# **ciscoisesdk Documentation**

*Release 0.5.1*

**Jul 09, 2021**

# **CONTENTS**

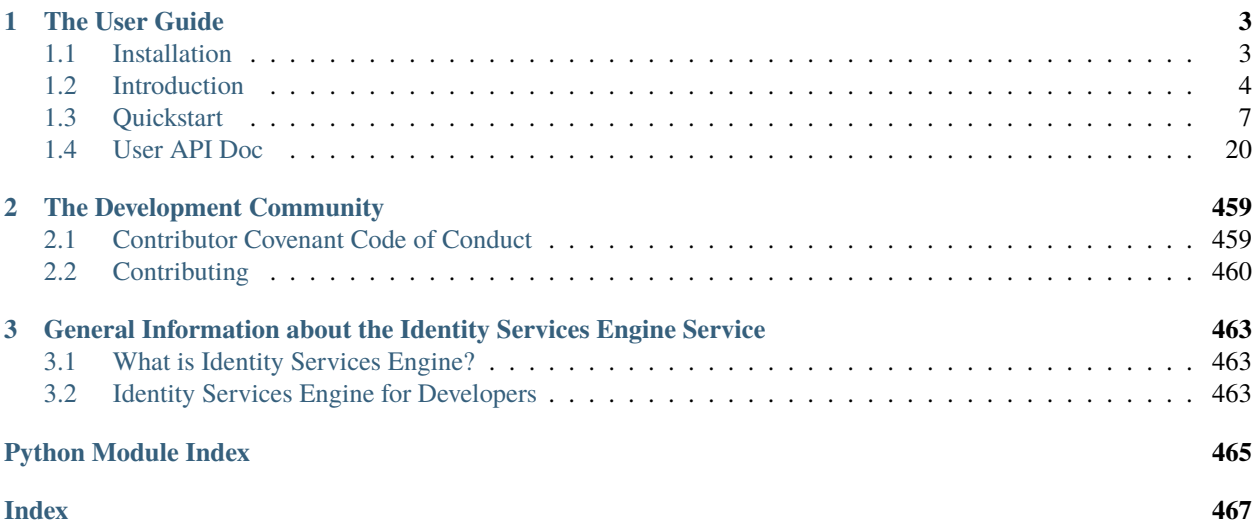

*Simple, lightweight, scalable Python API wrapper for the Identity Services Engine APIs*

Welcome to the docs! ciscoisesdk is a *community developed* Pythonic wrapping of the Identity Services Engine APIs (for API versions: 3.0.0). The package represents all of the Cisco Identity Services Engine API interactions via native Python tools. Making working with the Cisco Identity Services Engine APIs in Python a *native* and *natural* experience.

**ciscoisesdk helps you get things done faster.** We take care of the API semantics, and you can focus on writing your code.

With ciscoisesdk, you can easily:

- Interact with the Identity Services Engine APIs in an interactive Python session
- Quickly create code that enables you get something done in Identity Services Engine
- Leverage the API wrapper to cleanly add Identity Services Engine functionality to your project without having to write the boilerplate code for working with the Identity Services Engine APIs

To *dive in* and see how ciscoisesdk makes your life better, check out the *[Quickstart](#page-10-0)*!

### **CHAPTER**

# **ONE**

# **THE USER GUIDE**

# <span id="page-6-1"></span><span id="page-6-0"></span>**1.1 Installation**

## <span id="page-6-2"></span>**1.1.1 PIP Install**

ciscoisesdk is available via PIP and the [Python Package Index \(PyPI\).](https://pypi.python.org/pypi/ciscoisesdk) To install ciscoisesdk, simply run this command from your terminal of choice:

\$ pip install ciscoisesdk

The ciscoisesdk package is distributed as a *source distribution* (no binaries).

# <span id="page-6-4"></span>**1.1.2 PIP Upgrade**

To ensure that you have the latest version, check-for and install upgrades via PIP:

```
$ pip install ciscoisesdk --upgrade
```
# <span id="page-6-3"></span>**1.1.3 Get the Source Code**

ciscoisesdk is developed on GitHub. If you like and use this package, please take a few seconds to Star the package on the [CiscoISE/ciscoisesdk](https://github.com/CiscoISE/ciscoisesdk) GitHub page. Your feedback and contributions are always welcome.

Use the following command to download the source code (GIT repository):

\$ git clone https://github.com/CiscoISE/ciscoisesdk.git

You can then install the package to your environment, with the following command:

\$ python setup.py install

*Copyright (c) 2021 Cisco and/or its affiliates.*

# <span id="page-7-0"></span>**1.2 Introduction**

# **1.2.1 Work with the Identity Services Engine APIs in Native Python!**

Sure, working with the Identity Services Engine APIs is easy (see [api\\_docs\)](https://developer.cisco.com/docs/identity-services-engine/3.0/#!cisco-ise-api-documentation). They are RESTful, naturally structured, require only a simple Access Token for authentication, and the data is elegantly represented in intuitive JSON. What could be easier?

```
import requests
URL = 'https://dcloud-dna-ise-rtp.cisco.com/ers/config/networkdevice'
ACCESS_TOKEN = '<your_access_token>'
filter_query = '<filter_query>'
headers = {'authorization': ACCESS_TOKEN,
           'Content-type': 'application/json;charset=utf-8'}
params_data = { 'filter': filter_query }
response = requests.get(URL, params=params_data, headers=headers)
if response.status_code == 200:
   device_response = response.json
   if device_response.get('SearchResult') and device_response['SearchResult'].get(
\rightarrow'resources'):
   for device in device_response['SearchResult']['resources']:
        print('{:20s}{}'.format(device['id'], device['name']))
else:
    # Oops something went wrong... Better do something about it.
   print(response.status_code, response.text)
```
Like I said, EASY. However, in use, the code can become rather repetitive...

- You have to setup the environment every time
- You have to remember URLs, request parameters and JSON formats (or reference the docs)
- You have to parse the returned JSON and work with multiple layers of list and dictionary indexes

Enter **ciscoisesdk**, a simple API wrapper that wraps all of the Identity Services Engine API calls and returned JSON objects within native Python objects and methods.

With ciscoisesdk, the above Python code can be consolidated to the following:

```
from ciscoisesdk import api
api_ = api.IdentityServicesEngineAPI(username='admin',
                                      password='C1sco12345',
                                      uses_api_gateway=True,
                                      base_url='https://dcloud-dna-ise-rtp.cisco.com',
                                      version='3.0.0',
                                      verify=True)
# Or even just api_ = api.IdentityServicesEngineAPI(username='admin', password='C1sco12345
\rightarrow) as others have those values by default.
try:
    device_response = api_.network_device.get_all_network_device(filter='name.EQ.Test').
˓→response
    if device_response.SearchResult and device_response.SearchResult.resources:
```

```
for device in device_response.SearchResult.resources:
            print('{:20s}{}'.format(device.hostname, device.upTime))
except ApiError as e:
   print(e)
```
#### **ciscoisesdk handles all of this for you:**

- Reads your Identity Services Engine credentials from environment variables (IDEN-TITY\_SERVICES\_ENGINE\_ENCODED\_AUTH, IDENTITY\_SERVICES\_ENGINE\_USERNAME, IDEN-TITY\_SERVICES\_ENGINE\_PASSWORD)
- Reads your Identity Services Engine API version from environment variable IDEN-TITY\_SERVICES\_ENGINE\_VERSION. Supported versions: 3.0.0. Now with version and base\_url, you have more control.
- Controls whether to verify the server's TLS certificate or not according to the verify parameter.
- Reads your Identity Services Engine debug from environment variable IDEN-TITY\_SERVICES\_ENGINE\_DEBUG. Boolean, it controls whether to log information about Identity Services Engine APIs' request and response process.
- Wraps and represents all Identity Services Engine API calls as a simple hierarchical tree of native-Python methods (with default arguments provided everywhere possible!)
- If your Python IDE supports **auto-completion** (like [PyCharm\)](https://www.jetbrains.com/pycharm/), you can navigate the available methods and object attributes right within your IDE
- Represents all returned JSON objects as native Python objects you can access all of the object's attributes using native *dot.syntax*
- **Automatic Rate-Limit Handling** Sending a lot of requests to Identity Services Engine? Don't worry; we have you covered. Identity Services Engine will respond with a rate-limit response, which will automatically be caught and "handled" for you. Your requests and script will automatically be "paused" for the amount of time specified by Identity Services Engine, while we wait for the Identity Services Engine rate-limit timer to cool down. After the cool-down, your request will automatically be retried, and your script will continue to run as normal. Handling all of this requires zero (0) changes to your code - you're welcome.

Just know that if you are are sending a lot of requests, your script might take longer to run if your requests are getting rate limited.

All of this, combined, lets you do powerful things simply:

```
from ciscoisesdk import IdentityServicesEngineAPI
from ciscoisesdk.exceptions import ApiError
# Get allowed protocols
search_result = api_.allowed_protocols.get_all_allowed_protocols().response.SearchResult
if search_result and search_result.resources:
  for resource in search_result.resources:
   resource_detail = api_.allowed_protocols.get_allowed_protocol_by_id(resource.id).
˓→response.AllowedProtocols
    print("Id {}\nName {}\nallowChap {}\n".format(resource_detail.id, resource_detail.
˓→name, resource_detail.allowChap))
# Filter network device
device_list_response = api_.network_device.get_all_network_device(filter='name.EQ.ISE_
˓→EST_Local_Host_19')
```

```
device_responses = device_list_response.response.SearchResult.resources
device_response = device_responses[0]
# Get network device detail
device_response_detail = api_.network_device.get_network_device_by_id(device_response.
˓→id).response.NetworkDevice
# Delete network device
delete_device = api_.network_device.delete_network_device_by_id(device_response.id)
# Create network device
try:
   network_device_response = api_.network_device.create_network_device(name='ISE_EST_
˓→Local_Host_19', network_device_iplist=[{"ipaddress": "127.35.0.1", "mask": 32}])
    print("Created, new Location {}".format(network_device_response.headers.Location))
except api_Error as e:
   print(e)
```
Head over to the *[Quickstart](#page-10-0)* page to begin working with the **Identity Services Engine APIs in native Python**!

# **1.2.2 MIT License**

ciscoisesdk is currently licensed under the [MIT Open Source License,](https://opensource.org/licenses/MIT) and distributed as a source distribution (no binaries) via *[PyPI](#page-6-2)*, and the complete *[source code](#page-6-3)* is available on GitHub.

# **1.2.3 ciscoisesdk License**

#### MIT License

Copyright (c) 2021 Cisco and/or its affiliates.

Permission is hereby granted, free of charge, to any person obtaining a copy of this software and associated documentation files (the "Software"), to deal in the Software without restriction, including without limitation the rights to use, copy, modify, merge, publish, distribute, sublicense, and/or sell copies of the Software, and to permit persons to whom the Software is furnished to do so, subject to the following conditions:

The above copyright notice and this permission notice shall be included in all copies or substantial portions of the Software.

THE SOFTWARE IS PROVIDED "AS IS", WITHOUT WARRANTY OF ANY KIND, EXPRESS OR IMPLIED, INCLUDING BUT NOT LIMITED TO THE WARRANTIES OF MERCHANTABILITY, FITNESS FOR A PAR-TICULAR PURPOSE AND NONINFRINGEMENT. IN NO EVENT SHALL THE AUTHORS OR COPYRIGHT HOLDERS BE LIABLE FOR ANY CLAIM, DAMAGES OR OTHER LIABILITY, WHETHER IN AN ACTION OF CONTRACT, TORT OR OTHERWISE, ARISING FROM, OUT OF OR IN CONNECTION WITH THE SOFT-WARE OR THE USE OR OTHER DEALINGS IN THE SOFTWARE.

*Copyright (c) 2021 Cisco and/or its affiliates.*

# <span id="page-10-0"></span>**1.3 Quickstart**

*Dive in!* ...to get started using the ciscoisesdk package:

Make sure that you have:

- ciscoisesdk *[installed](#page-6-2)*
- ciscoisesdk *[upgraded to the latest version](#page-6-4)*

# <span id="page-10-1"></span>**1.3.1 Pass your Identity Services Engine Access Token**

To interact with the Identity Services Engine APIs, you must have a **Identity Services Engine Access Token**. A Identity Services Engine Access Token is how the Identity Services Engine APIs validate access and identify the requesting user.

As a [best practice,](https://12factor.net/config) you can store your Identity Services Engine 'credentials' as an environment variables in your development or production environment.

By default, ciscoisesdk will look for the following environment variables to create new connection objects:

- IDENTITY\_SERVICES\_ENGINE\_DEBUG Tells the SDK whether to log request and response information. Useful for debugging and seeing what is going on under the hood. Defaults to False.
- IDENTITY\_SERVICES\_ENGINE\_VERSION Identity Services Engine API version to use. Defaults to '3.0.0'.
- IDENTITY\_SERVICES\_ENGINE\_ENCODED\_AUTH It takes priority. It is the *username:password* encoded in base 64. For example 'ZGV2bmV0dXNlcjpDaXNjbzEyMyEK' which decoded is 'devnetuser:Cisco123!'
- IDENTITY\_SERVICES\_ENGINE\_USERNAME HTTP Basic Auth username.
- IDENTITY\_SERVICES\_ENGINE\_PASSWORD HTTP Basic Auth password.
- IDENTITY\_SERVICES\_ENGINE\_USES\_API\_GATEWAY Enables or disables the usage of the API Gateway. Defaults to True.
- IDENTITY\_SERVICES\_ENGINE\_BASE\_URL The base URL to be prefixed to the individual API endpoint suffixes. It is used if the IDENTITY\_SERVICES\_ENGINE\_USES\_API\_GATEWAY is True. Defaults to ['https://dcloud-dna-ise-rtp.cisco.com'](https://dcloud-dna-ise-rtp.cisco.com).
- IDENTITY\_SERVICES\_ENGINE\_UI\_BASE\_URL The UI base URL to be prefixed to the individual ISE UI API endpoint suffixes. It is used if the IDENTITY\_SERVICES\_ENGINE\_USES\_API\_GATEWAY is False.
- IDENTITY\_SERVICES\_ENGINE\_ERS\_BASE\_URL The ERS base URL to be prefixed to the individual ISE ERS API endpoint suffixes. It is used if the IDENTITY\_SERVICES\_ENGINE\_USES\_API\_GATEWAY is False.
- IDENTITY\_SERVICES\_ENGINE\_MNT\_BASE\_URL The MNT base URL to be prefixed to the individual ISE MNT API endpoint suffixes. It is used if the IDENTITY\_SERVICES\_ENGINE\_USES\_API\_GATEWAY is False.
- IDENTITY\_SERVICES\_ENGINE\_PX\_GRID\_BASE\_URL The PX\_GRID base URL to be prefixed to the individual ISE PX\_GRID API endpoint suffixes. It is used if the IDEN-TITY\_SERVICES\_ENGINE\_USES\_API\_GATEWAY is False.
- IDENTITY\_SERVICES\_ENGINE\_SINGLE\_REQUEST\_TIMEOUT Timeout (in seconds) for RESTful HTTP requests. Defaults to 60.
- IDENTITY\_SERVICES\_ENGINE\_WAIT\_ON\_RATE\_LIMIT Enables or disables automatic rate-limit handling. Defaults to True.
- IDENTITY\_SERVICES\_ENGINE\_VERIFY Controls whether to verify the server's TLS certificate or not. Defaults to True.

However, you choose to set it, if you have IDENTITY\_SERVICES\_ENGINE\_VERSION, IDENTITY\_SERVICES\_ENGINE\_USERNAME and IDENTITY\_SERVICES\_ENGINE\_PASSWORD, or IDENTITY\_SERVICES\_ENGINE\_VERSION and IDENTITY\_SERVICES\_ENGINE\_ENCODED\_AUTH environment variables, you are good to go. ciscoisesdk will use them to create your access token when creating new [IdentityServicesEngineAPI](#page-26-0) objects.

If you don't want to set your credentials as environment variables, you can manually provide them as parameters when creating a IdentityServicesEngineAPI object.

**Note:** The ciscoisesdk assumes that the ERS APIs and OpenAPIs are enabled. If uses\_api\_gateway is True, the ciscoisesdk assumes that your ISE API Gateway is enabled as well.

## **1.3.2 Set credentials as environment variables**

There are many places and diverse ways that you can set an environment variable, which can include:

- A setting within your development IDE
- A setting in your container / PaaS service
- A statement in a shell script that configures and launches your app

It can be as simple as setting it in your CLI before running your script. . .

\$ IDENTITY\_SERVICES\_ENGINE\_USERNAME=your\_username\_here

```
$ IDENTITY_SERVICES_ENGINE_PASSWORD=your_password_here
```

```
$ python myscript.py
```
. . . or putting your credentials in a shell script that you source when your shell starts up or before your run a script:

```
$ cat mycredentials.sh
export IDENTITY_SERVICES_ENGINE_ENCODED_AUTH=your_encoded_auth_here
$ source mycredentials.sh
$ python myscript.py
```
## **1.3.3 Create a IdentityServicesEngineAPI "Connection Object"**

To make interacting with the Identity Services Engine APIs as simple and intuitive as possible, all of the APIs have 'wrapped' underneath a single interface. To get started, import the [IdentityServicesEngineAPI](#page-26-0) class and create an API "connection object".

```
>>> from ciscoisesdk import IdentityServicesEngineAPI
>>> api = IdentityServicesEngineAPI()
```
As discussed above (*[Pass your Identity Services Engine Access Token](#page-10-1)*), ciscoisesdk defaults to pulling from environment variables to generate your access token. If you do not have those environment variables set and you try to create a new [IdentityServicesEngineAPI](#page-26-0) object without providing them, a [AccessTokenError](#page-459-0) will be raised (a [ciscoisesdkException](#page-459-1) subclass).

```
>>> from ciscoisesdk import IdentityServicesEngineAPI
>>> api = IdentityServicesEngineAPI()
Traceback (most recent call last):
  File "<stdin>", line 1, in <module>
```

```
File "ciscoisesdk/api/__init__.py", line 356, in __init__
    raise AccessTokenError(error_message)
AccessTokenError: You need an access token to interact with the Identity Services Engine
APIs. Identity Services Engine uses HTTP Basic Auth to create an access
token. You must provide the username and password or just
the encoded_auth, either by setting each parameter or its
environment variable counterpart (IDENTITY_SERVICES_ENGINE_USERNAME,
IDENTITY_SERVICES_ENGINE_PASSWORD, IDENTITY_SERVICES_ENGINE_ENCODED_AUTH).
```
If you don't provide a known version and try to create a new [IdentityServicesEngineAPI](#page-26-0), a [VersionError](#page-459-2) will be raised.

```
>>> from ciscoisesdk import IdentityServicesEngineAPI
>>> api = IdentityServicesEngineAPI(username='devnetuser',
                                    password='Cisco123!',
                                    base_url='https://dcloud-dna-ise-rtp.cisco.com',
                                    version='0.1.12')
Traceback (most recent call last):
  File "<stdin>", line 1, in <module>
  File "ciscoisesdk/api/__init__.py", line 344, in __init__
    raise VersionError(error_message)
VersionError: Unknown API version, known versions are 3.0.0.
```
Use the arguments to manually provide enough information for the HTTP Basic Auth process, when creating a new [IdentityServicesEngineAPI](#page-26-0) connection object.

```
>>> from ciscoisesdk import IdentityServicesEngineAPI
>>> # Create a IdentityServicesEngineAPI connection object;
>>> # Using encoded_auth, with Identity Services Engine API version 3.0.0
>>> api = IdentityServicesEngineAPI(encoded_auth='YWRtaW46QzFzY28xMjM0NQo=',
... base_url="https://dcloud-dna-ise-rtp.cisco.com",
version = '3.0.0',... uses_api_gateway=True)
>>> # Create a IdentityServicesEngineAPI connection object;
>>> # Using username, and password, with ISE API version 3.0.0
>>> api = IdentityServicesEngineAPI(username='admin', password='C1sco12345',
... uses_api_gateway=True,
... base_url="https://dcloud-dna-ise-rtp.cisco.com",
... version='3.0.0')
```
Use the arguments to provide the URLs required depending on the uses api gateway value.

**Note:** If uses\_api\_gateway is True, the ciscoisesdk assumes that your ISE API Gateway is enabled.

```
>>> from ciscoisesdk import IdentityServicesEngineAPI
>>> # Create a IdentityServicesEngineAPI connection object;
>>> # Using API Gateway (since it was enabled on ISE)
>>> api = IdentityServicesEngineAPI(username='admin',
... password='C1sco12345',
... uses_api_gateway=True,
... base_url='https://dcloud-dna-ise-rtp.cisco.com',
```

```
... version='3.0.0',
... verify=True)
>>> # Not using API Gateway
>>> api = IdentityServicesEngineAPI(username='devnetuser', password='Cisco123!',
... uses_api_gateway=False,
... ers_base_url="https://dcloud-dna-ise-rtp.cisco.
\rightarrowcom:9060".
... ui_base_url="https://dcloud-dna-ise-rtp.cisco.com:443
ightharpoonup",
... mnt_base_url="https://dcloud-dna-ise-rtp.cisco.
\rightarrowcom: 443".
... px_grid_base_url="https://dcloud-dna-ise-rtp.cisco.
˓→com:8910",
... version='3.0.0')
```
Note that this can be very useful if you are reading authentication credentials from a file or database and/or when you want to create more than one connection object.

```
>>> from ciscoisesdk import IdentityServicesEngineAPI
>>> kingston_auth = 'ZG5hY2VudGVydXNlcjpDaXNjbzEyMyEK'
>>> london_auth = ('london', 'rcx0cf43!')
>>> kingston_api = IdentityServicesEngineAPI(encoded_auth=kingston_auth, base_url=
˓→"https://dcloud-dna-ise-rtp.cisco.com", version='3.0.0')
>>> london_api = IdentityServicesEngineAPI(*london_auth, base_url="https://128.107.71.
\rightarrow199:443".
... \blacksquare ... \blacksquare .
˓→Unpacks tuple
```
## **1.3.4 API Gateway**

If *uses* api\_gateway is True, the ciscoisesdk assumes that the API Gateway is enabled.

If *uses\_api\_gateway* is True you only need to set your *base\_url*.

If *uses\_api\_gateway* is False you need to set the *ers\_base\_url*, *ui\_base\_url*, *mnt\_base\_url* and *px\_grid\_base\_url*.

#### **Warning:**

- 1. Ensure that you have enabled the ERS APIs and OpenAPIs.
- 2. Make sure to check the ISE settings for the API Gateway, and set the uses\_api\_gateway accordingly.

If you don't provide the URLs necessary and try to create a new [IdentityServicesEngineAPI](#page-26-0), a [TypeError](https://docs.python.org/3/library/exceptions.html#TypeError) will be raised.

```
>>> from ciscoisesdk import IdentityServicesEngineAPI
>>> # Create a IdentityServicesEngineAPI connection object;
>>> # it uses Identity Services Engine username and password, with ISE API version 3.0.0
>>> # The base_url used by default is `from ciscoisesdk.config import DEFAULT_BASE_URL`
>>> api = IdentityServicesEngineAPI(username='admin',
... password='C1sco12345',
... uses_api_gateway=True,
```

```
... base_url=None,
... version='3.0.0',
... verify=True)
Traceback (most recent call last):
 File "<stdin>", line 1, in <module>
   api = IdentityServicesEngineAPI(username='admin',
 File "ciscoisesdk/api/__init__.py", line 336, in __init__
 File "ciscoisesdk/utils.py", line 165, in check_type
TypeError: We were expecting to receive an instance of one of the following types:
'basestring'; but instead we received None which is a 'NoneType'.
```

```
>>> # Other way to create IdentityServicesEngineAPI connection object; if it does not.
ightharpoonupuse the API Gateway
>>> api = IdentityServicesEngineAPI(username='devnetuser', password='Cisco123!',
... uses_api_gateway=False,
... ers_base_url="https://dcloud-dna-ise-rtp.cisco.
\rightarrowcom:9060".
... ui_base_url="https://dcloud-dna-ise-rtp.cisco.com:443
\hookrightarrow ",
... mnt_base_url="https://dcloud-dna-ise-rtp.cisco.
\rightarrowcom: 443",
... # px_grid_base_url="https://dcloud-dna-ise-rtp.cisco.
\rightarrowcom:8910",
... version='3.0.0')
Traceback (most recent call last):
 File "<stdin>", line 1, in <module>
   api = IdentityServicesEngineAPI(username='admin',
 File "ciscoisesdk/api/_init__.py", line 341, in _init__
 File "ciscoisesdk/utils.py", line 165, in check_type
TypeError: We were expecting to receive an instance of one of the following types:
'basestring'; but instead we received None which is a 'NoneType'.
```
# **1.3.5 Certificates**

Besides username, password, encoded\_auth, base\_url, and version, there are other parameters when creating the [IdentityServicesEngineAPI](#page-26-0), many of them have a default value (check *[Package Constants](#page-15-0)* for more).

When dealing with certificates, the most important one is the verify parameter.

To avoid getting errors like the following:

```
>>> from ciscoisesdk import IdentityServicesEngineAPI
>>> own_api = IdentityServicesEngineAPI(encoded_auth='dXNlcm5hbWU6cGFzc3dvcmQK',
... base_url="https://128.107.71.199:443", version='3.0.0', uses_api_gateway=True)
requests.exceptions.SLError: HTTPSConnectionPool(host='128.107.71.199', port=443):
Max retries exceeded with url: /dna/system/api/v1/auth/token (Caused by
SSLError (SSLCertVerificationError(1, '[SSL: CERTIFICATE_VERIFY_FAILED] certificate
verify failed: self signed certificate in certificate chain (_ssl.c:1076)')))
>>>
```
Include the verify parameter and set it to False:

```
>>> from ciscoisesdk import IdentityServicesEngineAPI
>>> own_api = IdentityServicesEngineAPI(encoded_auth='dXNlcm5hbWU6cGFzc3dvcmQK',
... base_url="https://128.107.71.199:443", version='1.3.0',
... verify=False)
InsecureRequestWarning: Unverified HTTPS request is being made. Adding certificate
verification is strongly advised. See: https://urllib3.readthedocs.io/en/latest/
˓→advanced-usage.html#ssl-warnings
  InsecureRequestWarning)
>>>
```
You will see urllib3 warnings instead. If you want to disable them, the easiest way is with:

```
>>> import urllib3
>>> urllib3.disable_warnings()
```
### <span id="page-15-0"></span>**1.3.6 Package Constants**

The following are the default values pulled from ciscoisesdk.config and used when creating the connection object.

```
DEFAULT_DEBUG = 'False'
```
**debug** default value.

- DEFAULT\_VERSION = '3.0.0' **version** default value.
- DEFAULT\_BASE\_URL = 'https://dcloud-dna-ise-rtp.cisco.com' **base\_url** default value.

```
DEFAULT_SINGLE_REQUEST_TIMEOUT = 60
```
**single\_request\_timeout** default value. Timeout (in seconds) for the RESTful HTTP requests.

#### DEFAULT\_WAIT\_ON\_RATE\_LIMIT = True

**wait** on rate limit default value. Enables or disables automatic rate-limit handling.

#### $DEFAULT$  VERIFY = True

**verify** default value. Controls whether to verify the server's TLS certificate or not.

DEFAULT\_USES\_API\_GATEWAY = True

**uses\_api\_gateway** default value. Controls whether ISE use the gateway or not.

- USES\_API\_GATEWAY\_ENVIRONMENT\_VARIABLE = 'IDENTITY\_SERVICES\_ENGINE\_USES\_API\_GATEWAY' name of the environment uses\_api\_gateway variable
- UI\_BASE\_URL\_ENVIRONMENT\_VARIABLE = 'IDENTITY\_SERVICES\_ENGINE\_UI\_BASE\_URL' name of the environment ui base url variable
- ERS\_BASE\_URL\_ENVIRONMENT\_VARIABLE = 'IDENTITY\_SERVICES\_ENGINE\_ERS\_BASE\_URL' name of the environment ers\_base\_url variable
- MNT\_BASE\_URL\_ENVIRONMENT\_VARIABLE = 'IDENTITY\_SERVICES\_ENGINE\_MNT\_BASE\_URL' name of the environment mnt\_base\_url variable
- PX\_GRID\_BASE\_URL\_ENVIRONMENT\_VARIABLE = 'IDENTITY\_SERVICES\_ENGINE\_PX\_GRID\_BASE\_URL' name of the environment px\_grid\_base\_url variable

# **1.3.7 Making API Calls**

Now that you have created a IdentityServicesEngineAPI "connection object," you are ready to start making API calls.

```
>>> api.network_device.get_all_network_device(page=1,size=3).response.SearchResult.
˓→resources
[{'id': '4969bc30-ad2a-11eb-95af-f263cf05f605',
  'name': 'ISE_EST_Local_Host_19',
  'description': '',
  'link': {'rel': 'self',
 'href': 'https://198.18.133.27/ers/config/networkdevice/4969bc30-ad2a-11eb-95af-
\rightarrowf263cf05f605',
  'type': 'application/json'}},
{'id': 'a56f6360-a9fe-11eb-95af-f263cf05f605',
  'name': 'ISE_EST_Local_Host_92348',
  'description': '',
  'link': {'rel': 'self',
  'href': 'https://198.18.133.27/ers/config/networkdevice/a56f6360-a9fe-11eb-95af-
\rightarrowf263cf05f605',
  'type': 'application/json'}},
{'id': '2ea03580-aa02-11eb-95af-f263cf05f605',
  'name': 'Test_Device_4',
  'description': '',
  'link': {'rel': 'self',
  'href': 'https://198.18.133.27/ers/config/networkdevice/2ea03580-aa02-11eb-95af-
\rightarrowf263cf05f605',
  'type': 'application/json'}}]
```
It really is that easy.

All of the calls have been wrapped and represented as native Python method calls, like [IdentityServicesEngineAPI.network\\_device.get\\_all\\_network\\_device\(\)](#page-296-0) which gets the network devices summaries for the Cisco ISE ERS - see the [Network Device - Get All](https://developer.cisco.com/docs/identity-services-engine/3.0/#!network-device/get-all) API endpoint documentation.

As you can see, we have represented the API endpoints using simple terms that are aligned with the API docs; for example, representing the /ers/config/networkdevice API endpoint as a network\_device. get\_all\_network\_device() method available underneath the IdentityServicesEngineAPI connection object.

A full list of the available API methods, with their descriptions and parameters, is available in the *[User API Doc](#page-23-0)*.

A summary of the structure is available for each version supported

• *[v3.0.0](#page-24-0)*

You can easily access and call any of these methods directly from your IdentityServicesEngineAPI connection object:

```
>>> api.network_access_policy_set.get_all_network_access_policy_sets().response.response
[{'default': False,
  'id': 'f22b6a01-759b-47e2-99ea-2e062abdb6ed',
  'name': 'Test Policy Set 1',
  'description': 'Test Policy Set',
 'hitCounts': 0,
 'rank': 0,
  'state': 'enabled',
```

```
'condition': {'link': None,
 'conditionType': 'ConditionReference',
 'isNegate': False,
 'name': 'My New Condition',
 'id': '92bba708-1df6-4f03-9d40-d28b4cb2d982',
 'description': 'New optional Description'},
 'serviceName': 'Default Network Access',
 'isProxy': False,
 'link': {'rel': 'self',
 'href': 'https://198.18.133.27/api/v1/policy/network-access/policy-set/f22b6a01-759b-
˓→47e2-99ea-2e062abdb6ed',
 'type': 'application/json'}}]
```
# **1.3.8 Catching Exceptions**

If something should go wrong with the API call, an exception will be raised. ApiError exceptions are raised when an error condition is returned from the Identity Services Engine cloud. Details will be provided in the error message.

```
>>> from ciscoisesdk import IdentityServicesEngineAPI, ApiError
>>> api = IdentityServicesEngineAPI(username='devnetuser', password='Cisco123!')
>>> # The uses_api_gateway is True by default and the base_url used by default is `from
˓→ciscoisesdk.config import DEFAULT_BASE_URL`
>>> network_device_response = api.network_device.create_network_device(name='ISE_EST_
˓→Local_Host_19', network_device_iplist=[{"ipaddress": "127.35.0.1", "mask": 32}])
---------------------------------------------------------------------------
ApiError Traceback (most recent call last)
<ipython-input-71-afadb5c98c43> in <module>
----> 1 network_device_response = api.network_device.create_network_device(name='ISE_EST_
˓→Local_Host_19', network_device_iplist=[{"ipaddress": "127.35.0.1", "mask": 32}])
     2
ciscoisesdk/utils.py in check_response_code(response, expected_response_code)
   215 raise RateLimitError(response)
   216 else:
--> 217 raise ApiError(response)
    218
   219
ApiError: [400] - The request was invalid or cannot be otherwise served.
{
  "ERSResponse" : {
    "operation" : "POST-create-networkdevice",
    "messages" : [ {
      "title" : "Network Device Create failed: Device Name Already Exist",
      "type" : "ERROR",
     "code" : "Application resource validation exception"
   } ],
    "link" : {
      "rel" : "related",
     "href" : "https://198.18.133.27/ers/config/networkdevice",
      "type" : "application/xml"
    }
  }
```
} >>>

You can catch any errors returned by the Identity Services Engine cloud by catching ApiError exceptions in a tryexcept block.

```
>>> from ciscoisesdk.exceptions import ApiError
>>> try:
... network_device_response = api.network_device.create_network_device(name='ISE_EST_
˓→Local_Host_19', network_device_iplist=[{"ipaddress": "127.35.0.1", "mask": 32}])
... except ApiError as e:
... print(e)
ApiError: [400] - The request was invalid or cannot be otherwise served.
{
  "ERSResponse" : {
    "operation" : "POST-create-networkdevice",
    "messages" : [ {
      "title" : "Network Device Create failed: Device Name Already Exist",
     "type" : "ERROR",
      "code" : "Application resource validation exception"
   } ],
    "link" : {
      "rel" : "related",
     "href" : "https://198.18.133.27/ers/config/networkdevice",
      "type" : "application/xml"
   }
  }
}
>>>
```
ciscoisesdk will also raise a number of other standard errors ([TypeError](https://docs.python.org/3/library/exceptions.html#TypeError), [ValueError](https://docs.python.org/3/library/exceptions.html#ValueError), etc.); however, these errors are usually caused by incorrect use of the package or methods and should be sorted while debugging your app.

# **1.3.9 Working with Returned Objects**

The Identity Services Engine cloud returns data objects in JSON format, like so:

```
\Gamma{
    "default": false,
    "id": "f22b6a01-759b-47e2-99ea-2e062abdb6ed",
    "name": "Test Policy Set 1",
    "description": "Test Policy Set",
    "hitCounts": 0,
    "rank": 0,
    "state": "enabled",
    "condition": {
      "link": null,
      "conditionType": "ConditionReference",
      "isNegate": false,
      "name": "My New Condition",
```

```
"id": "92bba708-1df6-4f03-9d40-d28b4cb2d982",
      "description": "New optional Description"
   },
    "serviceName": "Default Network Access",
    "isProxy": false,
    "link": {
      "rel": "self",
      "href": "https://198.18.133.27/api/v1/policy/network-access/policy-set/f22b6a01-
˓→759b-47e2-99ea-2e062abdb6ed",
      "type": "application/json"
   }
  }
]
```
Sure, JSON data objects can easily be parsed and represented in Python using dictionaries, but when working with an 'object' wouldn't it be nice to be able to work with it like an object - using native object syntax (like accessing attributes using '.' notation)? ciscoisesdk enables you to do just that:

```
>>> policy_set = api.network_access_policy_set.get_all_network_access_policy_sets().
˓→response.response
>>> policy_set[0].id
'f22b6a01-759b-47e2-99ea-2e062abdb6ed'
>>> policy_set[0].condition.conditionType
'ConditionReference'
>>> policy_set[0].condition.name
'My New Condition'
```
Representing and treating Identity Services Engine data objects as Python data objects, can really help clean up your code and make coding easier:

1. You don't need to create variables to hold all the data attributes, just use the attributes available underneath the data object.

```
>>> # Do this
>>> device_list_response = api.network_device.get_all_network_device(filter='name.
˓→EQ.ISE_EST_Local_Host_19')
\gg device_response = device_list_response.response.SearchResult.resources[0]
>>> device_response_detail = api.network_device.get_network_device_by_id(device_
˓→response.id).response.NetworkDevice
>>> # or even this
>>> filter_query = 'name.EQ.ISE_EST_Local_Host_19'
>>> device_response_id = api.network_device.get_all_network_device(filter=filter_
˓→query).response.SearchResult.resources[0].id
>>> device_response_detail = api.network_device.get_network_device_by_id(device_
˓→response_id).response.NetworkDevice
```
2. When accessing 'optional' attributes, like device\_list\_response.response.SearchResult. resources[0].id attribute of Identity Services Engine NetworkDevice object, the response object will return None when the attribute is not present and will return the attribute's value when it is present. This avoids some boiler plate code and/or needless exception handling, when working with optional attributes.

```
>>> devices_response = api.network_device.get_all_network_device().response
>>> # Instead of doing this
>>> if hasattr(devices_response, 'SearchResult') and hasattr(devices_response.
˓→SearchResult, 'resources'):
... devices = devices_response.SearchResult.resources
... for d in devices:
... if hasattr(d, 'id') and hasattr(d, 'description'):
... # Do something with the configList attribute
... print(d.id, d.description)
>>> # Or this
... try:
... devices = devices_response.SearchResult.resources
... except AttributeError as e:
... pass
... for d in devices:
... # Do something with the configList attribute
... print(d.id, d.description)
... except AttributeError as e:
... pass
>>> # You can do this, which is cleaner
>>> if devices_response.SearchResult and devices_response.SearchResult.resources:
... for d in devices_response.SearchResult.resources:
... if d.id and d.description:
... \# Do something with the configList attribute
... print(d.id, d.description)
```
3. It just feels more *natural*. :-) When iterating through sequences, and working with objects in those sequences (see the next section), working with objects as objects is definitely more Pythonic.

**The Zen of Python [\(PEP 20\)](https://www.python.org/dev/peps/pep-0020/):** "Beautiful is better than ugly." "Simple is better than complex."

The currently modeled *[Identity Services Engine Data Object](#page-459-3)* with its functions, is available *[here](#page-459-3)* in the *[User API Doc](#page-23-0)*.

#### **What if Identity Services Engine adds new data attributes?**

Attribute access WILL WORK for the newly added attributes (yes, without a package update!). ciscoisesdk is written to automatically take advantage of new attributes and data as they are returned.

## **1.3.10 Configuring Logging for ciscoisesdk**

The main ciscoisesdk logger is ciscoisesdk.

Other loggers are ciscoisesdk.exceptions, ciscoisesdk.restsession and ciscoisesdk.api.custom\_caller.

The ciscoisesdk adds only the logging.NullHandler following the [logging recommendations for libraries](https://docs.python.org/3/howto/logging.html#configuring-logging-for-a-library)

So you can add your logging handlers according to your needs.

```
import logging
import warnings
from ciscoisesdk import IdentityServicesEngineAPI
# Another way to disable warnings caused by (verify=False)
warnings.filterwarnings('ignore', message='Unverified HTTPS request')
```

```
logger = logging.getLogger('simple_example')
logger.setLevel(logging.DEBUG)
# create console handler and set level to debug
ch = logging.StreamHandler()
# create formatter
formatter = logging.Formatter('%(asctime)s - %(name)s - %(levelname)s - %(message)s')
# add formatter to ch
ch.setFormatter(formatter)
# add ch to logger
logger.addHandler(ch)
ch_ = logging.StreamHandler()
api = IdentityServicesEngineAPI(verify=False, debug=True)
logging.getLogger('ciscoisesdk').addHandler(ch_)
logger.debug('simple message')
api.network_device.get_all_network_device().response
```
# **1.3.11 Adding API call definitions**

Custom caller functions help you:

- 1. Add support for custom API calls.
- 2. Add support for API calls that are/were not documented when the SDK was released.

```
from ciscoisesdk import api
# Create a IdentityServicesEngineAPI connection object;
# it uses Identity Services Engine sandbox URL, username and password, with Identity
˓→Services Engine API version 3.0.0.,
# and requests to verify the server's TLS certificate with verify=True.
api_ = api.IdentityServicesEngineAPI(username="devnetuser",
    password="Cisco123!",
    base_url="https://dcloud-dna-ise-rtp.cisco.com",
    version='3.0.0',
    verify=True
)
# Add your custom API call to the connection object.
# Define the get_hotspotportal function.
# Call it with:
# get_hotspotportal(params={'filter': 'name.EQ.Hotspot Guest Portal'})
def get_hotspotportal(params):
    return api_.custom_caller.call_api('GET', '/ers/config/hotspotportal', params)
# Add your custom API call to the connection object.
# Define the delete_hotspotportal_by_id function
# under the custom_caller wrapper.
# Call it with:
      api_.custom_caller.delete_hotspotportal_by_id('be456g16-14fd-4cac-94b7-ac3b8f9f')
api_.custom_caller.add_api('delete_hotspotportal_by_id',
```

```
(continued from previous page)
```

```
lambda id:
                                api_.custom_caller.call_api(
                                    'DELETE',
                                    '/ers/config/hotspotportal/{id}',
                                    path_params={
                                        'id': _id,
                                    })
                           )
# Advance usage example using Custom Caller functions.
def setup_custom():
     . . . . .
    Defines the get_hotspotportal_by_id and delete_hotspotportal_by_id functions
    under the custom_caller wrapper, and with help documentation
    in two different ways.
    Check that they have been added with
        'get_hotspotportal_by_id' in dir(api_.custom_caller)
        'delete_hotspotportal_by_id' in dir(api_.custom_caller)
    Quickly check that you indeed have them as functions with
        type(getattr(api_.custom_caller, 'get_hotspotportal_by_id'))
        type(getattr(api_.custom_caller, 'delete_hotspotportal_by_id'))
    Check the documentation with
        help(api_.custom_caller.get_hotspotportal_by_id)
        help(api_.custom_caller.delete_hotspotportal_by_id)
    "''"# Alternative 1: Definition with helper function.
    def _get_hotspotportal_by_id(_id):
        """Custom hostport portal API call, returns response attribute
            Args:
                _id(str): Hostport portal id.
            Returns:
                RestResponse: REST response with following properties:
                  - headers(MyDict): response headers.
                  - response(MyDict): response body as a MyDict object. Access the object
\rightarrow's properties by using the dot notation
                        or the bracket notation.
                  - content(bytes): representation of the request's response
                  - text(str): representation of the request's response
        "" ""
        return api_.custom_caller.call_api(
                                           'GET',
                                           '/ers/config/hotspotportal/{id}',
                                           path_params={
                                               'id': _id,
                                           })
```

```
# Finally add the function as an attribute.
   api_.custom_caller.add_api('get_hotspotportal_by_id', _get_hotspotportal_by_id)
   # Alternative 2: Definition with lambda function.
   api_.custom_caller.add_api('delete_hotspotportal_by_id',
                               lambda _id:
                                   api_.custom_caller.call_api(
                                       'DELETE',
                                       '/ers/config/hotspotportal/{id}',
                                       path_params={
                                            'id': _id,
                                       })
                               )
   # Finally add the documentation
   api\_customer.custom_caller.delete_hotspotportal_by_id. _doc_ = """
       Custom global credential API call to delete hostport portal
       Args:
           _id(str): Hostport portal id.
       Returns:
           RestResponse: REST response with following properties:
              - headers(MyDict): response headers.
              - response(MyDict): response body as a MyDict object. Access the object's␣
˓→properties by using the dot notation
                    or the bracket notation.
              - content(bytes): representation of the request's response
              - text(str): representation of the request's response
       "" ""
```
Check out the [Custom Caller](https://ciscoisesdk.readthedocs.io/en/latest/api/api.html#custom-caller) documentation to begin using it.

*Copyright (c) 2021 Cisco and/or its affiliates.*

# <span id="page-23-0"></span>**1.4 User API Doc**

# **1.4.1 IdentityServicesEngineAPI**

The [IdentityServicesEngineAPI](#page-26-0) class creates "connection objects" for working with the Identity Services Engine APIs and hierarchically organizes the Identity Services Engine APIs and their endpoints underneath these connection objects.

# **IdentityServicesEngineAPI summary structure**

# <span id="page-24-0"></span>**v3.0.0 summary**

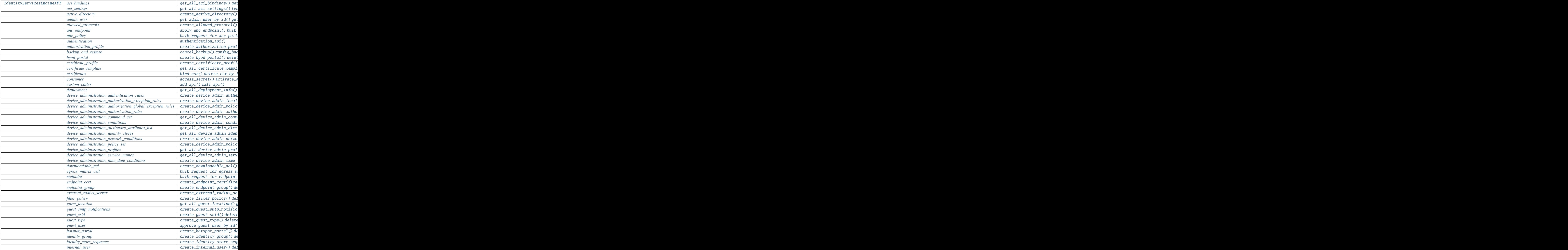

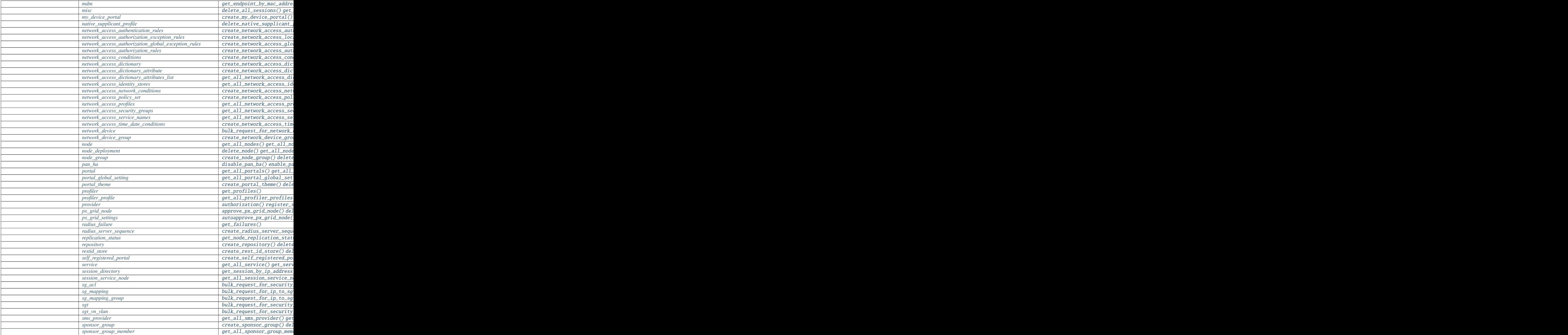

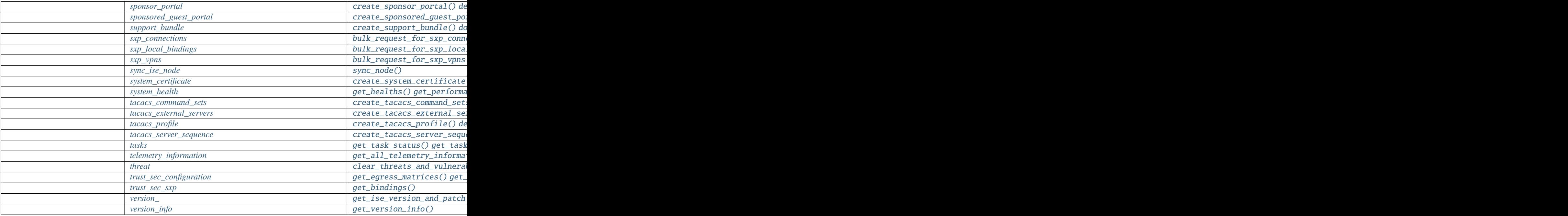

#### **IdentityServicesEngineAPI Class**

#### <span id="page-26-0"></span>class IdentityServicesEngineAPI

Identity Services Engine API wrapper.

Creates a 'session' for all API calls through a created IdentityServicesEngineAPI object. The 'session' handles authentication, provides the needed headers, and checks all responses for error conditions.

IdentityServicesEngineAPI wraps all of the individual Identity Services Engine APIs and represents them in a simple hierarchical structure.

\_\_init\_\_(*username=None*, *password=None*, *encoded\_auth=None*, *uses\_api\_gateway=True*,

*base\_url='https://dcloud-dna-ise-rtp.cisco.com'*, *ui\_base\_url=None*, *ers\_base\_url=None*,

*mnt\_base\_url=None*, *px\_grid\_base\_url=None*, *single\_request\_timeout=60*,

*wait\_on\_rate\_limit=True*, *verify=True*, *version='3.0.0'*, *debug='False'*, *object\_factory=<function mydict\_data\_factory>*, *validator=<class*

*'ciscoisesdk.models.schema\_validator.SchemaValidator'>*)

Create a new IdentityServicesEngineAPI object. An access token is required to interact with the Identity Services Engine APIs. This package supports two methods for you to pass the authorization token:

1. Provide a encoded\_auth value (username:password encoded in base 64). *This has priority over the following method*

2. Provide username and password values.

This package supports two methods for you to set those values:

1. Provide the parameter. That is the encoded\_auth or username and password parameters.

2. If an argument is not supplied, the package checks for its environment variable counterpart. That is the IDENTITY\_SERVICES\_ENGINE\_ENCODED\_AUTH, IDEN-TITY\_SERVICES\_ENGINE\_USERNAME, IDENTITY\_SERVICES\_ENGINE\_PASSWORD.

When not given enough parameters an AccessTokenError is raised.

#### **Parameters**

- uses\_api\_gateway ([bool,](https://docs.python.org/3/library/functions.html#bool)basestring) Controls whether we use the ISE's API Gateway to make the request. Defaults to the IDENTITY\_SERVICES\_ENGINE\_USES\_API\_GATEWAY (or IDEN-TITY\_SERVICES\_ENGINE\_USES\_API\_GATEWAY\_STRING) environment variable or ciscoisesdk.config.DEFAULT\_USES\_API\_GATEWAY if the environment variables are not set.
- base\_url (basestring) The base URL to be prefixed to the individual API endpoint suffixes, used when uses\_api\_gateway is True. Defaults to the IDENTITY\_SERVICES\_ENGINE\_BASE\_URL environment variable or ciscoisesdk.config.DEFAULT\_BASE\_URL if the environment variable is not set.
- ui\_base\_url (basestring) The UI base URL to be prefixed to the individual ISE UI API endpoint suffixes, used when uses\_api\_gateway is False. Defaults to the IDEN-TITY\_SERVICES\_ENGINE\_BASE\_URL environment variable if set.
- ers\_base\_url (basestring) The ERS base URL to be prefixed to the individual ISE ERS API endpoint suffixes, used when uses\_api\_gateway is False. Defaults to the IDEN-TITY\_SERVICES\_ENGINE\_BASE\_URL environment variable if set.
- **mnt\_base\_url** (basestring) The MNT base URL to be prefixed to the individual ISE MNT API endpoint suffixes, used when uses\_api\_gateway is False. Defaults to the IDEN-TITY\_SERVICES\_ENGINE\_BASE\_URL environment variable if set.
- px\_grid\_base\_url (basestring) The PxGrid base URL to be prefixed to the individual ISE PxGrid API endpoint suffixes, used when uses\_api\_gateway is False. Defaults to the IDENTITY\_SERVICES\_ENGINE\_BASE\_URL environment variable if set.
- username (basestring) HTTP Basic Auth username.
- **password** (*basestring*) HTTP Basic Auth password.
- encoded\_auth (basestring) HTTP Basic Auth base64 encoded string.
- single\_request\_timeout  $(int)$  $(int)$  $(int)$  Timeout (in seconds) for RESTful HTTP requests. Defaults to the IDENTITY\_SERVICES\_ENGINE\_SINGLE\_REQUEST\_TIMEOUT environment variable or ciscoisesdk.config.DEFAULT\_SINGLE\_REQUEST\_TIMEOUT if the environment variable is not set.
- wait\_on\_rate\_limit ([bool](https://docs.python.org/3/library/functions.html#bool)) Enables or disables automatic rate-limit handling. Defaults to the IDENTITY\_SERVICES\_ENGINE\_WAIT\_ON\_RATE\_LIMIT environment variable or ciscoisesdk.config.DEFAULT\_WAIT\_ON\_RATE\_LIMIT if the environment variable is not set.
- verify ([bool,](https://docs.python.org/3/library/functions.html#bool) basestring) Controls whether we verify the server's TLS certificate, or a string, in which case it must be a path to a CA bundle to use. Defaults to the IDENTITY\_SERVICES\_ENGINE\_VERIFY (or IDEN-TITY\_SERVICES\_ENGINE\_VERIFY\_STRING) environment variable or ciscoisesdk.config.DEFAULT\_VERIFY if the environment variables are not set.
- version (basestring) Controls which version of IDENTITY\_SERVICES\_ENGINE to use. Defaults to the IDENTITY\_SERVICES\_ENGINE\_VERSION environment variable or ciscoisesdk.config.DEFAULT\_VERSION if the environment variable is not set.
- debug ([bool,](https://docs.python.org/3/library/functions.html#bool) basestring) Controls whether to log information about Identity Services Engine APIs' request and response process. Defaults to the IDEN-TITY\_SERVICES\_ENGINE\_DEBUG environment variable or False if the environment variable is not set.
- object\_factory (callable) The factory function to use to create Python objects from the returned Identity Services Engine JSON data objects.
- **validator** (callable) The factory class with function json\_schema\_validate(model:string) that returns an object with function validate(obj:dict) is used to validate Python objects sent in the request body.

**Returns** A new IdentityServicesEngineAPI object.

**Return type** *[IdentityServicesEngineAPI](#page-26-0)*

#### **Raises**

- [TypeError](https://docs.python.org/3/library/exceptions.html#TypeError) If the parameter types are incorrect.
- [AccessTokenError](#page-459-0) If an access token is not provided via the access\_token argument or an environment variable.
- [VersionError](#page-459-2) If the version is not provided via the version argument or an environment variable, or it is not a Identity Services Engine API supported version ['3.0.0'].

#### property uses\_api\_gateway

If the Identity Services Engine API uses an API Gateway.

#### property session

The Identity Services Engine API session.

#### property session\_ui

The Identity Services Engine UI API session.

#### property session\_ers

The Identity Services Engine ERS API session.

#### property session\_mnt

The Identity Services Engine MNT API session.

#### property session\_px\_grid

The Identity Services Engine PxGrid API session.

#### property access\_token

The access token used for API calls to the Identity Services Engine service.

#### property version

The API version of Identity Services Engine.

#### property verify

The verify (TLS Certificate) for the API endpoints.

#### property base\_url

The base URL prefixed to the individual API endpoint suffixes for ERS and Custom Caller operations.

#### property single\_request\_timeout

Timeout (in seconds) for an single HTTP request.

#### property wait\_on\_rate\_limit

Automatic rate-limit handling enabled / disabled.

#### property ui\_base\_url

The ui base URL prefixed to the individual API endpoint suffixes for UI operations.

#### property ers\_base\_url

The ers base URL prefixed to the individual API endpoint suffixes for ERS operations.

#### property mnt\_base\_url

The mnt base URL prefixed to the individual API endpoint suffixes for MNT operations.

#### property px\_grid\_base\_url

The px\_grid base URL prefixed to the individual API endpoint suffixes for PxGrid operations

#### <span id="page-29-0"></span>**authentication**

#### class Authentication

Identity Services Engine Authentication API.

Wraps the Identity Services Engine Authentication API and exposes the API as native Python methods that return native Python objects.

#### property verify

The verify (TLS Certificate) for the API endpoints.

#### property base\_url

The base URL for the API endpoints.

#### property single\_request\_timeout

Timeout in seconds for the API requests.

#### <span id="page-29-1"></span>authentication\_api(*username*, *password*, *encoded\_auth=None*)

Exchange basic auth data for a Authorization Basic encoded value that can be used to invoke the APIs.

#### **Parameters**

- username (basestring) HTTP Basic Auth username.
- password (basestring) HTTP Basic Auth password.
- encoded\_auth (basestring) HTTP Basic Auth base64 encoded string.

**Returns** An AccessToken object with the access token provided by the Identity Services Engine cloud.

**Return type** AccessToken

**Raises** [TypeError](https://docs.python.org/3/library/exceptions.html#TypeError) – If the parameter types are incorrect.

#### <span id="page-29-2"></span>**custom\_caller**

#### class CustomCaller

Identity Services Engine CustomCaller.

<span id="page-29-3"></span>Identity Services Engine CustomCaller allows API creation.

add\_api(*name*, *obj*)

Adds an api call to the CustomCaller.

#### **Parameters**

- name  $(str)$  $(str)$  $(str)$  name you want to set to the api client, has to follow python variable naming rule.
- **obj**  $(object)$  $(object)$  $(object)$  api call which is actually a calling call\_api method.

<span id="page-29-4"></span>call\_api(*method*, *resource\_path*, *raise\_exception=True*, *original\_response=False*, *\*\*kwargs*) Handles the requests and response.

#### **Parameters**

• method (basestring) – type of request.

- resource\_path  $(basserting)$  URL in the request object.
- raise\_exception ([bool](https://docs.python.org/3/library/functions.html#bool)) If True, http exceptions will be raised.
- original\_response ([bool](https://docs.python.org/3/library/functions.html#bool)) If True, MyDict (JSON response) is returned, else response object.
- path\_params  $(dict)$  $(dict)$  (optional) Find each path params' key in the resource path and replace it with path\_params' value.
- params (optional) Dictionary or bytes to be sent in the query string for the Request.
- data (optional) Dictionary, bytes, or file-like object to send in the body of the Request.
- **json** (*optional*) json data to send in the body of the Request.
- headers (*optional*) Dictionary of HTTP Headers to send with the Request.
- cookies (optional) Dict or CookieJar object to send with the Request.
- files (optional) Dictionary of 'name': file-like-objects (or {'name': ('filename', fileobj)}) for multipart encoding upload.
- auth (*optional*) Auth tuple to enable Basic/Digest/Custom HTTP Auth.
- timeout  $(float, tuple)$  $(float, tuple)$  $(float, tuple)$  $(float, tuple)$  (optional) How long to wait for the server to send data before giving up, as a float, or a (connect timeout, read timeout) tuple.
- allow\_redirects ([bool\)](https://docs.python.org/3/library/functions.html#bool) (optional) bool. Set to True if POST/PUT/DELETE redirect following is allowed.
- **proxies** (*optional*) Dictionary mapping protocol to the URL of the proxy.
- verify ([bool,](https://docs.python.org/3/library/functions.html#bool) string) (optional) if True, the SSL cert will be verified. A CA\_BUNDLE path can also be provided as a string.
- stream (optional) if False, the response content will be immediately downloaded.
- cert (basestring, [tuple\)](https://docs.python.org/3/library/stdtypes.html#tuple) (optional) if String, path to ssl client cert file (.pem). If Tuple, ('cert', 'key') pair
- **Returns** If original\_response is True returns the original object response, else returns a JSON response with access to the object's properties by using the dot notation or the bracket notation. Defaults to False.

**Return type** *[RestResponse](#page-459-4)* or [object](https://docs.python.org/3/library/functions.html#object)

#### **Raises**

- [TypeError](https://docs.python.org/3/library/exceptions.html#TypeError) If the parameter types are incorrect.
- HTTPError If the Identity Services Engine cloud returns an error.

#### **IdentityServicesEngineAPI v3.0.0**

#### <span id="page-30-0"></span>**aci\_bindings**

#### class AciBindings

Identity Services Engine ACIBindings API (version: 3.0.0).

<span id="page-30-1"></span>Wraps the Identity Services Engine ACIBindings API and exposes the API as native Python methods that return native Python objects.

get\_all\_aci\_bindings(*filter\_by=None*, *filter\_value=None*, *page=None*, *size=None*, *sort=None*, *sort\_by=None*, *headers=None*, *\*\*query\_parameters*)

Get all ACIBindings.

#### **Parameters**

- **page**  $(int)$  $(int)$  $(int)$  page query parameter. Page number.
- size  $(int)$  $(int)$  $(int)$  size query parameter. Number of objects returned per page.
- **sort** (basestring) sort query parameter. sort type asc or desc.
- sort\_by (basestring) sortBy query parameter. sort column by which objects needs to be sorted.
- filter\_by (basestring, [list,](https://docs.python.org/3/library/stdtypes.html#list) [set,](https://docs.python.org/3/library/stdtypes.html#set) [tuple](https://docs.python.org/3/library/stdtypes.html#tuple)) filterBy query parameter.
- filter\_value (basestring, [list,](https://docs.python.org/3/library/stdtypes.html#list) [set,](https://docs.python.org/3/library/stdtypes.html#set) [tuple](https://docs.python.org/3/library/stdtypes.html#tuple)) filterValue query parameter.
- headers  $(dict)$  $(dict)$  $(dict)$  Dictionary of HTTP Headers to send with the Request.
- \*\*query\_parameters Additional query parameters (provides support for parameters that may be added in the future).

#### **Returns**

#### **REST response with following properties:**

- headers(MyDict): response headers.
- **response(MyDict): response body as a MyDict object. Access the object's properties by using the dot notational** *n* or the bracket notation.
- content(bytes): representation of the request's response
- text(str): representation of the request's response

#### **Return type** *[RestResponse](#page-459-4)*

#### **Raises**

- [TypeError](https://docs.python.org/3/library/exceptions.html#TypeError) If the parameter types are incorrect.
- [MalformedRequest](#page-460-0) If the request body created is invalid.
- **[ApiError](#page-459-5)** If the Identity Services Engine cloud returns an error.

#### <span id="page-31-0"></span>get\_all\_aci\_bindings\_generator(*filter\_by=None*, *filter\_value=None*, *page=None*, *size=None*,

*sort=None*, *sort\_by=None*, *headers=None*, *\*\*query\_parameters*)

Get all ACIBindings.

#### **Parameters**

- **page**  $(int)$  $(int)$  $(int)$  page query parameter. Page number.
- size  $(int)$  $(int)$  $(int)$  size query parameter. Number of objects returned per page.
- **sort** (basestring) sort query parameter. sort type asc or desc.
- **sort\_by** (basestring) sortBy query parameter. sort column by which objects needs to be sorted.
- filter\_by (basestring, [list,](https://docs.python.org/3/library/stdtypes.html#list) [set,](https://docs.python.org/3/library/stdtypes.html#set) [tuple](https://docs.python.org/3/library/stdtypes.html#tuple)) filterBy query parameter.
- filter\_value (basestring, [list,](https://docs.python.org/3/library/stdtypes.html#list) [set,](https://docs.python.org/3/library/stdtypes.html#set) [tuple](https://docs.python.org/3/library/stdtypes.html#tuple)) filterValue query parameter.
- headers  $(dict)$  $(dict)$  $(dict)$  Dictionary of HTTP Headers to send with the Request.

• \*\*query\_parameters – Additional query parameters (provides support for parameters that may be added in the future).

#### **Returns**

**A generator object containing the following object.**

- **RestResponse: REST response with following properties:**
	- **–** headers(MyDict): response headers.
	- **– response(MyDict): response body as a MyDict object. Access the object's properties by using the dot notation** or the bracket notation.
	- **–** content(bytes): representation of the request's response
	- **–** text(str): representation of the request's response

#### **Return type** Generator

#### **Raises**

- [TypeError](https://docs.python.org/3/library/exceptions.html#TypeError) If the parameter types are incorrect.
- [MalformedRequest](#page-460-0) If the request body created is invalid.
- **[ApiError](#page-459-5)** If the Identity Services Engine cloud returns an error.

#### <span id="page-32-0"></span>**aci\_settings**

#### class AciSettings

Identity Services Engine ACISettings API (version: 3.0.0).

Wraps the Identity Services Engine ACISettings API and exposes the API as native Python methods that return native Python objects.

<span id="page-32-1"></span>get\_all\_aci\_settings(*headers=None*, *\*\*query\_parameters*)

Get all ACISettings.

**Parameters**

- headers  $(dict)$  $(dict)$  $(dict)$  Dictionary of HTTP Headers to send with the Request.
- \*\*query\_parameters Additional query parameters (provides support for parameters that may be added in the future).

#### **Returns**

#### **REST response with following properties:**

- headers(MyDict): response headers.
- **response(MyDict): response body as a MyDict object. Access the object's properties by using the dot notation** or the bracket notation.
- content(bytes): representation of the request's response
- text(str): representation of the request's response

#### **Return type** *[RestResponse](#page-459-4)*

#### **Raises**

- [TypeError](https://docs.python.org/3/library/exceptions.html#TypeError) If the parameter types are incorrect.
- [MalformedRequest](#page-460-0) If the request body created is invalid.

• **[ApiError](#page-459-5)** – If the Identity Services Engine cloud returns an error.

<span id="page-33-0"></span>update\_aci\_settings\_by\_id(*id*, *aci50=None*, *aci51=None*, *aciipaddress=None*, *acipassword=None*, *aciuser\_name=None*, *admin\_name=None*, *admin\_password=None*, *all\_sxp\_domain=None*, *default\_sgt\_name=None*, *enable\_aci=None*, *enable\_data\_plane=None*, *enable\_elements\_limit=None*, *ip\_address\_host\_name=None*, *l3\_route\_network=None*, *max\_num\_iepg\_from\_aci=None*, *max\_num\_sgt\_to\_aci=None*, *specific\_sxp\_domain=None*, *specifix\_sxp\_domain\_list=None*, *suffix\_to\_epg=None*, *suffix\_to\_sgt=None*, *tenant\_name=None*, *untagged\_packet\_iepg\_name=None*, *headers=None*, *payload=None*, *active\_validation=True*, *\*\*query\_parameters*)

#### Update ACISettings by Id.

#### **Parameters**

- aci50 (boolean) aci50, property of the request body.
- aci51 (boolean) aci51, property of the request body.
- aciipaddress (string) aciipaddress, property of the request body.
- acipassword (string) acipassword, property of the request body.
- aciuser\_name (string) aciuserName, property of the request body.
- admin\_name (string) adminName, property of the request body.
- admin\_password  $(string)$  adminPassword, property of the request body.
- all\_sxp\_domain (boolean) allSxpDomain, property of the request body.
- default\_sgt\_name (string) defaultSgtName, property of the request body.
- enable\_aci (boolean) enableAci, property of the request body.
- enable\_data\_plane (boolean) enableDataPlane, property of the request body.
- enable\_elements\_limit (boolean) enableElementsLimit, property of the request body.
- id (basestring) id, property of the request body.
- ip\_address\_host\_name  $(suring) ipAddressHostName$ , property of the request body.
- 13\_route\_network (string) l3RouteNetwork, property of the request body.
- max\_num\_iepg\_from\_aci (integer) maxNumIepgFromAci, property of the request body.
- max\_num\_sgt\_to\_aci (integer) maxNumSgtToAci, property of the request body.
- specific\_sxp\_domain (boolean) specificSxpDomain, property of the request body.
- specifixSxpDomainList  $(list)$  $(list)$  $(list)$  specifixSxpDomainList, property of the request body (list of strings).
- suffix\_to\_epg (string) suffixToEpg, property of the request body.
- suffix\_to\_sgt (string) suffixToSgt, property of the request body.
- **tenant\_name**  $(string)$  tenantName, property of the request body.
- untagged\_packet\_iepg\_name (string) untaggedPacketIepgName, property of the request body.
- $id$  id path parameter.
- headers  $(dict)$  $(dict)$  $(dict)$  Dictionary of HTTP Headers to send with the Request.
- payload  $(dict)$  $(dict)$  $(dict)$  A JSON serializable Python object to send in the body of the Request.
- active\_validation ([bool](https://docs.python.org/3/library/functions.html#bool)) Enable/Disable payload validation. Defaults to True.
- \*\*query\_parameters Additional query parameters (provides support for parameters that may be added in the future).

#### **Returns**

#### **REST response with following properties:**

- headers(MyDict): response headers.
- **response(MyDict): response body as a MyDict object. Access the object's properties by using the dot notation** or the bracket notation.
- content(bytes): representation of the request's response
- text(str): representation of the request's response

#### **Return type** *[RestResponse](#page-459-4)*

#### **Raises**

- [TypeError](https://docs.python.org/3/library/exceptions.html#TypeError) If the parameter types are incorrect.
- [MalformedRequest](#page-460-0) If the request body created is invalid.
- [ApiError](#page-459-5) If the Identity Services Engine cloud returns an error.

#### <span id="page-34-0"></span>test\_aci\_connectivity(*headers=None*, *\*\*query\_parameters*)

#### Test ACI Connectivity.

#### **Parameters**

- headers  $(dict)$  $(dict)$  $(dict)$  Dictionary of HTTP Headers to send with the Request.
- \*\*query\_parameters Additional query parameters (provides support for parameters that may be added in the future).

#### **Returns**

#### **REST response with following properties:**

- headers(MyDict): response headers.
- **response(MyDict): response body as a MyDict object. Access the object's properties by using the dot notation** or the bracket notation.
- content(bytes): representation of the request's response
- text(str): representation of the request's response

#### **Return type** *[RestResponse](#page-459-4)*

#### **Raises**

- [TypeError](https://docs.python.org/3/library/exceptions.html#TypeError) If the parameter types are incorrect.
- [MalformedRequest](#page-460-0) If the request body created is invalid.

• **[ApiError](#page-459-5)** – If the Identity Services Engine cloud returns an error.

#### <span id="page-35-0"></span>**anc\_endpoint**

#### class AncEndpoint

Identity Services Engine ANCEndpoint API (version: 3.0.0).

Wraps the Identity Services Engine ANCEndpoint API and exposes the API as native Python methods that return native Python objects.

<span id="page-35-1"></span>get\_all\_anc\_endpoint(*filter=None*, *filter\_type=None*, *page=None*, *size=None*, *sortasc=None*, *sortdsc=None*, *headers=None*, *\*\*query\_parameters*)

#### Get all ANCEndpoint.

**Parameters**

- page  $(int)$  $(int)$  $(int)$  page query parameter. Page number.
- size  $(int)$  $(int)$  $(int)$  size query parameter. Number of objects returned per page.
- **sortasc** (*basestring*) sortasc query parameter. sort asc.
- **sortdsc** (*basestring*) sortdsc query parameter. sort desc.
- filter (basestring, [list,](https://docs.python.org/3/library/stdtypes.html#list) [set,](https://docs.python.org/3/library/stdtypes.html#set) [tuple](https://docs.python.org/3/library/stdtypes.html#tuple)) filter query parameter. **Simple filtering** should be available through the filter query string parameter. The structure of a filter is a triplet of field operator and value separated with dots. More than one filter can be sent. The logical operator common to ALL filter criteria will be by default AND, and can be changed by using the "filterType=or" query string parameter. Each resource Data model description should specify if an attribute is a filtered field. (Operator: Description), (EQ: Equals), (NEQ: Not Equals), (GT: Greater Than), (LT: Less Then), (STARTSW: Starts With), (NSTARTSW: Not Starts With), (ENDSW: Ends With), (NENDSW: Not Ends With), (CONTAINS: Contains), (NCONTAINS: Not Contains), .
- **filter\_type** (basestring) filterType query parameter. The logical operator common to ALL filter criteria will be by default AND, and can be changed by using the parameter.
- headers  $(dict)$  $(dict)$  $(dict)$  Dictionary of HTTP Headers to send with the Request.
- \*\*query\_parameters Additional query parameters (provides support for parameters that may be added in the future).

#### **Returns**

#### **REST response with following properties:**

- headers(MyDict): response headers.
- **response(MyDict): response body as a MyDict object. Access the object's properties by using the dot notation** or the bracket notation.
- content(bytes): representation of the request's response
- text(str): representation of the request's response

#### **Return type** *[RestResponse](#page-459-4)*

#### **Raises**

- [TypeError](https://docs.python.org/3/library/exceptions.html#TypeError) If the parameter types are incorrect.
- [MalformedRequest](#page-460-0) If the request body created is invalid.
- **[ApiError](#page-459-0)** If the Identity Services Engine cloud returns an error.
- get\_all\_anc\_endpoint\_generator(*filter=None*, *filter\_type=None*, *page=None*, *size=None*,

*sortasc=None*, *sortdsc=None*, *headers=None*, *\*\*query\_parameters*)

# Get all ANCEndpoint.

# **Parameters**

- **page**  $(int)$  $(int)$  $(int)$  page query parameter. Page number.
- size  $(int)$  $(int)$  $(int)$  size query parameter. Number of objects returned per page.
- sortasc (basestring) sortasc query parameter. sort asc.
- **sortdsc** (*basestring*) sortdsc query parameter. sort desc.
- filter (basestring, [list,](https://docs.python.org/3/library/stdtypes.html#list) [set,](https://docs.python.org/3/library/stdtypes.html#set) [tuple](https://docs.python.org/3/library/stdtypes.html#tuple)) filter query parameter. **Simple filtering** should be available through the filter query string parameter. The structure of a filter is a triplet of field operator and value separated with dots. More than one filter can be sent. The logical operator common to ALL filter criteria will be by default AND, and can be changed by using the "filterType=or" query string parameter. Each resource Data model description should specify if an attribute is a filtered field. (Operator: Description), (EQ: Equals), (NEQ: Not Equals), (GT: Greater Than), (LT: Less Then), (STARTSW: Starts With), (NSTARTSW: Not Starts With), (ENDSW: Ends With), (NENDSW: Not Ends With), (CONTAINS: Contains), (NCONTAINS: Not Contains), .
- **filter\_type** (basestring) filterType query parameter. The logical operator common to ALL filter criteria will be by default AND, and can be changed by using the parameter.
- headers  $(dict)$  $(dict)$  $(dict)$  Dictionary of HTTP Headers to send with the Request.
- \*\*query\_parameters Additional query parameters (provides support for parameters that may be added in the future).

# **Returns**

**A generator object containing the following object.**

- **RestResponse: REST response with following properties:**
	- **–** headers(MyDict): response headers.
	- **– response(MyDict): response body as a MyDict object. Access the object's properties by using the dot notation** or the bracket notation.
	- **–** content(bytes): representation of the request's response
	- **–** text(str): representation of the request's response

# **Return type** Generator

# **Raises**

- [TypeError](https://docs.python.org/3/library/exceptions.html#TypeError) If the parameter types are incorrect.
- [MalformedRequest](#page-460-0) If the request body created is invalid.
- **[ApiError](#page-459-0)** If the Identity Services Engine cloud returns an error.

### get\_anc\_endpoint\_by\_id(*id*, *headers=None*, *\*\*query\_parameters*)

# Get ANCEndpoint by Id.

# **Parameters**

• id (basestring) – id path parameter.

- headers  $(dict)$  $(dict)$  $(dict)$  Dictionary of HTTP Headers to send with the Request.
- \*\*query\_parameters Additional query parameters (provides support for parameters that may be added in the future).

#### **REST response with following properties:**

- headers(MyDict): response headers.
- **response(MyDict): response body as a MyDict object. Access the object's properties by using the dot notation** or the bracket notation.
- content(bytes): representation of the request's response
- text(str): representation of the request's response

# **Return type** *[RestResponse](#page-459-1)*

# **Raises**

- [TypeError](https://docs.python.org/3/library/exceptions.html#TypeError) If the parameter types are incorrect.
- [MalformedRequest](#page-460-0) If the request body created is invalid.
- [ApiError](#page-459-0) If the Identity Services Engine cloud returns an error.

clear\_anc\_endpoint(*additional\_data=None*, *headers=None*, *payload=None*, *active\_validation=True*, *\*\*query\_parameters*)

#### Clear ANC Endpoint.

#### **Parameters**

- additionalData  $(list)$  $(list)$  $(list)$  additionalData, property of the request body (list of objects).
- headers  $(dict)$  $(dict)$  $(dict)$  Dictionary of HTTP Headers to send with the Request.
- payload  $(dict) A$  $(dict) A$  $(dict) A$  JSON serializable Python object to send in the body of the Request.
- active\_validation ([bool](https://docs.python.org/3/library/functions.html#bool)) Enable/Disable payload validation. Defaults to True.
- \*\*query\_parameters Additional query parameters (provides support for parameters that may be added in the future).

#### **Returns**

**REST response with following properties:**

- headers(MyDict): response headers.
- **response(MyDict): response body as a MyDict object. Access the object's properties by using the dot notation** or the bracket notation.
- content(bytes): representation of the request's response
- text(str): representation of the request's response

## **Return type** *[RestResponse](#page-459-1)*

- [TypeError](https://docs.python.org/3/library/exceptions.html#TypeError) If the parameter types are incorrect.
- [MalformedRequest](#page-460-0) If the request body created is invalid.
- **[ApiError](#page-459-0)** If the Identity Services Engine cloud returns an error.
- apply\_anc\_endpoint(*additional\_data=None*, *headers=None*, *payload=None*, *active\_validation=True*,

# *\*\*query\_parameters*)

# Apply ANCEndpoint.

# **Parameters**

- additional Data  $(list)$  $(list)$  $(list)$  additional Data, property of the request body (list of objects).
- headers  $(dict)$  $(dict)$  $(dict)$  Dictionary of HTTP Headers to send with the Request.
- payload  $(dict) A$  $(dict) A$  $(dict) A$  JSON serializable Python object to send in the body of the Request.
- active\_validation ([bool](https://docs.python.org/3/library/functions.html#bool)) Enable/Disable payload validation. Defaults to True.
- \*\*query\_parameters Additional query parameters (provides support for parameters that may be added in the future).

# **Returns**

# **REST response with following properties:**

- headers(MyDict): response headers.
- **response(MyDict): response body as a MyDict object. Access the object's properties by using the dot notational notational**  $\mathbf{A}$ or the bracket notation.
- content(bytes): representation of the request's response
- text(str): representation of the request's response

## **Return type** *[RestResponse](#page-459-1)*

# **Raises**

- [TypeError](https://docs.python.org/3/library/exceptions.html#TypeError) If the parameter types are incorrect.
- [MalformedRequest](#page-460-0) If the request body created is invalid.
- **[ApiError](#page-459-0)** If the Identity Services Engine cloud returns an error.

#### monitor\_bulk\_status\_anc\_endpoint(*bulkid*, *headers=None*, *\*\*query\_parameters*)

Monitor bulk status for ANC Endpoint.

# **Parameters**

- bulkid (basestring) bulkid path parameter.
- headers  $(dict)$  $(dict)$  $(dict)$  Dictionary of HTTP Headers to send with the Request.
- \*\*query\_parameters Additional query parameters (provides support for parameters that may be added in the future).

# **Returns**

# **REST response with following properties:**

- headers(MyDict): response headers.
- **response(MyDict): response body as a MyDict object. Access the object's properties by using the dot notational notational**  $\mathbf{A}$ or the bracket notation.
- content(bytes): representation of the request's response
- text(str): representation of the request's response

**Return type** *[RestResponse](#page-459-1)*

**Raises**

- [TypeError](https://docs.python.org/3/library/exceptions.html#TypeError) If the parameter types are incorrect.
- [MalformedRequest](#page-460-0) If the request body created is invalid.
- **[ApiError](#page-459-0)** If the Identity Services Engine cloud returns an error.

bulk\_request\_for\_anc\_endpoint(*operation\_type=None*, *resource\_media\_type=None*, *headers=None*,

*payload=None*, *active\_validation=True*, *\*\*query\_parameters*)

Bulk request for ANC Endpoint.

# **Parameters**

- **operation\_type** (string) operationType, property of the request body.
- resource\_media\_type (string) resourceMediaType, property of the request body.
- headers  $(dict)$  $(dict)$  $(dict)$  Dictionary of HTTP Headers to send with the Request.
- payload  $(dict) A$  $(dict) A$  $(dict) A$  JSON serializable Python object to send in the body of the Request.
- active\_validation ([bool](https://docs.python.org/3/library/functions.html#bool)) Enable/Disable payload validation. Defaults to True.
- \*\*query\_parameters Additional query parameters (provides support for parameters that may be added in the future).

#### **Returns**

**REST response with following properties:**

- headers(MyDict): response headers.
- **response(MyDict): response body as a MyDict object. Access the object's properties by using the dot notation** or the bracket notation.
- content(bytes): representation of the request's response
- text(str): representation of the request's response

## **Return type** *[RestResponse](#page-459-1)*

#### **Raises**

- [TypeError](https://docs.python.org/3/library/exceptions.html#TypeError) If the parameter types are incorrect.
- [MalformedRequest](#page-460-0) If the request body created is invalid.
- [ApiError](#page-459-0) If the Identity Services Engine cloud returns an error.

#### **anc\_policy**

#### class AncPolicy

Identity Services Engine ANCPolicy API (version: 3.0.0).

Wraps the Identity Services Engine ANCPolicy API and exposes the API as native Python methods that return native Python objects.

get\_all\_anc\_policy(*headers=None*, *\*\*query\_parameters*) Get all ANCPolicy. **Parameters**

- headers  $(dict)$  $(dict)$  $(dict)$  Dictionary of HTTP Headers to send with the Request.
- \*\*query\_parameters Additional query parameters (provides support for parameters that may be added in the future).

### **REST response with following properties:**

- headers(MyDict): response headers.
- **response(MyDict): response body as a MyDict object. Access the object's properties by using the dot notation** or the bracket notation.
- content(bytes): representation of the request's response
- text(str): representation of the request's response

# **Return type** *[RestResponse](#page-459-1)*

# **Raises**

- [TypeError](https://docs.python.org/3/library/exceptions.html#TypeError) If the parameter types are incorrect.
- [MalformedRequest](#page-460-0) If the request body created is invalid.
- [ApiError](#page-459-0) If the Identity Services Engine cloud returns an error.

create\_anc\_policy(*actions=None*, *filter=None*, *filter\_type=None*, *name=None*, *page=None*, *size=None*,

*sortasc=None*, *sortdsc=None*, *headers=None*, *payload=None*, *active\_validation=True*,

*\*\*query\_parameters*)

# Create ANCPolicy.

- actions  $(list)$  $(list)$  $(list)$  actions, property of the request body (list of strings).
- **name**  $(\text{string})$  name, property of the request body.
- **page**  $(int)$  $(int)$  $(int)$  page query parameter. Page number.
- size  $(int)$  $(int)$  $(int)$  size query parameter. Number of objects returned per page.
- **sortasc** (*basestring*) sortasc query parameter. sort asc.
- **sortdsc** (*basestring*) sortdsc query parameter. sort desc.
- filter (basestring, [list,](https://docs.python.org/3/library/stdtypes.html#list) [set,](https://docs.python.org/3/library/stdtypes.html#set) [tuple](https://docs.python.org/3/library/stdtypes.html#tuple)) filter query parameter. **Simple filtering** should be available through the filter query string parameter. The structure of a filter is a triplet of field operator and value separated with dots. More than one filter can be sent. The logical operator common to ALL filter criteria will be by default AND, and can be changed by using the "filterType=or" query string parameter. Each resource Data model description should specify if an attribute is a filtered field. (Operator: Description), (EQ: Equals), (NEQ: Not Equals), (GT: Greater Than), (LT: Less Then), (STARTSW: Starts With), (NSTARTSW: Not Starts With), (ENDSW: Ends With), (NENDSW: Not Ends With), (CONTAINS: Contains), (NCONTAINS: Not Contains), .
- **filter\_type** (basestring) filterType query parameter. The logical operator common to ALL filter criteria will be by default AND, and can be changed by using the parameter.
- headers  $(dict)$  $(dict)$  $(dict)$  Dictionary of HTTP Headers to send with the Request.
- payload  $(dict) A$  $(dict) A$  $(dict) A$  JSON serializable Python object to send in the body of the Request.
- active\_validation ([bool](https://docs.python.org/3/library/functions.html#bool)) Enable/Disable payload validation. Defaults to True.
- \*\*query\_parameters Additional query parameters (provides support for parameters that may be added in the future).

**REST response with following properties:**

- headers(MyDict): response headers.
- **response(MyDict): response body as a MyDict object. Access the object's properties by using the dot notation** or the bracket notation.
- content(bytes): representation of the request's response
- text(str): representation of the request's response

#### **Return type** *[RestResponse](#page-459-1)*

#### **Raises**

- [TypeError](https://docs.python.org/3/library/exceptions.html#TypeError) If the parameter types are incorrect.
- [MalformedRequest](#page-460-0) If the request body created is invalid.
- [ApiError](#page-459-0) If the Identity Services Engine cloud returns an error.

#### get\_anc\_policy\_by\_id(*id*, *headers=None*, *\*\*query\_parameters*)

# Get ANCPolicy by Id.

## **Parameters**

- id (basestring) id path parameter.
- headers ([dict](https://docs.python.org/3/library/stdtypes.html#dict)) Dictionary of HTTP Headers to send with the Request .
- \*\*query\_parameters Additional query parameters (provides support for parameters that may be added in the future).

## **Returns**

#### **REST response with following properties:**

- headers(MyDict): response headers.
- response(MyDict): response body as a MyDict object. Access the object's properties by using t or the bracket notation.
- content(bytes): representation of the request's response
- text(str): representation of the request's response

# **Return type** *[RestResponse](#page-459-1)*

#### **Raises**

- [TypeError](https://docs.python.org/3/library/exceptions.html#TypeError) If the parameter types are incorrect.
- [MalformedRequest](#page-460-0) If the request body created is invalid.
- **[ApiError](#page-459-0)** If the Identity Services Engine cloud returns an error.

update\_anc\_policy\_by\_id(*id*, *actions=None*, *name=None*, *headers=None*, *payload=None*,

*active\_validation=True*, *\*\*query\_parameters*)

# Update ANCPolicy.

- actions  $(list)$  $(list)$  $(list)$  actions, property of the request body (list of strings).
- name (string) name, property of the request body.
- id (basestring) id path parameter.
- headers  $(dict)$  $(dict)$  $(dict)$  Dictionary of HTTP Headers to send with the Request.
- payload  $(dict) A$  $(dict) A$  $(dict) A$  JSON serializable Python object to send in the body of the Request.
- active\_validation ([bool](https://docs.python.org/3/library/functions.html#bool)) Enable/Disable payload validation. Defaults to True.
- \*\*query\_parameters Additional query parameters (provides support for parameters that may be added in the future).

## **REST response with following properties:**

- headers(MyDict): response headers.
- **response(MyDict): response body as a MyDict object. Access the object's properties by using the dot notation** or the bracket notation.
- content(bytes): representation of the request's response
- text(str): representation of the request's response

## **Return type** *[RestResponse](#page-459-1)*

# **Raises**

- [TypeError](https://docs.python.org/3/library/exceptions.html#TypeError) If the parameter types are incorrect.
- [MalformedRequest](#page-460-0) If the request body created is invalid.
- **[ApiError](#page-459-0)** If the Identity Services Engine cloud returns an error.

delete\_anc\_policy\_by\_id(*id*, *headers=None*, *\*\*query\_parameters*)

# Delete ANCPolicy by Id.

# **Parameters**

- id (basestring) id path parameter.
- headers  $(dict)$  $(dict)$  $(dict)$  Dictionary of HTTP Headers to send with the Request.
- \*\*query\_parameters Additional query parameters (provides support for parameters that may be added in the future).

## **Returns**

#### **REST response with following properties:**

- headers(MyDict): response headers.
- **response(MyDict): response body as a MyDict object. Access the object's properties by using the dot notation** or the bracket notation.
- content(bytes): representation of the request's response
- text(str): representation of the request's response

# **Return type** *[RestResponse](#page-459-1)*

# **Raises**

• [TypeError](https://docs.python.org/3/library/exceptions.html#TypeError) – If the parameter types are incorrect.

- [MalformedRequest](#page-460-0) If the request body created is invalid.
- [ApiError](#page-459-0) If the Identity Services Engine cloud returns an error.

get\_anc\_policy\_by\_name(*name*, *headers=None*, *\*\*query\_parameters*)

#### Get ANCPolicy by name.

**Parameters**

- name  $(basserting)$  name path parameter.
- headers  $(dict)$  $(dict)$  $(dict)$  Dictionary of HTTP Headers to send with the Request.
- \*\*query\_parameters Additional query parameters (provides support for parameters that may be added in the future).

#### **Returns**

# **REST response with following properties:**

- headers(MyDict): response headers.
- **response(MyDict): response body as a MyDict object. Access the object's properties by using the dot notational notational notational**  $\mathbf{A}$ or the bracket notation.
- content(bytes): representation of the request's response
- text(str): representation of the request's response

#### **Return type** *[RestResponse](#page-459-1)*

#### **Raises**

- [TypeError](https://docs.python.org/3/library/exceptions.html#TypeError) If the parameter types are incorrect.
- [MalformedRequest](#page-460-0) If the request body created is invalid.
- **[ApiError](#page-459-0)** If the Identity Services Engine cloud returns an error.

monitor\_bulk\_status\_anc\_policy(*bulkid*, *headers=None*, *\*\*query\_parameters*)

# Monitor bulk status for ANC Policy.

# **Parameters**

- bulkid (basestring) bulkid path parameter.
- headers  $(dict)$  $(dict)$  $(dict)$  Dictionary of HTTP Headers to send with the Request.
- \*\*query\_parameters Additional query parameters (provides support for parameters that may be added in the future).

# **Returns**

# **REST response with following properties:**

- headers(MyDict): response headers.
- **response(MyDict): response body as a MyDict object. Access the object's properties by using the dot notation** or the bracket notation.
- content(bytes): representation of the request's response
- text(str): representation of the request's response

## **Return type** *[RestResponse](#page-459-1)*

- [TypeError](https://docs.python.org/3/library/exceptions.html#TypeError) If the parameter types are incorrect.
- [MalformedRequest](#page-460-0) If the request body created is invalid.
- **[ApiError](#page-459-0)** If the Identity Services Engine cloud returns an error.
- bulk\_request\_for\_anc\_policy(*operation\_type=None*, *resource\_media\_type=None*, *headers=None*, *payload=None*, *active\_validation=True*, *\*\*query\_parameters*)

# Bulk request for ANC Policy.

# **Parameters**

- operation\_type  $(string)$  operationType, property of the request body.
- resource\_media\_type (string) resourceMediaType, property of the request body.
- headers  $(dict)$  $(dict)$  $(dict)$  Dictionary of HTTP Headers to send with the Request.
- **payload**  $(dict)$  $(dict)$  $(dict)$  A JSON serializable Python object to send in the body of the Request.
- active\_validation ([bool](https://docs.python.org/3/library/functions.html#bool)) Enable/Disable payload validation. Defaults to True.
- \*\*query\_parameters Additional query parameters (provides support for parameters that may be added in the future).

#### **Returns**

#### **REST response with following properties:**

- headers(MyDict): response headers.
- **response(MyDict): response body as a MyDict object. Access the object's properties by using the dot notation** or the bracket notation.
- content(bytes): representation of the request's response
- text(str): representation of the request's response

# **Return type** *[RestResponse](#page-459-1)*

# **Raises**

- [TypeError](https://docs.python.org/3/library/exceptions.html#TypeError) If the parameter types are incorrect.
- [MalformedRequest](#page-460-0) If the request body created is invalid.
- [ApiError](#page-459-0) If the Identity Services Engine cloud returns an error.

# **active\_directory**

# class ActiveDirectory

Identity Services Engine ActiveDirectory API (version: 3.0.0).

Wraps the Identity Services Engine ActiveDirectory API and exposes the API as native Python methods that return native Python objects.

#### get\_all\_active\_directory(*page=None*, *size=None*, *headers=None*, *\*\*query\_parameters*)

Get all Active Directory.

- page  $(int)$  $(int)$  $(int)$  page query parameter. Page number.
- size  $(int)$  $(int)$  $(int)$  size query parameter. Number of objects returned per page.
- headers  $(dict)$  $(dict)$  $(dict)$  Dictionary of HTTP Headers to send with the Request.

• \*\*query\_parameters – Additional query parameters (provides support for parameters that may be added in the future).

## **Returns**

## **REST response with following properties:**

- headers(MyDict): response headers.
- **response(MyDict): response body as a MyDict object. Access the object's properties by using the dot notational notational**  $\mathbf{A}$ or the bracket notation.
- content(bytes): representation of the request's response
- text(str): representation of the request's response

#### **Return type** *[RestResponse](#page-459-1)*

## **Raises**

- [TypeError](https://docs.python.org/3/library/exceptions.html#TypeError) If the parameter types are incorrect.
- [MalformedRequest](#page-460-0) If the request body created is invalid.
- [ApiError](#page-459-0) If the Identity Services Engine cloud returns an error.

#### get\_all\_active\_directory\_generator(*page=None*, *size=None*, *headers=None*, *\*\*query\_parameters*)

### Get all Active Directory.

# **Parameters**

- page  $(int)$  $(int)$  $(int)$  page query parameter. Page number.
- size  $(int)$  $(int)$  $(int)$  size query parameter. Number of objects returned per page.
- headers ([dict](https://docs.python.org/3/library/stdtypes.html#dict)) Dictionary of HTTP Headers to send with the Request .
- \*\*query\_parameters Additional query parameters (provides support for parameters that may be added in the future).

#### **Returns**

#### **A generator object containing the following object.**

- **RestResponse: REST response with following properties:**
	- **–** headers(MyDict): response headers.
	- **– response(MyDict): response body as a MyDict object. Access the object's properties by using the dot notation** or the bracket notation.
	- **–** content(bytes): representation of the request's response
	- **–** text(str): representation of the request's response

# **Return type** Generator

#### **Raises**

- [TypeError](https://docs.python.org/3/library/exceptions.html#TypeError) If the parameter types are incorrect.
- [MalformedRequest](#page-460-0) If the request body created is invalid.
- **[ApiError](#page-459-0)** If the Identity Services Engine cloud returns an error.

create\_active\_directory(*ad\_attributes=None*, *ad\_scopes\_names=None*, *adgroups=None*,

*advanced\_settings=None*, *description=None*, *domain=None*, *name=None*,

*headers=None*, *payload=None*, *active\_validation=True*, *\*\*query\_parameters*)

Attribute change: - < ISE 3.0 P2: enableDomainWhiteList - >= ISE 3.0 P2 enableDomainAllowedList.

## **Parameters**

- ad\_attributes ([object](https://docs.python.org/3/library/functions.html#object)) adAttributes, property of the request body.
- ad\_scopes\_names (string) adScopesNames, property of the request body.
- adgroups  $(object)$  $(object)$  $(object)$  adgroups, property of the request body.
- advanced\_settings ([object](https://docs.python.org/3/library/functions.html#object)) advancedSettings, property of the request body.
- description (string) description, property of the request body.
- domain (string) domain, property of the request body.
- name  $(string)$  name, property of the request body.
- headers ([dict](https://docs.python.org/3/library/stdtypes.html#dict)) Dictionary of HTTP Headers to send with the Request .
- payload  $(dict) A$  $(dict) A$  $(dict) A$  JSON serializable Python object to send in the body of the Request.
- active\_validation ([bool](https://docs.python.org/3/library/functions.html#bool)) Enable/Disable payload validation. Defaults to True.
- \*\*query\_parameters Additional query parameters (provides support for parameters that may be added in the future).

# **Returns**

## **REST response with following properties:**

- headers(MyDict): response headers.
- **response(MyDict): response body as a MyDict object. Access the object's properties by using the dot notation** or the bracket notation.
- content(bytes): representation of the request's response
- text(str): representation of the request's response

# **Return type** *[RestResponse](#page-459-1)*

# **Raises**

- [TypeError](https://docs.python.org/3/library/exceptions.html#TypeError) If the parameter types are incorrect.
- [MalformedRequest](#page-460-0) If the request body created is invalid.
- [ApiError](#page-459-0) If the Identity Services Engine cloud returns an error.

#### get\_active\_directory\_by\_id(*id*, *headers=None*, *\*\*query\_parameters*)

#### Get Active Directory by Id.

# **Parameters**

- id (basestring) id path parameter.
- headers  $(dict)$  $(dict)$  $(dict)$  Dictionary of HTTP Headers to send with the Request.
- \*\*query\_parameters Additional query parameters (provides support for parameters that may be added in the future).

## **Returns**

# **REST response with following properties:**

• headers(MyDict): response headers.

- **response(MyDict): response body as a MyDict object. Access the object's properties by using the dotational object.** or the bracket notation.
- content(bytes): representation of the request's response
- text(str): representation of the request's response

#### **Return type** *[RestResponse](#page-459-1)*

## **Raises**

- [TypeError](https://docs.python.org/3/library/exceptions.html#TypeError) If the parameter types are incorrect.
- [MalformedRequest](#page-460-0) If the request body created is invalid.
- **[ApiError](#page-459-0)** If the Identity Services Engine cloud returns an error.

#### delete\_active\_directory\_by\_id(*id*, *headers=None*, *\*\*query\_parameters*)

Delete Active Directory by Id.

# **Parameters**

- $\cdot$  id (basestring) id path parameter.
- headers  $(dict)$  $(dict)$  $(dict)$  Dictionary of HTTP Headers to send with the Request.
- \*\*query\_parameters Additional query parameters (provides support for parameters that may be added in the future).

# **Returns**

#### **REST response with following properties:**

- headers(MyDict): response headers.
- **response(MyDict): response body as a MyDict object. Access the object's properties by using the dot notation** or the bracket notation.
- content(bytes): representation of the request's response
- text(str): representation of the request's response

# **Return type** *[RestResponse](#page-459-1)*

# **Raises**

- [TypeError](https://docs.python.org/3/library/exceptions.html#TypeError) If the parameter types are incorrect.
- [MalformedRequest](#page-460-0) If the request body created is invalid.
- [ApiError](#page-459-0) If the Identity Services Engine cloud returns an error.

#### get\_active\_directory\_by\_name(*name*, *headers=None*, *\*\*query\_parameters*)

#### Get Active Directory by name.

# **Parameters**

- name (basestring) name path parameter.
- headers  $(dict)$  $(dict)$  $(dict)$  Dictionary of HTTP Headers to send with the Request.
- \*\*query\_parameters Additional query parameters (provides support for parameters that may be added in the future).

## **Returns**

# **REST response with following properties:**

• headers(MyDict): response headers.

- **response(MyDict): response body as a MyDict object. Access the object's properties by using the dotational object.** or the bracket notation.
- content(bytes): representation of the request's response
- text(str): representation of the request's response

#### **Return type** *[RestResponse](#page-459-1)*

### **Raises**

- [TypeError](https://docs.python.org/3/library/exceptions.html#TypeError) If the parameter types are incorrect.
- [MalformedRequest](#page-460-0) If the request body created is invalid.
- **[ApiError](#page-459-0)** If the Identity Services Engine cloud returns an error.

join\_domain\_with\_all\_nodes(*id*, *additional\_data=None*, *headers=None*, *payload=None*,

*active\_validation=True*, *\*\*query\_parameters*)

# Active Directory - join a domain with all nodes.

# **Parameters**

- additionalData  $(list)$  $(list)$  $(list)$  additionalData, property of the request body (list of objects).
- $\cdot$  id (basestring) id path parameter.
- headers  $(dict)$  $(dict)$  $(dict)$  Dictionary of HTTP Headers to send with the Request.
- payload  $(dict)$  $(dict)$  $(dict)$  A JSON serializable Python object to send in the body of the Request.
- active\_validation ([bool](https://docs.python.org/3/library/functions.html#bool)) Enable/Disable payload validation. Defaults to True.
- \*\*query\_parameters Additional query parameters (provides support for parameters that may be added in the future).

#### **Returns**

#### **REST response with following properties:**

- headers(MyDict): response headers.
- **response(MyDict): response body as a MyDict object. Access the object's properties by using the dot notation** or the bracket notation.
- content(bytes): representation of the request's response
- text(str): representation of the request's response

#### **Return type** *[RestResponse](#page-459-1)*

## **Raises**

- [TypeError](https://docs.python.org/3/library/exceptions.html#TypeError) If the parameter types are incorrect.
- [MalformedRequest](#page-460-0) If the request body created is invalid.
- [ApiError](#page-459-0) If the Identity Services Engine cloud returns an error.

get\_groups\_by\_domain(*id*, *additional\_data=None*, *headers=None*, *payload=None*, *active\_validation=True*, *\*\*query\_parameters*)

Active Directory get groups by domain.

- additional Data  $(list)$  $(list)$  $(list)$  additional Data, property of the request body (list of objects).
- $\cdot$  id (basestring) id path parameter.
- headers  $(dict)$  $(dict)$  $(dict)$  Dictionary of HTTP Headers to send with the Request.
- **payload**  $(dict) A$  $(dict) A$  $(dict) A$  JSON serializable Python object to send in the body of the Request.
- active\_validation ([bool](https://docs.python.org/3/library/functions.html#bool)) Enable/Disable payload validation. Defaults to True.
- \*\*query\_parameters Additional query parameters (provides support for parameters that may be added in the future).

# **REST response with following properties:**

- headers(MyDict): response headers.
- **response(MyDict): response body as a MyDict object. Access the object's properties by using the dot notation** or the bracket notation.
- content(bytes): representation of the request's response
- text(str): representation of the request's response

#### **Return type** *[RestResponse](#page-459-1)*

#### **Raises**

- [TypeError](https://docs.python.org/3/library/exceptions.html#TypeError) If the parameter types are incorrect.
- [MalformedRequest](#page-460-0) If the request body created is invalid.
- **[ApiError](#page-459-0)** If the Identity Services Engine cloud returns an error.

load\_groups\_from\_domain(*id*, *description=None*, *domain=None*, *name=None*, *headers=None*, *payload=None*, *active\_validation=True*, *\*\*query\_parameters*)

Reload domain groups configuration from Active Directory into ISE.

# **Parameters**

- description (string) description, property of the request body.
- domain (string) domain, property of the request body.
- id (basestring) id, property of the request body.
- name  $(string)$  name, property of the request body.
- $id$  id path parameter.
- headers ([dict](https://docs.python.org/3/library/stdtypes.html#dict)) Dictionary of HTTP Headers to send with the Request .
- payload  $(dict) A$  $(dict) A$  $(dict) A$  JSON serializable Python object to send in the body of the Request.
- active\_validation ([bool](https://docs.python.org/3/library/functions.html#bool)) Enable/Disable payload validation. Defaults to True.
- \*\*query\_parameters Additional query parameters (provides support for parameters that may be added in the future).

## **Returns**

**REST response with following properties:**

- headers(MyDict): response headers.
- **response(MyDict): response body as a MyDict object. Access the object's properties by using the dot notation** or the bracket notation.
- content(bytes): representation of the request's response
- text(str): representation of the request's response

# **Return type** *[RestResponse](#page-459-1)*

# **Raises**

- [TypeError](https://docs.python.org/3/library/exceptions.html#TypeError) If the parameter types are incorrect.
- [MalformedRequest](#page-460-0) If the request body created is invalid.
- **[ApiError](#page-459-0)** If the Identity Services Engine cloud returns an error.
- get\_all\_user\_groups(*id*, *additional\_data=None*, *headers=None*, *payload=None*, *active\_validation=True*, *\*\*query\_parameters*)
	- Active Directory get user groups.

#### **Parameters**

- additional Data  $(list)$  $(list)$  $(list)$  additional Data, property of the request body (list of objects).
- id (basestring) id path parameter.
- headers  $(dict)$  $(dict)$  $(dict)$  Dictionary of HTTP Headers to send with the Request.
- **payload**  $(dict)$  $(dict)$  $(dict)$  A JSON serializable Python object to send in the body of the Request.
- active\_validation ([bool](https://docs.python.org/3/library/functions.html#bool)) Enable/Disable payload validation. Defaults to True.
- \*\*query\_parameters Additional query parameters (provides support for parameters that may be added in the future).

#### **Returns**

## **REST response with following properties:**

- headers(MyDict): response headers.
- **response(MyDict): response body as a MyDict object. Access the object's properties by using the dot notation** or the bracket notation.
- content(bytes): representation of the request's response
- text(str): representation of the request's response

# **Return type** *[RestResponse](#page-459-1)*

#### **Raises**

- [TypeError](https://docs.python.org/3/library/exceptions.html#TypeError) If the parameter types are incorrect.
- [MalformedRequest](#page-460-0) If the request body created is invalid.
- [ApiError](#page-459-0) If the Identity Services Engine cloud returns an error.

## get\_all\_trusted\_domains(*id*, *headers=None*, *\*\*query\_parameters*)

Active Directory get trusted domains.

# **Parameters**

• id (basestring) – id path parameter.

- headers  $(dict)$  $(dict)$  $(dict)$  Dictionary of HTTP Headers to send with the Request.
- \*\*query\_parameters Additional query parameters (provides support for parameters that may be added in the future).

### **REST response with following properties:**

- headers(MyDict): response headers.
- **response(MyDict): response body as a MyDict object. Access the object's properties by using the dot notation** or the bracket notation.
- content(bytes): representation of the request's response
- text(str): representation of the request's response

# **Return type** *[RestResponse](#page-459-1)*

# **Raises**

- [TypeError](https://docs.python.org/3/library/exceptions.html#TypeError) If the parameter types are incorrect.
- [MalformedRequest](#page-460-0) If the request body created is invalid.
- **[ApiError](#page-459-0)** If the Identity Services Engine cloud returns an error.

is\_user\_member\_of\_groups(*id*, *additional\_data=None*, *headers=None*, *payload=None*,

*active\_validation=True*, *\*\*query\_parameters*)

Active Directory is user a member of groups.

# **Parameters**

- additionalData  $(list)$  $(list)$  $(list)$  additionalData, property of the request body (list of objects).
- id (basestring) id path parameter.
- headers  $(dict)$  $(dict)$  $(dict)$  Dictionary of HTTP Headers to send with the Request.
- payload  $(dict) A$  $(dict) A$  $(dict) A$  JSON serializable Python object to send in the body of the Request.
- active\_validation ([bool](https://docs.python.org/3/library/functions.html#bool)) Enable/Disable payload validation. Defaults to True.
- \*\*query\_parameters Additional query parameters (provides support for parameters that may be added in the future).

# **Returns**

#### **REST response with following properties:**

- headers(MyDict): response headers.
- **response(MyDict): response body as a MyDict object. Access the object's properties by using the dot notation** or the bracket notation.
- content(bytes): representation of the request's response
- text(str): representation of the request's response

# **Return type** *[RestResponse](#page-459-1)*

# **Raises**

• [TypeError](https://docs.python.org/3/library/exceptions.html#TypeError) – If the parameter types are incorrect.

- [MalformedRequest](#page-460-0) If the request body created is invalid.
- [ApiError](#page-459-0) If the Identity Services Engine cloud returns an error.

join\_domain(*id*, *additional\_data=None*, *headers=None*, *payload=None*, *active\_validation=True*, *\*\*query\_parameters*)

Active Directory join a domain.

# **Parameters**

- additionalData  $(list)$  $(list)$  $(list)$  additionalData, property of the request body (list of objects).
- id (basestring) id path parameter.
- headers ([dict](https://docs.python.org/3/library/stdtypes.html#dict)) Dictionary of HTTP Headers to send with the Request .
- **payload**  $(dict)$  $(dict)$  $(dict)$  A JSON serializable Python object to send in the body of the Request.
- active\_validation ([bool](https://docs.python.org/3/library/functions.html#bool)) Enable/Disable payload validation. Defaults to True.
- \*\*query\_parameters Additional query parameters (provides support for parameters that may be added in the future).

## **Returns**

# **REST response with following properties:**

- headers(MyDict): response headers.
- **response(MyDict): response body as a MyDict object. Access the object's properties by using the dot notation** or the bracket notation.
- content(bytes): representation of the request's response
- text(str): representation of the request's response

# **Return type** *[RestResponse](#page-459-1)*

# **Raises**

- [TypeError](https://docs.python.org/3/library/exceptions.html#TypeError) If the parameter types are incorrect.
- [MalformedRequest](#page-460-0) If the request body created is invalid.
- **[ApiError](#page-459-0)** If the Identity Services Engine cloud returns an error.

# leave\_domain(*id*, *additional\_data=None*, *headers=None*, *payload=None*, *active\_validation=True*, *\*\*query\_parameters*)

# Active Directory leave a domain.

- additionalData  $(list)$  $(list)$  $(list)$  additionalData, property of the request body (list of objects).
- id (basestring) id path parameter.
- headers ([dict](https://docs.python.org/3/library/stdtypes.html#dict)) Dictionary of HTTP Headers to send with the Request .
- payload  $(dict) A$  $(dict) A$  $(dict) A$  JSON serializable Python object to send in the body of the Request.
- active\_validation ([bool](https://docs.python.org/3/library/functions.html#bool)) Enable/Disable payload validation. Defaults to True.

• \*\*query\_parameters – Additional query parameters (provides support for parameters that may be added in the future).

## **Returns**

## **REST response with following properties:**

- headers(MyDict): response headers.
- **response(MyDict): response body as a MyDict object. Access the object's properties by using the dot notational notational**  $\mathbf{A}$ or the bracket notation.
- content(bytes): representation of the request's response
- text(str): representation of the request's response

# **Return type** *[RestResponse](#page-459-1)*

# **Raises**

- [TypeError](https://docs.python.org/3/library/exceptions.html#TypeError) If the parameter types are incorrect.
- [MalformedRequest](#page-460-0) If the request body created is invalid.
- [ApiError](#page-459-0) If the Identity Services Engine cloud returns an error.

leave\_domain\_with\_all\_nodes(*id*, *additional\_data=None*, *headers=None*, *payload=None*,

- *active\_validation=True*, *\*\*query\_parameters*)
- Leave a domain with all nodes.

# **Parameters**

- additionalData  $(iist)$  additionalData, property of the request body ([list](https://docs.python.org/3/library/stdtypes.html#list) of objects).
- id (basestring) id path parameter.
- headers ([dict](https://docs.python.org/3/library/stdtypes.html#dict)) Dictionary of HTTP Headers to send with the Request .
- payload  $(dict) A$  $(dict) A$  $(dict) A$  JSON serializable Python object to send in the body of the Request.
- active\_validation ([bool](https://docs.python.org/3/library/functions.html#bool)) Enable/Disable payload validation. Defaults to True.
- \*\*query\_parameters Additional query parameters (provides support for parameters that may be added in the future).

# **Returns**

**REST response with following properties:**

- headers(MyDict): response headers.
- **response(MyDict): response body as a MyDict object. Access the object's properties by using the dot notation** or the bracket notation.
- content(bytes): representation of the request's response
- text(str): representation of the request's response

## **Return type** *[RestResponse](#page-459-1)*

- [TypeError](https://docs.python.org/3/library/exceptions.html#TypeError) If the parameter types are incorrect.
- [MalformedRequest](#page-460-0) If the request body created is invalid.

• **[ApiError](#page-459-0)** – If the Identity Services Engine cloud returns an error.

# **admin\_user**

# class AdminUser

Identity Services Engine AdminUser API (version: 3.0.0).

Wraps the Identity Services Engine AdminUser API and exposes the API as native Python methods that return native Python objects.

get\_all\_admin\_users(*filter=None*, *filter\_type=None*, *page=None*, *size=None*, *sortasc=None*, *sortdsc=None*, *headers=None*, *\*\*query\_parameters*)

Get all AdminUser.

**Parameters**

- page  $(int)$  $(int)$  $(int)$  page query parameter. Page number.
- size  $(int)$  $(int)$  $(int)$  size query parameter. Number of objects returned per page.
- sortasc (basestring) sortasc query parameter. sort asc.
- **sortdsc** (*basestring*) sortdsc query parameter. sort desc.
- filter (basestring, [list,](https://docs.python.org/3/library/stdtypes.html#list) [set,](https://docs.python.org/3/library/stdtypes.html#set) [tuple](https://docs.python.org/3/library/stdtypes.html#tuple)) filter query parameter. **Simple filtering** should be available through the filter query string parameter. The structure of a filter is a triplet of field operator and value separated with dots. More than one filter can be sent. The logical operator common to ALL filter criteria will be by default AND, and can be changed by using the "filterType=or" query string parameter. Each resource Data model description should specify if an attribute is a filtered field. (Operator: Description), (EQ: Equals), (NEQ: Not Equals), (GT: Greater Than), (LT: Less Then), (STARTSW: Starts With), (NSTARTSW: Not Starts With), (ENDSW: Ends With), (NENDSW: Not Ends With), (CONTAINS: Contains), (NCONTAINS: Not Contains), .
- **filter\_type** (basestring) filterType query parameter. The logical operator common to ALL filter criteria will be by default AND, and can be changed by using the parameter.
- headers  $(dict)$  $(dict)$  $(dict)$  Dictionary of HTTP Headers to send with the Request.
- \*\*query\_parameters Additional query parameters (provides support for parameters that may be added in the future).

#### **Returns**

## **REST response with following properties:**

- headers(MyDict): response headers.
- **response(MyDict): response body as a MyDict object. Access the object's properties by using the dot notation** or the bracket notation.
- content(bytes): representation of the request's response
- text(str): representation of the request's response

#### **Return type** *[RestResponse](#page-459-1)*

- [TypeError](https://docs.python.org/3/library/exceptions.html#TypeError) If the parameter types are incorrect.
- [MalformedRequest](#page-460-0) If the request body created is invalid.
- **[ApiError](#page-459-0)** If the Identity Services Engine cloud returns an error.
- get\_all\_admin\_users\_generator(*filter=None*, *filter\_type=None*, *page=None*, *size=None*, *sortasc=None*, *sortdsc=None*, *headers=None*, *\*\*query\_parameters*)

# Get all AdminUser.

# **Parameters**

- **page**  $(int)$  $(int)$  $(int)$  page query parameter. Page number.
- size  $(int)$  $(int)$  $(int)$  size query parameter. Number of objects returned per page.
- sortasc (basestring) sortasc query parameter. sort asc.
- **sortdsc** (*basestring*) sortdsc query parameter. sort desc.
- filter (basestring, [list,](https://docs.python.org/3/library/stdtypes.html#list) [set,](https://docs.python.org/3/library/stdtypes.html#set) [tuple](https://docs.python.org/3/library/stdtypes.html#tuple)) filter query parameter. **Simple filtering** should be available through the filter query string parameter. The structure of a filter is a triplet of field operator and value separated with dots. More than one filter can be sent. The logical operator common to ALL filter criteria will be by default AND, and can be changed by using the "filterType=or" query string parameter. Each resource Data model description should specify if an attribute is a filtered field. (Operator: Description), (EQ: Equals), (NEQ: Not Equals), (GT: Greater Than), (LT: Less Then), (STARTSW: Starts With), (NSTARTSW: Not Starts With), (ENDSW: Ends With), (NENDSW: Not Ends With), (CONTAINS: Contains), (NCONTAINS: Not Contains), .
- **filter\_type** (basestring) filterType query parameter. The logical operator common to ALL filter criteria will be by default AND, and can be changed by using the parameter.
- headers  $(dict)$  $(dict)$  $(dict)$  Dictionary of HTTP Headers to send with the Request.
- \*\*query\_parameters Additional query parameters (provides support for parameters that may be added in the future).

# **Returns**

**A generator object containing the following object.**

- **RestResponse: REST response with following properties:**
	- **–** headers(MyDict): response headers.
	- **– response(MyDict): response body as a MyDict object. Access the object's properties by using the dot notation** or the bracket notation.
	- **–** content(bytes): representation of the request's response
	- **–** text(str): representation of the request's response

#### **Return type** Generator

# **Raises**

- [TypeError](https://docs.python.org/3/library/exceptions.html#TypeError) If the parameter types are incorrect.
- [MalformedRequest](#page-460-0) If the request body created is invalid.
- **[ApiError](#page-459-0)** If the Identity Services Engine cloud returns an error.

# get\_admin\_user\_by\_id(*id*, *headers=None*, *\*\*query\_parameters*)

# Get AdminUser by Id.

# **Parameters**

• id (basestring) – id path parameter.

- headers  $(dict)$  $(dict)$  $(dict)$  Dictionary of HTTP Headers to send with the Request.
- \*\*query\_parameters Additional query parameters (provides support for parameters that may be added in the future).

### **REST response with following properties:**

- headers(MyDict): response headers.
- **response(MyDict): response body as a MyDict object. Access the object's properties by using the dot notation** or the bracket notation.
- content(bytes): representation of the request's response
- text(str): representation of the request's response

# **Return type** *[RestResponse](#page-459-1)*

# **Raises**

- [TypeError](https://docs.python.org/3/library/exceptions.html#TypeError) If the parameter types are incorrect.
- [MalformedRequest](#page-460-0) If the request body created is invalid.
- [ApiError](#page-459-0) If the Identity Services Engine cloud returns an error.

# **allowed\_protocols**

#### class AllowedProtocols

Identity Services Engine AllowedProtocols API (version: 3.0.0).

Wraps the Identity Services Engine AllowedProtocols API and exposes the API as native Python methods that return native Python objects.

get\_all\_allowed\_protocols(*page=None*, *size=None*, *headers=None*, *\*\*query\_parameters*)

Get all Allowed Protocols.

# **Parameters**

- page  $(int)$  $(int)$  $(int)$  page query parameter. Page number.
- size  $(int)$  $(int)$  $(int)$  size query parameter. Number of objects returned per page.
- headers  $(dict)$  $(dict)$  $(dict)$  Dictionary of HTTP Headers to send with the Request.
- \*\*query\_parameters Additional query parameters (provides support for parameters that may be added in the future).

# **Returns**

#### **REST response with following properties:**

- headers(MyDict): response headers.
- **response(MyDict): response body as a MyDict object. Access the object's properties by using the dot notation** or the bracket notation.
- content(bytes): representation of the request's response
- text(str): representation of the request's response

## **Return type** *[RestResponse](#page-459-1)*

- [TypeError](https://docs.python.org/3/library/exceptions.html#TypeError) If the parameter types are incorrect.
- [MalformedRequest](#page-460-0) If the request body created is invalid.
- **[ApiError](#page-459-0)** If the Identity Services Engine cloud returns an error.
- get\_all\_allowed\_protocols\_generator(*page=None*, *size=None*, *headers=None*, *\*\*query\_parameters*)

# Get all Allowed Protocols.

**Parameters**

- page  $(int)$  $(int)$  $(int)$  page query parameter. Page number.
- size  $(int)$  $(int)$  $(int)$  size query parameter. Number of objects returned per page.
- headers  $(dict)$  $(dict)$  $(dict)$  Dictionary of HTTP Headers to send with the Request.
- \*\*query\_parameters Additional query parameters (provides support for parameters that may be added in the future).

## **Returns**

## **A generator object containing the following object.**

# • **RestResponse: REST response with following properties:**

- **–** headers(MyDict): response headers.
- **– response(MyDict): response body as a MyDict object. Access the object's properties by using the dot notation** or the bracket notation.
- **–** content(bytes): representation of the request's response
- **–** text(str): representation of the request's response

# **Return type** Generator

#### **Raises**

- [TypeError](https://docs.python.org/3/library/exceptions.html#TypeError) If the parameter types are incorrect.
- [MalformedRequest](#page-460-0) If the request body created is invalid.
- **[ApiError](#page-459-0)** If the Identity Services Engine cloud returns an error.

create\_allowed\_protocol(*allow\_chap=None*, *allow\_eap\_fast=None*, *allow\_eap\_md5=None*,

*allow\_eap\_tls=None*, *allow\_eap\_ttls=None*, *allow\_leap=None*, *allow\_ms\_chap\_v1=None*, *allow\_ms\_chap\_v2=None*, *allow\_pap\_ascii=None*, *allow\_peap=None*, *allow\_preferred\_eap\_protocol=None*, *allow\_teap=None*, *allow\_weak\_ciphers\_for\_eap=None*, *description=None*, *eap\_fast=None*, *eap\_tls=None*, *eap\_tls\_l\_bit=None*, *eap\_ttls=None*, *name=None*, *peap=None*, *preferred\_eap\_protocol=None*, *process\_host\_lookup=None*, *require\_message\_auth=None*, *teap=None*, *headers=None*, *payload=None*, *active\_validation=True*, *\*\*query\_parameters*)

## Create Allowed Protocols.

- allow\_chap (boolean) allowChap, property of the request body.
- allow\_eap\_fast (boolean) allowEapFast, property of the request body.
- allow\_eap\_md5 (boolean) allowEapMd5, property of the request body.
- allow\_eap\_tls (boolean) allowEapTls, property of the request body.
- allow\_eap\_ttls (boolean) allowEapTtls, property of the request body.
- allow\_leap (boolean) allowLeap, property of the request body.
- allow\_ms\_chap\_v1 (boolean) allowMsChapV1, property of the request body.
- allow\_ms\_chap\_v2 (boolean) allowMsChapV2, property of the request body.
- allow\_pap\_ascii (boolean) allowPapAscii, property of the request body.
- allow\_peap (boolean) allowPeap, property of the request body.
- allow\_preferred\_eap\_protocol (boolean) allowPreferredEapProtocol, property of the request body.
- allow\_teap (boolean) allowTeap, property of the request body.
- allow\_weak\_ciphers\_for\_eap (boolean) allowWeakCiphersForEap, property of the request body.
- description  $(string)$  description, property of the request body.
- eap\_fast  $(object)$  $(object)$  $(object)$  eapFast, property of the request body.
- eap\_tls  $(object)$  $(object)$  $(object)$  eapTls, property of the request body.
- eap\_tls\_1\_bit (boolean) eapTlsLBit, property of the request body.
- eap\_ttls ([object](https://docs.python.org/3/library/functions.html#object)) eapTtls, property of the request body.
- name (string) name, property of the request body.
- **peap**  $(object)$  $(object)$  $(object)$  peap, property of the request body.
- preferred\_eap\_protocol (string) preferredEapProtocol, property of the request body.
- process\_host\_lookup (boolean) processHostLookup, property of the request body.
- require\_message\_auth (boolean) requireMessageAuth, property of the request body.
- teap  $(objject)$  teap, property of the request body.
- headers  $(dict)$  $(dict)$  $(dict)$  Dictionary of HTTP Headers to send with the Request.
- payload  $(dict) A$  $(dict) A$  $(dict) A$  JSON serializable Python object to send in the body of the Request.
- active\_validation ([bool](https://docs.python.org/3/library/functions.html#bool)) Enable/Disable payload validation. Defaults to True.
- \*\*query\_parameters Additional query parameters (provides support for parameters that may be added in the future).

#### **REST response with following properties:**

- headers(MyDict): response headers.
- **response(MyDict): response body as a MyDict object. Access the object's properties by using the dotational vertical notational vertical vertical vertical vertical vertical vertical vertical vertical vertical vertical ve** or the bracket notation.
- content(bytes): representation of the request's response
- text(str): representation of the request's response

# **Return type** *[RestResponse](#page-459-1)*

- [TypeError](https://docs.python.org/3/library/exceptions.html#TypeError) If the parameter types are incorrect.
- [MalformedRequest](#page-460-0) If the request body created is invalid.
- **[ApiError](#page-459-0)** If the Identity Services Engine cloud returns an error.

get\_allowed\_protocol\_by\_id(*id*, *headers=None*, *\*\*query\_parameters*)

Get Allowed Protocols by Id.

**Parameters**

- id (basestring) id path parameter.
- headers ([dict](https://docs.python.org/3/library/stdtypes.html#dict)) Dictionary of HTTP Headers to send with the Request .
- \*\*query\_parameters Additional query parameters (provides support for parameters that may be added in the future).

#### **Returns**

#### **REST response with following properties:**

- headers(MyDict): response headers.
- **response(MyDict): response body as a MyDict object. Access the object's properties by using the dot notation** or the bracket notation.
- content(bytes): representation of the request's response
- text(str): representation of the request's response

#### **Return type** *[RestResponse](#page-459-1)*

# **Raises**

- [TypeError](https://docs.python.org/3/library/exceptions.html#TypeError) If the parameter types are incorrect.
- [MalformedRequest](#page-460-0) If the request body created is invalid.
- [ApiError](#page-459-0) If the Identity Services Engine cloud returns an error.

update\_allowed\_protocol\_by\_id(*id*, *allow\_chap=None*, *allow\_eap\_fast=None*, *allow\_eap\_md5=None*,

*allow\_eap\_tls=None*, *allow\_eap\_ttls=None*, *allow\_leap=None*, *allow\_ms\_chap\_v1=None*, *allow\_ms\_chap\_v2=None*, *allow\_pap\_ascii=None*, *allow\_peap=None*, *allow\_preferred\_eap\_protocol=None*, *allow\_teap=None*, *allow\_weak\_ciphers\_for\_eap=None*, *description=None*, *eap\_fast=None*, *eap\_tls=None*, *eap\_tls\_l\_bit=None*, *eap\_ttls=None*, *name=None*, *peap=None*, *preferred\_eap\_protocol=None*,

*process\_host\_lookup=None*, *require\_message\_auth=None*, *teap=None*,

*headers=None*, *payload=None*, *active\_validation=True*, *\*\*query\_parameters*)

Update Allowed Protocols by Id.

- allow\_chap (boolean) allowChap, property of the request body.
- allow\_eap\_fast (boolean) allowEapFast, property of the request body.
- allow\_eap\_md5 (boolean) allowEapMd5, property of the request body.
- allow\_eap\_tls (boolean) allowEapTls, property of the request body.
- allow\_eap\_ttls (boolean) allowEapTtls, property of the request body.
- allow\_leap (boolean) allowLeap, property of the request body.
- allow\_ms\_chap\_v1 (boolean) allowMsChapV1, property of the request body.
- allow\_ms\_chap\_v2 (boolean) allowMsChapV2, property of the request body.
- allow\_pap\_ascii (boolean) allowPapAscii, property of the request body.
- allow\_peap (boolean) allowPeap, property of the request body.
- allow\_preferred\_eap\_protocol (boolean) allowPreferredEapProtocol, property of the request body.
- allow\_teap (boolean) allowTeap, property of the request body.
- allow\_weak\_ciphers\_for\_eap (boolean) allowWeakCiphersForEap, property of the request body.
- description (string) description, property of the request body.
- eap\_fast  $(object)$  $(object)$  $(object)$  eapFast, property of the request body.
- eap\_tls  $(object)$  $(object)$  $(object)$  eapTls, property of the request body.
- eap\_tls\_1\_bit (boolean) eapTlsLBit, property of the request body.
- eap\_ttls ([object](https://docs.python.org/3/library/functions.html#object)) eapTtls, property of the request body.
- name (string) name, property of the request body.
- **peap**  $(object)$  $(object)$  $(object)$  peap, property of the request body.
- preferred\_eap\_protocol (string) preferredEapProtocol, property of the request body.
- process\_host\_lookup (boolean) processHostLookup, property of the request body.
- require\_message\_auth (boolean) requireMessageAuth, property of the request body.
- teap  $(objject)$  teap, property of the request body.
- $\cdot$  id (basestring) id path parameter.
- headers  $(dict)$  $(dict)$  $(dict)$  Dictionary of HTTP Headers to send with the Request.
- payload  $(dict)$  $(dict)$  $(dict)$  A JSON serializable Python object to send in the body of the Request.
- active\_validation ([bool](https://docs.python.org/3/library/functions.html#bool)) Enable/Disable payload validation. Defaults to True.
- \*\*query\_parameters Additional query parameters (provides support for parameters that may be added in the future).

## **REST response with following properties:**

- headers(MyDict): response headers.
- **response(MyDict): response body as a MyDict object. Access the object's properties by using the dotational object.** or the bracket notation.
- content(bytes): representation of the request's response
- text(str): representation of the request's response

#### **Return type** *[RestResponse](#page-459-1)*

**Raises**

- [TypeError](https://docs.python.org/3/library/exceptions.html#TypeError) If the parameter types are incorrect.
- [MalformedRequest](#page-460-0) If the request body created is invalid.
- [ApiError](#page-459-0) If the Identity Services Engine cloud returns an error.

#### delete\_allowed\_protocol\_by\_id(*id*, *headers=None*, *\*\*query\_parameters*)

Delete Allowed Protocols by Id.

# **Parameters**

- id (basestring) id path parameter.
- headers  $(dict)$  $(dict)$  $(dict)$  Dictionary of HTTP Headers to send with the Request.
- \*\*query\_parameters Additional query parameters (provides support for parameters that may be added in the future).

#### **Returns**

#### **REST response with following properties:**

- headers(MyDict): response headers.
- **response(MyDict): response body as a MyDict object. Access the object's properties by using the dot notation** or the bracket notation.
- content(bytes): representation of the request's response
- text(str): representation of the request's response

# **Return type** *[RestResponse](#page-459-1)*

## **Raises**

- [TypeError](https://docs.python.org/3/library/exceptions.html#TypeError) If the parameter types are incorrect.
- [MalformedRequest](#page-460-0) If the request body created is invalid.
- [ApiError](#page-459-0) If the Identity Services Engine cloud returns an error.

## get\_allowed\_protocol\_by\_name(*name*, *headers=None*, *\*\*query\_parameters*)

Get Allowed Protocols by name.

# **Parameters**

- name  $(basserting)$  name path parameter.
- headers  $(dict)$  $(dict)$  $(dict)$  Dictionary of HTTP Headers to send with the Request.
- \*\*query\_parameters Additional query parameters (provides support for parameters that may be added in the future).

#### **Returns**

## **REST response with following properties:**

- headers(MyDict): response headers.
- **response(MyDict): response body as a MyDict object. Access the object's properties by using the dot notation** or the bracket notation.
- content(bytes): representation of the request's response
- text(str): representation of the request's response

## **Return type** *[RestResponse](#page-459-1)*

- [TypeError](https://docs.python.org/3/library/exceptions.html#TypeError) If the parameter types are incorrect.
- [MalformedRequest](#page-460-0) If the request body created is invalid.
- [ApiError](#page-459-0) If the Identity Services Engine cloud returns an error.

#### **authorization\_profile**

#### class AuthorizationProfile

Identity Services Engine AuthorizationProfile API (version: 3.0.0).

Wraps the Identity Services Engine AuthorizationProfile API and exposes the API as native Python methods that return native Python objects.

#### get\_all\_authorization\_profiles(*page=None*, *size=None*, *headers=None*, *\*\*query\_parameters*)

#### Get all AuthorizationProfile.

# **Parameters**

- page  $(int)$  $(int)$  $(int)$  page query parameter. Page number.
- size  $(int)$  $(int)$  $(int)$  size query parameter. Number of objects returned per page.
- headers  $(dict)$  $(dict)$  $(dict)$  Dictionary of HTTP Headers to send with the Request.
- \*\*query\_parameters Additional query parameters (provides support for parameters that may be added in the future).

#### **Returns**

#### **REST response with following properties:**

- headers(MyDict): response headers.
- **response(MyDict): response body as a MyDict object. Access the object's properties by using the dotational vertical notational vertical vertical vertical vertical vertical vertical vertical vertical vertical vertical ve** or the bracket notation.
- content(bytes): representation of the request's response
- text(str): representation of the request's response

# **Return type** *[RestResponse](#page-459-1)*

#### **Raises**

- [TypeError](https://docs.python.org/3/library/exceptions.html#TypeError) If the parameter types are incorrect.
- [MalformedRequest](#page-460-0) If the request body created is invalid.
- **[ApiError](#page-459-0)** If the Identity Services Engine cloud returns an error.

get\_all\_authorization\_profiles\_generator(*page=None*, *size=None*, *headers=None*,

#### *\*\*query\_parameters*)

# Get all AuthorizationProfile.

# **Parameters**

- **page**  $(int)$  $(int)$  $(int)$  page query parameter. Page number.
- size  $(int)$  $(int)$  $(int)$  size query parameter. Number of objects returned per page.
- headers  $(dict)$  $(dict)$  $(dict)$  Dictionary of HTTP Headers to send with the Request.
- \*\*query\_parameters Additional query parameters (provides support for parameters that may be added in the future).

## **Returns**

**A generator object containing the following object.**

- **RestResponse: REST response with following properties:**
	- **–** headers(MyDict): response headers.
	- **– response(MyDict): response body as a MyDict object. Access the object's properties by using the dot notation** or the bracket notation.
	- **–** content(bytes): representation of the request's response
	- **–** text(str): representation of the request's response

# **Return type** Generator

# **Raises**

- [TypeError](https://docs.python.org/3/library/exceptions.html#TypeError) If the parameter types are incorrect.
- [MalformedRequest](#page-460-0) If the request body created is invalid.
- [ApiError](#page-459-0) If the Identity Services Engine cloud returns an error.

create\_authorization\_profile(*access\_type=None*, *acl=None*, *advanced\_attributes=None*,

*airespace\_acl=None*, *airespace\_i\_pv6\_acl=None*, *asa\_vpn=None*, *authz\_profile\_type=None*, *auto\_smart\_port=None*, *avc\_profile=None*, *dacl\_name=None*, *description=None*, *easywired\_session\_candidate=None*, *id=None*, *interface\_template=None*, *ipv6\_acl\_filter=None*, *ipv6\_dacl\_name=None*, *mac\_sec\_policy=None*, *name=None*, *neat=None*, *profile\_name=None*, *reauth=None*, *service\_template=None*, *track\_movement=None*, *vlan=None*, *voice\_domain\_permission=None*, *web\_auth=None*, *web\_redirection=None*, *headers=None*, *payload=None*, *active\_validation=True*, *\*\*query\_parameters*)

Create AuthorizationProfile.

- access\_type (string) accessType, property of the request body.
- acl  $(string)$  acl, property of the request body.
- advancedAttributes  $(list)$  $(list)$  $(list)$  advancedAttributes, property of the request body (list of objects).
- airespace\_acl (string) airespaceACL, property of the request body.
- airespace\_i\_pv6\_acl (string) airespaceIPv6ACL, property of the request body.
- asa\_vpn  $(string)$  asaVpn, property of the request body.
- authz\_profile\_type (string) authzProfileType, property of the request body.
- auto\_smart\_port (string) autoSmartPort, property of the request body.
- avc\_profile (string) avcProfile, property of the request body.
- dacl\_name  $(string)$  daclName, property of the request body.
- description (string) description, property of the request body.
- easywired\_session\_candidate (boolean) easywiredSessionCandidate, property of the request body.
- $id (string) id, property of the request body.$
- interface\_template  $(suring)$  interfaceTemplate, property of the request body.
- ipv6\_acl\_filter (string) ipv6ACLFilter, property of the request body.
- ipv6\_dacl\_name (string) ipv6DaclName, property of the request body.
- mac\_sec\_policy (string) macSecPolicy, property of the request body.
- **name** (string) name, property of the request body.
- neat (boolean) neat, property of the request body.
- profile\_name (string) profileName, property of the request body.
- reauth  $(object)$  $(object)$  $(object)$  reauth, property of the request body.
- **service\_template** (*boolean*) serviceTemplate, property of the request body.
- track\_movement (boolean) trackMovement, property of the request body.
- vlan  $(object)$  $(object)$  $(object)$  vlan, property of the request body.
- voice\_domain\_permission (boolean) voiceDomainPermission, property of the request body.
- web\_auth (boolean) webAuth, property of the request body.
- web\_redirection  $(object)$  $(object)$  $(object)$  webRedirection, property of the request body.
- headers  $(dict)$  $(dict)$  $(dict)$  Dictionary of HTTP Headers to send with the Request.
- **payload**  $(dict) A$  $(dict) A$  $(dict) A$  JSON serializable Python object to send in the body of the Request.
- active\_validation ([bool](https://docs.python.org/3/library/functions.html#bool)) Enable/Disable payload validation. Defaults to True.
- \*\*query\_parameters Additional query parameters (provides support for parameters that may be added in the future).

## **REST response with following properties:**

- headers(MyDict): response headers.
- **response(MyDict): response body as a MyDict object. Access the object's properties by using the dot notation** or the bracket notation.
- content(bytes): representation of the request's response
- text(str): representation of the request's response

# **Return type** *[RestResponse](#page-459-1)*

#### **Raises**

- [TypeError](https://docs.python.org/3/library/exceptions.html#TypeError) If the parameter types are incorrect.
- [MalformedRequest](#page-460-0) If the request body created is invalid.
- [ApiError](#page-459-0) If the Identity Services Engine cloud returns an error.

## get\_authorization\_profile\_by\_id(*id*, *headers=None*, *\*\*query\_parameters*)

Get AuthorizationProfile by Id.

# **Parameters**

• id (basestring) – id path parameter.

- headers  $(dict)$  $(dict)$  $(dict)$  Dictionary of HTTP Headers to send with the Request.
- \*\*query\_parameters Additional query parameters (provides support for parameters that may be added in the future).

### **REST response with following properties:**

- headers(MyDict): response headers.
- **response(MyDict): response body as a MyDict object. Access the object's properties by using the dot notation** or the bracket notation.
- content (bytes): representation of the request's response
- text(str): representation of the request's response

# **Return type** *[RestResponse](#page-459-1)*

# **Raises**

- [TypeError](https://docs.python.org/3/library/exceptions.html#TypeError) If the parameter types are incorrect.
- [MalformedRequest](#page-460-0) If the request body created is invalid.
- **[ApiError](#page-459-0)** If the Identity Services Engine cloud returns an error.

update\_authorization\_profile\_by\_id(*id*, *access\_type=None*, *acl=None*, *advanced\_attributes=None*,

*airespace\_acl=None*, *airespace\_i\_pv6\_acl=None*, *asa\_vpn=None*, *authz\_profile\_type=None*, *auto\_smart\_port=None*, *avc\_profile=None*, *dacl\_name=None*, *description=None*, *easywired\_session\_candidate=None*, *interface\_template=None*, *ipv6\_acl\_filter=None*, *ipv6\_dacl\_name=None*, *mac\_sec\_policy=None*, *name=None*, *neat=None*, *profile\_name=None*, *reauth=None*, *service\_template=None*, *track\_movement=None*, *vlan=None*, *voice\_domain\_permission=None*, *web\_auth=None*, *web\_redirection=None*, *headers=None*, *payload=None*, *active\_validation=True*, *\*\*query\_parameters*)

Update AuthorizationProfile.

- access\_type (string) accessType, property of the request body.
- acl  $(string)$  acl, property of the request body.
- advancedAttributes  $(list)$  $(list)$  $(list)$  advancedAttributes, property of the request body (list of objects).
- airespace\_acl (string) airespaceACL, property of the request body.
- airespace\_i\_pv6\_acl (string) airespaceIPv6ACL, property of the request body.
- asa\_vpn  $(string)$  asaVpn, property of the request body.
- authz\_profile\_type (string) authzProfileType, property of the request body.
- auto\_smart\_port (string) autoSmartPort, property of the request body.
- avc\_profile (string) avcProfile, property of the request body.
- dacl\_name  $(string)$  daclName, property of the request body.
- description (string) description, property of the request body.
- easywired\_session\_candidate (boolean) easywiredSessionCandidate, property of the request body.
- id (basestring) id, property of the request body.
- interface\_template  $(suring)$  interfaceTemplate, property of the request body.
- ipv6\_acl\_filter (string) ipv6ACLFilter, property of the request body.
- ipv6\_dacl\_name (string) ipv6DaclName, property of the request body.
- mac\_sec\_policy (string) macSecPolicy, property of the request body.
- **name** (string) name, property of the request body.
- neat (boolean) neat, property of the request body.
- profile\_name (string) profileName, property of the request body.
- reauth  $(objject)$  reauth, property of the request body.
- service\_template (boolean) serviceTemplate, property of the request body.
- track\_movement (boolean) trackMovement, property of the request body.
- **vlan**  $(object)$  $(object)$  $(object)$  vlan, property of the request body.
- voice\_domain\_permission (boolean) voiceDomainPermission, property of the request body.
- web\_auth (boolean) webAuth, property of the request body.
- web\_redirection  $(object)$  $(object)$  $(object)$  webRedirection, property of the request body.
- $id$  id path parameter.
- headers ([dict](https://docs.python.org/3/library/stdtypes.html#dict)) Dictionary of HTTP Headers to send with the Request .
- payload  $(dict) A$  $(dict) A$  $(dict) A$  JSON serializable Python object to send in the body of the Request.
- active\_validation ([bool](https://docs.python.org/3/library/functions.html#bool)) Enable/Disable payload validation. Defaults to True.
- \*\*query\_parameters Additional query parameters (provides support for parameters that may be added in the future).

#### **REST response with following properties:**

- headers(MyDict): response headers.
- **response(MyDict): response body as a MyDict object. Access the object's properties by using the dot notation** or the bracket notation.
- content(bytes): representation of the request's response
- text(str): representation of the request's response

# **Return type** *[RestResponse](#page-459-1)*

# **Raises**

• [TypeError](https://docs.python.org/3/library/exceptions.html#TypeError) – If the parameter types are incorrect.

- [MalformedRequest](#page-460-0) If the request body created is invalid.
- [ApiError](#page-459-0) If the Identity Services Engine cloud returns an error.

delete\_authorization\_profile\_by\_id(*id*, *headers=None*, *\*\*query\_parameters*)

#### Delete AuthorizationProfile.

# **Parameters**

- id (basestring) id path parameter.
- headers  $(dict)$  $(dict)$  $(dict)$  Dictionary of HTTP Headers to send with the Request.
- \*\*query\_parameters Additional query parameters (provides support for parameters that may be added in the future).

#### **Returns**

# **REST response with following properties:**

- headers(MyDict): response headers.
- **response(MyDict): response body as a MyDict object. Access the object's properties by using the dot notational notational**  $\mathbf{A}$ or the bracket notation.
- content(bytes): representation of the request's response
- text(str): representation of the request's response

#### **Return type** *[RestResponse](#page-459-1)*

#### **Raises**

- [TypeError](https://docs.python.org/3/library/exceptions.html#TypeError) If the parameter types are incorrect.
- [MalformedRequest](#page-460-0) If the request body created is invalid.
- **[ApiError](#page-459-0)** If the Identity Services Engine cloud returns an error.

# get\_authorization\_profile\_by\_name(*name*, *headers=None*, *\*\*query\_parameters*)

# Get AuthorizationProfile by name.

# **Parameters**

- name  $(basserting)$  name path parameter.
- headers  $(dict)$  $(dict)$  $(dict)$  Dictionary of HTTP Headers to send with the Request.
- \*\*query\_parameters Additional query parameters (provides support for parameters that may be added in the future).

# **Returns**

## **REST response with following properties:**

- headers(MyDict): response headers.
- **response(MyDict): response body as a MyDict object. Access the object's properties by using the dot notation** or the bracket notation.
- content(bytes): representation of the request's response
- text(str): representation of the request's response

## **Return type** *[RestResponse](#page-459-1)*

- [TypeError](https://docs.python.org/3/library/exceptions.html#TypeError) If the parameter types are incorrect.
- [MalformedRequest](#page-460-0) If the request body created is invalid.

• **[ApiError](#page-459-0)** – If the Identity Services Engine cloud returns an error.

# **byod\_portal**

# class ByodPortal

Identity Services Engine BYODPortal API (version: 3.0.0).

Wraps the Identity Services Engine BYODPortal API and exposes the API as native Python methods that return native Python objects.

get\_all\_byod\_portal(*filter=None*, *filter\_type=None*, *page=None*, *size=None*, *sortasc=None*, *sortdsc=None*, *headers=None*, *\*\*query\_parameters*)

#### Get all BYODPortal.

**Parameters**

- page  $(int)$  $(int)$  $(int)$  page query parameter. Page number.
- size  $(int)$  $(int)$  $(int)$  size query parameter. Number of objects returned per page.
- **sortasc** (*basestring*) sortasc query parameter. sort asc.
- **sortdsc** (*basestring*) sortdsc query parameter. sort desc.
- filter (basestring, [list,](https://docs.python.org/3/library/stdtypes.html#list) [set,](https://docs.python.org/3/library/stdtypes.html#set) [tuple](https://docs.python.org/3/library/stdtypes.html#tuple)) filter query parameter. **Simple filtering** should be available through the filter query string parameter. The structure of a filter is a triplet of field operator and value separated with dots. More than one filter can be sent. The logical operator common to ALL filter criteria will be by default AND, and can be changed by using the "filterType=or" query string parameter. Each resource Data model description should specify if an attribute is a filtered field. (Operator: Description), (EQ: Equals), (NEQ: Not Equals), (GT: Greater Than), (LT: Less Then), (STARTSW: Starts With), (NSTARTSW: Not Starts With), (ENDSW: Ends With), (NENDSW: Not Ends With), (CONTAINS: Contains), (NCONTAINS: Not Contains), .
- **filter\_type** (basestring) filterType query parameter. The logical operator common to ALL filter criteria will be by default AND, and can be changed by using the parameter.
- headers  $(dict)$  $(dict)$  $(dict)$  Dictionary of HTTP Headers to send with the Request.
- \*\*query\_parameters Additional query parameters (provides support for parameters that may be added in the future).

#### **Returns**

# **REST response with following properties:**

- headers(MyDict): response headers.
- **response(MyDict): response body as a MyDict object. Access the object's properties by using the dot notation** or the bracket notation.
- content(bytes): representation of the request's response
- text(str): representation of the request's response

#### **Return type** *[RestResponse](#page-459-1)*

- [TypeError](https://docs.python.org/3/library/exceptions.html#TypeError) If the parameter types are incorrect.
- [MalformedRequest](#page-460-0) If the request body created is invalid.
- **[ApiError](#page-459-0)** If the Identity Services Engine cloud returns an error.
- get\_all\_byod\_portal\_generator(*filter=None*, *filter\_type=None*, *page=None*, *size=None*, *sortasc=None*, *sortdsc=None*, *headers=None*, *\*\*query\_parameters*)

# Get all BYODPortal.

# **Parameters**

- **page**  $(int)$  $(int)$  $(int)$  page query parameter. Page number.
- size  $(int)$  $(int)$  $(int)$  size query parameter. Number of objects returned per page.
- sortasc (basestring) sortasc query parameter. sort asc.
- **sortdsc** (*basestring*) sortdsc query parameter. sort desc.
- filter (basestring, [list,](https://docs.python.org/3/library/stdtypes.html#list) [set,](https://docs.python.org/3/library/stdtypes.html#set) [tuple](https://docs.python.org/3/library/stdtypes.html#tuple)) filter query parameter. **Simple filtering** should be available through the filter query string parameter. The structure of a filter is a triplet of field operator and value separated with dots. More than one filter can be sent. The logical operator common to ALL filter criteria will be by default AND, and can be changed by using the "filterType=or" query string parameter. Each resource Data model description should specify if an attribute is a filtered field. (Operator: Description), (EQ: Equals), (NEQ: Not Equals), (GT: Greater Than), (LT: Less Then), (STARTSW: Starts With), (NSTARTSW: Not Starts With), (ENDSW: Ends With), (NENDSW: Not Ends With), (CONTAINS: Contains), (NCONTAINS: Not Contains), .
- **filter\_type** (basestring) filterType query parameter. The logical operator common to ALL filter criteria will be by default AND, and can be changed by using the parameter.
- headers  $(dict)$  $(dict)$  $(dict)$  Dictionary of HTTP Headers to send with the Request.
- \*\*query\_parameters Additional query parameters (provides support for parameters that may be added in the future).

# **Returns**

**A generator object containing the following object.**

- **RestResponse: REST response with following properties:**
	- **–** headers(MyDict): response headers.
	- **– response(MyDict): response body as a MyDict object. Access the object's properties by using the dot notation** or the bracket notation.
	- **–** content(bytes): representation of the request's response
	- **–** text(str): representation of the request's response

# **Return type** Generator

# **Raises**

- [TypeError](https://docs.python.org/3/library/exceptions.html#TypeError) If the parameter types are incorrect.
- [MalformedRequest](#page-460-0) If the request body created is invalid.
- **[ApiError](#page-459-0)** If the Identity Services Engine cloud returns an error.

create\_byod\_portal(*customizations=None*, *description=None*, *id=None*, *name=None*, *portal\_type=None*, *settings=None*, *headers=None*, *payload=None*, *active\_validation=True*,

*\*\*query\_parameters*)

# Create BYODPortal.

- customizations  $(object)$  $(object)$  $(object)$  customizations, property of the request body.
- description  $(string)$  description, property of the request body.
- id  $(string) id$ , property of the request body.
- **name** (string) name, property of the request body.
- portal\_type (string) portalType, property of the request body.
- settings  $(objject)$  settings, property of the request body.
- headers ([dict](https://docs.python.org/3/library/stdtypes.html#dict)) Dictionary of HTTP Headers to send with the Request .
- **payload**  $(dict)$  $(dict)$  $(dict)$  A JSON serializable Python object to send in the body of the Request.
- active\_validation ([bool](https://docs.python.org/3/library/functions.html#bool)) Enable/Disable payload validation. Defaults to True.
- \*\*query\_parameters Additional query parameters (provides support for parameters that may be added in the future).

### **REST response with following properties:**

- headers(MyDict): response headers.
- **response(MyDict): response body as a MyDict object. Access the object's properties by using the dot notation** or the bracket notation.
- content(bytes): representation of the request's response
- text(str): representation of the request's response

# **Return type** *[RestResponse](#page-459-1)*

# **Raises**

- [TypeError](https://docs.python.org/3/library/exceptions.html#TypeError) If the parameter types are incorrect.
- [MalformedRequest](#page-460-0) If the request body created is invalid.
- **[ApiError](#page-459-0)** If the Identity Services Engine cloud returns an error.

#### get\_byod\_portal\_by\_id(*id*, *headers=None*, *\*\*query\_parameters*)

#### Get BYODPortal by Id.

# **Parameters**

- $\cdot$  id (basestring) id path parameter.
- headers  $(dict)$  $(dict)$  $(dict)$  Dictionary of HTTP Headers to send with the Request.
- \*\*query\_parameters Additional query parameters (provides support for parameters that may be added in the future).

# **Returns**

## **REST response with following properties:**

- headers(MyDict): response headers.
- **response(MyDict): response body as a MyDict object. Access the object's properties by using the dot notational notational**  $\mathbf{A}$ or the bracket notation.
- content(bytes): representation of the request's response
- text(str): representation of the request's response

**Return type** *[RestResponse](#page-459-1)*

**Raises**

- [TypeError](https://docs.python.org/3/library/exceptions.html#TypeError) If the parameter types are incorrect.
- [MalformedRequest](#page-460-0) If the request body created is invalid.
- **[ApiError](#page-459-0)** If the Identity Services Engine cloud returns an error.

update\_byod\_portal\_by\_id(*id*, *customizations=None*, *description=None*, *name=None*, *portal\_type=None*, *settings=None*, *headers=None*, *payload=None*, *active\_validation=True*,

# *\*\*query\_parameters*)

# Update BYODPortal.

# **Parameters**

- customizations  $(object)$  $(object)$  $(object)$  customizations, property of the request body.
- description (string) description, property of the request body.
- id (basestring) id, property of the request body.
- **name**  $(string)$  name, property of the request body.
- **portal\_type** (string) portalType, property of the request body.
- settings ([object](https://docs.python.org/3/library/functions.html#object)) settings, property of the request body.
- $id$  id path parameter.
- headers  $(dict)$  $(dict)$  $(dict)$  Dictionary of HTTP Headers to send with the Request.
- payload  $(dict) A$  $(dict) A$  $(dict) A$  JSON serializable Python object to send in the body of the Request.
- active\_validation ([bool](https://docs.python.org/3/library/functions.html#bool)) Enable/Disable payload validation. Defaults to True.
- \*\*query\_parameters Additional query parameters (provides support for parameters that may be added in the future).

## **Returns**

## **REST response with following properties:**

- headers(MyDict): response headers.
- **response(MyDict): response body as a MyDict object. Access the object's properties by using the dot notational notational**  $\mathbf{A}$ or the bracket notation.
- content(bytes): representation of the request's response
- text(str): representation of the request's response

# **Return type** *[RestResponse](#page-459-1)*

# **Raises**

- [TypeError](https://docs.python.org/3/library/exceptions.html#TypeError) If the parameter types are incorrect.
- [MalformedRequest](#page-460-0) If the request body created is invalid.
- **[ApiError](#page-459-0)** If the Identity Services Engine cloud returns an error.

delete\_byod\_portal\_by\_id(*id*, *headers=None*, *\*\*query\_parameters*)

#### Delete BYODPortal.
- id (basestring) id path parameter.
- headers  $(dict)$  $(dict)$  $(dict)$  Dictionary of HTTP Headers to send with the Request.
- \*\*query\_parameters Additional query parameters (provides support for parameters that may be added in the future).

# **REST response with following properties:**

- headers(MyDict): response headers.
- **response(MyDict): response body as a MyDict object. Access the object's properties by using the dot notation** or the bracket notation.
- content(bytes): representation of the request's response
- text(str): representation of the request's response

## **Return type** *[RestResponse](#page-459-0)*

## **Raises**

- [TypeError](https://docs.python.org/3/library/exceptions.html#TypeError) If the parameter types are incorrect.
- [MalformedRequest](#page-460-0) If the request body created is invalid.
- [ApiError](#page-459-1) If the Identity Services Engine cloud returns an error.

# **backup\_and\_restore**

## class BackupAndRestore

Identity Services Engine Backup And Restore API (version: 3.0.0).

Wraps the Identity Services Engine Backup And Restore API and exposes the API as native Python methods that return native Python objects.

config\_backup(*backup\_encryption\_key=None*, *backup\_name=None*, *repository\_name=None*, *headers=None*, *payload=None*, *active\_validation=True*, *\*\*query\_parameters*)

- Take the config DB backup now by providing the name of the backup,repository name and encryption key. **Parameters**
	- backup\_encryption\_key  $(suring)$  The encyption key for the backed up file. Encryption key must satisfy the following criteria - Contains at least one uppercase letter [A-Z], Contains at least one lowercase letter [a-z], Contains at least one digit [0-9], Contain only [A-Z][a-z][0-9]\_#, Has at least 8 characters, Has not more than 15 characters, Must not contain 'CcIiSsCco', Must not begin with, property of the request body.
	- backup\_name (string) The backup file will get saved with this name., property of the request body.
	- repository\_name (string) Name of the repository where the generated backup file will get copied., property of the request body.
	- headers ([dict](https://docs.python.org/3/library/stdtypes.html#dict)) Dictionary of HTTP Headers to send with the Request .
	- payload  $(dict) A$  $(dict) A$  $(dict) A$  JSON serializable Python object to send in the body of the Request.
	- active\_validation  $(bool)$  $(bool)$  $(bool)$  Enable/Disable payload validation. Defaults to True.

• \*\*query\_parameters – Additional query parameters (provides support for parameters that may be added in the future).

### **Returns**

### **REST response with following properties:**

- headers(MyDict): response headers.
- **response(MyDict): response body as a MyDict object. Access the object's properties by using the dot notational notational**  $\mathbf{A}$ or the bracket notation.
- content(bytes): representation of the request's response
- text(str): representation of the request's response

#### **Return type** *[RestResponse](#page-459-0)*

#### **Raises**

- [TypeError](https://docs.python.org/3/library/exceptions.html#TypeError) If the parameter types are incorrect.
- [MalformedRequest](#page-460-0) If the request body created is invalid.
- **[ApiError](#page-459-1)** If the Identity Services Engine cloud returns an error.

restore\_config\_backup(*backup\_encryption\_key=None*, *repository\_name=None*, *restore\_file=None*, *restore\_include\_adeos=None*, *headers=None*, *payload=None*, *active\_validation=True*, *\*\*query\_parameters*)

Restore a config DB backup by giving the name of the backup file, repository name and encryption key. **Parameters**

- backup\_encryption\_key (string) The encryption key which was provided at the time of taking backup., property of the request body.
- repository\_name  $(string)$  Name of the configred repository where the backup file exists., property of the request body.
- restore\_file  $(\text{string})$  Name of the backup file to be restored on ISE node., property of the request body.
- restore\_include\_adeos (string) Determines whether the ADE-OS configure is restored., property of the request body.
- headers  $(dict)$  $(dict)$  $(dict)$  Dictionary of HTTP Headers to send with the Request.
- payload  $(dict) A$  $(dict) A$  $(dict) A$  JSON serializable Python object to send in the body of the Request.
- active\_validation ([bool](https://docs.python.org/3/library/functions.html#bool)) Enable/Disable payload validation. Defaults to True.
- \*\*query\_parameters Additional query parameters (provides support for parameters that may be added in the future).

#### **Returns**

#### **REST response with following properties:**

- headers(MyDict): response headers.
- **response(MyDict): response body as a MyDict object. Access the object's properties by using the dot notational notational**  $\mathbf{A}$ or the bracket notation.
- content(bytes): representation of the request's response
- text(str): representation of the request's response

**Raises**

- [TypeError](https://docs.python.org/3/library/exceptions.html#TypeError) If the parameter types are incorrect.
- [MalformedRequest](#page-460-0) If the request body created is invalid.
- **[ApiError](#page-459-1)** If the Identity Services Engine cloud returns an error.

cancel\_backup(*headers=None*, *\*\*query\_parameters*)

Cancel the running backup.

# **Parameters**

- headers  $(dict)$  $(dict)$  $(dict)$  Dictionary of HTTP Headers to send with the Request.
- \*\*query\_parameters Additional query parameters (provides support for parameters that may be added in the future).

#### **Returns**

#### **REST response with following properties:**

- headers(MyDict): response headers.
- **response(MyDict): response body as a MyDict object. Access the object's properties by using the dot notation** or the bracket notation.
- content(bytes): representation of the request's response
- text(str): representation of the request's response

# **Return type** *[RestResponse](#page-459-0)*

## **Raises**

- [TypeError](https://docs.python.org/3/library/exceptions.html#TypeError) If the parameter types are incorrect.
- [MalformedRequest](#page-460-0) If the request body created is invalid.
- [ApiError](#page-459-1) If the Identity Services Engine cloud returns an error.

# get\_last\_config\_backup\_status(*headers=None*, *\*\*query\_parameters*)

gives the last backup status.

#### **Parameters**

- headers  $(dict)$  $(dict)$  $(dict)$  Dictionary of HTTP Headers to send with the Request.
- \*\*query\_parameters Additional query parameters (provides support for parameters that may be added in the future).

### **Returns**

#### **REST response with following properties:**

- headers(MyDict): response headers.
- **response(MyDict): response body as a MyDict object. Access the object's properties by using the dot notation** or the bracket notation.
- content(bytes): representation of the request's response
- text(str): representation of the request's response

# **Return type** *[RestResponse](#page-459-0)*

# **Raises**

• [TypeError](https://docs.python.org/3/library/exceptions.html#TypeError) – If the parameter types are incorrect.

- [MalformedRequest](#page-460-0) If the request body created is invalid.
- **[ApiError](#page-459-1)** If the Identity Services Engine cloud returns an error.

schedule\_config\_backup(*backup\_description=None*, *backup\_encryption\_key=None*, *backup\_name=None*, *end\_date=None*, *frequency=None*, *repository\_name=None*, *start\_date=None*, *time=None*, *headers=None*, *payload=None*, *active\_validation=True*, *\*\*query\_parameters*)

Schedule the config backup.

#### **Parameters**

- backup\_description (string) Description of the backup., property of the request body.
- backup\_encryption\_key (string) The encyption key for the backed up file. Encryption key must satisfy the following criteria - Contains at least one uppercase letter [A-Z], Contains at least one lowercase letter [a-z], Contains at least one digit [0-9], Contain only [A-Z][a-z][0-9]\_#, Has at least 8 characters, Has not more than 15 characters, Must not contain 'CcIiSsCco', Must not begin with, property of the request body.
- backup\_name (string) The backup file will get saved with this name., property of the request body.
- end\_date  $(suring)$  End date of the scheduled backup job. Allowed format YYYY-MM-DD. End date is not required in case of ONE\_TIME frequency., property of the request body.
- **frequency** (string) Frequency with which the backup will get scheduled in the ISE node. Allowed values - ONE\_TIME, DAILY, WEEKLY, MONTHLY, property of the request body. Available values are 'ONE\_TIME', 'DAILY', 'WEEKLY' and 'MONTHLY'.
- repository\_name (string) Name of the repository where the generated backup file will get copied., property of the request body.
- start\_date (string) Start date for scheduling the backup job. Allowed format YYYY-MM-DD., property of the request body.
- time (string) Time at which backup job get scheduled. example- 12:00 AM, property of the request body.
- headers  $(dict)$  $(dict)$  $(dict)$  Dictionary of HTTP Headers to send with the Request.
- payload  $(dict) A$  $(dict) A$  $(dict) A$  JSON serializable Python object to send in the body of the Request.
- active\_validation ([bool](https://docs.python.org/3/library/functions.html#bool)) Enable/Disable payload validation. Defaults to True.
- \*\*query\_parameters Additional query parameters (provides support for parameters that may be added in the future).

#### **Returns**

**REST response with following properties:**

- headers(MyDict): response headers.
- **response(MyDict): response body as a MyDict object. Access the object's properties by using the dot notational notational notational**  $\mathbf{A}$ or the bracket notation.
- content (bytes): representation of the request's response

• text(str): representation of the request's response

## **Return type** *[RestResponse](#page-459-0)*

# **Raises**

- [TypeError](https://docs.python.org/3/library/exceptions.html#TypeError) If the parameter types are incorrect.
- [MalformedRequest](#page-460-0) If the request body created is invalid.
- [ApiError](#page-459-1) If the Identity Services Engine cloud returns an error.

# **certificate\_profile**

## class CertificateProfile

Identity Services Engine CertificateProfile API (version: 3.0.0).

Wraps the Identity Services Engine CertificateProfile API and exposes the API as native Python methods that return native Python objects.

# get\_all\_certificate\_profile(*page=None*, *size=None*, *headers=None*, *\*\*query\_parameters*)

Get all CertificateProfile.

# **Parameters**

- page  $(int)$  $(int)$  $(int)$  page query parameter. Page number.
- size  $(int)$  $(int)$  $(int)$  size query parameter. Number of objects returned per page.
- headers  $(dict)$  $(dict)$  $(dict)$  Dictionary of HTTP Headers to send with the Request.
- \*\*query\_parameters Additional query parameters (provides support for parameters that may be added in the future).

## **Returns**

#### **REST response with following properties:**

- headers(MyDict): response headers.
- **response(MyDict): response body as a MyDict object. Access the object's properties by using the dot notational notational**  $\mathbf{A}$ or the bracket notation.
- content(bytes): representation of the request's response
- text(str): representation of the request's response

### **Return type** *[RestResponse](#page-459-0)*

#### **Raises**

- [TypeError](https://docs.python.org/3/library/exceptions.html#TypeError) If the parameter types are incorrect.
- [MalformedRequest](#page-460-0) If the request body created is invalid.
- [ApiError](#page-459-1) If the Identity Services Engine cloud returns an error.

# get\_all\_certificate\_profile\_generator(*page=None*, *size=None*, *headers=None*,

## *\*\*query\_parameters*)

## Get all CertificateProfile.

- **page**  $(int)$  $(int)$  $(int)$  page query parameter. Page number.
- size  $(int)$  $(int)$  $(int)$  size query parameter. Number of objects returned per page.
- headers  $(dict)$  $(dict)$  $(dict)$  Dictionary of HTTP Headers to send with the Request.

• \*\*query\_parameters – Additional query parameters (provides support for parameters that may be added in the future).

#### **Returns**

**A generator object containing the following object.**

- **RestResponse: REST response with following properties:**
	- **–** headers(MyDict): response headers.
	- **– response(MyDict): response body as a MyDict object. Access the object's properties by using the dot notation** or the bracket notation.
	- **–** content(bytes): representation of the request's response
	- **–** text(str): representation of the request's response

# **Return type** Generator

# **Raises**

- [TypeError](https://docs.python.org/3/library/exceptions.html#TypeError) If the parameter types are incorrect.
- [MalformedRequest](#page-460-0) If the request body created is invalid.
- [ApiError](#page-459-1) If the Identity Services Engine cloud returns an error.

create\_certificate\_profile(*allowed\_as\_user\_name=None*, *certificate\_attribute\_name=None*,

*description=None*, *external\_identity\_store\_name=None*, *id=None*, *match\_mode=None*, *name=None*, *username\_from=None*, *headers=None*, *payload=None*, *active\_validation=True*, *\*\*query\_parameters*)

# Create CertificateProfile.

## **Parameters**

- allowed\_as\_user\_name (boolean) allowedAsUserName, property of the request body.
- certificate\_attribute\_name (string) certificateAttributeName, property of the request body.
- description (string) description, property of the request body.
- external\_identity\_store\_name (string) externalIdentityStoreName, property of the request body.
- id  $(string)$  id, property of the request body.
- match\_mode (string) matchMode, property of the request body.
- **name**  $(string)$  name, property of the request body.
- **username\_from** (string) usernameFrom, property of the request body.
- headers ([dict](https://docs.python.org/3/library/stdtypes.html#dict)) Dictionary of HTTP Headers to send with the Request .
- payload  $(dict) A$  $(dict) A$  $(dict) A$  JSON serializable Python object to send in the body of the Request.
- active\_validation ([bool](https://docs.python.org/3/library/functions.html#bool)) Enable/Disable payload validation. Defaults to True.
- \*\*query\_parameters Additional query parameters (provides support for parameters that may be added in the future).

#### **Returns**

## **REST response with following properties:**

- headers(MyDict): response headers.
- **response(MyDict): response body as a MyDict object. Access the object's properties by using the dot notation** or the bracket notation.
- content(bytes): representation of the request's response
- text(str): representation of the request's response

# **Return type** *[RestResponse](#page-459-0)*

# **Raises**

- [TypeError](https://docs.python.org/3/library/exceptions.html#TypeError) If the parameter types are incorrect.
- [MalformedRequest](#page-460-0) If the request body created is invalid.
- [ApiError](#page-459-1) If the Identity Services Engine cloud returns an error.

## get\_certificate\_profile\_by\_id(*id*, *headers=None*, *\*\*query\_parameters*)

Get CertificateProfile by Id.

# **Parameters**

- $\cdot$  id (basestring) id path parameter.
- headers  $(dict)$  $(dict)$  $(dict)$  Dictionary of HTTP Headers to send with the Request.
- \*\*query\_parameters Additional query parameters (provides support for parameters that may be added in the future).

#### **Returns**

### **REST response with following properties:**

- headers(MyDict): response headers.
- **response(MyDict): response body as a MyDict object. Access the object's properties by using the dot notation** or the bracket notation.
- content(bytes): representation of the request's response
- text(str): representation of the request's response

## **Return type** *[RestResponse](#page-459-0)*

#### **Raises**

- [TypeError](https://docs.python.org/3/library/exceptions.html#TypeError) If the parameter types are incorrect.
- [MalformedRequest](#page-460-0) If the request body created is invalid.
- **[ApiError](#page-459-1)** If the Identity Services Engine cloud returns an error.

# update\_certificate\_profile\_by\_id(*id*, *allowed\_as\_user\_name=None*,

*certificate\_attribute\_name=None*, *description=None*, *external\_identity\_store\_name=None*, *match\_mode=None*, *name=None*, *username\_from=None*, *headers=None*, *payload=None*, *active\_validation=True*, *\*\*query\_parameters*)

## Update CertificateProfile.

## **Parameters**

• allowed\_as\_user\_name (boolean) – allowedAsUserName, property of the request body.

- certificate\_attribute\_name (string) certificateAttributeName, property of the request body.
- description (string) description, property of the request body.
- external\_identity\_store\_name (string) externalIdentityStoreName, property of the request body.
- id (basestring) id, property of the request body.
- match\_mode (string) matchMode, property of the request body.
- name (string) name, property of the request body.
- **username\_from** (string) usernameFrom, property of the request body.
- $id$  id path parameter.
- headers  $(dict)$  $(dict)$  $(dict)$  Dictionary of HTTP Headers to send with the Request.
- payload  $(dict) A$  $(dict) A$  $(dict) A$  JSON serializable Python object to send in the body of the Request.
- active\_validation ([bool](https://docs.python.org/3/library/functions.html#bool)) Enable/Disable payload validation. Defaults to True.
- \*\*query\_parameters Additional query parameters (provides support for parameters that may be added in the future).

## **REST response with following properties:**

- headers(MyDict): response headers.
- **response(MyDict): response body as a MyDict object. Access the object's properties by using the dot notation** or the bracket notation.
- content(bytes): representation of the request's response
- text(str): representation of the request's response

# **Return type** *[RestResponse](#page-459-0)*

# **Raises**

- [TypeError](https://docs.python.org/3/library/exceptions.html#TypeError) If the parameter types are incorrect.
- [MalformedRequest](#page-460-0) If the request body created is invalid.
- [ApiError](#page-459-1) If the Identity Services Engine cloud returns an error.

get\_certificate\_profile\_by\_name(*name*, *headers=None*, *\*\*query\_parameters*)

Get CertificateProfile by name.

# **Parameters**

- name (basestring) name path parameter.
- headers  $(dict)$  $(dict)$  $(dict)$  Dictionary of HTTP Headers to send with the Request.
- \*\*query\_parameters Additional query parameters (provides support for parameters that may be added in the future).

#### **Returns**

# **REST response with following properties:**

• headers(MyDict): response headers.

- **response(MyDict): response body as a MyDict object. Access the object's properties by using the dotational object.** or the bracket notation.
- content(bytes): representation of the request's response
- text(str): representation of the request's response

## **Raises**

- [TypeError](https://docs.python.org/3/library/exceptions.html#TypeError) If the parameter types are incorrect.
- [MalformedRequest](#page-460-0) If the request body created is invalid.
- **[ApiError](#page-459-1)** If the Identity Services Engine cloud returns an error.

# **certificate\_template**

# class CertificateTemplate

Identity Services Engine CertificateTemplate API (version: 3.0.0).

Wraps the Identity Services Engine CertificateTemplate API and exposes the API as native Python methods that return native Python objects.

# get\_all\_certificate\_template(*page=None*, *size=None*, *headers=None*, *\*\*query\_parameters*)

## Get all CertificateTemplate.

# **Parameters**

- page  $(int)$  $(int)$  $(int)$  page query parameter. Page number.
- size  $(int)$  $(int)$  $(int)$  size query parameter. Number of objects returned per page.
- headers  $(dict)$  $(dict)$  $(dict)$  Dictionary of HTTP Headers to send with the Request.
- \*\*query\_parameters Additional query parameters (provides support for parameters that may be added in the future).

## **Returns**

#### **REST response with following properties:**

- headers(MyDict): response headers.
- **response(MyDict): response body as a MyDict object. Access the object's properties by using the dot notation** or the bracket notation.
- content(bytes): representation of the request's response
- text(str): representation of the request's response

## **Return type** *[RestResponse](#page-459-0)*

#### **Raises**

- [TypeError](https://docs.python.org/3/library/exceptions.html#TypeError) If the parameter types are incorrect.
- [MalformedRequest](#page-460-0) If the request body created is invalid.
- **[ApiError](#page-459-1)** If the Identity Services Engine cloud returns an error.

# get\_all\_certificate\_template\_generator(*page=None*, *size=None*, *headers=None*,

*\*\*query\_parameters*)

Get all CertificateTemplate.

- page  $(int)$  $(int)$  $(int)$  page query parameter. Page number.
- size  $(int)$  $(int)$  $(int)$  size query parameter. Number of objects returned per page.
- headers  $(dict)$  $(dict)$  $(dict)$  Dictionary of HTTP Headers to send with the Request.
- \*\*query\_parameters Additional query parameters (provides support for parameters that may be added in the future).

**A generator object containing the following object.**

- **RestResponse: REST response with following properties:**
	- **–** headers(MyDict): response headers.
	- **– response(MyDict): response body as a MyDict object. Access the object's properties by using the dot notation** or the bracket notation.
	- **–** content(bytes): representation of the request's response
	- **–** text(str): representation of the request's response

## **Return type** Generator

#### **Raises**

- [TypeError](https://docs.python.org/3/library/exceptions.html#TypeError) If the parameter types are incorrect.
- [MalformedRequest](#page-460-0) If the request body created is invalid.
- **[ApiError](#page-459-1)** If the Identity Services Engine cloud returns an error.

# get\_certificate\_template\_by\_id(*id*, *headers=None*, *\*\*query\_parameters*)

Get CertificateTemplate by Id.

# **Parameters**

- id (basestring) id path parameter.
- headers  $(dict)$  $(dict)$  $(dict)$  Dictionary of HTTP Headers to send with the Request.
- \*\*query\_parameters Additional query parameters (provides support for parameters that may be added in the future).

## **Returns**

## **REST response with following properties:**

- headers(MyDict): response headers.
- **response(MyDict): response body as a MyDict object. Access the object's properties by using the dot notation** or the bracket notation.
- content(bytes): representation of the request's response
- text(str): representation of the request's response

#### **Return type** *[RestResponse](#page-459-0)*

#### **Raises**

- [TypeError](https://docs.python.org/3/library/exceptions.html#TypeError) If the parameter types are incorrect.
- [MalformedRequest](#page-460-0) If the request body created is invalid.
- [ApiError](#page-459-1) If the Identity Services Engine cloud returns an error.

get\_certificate\_template\_by\_name(*name*, *headers=None*, *\*\*query\_parameters*)

Get CertificateTemplate by name.

# **Parameters**

- name  $(basserting)$  name path parameter.
- headers  $(dict)$  $(dict)$  $(dict)$  Dictionary of HTTP Headers to send with the Request.
- \*\*query\_parameters Additional query parameters (provides support for parameters that may be added in the future).

### **Returns**

## **REST response with following properties:**

- headers(MyDict): response headers.
- **response(MyDict): response body as a MyDict object. Access the object's properties by using the dot notational notational**  $\mathbf{A}$ or the bracket notation.
- content(bytes): representation of the request's response
- text(str): representation of the request's response

# **Return type** *[RestResponse](#page-459-0)*

# **Raises**

- [TypeError](https://docs.python.org/3/library/exceptions.html#TypeError) If the parameter types are incorrect.
- [MalformedRequest](#page-460-0) If the request body created is invalid.
- [ApiError](#page-459-1) If the Identity Services Engine cloud returns an error.

# **certificates**

# class Certificates

Identity Services Engine Certificates API (version: 3.0.0).

Wraps the Identity Services Engine Certificates API and exposes the API as native Python methods that return native Python objects.

import\_trusted\_certificate(*allow\_basic\_constraint\_cafalse=None*, *allow\_out\_of\_date\_cert=None*, *allow\_sha1\_certificates=None*, *data=None*, *description=None*,

*name=None*, *trust\_for\_certificate\_based\_admin\_auth=None*, *trust\_for\_cisco\_services\_auth=None*, *trust\_for\_client\_auth=None*, *trust\_for\_ise\_auth=None*, *validate\_certificate\_extensions=None*, *headers=None*, *payload=None*, *active\_validation=True*, *\*\*query\_parameters*)

Purpose of the API is to add root certificate to the ISE truststore.

- allow\_basic\_constraint\_cafalse (boolean) Allow Certificates with Basic Constraints CA Field as False (required), property of the request body.
- allow\_out\_of\_date\_cert (boolean) Allow out of date certificates (required), property of the request body.
- allow\_sha1\_certificates (boolean) Allow SHA1 based certificates (required), property of the request body.
- data (string) Certificate content (required), property of the request body.
- description  $(suring)$  Description of the certificate, property of the request body.
- **name** (string) Name of the certificate, property of the request body.
- trust\_for\_certificate\_based\_admin\_auth (boolean) Trust for Certificate based Admin authentication, property of the request body.
- trust\_for\_cisco\_services\_auth (boolean) Trust for authentication of Cisco Services, property of the request body.
- trust\_for\_client\_auth (boolean) Trust for client authentication and Syslog, property of the request body.
- trust\_for\_ise\_auth (boolean) Trust for authentication within ISE, property of the request body.
- validate\_certificate\_extensions (boolean) Validate trust certificate extension, property of the request body.
- headers  $(dict)$  $(dict)$  $(dict)$  Dictionary of HTTP Headers to send with the Request.
- payload  $(dict) A$  $(dict) A$  $(dict) A$  JSON serializable Python object to send in the body of the Request.
- active\_validation ([bool](https://docs.python.org/3/library/functions.html#bool)) Enable/Disable payload validation. Defaults to True.
- \*\*query\_parameters Additional query parameters (provides support for parameters that may be added in the future).

## **REST response with following properties:**

- headers(MyDict): response headers.
- **response(MyDict): response body as a MyDict object. Access the object's properties by using the dot notation** or the bracket notation.
- content(bytes): representation of the request's response
- text(str): representation of the request's response

#### **Return type** *[RestResponse](#page-459-0)*

#### **Raises**

- [TypeError](https://docs.python.org/3/library/exceptions.html#TypeError) If the parameter types are incorrect.
- [MalformedRequest](#page-460-0) If the request body created is invalid.
- **[ApiError](#page-459-1)** If the Identity Services Engine cloud returns an error.

### import\_system\_certificate(*admin=None*, *allow\_extended\_validity=None*,

*allow\_out\_of\_date\_cert=None*, *allow\_replacement\_of\_certificates=None*, *allow\_replacement\_of\_portal\_group\_tag=None*, *allow\_sha1\_certificates=None*, *allow\_wild\_card\_certificates=None*, *data=None*, *eap=None*, *ims=None*, *name=None*, *password=None*, *portal=None*, *portal\_group\_tag=None*, *private\_key\_data=None*, *pxgrid=None*, *radius=None*, *saml=None*, *validate\_certificate\_extensions=None*, *headers=None*, *payload=None*, *active\_validation=True*, *\*\*query\_parameters*)

Purpose of the API is to import system certificate into ISE.

- $admin(boolean) Use certificate to authenticate the ISE Admin Portal, property$ of the request body.
- allow\_extended\_validity (boolean) Allow import of certificates with validity greater than 398 days, property of the request body.
- allow\_out\_of\_date\_cert (boolean) Allow out of date certificates (required), property of the request body.
- allow\_replacement\_of\_certificates (boolean) Allow Replacement of certificates (required), property of the request body.
- allow\_replacement\_of\_portal\_group\_tag (boolean) Allow Replacement of Portal Group Tag (required), property of the request body.
- allow\_sha1\_certificates (boolean) Allow SHA1 based certificates (required), property of the request body.
- allow\_wild\_card\_certificates (boolean) Allow Wildcard Certificates, property of the request body.
- data (string) Certificate Content (required), property of the request body.
- eap (boolean) Use certificate for EAP protocols that use SSL/TLS tunneling, property of the request body.
- ims (boolean) Use certificate for the ISE Messaging Service, property of the request body.
- **name** (string) Name of the certificate, property of the request body.
- password (string) Certificate Password (required)., property of the request body.
- **portal** (boolean) Use for portal, property of the request body.
- **portal\_group\_tag** (string) Set Group tag, property of the request body.
- private\_key\_data (string) Private Key data (required), property of the request body.
- pxgrid (boolean) Use certificate for the pxGrid Controller, property of the request body.
- **radius** (boolean) Use certificate for the RADSec server, property of the request body.
- saml (boolean) Use certificate for SAML Signing, property of the request body.
- validate\_certificate\_extensions (boolean) Validate Certificate Extensions, property of the request body.
- headers  $(dict)$  $(dict)$  $(dict)$  Dictionary of HTTP Headers to send with the Request.
- **payload**  $(dict)$  $(dict)$  $(dict)$  A JSON serializable Python object to send in the body of the Request.
- active\_validation ([bool](https://docs.python.org/3/library/functions.html#bool)) Enable/Disable payload validation. Defaults to True.
- \*\*query\_parameters Additional query parameters (provides support for parameters that may be added in the future).

#### **REST response with following properties:**

- headers(MyDict): response headers.
- **response(MyDict): response body as a MyDict object. Access the object's properties by using the dot notation** or the bracket notation.
- content (bytes): representation of the request's response
- text(str): representation of the request's response

## **Return type** *[RestResponse](#page-459-0)*

# **Raises**

- [TypeError](https://docs.python.org/3/library/exceptions.html#TypeError) If the parameter types are incorrect.
- Malformed Request If the request body created is invalid.
- [ApiError](#page-459-1) If the Identity Services Engine cloud returns an error.

bind\_csr(*admin=None*, *allow\_extended\_validity=None*, *allow\_out\_of\_date\_cert=None*,

*allow\_replacement\_of\_certificates=None*, *allow\_replacement\_of\_portal\_group\_tag=None*, *data=None*, *eap=None*, *host\_name=None*, *id=None*, *ims=None*, *name=None*, *portal=None*, *portal\_group\_tag=None*, *pxgrid=None*, *radius=None*, *saml=None*,

*validate\_certificate\_extensions=None*, *headers=None*, *payload=None*, *active\_validation=True*, *\*\*query\_parameters*)

Purpose of the API is to Bind CA Signed Certificate.

- admin (boolean) Use certificate to authenticate the ISE Admin Portal, property of the request body.
- allow\_extended\_validity (boolean) Allow import of certificates with validity greater than 398 days, property of the request body.
- allow\_out\_of\_date\_cert (boolean) Allow out of date certificates (required), property of the request body.
- allow\_replacement\_of\_certificates (boolean) Allow Replacement of certificates (required), property of the request body.
- allow\_replacement\_of\_portal\_group\_tag (boolean) Allow Replacement of Portal Group Tag (required), property of the request body.
- data (string) Signed Certificate in escaped format, property of the request body.
- eap (boolean) Use certificate for EAP protocols that use SSL/TLS tunneling, property of the request body.
- host\_name (string) Name of Host whose CSR ID has been provided, property of the request body.
- **id** (string) ID of the generated CSR, property of the request body.
- ims (boolean) Use certificate for the ISE Messaging Service, property of the request body.
- name (string) Friendly Name of the certificate, property of the request body.
- **portal** (boolean) Use for portal, property of the request body.
- portal\_group\_tag  $(string)$  Set Group tag, property of the request body.
- $\mathbf{p}$ **xgrid** (boolean) Use certificate for the pxGrid Controller, property of the request body.
- **radius** (boolean) Use certificate for the RADSec server, property of the request body.
- saml (boolean) Use certificate for SAML Signing, property of the request body.
- validate\_certificate\_extensions (boolean) Validate Certificate Extensions, property of the request body.
- headers  $(dict)$  $(dict)$  $(dict)$  Dictionary of HTTP Headers to send with the Request.
- **payload**  $(dict)$  $(dict)$  $(dict)$  A JSON serializable Python object to send in the body of the Request.
- active\_validation ([bool](https://docs.python.org/3/library/functions.html#bool)) Enable/Disable payload validation. Defaults to True.
- \*\*query\_parameters Additional query parameters (provides support for parameters that may be added in the future).

#### **REST response with following properties:**

- headers(MyDict): response headers.
- **response(MyDict): response body as a MyDict object. Access the object's properties by using the dot notation** or the bracket notation.
- content(bytes): representation of the request's response
- text(str): representation of the request's response

## **Return type** *[RestResponse](#page-459-0)*

# **Raises**

- [TypeError](https://docs.python.org/3/library/exceptions.html#TypeError) If the parameter types are incorrect.
- [MalformedRequest](#page-460-0) If the request body created is invalid.
- **[ApiError](#page-459-1)** If the Identity Services Engine cloud returns an error.

# export\_system\_cert(*certificate\_id=None*, *export=None*, *id=None*, *password=None*, *headers=None*, *payload=None*, *active\_validation=True*, *\*\*query\_parameters*)

Purpose of the API is to export a system certificate given a certificate id.

- certificate\_id (string) certificateID, property of the request body.
- export (string) export, property of the request body. Available values are 'CERTIFICATE' and 'CERTIFICATE\_WITH\_PRIVATE\_KEY'.
- id  $(string)$  id, property of the request body.
- password (string) password, property of the request body.
- headers  $(dict)$  $(dict)$  $(dict)$  Dictionary of HTTP Headers to send with the Request.
- payload  $(dict) A$  $(dict) A$  $(dict) A$  JSON serializable Python object to send in the body of the Request.
- active\_validation ([bool](https://docs.python.org/3/library/functions.html#bool)) Enable/Disable payload validation. Defaults to True.

• \*\*query\_parameters – Additional query parameters (provides support for parameters that may be added in the future).

### **Returns**

### **REST response with following properties:**

- headers(MyDict): response headers.
- **response(list): A list of MyDict objects. Access the object's properties by using the dot notation** or the bracket notation.
- content(bytes): representation of the request's response
- text(str): representation of the request's response

#### **Return type** *[RestResponse](#page-459-0)*

#### **Raises**

- [TypeError](https://docs.python.org/3/library/exceptions.html#TypeError) If the parameter types are incorrect.
- [MalformedRequest](#page-460-0) If the request body created is invalid.
- **[ApiError](#page-459-1)** If the Identity Services Engine cloud returns an error.

# get\_all\_trusted\_certificates(*filter=None*, *filter\_type=None*, *page=None*, *size=None*, *sort=None*,

*sort\_by=None*, *headers=None*, *\*\*query\_parameters*)

This API supports Filtering, Sorting and Pagination. Filtering and Sorting supported on below mentioned attributes: friendlyName subject issuedTo issuedBy validFrom Supported Date Format: yyyy-MM- dd HH:mm:ss Supported Operators: EQ, NEQ, GT and LT expirationDate Supported Date Format: yyyy-MM-dd HH:mm:ss Supported Operators: EQ, NEQ, GT and LT status Allowed values: enabled, disabled Supported Operators: EQ, NEQ .

- **page**  $(int)$  $(int)$  $(int)$  page query parameter. Page number.
- size  $(int)$  $(int)$  $(int)$  size query parameter. Number of objects returned per page.
- **sort** (basestring) sort query parameter. sort type asc or desc.
- sort\_by (basestring) sortBy query parameter. sort column by which objects needs to be sorted.
- filter (basestring, [list,](https://docs.python.org/3/library/stdtypes.html#list) [set,](https://docs.python.org/3/library/stdtypes.html#set) [tuple](https://docs.python.org/3/library/stdtypes.html#tuple)) filter query parameter. **Simple filtering** should be available through the filter query string parameter. The structure of a filter is a triplet of field operator and value separated with dots. More than one filter can be sent. The logical operator common to ALL filter criteria will be by default AND, and can be changed by using the "filterType=or" query string parameter. Each resource Data model description should specify if an attribute is a filtered field. (Operator: Description), (EQ: Equals), (NEQ: Not Equals), (GT: Greater Than), (LT: Less Then), (STARTSW: Starts With), (NSTARTSW: Not Starts With), (ENDSW: Ends With), (NENDSW: Not Ends With), (CONTAINS: Contains), (NCONTAINS: Not Contains), .
- filter\_type (basestring) filterType query parameter. The logical operator common to ALL filter criteria will be by default AND, and can be changed by using the parameter.
- headers  $(dict)$  $(dict)$  $(dict)$  Dictionary of HTTP Headers to send with the Request.
- \*\*query\_parameters Additional query parameters (provides support for parameters that may be added in the future).

## **REST response with following properties:**

- headers(MyDict): response headers.
- **response(MyDict): response body as a MyDict object. Access the object's properties by using the dot notation** or the bracket notation.
- content(bytes): representation of the request's response
- text(str): representation of the request's response

# **Return type** *[RestResponse](#page-459-0)*

## **Raises**

- [TypeError](https://docs.python.org/3/library/exceptions.html#TypeError) If the parameter types are incorrect.
- [MalformedRequest](#page-460-0) If the request body created is invalid.
- [ApiError](#page-459-1) If the Identity Services Engine cloud returns an error.

# get\_all\_trusted\_certificates\_generator(*filter=None*, *filter\_type=None*, *page=None*, *size=None*, *sort=None*, *sort\_by=None*, *headers=None*,

#### *\*\*query\_parameters*)

This API supports Filtering, Sorting and Pagination. Filtering and Sorting supported on below mentioned attributes: friendlyName subject issuedTo issuedBy validFrom Supported Date Format: yyyy-MM- dd HH:mm:ss Supported Operators: EQ, NEQ, GT and LT expirationDate Supported Date Format: yyyy-MM-dd HH:mm:ss Supported Operators: EQ, NEQ, GT and LT status Allowed values: enabled, disabled Supported Operators: EQ, NEQ .

## **Parameters**

- page  $(int)$  $(int)$  $(int)$  page query parameter. Page number.
- size  $(int)$  $(int)$  $(int)$  size query parameter. Number of objects returned per page.
- **sort** (basestring) sort query parameter. sort type asc or desc.
- sort\_by (basestring) sortBy query parameter. sort column by which objects needs to be sorted.
- filter (basestring, [list,](https://docs.python.org/3/library/stdtypes.html#list) [set,](https://docs.python.org/3/library/stdtypes.html#set) [tuple](https://docs.python.org/3/library/stdtypes.html#tuple)) filter query parameter. **Simple filtering** should be available through the filter query string parameter. The structure of a filter is a triplet of field operator and value separated with dots. More than one filter can be sent. The logical operator common to ALL filter criteria will be by default AND, and can be changed by using the "filterType=or" query string parameter. Each resource Data model description should specify if an attribute is a filtered field. (Operator: Description), (EQ: Equals), (NEQ: Not Equals), (GT: Greater Than), (LT: Less Then), (STARTSW: Starts With), (NSTARTSW: Not Starts With), (ENDSW: Ends With), (NENDSW: Not Ends With), (CONTAINS: Contains), (NCONTAINS: Not Contains), .
- **filter\_type** (basestring) filterType query parameter. The logical operator common to ALL filter criteria will be by default AND, and can be changed by using the parameter.
- headers  $(dict)$  $(dict)$  $(dict)$  Dictionary of HTTP Headers to send with the Request.
- \*\*query\_parameters Additional query parameters (provides support for parameters that may be added in the future).

#### **Returns**

- **A generator object containing the following object.**
	- **RestResponse: REST response with following properties:**
		- **–** headers(MyDict): response headers.
		- **– response(MyDict): response body as a MyDict object. Access the object's properties by using the dot notation** or the bracket notation.
		- **–** content(bytes): representation of the request's response
		- **–** text(str): representation of the request's response

# **Return type** Generator

## **Raises**

- [TypeError](https://docs.python.org/3/library/exceptions.html#TypeError) If the parameter types are incorrect.
- [MalformedRequest](#page-460-0) If the request body created is invalid.
- [ApiError](#page-459-1) If the Identity Services Engine cloud returns an error.

get\_trusted\_certificate\_by\_id(*id*, *headers=None*, *\*\*query\_parameters*)

Purpose of this API is to get Trust Certificate By Id.

# **Parameters**

- id (basestring) id path parameter. The id of the trust certificate.
- headers  $(dict)$  $(dict)$  $(dict)$  Dictionary of HTTP Headers to send with the Request.
- \*\*query\_parameters Additional query parameters (provides support for parameters that may be added in the future).

## **Returns**

#### **REST response with following properties:**

- headers(MyDict): response headers.
- **response(MyDict): response body as a MyDict object. Access the object's properties by using the dot notational notational**  $\mathbf{A}$ or the bracket notation.
- content(bytes): representation of the request's response
- text(str): representation of the request's response

# **Return type** *[RestResponse](#page-459-0)*

# **Raises**

- [TypeError](https://docs.python.org/3/library/exceptions.html#TypeError) If the parameter types are incorrect.
- [MalformedRequest](#page-460-0) If the request body created is invalid.
- [ApiError](#page-459-1) If the Identity Services Engine cloud returns an error.

update\_trusted\_certificate(*id*, *authenticate before crl received=None*, *automatic crl update=None*, *automatic\_crl\_update\_period=None*, *automatic\_crl\_update\_units=None*, *crl\_distribution\_url=None*, *crl\_download\_failure\_retries=None*, *crl\_download\_failure\_retries\_units=None*, *description=None*, *download\_crl=None*, *enable\_ocs\_p\_validation=None*, *enable\_server\_identity\_check=None*, *ignore\_crl\_expiration=None*, *name=None*, *non\_automatic\_crl\_update\_period=None*, *non\_automatic\_crl\_update\_units=None*, *reject\_if\_no\_status\_from\_ocs\_p=None*, *reject\_if\_unreachable\_from\_ocs\_p=None*, *selected\_ocs\_p\_service=None*, *status=None*, *trust\_for\_certificate\_based\_admin\_auth=None*, *trust\_for\_cisco\_services\_auth=None*, *trust\_for\_client\_auth=None*, *trust\_for\_ise\_auth=None*, *headers=None*, *payload=None*, *active\_validation=True*, *\*\*query\_parameters*)

Purpose of the API is to update trust certificate already present in ISE trust store.

- authenticate\_before\_crl\_received (boolean) Switch to enable/disable CRL Verification if CRL is not Received, property of the request body.
- automatic\_crl\_update (boolean) Switch to enable/disable automatic CRL update, property of the request body.
- automatic\_crl\_update\_period (integer) Automatic CRL update period, property of the request body.
- automatic\_crl\_update\_units (string) Unit of time for automatic CRL update, property of the request body. Available values are 'Minutes', 'Hours', 'Days' and 'Weeks'.
- crl\_distribution\_url (string) CRL Distribution URL, property of the request body.
- crl\_download\_failure\_retries (integer) If CRL download fails, wait time before retry, property of the request body.
- crl\_download\_failure\_retries\_units (string) Unit of time before retry if CRL download fails, property of the request body. Available values are 'Minutes', 'Hours', 'Days' and 'Weeks'.
- description  $(s \text{tring})$  Description for trust certificate, property of the request body.
- **download\_crl** (*boolean*) Switch to enable/disable download of CRL, property of the request body.
- enable\_ocs\_p\_validation (boolean) Switch to enable/disable OCSP Validation, property of the request body.
- enable\_server\_identity\_check (boolean) Switch to enable/disable verification if HTTPS or LDAP server certificate name fits the configured server URL, property of the request body.
- ignore\_crl\_expiration (boolean) Switch to enable/disable ignore CRL Expiration, property of the request body.
- name  $(\text{string})$  Friendly name of the certificate, property of the request body.
- non\_automatic\_crl\_update\_period (integer) Non automatic CRL update period, property of the request body.
- non\_automatic\_crl\_update\_units (string) Unit of time of non automatic CRL update, property of the request body. Available values are 'Minutes', 'Hours', 'Days' and 'Weeks'.
- reject\_if\_no\_status\_from\_ocs\_p (boolean) Switch to reject certificate if there is no status from OCSP, property of the request body.
- reject\_if\_unreachable\_from\_ocs\_p (boolean) Switch to reject certificate if unreachable from OCSP, property of the request body.
- selected\_ocs\_p\_service (string) Name of selected OCSP Service, property of the request body.
- status (string) status, property of the request body. Available values are 'Enabled' and 'Disabled'.
- trust\_for\_certificate\_based\_admin\_auth (boolean) Trust for Certificate based Admin authentication, property of the request body.
- trust\_for\_cisco\_services\_auth (boolean) Trust for authentication of Cisco Services, property of the request body.
- trust\_for\_client\_auth (boolean) Trust for client authentication and Syslog, property of the request body.
- trust\_for\_ise\_auth (boolean) Trust for authentication within ISE, property of the request body.
- id  $(basserting)$  id path parameter. The id of the trust certificate.
- headers  $(dict)$  $(dict)$  $(dict)$  Dictionary of HTTP Headers to send with the Request.
- payload  $(dict) A$  $(dict) A$  $(dict) A$  JSON serializable Python object to send in the body of the Request.
- active\_validation ([bool](https://docs.python.org/3/library/functions.html#bool)) Enable/Disable payload validation. Defaults to True.
- \*\*query\_parameters Additional query parameters (provides support for parameters that may be added in the future).

# **REST response with following properties:**

- headers(MyDict): response headers.
- **response(MyDict): response body as a MyDict object. Access the object's properties by using the dot notation** or the bracket notation.
- content(bytes): representation of the request's response
- text(str): representation of the request's response

# **Return type** *[RestResponse](#page-459-0)*

#### **Raises**

- [TypeError](https://docs.python.org/3/library/exceptions.html#TypeError) If the parameter types are incorrect.
- [MalformedRequest](#page-460-0) If the request body created is invalid.
- **[ApiError](#page-459-1)** If the Identity Services Engine cloud returns an error.

delete\_trusted\_certificate\_by\_id(*id*, *headers=None*, *\*\*query\_parameters*) Purpose of the API is to delete Trusted Certificate by ID.

## **Parameters**

- id (basestring) id path parameter. The ID of the Trusted Certificate to be deleted.
- headers  $(dict)$  $(dict)$  $(dict)$  Dictionary of HTTP Headers to send with the Request.
- \*\*query\_parameters Additional query parameters (provides support for parameters that may be added in the future).

#### **Returns**

#### **REST response with following properties:**

- headers(MyDict): response headers.
- **response(MyDict): response body as a MyDict object. Access the object's properties by using the dot notation** or the bracket notation.
- content(bytes): representation of the request's response
- text(str): representation of the request's response

## **Return type** *[RestResponse](#page-459-0)*

## **Raises**

- [TypeError](https://docs.python.org/3/library/exceptions.html#TypeError) If the parameter types are incorrect.
- [MalformedRequest](#page-460-0) If the request body created is invalid.
- **[ApiError](#page-459-1)** If the Identity Services Engine cloud returns an error.

# get\_all\_system\_certificates(*host\_name*, *filter=None*, *filter\_type=None*, *page=None*, *size=None*, *sort=None*, *sort\_by=None*, *headers=None*, *\*\*query\_parameters*)

This API supports Filtering, Sorting and Pagination. Filtering and Sorting supported on below mentioned attributes: friendlyName issuedTo issuedBy validFrom Supported Date Format: yyyy-MM-dd HH:mm:ss Supported Operators: EQ, NEQ, GT and LT expirationDate Supported Date Format: yyyy-MM-dd HH:mm:ss Supported Operators: EQ, NEQ, GT and LT .

- host\_name (basestring) hostName path parameter. Name of the host of which system certificates should be returned.
- **page**  $(int)$  $(int)$  $(int)$  page query parameter. Page number.
- size  $(int)$  $(int)$  $(int)$  size query parameter. Number of objects returned per page.
- **sort** (basestring) sort query parameter. sort type asc or desc.
- **sort\_by** (basestring) sortBy query parameter. sort column by which objects needs to be sorted.
- filter (basestring, [list,](https://docs.python.org/3/library/stdtypes.html#list) [set,](https://docs.python.org/3/library/stdtypes.html#set) [tuple](https://docs.python.org/3/library/stdtypes.html#tuple)) filter query parameter. **Simple filtering** should be available through the filter query string parameter. The structure of a filter is a triplet of field operator and value separated with dots. More than one filter can be sent. The logical operator common to ALL filter criteria will be by default AND, and can be changed by using the "filterType=or" query string parameter. Each resource Data model description should specify if an attribute is a filtered field. (Operator: Description), (EQ: Equals), (NEQ: Not Equals), (GT: Greater Than), (LT: Less Then), (STARTSW: Starts With), (NSTARTSW: Not Starts With), (ENDSW: Ends With), (NENDSW: Not Ends With), (CONTAINS: Contains), (NCONTAINS: Not Contains), .
- **filter\_type** (basestring) filterType query parameter. The logical operator common to ALL filter criteria will be by default AND, and can be changed by using the parameter.
- headers  $(dict)$  $(dict)$  $(dict)$  Dictionary of HTTP Headers to send with the Request.
- \*\*query\_parameters Additional query parameters (provides support for parameters that may be added in the future).

## **REST response with following properties:**

- headers(MyDict): response headers.
- **response(MyDict): response body as a MyDict object. Access the object's properties by using the dot notation** or the bracket notation.
- content(bytes): representation of the request's response
- text(str): representation of the request's response

## **Return type** *[RestResponse](#page-459-0)*

## **Raises**

- [TypeError](https://docs.python.org/3/library/exceptions.html#TypeError) If the parameter types are incorrect.
- [MalformedRequest](#page-460-0) If the request body created is invalid.
- **[ApiError](#page-459-1)** If the Identity Services Engine cloud returns an error.

# get\_all\_system\_certificates\_generator(*host\_name*, *filter=None*, *filter\_type=None*, *page=None*, *size=None*, *sort=None*, *sort\_by=None*, *headers=None*,

#### *\*\*query\_parameters*)

This API supports Filtering, Sorting and Pagination. Filtering and Sorting supported on below mentioned attributes: friendlyName issuedTo issuedBy validFrom Supported Date Format: yyyy-MM-dd HH:mm:ss Supported Operators: EQ, NEQ, GT and LT expirationDate Supported Date Format: yyyy-MM-dd HH:mm:ss Supported Operators: EQ, NEQ, GT and LT .

- host\_name (basestring) hostName path parameter. Name of the host of which system certificates should be returned.
- **page**  $(int)$  $(int)$  $(int)$  page query parameter. Page number.
- size  $(int)$  $(int)$  $(int)$  size query parameter. Number of objects returned per page.
- **sort** (basestring) sort query parameter. sort type asc or desc.
- sort\_by (basestring) sortBy query parameter. sort column by which objects needs to be sorted.
- filter (basestring, [list,](https://docs.python.org/3/library/stdtypes.html#list) [set,](https://docs.python.org/3/library/stdtypes.html#set) [tuple](https://docs.python.org/3/library/stdtypes.html#tuple)) filter query parameter. **Simple filtering** should be available through the filter query string parameter. The structure of a filter is a triplet of field operator and value separated with dots. More than one filter can be sent. The logical operator common to ALL filter criteria will be by default AND, and can be changed by using the "filterType=or" query string parameter. Each resource Data model description should specify if an attribute is a filtered field. (Operator: Description), (EQ: Equals), (NEQ: Not Equals), (GT: Greater Than), (LT: Less Then), (STARTSW: Starts With), (NSTARTSW: Not Starts With), (ENDSW: Ends With), (NENDSW: Not Ends With), (CONTAINS: Contains), (NCONTAINS: Not Contains), .
- **filter\_type** (basestring) filterType query parameter. The logical operator common to ALL filter criteria will be by default AND, and can be changed by using the parameter.
- headers  $(dict)$  $(dict)$  $(dict)$  Dictionary of HTTP Headers to send with the Request.
- \*\*query\_parameters Additional query parameters (provides support for parameters that may be added in the future).

**A generator object containing the following object.**

- **RestResponse: REST response with following properties:**
	- **–** headers(MyDict): response headers.
	- **– response(MyDict): response body as a MyDict object. Access the object's properties by using the dot notation** or the bracket notation.
	- **–** content(bytes): representation of the request's response
	- **–** text(str): representation of the request's response

#### **Return type** Generator

### **Raises**

- [TypeError](https://docs.python.org/3/library/exceptions.html#TypeError) If the parameter types are incorrect.
- [MalformedRequest](#page-460-0) If the request body created is invalid.
- [ApiError](#page-459-1) If the Identity Services Engine cloud returns an error.

get\_system\_certificate\_by\_id(*host\_name*, *id*, *headers=None*, *\*\*query\_parameters*)

Purpose of this API is to get system certificate of a particular node by Id.

### **Parameters**

- host\_name (basestring) hostName path parameter. Name of the host of which system certificates should be returned.
- id (basestring) id path parameter. The id of the system certificate.
- headers  $(dict)$  $(dict)$  $(dict)$  Dictionary of HTTP Headers to send with the Request.
- \*\*query\_parameters Additional query parameters (provides support for parameters that may be added in the future).

#### **Returns**

## **REST response with following properties:**

- headers(MyDict): response headers.
- **response(MyDict): response body as a MyDict object. Access the object's properties by using the dot notation** or the bracket notation.
- content(bytes): representation of the request's response
- text(str): representation of the request's response

#### **Return type** *[RestResponse](#page-459-0)*

#### **Raises**

- [TypeError](https://docs.python.org/3/library/exceptions.html#TypeError) If the parameter types are incorrect.
- [MalformedRequest](#page-460-0) If the request body created is invalid.
- **[ApiError](#page-459-1)** If the Identity Services Engine cloud returns an error.
- delete\_system\_certificate\_by\_id(*host\_name*, *id*, *headers=None*, *\*\*query\_parameters*)

Purpose of the API is to delete System Certificate by ID and hostname.

## **Parameters**

- host\_name (basestring) hostName path parameter. Name of the host from which the System Certificate needs to be deleted.
- **id** (basestring) id path parameter. The ID of the System Certificate to be deleted.
- headers ([dict](https://docs.python.org/3/library/stdtypes.html#dict)) Dictionary of HTTP Headers to send with the Request .
- \*\*query\_parameters Additional query parameters (provides support for parameters that may be added in the future).

## **Returns**

# **REST response with following properties:**

- headers(MyDict): response headers.
- **response(MyDict): response body as a MyDict object. Access the object's properties by using the dot notational notational**  $\mathbf{A}$ or the bracket notation.
- content(bytes): representation of the request's response
- text(str): representation of the request's response

## **Return type** *[RestResponse](#page-459-0)*

## **Raises**

- [TypeError](https://docs.python.org/3/library/exceptions.html#TypeError) If the parameter types are incorrect.
- [MalformedRequest](#page-460-0) If the request body created is invalid.
- **[ApiError](#page-459-1)** If the Identity Services Engine cloud returns an error.

# update\_system\_certificate(*host\_name*, *id*, *admin=None*,

*allow\_replacement\_of\_portal\_group\_tag=None*, *description=None*, *eap=None*, *expiration\_ttl\_period=None*, *expiration\_ttl\_units=None*, *ims=None*, *name=None*, *portal=None*, *portal\_group\_tag=None*, *pxgrid=None*, *radius=None*, *renew\_self\_signed\_certificate=None*, *saml=None*, *headers=None*, *payload=None*, *active\_validation=True*, *\*\*query\_parameters*)

Purpose of the API is to update data for existing system certificate.

- admin (boolean) Use certificate to authenticate the ISE Admin Portal, property of the request body.
- allow\_replacement\_of\_portal\_group\_tag (boolean) Allow Replacement of Portal Group Tag (required), property of the request body.
- description (string) Description of System Certificate, property of the request body.
- eap (boolean) Use certificate for EAP protocols that use SSL/TLS tunneling, property of the request body.
- expiration\_ttl\_period (integer) expirationTTLPeriod, property of the request body.
- expiration\_ttl\_units  $(suring)$  expirationTTLUnits, property of the request body. Available values are 'days', 'weeks', 'months' and 'years'.
- ims (boolean) Use certificate for the ISE Messaging Service, property of the request body.
- **name** (string) Name of the certificate, property of the request body.
- **portal** (boolean) Use for portal, property of the request body.
- **portal\_group\_tag** (string) Set Group tag, property of the request body.
- pxgrid (boolean) Use certificate for the pxGrid Controller, property of the request body.
- **radius** (boolean) Use certificate for the RADSec server, property of the request body.
- renew\_self\_signed\_certificate (boolean) Renew Self Signed Certificate, property of the request body.
- saml (boolean) Use certificate for SAML Signing, property of the request body.
- id (basestring) id path parameter. The ID of the System Certificate to be updated.
- host\_name (basestring) hostName path parameter. Name of Host whose certificate needs to be updated.
- headers  $(dict)$  $(dict)$  $(dict)$  Dictionary of HTTP Headers to send with the Request.
- payload  $(dict) A$  $(dict) A$  $(dict) A$  JSON serializable Python object to send in the body of the Request.
- active\_validation ([bool](https://docs.python.org/3/library/functions.html#bool)) Enable/Disable payload validation. Defaults to True.
- \*\*query\_parameters Additional query parameters (provides support for parameters that may be added in the future).

## **REST response with following properties:**

- headers(MyDict): response headers.
- **response(MyDict): response body as a MyDict object. Access the object's properties by using the dot notation** or the bracket notation.
- content(bytes): representation of the request's response
- text(str): representation of the request's response

## **Return type** *[RestResponse](#page-459-0)*

# **Raises**

- [TypeError](https://docs.python.org/3/library/exceptions.html#TypeError) If the parameter types are incorrect.
- [MalformedRequest](#page-460-0) If the request body created is invalid.
- **[ApiError](#page-459-1)** If the Identity Services Engine cloud returns an error.

get\_csr(*filter=None*, *filter\_type=None*, *page=None*, *size=None*, *sort=None*, *sort\_by=None*, *headers=None*, *\*\*query\_parameters*)

This API supports Filtering, Sorting and Pagination. Filtering and Sorting supported on below mentioned attributes: friendlyName subject timeStamp Supported Date Format: yyyy-MM-dd HH:mm:ss.SSS Supported Operators: EQ, NEQ, GT and LT .

# **Parameters**

- page  $(int)$  $(int)$  $(int)$  page query parameter. Page number.
- size  $(int)$  $(int)$  $(int)$  size query parameter. Number of objects returned per page.
- **sort** (basestring) sort query parameter. sort type asc or desc.
- **sort\_by** (*basestring*) sortBy query parameter. sort column by which objects needs to be sorted.
- filter (basestring, [list,](https://docs.python.org/3/library/stdtypes.html#list) [set,](https://docs.python.org/3/library/stdtypes.html#set) [tuple](https://docs.python.org/3/library/stdtypes.html#tuple)) filter query parameter. **Simple filtering** should be available through the filter query string parameter. The structure of a filter is a triplet of field operator and value separated with dots. More than one filter can be sent. The logical operator common to ALL filter criteria will be by default AND, and can be changed by using the "filterType=or" query string parameter. Each resource Data model description should specify if an attribute is a filtered field. (Operator: Description), (EQ: Equals), (NEQ: Not Equals), (GT: Greater Than), (LT: Less Then), (STARTSW: Starts With), (NSTARTSW: Not Starts With), (ENDSW: Ends With), (NENDSW: Not Ends With), (CONTAINS: Contains), (NCONTAINS: Not Contains), .
- **filter\_type** (basestring) filterType query parameter. The logical operator common to ALL filter criteria will be by default AND, and can be changed by using the parameter.
- headers  $(dict)$  $(dict)$  $(dict)$  Dictionary of HTTP Headers to send with the Request.
- \*\*query\_parameters Additional query parameters (provides support for parameters that may be added in the future).

## **Returns**

## **REST response with following properties:**

- headers(MyDict): response headers.
- **response(MyDict): response body as a MyDict object. Access the object's properties by using the dot notation** or the bracket notation.
- content(bytes): representation of the request's response
- text(str): representation of the request's response

#### **Return type** *[RestResponse](#page-459-0)*

### **Raises**

- [TypeError](https://docs.python.org/3/library/exceptions.html#TypeError) If the parameter types are incorrect.
- [MalformedRequest](#page-460-0) If the request body created is invalid.
- **[ApiError](#page-459-1)** If the Identity Services Engine cloud returns an error.

# get\_csr\_generator(*filter=None*, *filter\_type=None*, *page=None*, *size=None*, *sort=None*, *sort\_by=None*,

*headers=None*, *\*\*query\_parameters*)

This API supports Filtering, Sorting and Pagination. Filtering and Sorting supported on below mentioned attributes: friendlyName subject timeStamp Supported Date Format: yyyy-MM-dd HH:mm:ss.SSS Supported Operators: EQ, NEQ, GT and LT .

## **Parameters**

- **page**  $(int)$  $(int)$  $(int)$  page query parameter. Page number.
- size  $(int)$  $(int)$  $(int)$  size query parameter. Number of objects returned per page.
- **sort** (basestring) sort query parameter. sort type asc or desc.
- sort\_by (basestring) sortBy query parameter. sort column by which objects needs to be sorted.
- filter (basestring, [list,](https://docs.python.org/3/library/stdtypes.html#list) [set,](https://docs.python.org/3/library/stdtypes.html#set) [tuple](https://docs.python.org/3/library/stdtypes.html#tuple)) filter query parameter. **Simple filtering** should be available through the filter query string parameter. The structure of a filter is a triplet of field operator and value separated with dots. More than one filter can be sent. The logical operator common to ALL filter criteria will be by default AND, and can be changed by using the "filterType=or" query string parameter. Each resource Data model description should specify if an attribute is a filtered field. (Operator: Description), (EQ: Equals), (NEQ: Not Equals), (GT: Greater Than), (LT: Less Then), (STARTSW: Starts With), (NSTARTSW: Not Starts With), (ENDSW: Ends With), (NENDSW: Not Ends With), (CONTAINS: Contains), (NCONTAINS: Not Contains), .
- **filter\_type** (basestring) filterType query parameter. The logical operator common to ALL filter criteria will be by default AND, and can be changed by using the parameter.
- headers  $(dict)$  $(dict)$  $(dict)$  Dictionary of HTTP Headers to send with the Request.
- \*\*query\_parameters Additional query parameters (provides support for parameters that may be added in the future).

## **Returns**

**A generator object containing the following object.**

- **RestResponse: REST response with following properties:**
	- **–** headers(MyDict): response headers.
	- **– response(MyDict): response body as a MyDict object. Access the object's properties by using the dot notation** or the bracket notation.
	- **–** content(bytes): representation of the request's response
	- **–** text(str): representation of the request's response

### **Return type** Generator

#### **Raises**

- [TypeError](https://docs.python.org/3/library/exceptions.html#TypeError) If the parameter types are incorrect.
- [MalformedRequest](#page-460-0) If the request body created is invalid.
- [ApiError](#page-459-1) If the Identity Services Engine cloud returns an error.

generate\_csr(*allow\_wild\_card\_cert=None*, *certificate\_policies=None*, *digest\_type=None*, *hostnames=None*, *key\_length=None*, *key\_type=None*, *portal\_group\_tag=None*, *san\_dir=None*, *san\_dns=None*, *san\_ip=None*, *san\_uri=None*, *subject\_city=None*, *subject\_common\_name=None*, *subject\_country=None*, *subject\_org=None*, *subject\_org\_unit=None*, *subject\_state=None*, *used\_for=None*, *headers=None*, *payload=None*, *active\_validation=True*, *\*\*query\_parameters*)

Purpose of this API is to generate a Certificate Signing Request (CSR).

- allow\_wild\_card\_cert (boolean) allowWildCardCert, property of the request body.
- certificate\_policies (string) certificatePolicies, property of the request body.
- digest\_type (string) digestType, property of the request body. Available values are 'SHA-256', 'SHA-384' and 'SHA-512'.
- hostnames  $(llist)$  $(llist)$  $(llist)$  hostnames, property of the request body (list of strings).
- key\_length (string) keyLength, property of the request body. Available values are '512', '1024', '2048' and '4096'.
- key\_type  $(string)$  keyType, property of the request body. Available values are 'RSA' and 'ECDSA'.
- **portal\_group\_tag** (string) portalGroupTag, property of the request body.
- sanDNS  $(llist)$  $(llist)$  $(llist)$  sanDNS, property of the request body (list of strings).
- sanDir  $(list)$  $(list)$  $(list)$  sanDir, property of the request body (list of strings).
- sanIP  $(list)$  $(list)$  $(list)$  sanIP, property of the request body (list of strings).
- sanURI  $(llist)$  $(llist)$  $(llist)$  sanURI, property of the request body (list of strings).
- subject\_city (string) subjectCity, property of the request body.
- subject\_common\_name  $(\text{string})$  subjectCommonName, property of the request body.
- subject\_country (string) subjectCountry, property of the request body.
- subject\_org  $(string)$  subjectOrg, property of the request body.
- subject\_org\_unit (string) subjectOrgUnit, property of the request body.
- subject\_state (string) subjectState, property of the request body.
- used\_for  $(string)$  usedFor, property of the request body. Available values are 'MULTI-USE', 'ADMIN', 'EAP-AUTH', 'DTLS-AUTH', 'PORTAL', 'PX-GRID', 'SAML' and 'IMS'.
- headers  $(dict)$  $(dict)$  $(dict)$  Dictionary of HTTP Headers to send with the Request.
- payload  $(dict)$  $(dict)$  $(dict)$  A JSON serializable Python object to send in the body of the Request.
- active\_validation ([bool](https://docs.python.org/3/library/functions.html#bool)) Enable/Disable payload validation. Defaults to True.
- \*\*query\_parameters Additional query parameters (provides support for parameters that may be added in the future).

## **REST response with following properties:**

- headers(MyDict): response headers.
- **response(MyDict): response body as a MyDict object. Access the object's properties by using the dot notational notational**  $\mathbf{A}$ or the bracket notation.
- content (bytes): representation of the request's response
- text(str): representation of the request's response

**Raises**

- [TypeError](https://docs.python.org/3/library/exceptions.html#TypeError) If the parameter types are incorrect.
- [MalformedRequest](#page-460-0) If the request body created is invalid.
- **[ApiError](#page-459-1)** If the Identity Services Engine cloud returns an error.

get\_csr\_by\_id(*host\_name*, *id*, *headers=None*, *\*\*query\_parameters*)

Purpose of the API is to get Certificate Signing Request(CSR) by ID.

## **Parameters**

- host\_name (basestring) hostName path parameter. Name of the host of which CSR's should be returned.
- id (basestring) id path parameter. The ID of the Certificate Signing Request returned.
- headers  $(dict)$  $(dict)$  $(dict)$  Dictionary of HTTP Headers to send with the Request.
- \*\*query\_parameters Additional query parameters (provides support for parameters that may be added in the future).

#### **Returns**

#### **REST response with following properties:**

- headers(MyDict): response headers.
- **response(MyDict): response body as a MyDict object. Access the object's properties by using the dotational vertical notational vertical vertical vertical vertical vertical vertical vertical vertical vertical vertical ve** or the bracket notation.
- content(bytes): representation of the request's response
- text(str): representation of the request's response

## **Return type** *[RestResponse](#page-459-0)*

## **Raises**

- [TypeError](https://docs.python.org/3/library/exceptions.html#TypeError) If the parameter types are incorrect.
- [MalformedRequest](#page-460-0) If the request body created is invalid.
- **[ApiError](#page-459-1)** If the Identity Services Engine cloud returns an error.

# delete\_csr\_by\_id(*host\_name*, *id*, *headers=None*, *\*\*query\_parameters*)

Purpose of the API is to delete Certificate Signing Request(CSR) by ID.

## **Parameters**

- host\_name (basestring) hostName path parameter. Name of the host of which CSR's should be deleted.
- id (basestring) id path parameter. The ID of the Certificate Signing Request to be deleted.
- headers ([dict](https://docs.python.org/3/library/stdtypes.html#dict)) Dictionary of HTTP Headers to send with the Request .
- \*\*query\_parameters Additional query parameters (provides support for parameters that may be added in the future).

# **Returns**

### **REST response with following properties:**

• headers(MyDict): response headers.

- **response(MyDict): response body as a MyDict object. Access the object's properties by using the dotational object.** or the bracket notation.
- content(bytes): representation of the request's response
- text(str): representation of the request's response

#### **Raises**

- [TypeError](https://docs.python.org/3/library/exceptions.html#TypeError) If the parameter types are incorrect.
- [MalformedRequest](#page-460-0) If the request body created is invalid.
- **[ApiError](#page-459-1)** If the Identity Services Engine cloud returns an error.

#### generate\_intermediate\_ca\_csr(*headers=None*, *\*\*query\_parameters*)

Purpose of this API is to generate a intermediate CA Certificate Signing Request (CSR).

# **Parameters**

- headers  $(dict)$  $(dict)$  $(dict)$  Dictionary of HTTP Headers to send with the Request.
- \*\*query\_parameters Additional query parameters (provides support for parameters that may be added in the future).

#### **Returns**

#### **REST response with following properties:**

- headers(MyDict): response headers.
- **response(MyDict): response body as a MyDict object. Access the object's properties by using the dot notation** or the bracket notation.
- content(bytes): representation of the request's response
- text(str): representation of the request's response

#### **Return type** *[RestResponse](#page-459-0)*

## **Raises**

- [TypeError](https://docs.python.org/3/library/exceptions.html#TypeError) If the parameter types are incorrect.
- [MalformedRequest](#page-460-0) If the request body created is invalid.
- [ApiError](#page-459-1) If the Identity Services Engine cloud returns an error.

### export\_csr(*hostname*, *id*, *headers=None*, *\*\*query\_parameters*)

The response of this API carries a CSR corresponding to the requested ID.

## **Parameters**

- hostname (basestring) hostname path parameter. The hostname to which the CSR belongs.
- id (basestring) id path parameter. The ID of the CSR to be exported.
- headers  $(dict)$  $(dict)$  $(dict)$  Dictionary of HTTP Headers to send with the Request.
- \*\*query\_parameters Additional query parameters (provides support for parameters that may be added in the future).

#### **Returns**

## **REST response with following properties:**

• headers(MyDict): response headers.

- **response(list): A list of MyDict objects. Access the object's properties by using the dot notation** or the bracket notation.
- content(bytes): representation of the request's response
- text(str): representation of the request's response

#### **Raises**

- [TypeError](https://docs.python.org/3/library/exceptions.html#TypeError) If the parameter types are incorrect.
- [MalformedRequest](#page-460-0) If the request body created is invalid.
- **[ApiError](#page-459-1)** If the Identity Services Engine cloud returns an error.

## regenerate\_ise\_root\_ca(*remove\_existing\_ise\_intermediate\_csr=None*, *headers=None*, *payload=None*, *active\_validation=True*, *\*\*query\_parameters*)

This API will initiate regeneration of ISE root CA certificate chain. Response contains id which can be used to track the status.

# **Parameters**

- remove\_existing\_ise\_intermediate\_csr (boolean) Setting this attribute to true will remove existing ISE Intermediate CSR, property of the request body.
- headers  $(dict)$  $(dict)$  $(dict)$  Dictionary of HTTP Headers to send with the Request.
- payload  $(dict) A$  $(dict) A$  $(dict) A$  JSON serializable Python object to send in the body of the Request.
- active\_validation ([bool](https://docs.python.org/3/library/functions.html#bool)) Enable/Disable payload validation. Defaults to True.
- \*\*query\_parameters Additional query parameters (provides support for parameters that may be added in the future).

## **Returns**

#### **REST response with following properties:**

- headers(MyDict): response headers.
- **response(MyDict): response body as a MyDict object. Access the object's properties by using the dot notation** or the bracket notation.
- content(bytes): representation of the request's response
- text(str): representation of the request's response

### **Return type** *[RestResponse](#page-459-0)*

## **Raises**

- [TypeError](https://docs.python.org/3/library/exceptions.html#TypeError) If the parameter types are incorrect.
- [MalformedRequest](#page-460-0) If the request body created is invalid.
- [ApiError](#page-459-1) If the Identity Services Engine cloud returns an error.

## renew\_certificate(*cert\_type=None*, *headers=None*, *payload=None*, *active\_validation=True*,

## *\*\*query\_parameters*)

This API will initiate regeneration of certificates. Response contains id which can be used to track the status.

- cert\_type (string) certType, property of the request body. Available values are 'OCSP' and 'IMS'.
- headers  $(dict)$  $(dict)$  $(dict)$  Dictionary of HTTP Headers to send with the Request.
- payload  $(dict) A$  $(dict) A$  $(dict) A$  JSON serializable Python object to send in the body of the Request.
- active\_validation ([bool](https://docs.python.org/3/library/functions.html#bool)) Enable/Disable payload validation. Defaults to True.
- \*\*query\_parameters Additional query parameters (provides support for parameters that may be added in the future).

#### **REST response with following properties:**

- headers(MyDict): response headers.
- **response(MyDict): response body as a MyDict object. Access the object's properties by using the dot notational notational**  $\mathbf{A}$ or the bracket notation.
- content(bytes): representation of the request's response
- text(str): representation of the request's response

## **Return type** *[RestResponse](#page-459-0)*

#### **Raises**

- [TypeError](https://docs.python.org/3/library/exceptions.html#TypeError) If the parameter types are incorrect.
- [MalformedRequest](#page-460-0) If the request body created is invalid.
- **[ApiError](#page-459-1)** If the Identity Services Engine cloud returns an error.

#### export\_trusted\_certificate(*id*, *headers=None*, *\*\*query\_parameters*)

The response of this API carries a trusted certificate file mapped to the requested id.

## **Parameters**

- id (basestring) id path parameter. The ID of the Trusted Certificate to be exported.
- headers  $(dict)$  $(dict)$  $(dict)$  Dictionary of HTTP Headers to send with the Request.
- \*\*query\_parameters Additional query parameters (provides support for parameters that may be added in the future).

### **Returns**

#### **REST response with following properties:**

- headers(MyDict): response headers.
- **response(list): A list of MyDict objects. Access the object's properties by using the dot notation** or the bracket notation.
- content(bytes): representation of the request's response
- text(str): representation of the request's response

## **Return type** *[RestResponse](#page-459-0)*

# **Raises**

• [TypeError](https://docs.python.org/3/library/exceptions.html#TypeError) – If the parameter types are incorrect.

- [MalformedRequest](#page-460-0) If the request body created is invalid.
- **[ApiError](#page-459-1)** If the Identity Services Engine cloud returns an error.

# **consumer**

# class Consumer

Identity Services Engine Consumer API (version: 3.0.0).

Wraps the Identity Services Engine Consumer API and exposes the API as native Python methods that return native Python objects.

create\_account(*node\_name=None*, *headers=None*, *payload=None*, *active\_validation=True*, *\*\*query\_parameters*)

AccountCreate.

#### **Parameters**

- node\_name (string) nodeName, property of the request body.
- headers  $(dict)$  $(dict)$  $(dict)$  Dictionary of HTTP Headers to send with the Request.
- payload  $(dict) A$  $(dict) A$  $(dict) A$  JSON serializable Python object to send in the body of the Request.
- active\_validation ([bool](https://docs.python.org/3/library/functions.html#bool)) Enable/Disable payload validation. Defaults to True.
- \*\*query\_parameters Additional query parameters (provides support for parameters that may be added in the future).

## **Returns**

**REST response with following properties:**

- headers(MyDict): response headers.
- **response(MyDict): response body as a MyDict object. Access the object's properties by using the dot notational notational**  $\mathbf{A}$ or the bracket notation.
- content(bytes): representation of the request's response
- text(str): representation of the request's response

# **Return type** *[RestResponse](#page-459-0)*

#### **Raises**

- [TypeError](https://docs.python.org/3/library/exceptions.html#TypeError) If the parameter types are incorrect.
- [MalformedRequest](#page-460-0) If the request body created is invalid.
- [ApiError](#page-459-1) If the Identity Services Engine cloud returns an error.

# activate\_account(*description=None*, *headers=None*, *payload=None*, *active\_validation=True*,

# *\*\*query\_parameters*)

AccountActivate.

- description (string) description, property of the request body.
- headers  $(dict)$  $(dict)$  $(dict)$  Dictionary of HTTP Headers to send with the Request.
- payload  $(dict) A$  $(dict) A$  $(dict) A$  JSON serializable Python object to send in the body of the Request.
- active\_validation ([bool](https://docs.python.org/3/library/functions.html#bool)) Enable/Disable payload validation. Defaults to True.
- \*\*query\_parameters Additional query parameters (provides support for parameters that may be added in the future).

**REST response with following properties:**

- headers(MyDict): response headers.
- **response(MyDict): response body as a MyDict object. Access the object's properties by using the dot notation** or the bracket notation.
- content(bytes): representation of the request's response
- text(str): representation of the request's response

#### **Return type** *[RestResponse](#page-459-0)*

#### **Raises**

- [TypeError](https://docs.python.org/3/library/exceptions.html#TypeError) If the parameter types are incorrect.
- [MalformedRequest](#page-460-0) If the request body created is invalid.
- [ApiError](#page-459-1) If the Identity Services Engine cloud returns an error.

lookup\_service(*name=None*, *headers=None*, *payload=None*, *active\_validation=True*,

*\*\*query\_parameters*)

# ServiceLookup.

# **Parameters**

- **name** (string) name, property of the request body.
- headers  $(dict)$  $(dict)$  $(dict)$  Dictionary of HTTP Headers to send with the Request.
- payload  $(dict) A$  $(dict) A$  $(dict) A$  JSON serializable Python object to send in the body of the Request.
- active\_validation ([bool](https://docs.python.org/3/library/functions.html#bool)) Enable/Disable payload validation. Defaults to True.
- \*\*query\_parameters Additional query parameters (provides support for parameters that may be added in the future).

## **Returns**

### **REST response with following properties:**

- headers(MyDict): response headers.
- **response(MyDict): response body as a MyDict object. Access the object's properties by using the dot notation** or the bracket notation.
- content(bytes): representation of the request's response
- text(str): representation of the request's response

## **Return type** *[RestResponse](#page-459-0)*

#### **Raises**

- [TypeError](https://docs.python.org/3/library/exceptions.html#TypeError) If the parameter types are incorrect.
- [MalformedRequest](#page-460-0) If the request body created is invalid.
- **[ApiError](#page-459-1)** If the Identity Services Engine cloud returns an error.
- access\_secret(*peer\_node\_name=None*, *headers=None*, *payload=None*, *active\_validation=True*,

# *\*\*query\_parameters*)

# AccessSecret.

# **Parameters**

- peer\_node\_name  $(string)$  peerNodeName, property of the request body.
- headers  $(dict)$  $(dict)$  $(dict)$  Dictionary of HTTP Headers to send with the Request.
- payload  $(dict) A$  $(dict) A$  $(dict) A$  JSON serializable Python object to send in the body of the Request.
- active\_validation ([bool](https://docs.python.org/3/library/functions.html#bool)) Enable/Disable payload validation. Defaults to True.
- \*\*query\_parameters Additional query parameters (provides support for parameters that may be added in the future).

## **Returns**

## **REST response with following properties:**

- headers(MyDict): response headers.
- **response(MyDict): response body as a MyDict object. Access the object's properties by using the dot notational notational**  $\mathbf{A}$ or the bracket notation.
- content(bytes): representation of the request's response
- text(str): representation of the request's response

# **Return type** *[RestResponse](#page-459-0)*

# **Raises**

- [TypeError](https://docs.python.org/3/library/exceptions.html#TypeError) If the parameter types are incorrect.
- [MalformedRequest](#page-460-0) If the request body created is invalid.
- [ApiError](#page-459-1) If the Identity Services Engine cloud returns an error.

# **deployment**

# class Deployment

Identity Services Engine Deployment API (version: 3.0.0).

Wraps the Identity Services Engine Deployment API and exposes the API as native Python methods that return native Python objects.

#### get\_all\_deployment\_info(*timeout=None*, *headers=None*, *\*\*query\_parameters*)

#### Get all Deployment.

## **Parameters**

- timeout  $(f$ loat,  $tuple$ ) How long to wait for the server to send data before giving up.
- headers  $(dict)$  $(dict)$  $(dict)$  Dictionary of HTTP Headers to send with the Request.
- \*\*query\_parameters Additional query parameters (provides support for parameters that may be added in the future).

## **Returns**

# **REST response with following properties:**

- headers(MyDict): response headers.
- **response(MyDict): response body as a MyDict object. Access the object's properties by using the dot notation** or the bracket notation.
- content(bytes): representation of the request's response
- text(str): representation of the request's response

# **Return type** *[RestResponse](#page-459-0)*

# **Raises**

- [TypeError](https://docs.python.org/3/library/exceptions.html#TypeError) If the parameter types are incorrect.
- Malformed Request If the request body created is invalid.
- [ApiError](#page-459-1) If the Identity Services Engine cloud returns an error.

## **device\_administration\_authentication\_rules**

## class DeviceAdministrationAuthenticationRules

Identity Services Engine Device Administration - Authentication Rules API (version: 3.0.0).

Wraps the Identity Services Engine Device Administration - Authentication Rules API and exposes the API as native Python methods that return native Python objects.

## get\_all\_device\_admin\_authentication\_rules(*policy\_id*, *headers=None*, *\*\*query\_parameters*)

Device Admin - Get authentication rules.

# **Parameters**

- **policy\_id** (basestring) policyId path parameter. Policy id.
- headers ([dict](https://docs.python.org/3/library/stdtypes.html#dict)) Dictionary of HTTP Headers to send with the Request .
- \*\*query\_parameters Additional query parameters (provides support for parameters that may be added in the future).

# **Returns**

## **REST response with following properties:**

- headers(MyDict): response headers.
- **response(list): A list of MyDict objects. Access the object's properties by using the dot notation** or the bracket notation.
- content(bytes): representation of the request's response
- text(str): representation of the request's response

## **Return type** *[RestResponse](#page-459-0)*

# **Raises**

- [TypeError](https://docs.python.org/3/library/exceptions.html#TypeError) If the parameter types are incorrect.
- [MalformedRequest](#page-460-0) If the request body created is invalid.
- **[ApiError](#page-459-1)** If the Identity Services Engine cloud returns an error.
create\_device\_admin\_authentication\_rules(*policy\_id*, *identity\_source\_id=None*, *if\_auth\_fail=None*, *if\_process\_fail=None*, *if\_user\_not\_found=None*, *rule=None*, *headers=None*, *payload=None*, *active\_validation=True*, *\*\*query\_parameters*)

Device Admin - Create authentication rule.

# **Parameters**

- identity\_source\_id (string) Identity source id from the identity stores, property of the request body.
- if\_auth\_fail (string) Action to perform when authentication fails such as Bad credentials, disabled user and so on, property of the request body.
- if\_process\_fail  $(string)$  Action to perform when ISE is uanble to access the identity database, property of the request body.
- if\_user\_not\_found (string) Action to perform when user is not found in any of identity stores, property of the request body.
- rule ([object](https://docs.python.org/3/library/functions.html#object)) Common attributes in rule authentication/authorization, property of the request body.
- policy\_id (basestring) policyId path parameter. Policy id.
- headers  $(dict)$  $(dict)$  $(dict)$  Dictionary of HTTP Headers to send with the Request.
- payload  $(dict) A$  $(dict) A$  $(dict) A$  JSON serializable Python object to send in the body of the Request.
- active\_validation ([bool](https://docs.python.org/3/library/functions.html#bool)) Enable/Disable payload validation. Defaults to True.
- \*\*query\_parameters Additional query parameters (provides support for parameters that may be added in the future).

#### **Returns**

#### **REST response with following properties:**

- headers(MyDict): response headers.
- **response(MyDict): response body as a MyDict object. Access the object's properties by using the dotational object.** or the bracket notation.
- content(bytes): representation of the request's response
- text(str): representation of the request's response

## **Return type** *[RestResponse](#page-459-0)*

## **Raises**

- [TypeError](https://docs.python.org/3/library/exceptions.html#TypeError) If the parameter types are incorrect.
- [MalformedRequest](#page-460-0) If the request body created is invalid.
- **[ApiError](#page-459-1)** If the Identity Services Engine cloud returns an error.

## get\_device\_admin\_authentication\_rule\_by\_id(*id*, *policy\_id*, *headers=None*, *\*\*query\_parameters*)

# Device Admin - Get rule attributes.

- policy\_id (basestring) policyId path parameter. Policy id.
- id (basestring) id path parameter. Rule id.
- headers  $(dict)$  $(dict)$  $(dict)$  Dictionary of HTTP Headers to send with the Request.
- \*\*query\_parameters Additional query parameters (provides support for parameters that may be added in the future).

#### **REST response with following properties:**

- headers(MyDict): response headers.
- **response(MyDict): response body as a MyDict object. Access the object's properties by using the dot notation** or the bracket notation.
- content (bytes): representation of the request's response
- text(str): representation of the request's response

## **Return type** *[RestResponse](#page-459-0)*

# **Raises**

- [TypeError](https://docs.python.org/3/library/exceptions.html#TypeError) If the parameter types are incorrect.
- [MalformedRequest](#page-460-0) If the request body created is invalid.
- [ApiError](#page-459-1) If the Identity Services Engine cloud returns an error.

update\_device\_admin\_authentication\_rule\_by\_id(*id*, *policy\_id*, *identity\_source\_id=None*,

*if\_auth\_fail=None*, *if\_process\_fail=None*, *if\_user\_not\_found=None*, *rule=None*, *headers=None*, *payload=None*, *active\_validation=True*, *\*\*query\_parameters*)

Device Admin - - Update rule.

- identity\_source\_id (string) Identity source id from the identity stores, property of the request body.
- if\_auth\_fail (string) Action to perform when authentication fails such as Bad credentials, disabled user and so on, property of the request body.
- if\_process\_fail  $(string)$  Action to perform when ISE is uanble to access the identity database, property of the request body.
- if\_user\_not\_found (string) Action to perform when user is not found in any of identity stores, property of the request body.
- rule ([object](https://docs.python.org/3/library/functions.html#object)) Common attributes in rule authentication/authorization, property of the request body.
- **policy\_id** (basestring) policyId path parameter. Policy id.
- id (basestring) id path parameter. Rule id.
- headers ([dict](https://docs.python.org/3/library/stdtypes.html#dict)) Dictionary of HTTP Headers to send with the Request .
- payload  $(dict) A$  $(dict) A$  $(dict) A$  JSON serializable Python object to send in the body of the Request.
- active\_validation ([bool](https://docs.python.org/3/library/functions.html#bool)) Enable/Disable payload validation. Defaults to True.
- \*\*query\_parameters Additional query parameters (provides support for parameters that may be added in the future).

## **REST response with following properties:**

- headers(MyDict): response headers.
- **response(MyDict): response body as a MyDict object. Access the object's properties by using the dot notation** or the bracket notation.
- content(bytes): representation of the request's response
- text(str): representation of the request's response

# **Return type** *[RestResponse](#page-459-0)*

### **Raises**

- [TypeError](https://docs.python.org/3/library/exceptions.html#TypeError) If the parameter types are incorrect.
- [MalformedRequest](#page-460-0) If the request body created is invalid.
- [ApiError](#page-459-1) If the Identity Services Engine cloud returns an error.

delete\_device\_admin\_authentication\_rule\_by\_id(*id*, *policy\_id*, *headers=None*,

*\*\*query\_parameters*)

Device Admin - Delete rule.

# **Parameters**

- policy\_id (basestring) policyId path parameter. Policy id.
- id (basestring) id path parameter. Rule id.
- headers  $(dict)$  $(dict)$  $(dict)$  Dictionary of HTTP Headers to send with the Request.
- \*\*query\_parameters Additional query parameters (provides support for parameters that may be added in the future).

### **Returns**

#### **REST response with following properties:**

- headers(MyDict): response headers.
- **response(MyDict): response body as a MyDict object. Access the object's properties by using the dot notation** or the bracket notation.
- content(bytes): representation of the request's response
- text(str): representation of the request's response

# **Return type** *[RestResponse](#page-459-0)*

- [TypeError](https://docs.python.org/3/library/exceptions.html#TypeError) If the parameter types are incorrect.
- [MalformedRequest](#page-460-0) If the request body created is invalid.
- **[ApiError](#page-459-1)** If the Identity Services Engine cloud returns an error.

# **device\_administration\_authorization\_exception\_rules**

### class DeviceAdministrationAuthorizationExceptionRules

Identity Services Engine Device Administration - Authorization Exception Rules API (version: 3.0.0).

Wraps the Identity Services Engine Device Administration - Authorization Exception Rules API and exposes the API as native Python methods that return native Python objects.

get\_all\_device\_admin\_local\_exception(*policy\_id*, *headers=None*, *\*\*query\_parameters*)

Device Admin - Get local exception rules.

**Parameters**

- **policy\_id** (basestring) policyId path parameter. Policy id.
- headers  $(dict)$  $(dict)$  $(dict)$  Dictionary of HTTP Headers to send with the Request.
- \*\*query\_parameters Additional query parameters (provides support for parameters that may be added in the future).

#### **Returns**

### **REST response with following properties:**

- headers(MyDict): response headers.
- **response(list): A list of MyDict objects. Access the object's properties by using the dot notation** or the bracket notation.
- content(bytes): representation of the request's response
- text(str): representation of the request's response

## **Return type** *[RestResponse](#page-459-0)*

#### **Raises**

- [TypeError](https://docs.python.org/3/library/exceptions.html#TypeError) If the parameter types are incorrect.
- [MalformedRequest](#page-460-0) If the request body created is invalid.
- **[ApiError](#page-459-1)** If the Identity Services Engine cloud returns an error.

# create\_device\_admin\_local\_exception(*policy\_id*, *commands=None*, *profile=None*, *rule=None*, *headers=None*, *payload=None*, *active\_validation=True*,

#### *\*\*query\_parameters*) Device Admin - Create local authorization exception rule.

- commands  $(list)$  $(list)$  $(list)$  Command sets enforce the specified list of commands that can be executed by a device administrator, property of the request body (list of strings).
- **profile** (string) Device admin profiles control the initial login session of the device administrator, property of the request body.
- rule ([object](https://docs.python.org/3/library/functions.html#object)) Common attributes in rule authentication/authorization, property of the request body.
- policy\_id (basestring) policyId path parameter. Policy id.
- headers  $(dict)$  $(dict)$  $(dict)$  Dictionary of HTTP Headers to send with the Request.
- payload  $(dict) A$  $(dict) A$  $(dict) A$  JSON serializable Python object to send in the body of the Request.
- active\_validation ([bool](https://docs.python.org/3/library/functions.html#bool)) Enable/Disable payload validation. Defaults to True.
- \*\*query\_parameters Additional query parameters (provides support for parameters that may be added in the future).

**REST response with following properties:**

- headers(MyDict): response headers.
- **response(MyDict): response body as a MyDict object. Access the object's properties by using the dot notation** or the bracket notation.
- content(bytes): representation of the request's response
- text(str): representation of the request's response

### **Return type** *[RestResponse](#page-459-0)*

### **Raises**

- [TypeError](https://docs.python.org/3/library/exceptions.html#TypeError) If the parameter types are incorrect.
- [MalformedRequest](#page-460-0) If the request body created is invalid.
- [ApiError](#page-459-1) If the Identity Services Engine cloud returns an error.

# get\_device\_admin\_local\_exception\_by\_id(*id*, *policy\_id*, *headers=None*, *\*\*query\_parameters*)

Device Admin - Get local exception rule attributes.

## **Parameters**

- **policy\_id** (basestring) policyId path parameter. Policy id.
- id (basestring) id path parameter. Rule id.
- headers ([dict](https://docs.python.org/3/library/stdtypes.html#dict)) Dictionary of HTTP Headers to send with the Request .
- \*\*query\_parameters Additional query parameters (provides support for parameters that may be added in the future).

## **Returns**

#### **REST response with following properties:**

- headers(MyDict): response headers.
- **response(MyDict): response body as a MyDict object. Access the object's properties by using the dot notation** or the bracket notation.
- content(bytes): representation of the request's response
- text(str): representation of the request's response

## **Return type** *[RestResponse](#page-459-0)*

- [TypeError](https://docs.python.org/3/library/exceptions.html#TypeError) If the parameter types are incorrect.
- [MalformedRequest](#page-460-0) If the request body created is invalid.
- [ApiError](#page-459-1) If the Identity Services Engine cloud returns an error.

update\_device\_admin\_local\_exception\_by\_id(*id*, *policy\_id*, *commands=None*, *profile=None*, *rule=None*, *headers=None*, *payload=None*, *active\_validation=True*, *\*\*query\_parameters*)

Device Admin - Update local exception rule.

#### **Parameters**

- **commands**  $(list)$  $(list)$  $(list)$  Command sets enforce the specified list of commands that can be executed by a device administrator, property of the request body (list of strings).
- profile (string) Device admin profiles control the initial login session of the device administrator, property of the request body.
- rule (*[object](https://docs.python.org/3/library/functions.html#object)*) Common attributes in rule authentication/authorization, property of the request body.
- policy\_id (basestring) policyId path parameter. Policy id.
- id (basestring) id path parameter. Rule id.
- headers  $(dict)$  $(dict)$  $(dict)$  Dictionary of HTTP Headers to send with the Request.
- payload  $(dict) A$  $(dict) A$  $(dict) A$  JSON serializable Python object to send in the body of the Request.
- active\_validation ([bool](https://docs.python.org/3/library/functions.html#bool)) Enable/Disable payload validation. Defaults to True.
- \*\*query\_parameters Additional query parameters (provides support for parameters that may be added in the future).

#### **Returns**

#### **REST response with following properties:**

- headers(MyDict): response headers.
- **response(MyDict): response body as a MyDict object. Access the object's properties by using the dotational object.** or the bracket notation.
- content(bytes): representation of the request's response
- text(str): representation of the request's response

## **Return type** *[RestResponse](#page-459-0)*

## **Raises**

- [TypeError](https://docs.python.org/3/library/exceptions.html#TypeError) If the parameter types are incorrect.
- [MalformedRequest](#page-460-0) If the request body created is invalid.
- **[ApiError](#page-459-1)** If the Identity Services Engine cloud returns an error.

#### delete\_device\_admin\_local\_exception\_by\_id(*id*, *policy\_id*, *headers=None*, *\*\*query\_parameters*)

Device Admin - Delete local exception rule.

- policy\_id (basestring) policyId path parameter. Policy id.
- id (basestring) id path parameter. Rule id.
- headers  $(dict)$  $(dict)$  $(dict)$  Dictionary of HTTP Headers to send with the Request.
- \*\*query\_parameters Additional query parameters (provides support for parameters that may be added in the future).

# **REST response with following properties:**

- headers(MyDict): response headers.
- **response(MyDict): response body as a MyDict object. Access the object's properties by using the dot notation** or the bracket notation.
- content(bytes): representation of the request's response
- text(str): representation of the request's response

# **Return type** *[RestResponse](#page-459-0)*

## **Raises**

- [TypeError](https://docs.python.org/3/library/exceptions.html#TypeError) If the parameter types are incorrect.
- [MalformedRequest](#page-460-0) If the request body created is invalid.
- [ApiError](#page-459-1) If the Identity Services Engine cloud returns an error.

# **device\_administration\_authorization\_global\_exception\_rules**

### class DeviceAdministrationAuthorizationGlobalExceptionRules

Identity Services Engine Device Administration - Authorization Global Exception Rules API (version: 3.0.0).

Wraps the Identity Services Engine Device Administration - Authorization Global Exception Rules API and exposes the API as native Python methods that return native Python objects.

## get\_all\_device\_admin\_policy\_set\_global\_exception(*headers=None*, *\*\*query\_parameters*)

Device Admin - Get global execption rules.

# **Parameters**

- headers ([dict](https://docs.python.org/3/library/stdtypes.html#dict)) Dictionary of HTTP Headers to send with the Request .
- \*\*query\_parameters Additional query parameters (provides support for parameters that may be added in the future).

# **Returns**

#### **REST response with following properties:**

- headers(MyDict): response headers.
- **response(list): A list of MyDict objects. Access the object's properties by using the dot notation** or the bracket notation.
- content(bytes): representation of the request's response
- text(str): representation of the request's response

### **Return type** *[RestResponse](#page-459-0)*

- [TypeError](https://docs.python.org/3/library/exceptions.html#TypeError) If the parameter types are incorrect.
- [MalformedRequest](#page-460-0) If the request body created is invalid.
- **[ApiError](#page-459-1)** If the Identity Services Engine cloud returns an error.

create\_device\_admin\_policy\_set\_global\_exception(*commands=None*, *profile=None*, *rule=None*, *headers=None*, *payload=None*,

*active\_validation=True*, *\*\*query\_parameters*)

Device Admin - Create global exception authorization rule.

#### **Parameters**

- **commands**  $(list)$  $(list)$  $(list)$  Command sets enforce the specified list of commands that can be executed by a device administrator, property of the request body (list of strings).
- profile (string) Device admin profiles control the initial login session of the device administrator, property of the request body.
- rule (*[object](https://docs.python.org/3/library/functions.html#object)*) Common attributes in rule authentication/authorization, property of the request body.
- headers  $(dict)$  $(dict)$  $(dict)$  Dictionary of HTTP Headers to send with the Request.
- payload  $(dict) A$  $(dict) A$  $(dict) A$  JSON serializable Python object to send in the body of the Request.
- active\_validation ([bool](https://docs.python.org/3/library/functions.html#bool)) Enable/Disable payload validation. Defaults to True.
- \*\*query\_parameters Additional query parameters (provides support for parameters that may be added in the future).

#### **Returns**

#### **REST response with following properties:**

- headers(MyDict): response headers.
- **response(MyDict): response body as a MyDict object. Access the object's properties by using the dot notation** or the bracket notation.
- content(bytes): representation of the request's response
- text(str): representation of the request's response

#### **Return type** *[RestResponse](#page-459-0)*

#### **Raises**

- [TypeError](https://docs.python.org/3/library/exceptions.html#TypeError) If the parameter types are incorrect.
- [MalformedRequest](#page-460-0) If the request body created is invalid.
- [ApiError](#page-459-1) If the Identity Services Engine cloud returns an error.

get\_device\_admin\_policy\_set\_global\_exception\_by\_id(*id*, *headers=None*, *\*\*query\_parameters*)

Device Admin - Get global exception rule attribute.

# **Parameters**

- id (basestring) id path parameter. Rule id.
- headers  $(dict)$  $(dict)$  $(dict)$  Dictionary of HTTP Headers to send with the Request.
- \*\*query\_parameters Additional query parameters (provides support for parameters that may be added in the future).

#### **Returns**

### **REST response with following properties:**

• headers(MyDict): response headers.

- **response(MyDict): response body as a MyDict object. Access the object's properties by using the dotational object.** or the bracket notation.
- content(bytes): representation of the request's response
- text(str): representation of the request's response

#### **Return type** *[RestResponse](#page-459-0)*

**Raises**

- [TypeError](https://docs.python.org/3/library/exceptions.html#TypeError) If the parameter types are incorrect.
- [MalformedRequest](#page-460-0) If the request body created is invalid.
- **[ApiError](#page-459-1)** If the Identity Services Engine cloud returns an error.

update\_device\_admin\_policyset\_global\_exception\_by\_id(*id*, *commands=None*, *profile=None*, *rule=None*, *headers=None*,

*payload=None*, *active\_validation=True*, *\*\*query\_parameters*)

Device Admin - Update global exception authorization rule.

#### **Parameters**

- commands  $(list)$  $(list)$  $(list)$  Command sets enforce the specified list of commands that can be executed by a device administrator, property of the request body (list of strings).
- **profile** (string) Device admin profiles control the initial login session of the device administrator, property of the request body.
- rule ([object](https://docs.python.org/3/library/functions.html#object)) Common attributes in rule authentication/authorization, property of the request body.
- id (basestring) id path parameter. Rule id.
- headers  $(dict)$  $(dict)$  $(dict)$  Dictionary of HTTP Headers to send with the Request.
- payload  $(dict) A$  $(dict) A$  $(dict) A$  JSON serializable Python object to send in the body of the Request.
- active\_validation ([bool](https://docs.python.org/3/library/functions.html#bool)) Enable/Disable payload validation. Defaults to True.
- \*\*query\_parameters Additional query parameters (provides support for parameters that may be added in the future).

# **Returns**

## **REST response with following properties:**

- headers(MyDict): response headers.
- **response(MyDict): response body as a MyDict object. Access the object's properties by using the dot notation** or the bracket notation.
- content(bytes): representation of the request's response
- text(str): representation of the request's response

#### **Return type** *[RestResponse](#page-459-0)*

- [TypeError](https://docs.python.org/3/library/exceptions.html#TypeError) If the parameter types are incorrect.
- [MalformedRequest](#page-460-0) If the request body created is invalid.

• **[ApiError](#page-459-1)** – If the Identity Services Engine cloud returns an error.

# delete\_device\_admin\_policyset\_global\_exception\_by\_id(*id*, *headers=None*, *\*\*query\_parameters*)

Device Admin - Delete global exception authorization rule.

# **Parameters**

- id (basestring) id path parameter. Rule id.
- headers  $(dict)$  $(dict)$  $(dict)$  Dictionary of HTTP Headers to send with the Request.
- \*\*query\_parameters Additional query parameters (provides support for parameters that may be added in the future).

## **Returns**

### **REST response with following properties:**

- headers(MyDict): response headers.
- **response(MyDict): response body as a MyDict object. Access the object's properties by using the dot notational notational**  $\mathbf{A}$ or the bracket notation.
- content(bytes): representation of the request's response
- text(str): representation of the request's response

### **Return type** *[RestResponse](#page-459-0)*

### **Raises**

- [TypeError](https://docs.python.org/3/library/exceptions.html#TypeError) If the parameter types are incorrect.
- [MalformedRequest](#page-460-0) If the request body created is invalid.
- **[ApiError](#page-459-1)** If the Identity Services Engine cloud returns an error.

## **device\_administration\_authorization\_rules**

## class DeviceAdministrationAuthorizationRules

Identity Services Engine Device Administration - Authorization Rules API (version: 3.0.0).

Wraps the Identity Services Engine Device Administration - Authorization Rules API and exposes the API as native Python methods that return native Python objects.

## get\_all\_device\_admin\_authorization\_rules(*policy\_id*, *headers=None*, *\*\*query\_parameters*)

Device Admin - Get authorization rules.

# **Parameters**

- **policy\_id** (basestring) policyId path parameter. Policy id.
- headers  $(dict)$  $(dict)$  $(dict)$  Dictionary of HTTP Headers to send with the Request.
- \*\*query\_parameters Additional query parameters (provides support for parameters that may be added in the future).

### **Returns**

## **REST response with following properties:**

- headers(MyDict): response headers.
- **response(list): A list of MyDict objects. Access the object's properties by using the dot notation** or the bracket notation.
- content(bytes): representation of the request's response

• text(str): representation of the request's response

**Return type** *[RestResponse](#page-459-0)*

**Raises**

- [TypeError](https://docs.python.org/3/library/exceptions.html#TypeError) If the parameter types are incorrect.
- [MalformedRequest](#page-460-0) If the request body created is invalid.
- **[ApiError](#page-459-1)** If the Identity Services Engine cloud returns an error.

create\_device\_admin\_authorization\_rule(*policy\_id*, *commands=None*, *profile=None*, *rule=None*, *headers=None*, *payload=None*, *active\_validation=True*,

*\*\*query\_parameters*)

Device Admin - Create authorization rule.

### **Parameters**

- **commands**  $(list)$  $(list)$  $(list)$  Command sets enforce the specified list of commands that can be executed by a device administrator, property of the request body (list of strings).
- profile (string) Device admin profiles control the initial login session of the device administrator, property of the request body.
- rule ([object](https://docs.python.org/3/library/functions.html#object)) Common attributes in rule authentication/authorization, property of the request body.
- policy\_id (basestring) policyId path parameter. Policy id.
- headers ([dict](https://docs.python.org/3/library/stdtypes.html#dict)) Dictionary of HTTP Headers to send with the Request .
- payload  $(dict) A$  $(dict) A$  $(dict) A$  JSON serializable Python object to send in the body of the Request.
- active\_validation ([bool](https://docs.python.org/3/library/functions.html#bool)) Enable/Disable payload validation. Defaults to True.
- \*\*query\_parameters Additional query parameters (provides support for parameters that may be added in the future).

# **Returns**

#### **REST response with following properties:**

- headers(MyDict): response headers.
- **response(MyDict): response body as a MyDict object. Access the object's properties by using the dot notation** or the bracket notation.
- content(bytes): representation of the request's response
- text(str): representation of the request's response

### **Return type** *[RestResponse](#page-459-0)*

# **Raises**

- [TypeError](https://docs.python.org/3/library/exceptions.html#TypeError) If the parameter types are incorrect.
- [MalformedRequest](#page-460-0) If the request body created is invalid.
- [ApiError](#page-459-1) If the Identity Services Engine cloud returns an error.
- get\_device\_admin\_authorization\_rule\_by\_id(*id*, *policy\_id*, *headers=None*, *\*\*query\_parameters*)

Device Admin - Get authorization rule attributes.

- **policy\_id** (basestring) policyId path parameter. Policy id.
- id (basestring) id path parameter. Rule id.
- headers  $(dict)$  $(dict)$  $(dict)$  Dictionary of HTTP Headers to send with the Request.
- \*\*query\_parameters Additional query parameters (provides support for parameters that may be added in the future).

#### **REST response with following properties:**

- headers(MyDict): response headers.
- **response(MyDict): response body as a MyDict object. Access the object's properties by using the dot notation** or the bracket notation.
- content(bytes): representation of the request's response
- text(str): representation of the request's response

#### **Return type** *[RestResponse](#page-459-0)*

#### **Raises**

- [TypeError](https://docs.python.org/3/library/exceptions.html#TypeError) If the parameter types are incorrect.
- [MalformedRequest](#page-460-0) If the request body created is invalid.
- **[ApiError](#page-459-1)** If the Identity Services Engine cloud returns an error.

# update\_device\_admin\_authorization\_rule\_by\_id(*id*, *policy\_id*, *commands=None*, *profile=None*, *rule=None*, *headers=None*, *payload=None*, *active\_validation=True*, *\*\*query\_parameters*)

Device Admin - Update authorization rule.

#### **Parameters**

- commands  $(list)$  $(list)$  $(list)$  Command sets enforce the specified list of commands that can be executed by a device administrator, property of the request body (list of strings).
- profile (string) Device admin profiles control the initial login session of the device administrator, property of the request body.
- rule  $(objject)$  Common attributes in rule authentication/authorization, property of the request body.
- policy\_id (basestring) policyId path parameter. Policy id.
- id (basestring) id path parameter. Rule id.
- headers ([dict](https://docs.python.org/3/library/stdtypes.html#dict)) Dictionary of HTTP Headers to send with the Request .
- payload  $(dict) A$  $(dict) A$  $(dict) A$  JSON serializable Python object to send in the body of the Request.
- active\_validation ([bool](https://docs.python.org/3/library/functions.html#bool)) Enable/Disable payload validation. Defaults to True.
- \*\*query\_parameters Additional query parameters (provides support for parameters that may be added in the future).

# **Returns**

**REST response with following properties:**

- headers(MyDict): response headers.
- **response(MyDict): response body as a MyDict object. Access the object's properties by using the dot notation** or the bracket notation.
- content(bytes): representation of the request's response
- text(str): representation of the request's response

# **Return type** *[RestResponse](#page-459-0)*

## **Raises**

- [TypeError](https://docs.python.org/3/library/exceptions.html#TypeError) If the parameter types are incorrect.
- [MalformedRequest](#page-460-0) If the request body created is invalid.
- **[ApiError](#page-459-1)** If the Identity Services Engine cloud returns an error.

# delete\_device\_admin\_authorization\_rule\_by\_id(*id*, *policy\_id*, *headers=None*, *\*\*query\_parameters*)

Device Admin - Delete authorization rule.

# **Parameters**

- policy\_id (basestring) policyId path parameter. Policy id.
- id (basestring) id path parameter. Rule id.
- headers  $(dict)$  $(dict)$  $(dict)$  Dictionary of HTTP Headers to send with the Request.
- \*\*query\_parameters Additional query parameters (provides support for parameters that may be added in the future).

#### **Returns**

#### **REST response with following properties:**

- headers(MyDict): response headers.
- **response(MyDict): response body as a MyDict object. Access the object's properties by using the dot notation** or the bracket notation.
- content(bytes): representation of the request's response
- text(str): representation of the request's response

#### **Return type** *[RestResponse](#page-459-0)*

#### **Raises**

- [TypeError](https://docs.python.org/3/library/exceptions.html#TypeError) If the parameter types are incorrect.
- [MalformedRequest](#page-460-0) If the request body created is invalid.
- [ApiError](#page-459-1) If the Identity Services Engine cloud returns an error.

## **device\_administration\_command\_set**

#### class DeviceAdministrationCommandSet

Identity Services Engine Device Administration - Command Set API (version: 3.0.0).

Wraps the Identity Services Engine Device Administration - Command Set API and exposes the API as native Python methods that return native Python objects.

get\_all\_device\_admin\_command\_sets(*headers=None*, *\*\*query\_parameters*)

Device Admin - Return list of command sets.

- headers  $(dict)$  $(dict)$  $(dict)$  Dictionary of HTTP Headers to send with the Request.
- \*\*query\_parameters Additional query parameters (provides support for parameters that may be added in the future).

#### **REST response with following properties:**

- headers(MyDict): response headers.
- **response(list): A list of MyDict objects. Access the object's properties by using the dot notation** or the bracket notation.
- content(bytes): representation of the request's response
- text(str): representation of the request's response

## **Return type** *[RestResponse](#page-459-0)*

# **Raises**

- [TypeError](https://docs.python.org/3/library/exceptions.html#TypeError) If the parameter types are incorrect.
- [MalformedRequest](#page-460-0) If the request body created is invalid.
- **[ApiError](#page-459-1)** If the Identity Services Engine cloud returns an error.

## **device\_administration\_conditions**

#### class DeviceAdministrationConditions

Identity Services Engine Device Administration - Conditions API (version: 3.0.0).

Wraps the Identity Services Engine Device Administration - Conditions API and exposes the API as native Python methods that return native Python objects.

#### get\_all\_device\_admin\_conditions(*headers=None*, *\*\*query\_parameters*)

Device Admin - Returns list of library conditions.

#### **Parameters**

- headers  $(dict)$  $(dict)$  $(dict)$  Dictionary of HTTP Headers to send with the Request.
- \*\*query\_parameters Additional query parameters (provides support for parameters that may be added in the future).

### **Returns**

#### **REST response with following properties:**

- headers(MyDict): response headers.
- **response(list): A list of MyDict objects. Access the object's properties by using the dot notation** or the bracket notation.
- content(bytes): representation of the request's response
- text(str): representation of the request's response

#### **Return type** *[RestResponse](#page-459-0)*

- [TypeError](https://docs.python.org/3/library/exceptions.html#TypeError) If the parameter types are incorrect.
- [MalformedRequest](#page-460-0) If the request body created is invalid.

• **[ApiError](#page-459-1)** – If the Identity Services Engine cloud returns an error.

create\_device\_admin\_condition(*attribute\_id=None*, *attribute\_name=None*, *attribute\_value=None*,

*children=None*, *condition\_type=None*, *dates\_range=None*, *dates\_range\_exception=None*, *description=None*, *dictionary\_name=None*, *dictionary\_value=None*, *hours\_range=None*, *hours\_range\_exception=None*, *id=None*, *is\_negate=None*, *name=None*, *operator=None*, *week\_days=None*, *week\_days\_exception=None*, *headers=None*, *payload=None*, *active\_validation=True*, *\*\*query\_parameters*)

Device Admin - Creates a library condition.

- attribute\_id (string) Dictionary attribute id (Optional), used for additional verification, property of the request body.
- attribute\_name (string) Dictionary attribute name, property of the request body.
- attribute\_value  $(suring)$  Attribute value for condition Value type is specified in dictionary object if multiple values allowed is specified in dictionary object, property of the request body.
- children  $(list)$  $(list)$  $(list)$  In case type is and Block or orBlock addtional conditions will be aggregated under this logical (OR/AND) condition, property of the request body (list of objects).
- condition\_type  $(string)$  Inidicates whether the record is the condition itself(data) or a logical(or,and) aggregation Data type enum(reference,single) indicates than "conditonId" OR "ConditionAttrs" fields should contain condition data but not both Logical aggreation(and,or) enum indicates that additional conditions are present under the children field, property of the request body. Available values are 'ConditionReference', 'ConditionAttributes', 'LibraryCondition-Attributes', 'ConditionAndBlock', 'LibraryConditionAndBlock', 'ConditionOr-Block', 'LibraryConditionOrBlock' and 'TimeAndDateCondition'.
- dates\_range  $(objject)$  Defines for which date/s TimeAndDate condition will be matched or NOT matched if used in exceptionDates prooperty Options are - Date range, for specific date, the same date should be used for start/end date Default - no specific dates In order to reset the dates to have no specific dates Date format - yyyy-mm-dd ( $MM = month$ , dd = day, yyyy = year), property of the request body.
- dates\_range\_exception ([object](https://docs.python.org/3/library/functions.html#object)) Defines for which date/s TimeAndDate condition will be matched or NOT matched if used in exceptionDates prooperty Options are - Date range, for specific date, the same date should be used for start/end date Default - no specific dates In order to reset the dates to have no specific dates Date format - yyyy-mm-dd  $(MM = month, dd = day, yyyy = year)$ , property of the request body.
- description  $(suring)$  Condition description, property of the request body.
- dictionary\_name  $(string)$  Dictionary name, property of the request body.
- dictionary\_value (string) Dictionary value, property of the request body.
- hours\_range ([object](https://docs.python.org/3/library/functions.html#object)) Defines for which hours a TimeAndDate condition will be matched or not matched if used in exceptionHours property Time foramt - hh:mm ( h = hour, mm = minutes ) Default - All Day, property of the request body.
- hours\_range\_exception  $(object)$  $(object)$  $(object)$  Defines for which hours a TimeAndDate condition will be matched or not matched if used in exceptionHours property Time foramt - hh:mm ( $h = hour$ , mm = minutes) Default - All Day, property of the request body.
- $id (string) id$ , property of the request body.
- is\_negate (boolean) Indicates whereas this condition is in negate mode, property of the request body.
- name (string) Condition name, property of the request body.
- **operator** (string) Equality operator, property of the request body. Available values are 'equals', 'notEquals', 'contains', 'notContains', 'matches', 'in', 'notIn', 'startsWith', 'notStartsWith', 'endsWith', 'notEndsWith', 'greaterThan', 'lessThan', 'greaterOrEquals', 'lessOrEquals', 'macEquals', 'macNotEquals', 'macNotIn', 'macIn', 'macStartsWith', 'macNotStartsWith', 'macEndsWith', 'macNotEndsWith', 'macContains', 'macNotContains', 'ipGreaterThan', 'ip-LessThan', 'ipEquals', 'ipNotEquals', 'dateTimeMatches', 'dateLessThan', 'date-LessThanOrEquals', 'dateGreaterThan', 'dateGreaterThanOrEquals', 'dateEquals' and 'dateNotEquals'.
- weekDays  $(llist)$  $(llist)$  $(llist)$  Defines for which days this condition will be matched Days format - Arrays of WeekDay enums Default - List of All week days, property of the request body (list of strings. Available values are 'Sunday', 'Monday', 'Tuesday', 'Wednesday', 'Thursday', 'Friday' and 'Saturday').
- weekDaysException  $(llist)$  $(llist)$  $(llist)$  Defines for which days this condition will NOT be matched Days format - Arrays of WeekDay enums Default - Not enabled, property of the request body (list of strings. Available values are 'Sunday', 'Monday', 'Tuesday', 'Wednesday', 'Thursday', 'Friday' and 'Saturday').
- headers  $(dict)$  $(dict)$  $(dict)$  Dictionary of HTTP Headers to send with the Request.
- **payload**  $(dict)$  $(dict)$  $(dict)$  A JSON serializable Python object to send in the body of the Request.
- active\_validation ([bool](https://docs.python.org/3/library/functions.html#bool)) Enable/Disable payload validation. Defaults to True.
- \*\*query\_parameters Additional query parameters (provides support for parameters that may be added in the future).

**REST response with following properties:**

- headers(MyDict): response headers.
- **response(MyDict): response body as a MyDict object. Access the object's properties by using the dot notational notational**  $\mathbf{A}$ or the bracket notation.
- content(bytes): representation of the request's response
- text(str): representation of the request's response

## **Return type** *[RestResponse](#page-459-0)*

- [TypeError](https://docs.python.org/3/library/exceptions.html#TypeError) If the parameter types are incorrect.
- [MalformedRequest](#page-460-0) If the request body created is invalid.

• [ApiError](#page-459-1) – If the Identity Services Engine cloud returns an error.

### get\_all\_device\_admin\_conditions\_for\_policy\_set(*headers=None*, *\*\*query\_parameters*)

Device Admin - Returns list of library conditions for policy sets.

# **Parameters**

- headers  $(dict)$  $(dict)$  $(dict)$  Dictionary of HTTP Headers to send with the Request.
- \*\*query\_parameters Additional query parameters (provides support for parameters that may be added in the future).

#### **Returns**

#### **REST response with following properties:**

- headers(MyDict): response headers.
- **response(list): A list of MyDict objects. Access the object's properties by using the dot notation** or the bracket notation.
- content(bytes): representation of the request's response
- text(str): representation of the request's response

### **Return type** *[RestResponse](#page-459-0)*

## **Raises**

- [TypeError](https://docs.python.org/3/library/exceptions.html#TypeError) If the parameter types are incorrect.
- [MalformedRequest](#page-460-0) If the request body created is invalid.
- [ApiError](#page-459-1) If the Identity Services Engine cloud returns an error.

# get\_all\_device\_admin\_conditions\_for\_authentication\_rule(*headers=None*,

*\*\*query\_parameters*)

Device Admin - Returns list of library conditions for authentication rules.

# **Parameters**

- headers  $(dict)$  $(dict)$  $(dict)$  Dictionary of HTTP Headers to send with the Request.
- \*\*query\_parameters Additional query parameters (provides support for parameters that may be added in the future).

## **Returns**

### **REST response with following properties:**

- headers(MyDict): response headers.
- **response(list): A list of MyDict objects. Access the object's properties by using the dot notation** or the bracket notation.
- content(bytes): representation of the request's response
- text(str): representation of the request's response

#### **Return type** *[RestResponse](#page-459-0)*

- [TypeError](https://docs.python.org/3/library/exceptions.html#TypeError) If the parameter types are incorrect.
- [MalformedRequest](#page-460-0) If the request body created is invalid.
- [ApiError](#page-459-1) If the Identity Services Engine cloud returns an error.

get\_all\_device\_admin\_conditions\_for\_authorization\_rule(*headers=None*, *\*\*query\_parameters*)

Device Admin - Returns list of library conditions for authorization rules.

# **Parameters**

- headers  $(dict)$  $(dict)$  $(dict)$  Dictionary of HTTP Headers to send with the Request.
- \*\*query\_parameters Additional query parameters (provides support for parameters that may be added in the future).

## **Returns**

# **REST response with following properties:**

- headers(MyDict): response headers.
- **response(list): A list of MyDict objects. Access the object's properties by using the dot notation** or the bracket notation.
- content(bytes): representation of the request's response
- text(str): representation of the request's response

# **Return type** *[RestResponse](#page-459-0)*

# **Raises**

- [TypeError](https://docs.python.org/3/library/exceptions.html#TypeError) If the parameter types are incorrect.
- [MalformedRequest](#page-460-0) If the request body created is invalid.
- **[ApiError](#page-459-1)** If the Identity Services Engine cloud returns an error.

## get\_device\_admin\_condition\_by\_id(*id*, *headers=None*, *\*\*query\_parameters*)

Device Admin - Returns a library condition.

# **Parameters**

- id (basestring) id path parameter. Condition id.
- headers  $(dict)$  $(dict)$  $(dict)$  Dictionary of HTTP Headers to send with the Request.
- \*\*query\_parameters Additional query parameters (provides support for parameters that may be added in the future).

## **Returns**

# **REST response with following properties:**

- headers(MyDict): response headers.
- **response(MyDict): response body as a MyDict object. Access the object's properties by using the dot notation** or the bracket notation.
- content(bytes): representation of the request's response
- text(str): representation of the request's response

# **Return type** *[RestResponse](#page-459-0)*

- [TypeError](https://docs.python.org/3/library/exceptions.html#TypeError) If the parameter types are incorrect.
- [MalformedRequest](#page-460-0) If the request body created is invalid.
- [ApiError](#page-459-1) If the Identity Services Engine cloud returns an error.

update\_device\_admin\_condition\_by\_id(*id*, *attribute\_id=None*, *attribute\_name=None*,

*attribute\_value=None*, *children=None*, *condition\_type=None*, *dates\_range=None*, *dates\_range\_exception=None*, *description=None*, *dictionary\_name=None*, *dictionary\_value=None*, *hours\_range=None*, *hours\_range\_exception=None*, *is\_negate=None*, *name=None*, *operator=None*, *week\_days=None*, *week\_days\_exception=None*, *headers=None*, *payload=None*, *active\_validation=True*, *\*\*query\_parameters*)

Device Admin - Update library condition.

- attribute\_id (string) Dictionary attribute id (Optional), used for additional verification, property of the request body.
- attribute\_name (string) Dictionary attribute name, property of the request body.
- attribute\_value (string) Attribute value for condition Value type is specified in dictionary object if multiple values allowed is specified in dictionary object, property of the request body.
- children  $(list)$  $(list)$  $(list)$  In case type is and Block or orBlock addtional conditions will be aggregated under this logical (OR/AND) condition, property of the request body (list of objects).
- condition\_type  $(suring)$  Inidicates whether the record is the condition itself(data) or a logical(or,and) aggregation Data type enum(reference,single) indicates than "conditonId" OR "ConditionAttrs" fields should contain condition data but not both Logical aggreation(and,or) enum indicates that additional conditions are present under the children field, property of the request body. Available values are 'ConditionReference', 'ConditionAttributes', 'LibraryCondition-Attributes', 'ConditionAndBlock', 'LibraryConditionAndBlock', 'ConditionOr-Block', 'LibraryConditionOrBlock' and 'TimeAndDateCondition'.
- dates\_range ([object](https://docs.python.org/3/library/functions.html#object)) Defines for which date/s TimeAndDate condition will be matched or NOT matched if used in exceptionDates prooperty Options are - Date range, for specific date, the same date should be used for start/end date Default - no specific dates In order to reset the dates to have no specific dates Date format - yyyy-mm-dd ( $MM =$  month, dd = day, yyyy = year), property of the request body.
- dates\_range\_exception ([object](https://docs.python.org/3/library/functions.html#object)) Defines for which date/s TimeAndDate condition will be matched or NOT matched if used in exceptionDates prooperty Options are - Date range, for specific date, the same date should be used for start/end date Default - no specific dates In order to reset the dates to have no specific dates Date format - yyyy-mm-dd  $(MM = month, dd = day, yyyy = year)$ , property of the request body.
- description (string) Condition description, property of the request body.
- dictionary\_name  $(string)$  Dictionary name, property of the request body.
- dictionary\_value  $(suring)$  Dictionary value, property of the request body.
- hours\_range  $(objject)$  Defines for which hours a TimeAndDate condition will be matched or not matched if used in exceptionHours property Time foramt  $-$  hh:mm (  $h = hour$  , mm  $=$  minutes ) Default  $-$  All Day, property of the request body.
- hours\_range\_exception  $(object)$  $(object)$  $(object)$  Defines for which hours a TimeAndDate condition will be matched or not matched if used in exceptionHours property Time foramt - hh:mm ( $h = hour$ , mm = minutes) Default - All Day, property of the request body.
- id (basestring) id, property of the request body.
- is\_negate (boolean) Indicates whereas this condition is in negate mode, property of the request body.
- name (string) Condition name, property of the request body.
- **operator** (string) Equality operator, property of the request body. Available values are 'equals', 'notEquals', 'contains', 'notContains', 'matches', 'in', 'notIn', 'startsWith', 'notStartsWith', 'endsWith', 'notEndsWith', 'greaterThan', 'lessThan', 'greaterOrEquals', 'lessOrEquals', 'macEquals', 'macNotEquals', 'macNotIn', 'macIn', 'macStartsWith', 'macNotStartsWith', 'macEndsWith', 'macNotEndsWith', 'macContains', 'macNotContains', 'ipGreaterThan', 'ip-LessThan', 'ipEquals', 'ipNotEquals', 'dateTimeMatches', 'dateLessThan', 'date-LessThanOrEquals', 'dateGreaterThan', 'dateGreaterThanOrEquals', 'dateEquals' and 'dateNotEquals'.
- weekDays  $(llist)$  $(llist)$  $(llist)$  Defines for which days this condition will be matched Days format - Arrays of WeekDay enums Default - List of All week days, property of the request body (list of strings. Available values are 'Sunday', 'Monday', 'Tuesday', 'Wednesday', 'Thursday', 'Friday' and 'Saturday').
- weekDaysException  $(list)$  $(list)$  $(list)$  Defines for which days this condition will NOT be matched Days format - Arrays of WeekDay enums Default - Not enabled, property of the request body (list of strings. Available values are 'Sunday', 'Monday', 'Tuesday', 'Wednesday', 'Thursday', 'Friday' and 'Saturday').
- **id** id path parameter. Condition id.
- headers ([dict](https://docs.python.org/3/library/stdtypes.html#dict)) Dictionary of HTTP Headers to send with the Request .
- payload  $(dict) A$  $(dict) A$  $(dict) A$  JSON serializable Python object to send in the body of the Request.
- active\_validation ([bool](https://docs.python.org/3/library/functions.html#bool)) Enable/Disable payload validation. Defaults to True.
- \*\*query\_parameters Additional query parameters (provides support for parameters that may be added in the future).

## **REST response with following properties:**

- headers(MyDict): response headers.
- **response(MyDict): response body as a MyDict object. Access the object's properties by using the dot notation** or the bracket notation.
- content (bytes): representation of the request's response
- text(str): representation of the request's response

## **Return type** *[RestResponse](#page-459-0)*

## **Raises**

• [TypeError](https://docs.python.org/3/library/exceptions.html#TypeError) – If the parameter types are incorrect.

- [MalformedRequest](#page-460-0) If the request body created is invalid.
- [ApiError](#page-459-1) If the Identity Services Engine cloud returns an error.

delete\_device\_admin\_condition\_by\_id(*id*, *headers=None*, *\*\*query\_parameters*)

Device Admin - Delete a library condition.

**Parameters**

- id (basestring) id path parameter. Condition id.
- headers  $(dict)$  $(dict)$  $(dict)$  Dictionary of HTTP Headers to send with the Request.
- \*\*query\_parameters Additional query parameters (provides support for parameters that may be added in the future).

#### **Returns**

# **REST response with following properties:**

- headers(MyDict): response headers.
- **response(MyDict): response body as a MyDict object. Access the object's properties by using the dot notational notational**  $\mathbf{A}$ or the bracket notation.
- content(bytes): representation of the request's response
- text(str): representation of the request's response

### **Return type** *[RestResponse](#page-459-0)*

### **Raises**

- [TypeError](https://docs.python.org/3/library/exceptions.html#TypeError) If the parameter types are incorrect.
- [MalformedRequest](#page-460-0) If the request body created is invalid.
- **[ApiError](#page-459-1)** If the Identity Services Engine cloud returns an error.

get\_device\_admin\_condition\_by\_name(*name*, *headers=None*, *\*\*query\_parameters*)

Device Admin - Returns a library condition.

# **Parameters**

- name (basestring) name path parameter. Condition name.
- headers  $(dict)$  $(dict)$  $(dict)$  Dictionary of HTTP Headers to send with the Request.
- \*\*query\_parameters Additional query parameters (provides support for parameters that may be added in the future).

## **Returns**

## **REST response with following properties:**

- headers(MyDict): response headers.
- **response(MyDict): response body as a MyDict object. Access the object's properties by using the dot notation** or the bracket notation.
- content(bytes): representation of the request's response
- text(str): representation of the request's response

## **Return type** *[RestResponse](#page-459-0)*

- [TypeError](https://docs.python.org/3/library/exceptions.html#TypeError) If the parameter types are incorrect.
- [MalformedRequest](#page-460-0) If the request body created is invalid.

• **[ApiError](#page-459-1)** – If the Identity Services Engine cloud returns an error.

## delete\_device\_admin\_condition\_by\_name(*name*, *headers=None*, *\*\*query\_parameters*)

NDevice Admin - Delete a library condition using condition Name.

## **Parameters**

- name (basestring) name path parameter. Condition name.
- headers  $(dict)$  $(dict)$  $(dict)$  Dictionary of HTTP Headers to send with the Request.
- \*\*query\_parameters Additional query parameters (provides support for parameters that may be added in the future).

## **Returns**

## **REST response with following properties:**

- headers(MyDict): response headers.
- **response(MyDict): response body as a MyDict object. Access the object's properties by using the dot notational notational**  $\mathbf{A}$ or the bracket notation.
- content(bytes): representation of the request's response
- text(str): representation of the request's response

### **Return type** *[RestResponse](#page-459-0)*

## **Raises**

- [TypeError](https://docs.python.org/3/library/exceptions.html#TypeError) If the parameter types are incorrect.
- [MalformedRequest](#page-460-0) If the request body created is invalid.
- [ApiError](#page-459-1) If the Identity Services Engine cloud returns an error.

update\_device\_admin\_condition\_by\_name(*name*, *attribute\_id=None*, *attribute\_name=None*,

*attribute\_value=None*, *children=None*, *condition\_type=None*, *dates\_range=None*, *dates\_range\_exception=None*, *description=None*, *dictionary\_name=None*, *dictionary\_value=None*, *hours\_range=None*, *hours\_range\_exception=None*, *id=None*, *is\_negate=None*, *operator=None*, *week\_days=None*, *week\_days\_exception=None*, *headers=None*, *payload=None*, *active\_validation=True*, *\*\*query\_parameters*)

Device Admin - Update library condition using condition name.

- attribute\_id (string) Dictionary attribute id (Optional), used for additional verification, property of the request body.
- attribute\_name (string) Dictionary attribute name, property of the request body.
- attribute\_value (string) Attribute value for condition Value type is specified in dictionary object if multiple values allowed is specified in dictionary object, property of the request body.
- children  $(list)$  $(list)$  $(list)$  In case type is and Block or orBlock addtional conditions will be aggregated under this logical (OR/AND) condition, property of the request body (list of objects).
- condition\_type  $(suring)$  Inidicates whether the record is the condition itself(data) or a logical(or,and) aggregation Data type enum(reference,single) indicates than "conditonId" OR "ConditionAttrs" fields should contain condition data but not both Logical aggreation(and,or) enum indicates that additional conditions are present under the children field, property of the request body. Available values are 'ConditionReference', 'ConditionAttributes', 'LibraryCondition-Attributes', 'ConditionAndBlock', 'LibraryConditionAndBlock', 'ConditionOr-Block', 'LibraryConditionOrBlock' and 'TimeAndDateCondition'.
- dates\_range ([object](https://docs.python.org/3/library/functions.html#object)) Defines for which date/s TimeAndDate condition will be matched or NOT matched if used in exceptionDates prooperty Options are - Date range, for specific date, the same date should be used for start/end date Default - no specific dates In order to reset the dates to have no specific dates Date format - yyyy-mm-dd ( $MM =$ month, dd = day, yyyy = year), property of the request body.
- dates\_range\_exception  $(object)$  $(object)$  $(object)$  Defines for which date/s TimeAndDate condition will be matched or NOT matched if used in exceptionDates prooperty Options are - Date range, for specific date, the same date should be used for start/end date Default - no specific dates In order to reset the dates to have no specific dates Date format - yyyy-mm-dd ( $MM =$ month, dd = day, yyyy = year), property of the request body.
- description (string) Condition description, property of the request body.
- dictionary\_name  $(string)$  Dictionary name, property of the request body.
- dictionary\_value  $(string)$  Dictionary value, property of the request body.
- hours\_range ([object](https://docs.python.org/3/library/functions.html#object)) Defines for which hours a TimeAndDate condition will be matched or not matched if used in exceptionHours property Time foramt - hh:mm ( h = hour, mm = minutes ) Default - All Day, property of the request body.
- hours\_range\_exception  $(object)$  $(object)$  $(object)$  Defines for which hours a TimeAndDate condition will be matched or not matched if used in exceptionHours property Time foramt - hh:mm ( $h = hour$ , mm = minutes) Default - All Day, property of the request body.
- id  $(string)$  id, property of the request body.
- is\_negate (boolean) Indicates whereas this condition is in negate mode, property of the request body.
- name (basestring) Condition name, property of the request body.
- operator (string) Equality operator, property of the request body. Available values are 'equals', 'notEquals', 'contains', 'notContains', 'matches', 'in', 'notIn', 'startsWith', 'notStartsWith', 'endsWith', 'notEndsWith', 'greaterThan', 'lessThan', 'greaterOrEquals', 'lessOrEquals', 'macEquals', 'macNotEquals', 'macNotIn', 'macIn', 'macStartsWith', 'macNotStartsWith', 'macEndsWith', 'macNotEndsWith', 'macContains', 'macNotContains', 'ipGreaterThan', 'ip-LessThan', 'ipEquals', 'ipNotEquals', 'dateTimeMatches', 'dateLessThan', 'date-LessThanOrEquals', 'dateGreaterThan', 'dateGreaterThanOrEquals', 'dateEquals' and 'dateNotEquals'.
- weekDays  $(llist)$  $(llist)$  $(llist)$  Defines for which days this condition will be matched Days format - Arrays of WeekDay enums Default - List of All week days, property of the request body (list of strings. Available values are 'Sunday', 'Monday', 'Tuesday', 'Wednesday', 'Thursday', 'Friday' and 'Saturday').
- weekDaysException  $(list)$  $(list)$  $(list)$  Defines for which days this condition will NOT be matched Days format - Arrays of WeekDay enums Default - Not enabled, property of the request body (list of strings. Available values are 'Sunday', 'Monday', 'Tuesday', 'Wednesday', 'Thursday', 'Friday' and 'Saturday').
- name name path parameter. Condition name.
- headers  $(dict)$  $(dict)$  $(dict)$  Dictionary of HTTP Headers to send with the Request.
- **payload**  $(dict)$  $(dict)$  $(dict)$  A JSON serializable Python object to send in the body of the Request.
- active\_validation ([bool](https://docs.python.org/3/library/functions.html#bool)) Enable/Disable payload validation. Defaults to True.
- \*\*query\_parameters Additional query parameters (provides support for parameters that may be added in the future).

#### **REST response with following properties:**

- headers(MyDict): response headers.
- **response(MyDict): response body as a MyDict object. Access the object's properties by using the dot notation** or the bracket notation.
- content(bytes): representation of the request's response
- text(str): representation of the request's response

# **Return type** *[RestResponse](#page-459-0)*

## **Raises**

- [TypeError](https://docs.python.org/3/library/exceptions.html#TypeError) If the parameter types are incorrect.
- [MalformedRequest](#page-460-0) If the request body created is invalid.
- **[ApiError](#page-459-1)** If the Identity Services Engine cloud returns an error.

# **device\_administration\_dictionary\_attributes\_list**

## class DeviceAdministrationDictionaryAttributesList

Identity Services Engine Device Administration - Dictionary Attributes List API (version: 3.0.0).

Wraps the Identity Services Engine Device Administration - Dictionary Attributes List API and exposes the API as native Python methods that return native Python objects.

get\_all\_device\_admin\_dictionaries\_authentication(*headers=None*, *\*\*query\_parameters*)

Network Access - Returns list of dictionary attributes for authentication.

# **Parameters**

- headers  $(dict)$  $(dict)$  $(dict)$  Dictionary of HTTP Headers to send with the Request.
- \*\*query\_parameters Additional query parameters (provides support for parameters that may be added in the future).

## **Returns**

### **REST response with following properties:**

• headers(MyDict): response headers.

- **response(list): A list of MyDict objects. Access the object's properties by using the dot notation** or the bracket notation.
- content(bytes): representation of the request's response
- text(str): representation of the request's response

#### **Return type** *[RestResponse](#page-459-0)*

#### **Raises**

- [TypeError](https://docs.python.org/3/library/exceptions.html#TypeError) If the parameter types are incorrect.
- [MalformedRequest](#page-460-0) If the request body created is invalid.
- **[ApiError](#page-459-1)** If the Identity Services Engine cloud returns an error.

#### get\_all\_device\_admin\_dictionaries\_authorization(*headers=None*, *\*\*query\_parameters*)

Network Access - Returns list of dictionary attributes for authorization.

# **Parameters**

- headers  $(dict)$  $(dict)$  $(dict)$  Dictionary of HTTP Headers to send with the Request.
- \*\*query\_parameters Additional query parameters (provides support for parameters that may be added in the future).

#### **Returns**

#### **REST response with following properties:**

- headers(MyDict): response headers.
- **response(list): A list of MyDict objects. Access the object's properties by using the dot notation** or the bracket notation.
- content(bytes): representation of the request's response
- text(str): representation of the request's response

#### **Return type** *[RestResponse](#page-459-0)*

## **Raises**

- [TypeError](https://docs.python.org/3/library/exceptions.html#TypeError) If the parameter types are incorrect.
- [MalformedRequest](#page-460-0) If the request body created is invalid.
- [ApiError](#page-459-1) If the Identity Services Engine cloud returns an error.

#### get\_all\_device\_admin\_dictionaries\_policyset(*headers=None*, *\*\*query\_parameters*)

Network Access - Returns list of dictionary attributes for policyset.

## **Parameters**

- headers  $(dict)$  $(dict)$  $(dict)$  Dictionary of HTTP Headers to send with the Request.
- \*\*query\_parameters Additional query parameters (provides support for parameters that may be added in the future).

### **Returns**

## **REST response with following properties:**

- headers(MyDict): response headers.
- **response(list): A list of MyDict objects. Access the object's properties by using the dot notation** or the bracket notation.
- content(bytes): representation of the request's response

• text(str): representation of the request's response

## **Return type** *[RestResponse](#page-459-0)*

# **Raises**

- [TypeError](https://docs.python.org/3/library/exceptions.html#TypeError) If the parameter types are incorrect.
- [MalformedRequest](#page-460-0) If the request body created is invalid.
- **[ApiError](#page-459-1)** If the Identity Services Engine cloud returns an error.

### **device\_administration\_identity\_stores**

## class DeviceAdministrationIdentityStores

Identity Services Engine Device Administration - Identity Stores API (version: 3.0.0).

Wraps the Identity Services Engine Device Administration - Identity Stores API and exposes the API as native Python methods that return native Python objects.

get\_all\_device\_admin\_identity\_stores(*headers=None*, *\*\*query\_parameters*)

Device Admin - Return list of identity stores for authentication.

**Parameters**

- headers  $(dict)$  $(dict)$  $(dict)$  Dictionary of HTTP Headers to send with the Request.
- \*\*query\_parameters Additional query parameters (provides support for parameters that may be added in the future).

#### **Returns**

## **REST response with following properties:**

- headers(MyDict): response headers.
- **response(list): A list of MyDict objects. Access the object's properties by using the dot notation** or the bracket notation.
- content(bytes): representation of the request's response
- text(str): representation of the request's response

#### **Return type** *[RestResponse](#page-459-0)*

#### **Raises**

- [TypeError](https://docs.python.org/3/library/exceptions.html#TypeError) If the parameter types are incorrect.
- [MalformedRequest](#page-460-0) If the request body created is invalid.
- **[ApiError](#page-459-1)** If the Identity Services Engine cloud returns an error.

## **device\_administration\_network\_conditions**

#### class DeviceAdministrationNetworkConditions

Identity Services Engine Device Administration - Network Conditions API (version: 3.0.0).

Wraps the Identity Services Engine Device Administration - Network Conditions API and exposes the API as native Python methods that return native Python objects.

#### get\_all\_device\_admin\_network\_conditions(*headers=None*, *\*\*query\_parameters*)

Device Admin - Returns a list of network conditions.

- headers  $(dict)$  $(dict)$  $(dict)$  Dictionary of HTTP Headers to send with the Request.
- \*\*query\_parameters Additional query parameters (provides support for parameters that may be added in the future).

#### **REST response with following properties:**

- headers(MyDict): response headers.
- **response(list): A list of MyDict objects. Access the object's properties by using the dot notation** or the bracket notation.
- content (bytes): representation of the request's response
- text(str): representation of the request's response

# **Return type** *[RestResponse](#page-459-0)*

# **Raises**

- [TypeError](https://docs.python.org/3/library/exceptions.html#TypeError) If the parameter types are incorrect.
- [MalformedRequest](#page-460-0) If the request body created is invalid.
- [ApiError](#page-459-1) If the Identity Services Engine cloud returns an error.

create\_device\_admin\_network\_condition(*condition\_type=None*, *conditions=None*, *description=None*, *id=None*, *name=None*, *headers=None*, *payload=None*,

*active\_validation=True*, *\*\*query\_parameters*)

### Device Admin- Creates network condition.

## **Parameters**

- condition\_type (string) This field determines the content of the conditions field, property of the request body. Available values are 'EndstationCondition', 'DeviceCondition' and 'DevicePortCondition'.
- conditions  $(list)$  $(list)$  $(list)$  conditions, property of the request body (list of objects).
- description (string) description, property of the request body.
- $id (string) id$ , property of the request body.
- name (string) NetworkCondition name, [Valid characters are alphanumerics, underscore, space], property of the request body.
- headers  $(dict)$  $(dict)$  $(dict)$  Dictionary of HTTP Headers to send with the Request.
- payload  $(dict) A$  $(dict) A$  $(dict) A$  JSON serializable Python object to send in the body of the Request.
- active\_validation ([bool](https://docs.python.org/3/library/functions.html#bool)) Enable/Disable payload validation. Defaults to True.
- \*\*query\_parameters Additional query parameters (provides support for parameters that may be added in the future).

### **Returns**

**REST response with following properties:**

- headers(MyDict): response headers.
- **response(MyDict): response body as a MyDict object. Access the object's properties by using the dot notational notational**  $\mathbf{A}$ or the bracket notation.
- content(bytes): representation of the request's response
- text(str): representation of the request's response

# **Return type** *[RestResponse](#page-459-0)*

# **Raises**

- [TypeError](https://docs.python.org/3/library/exceptions.html#TypeError) If the parameter types are incorrect.
- [MalformedRequest](#page-460-0) If the request body created is invalid.
- [ApiError](#page-459-1) If the Identity Services Engine cloud returns an error.

#### get\_device\_admin\_network\_condition\_by\_id(*id*, *headers=None*, *\*\*query\_parameters*)

Device Admin - Returns a network condition.

# **Parameters**

- id (basestring) id path parameter. Condition id.
- headers  $(dict)$  $(dict)$  $(dict)$  Dictionary of HTTP Headers to send with the Request.
- \*\*query\_parameters Additional query parameters (provides support for parameters that may be added in the future).

#### **Returns**

#### **REST response with following properties:**

- headers(MyDict): response headers.
- **response(MyDict): response body as a MyDict object. Access the object's properties by using the dot notation** or the bracket notation.
- content(bytes): representation of the request's response
- text(str): representation of the request's response

#### **Return type** *[RestResponse](#page-459-0)*

#### **Raises**

- [TypeError](https://docs.python.org/3/library/exceptions.html#TypeError) If the parameter types are incorrect.
- [MalformedRequest](#page-460-0) If the request body created is invalid.
- [ApiError](#page-459-1) If the Identity Services Engine cloud returns an error.

#### update\_device\_admin\_network\_condition\_by\_id(*id*, *condition\_type=None*, *conditions=None*,

*description=None*, *name=None*, *headers=None*, *payload=None*, *active\_validation=True*, *\*\*query\_parameters*)

# Device Admin - Update network condition.

- condition\_type  $(string)$  This field determines the content of the conditions field, property of the request body. Available values are 'EndstationCondition', 'DeviceCondition' and 'DevicePortCondition'.
- conditions  $(list)$  $(list)$  $(list)$  conditions, property of the request body (list of objects).
- description (string) description, property of the request body.
- id (basestring) id, property of the request body.
- **name** (string) NetworkCondition name, [Valid characters are alphanumerics, underscore, space], property of the request body.
- **id** id path parameter. Condition id.
- headers  $(dict)$  $(dict)$  $(dict)$  Dictionary of HTTP Headers to send with the Request.
- payload  $(dict)$  $(dict)$  $(dict)$  A JSON serializable Python object to send in the body of the Request.
- active\_validation ([bool](https://docs.python.org/3/library/functions.html#bool)) Enable/Disable payload validation. Defaults to True.
- \*\*query\_parameters Additional query parameters (provides support for parameters that may be added in the future).

### **REST response with following properties:**

- headers(MyDict): response headers.
- **response(MyDict): response body as a MyDict object. Access the object's properties by using the dot notational notational notational**  $\mathbf{A}$ or the bracket notation.
- content(bytes): representation of the request's response
- text(str): representation of the request's response

#### **Return type** *[RestResponse](#page-459-0)*

### **Raises**

- [TypeError](https://docs.python.org/3/library/exceptions.html#TypeError) If the parameter types are incorrect.
- [MalformedRequest](#page-460-0) If the request body created is invalid.
- [ApiError](#page-459-1) If the Identity Services Engine cloud returns an error.

#### delete\_device\_admin\_network\_condition\_by\_id(*id*, *headers=None*, *\*\*query\_parameters*)

Device Admin - Delete network condition.

# **Parameters**

- id (basestring) id path parameter. Condition id.
- headers  $(dict)$  $(dict)$  $(dict)$  Dictionary of HTTP Headers to send with the Request.
- \*\*query\_parameters Additional query parameters (provides support for parameters that may be added in the future).

#### **Returns**

#### **REST response with following properties:**

- headers(MyDict): response headers.
- **response(MyDict): response body as a MyDict object. Access the object's properties by using the dot notation** or the bracket notation.
- content(bytes): representation of the request's response
- text(str): representation of the request's response

#### **Return type** *[RestResponse](#page-459-0)*

- [TypeError](https://docs.python.org/3/library/exceptions.html#TypeError) If the parameter types are incorrect.
- [MalformedRequest](#page-460-0) If the request body created is invalid.
- **[ApiError](#page-459-1)** If the Identity Services Engine cloud returns an error.

# **device\_administration\_policy\_set**

## class DeviceAdministrationPolicySet

Identity Services Engine Device Administration - Policy Set API (version: 3.0.0).

Wraps the Identity Services Engine Device Administration - Policy Set API and exposes the API as native Python methods that return native Python objects.

get\_all\_device\_admin\_policy\_sets(*headers=None*, *\*\*query\_parameters*)

Device Admin - List of policy sets.

**Parameters**

- headers  $(dict)$  $(dict)$  $(dict)$  Dictionary of HTTP Headers to send with the Request.
- \*\*query\_parameters Additional query parameters (provides support for parameters that may be added in the future).

#### **Returns**

#### **REST response with following properties:**

- headers(MyDict): response headers.
- **response(list): A list of MyDict objects. Access the object's properties by using the dot notation** or the bracket notation.
- content(bytes): representation of the request's response
- text(str): representation of the request's response

#### **Return type** *[RestResponse](#page-459-0)*

# **Raises**

- [TypeError](https://docs.python.org/3/library/exceptions.html#TypeError) If the parameter types are incorrect.
- [MalformedRequest](#page-460-0) If the request body created is invalid.
- **[ApiError](#page-459-1)** If the Identity Services Engine cloud returns an error.

create\_device\_admin\_policy\_set(*condition=None*, *default=None*, *description=None*, *hit\_counts=None*, *id=None*, *is\_proxy=None*, *name=None*, *rank=None*,

*service\_name=None*, *state=None*, *headers=None*, *payload=None*, *active\_validation=True*, *\*\*query\_parameters*)

Device Admin - Create a new policy set.

- **condition** (*[object](https://docs.python.org/3/library/functions.html#object)*) condition, property of the request body.
- default (boolean) Flag which indicates if this policy set is the default one, property of the request body.
- description  $(string)$  The description for the policy set, property of the request body.
- hit\_counts (integer) The amount of times the policy was matched, property of the request body.
- id  $(string)$  Identifier for the policy set, property of the request body.
- is\_proxy (boolean) Flag which indicates if the policy set service is of type 'Proxy Sequence' or 'Allowed Protocols', property of the request body.
- **name** (string) Given name for the policy set, [Valid characters are alphanumerics, underscore, hyphen, space, period, parentheses], property of the request body.
- rank (integer) The rank(priority) in relation to other policy set. Lower rank is higher priority., property of the request body.
- service\_name (string) Policy set service identifier Allowed Protocols,Server Sequence.., property of the request body.
- state (string) The state that the policy set is in. A disabled policy set cannot be matched., property of the request body. Available values are 'enabled', 'disabled' and 'monitor'.
- headers ([dict](https://docs.python.org/3/library/stdtypes.html#dict)) Dictionary of HTTP Headers to send with the Request .
- **payload**  $(dict)$  $(dict)$  $(dict)$  A JSON serializable Python object to send in the body of the Request.
- active\_validation ([bool](https://docs.python.org/3/library/functions.html#bool)) Enable/Disable payload validation. Defaults to True.
- \*\*query\_parameters Additional query parameters (provides support for parameters that may be added in the future).

#### **REST response with following properties:**

- headers(MyDict): response headers.
- **response(MyDict): response body as a MyDict object. Access the object's properties by using the dot notation** or the bracket notation.
- content (bytes): representation of the request's response
- text(str): representation of the request's response

# **Return type** *[RestResponse](#page-459-0)*

#### **Raises**

- [TypeError](https://docs.python.org/3/library/exceptions.html#TypeError) If the parameter types are incorrect.
- [MalformedRequest](#page-460-0) If the request body created is invalid.
- [ApiError](#page-459-1) If the Identity Services Engine cloud returns an error.

## get\_device\_admin\_policy\_set\_by\_id(*id*, *headers=None*, *\*\*query\_parameters*)

Device Admin - Get policy set attributes.

## **Parameters**

- id (basestring) id path parameter. Policy id.
- headers ([dict](https://docs.python.org/3/library/stdtypes.html#dict)) Dictionary of HTTP Headers to send with the Request .
- \*\*query\_parameters Additional query parameters (provides support for parameters that may be added in the future).

#### **Returns**

#### **REST response with following properties:**

- headers(MyDict): response headers.
- **response(MyDict): response body as a MyDict object. Access the object's properties by using the dot notation** or the bracket notation.
- content(bytes): representation of the request's response
- text(str): representation of the request's response

#### **Return type** *[RestResponse](#page-459-0)*

# **Raises**

- [TypeError](https://docs.python.org/3/library/exceptions.html#TypeError) If the parameter types are incorrect.
- [MalformedRequest](#page-460-0) If the request body created is invalid.
- [ApiError](#page-459-1) If the Identity Services Engine cloud returns an error.

update\_device\_admin\_policy\_set\_by\_id(*id*, *condition=None*, *default=None*, *description=None*,

*hit\_counts=None*, *is\_proxy=None*, *name=None*, *rank=None*, *service\_name=None*, *state=None*, *headers=None*, *payload=None*, *active\_validation=True*, *\*\*query\_parameters*)

Device Admin - Update a policy set.

- condition  $(object)$  $(object)$  $(object)$  condition, property of the request body.
- default (boolean) Flag which indicates if this policy set is the default one, property of the request body.
- description (string) The description for the policy set, property of the request body.
- hit\_counts (integer) The amount of times the policy was matched, property of the request body.
- id (basestring) Identifier for the policy set, property of the request body.
- is\_proxy  $(boolean)$  Flag which indicates if the policy set service is of type 'Proxy Sequence' or 'Allowed Protocols', property of the request body.
- **name** (string) Given name for the policy set, [Valid characters are alphanumerics, underscore, hyphen, space, period, parentheses], property of the request body.
- **rank** (integer) The rank(priority) in relation to other policy set. Lower rank is higher priority., property of the request body.
- service\_name (string) Policy set service identifier Allowed Protocols,Server Sequence.., property of the request body.
- state (string) The state that the policy set is in. A disabled policy set cannot be matched., property of the request body. Available values are 'enabled', 'disabled' and 'monitor'.
- **id** id path parameter. Policy id.
- headers ([dict](https://docs.python.org/3/library/stdtypes.html#dict)) Dictionary of HTTP Headers to send with the Request .
- payload  $(dict) A$  $(dict) A$  $(dict) A$  JSON serializable Python object to send in the body of the Request.
- active\_validation ([bool](https://docs.python.org/3/library/functions.html#bool)) Enable/Disable payload validation. Defaults to True.
- \*\*query\_parameters Additional query parameters (provides support for parameters that may be added in the future).

## **REST response with following properties:**

- headers(MyDict): response headers.
- **response(MyDict): response body as a MyDict object. Access the object's properties by using the dot notation** or the bracket notation.
- content(bytes): representation of the request's response
- text(str): representation of the request's response

# **Return type** *[RestResponse](#page-459-0)*

### **Raises**

- [TypeError](https://docs.python.org/3/library/exceptions.html#TypeError) If the parameter types are incorrect.
- [MalformedRequest](#page-460-0) If the request body created is invalid.
- [ApiError](#page-459-1) If the Identity Services Engine cloud returns an error.

delete\_device\_admin\_policy\_set\_by\_id(*id*, *headers=None*, *\*\*query\_parameters*)

Device Admin - Delete a policy set.

# **Parameters**

- id (basestring) id path parameter. Policy id.
- headers  $(dict)$  $(dict)$  $(dict)$  Dictionary of HTTP Headers to send with the Request.
- \*\*query\_parameters Additional query parameters (provides support for parameters that may be added in the future).

## **Returns**

#### **REST response with following properties:**

- headers(MyDict): response headers.
- **response(MyDict): response body as a MyDict object. Access the object's properties by using the dot notational notational**  $\mathbf{A}$ or the bracket notation.
- content(bytes): representation of the request's response
- text(str): representation of the request's response

## **Return type** *[RestResponse](#page-459-0)*

- [TypeError](https://docs.python.org/3/library/exceptions.html#TypeError) If the parameter types are incorrect.
- [MalformedRequest](#page-460-0) If the request body created is invalid.
- [ApiError](#page-459-1) If the Identity Services Engine cloud returns an error.

# **device\_administration\_profiles**

## class DeviceAdministrationProfiles

Identity Services Engine Device Administration - Profiles API (version: 3.0.0).

Wraps the Identity Services Engine Device Administration - Profiles API and exposes the API as native Python methods that return native Python objects.

get\_all\_device\_admin\_profiles(*headers=None*, *\*\*query\_parameters*)

Device Admin - Returns list of profiles.

**Parameters**

- headers  $(dict)$  $(dict)$  $(dict)$  Dictionary of HTTP Headers to send with the Request.
- \*\*query\_parameters Additional query parameters (provides support for parameters that may be added in the future).

#### **Returns**

#### **REST response with following properties:**

- headers(MyDict): response headers.
- **response(list): A list of MyDict objects. Access the object's properties by using the dot notation** or the bracket notation.
- content(bytes): representation of the request's response
- text(str): representation of the request's response

#### **Return type** *[RestResponse](#page-459-0)*

## **Raises**

- [TypeError](https://docs.python.org/3/library/exceptions.html#TypeError) If the parameter types are incorrect.
- [MalformedRequest](#page-460-0) If the request body created is invalid.
- **[ApiError](#page-459-1)** If the Identity Services Engine cloud returns an error.

# **device\_administration\_service\_names**

#### class DeviceAdministrationServiceNames

Identity Services Engine Device Administration - Service Names API (version: 3.0.0).

Wraps the Identity Services Engine Device Administration - Service Names API and exposes the API as native Python methods that return native Python objects.

get\_all\_device\_admin\_service\_names(*headers=None*, *\*\*query\_parameters*)

Device Admin - Returns list of allowed protocols and server sequences.

**Parameters**

- headers  $(dict)$  $(dict)$  $(dict)$  Dictionary of HTTP Headers to send with the Request.
- \*\*query\_parameters Additional query parameters (provides support for parameters that may be added in the future).

#### **Returns**

### **REST response with following properties:**

• headers(MyDict): response headers.

- **response(list): A list of MyDict objects. Access the object's properties by using the dot notation** or the bracket notation.
- content(bytes): representation of the request's response
- text(str): representation of the request's response

## **Return type** *[RestResponse](#page-459-0)*

### **Raises**

- [TypeError](https://docs.python.org/3/library/exceptions.html#TypeError) If the parameter types are incorrect.
- [MalformedRequest](#page-460-0) If the request body created is invalid.
- **[ApiError](#page-459-1)** If the Identity Services Engine cloud returns an error.

# **device\_administration\_time\_date\_conditions**

## class DeviceAdministrationTimeDateConditions

Identity Services Engine Device Administration - Time/Date Conditions API (version: 3.0.0).

Wraps the Identity Services Engine Device Administration - Time/Date Conditions API and exposes the API as native Python methods that return native Python objects.

get\_all\_device\_admin\_time\_conditions(*headers=None*, *\*\*query\_parameters*)

Device Admin - Returns a list of time and date conditions.

## **Parameters**

- headers  $(dict)$  $(dict)$  $(dict)$  Dictionary of HTTP Headers to send with the Request.
- \*\*query\_parameters Additional query parameters (provides support for parameters that may be added in the future).

### **Returns**

#### **REST response with following properties:**

- headers(MyDict): response headers.
- **response(list): A list of MyDict objects. Access the object's properties by using the dot notation** or the bracket notation.
- content(bytes): representation of the request's response
- text(str): representation of the request's response

## **Return type** *[RestResponse](#page-459-0)*

- [TypeError](https://docs.python.org/3/library/exceptions.html#TypeError) If the parameter types are incorrect.
- [MalformedRequest](#page-460-0) If the request body created is invalid.
- **[ApiError](#page-459-1)** If the Identity Services Engine cloud returns an error.

create\_device\_admin\_time\_condition(*attribute\_id=None*, *attribute\_name=None*,

*attribute\_value=None*, *children=None*, *condition\_type=None*, *dates\_range=None*, *dates\_range\_exception=None*, *description=None*, *dictionary\_name=None*, *dictionary\_value=None*, *hours\_range=None*, *hours\_range\_exception=None*, *id=None*, *is\_negate=None*, *name=None*, *operator=None*, *week\_days=None*, *week\_days\_exception=None*, *headers=None*, *payload=None*, *active\_validation=True*, *\*\*query\_parameters*)

Device Admin - Creates time/date condition.

- attribute\_id (string) Dictionary attribute id (Optional), used for additional verification, property of the request body.
- attribute\_name (string) Dictionary attribute name, property of the request body.
- attribute\_value (string) Attribute value for condition Value type is specified in dictionary object if multiple values allowed is specified in dictionary object, property of the request body.
- children  $(list)$  $(list)$  $(list)$  In case type is and Block or orBlock addtional conditions will be aggregated under this logical (OR/AND) condition, property of the request body (list of objects).
- condition\_type  $(suring)$  Inidicates whether the record is the condition itself(data) or a logical(or,and) aggregation Data type enum(reference,single) indicates than "conditonId" OR "ConditionAttrs" fields should contain condition data but not both Logical aggreation(and,or) enum indicates that additional conditions are present under the children field, property of the request body. Available values are 'ConditionReference', 'ConditionAttributes', 'LibraryCondition-Attributes', 'ConditionAndBlock', 'LibraryConditionAndBlock', 'ConditionOr-Block', 'LibraryConditionOrBlock' and 'TimeAndDateCondition'.
- dates\_range ([object](https://docs.python.org/3/library/functions.html#object)) Defines for which date/s TimeAndDate condition will be matched or NOT matched if used in exceptionDates prooperty Options are - Date range, for specific date, the same date should be used for start/end date Default - no specific dates In order to reset the dates to have no specific dates Date format - yyyy-mm-dd ( $MM =$  month, dd = day, yyyy = year), property of the request body.
- dates\_range\_exception  $(object)$  $(object)$  $(object)$  Defines for which date/s TimeAndDate condition will be matched or NOT matched if used in exceptionDates prooperty Options are - Date range, for specific date, the same date should be used for start/end date Default - no specific dates In order to reset the dates to have no specific dates Date format - yyyy-mm-dd  $(MM = month, dd = day, yyyy = year)$ , property of the request body.
- description (string) Condition description, property of the request body.
- dictionary\_name  $(string)$  Dictionary name, property of the request body.
- dictionary\_value  $(suring)$  Dictionary value, property of the request body.
- hours\_range  $(objject)$  Defines for which hours a TimeAndDate condition will be matched or not matched if used in exceptionHours property Time foramt  $-$  hh:mm (  $h = hour$  , mm  $=$  minutes ) Default  $-$  All Day, property of the request body.
- hours\_range\_exception  $(object)$  $(object)$  $(object)$  Defines for which hours a TimeAndDate condition will be matched or not matched if used in exceptionHours property Time foramt - hh:mm ( $h = hour$ , mm = minutes) Default - All Day, property of the request body.
- id  $(string)$  id, property of the request body.
- is\_negate (boolean) Indicates whereas this condition is in negate mode, property of the request body.
- name (string) Condition name, property of the request body.
- **operator** (string) Equality operator, property of the request body. Available values are 'equals', 'notEquals', 'contains', 'notContains', 'matches', 'in', 'notIn', 'startsWith', 'notStartsWith', 'endsWith', 'notEndsWith', 'greaterThan', 'lessThan', 'greaterOrEquals', 'lessOrEquals', 'macEquals', 'macNotEquals', 'macNotIn', 'macIn', 'macStartsWith', 'macNotStartsWith', 'macEndsWith', 'macNotEndsWith', 'macContains', 'macNotContains', 'ipGreaterThan', 'ip-LessThan', 'ipEquals', 'ipNotEquals', 'dateTimeMatches', 'dateLessThan', 'date-LessThanOrEquals', 'dateGreaterThan', 'dateGreaterThanOrEquals', 'dateEquals' and 'dateNotEquals'.
- weekDays  $(llist)$  $(llist)$  $(llist)$  Defines for which days this condition will be matched Days format - Arrays of WeekDay enums Default - List of All week days, property of the request body (list of strings. Available values are 'Sunday', 'Monday', 'Tuesday', 'Wednesday', 'Thursday', 'Friday' and 'Saturday').
- weekDaysException  $(llist)$  $(llist)$  $(llist)$  Defines for which days this condition will NOT be matched Days format - Arrays of WeekDay enums Default - Not enabled, property of the request body (list of strings. Available values are 'Sunday', 'Monday', 'Tuesday', 'Wednesday', 'Thursday', 'Friday' and 'Saturday').
- headers  $(dict)$  $(dict)$  $(dict)$  Dictionary of HTTP Headers to send with the Request.
- payload  $(dict) A$  $(dict) A$  $(dict) A$  JSON serializable Python object to send in the body of the Request.
- active\_validation ([bool](https://docs.python.org/3/library/functions.html#bool)) Enable/Disable payload validation. Defaults to True.
- \*\*query\_parameters Additional query parameters (provides support for parameters that may be added in the future).

**REST response with following properties:**

- headers(MyDict): response headers.
- **response(MyDict): response body as a MyDict object. Access the object's properties by using the dot notational notational**  $\mathbf{A}$ or the bracket notation.
- content(bytes): representation of the request's response
- text(str): representation of the request's response

# **Return type** *[RestResponse](#page-459-0)*

- [TypeError](https://docs.python.org/3/library/exceptions.html#TypeError) If the parameter types are incorrect.
- [MalformedRequest](#page-460-0) If the request body created is invalid.
- **[ApiError](#page-459-1)** If the Identity Services Engine cloud returns an error.
- get\_device\_admin\_time\_condition\_by\_id(*id*, *headers=None*, *\*\*query\_parameters*)

Device Admin - Returns a network condition.

# **Parameters**

- id (basestring) id path parameter. Condition id.
- headers  $(dict)$  $(dict)$  $(dict)$  Dictionary of HTTP Headers to send with the Request.
- \*\*query\_parameters Additional query parameters (provides support for parameters that may be added in the future).

# **Returns**

# **REST response with following properties:**

- headers(MyDict): response headers.
- **response(MyDict): response body as a MyDict object. Access the object's properties by using the dot notational notational**  $\mathbf{A}$ or the bracket notation.
- content(bytes): representation of the request's response
- text(str): representation of the request's response

## **Return type** *[RestResponse](#page-459-0)*

# **Raises**

- [TypeError](https://docs.python.org/3/library/exceptions.html#TypeError) If the parameter types are incorrect.
- [MalformedRequest](#page-460-0) If the request body created is invalid.
- [ApiError](#page-459-1) If the Identity Services Engine cloud returns an error.

update\_device\_admin\_time\_condition\_by\_id(*id*, *attribute\_id=None*, *attribute\_name=None*,

*attribute\_value=None*, *children=None*, *condition\_type=None*, *dates\_range=None*, *dates\_range\_exception=None*, *description=None*, *dictionary\_name=None*, *dictionary\_value=None*, *hours\_range=None*, *hours\_range\_exception=None*, *is\_negate=None*, *name=None*, *operator=None*, *week\_days=None*, *week\_days\_exception=None*, *headers=None*, *payload=None*, *active\_validation=True*, *\*\*query\_parameters*)

#### Device Admin - Update network condition. **Parameters**

- attribute\_id (string) Dictionary attribute id (Optional), used for additional verification, property of the request body.
- attribute\_name (string) Dictionary attribute name, property of the request body.
- **attribute\_value** (string) Attribute value for condition Value type is specified in dictionary object if multiple values allowed is specified in dictionary object, property of the request body.
- children  $(list)$  $(list)$  $(list)$  In case type is and Block or orBlock addtional conditions will be aggregated under this logical (OR/AND) condition, property of the request body (list of objects).
- condition\_type  $(suring)$  Inidicates whether the record is the condition itself(data) or a logical(or,and) aggregation Data type enum(reference,single) indicates than "conditonId" OR "ConditionAttrs" fields should contain condition data but not both Logical aggreation(and,or) enum indicates that additional conditions are present under the children field, property of the request body. Available values are 'ConditionReference', 'ConditionAttributes', 'LibraryCondition-Attributes', 'ConditionAndBlock', 'LibraryConditionAndBlock', 'ConditionOr-Block', 'LibraryConditionOrBlock' and 'TimeAndDateCondition'.
- dates\_range ([object](https://docs.python.org/3/library/functions.html#object)) Defines for which date/s TimeAndDate condition will be matched or NOT matched if used in exceptionDates prooperty Options are - Date range, for specific date, the same date should be used for start/end date Default - no specific dates In order to reset the dates to have no specific dates Date format - yyyy-mm-dd ( $MM =$  month, dd = day, yyyy = year), property of the request body.
- dates\_range\_exception  $(object)$  $(object)$  $(object)$  Defines for which date/s TimeAndDate condition will be matched or NOT matched if used in exceptionDates prooperty Options are - Date range, for specific date, the same date should be used for start/end date Default - no specific dates In order to reset the dates to have no specific dates Date format - yyyy-mm-dd ( $MM =$ month, dd = day, yyyy = year), property of the request body.
- description (string) Condition description, property of the request body.
- dictionary\_name  $(string)$  Dictionary name, property of the request body.
- dictionary\_value  $(string)$  Dictionary value, property of the request body.
- hours\_range ([object](https://docs.python.org/3/library/functions.html#object)) Defines for which hours a TimeAndDate condition will be matched or not matched if used in exceptionHours property Time foramt - hh:mm ( h = hour , mm = minutes ) Default - All Day , property of the request body.
- hours\_range\_exception  $(object)$  $(object)$  $(object)$  Defines for which hours a TimeAndDate condition will be matched or not matched if used in exceptionHours property Time foramt - hh:mm ( $h = hour$ , mm = minutes) Default - All Day, property of the request body.
- id (basestring) id, property of the request body.
- is\_negate (boolean) Indicates whereas this condition is in negate mode, property of the request body.
- name (string) Condition name, property of the request body.
- operator (string) Equality operator, property of the request body. Available values are 'equals', 'notEquals', 'contains', 'notContains', 'matches', 'in', 'notIn', 'startsWith', 'notStartsWith', 'endsWith', 'notEndsWith', 'greaterThan', 'lessThan', 'greaterOrEquals', 'lessOrEquals', 'macEquals', 'macNotEquals', 'macNotIn', 'macIn', 'macStartsWith', 'macNotStartsWith', 'macEndsWith', 'macNotEndsWith', 'macContains', 'macNotContains', 'ipGreaterThan', 'ip-LessThan', 'ipEquals', 'ipNotEquals', 'dateTimeMatches', 'dateLessThan', 'date-LessThanOrEquals', 'dateGreaterThan', 'dateGreaterThanOrEquals', 'dateEquals' and 'dateNotEquals'.
- weekDays  $(llist)$  $(llist)$  $(llist)$  Defines for which days this condition will be matched Days format - Arrays of WeekDay enums Default - List of All week days, property of the request body (list of strings. Available values are 'Sunday', 'Monday', 'Tuesday', 'Wednesday', 'Thursday', 'Friday' and 'Saturday').
- weekDaysException  $(list)$  $(list)$  $(list)$  Defines for which days this condition will NOT be matched Days format - Arrays of WeekDay enums Default - Not enabled, property of the request body (list of strings. Available values are 'Sunday', 'Monday', 'Tuesday', 'Wednesday', 'Thursday', 'Friday' and 'Saturday').
- **id** id path parameter. Condition id.
- headers  $(dict)$  $(dict)$  $(dict)$  Dictionary of HTTP Headers to send with the Request.
- **payload**  $(dict)$  $(dict)$  $(dict)$  A JSON serializable Python object to send in the body of the Request.
- active\_validation ([bool](https://docs.python.org/3/library/functions.html#bool)) Enable/Disable payload validation. Defaults to True.
- \*\*query\_parameters Additional query parameters (provides support for parameters that may be added in the future).

#### **REST response with following properties:**

- headers(MyDict): response headers.
- **response(MyDict): response body as a MyDict object. Access the object's properties by using the dot notation** or the bracket notation.
- content(bytes): representation of the request's response
- text(str): representation of the request's response

# **Return type** *[RestResponse](#page-459-0)*

# **Raises**

- [TypeError](https://docs.python.org/3/library/exceptions.html#TypeError) If the parameter types are incorrect.
- [MalformedRequest](#page-460-0) If the request body created is invalid.
- [ApiError](#page-459-1) If the Identity Services Engine cloud returns an error.

#### delete\_device\_admin\_time\_condition\_by\_id(*id*, *headers=None*, *\*\*query\_parameters*)

Device Admin - Delete Time/Date condition.

# **Parameters**

- **id** (basestring) id path parameter. Condition id.
- headers  $(dict)$  $(dict)$  $(dict)$  Dictionary of HTTP Headers to send with the Request.
- \*\*query\_parameters Additional query parameters (provides support for parameters that may be added in the future).

#### **Returns**

### **REST response with following properties:**

- headers(MyDict): response headers.
- **response(MyDict): response body as a MyDict object. Access the object's properties by using the dot notation** or the bracket notation.
- content(bytes): representation of the request's response
- text(str): representation of the request's response

### **Return type** *[RestResponse](#page-459-0)*

- [TypeError](https://docs.python.org/3/library/exceptions.html#TypeError) If the parameter types are incorrect.
- [MalformedRequest](#page-460-0) If the request body created is invalid.
- [ApiError](#page-459-1) If the Identity Services Engine cloud returns an error.

# **downloadable\_acl**

#### class DownloadableAcl

Identity Services Engine DownloadableACL API (version: 3.0.0).

Wraps the Identity Services Engine DownloadableACL API and exposes the API as native Python methods that return native Python objects.

#### get\_all\_downloadable\_acl(*page=None*, *size=None*, *headers=None*, *\*\*query\_parameters*)

Get all DownloadableACL.

# **Parameters**

- page  $(int)$  $(int)$  $(int)$  page query parameter. Page number.
- size  $(int)$  $(int)$  $(int)$  size query parameter. Number of objects returned per page.
- headers  $(dict)$  $(dict)$  $(dict)$  Dictionary of HTTP Headers to send with the Request.
- \*\*query\_parameters Additional query parameters (provides support for parameters that may be added in the future).

#### **Returns**

#### **REST response with following properties:**

- headers(MyDict): response headers.
- **response(MyDict): response body as a MyDict object. Access the object's properties by using the dot notation** or the bracket notation.
- content(bytes): representation of the request's response
- text(str): representation of the request's response

# **Return type** *[RestResponse](#page-459-0)*

### **Raises**

- [TypeError](https://docs.python.org/3/library/exceptions.html#TypeError) If the parameter types are incorrect.
- [MalformedRequest](#page-460-0) If the request body created is invalid.
- **[ApiError](#page-459-1)** If the Identity Services Engine cloud returns an error.

# get\_all\_downloadable\_acl\_generator(*page=None*, *size=None*, *headers=None*, *\*\*query\_parameters*)

# Get all DownloadableACL.

# **Parameters**

- page  $(int)$  $(int)$  $(int)$  page query parameter. Page number.
- size  $(int)$  $(int)$  $(int)$  size query parameter. Number of objects returned per page.
- headers  $(dict)$  $(dict)$  $(dict)$  Dictionary of HTTP Headers to send with the Request.
- \*\*query\_parameters Additional query parameters (provides support for parameters that may be added in the future).

### **Returns**

#### **A generator object containing the following object.**

- **RestResponse: REST response with following properties:**
	- **–** headers(MyDict): response headers.
	- **– response(MyDict): response body as a MyDict object. Access the object's properties by using the dot notation** or the bracket notation.
	- **–** content(bytes): representation of the request's response
	- **–** text(str): representation of the request's response

# **Return type** Generator

# **Raises**

- [TypeError](https://docs.python.org/3/library/exceptions.html#TypeError) If the parameter types are incorrect.
- Malformed Request If the request body created is invalid.
- **[ApiError](#page-459-1)** If the Identity Services Engine cloud returns an error.

create\_downloadable\_acl(*dacl=None*, *dacl\_type=None*, *description=None*, *name=None*, *headers=None*, *payload=None*, *active\_validation=True*, *\*\*query\_parameters*)

#### Create DownloadableACL.

#### **Parameters**

- dacl  $(string)$  dacl, property of the request body.
- dacl\_type (string) daclType, property of the request body.
- description (string) description, property of the request body.
- **name** (string) name, property of the request body.
- headers ([dict](https://docs.python.org/3/library/stdtypes.html#dict)) Dictionary of HTTP Headers to send with the Request .
- **payload**  $(dict)$  $(dict)$  $(dict)$  A JSON serializable Python object to send in the body of the Request.
- active\_validation ([bool](https://docs.python.org/3/library/functions.html#bool)) Enable/Disable payload validation. Defaults to True.
- \*\*query\_parameters Additional query parameters (provides support for parameters that may be added in the future).

# **Returns**

# **REST response with following properties:**

- headers(MyDict): response headers.
- **response(MyDict): response body as a MyDict object. Access the object's properties by using the dot notation** or the bracket notation.
- content(bytes): representation of the request's response
- text(str): representation of the request's response

### **Return type** *[RestResponse](#page-459-0)*

- [TypeError](https://docs.python.org/3/library/exceptions.html#TypeError) If the parameter types are incorrect.
- [MalformedRequest](#page-460-0) If the request body created is invalid.
- **[ApiError](#page-459-1)** If the Identity Services Engine cloud returns an error.

# get\_downloadable\_acl\_by\_id(*id*, *headers=None*, *\*\*query\_parameters*)

Get DownloadableACL by Id.

# **Parameters**

- $\cdot$  id (basestring) id path parameter.
- headers  $(dict)$  $(dict)$  $(dict)$  Dictionary of HTTP Headers to send with the Request.
- \*\*query\_parameters Additional query parameters (provides support for parameters that may be added in the future).

### **Returns**

#### **REST response with following properties:**

- headers(MyDict): response headers.
- **response(MyDict): response body as a MyDict object. Access the object's properties by using the dotational object.** or the bracket notation.
- content(bytes): representation of the request's response
- text(str): representation of the request's response

## **Return type** *[RestResponse](#page-459-0)*

## **Raises**

- [TypeError](https://docs.python.org/3/library/exceptions.html#TypeError) If the parameter types are incorrect.
- [MalformedRequest](#page-460-0) If the request body created is invalid.
- [ApiError](#page-459-1) If the Identity Services Engine cloud returns an error.

update\_downloadable\_acl\_by\_id(*id*, *dacl=None*, *dacl\_type=None*, *description=None*, *name=None*, *headers=None*, *payload=None*, *active\_validation=True*, *\*\*query\_parameters*)

Update DownloadableACL.

# **Parameters**

- dacl (string) dacl, property of the request body.
- dacl\_type (string) daclType, property of the request body.
- description (string) description, property of the request body.
- name (string) name, property of the request body.
- $\cdot$  id (basestring) id path parameter.
- headers  $(dict)$  $(dict)$  $(dict)$  Dictionary of HTTP Headers to send with the Request.
- payload  $(dict) A$  $(dict) A$  $(dict) A$  JSON serializable Python object to send in the body of the Request.
- active\_validation ([bool](https://docs.python.org/3/library/functions.html#bool)) Enable/Disable payload validation. Defaults to True.
- \*\*query\_parameters Additional query parameters (provides support for parameters that may be added in the future).

# **Returns**

# **REST response with following properties:**

• headers(MyDict): response headers.

- **response(MyDict): response body as a MyDict object. Access the object's properties by using the dotational object.** or the bracket notation.
- content(bytes): representation of the request's response
- text(str): representation of the request's response

#### **Return type** *[RestResponse](#page-459-0)*

#### **Raises**

- [TypeError](https://docs.python.org/3/library/exceptions.html#TypeError) If the parameter types are incorrect.
- [MalformedRequest](#page-460-0) If the request body created is invalid.
- [ApiError](#page-459-1) If the Identity Services Engine cloud returns an error.

#### delete\_downloadable\_acl\_by\_id(*id*, *headers=None*, *\*\*query\_parameters*)

Delete DownloadableACL.

# **Parameters**

- $\cdot$  id (basestring) id path parameter.
- headers  $(dict)$  $(dict)$  $(dict)$  Dictionary of HTTP Headers to send with the Request.
- \*\*query\_parameters Additional query parameters (provides support for parameters that may be added in the future).

# **Returns**

### **REST response with following properties:**

- headers(MyDict): response headers.
- **response(MyDict): response body as a MyDict object. Access the object's properties by using the dot notation** or the bracket notation.
- content(bytes): representation of the request's response
- text(str): representation of the request's response

# **Return type** *[RestResponse](#page-459-0)*

# **Raises**

- [TypeError](https://docs.python.org/3/library/exceptions.html#TypeError) If the parameter types are incorrect.
- [MalformedRequest](#page-460-0) If the request body created is invalid.
- **[ApiError](#page-459-1)** If the Identity Services Engine cloud returns an error.

#### **egress\_matrix\_cell**

#### class EgressMatrixCell

Identity Services Engine EgressMatrixCell API (version: 3.0.0).

Wraps the Identity Services Engine EgressMatrixCell API and exposes the API as native Python methods that return native Python objects.

get\_all\_egress\_matrix\_cell(*filter=None*, *filter\_type=None*, *page=None*, *size=None*, *sortasc=None*,

*sortdsc=None*, *headers=None*, *\*\*query\_parameters*)

Get all EgressMatrixCell.

**Parameters**

• **page**  $(int)$  $(int)$  $(int)$  – page query parameter. Page number.

- size ([int](https://docs.python.org/3/library/functions.html#int)) size query parameter. Number of objects returned per page.
- **sortasc** (*basestring*) sortasc query parameter. sort asc.
- sortdsc (basestring) sortdsc query parameter. sort desc.
- filter (basestring, [list,](https://docs.python.org/3/library/stdtypes.html#list) [set,](https://docs.python.org/3/library/stdtypes.html#set) [tuple](https://docs.python.org/3/library/stdtypes.html#tuple)) filter query parameter. **Simple filtering** should be available through the filter query string parameter. The structure of a filter is a triplet of field operator and value separated with dots. More than one filter can be sent. The logical operator common to ALL filter criteria will be by default AND, and can be changed by using the "filterType=or" query string parameter. Each resource Data model description should specify if an attribute is a filtered field. (Operator: Description), (EQ: Equals), (NEQ: Not Equals), (GT: Greater Than), (LT: Less Then), (STARTSW: Starts With), (NSTARTSW: Not Starts With), (ENDSW: Ends With), (NENDSW: Not Ends With), (CONTAINS: Contains), (NCONTAINS: Not Contains), .
- filter\_type (basestring) filterType query parameter. The logical operator common to ALL filter criteria will be by default AND, and can be changed by using the parameter.
- headers  $(dict)$  $(dict)$  $(dict)$  Dictionary of HTTP Headers to send with the Request.
- \*\*query\_parameters Additional query parameters (provides support for parameters that may be added in the future).

# **REST response with following properties:**

- headers(MyDict): response headers.
- **response(MyDict): response body as a MyDict object. Access the object's properties by using the dot notation** or the bracket notation.
- content(bytes): representation of the request's response
- text(str): representation of the request's response

# **Return type** *[RestResponse](#page-459-0)*

### **Raises**

- [TypeError](https://docs.python.org/3/library/exceptions.html#TypeError) If the parameter types are incorrect.
- [MalformedRequest](#page-460-0) If the request body created is invalid.
- [ApiError](#page-459-1) If the Identity Services Engine cloud returns an error.

get\_all\_egress\_matrix\_cell\_generator(*filter=None*, *filter\_type=None*, *page=None*, *size=None*,

*sortasc=None*, *sortdsc=None*, *headers=None*,

*\*\*query\_parameters*)

# Get all EgressMatrixCell.

- **page**  $(int)$  $(int)$  $(int)$  page query parameter. Page number.
- size  $(int)$  $(int)$  $(int)$  size query parameter. Number of objects returned per page.
- sortasc (basestring) sortasc query parameter. sort asc.
- sortdsc (basestring) sortdsc query parameter. sort desc.
- filter (basestring, [list,](https://docs.python.org/3/library/stdtypes.html#list) [set,](https://docs.python.org/3/library/stdtypes.html#set) [tuple](https://docs.python.org/3/library/stdtypes.html#tuple)) filter query parameter. **Simple filtering** should be available through the filter query string parameter. The structure of a filter is a triplet of field operator and value separated with dots. More than one filter can be sent. The logical operator common to ALL filter criteria will be by default AND, and can be changed by using the "filterType=or" query string parameter. Each resource Data model description should specify if an attribute is a filtered field. (Operator: Description), (EQ: Equals), (NEQ: Not Equals), (GT: Greater Than), (LT: Less Then), (STARTSW: Starts With), (NSTARTSW: Not Starts With), (ENDSW: Ends With), (NENDSW: Not Ends With), (CONTAINS: Contains), (NCONTAINS: Not Contains), .
- filter\_type (basestring) filterType query parameter. The logical operator common to ALL filter criteria will be by default AND, and can be changed by using the parameter.
- headers  $(dict)$  $(dict)$  $(dict)$  Dictionary of HTTP Headers to send with the Request.
- \*\*query\_parameters Additional query parameters (provides support for parameters that may be added in the future).

**A generator object containing the following object.**

- **RestResponse: REST response with following properties:**
	- **–** headers(MyDict): response headers.
	- **– response(MyDict): response body as a MyDict object. Access the object's properties by using the dot notation** or the bracket notation.
	- **–** content(bytes): representation of the request's response
	- **–** text(str): representation of the request's response

# **Return type** Generator

# **Raises**

- [TypeError](https://docs.python.org/3/library/exceptions.html#TypeError) If the parameter types are incorrect.
- [MalformedRequest](#page-460-0) If the request body created is invalid.
- **[ApiError](#page-459-1)** If the Identity Services Engine cloud returns an error.

create\_egress\_matrix\_cell(*default\_rule=None*, *description=None*, *destination\_sgt\_id=None*, *matrix\_cell\_status=None*, *name=None*, *sgacls=None*, *source\_sgt\_id=None*, *headers=None*, *payload=None*, *active\_validation=True*,

*\*\*query\_parameters*)

# Create EgressMatrixCell.

- default\_rule (string) defaultRule, property of the request body.
- description  $(string)$  description, property of the request body.
- destination\_sgt\_id (string) destinationSgtId, property of the request body.
- matrix\_cell\_status (string) matrixCellStatus, property of the request body.
- name  $(string)$  name, property of the request body.
- sgacls  $(list)$  $(list)$  $(list)$  sgacls, property of the request body (list of strings).
- **source\_sgt\_id** (string) sourceSgtId, property of the request body.
- headers ([dict](https://docs.python.org/3/library/stdtypes.html#dict)) Dictionary of HTTP Headers to send with the Request .
- payload  $(dict)$  $(dict)$  $(dict)$  A JSON serializable Python object to send in the body of the Request.
- active\_validation ([bool](https://docs.python.org/3/library/functions.html#bool)) Enable/Disable payload validation. Defaults to True.
- \*\*query\_parameters Additional query parameters (provides support for parameters that may be added in the future).

# **REST response with following properties:**

- headers(MyDict): response headers.
- **response(MyDict): response body as a MyDict object. Access the object's properties by using the dot notational notational notational**  $\mathbf{A}$ or the bracket notation.
- content(bytes): representation of the request's response
- text(str): representation of the request's response

#### **Return type** *[RestResponse](#page-459-0)*

# **Raises**

- [TypeError](https://docs.python.org/3/library/exceptions.html#TypeError) If the parameter types are incorrect.
- [MalformedRequest](#page-460-0) If the request body created is invalid.
- [ApiError](#page-459-1) If the Identity Services Engine cloud returns an error.

#### get\_egress\_matrix\_cell\_by\_id(*id*, *headers=None*, *\*\*query\_parameters*)

# Get EgressMatrixCell by Id.

# **Parameters**

- $\cdot$  id (basestring) id path parameter.
- headers  $(dict)$  $(dict)$  $(dict)$  Dictionary of HTTP Headers to send with the Request.
- \*\*query\_parameters Additional query parameters (provides support for parameters that may be added in the future).

#### **Returns**

#### **REST response with following properties:**

- headers(MyDict): response headers.
- **response(MyDict): response body as a MyDict object. Access the object's properties by using the dot notation** or the bracket notation.
- content(bytes): representation of the request's response
- text(str): representation of the request's response

# **Return type** *[RestResponse](#page-459-0)*

- [TypeError](https://docs.python.org/3/library/exceptions.html#TypeError) If the parameter types are incorrect.
- [MalformedRequest](#page-460-0) If the request body created is invalid.
- **[ApiError](#page-459-1)** If the Identity Services Engine cloud returns an error.

```
update_egress_matrix_cell_by_id(id, default_rule=None, description=None, destination_sgt_id=None,
                         matrix_cell_status=None, name=None, sgacls=None,
                         source_sgt_id=None, headers=None, payload=None,
                         active_validation=True, **query_parameters)
```
Update EgressMatrixCell.

# **Parameters**

- default\_rule (string) defaultRule, property of the request body.
- description (string) description, property of the request body.
- destination\_sgt\_id (string) destinationSgtId, property of the request body.
- matrix\_cell\_status (string) matrixCellStatus, property of the request body.
- **name** (string) name, property of the request body.
- sgacls  $(list)$  $(list)$  $(list)$  sgacls, property of the request body (list of strings).
- **source\_sgt\_id** (string) sourceSgtId, property of the request body.
- id (basestring) id path parameter.
- headers  $(dict)$  $(dict)$  $(dict)$  Dictionary of HTTP Headers to send with the Request.
- payload  $(dict) A$  $(dict) A$  $(dict) A$  JSON serializable Python object to send in the body of the Request.
- active\_validation ([bool](https://docs.python.org/3/library/functions.html#bool)) Enable/Disable payload validation. Defaults to True.
- \*\*query\_parameters Additional query parameters (provides support for parameters that may be added in the future).

### **Returns**

#### **REST response with following properties:**

- headers(MyDict): response headers.
- **response(MyDict): response body as a MyDict object. Access the object's properties by using the dotational object.** or the bracket notation.
- content(bytes): representation of the request's response
- text(str): representation of the request's response

# **Return type** *[RestResponse](#page-459-0)*

### **Raises**

- [TypeError](https://docs.python.org/3/library/exceptions.html#TypeError) If the parameter types are incorrect.
- [MalformedRequest](#page-460-0) If the request body created is invalid.
- **[ApiError](#page-459-1)** If the Identity Services Engine cloud returns an error.

# delete\_egress\_matrix\_cell\_by\_id(*id*, *headers=None*, *\*\*query\_parameters*)

# Delete EgressMatrixCell.

- id (basestring) id path parameter.
- headers  $(dict)$  $(dict)$  $(dict)$  Dictionary of HTTP Headers to send with the Request.

• \*\*query\_parameters – Additional query parameters (provides support for parameters that may be added in the future).

#### **Returns**

### **REST response with following properties:**

- headers(MyDict): response headers.
- **response(MyDict): response body as a MyDict object. Access the object's properties by using the dot notational notational**  $\mathbf{A}$ or the bracket notation.
- content(bytes): representation of the request's response
- text(str): representation of the request's response

#### **Return type** *[RestResponse](#page-459-0)*

### **Raises**

- [TypeError](https://docs.python.org/3/library/exceptions.html#TypeError) If the parameter types are incorrect.
- [MalformedRequest](#page-460-0) If the request body created is invalid.
- [ApiError](#page-459-1) If the Identity Services Engine cloud returns an error.

#### clear\_all\_matrix\_cells(*headers=None*, *\*\*query\_parameters*)

Clear all Egress Matrix Cells.

# **Parameters**

- headers  $(dict)$  $(dict)$  $(dict)$  Dictionary of HTTP Headers to send with the Request.
- \*\*query\_parameters Additional query parameters (provides support for parameters that may be added in the future).

# **Returns**

## **REST response with following properties:**

- headers(MyDict): response headers.
- **response(MyDict): response body as a MyDict object. Access the object's properties by using the dot notational notational**  $\mathbf{A}$ or the bracket notation.
- content(bytes): representation of the request's response
- text(str): representation of the request's response

# **Return type** *[RestResponse](#page-459-0)*

# **Raises**

- [TypeError](https://docs.python.org/3/library/exceptions.html#TypeError) If the parameter types are incorrect.
- [MalformedRequest](#page-460-0) If the request body created is invalid.
- [ApiError](#page-459-1) If the Identity Services Engine cloud returns an error.

#### set\_all\_cells\_status(*status*, *headers=None*, *\*\*query\_parameters*)

#### Set all Egress Cells Status.

- status (basestring) status path parameter.
- headers  $(dict)$  $(dict)$  $(dict)$  Dictionary of HTTP Headers to send with the Request.
- \*\*query\_parameters Additional query parameters (provides support for parameters that may be added in the future).

# **REST response with following properties:**

- headers(MyDict): response headers.
- **response(MyDict): response body as a MyDict object. Access the object's properties by using the dot notation** or the bracket notation.
- content(bytes): representation of the request's response
- text(str): representation of the request's response

# **Return type** *[RestResponse](#page-459-0)*

# **Raises**

- [TypeError](https://docs.python.org/3/library/exceptions.html#TypeError) If the parameter types are incorrect.
- [MalformedRequest](#page-460-0) If the request body created is invalid.
- [ApiError](#page-459-1) If the Identity Services Engine cloud returns an error.

clone\_matrix\_cell(*dst\_sgt\_id*, *id*, *src\_sgt\_id*, *headers=None*, *\*\*query\_parameters*)

Clone Egress Matrix Cell.

# **Parameters**

- id (basestring) id path parameter.
- src\_sgt\_id (basestring) srcSgtId path parameter.
- dst\_sgt\_id (basestring) dstSgtId path parameter.
- headers  $(dict)$  $(dict)$  $(dict)$  Dictionary of HTTP Headers to send with the Request.
- \*\*query\_parameters Additional query parameters (provides support for parameters that may be added in the future).

### **Returns**

#### **REST response with following properties:**

- headers(MyDict): response headers.
- **response(MyDict): response body as a MyDict object. Access the object's properties by using the dotational object.** or the bracket notation.
- content(bytes): representation of the request's response
- text(str): representation of the request's response

# **Return type** *[RestResponse](#page-459-0)*

### **Raises**

- [TypeError](https://docs.python.org/3/library/exceptions.html#TypeError) If the parameter types are incorrect.
- [MalformedRequest](#page-460-0) If the request body created is invalid.
- **[ApiError](#page-459-1)** If the Identity Services Engine cloud returns an error.

bulk\_request\_for\_egress\_matrix\_cell(*operation\_type=None*, *resource\_media\_type=None*,

*headers=None*, *payload=None*, *active\_validation=True*, *\*\*query\_parameters*)

Bulk request for Egress Matrix Cell.

# **Parameters**

• **operation\_type** (string) – operationType, property of the request body.

- resource\_media\_type (string) resourceMediaType, property of the request body.
- headers  $(dict)$  $(dict)$  $(dict)$  Dictionary of HTTP Headers to send with the Request.
- payload  $(dict) A$  $(dict) A$  $(dict) A$  JSON serializable Python object to send in the body of the Request.
- active\_validation ([bool](https://docs.python.org/3/library/functions.html#bool)) Enable/Disable payload validation. Defaults to True.
- \*\*query\_parameters Additional query parameters (provides support for parameters that may be added in the future).

#### **REST response with following properties:**

- headers(MyDict): response headers.
- **response(MyDict): response body as a MyDict object. Access the object's properties by using the dot notational notational**  $\mathbf{A}$ or the bracket notation.
- content(bytes): representation of the request's response
- text(str): representation of the request's response

### **Return type** *[RestResponse](#page-459-0)*

#### **Raises**

- [TypeError](https://docs.python.org/3/library/exceptions.html#TypeError) If the parameter types are incorrect.
- [MalformedRequest](#page-460-0) If the request body created is invalid.
- [ApiError](#page-459-1) If the Identity Services Engine cloud returns an error.

# monitor\_bulk\_status\_egress\_matrix\_cell(*bulkid*, *headers=None*, *\*\*query\_parameters*)

Monitor bulk status for Egress Matrix Cell.

# **Parameters**

- bulkid (basestring) bulkid path parameter.
- headers  $(dict)$  $(dict)$  $(dict)$  Dictionary of HTTP Headers to send with the Request.
- \*\*query\_parameters Additional query parameters (provides support for parameters that may be added in the future).

#### **Returns**

#### **REST response with following properties:**

- headers(MyDict): response headers.
- **response(MyDict): response body as a MyDict object. Access the object's properties by using the dot notation** or the bracket notation.
- content (bytes): representation of the request's response
- text(str): representation of the request's response

#### **Return type** *[RestResponse](#page-459-0)*

- [TypeError](https://docs.python.org/3/library/exceptions.html#TypeError) If the parameter types are incorrect.
- [MalformedRequest](#page-460-0) If the request body created is invalid.

• **[ApiError](#page-459-1)** – If the Identity Services Engine cloud returns an error.

# **endpoint**

# class Endpoint

Identity Services Engine Endpoint API (version: 3.0.0).

Wraps the Identity Services Engine Endpoint API and exposes the API as native Python methods that return native Python objects.

get\_all\_endpoints(*filter=None*, *filter\_type=None*, *page=None*, *size=None*, *sortasc=None*, *sortdsc=None*, *headers=None*, *\*\*query\_parameters*)

# Get all Endpoint.

**Parameters**

- page  $(int)$  $(int)$  $(int)$  page query parameter. Page number.
- size  $(int)$  $(int)$  $(int)$  size query parameter. Number of objects returned per page.
- **sortasc** (*basestring*) sortasc query parameter. sort asc.
- **sortdsc** (*basestring*) sortdsc query parameter. sort desc.
- filter (basestring, [list,](https://docs.python.org/3/library/stdtypes.html#list) [set,](https://docs.python.org/3/library/stdtypes.html#set) [tuple](https://docs.python.org/3/library/stdtypes.html#tuple)) filter query parameter. **Simple filtering** should be available through the filter query string parameter. The structure of a filter is a triplet of field operator and value separated with dots. More than one filter can be sent. The logical operator common to ALL filter criteria will be by default AND, and can be changed by using the "filterType=or" query string parameter. Each resource Data model description should specify if an attribute is a filtered field. (Operator: Description), (EQ: Equals), (NEQ: Not Equals), (GT: Greater Than), (LT: Less Then), (STARTSW: Starts With), (NSTARTSW: Not Starts With), (ENDSW: Ends With), (NENDSW: Not Ends With), (CONTAINS: Contains), (NCONTAINS: Not Contains), .
- filter\_type (basestring) filterType query parameter. The logical operator common to ALL filter criteria will be by default AND, and can be changed by using the parameter.
- headers  $(dict)$  $(dict)$  $(dict)$  Dictionary of HTTP Headers to send with the Request.
- \*\*query\_parameters Additional query parameters (provides support for parameters that may be added in the future).

#### **Returns**

### **REST response with following properties:**

- headers(MyDict): response headers.
- **response(MyDict): response body as a MyDict object. Access the object's properties by using the dot notation** or the bracket notation.
- content(bytes): representation of the request's response
- text(str): representation of the request's response

#### **Return type** *[RestResponse](#page-459-0)*

- [TypeError](https://docs.python.org/3/library/exceptions.html#TypeError) If the parameter types are incorrect.
- [MalformedRequest](#page-460-0) If the request body created is invalid.
- **[ApiError](#page-459-1)** If the Identity Services Engine cloud returns an error.
- get\_all\_endpoints\_generator(*filter=None*, *filter\_type=None*, *page=None*, *size=None*, *sortasc=None*, *sortdsc=None*, *headers=None*, *\*\*query\_parameters*)

# Get all Endpoint.

# **Parameters**

- **page**  $(int)$  $(int)$  $(int)$  page query parameter. Page number.
- size  $(int)$  $(int)$  $(int)$  size query parameter. Number of objects returned per page.
- sortasc (basestring) sortasc query parameter. sort asc.
- **sortdsc** (*basestring*) sortdsc query parameter. sort desc.
- filter (basestring, [list,](https://docs.python.org/3/library/stdtypes.html#list) [set,](https://docs.python.org/3/library/stdtypes.html#set) [tuple](https://docs.python.org/3/library/stdtypes.html#tuple)) filter query parameter. **Simple filtering** should be available through the filter query string parameter. The structure of a filter is a triplet of field operator and value separated with dots. More than one filter can be sent. The logical operator common to ALL filter criteria will be by default AND, and can be changed by using the "filterType=or" query string parameter. Each resource Data model description should specify if an attribute is a filtered field. (Operator: Description), (EQ: Equals), (NEQ: Not Equals), (GT: Greater Than), (LT: Less Then), (STARTSW: Starts With), (NSTARTSW: Not Starts With), (ENDSW: Ends With), (NENDSW: Not Ends With), (CONTAINS: Contains), (NCONTAINS: Not Contains), .
- **filter\_type** (basestring) filterType query parameter. The logical operator common to ALL filter criteria will be by default AND, and can be changed by using the parameter.
- headers  $(dict)$  $(dict)$  $(dict)$  Dictionary of HTTP Headers to send with the Request.
- \*\*query\_parameters Additional query parameters (provides support for parameters that may be added in the future).

### **Returns**

**A generator object containing the following object.**

- **RestResponse: REST response with following properties:**
	- **–** headers(MyDict): response headers.
	- **– response(MyDict): response body as a MyDict object. Access the object's properties by using the dot notation** or the bracket notation.
	- **–** content(bytes): representation of the request's response
	- **–** text(str): representation of the request's response

# **Return type** Generator

- [TypeError](https://docs.python.org/3/library/exceptions.html#TypeError) If the parameter types are incorrect.
- [MalformedRequest](#page-460-0) If the request body created is invalid.
- **[ApiError](#page-459-1)** If the Identity Services Engine cloud returns an error.

create\_endpoint(*custom\_attributes=None*, *description=None*, *group\_id=None*, *id=None*,

*identity\_store=None*, *identity\_store\_id=None*, *mac=None*, *mdm\_attributes=None*, *name=None*, *portal\_user=None*, *profile\_id=None*, *static\_group\_assignment=None*, *static\_profile\_assignment=None*, *headers=None*, *payload=None*, *active\_validation=True*, *\*\*query\_parameters*)

Create Endpoint.

# **Parameters**

- custom\_attributes ( $object$ ) customAttributes, property of the request body.
- description (string) description, property of the request body.
- group\_id  $(string)$  groupId, property of the request body.
- $id (string) id$ , property of the request body.
- **identity\_store** (string) identityStore, property of the request body.
- identity\_store\_id (string) identityStoreId, property of the request body.
- mac  $(string)$  mac, property of the request body.
- **mdm\_attributes**  $(object)$  $(object)$  $(object)$  mdmAttributes, property of the request body.
- **name** (string) name, property of the request body.
- portal\_user (string) portalUser, property of the request body.
- **profile\_id** (string) profileId, property of the request body.
- static\_group\_assignment (boolean) staticGroupAssignment, property of the request body.
- static\_profile\_assignment (boolean) staticProfileAssignment, property of the request body.
- headers ([dict](https://docs.python.org/3/library/stdtypes.html#dict)) Dictionary of HTTP Headers to send with the Request .
- payload  $(dict) A$  $(dict) A$  $(dict) A$  JSON serializable Python object to send in the body of the Request.
- active\_validation ([bool](https://docs.python.org/3/library/functions.html#bool)) Enable/Disable payload validation. Defaults to True.
- \*\*query\_parameters Additional query parameters (provides support for parameters that may be added in the future).

#### **Returns**

**REST response with following properties:**

- headers(MyDict): response headers.
- **response(MyDict): response body as a MyDict object. Access the object's properties by using the dot notation** or the bracket notation.
- content (bytes): representation of the request's response
- text(str): representation of the request's response

#### **Return type** *[RestResponse](#page-459-0)*

- [TypeError](https://docs.python.org/3/library/exceptions.html#TypeError) If the parameter types are incorrect.
- [MalformedRequest](#page-460-0) If the request body created is invalid.

• **[ApiError](#page-459-1)** – If the Identity Services Engine cloud returns an error.

# get\_endpoint\_by\_id(*id*, *headers=None*, *\*\*query\_parameters*)

Get Endpoint by Id.

# **Parameters**

- id (basestring) id path parameter.
- headers  $(dict)$  $(dict)$  $(dict)$  Dictionary of HTTP Headers to send with the Request.
- \*\*query\_parameters Additional query parameters (provides support for parameters that may be added in the future).

# **Returns**

# **REST response with following properties:**

- headers(MyDict): response headers.
- **response(MyDict): response body as a MyDict object. Access the object's properties by using the dot notational notational notational**  $\mathbf{A}$ or the bracket notation.
- content(bytes): representation of the request's response
- text(str): representation of the request's response

#### **Return type** *[RestResponse](#page-459-0)*

### **Raises**

- [TypeError](https://docs.python.org/3/library/exceptions.html#TypeError) If the parameter types are incorrect.
- [MalformedRequest](#page-460-0) If the request body created is invalid.
- **[ApiError](#page-459-1)** If the Identity Services Engine cloud returns an error.

update\_endpoint\_by\_id(*id*, *custom\_attributes=None*, *description=None*, *group\_id=None*,

*identity\_store=None*, *identity\_store\_id=None*, *mac=None*, *mdm\_attributes=None*, *name=None*, *portal\_user=None*, *profile\_id=None*, *static\_group\_assignment=None*, *static\_profile\_assignment=None*, *headers=None*, *payload=None*, *active\_validation=True*, *\*\*query\_parameters*)

# Update Endpoint.

- custom\_attributes  $(objject)$  customAttributes, property of the request body.
- description (string) description, property of the request body.
- group\_id (string) groupId, property of the request body.
- id (basestring) id, property of the request body.
- **identity\_store** (string) identityStore, property of the request body.
- identity\_store\_id (string) identityStoreId, property of the request body.
- mac (string) mac, property of the request body.
- **mdm\_attributes**  $(object)$  $(object)$  $(object)$  mdmAttributes, property of the request body.
- **name**  $(string)$  name, property of the request body.
- **portal\_user** (string) portalUser, property of the request body.
- **profile\_id** (string) profileId, property of the request body.
- static\_group\_assignment (boolean) staticGroupAssignment, property of the request body.
- static\_profile\_assignment (boolean) staticProfileAssignment, property of the request body.
- $id$  id path parameter.
- headers  $(dict)$  $(dict)$  $(dict)$  Dictionary of HTTP Headers to send with the Request.
- payload  $(dict)$  $(dict)$  $(dict)$  A JSON serializable Python object to send in the body of the Request.
- active\_validation ([bool](https://docs.python.org/3/library/functions.html#bool)) Enable/Disable payload validation. Defaults to True.
- \*\*query\_parameters Additional query parameters (provides support for parameters that may be added in the future).

# **REST response with following properties:**

- headers(MyDict): response headers.
- **response(MyDict): response body as a MyDict object. Access the object's properties by using the dot notation** or the bracket notation.
- content(bytes): representation of the request's response
- text(str): representation of the request's response

#### **Return type** *[RestResponse](#page-459-0)*

#### **Raises**

- [TypeError](https://docs.python.org/3/library/exceptions.html#TypeError) If the parameter types are incorrect.
- [MalformedRequest](#page-460-0) If the request body created is invalid.
- [ApiError](#page-459-1) If the Identity Services Engine cloud returns an error.

# delete\_endpoint\_by\_id(*id*, *headers=None*, *\*\*query\_parameters*)

# Delete Endpoint.

#### **Parameters**

- id (basestring) id path parameter.
- headers  $(dict)$  $(dict)$  $(dict)$  Dictionary of HTTP Headers to send with the Request.
- \*\*query\_parameters Additional query parameters (provides support for parameters that may be added in the future).

#### **Returns**

#### **REST response with following properties:**

- headers(MyDict): response headers.
- **response(MyDict): response body as a MyDict object. Access the object's properties by using the dot notation** or the bracket notation.
- content(bytes): representation of the request's response
- text(str): representation of the request's response

### **Return type** *[RestResponse](#page-459-0)*

# **Raises**

• [TypeError](https://docs.python.org/3/library/exceptions.html#TypeError) – If the parameter types are incorrect.

- [MalformedRequest](#page-460-0) If the request body created is invalid.
- [ApiError](#page-459-1) If the Identity Services Engine cloud returns an error.

get\_rejected\_endpoints(*headers=None*, *\*\*query\_parameters*)

Get all Rejected Endpoints.

**Parameters**

- headers  $(dict)$  $(dict)$  $(dict)$  Dictionary of HTTP Headers to send with the Request.
- \*\*query\_parameters Additional query parameters (provides support for parameters that may be added in the future).

# **Returns**

## **REST response with following properties:**

- headers(MyDict): response headers.
- **response(MyDict): response body as a MyDict object. Access the object's properties by using the dot notational notational notational**  $\mathbf{A}$ or the bracket notation.
- content(bytes): representation of the request's response
- text(str): representation of the request's response

## **Return type** *[RestResponse](#page-459-0)*

# **Raises**

- [TypeError](https://docs.python.org/3/library/exceptions.html#TypeError) If the parameter types are incorrect.
- [MalformedRequest](#page-460-0) If the request body created is invalid.
- [ApiError](#page-459-1) If the Identity Services Engine cloud returns an error.

#### get\_endpoint\_by\_name(*name*, *headers=None*, *\*\*query\_parameters*)

Get Endpoint by name.

# **Parameters**

- name  $(basserting)$  name path parameter.
- headers  $(dict)$  $(dict)$  $(dict)$  Dictionary of HTTP Headers to send with the Request.
- \*\*query\_parameters Additional query parameters (provides support for parameters that may be added in the future).

### **Returns**

# **REST response with following properties:**

- headers(MyDict): response headers.
- **response(MyDict): response body as a MyDict object. Access the object's properties by using the dot notation** or the bracket notation.
- content(bytes): representation of the request's response
- text(str): representation of the request's response

# **Return type** *[RestResponse](#page-459-0)*

- [TypeError](https://docs.python.org/3/library/exceptions.html#TypeError) If the parameter types are incorrect.
- [MalformedRequest](#page-460-0) If the request body created is invalid.
- **[ApiError](#page-459-1)** If the Identity Services Engine cloud returns an error.

register\_endpoint(*custom\_attributes=None*, *description=None*, *group\_id=None*, *id=None*,

*identity\_store=None*, *identity\_store\_id=None*, *mac=None*, *mdm\_attributes=None*, *name=None*, *portal\_user=None*, *profile\_id=None*, *static\_group\_assignment=None*, *static\_profile\_assignment=None*, *headers=None*, *payload=None*, *active\_validation=True*, *\*\*query\_parameters*)

Register endpoint.

#### **Parameters**

- custom\_attributes  $(objject)$  customAttributes, property of the request body.
- description (string) description, property of the request body.
- group\_id  $(string)$  groupId, property of the request body.
- $id (string) id$ , property of the request body.
- **identity\_store** (string) identityStore, property of the request body.
- identity\_store\_id (string) identityStoreId, property of the request body.
- mac  $(string)$  mac, property of the request body.
- **mdm\_attributes**  $(object)$  $(object)$  $(object)$  mdmAttributes, property of the request body.
- **name** (string) name, property of the request body.
- portal\_user (string) portalUser, property of the request body.
- **profile\_id** (string) profileId, property of the request body.
- static\_group\_assignment (boolean) staticGroupAssignment, property of the request body.
- static\_profile\_assignment (boolean) staticProfileAssignment, property of the request body.
- headers ([dict](https://docs.python.org/3/library/stdtypes.html#dict)) Dictionary of HTTP Headers to send with the Request .
- payload  $(dict) A$  $(dict) A$  $(dict) A$  JSON serializable Python object to send in the body of the Request.
- active\_validation ([bool](https://docs.python.org/3/library/functions.html#bool)) Enable/Disable payload validation. Defaults to True.
- \*\*query\_parameters Additional query parameters (provides support for parameters that may be added in the future).

### **Returns**

**REST response with following properties:**

- headers(MyDict): response headers.
- **response(MyDict): response body as a MyDict object. Access the object's properties by using the dot notation** or the bracket notation.
- content (bytes): representation of the request's response
- text(str): representation of the request's response

#### **Return type** *[RestResponse](#page-459-0)*

- [TypeError](https://docs.python.org/3/library/exceptions.html#TypeError) If the parameter types are incorrect.
- [MalformedRequest](#page-460-0) If the request body created is invalid.

• **[ApiError](#page-459-1)** – If the Identity Services Engine cloud returns an error.

# deregister\_endpoint(*id*, *headers=None*, *\*\*query\_parameters*)

Deregister endpoint.

# **Parameters**

- id (basestring) id path parameter.
- headers  $(dict)$  $(dict)$  $(dict)$  Dictionary of HTTP Headers to send with the Request.
- \*\*query\_parameters Additional query parameters (provides support for parameters that may be added in the future).

# **Returns**

# **REST response with following properties:**

- headers(MyDict): response headers.
- **response(MyDict): response body as a MyDict object. Access the object's properties by using the dot notational notational notational**  $\mathbf{A}$ or the bracket notation.
- content(bytes): representation of the request's response
- text(str): representation of the request's response

## **Return type** *[RestResponse](#page-459-0)*

# **Raises**

- [TypeError](https://docs.python.org/3/library/exceptions.html#TypeError) If the parameter types are incorrect.
- [MalformedRequest](#page-460-0) If the request body created is invalid.
- [ApiError](#page-459-1) If the Identity Services Engine cloud returns an error.

#### release\_rejected\_endpoint(*id*, *headers=None*, *\*\*query\_parameters*)

# Release Rejected endpoint.

# **Parameters**

- $\cdot$  id (basestring) id path parameter.
- headers  $(dict)$  $(dict)$  $(dict)$  Dictionary of HTTP Headers to send with the Request.
- \*\*query\_parameters Additional query parameters (provides support for parameters that may be added in the future).

#### **Returns**

# **REST response with following properties:**

- headers(MyDict): response headers.
- **response(MyDict): response body as a MyDict object. Access the object's properties by using the dot notation** or the bracket notation.
- content(bytes): representation of the request's response
- text(str): representation of the request's response

# **Return type** *[RestResponse](#page-459-0)*

- [TypeError](https://docs.python.org/3/library/exceptions.html#TypeError) If the parameter types are incorrect.
- [MalformedRequest](#page-460-0) If the request body created is invalid.
- **[ApiError](#page-459-1)** If the Identity Services Engine cloud returns an error.

bulk\_request\_for\_endpoint(*operation\_type=None*, *resource\_media\_type=None*, *headers=None*, *payload=None*, *active\_validation=True*, *\*\*query\_parameters*)

Bulk request for Endpoint.

# **Parameters**

- **operation\_type** (string) operationType, property of the request body.
- resource\_media\_type (string) resourceMediaType, property of the request body.
- headers  $(dict)$  $(dict)$  $(dict)$  Dictionary of HTTP Headers to send with the Request.
- payload  $(dict) A$  $(dict) A$  $(dict) A$  JSON serializable Python object to send in the body of the Request.
- active\_validation ([bool](https://docs.python.org/3/library/functions.html#bool)) Enable/Disable payload validation. Defaults to True.
- \*\*query\_parameters Additional query parameters (provides support for parameters that may be added in the future).

#### **Returns**

#### **REST response with following properties:**

- headers(MyDict): response headers.
- **response(MyDict): response body as a MyDict object. Access the object's properties by using the dot notational notational**  $\mathbf{A}$ or the bracket notation.
- content(bytes): representation of the request's response
- text(str): representation of the request's response

### **Return type** *[RestResponse](#page-459-0)*

#### **Raises**

- [TypeError](https://docs.python.org/3/library/exceptions.html#TypeError) If the parameter types are incorrect.
- [MalformedRequest](#page-460-0) If the request body created is invalid.
- [ApiError](#page-459-1) If the Identity Services Engine cloud returns an error.

#### monitor\_bulk\_status\_endpoint(*bulkid*, *headers=None*, *\*\*query\_parameters*)

# Monitor bulk status for Endpoint.

# **Parameters**

- bulkid (basestring) bulkid path parameter.
- headers  $(dict)$  $(dict)$  $(dict)$  Dictionary of HTTP Headers to send with the Request.
- \*\*query\_parameters Additional query parameters (provides support for parameters that may be added in the future).

# **Returns**

### **REST response with following properties:**

- headers(MyDict): response headers.
- **response(MyDict): response body as a MyDict object. Access the object's properties by using the dot notational notational**  $\mathbf{A}$ or the bracket notation.
- content(bytes): representation of the request's response
- text(str): representation of the request's response

**Return type** *[RestResponse](#page-459-0)*

**Raises**

- [TypeError](https://docs.python.org/3/library/exceptions.html#TypeError) If the parameter types are incorrect.
- [MalformedRequest](#page-460-0) If the request body created is invalid.
- **[ApiError](#page-459-1)** If the Identity Services Engine cloud returns an error.

# **endpoint\_cert**

#### class EndpointCert

Identity Services Engine EndpointCert API (version: 3.0.0).

Wraps the Identity Services Engine EndpointCert API and exposes the API as native Python methods that return native Python objects.

create\_endpoint\_certificate(*cert\_template\_name=None*, *certificate\_request=None*, *format=None*, *password=None*, *dirpath=None*, *save\_file=None*, *headers=None*, *payload=None*, *active\_validation=True*, *\*\*query\_parameters*)

Create EndpointCert.

# **Parameters**

- cert\_template\_name (string) certTemplateName, property of the request body.
- certificate\_request ([object](https://docs.python.org/3/library/functions.html#object)) certificateRequest, property of the request body.
- format  $(string)$  format, property of the request body.
- **password** (string) password, property of the request body.
- dirpath (basestring) Directory absolute path. Defaults to os.getcwd().
- save\_file  $(bool)$  $(bool)$  $(bool)$  Enable or disable automatic file creation of raw response.
- headers  $(dict)$  $(dict)$  $(dict)$  Dictionary of HTTP Headers to send with the Request.
- payload  $(dict) A$  $(dict) A$  $(dict) A$  JSON serializable Python object to send in the body of the Request.
- active\_validation ([bool](https://docs.python.org/3/library/functions.html#bool)) Enable/Disable payload validation. Defaults to True.
- \*\*query\_parameters Additional query parameters (provides support for parameters that may be added in the future).

**Returns** HTTP Response container. For more information check the [urlib3 documentation](https://urllib3.readthedocs.io/en/latest/reference/urllib3.response.html)

**Return type** urllib3.response.HTTPResponse

- [TypeError](https://docs.python.org/3/library/exceptions.html#TypeError) If the parameter types are incorrect.
- [MalformedRequest](#page-460-0) If the request body created is invalid.
- [ApiError](#page-459-1) If the Identity Services Engine cloud returns an error.

# **endpoint\_group**

# class EndpointGroup

Identity Services Engine EndpointGroup API (version: 3.0.0).

Wraps the Identity Services Engine EndpointGroup API and exposes the API as native Python methods that return native Python objects.

get\_all\_endpoint\_groups(*filter=None*, *filter\_type=None*, *page=None*, *size=None*, *sortasc=None*, *sortdsc=None*, *headers=None*, *\*\*query\_parameters*)

Get all EndpointGroup.

# **Parameters**

- page  $(int)$  $(int)$  $(int)$  page query parameter. Page number.
- size  $(int)$  $(int)$  $(int)$  size query parameter. Number of objects returned per page.
- sortasc (basestring) sortasc query parameter. sort asc.
- **sortdsc** (*basestring*) sortdsc query parameter. sort desc.
- filter (basestring, [list,](https://docs.python.org/3/library/stdtypes.html#list) [set,](https://docs.python.org/3/library/stdtypes.html#set) [tuple](https://docs.python.org/3/library/stdtypes.html#tuple)) filter query parameter. **Simple filtering** should be available through the filter query string parameter. The structure of a filter is a triplet of field operator and value separated with dots. More than one filter can be sent. The logical operator common to ALL filter criteria will be by default AND, and can be changed by using the "filterType=or" query string parameter. Each resource Data model description should specify if an attribute is a filtered field. (Operator: Description), (EQ: Equals), (NEQ: Not Equals), (GT: Greater Than), (LT: Less Then), (STARTSW: Starts With), (NSTARTSW: Not Starts With), (ENDSW: Ends With), (NENDSW: Not Ends With), (CONTAINS: Contains), (NCONTAINS: Not Contains), .
- filter\_type (basestring) filterType query parameter. The logical operator common to ALL filter criteria will be by default AND, and can be changed by using the parameter.
- headers  $(dict)$  $(dict)$  $(dict)$  Dictionary of HTTP Headers to send with the Request.
- \*\*query\_parameters Additional query parameters (provides support for parameters that may be added in the future).

# **Returns**

# **REST response with following properties:**

- headers(MyDict): response headers.
- **response(MyDict): response body as a MyDict object. Access the object's properties by using the dot notational notational**  $\mathbf{A}$ or the bracket notation.
- content(bytes): representation of the request's response
- text(str): representation of the request's response

# **Return type** *[RestResponse](#page-459-0)*

- [TypeError](https://docs.python.org/3/library/exceptions.html#TypeError) If the parameter types are incorrect.
- [MalformedRequest](#page-460-0) If the request body created is invalid.
- [ApiError](#page-459-1) If the Identity Services Engine cloud returns an error.

```
get_all_endpoint_groups_generator(filter=None, filter_type=None, page=None, size=None,
                           sortasc=None, sortdsc=None, headers=None,
                           **query_parameters)
```
Get all EndpointGroup.

# **Parameters**

- **page**  $(int)$  $(int)$  $(int)$  page query parameter. Page number.
- size  $(int)$  $(int)$  $(int)$  size query parameter. Number of objects returned per page.
- sortasc (basestring) sortasc query parameter. sort asc.
- sortdsc (basestring) sortdsc query parameter. sort desc.
- filter (basestring, [list,](https://docs.python.org/3/library/stdtypes.html#list) [set,](https://docs.python.org/3/library/stdtypes.html#set) [tuple](https://docs.python.org/3/library/stdtypes.html#tuple)) filter query parameter. **Simple filtering** should be available through the filter query string parameter. The structure of a filter is a triplet of field operator and value separated with dots. More than one filter can be sent. The logical operator common to ALL filter criteria will be by default AND, and can be changed by using the "filterType=or" query string parameter. Each resource Data model description should specify if an attribute is a filtered field. (Operator: Description), (EQ: Equals), (NEQ: Not Equals), (GT: Greater Than), (LT: Less Then), (STARTSW: Starts With), (NSTARTSW: Not Starts With), (ENDSW: Ends With), (NENDSW: Not Ends With), (CONTAINS: Contains), (NCONTAINS: Not Contains), .
- filter\_type (basestring) filterType query parameter. The logical operator common to ALL filter criteria will be by default AND, and can be changed by using the parameter.
- headers  $(dict)$  $(dict)$  $(dict)$  Dictionary of HTTP Headers to send with the Request.
- \*\*query\_parameters Additional query parameters (provides support for parameters that may be added in the future).

### **Returns**

**A generator object containing the following object.**

- **RestResponse: REST response with following properties:**
	- **–** headers(MyDict): response headers.
	- **– response(MyDict): response body as a MyDict object. Access the object's properties by using the dot notation** or the bracket notation.
	- **–** content(bytes): representation of the request's response
	- **–** text(str): representation of the request's response

### **Return type** Generator

## **Raises**

- [TypeError](https://docs.python.org/3/library/exceptions.html#TypeError) If the parameter types are incorrect.
- [MalformedRequest](#page-460-0) If the request body created is invalid.
- **[ApiError](#page-459-1)** If the Identity Services Engine cloud returns an error.

create\_endpoint\_group(*description=None*, *id=None*, *name=None*, *system\_defined=None*, *headers=None*, *payload=None*, *active\_validation=True*, *\*\*query\_parameters*)

# Create EndpointGroup.

**Parameters**

• description  $(string)$  – description, property of the request body.

- id  $(string) id$ , property of the request body.
- **name** (string) name, property of the request body.
- system\_defined (boolean) systemDefined, property of the request body.
- headers  $(dict)$  $(dict)$  $(dict)$  Dictionary of HTTP Headers to send with the Request.
- payload  $(dict) A$  $(dict) A$  $(dict) A$  JSON serializable Python object to send in the body of the Request.
- active\_validation ([bool](https://docs.python.org/3/library/functions.html#bool)) Enable/Disable payload validation. Defaults to True.
- \*\*query\_parameters Additional query parameters (provides support for parameters that may be added in the future).

#### **REST response with following properties:**

- headers(MyDict): response headers.
- **response(MyDict): response body as a MyDict object. Access the object's properties by using the dot notation** or the bracket notation.
- content(bytes): representation of the request's response
- text(str): representation of the request's response

#### **Return type** *[RestResponse](#page-459-0)*

### **Raises**

- [TypeError](https://docs.python.org/3/library/exceptions.html#TypeError) If the parameter types are incorrect.
- [MalformedRequest](#page-460-0) If the request body created is invalid.
- **[ApiError](#page-459-1)** If the Identity Services Engine cloud returns an error.

#### get\_endpoint\_group\_by\_id(*id*, *headers=None*, *\*\*query\_parameters*)

# Get EndpointGroup by Id.

# **Parameters**

- id (basestring) id path parameter.
- headers  $(dict)$  $(dict)$  $(dict)$  Dictionary of HTTP Headers to send with the Request.
- \*\*query\_parameters Additional query parameters (provides support for parameters that may be added in the future).

### **Returns**

#### **REST response with following properties:**

- headers(MyDict): response headers.
- **response(MyDict): response body as a MyDict object. Access the object's properties by using the dot notation** or the bracket notation.
- content(bytes): representation of the request's response
- text(str): representation of the request's response

# **Return type** *[RestResponse](#page-459-0)*

# **Raises**

• [TypeError](https://docs.python.org/3/library/exceptions.html#TypeError) – If the parameter types are incorrect.

- [MalformedRequest](#page-460-0) If the request body created is invalid.
- [ApiError](#page-459-1) If the Identity Services Engine cloud returns an error.

update\_endpoint\_group\_by\_id(*id*, *description=None*, *name=None*, *system\_defined=None*, *headers=None*, *payload=None*, *active\_validation=True*,

*\*\*query\_parameters*)

Update EndpointGroup.

### **Parameters**

- description (string) description, property of the request body.
- id (basestring) id, property of the request body.
- name (string) name, property of the request body.
- system\_defined (*boolean*) systemDefined, property of the request body.
- id id path parameter.
- headers  $(dict)$  $(dict)$  $(dict)$  Dictionary of HTTP Headers to send with the Request.
- payload  $(dict) A$  $(dict) A$  $(dict) A$  JSON serializable Python object to send in the body of the Request.
- active\_validation ([bool](https://docs.python.org/3/library/functions.html#bool)) Enable/Disable payload validation. Defaults to True.
- \*\*query\_parameters Additional query parameters (provides support for parameters that may be added in the future).

#### **Returns**

### **REST response with following properties:**

- headers(MyDict): response headers.
- **response(MyDict): response body as a MyDict object. Access the object's properties by using the dot notation** or the bracket notation.
- content(bytes): representation of the request's response
- text(str): representation of the request's response

### **Return type** *[RestResponse](#page-459-0)*

#### **Raises**

- [TypeError](https://docs.python.org/3/library/exceptions.html#TypeError) If the parameter types are incorrect.
- [MalformedRequest](#page-460-0) If the request body created is invalid.
- [ApiError](#page-459-1) If the Identity Services Engine cloud returns an error.

delete\_endpoint\_group\_by\_id(*id*, *headers=None*, *\*\*query\_parameters*)

#### Delete EndpointGroup.

# **Parameters**

- id (basestring) id path parameter.
- headers  $(dict)$  $(dict)$  $(dict)$  Dictionary of HTTP Headers to send with the Request.
- \*\*query\_parameters Additional query parameters (provides support for parameters that may be added in the future).

# **Returns**

#### **REST response with following properties:**

- headers(MyDict): response headers.
- **response(MyDict): response body as a MyDict object. Access the object's properties by using the dot notation** or the bracket notation.
- content(bytes): representation of the request's response
- text(str): representation of the request's response

# **Return type** *[RestResponse](#page-459-0)*

# **Raises**

- [TypeError](https://docs.python.org/3/library/exceptions.html#TypeError) If the parameter types are incorrect.
- [MalformedRequest](#page-460-0) If the request body created is invalid.
- **[ApiError](#page-459-1)** If the Identity Services Engine cloud returns an error.

# get\_endpoint\_group\_by\_name(*name*, *headers=None*, *\*\*query\_parameters*)

Get EndpointGroup by name.

# **Parameters**

- name  $(basserting)$  name path parameter.
- headers  $(dict)$  $(dict)$  $(dict)$  Dictionary of HTTP Headers to send with the Request.
- \*\*query\_parameters Additional query parameters (provides support for parameters that may be added in the future).

#### **Returns**

#### **REST response with following properties:**

- headers(MyDict): response headers.
- **response(MyDict): response body as a MyDict object. Access the object's properties by using the dot notation** or the bracket notation.
- content(bytes): representation of the request's response
- text(str): representation of the request's response

# **Return type** *[RestResponse](#page-459-0)*

### **Raises**

- [TypeError](https://docs.python.org/3/library/exceptions.html#TypeError) If the parameter types are incorrect.
- [MalformedRequest](#page-460-0) If the request body created is invalid.
- **[ApiError](#page-459-1)** If the Identity Services Engine cloud returns an error.

# **external\_radius\_server**

### class ExternalRadiusServer

Identity Services Engine ExternalRADIUSServer API (version: 3.0.0).

Wraps the Identity Services Engine ExternalRADIUSServer API and exposes the API as native Python methods that return native Python objects.

# get\_all\_external\_radius\_server(*page=None*, *size=None*, *headers=None*, *\*\*query\_parameters*)

Get all External RADIUS Server. **Parameters**

• **page**  $(int)$  $(int)$  $(int)$  – page query parameter. Page number.

- size ([int](https://docs.python.org/3/library/functions.html#int)) size query parameter. Number of objects returned per page.
- headers  $(dict)$  $(dict)$  $(dict)$  Dictionary of HTTP Headers to send with the Request.
- \*\*query\_parameters Additional query parameters (provides support for parameters that may be added in the future).

# **REST response with following properties:**

- headers(MyDict): response headers.
- **response(MyDict): response body as a MyDict object. Access the object's properties by using the dot notation** or the bracket notation.
- content(bytes): representation of the request's response
- text(str): representation of the request's response

### **Return type** *[RestResponse](#page-459-0)*

#### **Raises**

- [TypeError](https://docs.python.org/3/library/exceptions.html#TypeError) If the parameter types are incorrect.
- [MalformedRequest](#page-460-0) If the request body created is invalid.
- [ApiError](#page-459-1) If the Identity Services Engine cloud returns an error.

#### get\_all\_external\_radius\_server\_generator(*page=None*, *size=None*, *headers=None*,

# *\*\*query\_parameters*)

Get all External RADIUS Server.

# **Parameters**

- **page**  $(int)$  $(int)$  $(int)$  page query parameter. Page number.
- size  $(int)$  $(int)$  $(int)$  size query parameter. Number of objects returned per page.
- headers  $(dict)$  $(dict)$  $(dict)$  Dictionary of HTTP Headers to send with the Request.
- \*\*query\_parameters Additional query parameters (provides support for parameters that may be added in the future).

#### **Returns**

# **A generator object containing the following object.**

- **RestResponse: REST response with following properties:**
	- **–** headers(MyDict): response headers.
	- **– response(MyDict): response body as a MyDict object. Access the object's properties by using the dot notation** or the bracket notation.
	- **–** content(bytes): representation of the request's response
	- **–** text(str): representation of the request's response

# **Return type** Generator

- [TypeError](https://docs.python.org/3/library/exceptions.html#TypeError) If the parameter types are incorrect.
- [MalformedRequest](#page-460-0) If the request body created is invalid.
- **[ApiError](#page-459-1)** If the Identity Services Engine cloud returns an error.

create\_external\_radius\_server(*accounting\_port=None*, *authentication\_port=None*,

*authenticator\_key=None*, *description=None*, *enable\_key\_wrap=None*, *encryption\_key=None*, *host\_ip=None*, *id=None*, *key\_input\_format=None*, *name=None*, *proxy\_timeout=None*, *retries=None*, *shared\_secret=None*, *timeout=None*, *headers=None*, *payload=None*, *active\_validation=True*, *\*\*query\_parameters*)

Create External RADIUS Server.

# **Parameters**

- accounting\_port (integer) accountingPort, property of the request body.
- authentication\_port (integer) authenticationPort, property of the request body.
- authenticator\_key (string) authenticatorKey, property of the request body.
- description (string) description, property of the request body.
- enable\_key\_wrap (boolean) enableKeyWrap, property of the request body.
- encryption\_key (string) encryptionKey, property of the request body.
- host\_ip (string) hostIP, property of the request body.
- id  $(string)$  id, property of the request body.
- key\_input\_format (string) keyInputFormat, property of the request body.
- **name**  $(string)$  name, property of the request body.
- proxy\_timeout  $interger$  proxyTimeout, property of the request body.
- retries (integer) retries, property of the request body.
- shared\_secret (string) sharedSecret, property of the request body.
- timeout (integer) timeout, property of the request body.
- headers  $(dict)$  $(dict)$  $(dict)$  Dictionary of HTTP Headers to send with the Request.
- payload  $(dict) A$  $(dict) A$  $(dict) A$  JSON serializable Python object to send in the body of the Request.
- active\_validation ([bool](https://docs.python.org/3/library/functions.html#bool)) Enable/Disable payload validation. Defaults to True.
- \*\*query\_parameters Additional query parameters (provides support for parameters that may be added in the future).

#### **Returns**

# **REST response with following properties:**

- headers(MyDict): response headers.
- **response(MyDict): response body as a MyDict object. Access the object's properties by using the dot notation** or the bracket notation.
- content(bytes): representation of the request's response
- text(str): representation of the request's response

# **Return type** *[RestResponse](#page-459-0)*

# **Raises**

• [TypeError](https://docs.python.org/3/library/exceptions.html#TypeError) – If the parameter types are incorrect.

- [MalformedRequest](#page-460-0) If the request body created is invalid.
- [ApiError](#page-459-1) If the Identity Services Engine cloud returns an error.

get\_external\_radius\_server\_by\_id(*id*, *headers=None*, *\*\*query\_parameters*)

### Get External RADIUS Server by Id.

**Parameters**

- id (basestring) id path parameter.
- headers  $(dict)$  $(dict)$  $(dict)$  Dictionary of HTTP Headers to send with the Request.
- \*\*query\_parameters Additional query parameters (provides support for parameters that may be added in the future).

#### **Returns**

# **REST response with following properties:**

- headers(MyDict): response headers.
- **response(MyDict): response body as a MyDict object. Access the object's properties by using the dot notational notational**  $\mathbf{A}$ or the bracket notation.
- content(bytes): representation of the request's response
- text(str): representation of the request's response

## **Return type** *[RestResponse](#page-459-0)*

## **Raises**

- [TypeError](https://docs.python.org/3/library/exceptions.html#TypeError) If the parameter types are incorrect.
- [MalformedRequest](#page-460-0) If the request body created is invalid.
- **[ApiError](#page-459-1)** If the Identity Services Engine cloud returns an error.

update\_external\_radius\_server\_by\_id(*id*, *accounting\_port=None*, *authentication\_port=None*,

*authenticator\_key=None*, *description=None*, *enable\_key\_wrap=None*, *encryption\_key=None*, *host\_ip=None*, *key\_input\_format=None*, *name=None*, *proxy\_timeout=None*, *retries=None*, *shared\_secret=None*, *timeout=None*, *headers=None*, *payload=None*, *active\_validation=True*, *\*\*query\_parameters*)

# Update External RADIUS Server.

- accounting\_port (integer) accountingPort, property of the request body.
- authentication\_port (integer) authenticationPort, property of the request body.
- authenticator\_key (string) authenticatorKey, property of the request body.
- description (string) description, property of the request body.
- enable\_key\_wrap (boolean) enableKeyWrap, property of the request body.
- encryption\_key (string) encryptionKey, property of the request body.
- host\_ip (string) hostIP, property of the request body.
- id  $(basserting)$  id, property of the request body.
- key\_input\_format  $(string)$  keyInputFormat, property of the request body.
- name  $(string)$  name, property of the request body.
- **proxy\_timeout** (integer) proxyTimeout, property of the request body.
- retries (integer) retries, property of the request body.
- shared\_secret (string) sharedSecret, property of the request body.
- **timeout** (*integer*) timeout, property of the request body.
- $id$  id path parameter.
- headers ([dict](https://docs.python.org/3/library/stdtypes.html#dict)) Dictionary of HTTP Headers to send with the Request .
- **payload**  $(dict)$  $(dict)$  $(dict)$  A JSON serializable Python object to send in the body of the Request.
- active\_validation ([bool](https://docs.python.org/3/library/functions.html#bool)) Enable/Disable payload validation. Defaults to True.
- \*\*query\_parameters Additional query parameters (provides support for parameters that may be added in the future).

### **REST response with following properties:**

- headers(MyDict): response headers.
- **response(MyDict): response body as a MyDict object. Access the object's properties by using the dot notation** or the bracket notation.
- content(bytes): representation of the request's response
- text(str): representation of the request's response

## **Return type** *[RestResponse](#page-459-0)*

### **Raises**

- [TypeError](https://docs.python.org/3/library/exceptions.html#TypeError) If the parameter types are incorrect.
- [MalformedRequest](#page-460-0) If the request body created is invalid.
- **[ApiError](#page-459-1)** If the Identity Services Engine cloud returns an error.

#### delete\_external\_radius\_server\_by\_id(*id*, *headers=None*, *\*\*query\_parameters*)

# Delete External RADIUS Server.

# **Parameters**

- id (basestring) id path parameter.
- headers  $(dict)$  $(dict)$  $(dict)$  Dictionary of HTTP Headers to send with the Request.
- \*\*query\_parameters Additional query parameters (provides support for parameters that may be added in the future).

# **Returns**

# **REST response with following properties:**

- headers(MyDict): response headers.
- **response(MyDict): response body as a MyDict object. Access the object's properties by using the dot notational notational**  $\mathbf{A}$ or the bracket notation.
- content(bytes): representation of the request's response
- text(str): representation of the request's response

**Return type** *[RestResponse](#page-459-0)*

**Raises**

- [TypeError](https://docs.python.org/3/library/exceptions.html#TypeError) If the parameter types are incorrect.
- [MalformedRequest](#page-460-0) If the request body created is invalid.
- **[ApiError](#page-459-1)** If the Identity Services Engine cloud returns an error.

get\_external\_radius\_server\_by\_name(*name*, *headers=None*, *\*\*query\_parameters*)

Get External RADIUS Server by name.

# **Parameters**

- name  $(basserting)$  name path parameter.
- headers ([dict](https://docs.python.org/3/library/stdtypes.html#dict)) Dictionary of HTTP Headers to send with the Request .
- \*\*query\_parameters Additional query parameters (provides support for parameters that may be added in the future).

# **Returns**

## **REST response with following properties:**

- headers(MyDict): response headers.
- **response(MyDict): response body as a MyDict object. Access the object's properties by using the dot notational notational**  $\mathbf{A}$ or the bracket notation.
- content(bytes): representation of the request's response
- text(str): representation of the request's response

# **Return type** *[RestResponse](#page-459-0)*

## **Raises**

- [TypeError](https://docs.python.org/3/library/exceptions.html#TypeError) If the parameter types are incorrect.
- [MalformedRequest](#page-460-0) If the request body created is invalid.
- [ApiError](#page-459-1) If the Identity Services Engine cloud returns an error.

# **filter\_policy**

# class FilterPolicy

Identity Services Engine FilterPolicy API (version: 3.0.0).

Wraps the Identity Services Engine FilterPolicy API and exposes the API as native Python methods that return native Python objects.

get\_filter\_policy(*page=None*, *size=None*, *headers=None*, *\*\*query\_parameters*)

#### Get all FilterPolicy.

# **Parameters**

- page  $(int)$  $(int)$  $(int)$  page query parameter. Page number.
- size  $(int)$  $(int)$  $(int)$  size query parameter. Number of objects returned per page.
- headers  $(dict)$  $(dict)$  $(dict)$  Dictionary of HTTP Headers to send with the Request.
- \*\*query\_parameters Additional query parameters (provides support for parameters that may be added in the future).

**Returns**

#### **REST response with following properties:**

- headers(MyDict): response headers.
- **response(MyDict): response body as a MyDict object. Access the object's properties by using the dot notation** or the bracket notation.
- content(bytes): representation of the request's response
- text(str): representation of the request's response

# **Return type** *[RestResponse](#page-459-0)*

# **Raises**

- [TypeError](https://docs.python.org/3/library/exceptions.html#TypeError) If the parameter types are incorrect.
- Malformed Request If the request body created is invalid.
- [ApiError](#page-459-1) If the Identity Services Engine cloud returns an error.

# get\_filter\_policy\_generator(*page=None*, *size=None*, *headers=None*, *\*\*query\_parameters*)

# Get all FilterPolicy.

# **Parameters**

- page  $(int)$  $(int)$  $(int)$  page query parameter. Page number.
- size  $(int)$  $(int)$  $(int)$  size query parameter. Number of objects returned per page.
- headers  $(dict)$  $(dict)$  $(dict)$  Dictionary of HTTP Headers to send with the Request.
- \*\*query\_parameters Additional query parameters (provides support for parameters that may be added in the future).

# **Returns**

**A generator object containing the following object.**

- **RestResponse: REST response with following properties:**
	- **–** headers(MyDict): response headers.
	- **– response(MyDict): response body as a MyDict object. Access the object's properties by using the dot notation** or the bracket notation.
	- **–** content(bytes): representation of the request's response
	- **–** text(str): representation of the request's response

### **Return type** Generator

# **Raises**

- [TypeError](https://docs.python.org/3/library/exceptions.html#TypeError) If the parameter types are incorrect.
- [MalformedRequest](#page-460-0) If the request body created is invalid.
- [ApiError](#page-459-1) If the Identity Services Engine cloud returns an error.

# create\_filter\_policy(*domains=None*, *sgt=None*, *subnet=None*, *vn=None*, *headers=None*,

*payload=None*, *active\_validation=True*, *\*\*query\_parameters*)

# Create FilterPolicy.

- domains (string) domains, property of the request body.
- sgt  $(string)$  sgt, property of the request body.
- subnet  $(string)$  subnet, property of the request body.
- **vn**  $(string)$  vn, property of the request body.
- headers  $(dict)$  $(dict)$  $(dict)$  Dictionary of HTTP Headers to send with the Request.
- payload  $(dict)$  $(dict)$  $(dict)$  A JSON serializable Python object to send in the body of the Request.
- active\_validation ([bool](https://docs.python.org/3/library/functions.html#bool)) Enable/Disable payload validation. Defaults to True.
- \*\*query\_parameters Additional query parameters (provides support for parameters that may be added in the future).

#### **REST response with following properties:**

- headers(MyDict): response headers.
- **response(MyDict): response body as a MyDict object. Access the object's properties by using the dot notational notational notational**  $\mathbf{A}$ or the bracket notation.
- content(bytes): representation of the request's response
- text(str): representation of the request's response

#### **Return type** *[RestResponse](#page-459-0)*

#### **Raises**

- [TypeError](https://docs.python.org/3/library/exceptions.html#TypeError) If the parameter types are incorrect.
- [MalformedRequest](#page-460-0) If the request body created is invalid.
- [ApiError](#page-459-1) If the Identity Services Engine cloud returns an error.

#### get\_filter\_policy\_by\_id(*id*, *headers=None*, *\*\*query\_parameters*)

# Get FilterPolicy by Id.

### **Parameters**

- $\cdot$  id (basestring) id path parameter.
- headers  $(dict)$  $(dict)$  $(dict)$  Dictionary of HTTP Headers to send with the Request.
- \*\*query\_parameters Additional query parameters (provides support for parameters that may be added in the future).

#### **Returns**

#### **REST response with following properties:**

- headers(MyDict): response headers.
- **response(MyDict): response body as a MyDict object. Access the object's properties by using the dot notation** or the bracket notation.
- content(bytes): representation of the request's response
- text(str): representation of the request's response

### **Return type** *[RestResponse](#page-459-0)*

- [TypeError](https://docs.python.org/3/library/exceptions.html#TypeError) If the parameter types are incorrect.
- [MalformedRequest](#page-460-0) If the request body created is invalid.
- **[ApiError](#page-459-1)** If the Identity Services Engine cloud returns an error.

update\_filter\_policy\_by\_id(*id*, *domains=None*, *sgt=None*, *subnet=None*, *vn=None*, *headers=None*, *payload=None*, *active\_validation=True*, *\*\*query\_parameters*)

Update FilterPolicy.

### **Parameters**

- domains (string) domains, property of the request body.
- sgt  $(string)$  sgt, property of the request body.
- subnet (string) subnet, property of the request body.
- **vn**  $(\text{string})$  vn, property of the request body.
- id (basestring) id path parameter.
- headers  $(dict)$  $(dict)$  $(dict)$  Dictionary of HTTP Headers to send with the Request.
- payload  $(dict) A$  $(dict) A$  $(dict) A$  JSON serializable Python object to send in the body of the Request.
- active\_validation ([bool](https://docs.python.org/3/library/functions.html#bool)) Enable/Disable payload validation. Defaults to True.
- \*\*query\_parameters Additional query parameters (provides support for parameters that may be added in the future).

### **Returns**

### **REST response with following properties:**

- headers(MyDict): response headers.
- **response(MyDict): response body as a MyDict object. Access the object's properties by using the dot notation** or the bracket notation.
- content(bytes): representation of the request's response
- text(str): representation of the request's response

### **Return type** *[RestResponse](#page-459-0)*

#### **Raises**

- [TypeError](https://docs.python.org/3/library/exceptions.html#TypeError) If the parameter types are incorrect.
- [MalformedRequest](#page-460-0) If the request body created is invalid.
- [ApiError](#page-459-1) If the Identity Services Engine cloud returns an error.

### delete\_filter\_policy\_by\_id(*id*, *headers=None*, *\*\*query\_parameters*)

### Delete FilterPolicy.

#### **Parameters**

- id (basestring) id path parameter.
- headers ([dict](https://docs.python.org/3/library/stdtypes.html#dict)) Dictionary of HTTP Headers to send with the Request .
- \*\*query\_parameters Additional query parameters (provides support for parameters that may be added in the future).

#### **Returns**

- headers(MyDict): response headers.
- **response(MyDict): response body as a MyDict object. Access the object's properties by using the dot notational notational**  $\mathbf{A}$ or the bracket notation.
- content(bytes): representation of the request's response
- text(str): representation of the request's response

**Return type** *[RestResponse](#page-459-0)*

**Raises**

- [TypeError](https://docs.python.org/3/library/exceptions.html#TypeError) If the parameter types are incorrect.
- [MalformedRequest](#page-460-0) If the request body created is invalid.
- [ApiError](#page-459-1) If the Identity Services Engine cloud returns an error.

### **guest\_location**

#### class GuestLocation

Identity Services Engine GuestLocation API (version: 3.0.0).

Wraps the Identity Services Engine GuestLocation API and exposes the API as native Python methods that return native Python objects.

get\_all\_guest\_location(*filter=None*, *filter\_type=None*, *page=None*, *size=None*, *sortasc=None*, *sortdsc=None*, *headers=None*, *\*\*query\_parameters*)

Get all Guest Location.

# **Parameters**

- page  $(int)$  $(int)$  $(int)$  page query parameter. Page number.
- size  $(int)$  $(int)$  $(int)$  size query parameter. Number of objects returned per page.
- sortasc (basestring) sortasc query parameter. sort asc.
- **sortdsc** (*basestring*) sortdsc query parameter. sort desc.
- filter (basestring, [list,](https://docs.python.org/3/library/stdtypes.html#list) [set,](https://docs.python.org/3/library/stdtypes.html#set) [tuple](https://docs.python.org/3/library/stdtypes.html#tuple)) filter query parameter. **Simple filtering** should be available through the filter query string parameter. The structure of a filter is a triplet of field operator and value separated with dots. More than one filter can be sent. The logical operator common to ALL filter criteria will be by default AND, and can be changed by using the "filterType=or" query string parameter. Each resource Data model description should specify if an attribute is a filtered field. (Operator: Description), (EQ: Equals), (NEQ: Not Equals), (GT: Greater Than), (LT: Less Then), (STARTSW: Starts With), (NSTARTSW: Not Starts With), (ENDSW: Ends With), (NENDSW: Not Ends With), (CONTAINS: Contains), (NCONTAINS: Not Contains), .
- filter\_type (basestring) filterType query parameter. The logical operator common to ALL filter criteria will be by default AND, and can be changed by using the parameter.
- headers  $(dict)$  $(dict)$  $(dict)$  Dictionary of HTTP Headers to send with the Request.
- \*\*query\_parameters Additional query parameters (provides support for parameters that may be added in the future).

#### **Returns**

- headers(MyDict): response headers.
- **response(MyDict): response body as a MyDict object. Access the object's properties by using the dot notation** or the bracket notation.
- content(bytes): representation of the request's response
- text(str): representation of the request's response

#### **Return type** *[RestResponse](#page-459-0)*

### **Raises**

- [TypeError](https://docs.python.org/3/library/exceptions.html#TypeError) If the parameter types are incorrect.
- [MalformedRequest](#page-460-0) If the request body created is invalid.
- [ApiError](#page-459-1) If the Identity Services Engine cloud returns an error.

get\_all\_guest\_location\_generator(*filter=None*, *filter\_type=None*, *page=None*, *size=None*,

*sortasc=None*, *sortdsc=None*, *headers=None*, *\*\*query\_parameters*)

Get all Guest Location.

### **Parameters**

- page  $(int)$  $(int)$  $(int)$  page query parameter. Page number.
- size  $(int)$  $(int)$  $(int)$  size query parameter. Number of objects returned per page.
- **sortasc** (*basestring*) sortasc query parameter. sort asc.
- sortdsc (basestring) sortdsc query parameter. sort desc.
- filter (basestring, [list,](https://docs.python.org/3/library/stdtypes.html#list) [set,](https://docs.python.org/3/library/stdtypes.html#set) [tuple](https://docs.python.org/3/library/stdtypes.html#tuple)) filter query parameter. **Simple filtering** should be available through the filter query string parameter. The structure of a filter is a triplet of field operator and value separated with dots. More than one filter can be sent. The logical operator common to ALL filter criteria will be by default AND, and can be changed by using the "filterType=or" query string parameter. Each resource Data model description should specify if an attribute is a filtered field. (Operator: Description), (EQ: Equals), (NEQ: Not Equals), (GT: Greater Than), (LT: Less Then), (STARTSW: Starts With), (NSTARTSW: Not Starts With), (ENDSW: Ends With), (NENDSW: Not Ends With), (CONTAINS: Contains), (NCONTAINS: Not Contains), .
- filter\_type (basestring) filterType query parameter. The logical operator common to ALL filter criteria will be by default AND, and can be changed by using the parameter.
- headers  $(dict)$  $(dict)$  $(dict)$  Dictionary of HTTP Headers to send with the Request.
- \*\*query\_parameters Additional query parameters (provides support for parameters that may be added in the future).

#### **Returns**

**A generator object containing the following object.**

- **RestResponse: REST response with following properties:**
	- **–** headers(MyDict): response headers.
	- **– response(MyDict): response body as a MyDict object. Access the object's properties by using the dot notation** or the bracket notation.
	- **–** content(bytes): representation of the request's response
	- **–** text(str): representation of the request's response

**Return type** Generator

- [TypeError](https://docs.python.org/3/library/exceptions.html#TypeError) If the parameter types are incorrect.
- [MalformedRequest](#page-460-0) If the request body created is invalid.
- **[ApiError](#page-459-1)** If the Identity Services Engine cloud returns an error.

get\_guest\_location\_by\_id(*id*, *headers=None*, *\*\*query\_parameters*)

Get Guest Location by Id.

**Parameters**

- id (basestring) id path parameter.
- headers ([dict](https://docs.python.org/3/library/stdtypes.html#dict)) Dictionary of HTTP Headers to send with the Request .
- \*\*query\_parameters Additional query parameters (provides support for parameters that may be added in the future).

#### **Returns**

#### **REST response with following properties:**

- headers(MyDict): response headers.
- **response(MyDict): response body as a MyDict object. Access the object's properties by using the dot notation** or the bracket notation.
- content(bytes): representation of the request's response
- text(str): representation of the request's response

#### **Return type** *[RestResponse](#page-459-0)*

#### **Raises**

- [TypeError](https://docs.python.org/3/library/exceptions.html#TypeError) If the parameter types are incorrect.
- [MalformedRequest](#page-460-0) If the request body created is invalid.
- [ApiError](#page-459-1) If the Identity Services Engine cloud returns an error.

### **guest\_smtp\_notifications**

#### class GuestSmtpNotifications

Identity Services Engine GuestSMTPNotifications API (version: 3.0.0).

Wraps the Identity Services Engine GuestSMTPNotifications API and exposes the API as native Python methods that return native Python objects.

get\_all\_guest\_smtp\_notification\_settings(*filter=None*, *filter\_type=None*, *page=None*, *size=None*,

*sortasc=None*, *sortdsc=None*, *headers=None*,

*\*\*query\_parameters*)

Get all Guest SMTP Notifications Settings.

- **page**  $(int)$  $(int)$  $(int)$  page query parameter. Page number.
- size  $(int)$  $(int)$  $(int)$  size query parameter. Number of objects returned per page.
- **sortasc** (*basestring*) sortasc query parameter. sort asc.
- sortdsc (basestring) sortdsc query parameter. sort desc.
- filter (basestring, [list,](https://docs.python.org/3/library/stdtypes.html#list) [set,](https://docs.python.org/3/library/stdtypes.html#set) [tuple](https://docs.python.org/3/library/stdtypes.html#tuple)) filter query parameter. **Simple filtering** should be available through the filter query string parameter. The structure of a filter is a triplet of field operator and value separated with dots. More

than one filter can be sent. The logical operator common to ALL filter criteria will be by default AND, and can be changed by using the "filterType=or" query string parameter. Each resource Data model description should specify if an attribute is a filtered field. (Operator: Description), (EQ: Equals), (NEQ: Not Equals), (GT: Greater Than), (LT: Less Then), (STARTSW: Starts With), (NSTARTSW: Not Starts With), (ENDSW: Ends With), (NENDSW: Not Ends With), (CONTAINS: Contains), (NCONTAINS: Not Contains), .

- **filter\_type** (basestring) filterType query parameter. The logical operator common to ALL filter criteria will be by default AND, and can be changed by using the parameter.
- headers  $(dict)$  $(dict)$  $(dict)$  Dictionary of HTTP Headers to send with the Request.
- \*\*query\_parameters Additional query parameters (provides support for parameters that may be added in the future).

#### **Returns**

#### **REST response with following properties:**

- headers(MyDict): response headers.
- **response(MyDict): response body as a MyDict object. Access the object's properties by using the dot notation** or the bracket notation.
- content(bytes): representation of the request's response
- text(str): representation of the request's response

### **Return type** *[RestResponse](#page-459-0)*

### **Raises**

- [TypeError](https://docs.python.org/3/library/exceptions.html#TypeError) If the parameter types are incorrect.
- [MalformedRequest](#page-460-0) If the request body created is invalid.
- **[ApiError](#page-459-1)** If the Identity Services Engine cloud returns an error.

get\_all\_guest\_smtp\_notification\_settings\_generator(*filter=None*, *filter\_type=None*, *page=None*,

*size=None*, *sortasc=None*, *sortdsc=None*,

*headers=None*, *\*\*query\_parameters*)

Get all Guest SMTP Notifications Settings.

- page  $(int)$  $(int)$  $(int)$  page query parameter. Page number.
- size  $(int)$  $(int)$  $(int)$  size query parameter. Number of objects returned per page.
- **sortasc** (*basestring*) sortasc query parameter. sort asc.
- sortdsc (basestring) sortdsc query parameter. sort desc.
- filter (basestring, [list,](https://docs.python.org/3/library/stdtypes.html#list) [set,](https://docs.python.org/3/library/stdtypes.html#set) [tuple](https://docs.python.org/3/library/stdtypes.html#tuple)) filter query parameter. **Simple filtering** should be available through the filter query string parameter. The structure of a filter is a triplet of field operator and value separated with dots. More than one filter can be sent. The logical operator common to ALL filter criteria will be by default AND, and can be changed by using the "filterType=or" query string parameter. Each resource Data model description should specify if an attribute is a filtered field. (Operator: Description), (EQ: Equals), (NEQ: Not Equals), (GT: Greater Than), (LT: Less Then), (STARTSW: Starts With), (NSTARTSW: Not Starts With), (ENDSW: Ends With), (NENDSW: Not Ends With), (CONTAINS: Contains), (NCONTAINS: Not Contains), .
- **filter\_type** (basestring) filterType query parameter. The logical operator common to ALL filter criteria will be by default AND, and can be changed by using the parameter.
- headers  $(dict)$  $(dict)$  $(dict)$  Dictionary of HTTP Headers to send with the Request.
- \*\*query\_parameters Additional query parameters (provides support for parameters that may be added in the future).

**A generator object containing the following object.**

- **RestResponse: REST response with following properties:**
	- **–** headers(MyDict): response headers.
	- **– response(MyDict): response body as a MyDict object. Access the object's properties by using the dot notation** or the bracket notation.
	- **–** content(bytes): representation of the request's response
	- **–** text(str): representation of the request's response

#### **Return type** Generator

#### **Raises**

- [TypeError](https://docs.python.org/3/library/exceptions.html#TypeError) If the parameter types are incorrect.
- [MalformedRequest](#page-460-0) If the request body created is invalid.
- [ApiError](#page-459-1) If the Identity Services Engine cloud returns an error.

create\_guest\_smtp\_notification\_settings(*connection\_timeout=None*, *default\_from\_address=None*,

*notification\_enabled=None*, *password=None*, *smtp\_port=None*, *smtp\_server=None*, *use\_default\_from\_address=None*, *use\_password\_authentication=None*, *use\_tlsor\_ssl\_encryption=None*, *user\_name=None*, *headers=None*, *payload=None*, *active\_validation=True*, *\*\*query\_parameters*)

Create Guest SMTP Notifications Settings.

- **connection\_timeout** (string) connectionTimeout, property of the request body.
- default\_from\_address (string) defaultFromAddress, property of the request body.
- notification\_enabled (boolean) notificationEnabled, property of the request body.
- password (string) password, property of the request body.
- smtp\_port (string) smtpPort, property of the request body.
- smtp\_server (string) smtpServer, property of the request body.
- use\_default\_from\_address (boolean) useDefaultFromAddress, property of the request body.
- use\_password\_authentication (boolean) usePasswordAuthentication, property of the request body.
- use\_tlsor\_ssl\_encryption (boolean) useTLSorSSLEncryption, property of the request body.
- user\_name (string) userName, property of the request body.
- headers  $(dict)$  $(dict)$  $(dict)$  Dictionary of HTTP Headers to send with the Request.
- payload  $(dict)$  $(dict)$  $(dict)$  A JSON serializable Python object to send in the body of the Request.
- active\_validation ([bool](https://docs.python.org/3/library/functions.html#bool)) Enable/Disable payload validation. Defaults to True.
- \*\*query\_parameters Additional query parameters (provides support for parameters that may be added in the future).

### **REST response with following properties:**

- headers(MyDict): response headers.
- **response(MyDict): response body as a MyDict object. Access the object's properties by using the dot notation** or the bracket notation.
- content(bytes): representation of the request's response
- text(str): representation of the request's response

#### **Return type** *[RestResponse](#page-459-0)*

#### **Raises**

- [TypeError](https://docs.python.org/3/library/exceptions.html#TypeError) If the parameter types are incorrect.
- [MalformedRequest](#page-460-0) If the request body created is invalid.
- **[ApiError](#page-459-1)** If the Identity Services Engine cloud returns an error.

### get\_guest\_smtp\_notification\_settings\_by\_id(*id*, *headers=None*, *\*\*query\_parameters*)

### Get Guest SMTP Notifications Settings by Id.

### **Parameters**

- id (basestring) id path parameter.
- headers  $(dict)$  $(dict)$  $(dict)$  Dictionary of HTTP Headers to send with the Request.
- \*\*query\_parameters Additional query parameters (provides support for parameters that may be added in the future).

#### **Returns**

#### **REST response with following properties:**

- headers(MyDict): response headers.
- **response(MyDict): response body as a MyDict object. Access the object's properties by using the dot notation** or the bracket notation.
- content(bytes): representation of the request's response
- text(str): representation of the request's response

#### **Return type** *[RestResponse](#page-459-0)*

### **Raises**

• [TypeError](https://docs.python.org/3/library/exceptions.html#TypeError) – If the parameter types are incorrect.

- [MalformedRequest](#page-460-0) If the request body created is invalid.
- **[ApiError](#page-459-1)** If the Identity Services Engine cloud returns an error.

update\_guest\_smtp\_notification\_settings\_by\_id(*id*, *connection\_timeout=None*,

*default\_from\_address=None*, *notification\_enabled=None*, *password=None*, *smtp\_port=None*, *smtp\_server=None*, *use\_default\_from\_address=None*, *use\_password\_authentication=None*, *use\_tlsor\_ssl\_encryption=None*, *user\_name=None*, *headers=None*, *payload=None*, *active\_validation=True*, *\*\*query\_parameters*)

Update Guest SMTP Notifications Settings.

#### **Parameters**

- **connection\_timeout** (string) connectionTimeout, property of the request body.
- default\_from\_address (string) defaultFromAddress, property of the request body.
- notification\_enabled (boolean) notificationEnabled, property of the request body.
- password (string) password, property of the request body.
- smtp\_port (string) smtpPort, property of the request body.
- smtp\_server (string) smtpServer, property of the request body.
- use\_default\_from\_address (boolean) useDefaultFromAddress, property of the request body.
- use\_password\_authentication (boolean) usePasswordAuthentication, property of the request body.
- use\_tlsor\_ssl\_encryption (boolean) useTLSorSSLEncryption, property of the request body.
- user\_name  $(string)$  userName, property of the request body.
- id (basestring) id path parameter.
- headers  $(dict)$  $(dict)$  $(dict)$  Dictionary of HTTP Headers to send with the Request.
- payload  $(dict) A$  $(dict) A$  $(dict) A$  JSON serializable Python object to send in the body of the Request.
- active\_validation ([bool](https://docs.python.org/3/library/functions.html#bool)) Enable/Disable payload validation. Defaults to True.
- \*\*query\_parameters Additional query parameters (provides support for parameters that may be added in the future).

### **Returns**

- headers(MyDict): response headers.
- **response(MyDict): response body as a MyDict object. Access the object's properties by using the dot notational notational**  $\mathbf{A}$ or the bracket notation.
- content(bytes): representation of the request's response

• text(str): representation of the request's response

#### **Return type** *[RestResponse](#page-459-0)*

### **Raises**

- [TypeError](https://docs.python.org/3/library/exceptions.html#TypeError) If the parameter types are incorrect.
- [MalformedRequest](#page-460-0) If the request body created is invalid.
- **[ApiError](#page-459-1)** If the Identity Services Engine cloud returns an error.

#### **guest\_ssid**

#### class GuestSsid

Identity Services Engine GuestSSID API (version: 3.0.0).

Wraps the Identity Services Engine GuestSSID API and exposes the API as native Python methods that return native Python objects.

get\_all\_guest\_ssid(*filter=None*, *filter\_type=None*, *page=None*, *size=None*, *sortasc=None*, *sortdsc=None*, *headers=None*, *\*\*query\_parameters*)

Get all Guest SSID.

# **Parameters**

- **page**  $(int)$  $(int)$  $(int)$  page query parameter. Page number.
- size  $(int)$  $(int)$  $(int)$  size query parameter. Number of objects returned per page.
- sortasc (basestring) sortasc query parameter. sort asc.
- sortdsc (basestring) sortdsc query parameter. sort desc.
- filter (basestring, [list,](https://docs.python.org/3/library/stdtypes.html#list) [set,](https://docs.python.org/3/library/stdtypes.html#set) [tuple](https://docs.python.org/3/library/stdtypes.html#tuple)) filter query parameter. **Simple filtering** should be available through the filter query string parameter. The structure of a filter is a triplet of field operator and value separated with dots. More than one filter can be sent. The logical operator common to ALL filter criteria will be by default AND, and can be changed by using the "filterType=or" query string parameter. Each resource Data model description should specify if an attribute is a filtered field. (Operator: Description), (EQ: Equals), (NEQ: Not Equals), (GT: Greater Than), (LT: Less Then), (STARTSW: Starts With), (NSTARTSW: Not Starts With), (ENDSW: Ends With), (NENDSW: Not Ends With), (CONTAINS: Contains), (NCONTAINS: Not Contains), .
- filter\_type (basestring) filterType query parameter. The logical operator common to ALL filter criteria will be by default AND, and can be changed by using the parameter.
- headers  $(dict)$  $(dict)$  $(dict)$  Dictionary of HTTP Headers to send with the Request.
- \*\*query\_parameters Additional query parameters (provides support for parameters that may be added in the future).

### **Returns**

- headers(MyDict): response headers.
- **response(MyDict): response body as a MyDict object. Access the object's properties by using the dot notation** or the bracket notation.
- content(bytes): representation of the request's response

• text(str): representation of the request's response

**Return type** *[RestResponse](#page-459-0)*

**Raises**

- [TypeError](https://docs.python.org/3/library/exceptions.html#TypeError) If the parameter types are incorrect.
- [MalformedRequest](#page-460-0) If the request body created is invalid.
- **[ApiError](#page-459-1)** If the Identity Services Engine cloud returns an error.

get\_all\_guest\_ssid\_generator(*filter=None*, *filter\_type=None*, *page=None*, *size=None*, *sortasc=None*, *sortdsc=None*, *headers=None*, *\*\*query\_parameters*)

#### Get all Guest SSID.

**Parameters**

- **page**  $(int)$  $(int)$  $(int)$  page query parameter. Page number.
- size  $(int)$  $(int)$  $(int)$  size query parameter. Number of objects returned per page.
- sortasc (basestring) sortasc query parameter. sort asc.
- sortdsc (basestring) sortdsc query parameter. sort desc.
- filter (basestring, [list,](https://docs.python.org/3/library/stdtypes.html#list) [set,](https://docs.python.org/3/library/stdtypes.html#set) [tuple](https://docs.python.org/3/library/stdtypes.html#tuple)) filter query parameter. **Simple filtering** should be available through the filter query string parameter. The structure of a filter is a triplet of field operator and value separated with dots. More than one filter can be sent. The logical operator common to ALL filter criteria will be by default AND, and can be changed by using the "filterType=or" query string parameter. Each resource Data model description should specify if an attribute is a filtered field. (Operator: Description), (EQ: Equals), (NEQ: Not Equals), (GT: Greater Than), (LT: Less Then), (STARTSW: Starts With), (NSTARTSW: Not Starts With), (ENDSW: Ends With), (NENDSW: Not Ends With), (CONTAINS: Contains), (NCONTAINS: Not Contains), .
- **filter\_type** (basestring) filterType query parameter. The logical operator common to ALL filter criteria will be by default AND, and can be changed by using the parameter.
- headers  $(dict)$  $(dict)$  $(dict)$  Dictionary of HTTP Headers to send with the Request.
- \*\*query\_parameters Additional query parameters (provides support for parameters that may be added in the future).

### **Returns**

**A generator object containing the following object.**

- **RestResponse: REST response with following properties:**
	- **–** headers(MyDict): response headers.
	- **– response(MyDict): response body as a MyDict object. Access the object's properties by using the dot notation** or the bracket notation.
	- **–** content(bytes): representation of the request's response
	- **–** text(str): representation of the request's response

### **Return type** Generator

### **Raises**

• [TypeError](https://docs.python.org/3/library/exceptions.html#TypeError) – If the parameter types are incorrect.

- [MalformedRequest](#page-460-0) If the request body created is invalid.
- **[ApiError](#page-459-1)** If the Identity Services Engine cloud returns an error.
- create\_guest\_ssid(*id=None*, *name=None*, *headers=None*, *payload=None*, *active\_validation=True*, *\*\*query\_parameters*)

Create Guest SSID.

**Parameters**

- id  $(string) id$ , property of the request body.
- **name** (string) name, property of the request body.
- headers  $(dict)$  $(dict)$  $(dict)$  Dictionary of HTTP Headers to send with the Request.
- payload  $(dict) A$  $(dict) A$  $(dict) A$  JSON serializable Python object to send in the body of the Request.
- active\_validation ([bool](https://docs.python.org/3/library/functions.html#bool)) Enable/Disable payload validation. Defaults to True.
- \*\*query\_parameters Additional query parameters (provides support for parameters that may be added in the future).

#### **Returns**

#### **REST response with following properties:**

- headers(MyDict): response headers.
- **response(MyDict): response body as a MyDict object. Access the object's properties by using the dot notation** or the bracket notation.
- content(bytes): representation of the request's response
- text(str): representation of the request's response

### **Return type** *[RestResponse](#page-459-0)*

#### **Raises**

- [TypeError](https://docs.python.org/3/library/exceptions.html#TypeError) If the parameter types are incorrect.
- [MalformedRequest](#page-460-0) If the request body created is invalid.
- [ApiError](#page-459-1) If the Identity Services Engine cloud returns an error.

#### get\_guest\_ssid\_by\_id(*id*, *headers=None*, *\*\*query\_parameters*)

#### Get Guest SSID by Id.

# **Parameters**

- $\cdot$  id (basestring) id path parameter.
- headers  $(dict)$  $(dict)$  $(dict)$  Dictionary of HTTP Headers to send with the Request.
- \*\*query\_parameters Additional query parameters (provides support for parameters that may be added in the future).

### **Returns**

- headers(MyDict): response headers.
- **response(MyDict): response body as a MyDict object. Access the object's properties by using the dot notational notational notational**  $\mathbf{A}$ or the bracket notation.
- content(bytes): representation of the request's response

• text(str): representation of the request's response

### **Return type** *[RestResponse](#page-459-0)*

### **Raises**

- [TypeError](https://docs.python.org/3/library/exceptions.html#TypeError) If the parameter types are incorrect.
- [MalformedRequest](#page-460-0) If the request body created is invalid.
- [ApiError](#page-459-1) If the Identity Services Engine cloud returns an error.

update\_guest\_ssid\_by\_id(*id*, *name=None*, *headers=None*, *payload=None*, *active\_validation=True*,

# *\*\*query\_parameters*)

# Update Guest SSID.

**Parameters**

- id  $(basserting) id$ , property of the request body.
- **name** (string) name, property of the request body.
- $id id$  path parameter.
- headers  $(dict)$  $(dict)$  $(dict)$  Dictionary of HTTP Headers to send with the Request.
- payload  $(dict) A$  $(dict) A$  $(dict) A$  JSON serializable Python object to send in the body of the Request.
- active\_validation ([bool](https://docs.python.org/3/library/functions.html#bool)) Enable/Disable payload validation. Defaults to True.
- \*\*query\_parameters Additional query parameters (provides support for parameters that may be added in the future).

### **Returns**

**REST response with following properties:**

- headers(MyDict): response headers.
- **response(MyDict): response body as a MyDict object. Access the object's properties by using the dot notational notational**  $\mathbf{A}$ or the bracket notation.
- content(bytes): representation of the request's response
- text(str): representation of the request's response

#### **Return type** *[RestResponse](#page-459-0)*

#### **Raises**

- [TypeError](https://docs.python.org/3/library/exceptions.html#TypeError) If the parameter types are incorrect.
- [MalformedRequest](#page-460-0) If the request body created is invalid.
- [ApiError](#page-459-1) If the Identity Services Engine cloud returns an error.

### delete\_guest\_ssid\_by\_id(*id*, *headers=None*, *\*\*query\_parameters*)

### Delete Guest SSID.

- $\cdot$  id (basestring) id path parameter.
- headers  $(dict)$  $(dict)$  $(dict)$  Dictionary of HTTP Headers to send with the Request.
- \*\*query\_parameters Additional query parameters (provides support for parameters that may be added in the future).

### **REST response with following properties:**

- headers(MyDict): response headers.
- **response(MyDict): response body as a MyDict object. Access the object's properties by using the dot notation** or the bracket notation.
- content(bytes): representation of the request's response
- text(str): representation of the request's response

### **Return type** *[RestResponse](#page-459-0)*

### **Raises**

- [TypeError](https://docs.python.org/3/library/exceptions.html#TypeError) If the parameter types are incorrect.
- [MalformedRequest](#page-460-0) If the request body created is invalid.
- [ApiError](#page-459-1) If the Identity Services Engine cloud returns an error.

### **guest\_type**

### class GuestType

Identity Services Engine GuestType API (version: 3.0.0).

Wraps the Identity Services Engine GuestType API and exposes the API as native Python methods that return native Python objects.

get\_all\_guest\_type(*filter=None*, *filter\_type=None*, *page=None*, *size=None*, *sortasc=None*, *sortdsc=None*, *headers=None*, *\*\*query\_parameters*)

Get all Guest Type.

- **page**  $(int)$  $(int)$  $(int)$  page query parameter. Page number.
- size  $(int)$  $(int)$  $(int)$  size query parameter. Number of objects returned per page.
- sortasc (basestring) sortasc query parameter. sort asc.
- **sortdsc** (*basestring*) sortdsc query parameter. sort desc.
- filter (basestring, [list,](https://docs.python.org/3/library/stdtypes.html#list) [set,](https://docs.python.org/3/library/stdtypes.html#set) [tuple](https://docs.python.org/3/library/stdtypes.html#tuple)) filter query parameter. **Simple filtering** should be available through the filter query string parameter. The structure of a filter is a triplet of field operator and value separated with dots. More than one filter can be sent. The logical operator common to ALL filter criteria will be by default AND, and can be changed by using the "filterType=or" query string parameter. Each resource Data model description should specify if an attribute is a filtered field. (Operator: Description), (EQ: Equals), (NEQ: Not Equals), (GT: Greater Than), (LT: Less Then), (STARTSW: Starts With), (NSTARTSW: Not Starts With), (ENDSW: Ends With), (NENDSW: Not Ends With), (CONTAINS: Contains), (NCONTAINS: Not Contains), .
- filter\_type (basestring) filterType query parameter. The logical operator common to ALL filter criteria will be by default AND, and can be changed by using the parameter.
- headers  $(dict)$  $(dict)$  $(dict)$  Dictionary of HTTP Headers to send with the Request.
- \*\*query\_parameters Additional query parameters (provides support for parameters that may be added in the future).

### **REST response with following properties:**

- headers(MyDict): response headers.
- **response(MyDict): response body as a MyDict object. Access the object's properties by using the dot notation** or the bracket notation.
- content(bytes): representation of the request's response
- text(str): representation of the request's response

### **Return type** *[RestResponse](#page-459-0)*

### **Raises**

- [TypeError](https://docs.python.org/3/library/exceptions.html#TypeError) If the parameter types are incorrect.
- [MalformedRequest](#page-460-0) If the request body created is invalid.
- [ApiError](#page-459-1) If the Identity Services Engine cloud returns an error.

# get\_all\_guest\_type\_generator(*filter=None*, *filter\_type=None*, *page=None*, *size=None*, *sortasc=None*,

*sortdsc=None*, *headers=None*, *\*\*query\_parameters*)

### Get all Guest Type.

**Parameters**

- **page**  $(int)$  $(int)$  $(int)$  page query parameter. Page number.
- size  $(int)$  $(int)$  $(int)$  size query parameter. Number of objects returned per page.
- sortasc (basestring) sortasc query parameter. sort asc.
- sortdsc (basestring) sortdsc query parameter. sort desc.
- filter (basestring, [list,](https://docs.python.org/3/library/stdtypes.html#list) [set,](https://docs.python.org/3/library/stdtypes.html#set) [tuple](https://docs.python.org/3/library/stdtypes.html#tuple)) filter query parameter. **Simple filtering** should be available through the filter query string parameter. The structure of a filter is a triplet of field operator and value separated with dots. More than one filter can be sent. The logical operator common to ALL filter criteria will be by default AND, and can be changed by using the "filterType=or" query string parameter. Each resource Data model description should specify if an attribute is a filtered field. (Operator: Description), (EQ: Equals), (NEQ: Not Equals), (GT: Greater Than), (LT: Less Then), (STARTSW: Starts With), (NSTARTSW: Not Starts With), (ENDSW: Ends With), (NENDSW: Not Ends With), (CONTAINS: Contains), (NCONTAINS: Not Contains), .
- filter\_type (basestring) filterType query parameter. The logical operator common to ALL filter criteria will be by default AND, and can be changed by using the parameter.
- headers  $(dict)$  $(dict)$  $(dict)$  Dictionary of HTTP Headers to send with the Request.
- \*\*query\_parameters Additional query parameters (provides support for parameters that may be added in the future).

### **Returns**

**A generator object containing the following object.**

- **RestResponse: REST response with following properties:**
	- **–** headers(MyDict): response headers.
	- **– response(MyDict): response body as a MyDict object. Access the object's properties by using the dot notation** or the bracket notation.
- **–** content(bytes): representation of the request's response
- **–** text(str): representation of the request's response

### **Return type** Generator

### **Raises**

- [TypeError](https://docs.python.org/3/library/exceptions.html#TypeError) If the parameter types are incorrect.
- [MalformedRequest](#page-460-0) If the request body created is invalid.
- [ApiError](#page-459-1) If the Identity Services Engine cloud returns an error.

create\_guest\_type(*access\_time=None*, *description=None*, *expiration\_notification=None*, *id=None*, *login\_options=None*, *name=None*, *sponsor\_groups=None*, *headers=None*,

*payload=None*, *active\_validation=True*, *\*\*query\_parameters*)

# Create Guest Type.

### **Parameters**

- $access_time (object) accessTime, property of the request body.$  $access_time (object) accessTime, property of the request body.$  $access_time (object) accessTime, property of the request body.$
- $\bullet$  description (string) description, property of the request body.
- expiration\_notification ( $object$ ) expirationNotification, property of the request body.
- $id (string) id$ , property of the request body.
- login\_options  $(object)$  $(object)$  $(object)$  loginOptions, property of the request body.
- **name**  $(\text{string})$  name, property of the request body.
- sponsorGroups  $(list)$  $(list)$  $(list)$  sponsorGroups, property of the request body (list of strings).
- headers ([dict](https://docs.python.org/3/library/stdtypes.html#dict)) Dictionary of HTTP Headers to send with the Request .
- payload  $(dict) A$  $(dict) A$  $(dict) A$  JSON serializable Python object to send in the body of the Request.
- active\_validation ([bool](https://docs.python.org/3/library/functions.html#bool)) Enable/Disable payload validation. Defaults to True.
- \*\*query\_parameters Additional query parameters (provides support for parameters that may be added in the future).

### **Returns**

**REST response with following properties:**

- headers(MyDict): response headers.
- **response(MyDict): response body as a MyDict object. Access the object's properties by using the dot notation** or the bracket notation.
- content(bytes): representation of the request's response
- text(str): representation of the request's response

#### **Return type** *[RestResponse](#page-459-0)*

- [TypeError](https://docs.python.org/3/library/exceptions.html#TypeError) If the parameter types are incorrect.
- [MalformedRequest](#page-460-0) If the request body created is invalid.

• **[ApiError](#page-459-1)** – If the Identity Services Engine cloud returns an error.

get\_guest\_type\_by\_id(*id*, *headers=None*, *\*\*query\_parameters*)

Get Guest Type by Id.

# **Parameters**

- id (basestring) id path parameter.
- headers  $(dict)$  $(dict)$  $(dict)$  Dictionary of HTTP Headers to send with the Request.
- \*\*query\_parameters Additional query parameters (provides support for parameters that may be added in the future).

### **Returns**

#### **REST response with following properties:**

- headers(MyDict): response headers.
- **response(MyDict): response body as a MyDict object. Access the object's properties by using the dot notational notational**  $\mathbf{A}$ or the bracket notation.
- content(bytes): representation of the request's response
- text(str): representation of the request's response

#### **Return type** *[RestResponse](#page-459-0)*

#### **Raises**

- [TypeError](https://docs.python.org/3/library/exceptions.html#TypeError) If the parameter types are incorrect.
- [MalformedRequest](#page-460-0) If the request body created is invalid.
- [ApiError](#page-459-1) If the Identity Services Engine cloud returns an error.

update\_guesttype\_by\_id(*id*, *access\_time=None*, *description=None*, *expiration\_notification=None*, *login\_options=None*, *name=None*, *sponsor\_groups=None*, *headers=None*, *payload=None*, *active\_validation=True*, *\*\*query\_parameters*)

Update Guest Type.

- $access_time (object) accessTime, property of the request body.$  $access_time (object) accessTime, property of the request body.$  $access_time (object) accessTime, property of the request body.$
- description (string) description, property of the request body.
- expiration\_notification ([object](https://docs.python.org/3/library/functions.html#object)) expirationNotification, property of the request body.
- id (basestring) id, property of the request body.
- login\_options ([object](https://docs.python.org/3/library/functions.html#object)) loginOptions, property of the request body.
- name (string) name, property of the request body.
- sponsorGroups  $(list)$  $(list)$  $(list)$  sponsorGroups, property of the request body (list of strings).
- $id$  id path parameter.
- headers  $(dict)$  $(dict)$  $(dict)$  Dictionary of HTTP Headers to send with the Request.
- payload  $(dict) A$  $(dict) A$  $(dict) A$  JSON serializable Python object to send in the body of the Request.
- active\_validation  $(bool)$  $(bool)$  $(bool)$  Enable/Disable payload validation. Defaults to True.

• \*\*query\_parameters – Additional query parameters (provides support for parameters that may be added in the future).

#### **Returns**

#### **REST response with following properties:**

- headers(MyDict): response headers.
- **response(MyDict): response body as a MyDict object. Access the object's properties by using the dot notational notational**  $\mathbf{A}$ or the bracket notation.
- content(bytes): representation of the request's response
- text(str): representation of the request's response

### **Return type** *[RestResponse](#page-459-0)*

#### **Raises**

- [TypeError](https://docs.python.org/3/library/exceptions.html#TypeError) If the parameter types are incorrect.
- [MalformedRequest](#page-460-0) If the request body created is invalid.
- [ApiError](#page-459-1) If the Identity Services Engine cloud returns an error.

#### delete\_guest\_type\_by\_id(*id*, *headers=None*, *\*\*query\_parameters*)

Delete Guest Type by id.

### **Parameters**

- $\cdot$  id (basestring) id path parameter.
- headers  $(dict)$  $(dict)$  $(dict)$  Dictionary of HTTP Headers to send with the Request.
- \*\*query\_parameters Additional query parameters (provides support for parameters that may be added in the future).

#### **Returns**

#### **REST response with following properties:**

- headers(MyDict): response headers.
- **response(MyDict): response body as a MyDict object. Access the object's properties by using the dot notational notational**  $\mathbf{A}$ or the bracket notation.
- content(bytes): representation of the request's response
- text(str): representation of the request's response

### **Return type** *[RestResponse](#page-459-0)*

#### **Raises**

- [TypeError](https://docs.python.org/3/library/exceptions.html#TypeError) If the parameter types are incorrect.
- [MalformedRequest](#page-460-0) If the request body created is invalid.
- **[ApiError](#page-459-1)** If the Identity Services Engine cloud returns an error.

### update\_guest\_type\_sms(*id*, *additional\_data=None*, *headers=None*, *payload=None*,

*active\_validation=True*, *\*\*query\_parameters*)

Update Guest Type SMS by Id.

### **Parameters**

• additionalData  $(list)$  $(list)$  $(list)$  – additionalData, property of the request body (list of objects).

- id (basestring) id path parameter.
- headers  $(dict)$  $(dict)$  $(dict)$  Dictionary of HTTP Headers to send with the Request.
- payload  $(dict)$  $(dict)$  $(dict)$  A JSON serializable Python object to send in the body of the Request.
- active\_validation ([bool](https://docs.python.org/3/library/functions.html#bool)) Enable/Disable payload validation. Defaults to True.
- \*\*query\_parameters Additional query parameters (provides support for parameters that may be added in the future).

#### **REST response with following properties:**

- headers(MyDict): response headers.
- **response(MyDict): response body as a MyDict object. Access the object's properties by using the dot notational notational**  $\mathbf{A}$ or the bracket notation.
- content(bytes): representation of the request's response
- text(str): representation of the request's response

#### **Return type** *[RestResponse](#page-459-0)*

#### **Raises**

- [TypeError](https://docs.python.org/3/library/exceptions.html#TypeError) If the parameter types are incorrect.
- [MalformedRequest](#page-460-0) If the request body created is invalid.
- [ApiError](#page-459-1) If the Identity Services Engine cloud returns an error.

update\_guest\_type\_email(*id*, *additional\_data=None*, *headers=None*, *payload=None*, *active\_validation=True*, *\*\*query\_parameters*)

Update Guest Type Email by Id.

### **Parameters**

- additionalData  $(list)$  $(list)$  $(list)$  additionalData, property of the request body (list of objects).
- $\cdot$  id (basestring) id path parameter.
- headers  $(dict)$  $(dict)$  $(dict)$  Dictionary of HTTP Headers to send with the Request.
- payload  $(dict) A$  $(dict) A$  $(dict) A$  JSON serializable Python object to send in the body of the Request.
- active\_validation ([bool](https://docs.python.org/3/library/functions.html#bool)) Enable/Disable payload validation. Defaults to True.
- \*\*query\_parameters Additional query parameters (provides support for parameters that may be added in the future).

#### **Returns**

- headers(MyDict): response headers.
- **response(MyDict): response body as a MyDict object. Access the object's properties by using the dot notational notational notational**  $\mathbf{A}$ or the bracket notation.
- content(bytes): representation of the request's response

• text(str): representation of the request's response

#### **Return type** *[RestResponse](#page-459-0)*

### **Raises**

- [TypeError](https://docs.python.org/3/library/exceptions.html#TypeError) If the parameter types are incorrect.
- [MalformedRequest](#page-460-0) If the request body created is invalid.
- **[ApiError](#page-459-1)** If the Identity Services Engine cloud returns an error.

#### **guest\_user**

#### class GuestUser

Identity Services Engine GuestUser API (version: 3.0.0).

Wraps the Identity Services Engine GuestUser API and exposes the API as native Python methods that return native Python objects.

get\_all\_guest\_users(*filter=None*, *filter\_type=None*, *page=None*, *size=None*, *sortasc=None*, *sortdsc=None*, *headers=None*, *\*\*query\_parameters*)

Get all Guest User ( requires sponsor).

### **Parameters**

- page  $(int)$  $(int)$  $(int)$  page query parameter. Page number.
- size  $(int)$  $(int)$  $(int)$  size query parameter. Number of objects returned per page.
- sortasc (basestring) sortasc query parameter. sort asc.
- sortdsc (basestring) sortdsc query parameter. sort desc.
- filter (basestring, [list,](https://docs.python.org/3/library/stdtypes.html#list) [set,](https://docs.python.org/3/library/stdtypes.html#set) [tuple](https://docs.python.org/3/library/stdtypes.html#tuple)) filter query parameter. **Simple filtering** should be available through the filter query string parameter. The structure of a filter is a triplet of field operator and value separated with dots. More than one filter can be sent. The logical operator common to ALL filter criteria will be by default AND, and can be changed by using the "filterType=or" query string parameter. Each resource Data model description should specify if an attribute is a filtered field. (Operator: Description), (EQ: Equals), (NEQ: Not Equals), (GT: Greater Than), (LT: Less Then), (STARTSW: Starts With), (NSTARTSW: Not Starts With), (ENDSW: Ends With), (NENDSW: Not Ends With), (CONTAINS: Contains), (NCONTAINS: Not Contains), .
- filter\_type (basestring) filterType query parameter. The logical operator common to ALL filter criteria will be by default AND, and can be changed by using the parameter.
- headers  $(dict)$  $(dict)$  $(dict)$  Dictionary of HTTP Headers to send with the Request.
- \*\*query\_parameters Additional query parameters (provides support for parameters that may be added in the future).

### **Returns**

- headers(MyDict): response headers.
- **response(MyDict): response body as a MyDict object. Access the object's properties by using the dot notation** or the bracket notation.
- content(bytes): representation of the request's response

• text(str): representation of the request's response

**Return type** *[RestResponse](#page-459-0)*

**Raises**

- [TypeError](https://docs.python.org/3/library/exceptions.html#TypeError) If the parameter types are incorrect.
- [MalformedRequest](#page-460-0) If the request body created is invalid.
- **[ApiError](#page-459-1)** If the Identity Services Engine cloud returns an error.
- get\_all\_guest\_users\_generator(*filter=None*, *filter\_type=None*, *page=None*, *size=None*, *sortasc=None*, *sortdsc=None*, *headers=None*, *\*\*query\_parameters*)
	- Get all Guest User ( requires sponsor).

### **Parameters**

- **page**  $(int)$  $(int)$  $(int)$  page query parameter. Page number.
- size  $(int)$  $(int)$  $(int)$  size query parameter. Number of objects returned per page.
- sortasc (basestring) sortasc query parameter. sort asc.
- sortdsc (basestring) sortdsc query parameter. sort desc.
- filter (basestring, [list,](https://docs.python.org/3/library/stdtypes.html#list) [set,](https://docs.python.org/3/library/stdtypes.html#set) [tuple](https://docs.python.org/3/library/stdtypes.html#tuple)) filter query parameter. **Simple filtering** should be available through the filter query string parameter. The structure of a filter is a triplet of field operator and value separated with dots. More than one filter can be sent. The logical operator common to ALL filter criteria will be by default AND, and can be changed by using the "filterType=or" query string parameter. Each resource Data model description should specify if an attribute is a filtered field. (Operator: Description), (EQ: Equals), (NEQ: Not Equals), (GT: Greater Than), (LT: Less Then), (STARTSW: Starts With), (NSTARTSW: Not Starts With), (ENDSW: Ends With), (NENDSW: Not Ends With), (CONTAINS: Contains), (NCONTAINS: Not Contains), .
- **filter\_type** (basestring) filterType query parameter. The logical operator common to ALL filter criteria will be by default AND, and can be changed by using the parameter.
- headers  $(dict)$  $(dict)$  $(dict)$  Dictionary of HTTP Headers to send with the Request.
- \*\*query\_parameters Additional query parameters (provides support for parameters that may be added in the future).

### **Returns**

**A generator object containing the following object.**

- **RestResponse: REST response with following properties:**
	- **–** headers(MyDict): response headers.
	- **– response(MyDict): response body as a MyDict object. Access the object's properties by using the dot notation** or the bracket notation.
	- **–** content(bytes): representation of the request's response
	- **–** text(str): representation of the request's response

### **Return type** Generator

### **Raises**

• [TypeError](https://docs.python.org/3/library/exceptions.html#TypeError) – If the parameter types are incorrect.

- [MalformedRequest](#page-460-0) If the request body created is invalid.
- **[ApiError](#page-459-1)** If the Identity Services Engine cloud returns an error.

create\_guest\_user(*guest\_access\_info=None*, *guest\_info=None*, *guest\_type=None*, *portal\_id=None*, *reason\_for\_visit=None*, *headers=None*, *payload=None*, *active\_validation=True*, *\*\*query\_parameters*)

Create Guest User.

#### **Parameters**

- guest\_access\_info ([object](https://docs.python.org/3/library/functions.html#object)) guestAccessInfo, property of the request body.
- guest\_info ([object](https://docs.python.org/3/library/functions.html#object)) guestInfo, property of the request body.
- guest\_type (string) guestType, property of the request body.
- **portal\_id**  $(string)$  portalld, property of the request body.
- reason\_for\_visit (string) reasonForVisit, property of the request body.
- headers  $(dict)$  $(dict)$  $(dict)$  Dictionary of HTTP Headers to send with the Request.
- payload  $(dict) A$  $(dict) A$  $(dict) A$  JSON serializable Python object to send in the body of the Request.
- active\_validation ([bool](https://docs.python.org/3/library/functions.html#bool)) Enable/Disable payload validation. Defaults to True.
- \*\*query\_parameters Additional query parameters (provides support for parameters that may be added in the future).

#### **Returns**

#### **REST response with following properties:**

- headers(MyDict): response headers.
- **response(MyDict): response body as a MyDict object. Access the object's properties by using the dot notation** or the bracket notation.
- content(bytes): representation of the request's response
- text(str): representation of the request's response

#### **Return type** *[RestResponse](#page-459-0)*

#### **Raises**

- [TypeError](https://docs.python.org/3/library/exceptions.html#TypeError) If the parameter types are incorrect.
- [MalformedRequest](#page-460-0) If the request body created is invalid.
- [ApiError](#page-459-1) If the Identity Services Engine cloud returns an error.

get\_guest\_user\_by\_id(*id*, *headers=None*, *\*\*query\_parameters*)

#### Get Guest User by Id.

### **Parameters**

- id (basestring) id path parameter.
- headers  $(dict)$  $(dict)$  $(dict)$  Dictionary of HTTP Headers to send with the Request.
- \*\*query\_parameters Additional query parameters (provides support for parameters that may be added in the future).

### **Returns**

- headers(MyDict): response headers.
- **response(MyDict): response body as a MyDict object. Access the object's properties by using the dot notation** or the bracket notation.
- content(bytes): representation of the request's response
- text(str): representation of the request's response

### **Return type** *[RestResponse](#page-459-0)*

### **Raises**

- [TypeError](https://docs.python.org/3/library/exceptions.html#TypeError) If the parameter types are incorrect.
- [MalformedRequest](#page-460-0) If the request body created is invalid.
- [ApiError](#page-459-1) If the Identity Services Engine cloud returns an error.

update\_guest\_user\_by\_id(*id*, *guest\_info=None*, *guest\_type=None*, *portal\_id=None*, *headers=None*, *payload=None*, *active\_validation=True*, *\*\*query\_parameters*)

# Update Guest User.

### **Parameters**

- guest\_info  $(object)$  $(object)$  $(object)$  guestInfo, property of the request body.
- guest\_type (string) guestType, property of the request body.
- id (basestring) id, property of the request body.
- **portal\_id** (string) portalld, property of the request body.
- $id$  id path parameter.
- headers ([dict](https://docs.python.org/3/library/stdtypes.html#dict)) Dictionary of HTTP Headers to send with the Request .
- **payload**  $(dict)$  $(dict)$  $(dict)$  A JSON serializable Python object to send in the body of the Request.
- active\_validation ([bool](https://docs.python.org/3/library/functions.html#bool)) Enable/Disable payload validation. Defaults to True.
- \*\*query\_parameters Additional query parameters (provides support for parameters that may be added in the future).

### **Returns**

### **REST response with following properties:**

- headers(MyDict): response headers.
- **response(MyDict): response body as a MyDict object. Access the object's properties by using the dot notation** or the bracket notation.
- content(bytes): representation of the request's response
- text(str): representation of the request's response

#### **Return type** *[RestResponse](#page-459-0)*

- [TypeError](https://docs.python.org/3/library/exceptions.html#TypeError) If the parameter types are incorrect.
- [MalformedRequest](#page-460-0) If the request body created is invalid.
- **[ApiError](#page-459-1)** If the Identity Services Engine cloud returns an error.

#### delete\_guest\_user\_by\_id(*id*, *headers=None*, *\*\*query\_parameters*)

Delete Guest User.

### **Parameters**

- $\cdot$  id (basestring) id path parameter.
- headers  $(dict)$  $(dict)$  $(dict)$  Dictionary of HTTP Headers to send with the Request.
- \*\*query\_parameters Additional query parameters (provides support for parameters that may be added in the future).

#### **Returns**

#### **REST response with following properties:**

- headers(MyDict): response headers.
- **response(MyDict): response body as a MyDict object. Access the object's properties by using the dot notational notational**  $\mathbf{A}$ or the bracket notation.
- content(bytes): representation of the request's response
- text(str): representation of the request's response

#### **Return type** *[RestResponse](#page-459-0)*

### **Raises**

- [TypeError](https://docs.python.org/3/library/exceptions.html#TypeError) If the parameter types are incorrect.
- [MalformedRequest](#page-460-0) If the request body created is invalid.
- [ApiError](#page-459-1) If the Identity Services Engine cloud returns an error.

#### get\_guest\_user\_by\_name(*name*, *headers=None*, *\*\*query\_parameters*)

# Get Guest User by name.

# **Parameters**

- **name** (basestring) name path parameter.
- headers  $(dict)$  $(dict)$  $(dict)$  Dictionary of HTTP Headers to send with the Request.
- \*\*query\_parameters Additional query parameters (provides support for parameters that may be added in the future).

#### **Returns**

### **REST response with following properties:**

- headers(MyDict): response headers.
- **response(MyDict): response body as a MyDict object. Access the object's properties by using the dot notation** or the bracket notation.
- content(bytes): representation of the request's response
- text(str): representation of the request's response

#### **Return type** *[RestResponse](#page-459-0)*

- [TypeError](https://docs.python.org/3/library/exceptions.html#TypeError) If the parameter types are incorrect.
- [MalformedRequest](#page-460-0) If the request body created is invalid.
- **[ApiError](#page-459-1)** If the Identity Services Engine cloud returns an error.

update\_guest\_user\_by\_name(*name*, *guest\_info=None*, *guest\_type=None*, *id=None*, *portal\_id=None*, *headers=None*, *payload=None*, *active\_validation=True*,

*\*\*query\_parameters*)

Update Guest User by name.

### **Parameters**

- guest\_info  $(object)$  $(object)$  $(object)$  guestInfo, property of the request body.
- guest\_type (string) guestType, property of the request body.
- id  $(string) id$ , property of the request body.
- **portal\_id** (string) portalId, property of the request body.
- name  $(basserting)$  name path parameter.
- headers ([dict](https://docs.python.org/3/library/stdtypes.html#dict)) Dictionary of HTTP Headers to send with the Request .
- payload  $(dict) A$  $(dict) A$  $(dict) A$  JSON serializable Python object to send in the body of the Request.
- active\_validation ([bool](https://docs.python.org/3/library/functions.html#bool)) Enable/Disable payload validation. Defaults to True.
- \*\*query\_parameters Additional query parameters (provides support for parameters that may be added in the future).

### **Returns**

#### **REST response with following properties:**

- headers(MyDict): response headers.
- **response(MyDict): response body as a MyDict object. Access the object's properties by using the dot notation** or the bracket notation.
- content(bytes): representation of the request's response
- text(str): representation of the request's response

### **Return type** *[RestResponse](#page-459-0)*

# **Raises**

- [TypeError](https://docs.python.org/3/library/exceptions.html#TypeError) If the parameter types are incorrect.
- [MalformedRequest](#page-460-0) If the request body created is invalid.
- [ApiError](#page-459-1) If the Identity Services Engine cloud returns an error.

#### delete\_guest\_user\_by\_name(*name*, *headers=None*, *\*\*query\_parameters*)

Delete Guest User by name.

### **Parameters**

- name (basestring) name path parameter.
- headers  $(dict)$  $(dict)$  $(dict)$  Dictionary of HTTP Headers to send with the Request.
- \*\*query\_parameters Additional query parameters (provides support for parameters that may be added in the future).

#### **Returns**

### **REST response with following properties:**

• headers(MyDict): response headers.

- **response(MyDict): response body as a MyDict object. Access the object's properties by using the dotational object.** or the bracket notation.
- content(bytes): representation of the request's response
- text(str): representation of the request's response

#### **Return type** *[RestResponse](#page-459-0)*

#### **Raises**

- [TypeError](https://docs.python.org/3/library/exceptions.html#TypeError) If the parameter types are incorrect.
- [MalformedRequest](#page-460-0) If the request body created is invalid.
- **[ApiError](#page-459-1)** If the Identity Services Engine cloud returns an error.

#### approve\_guest\_user\_by\_id(*id*, *headers=None*, *\*\*query\_parameters*)

Approve Guest User by id.

### **Parameters**

- $\cdot$  id (basestring) id path parameter.
- headers  $(dict)$  $(dict)$  $(dict)$  Dictionary of HTTP Headers to send with the Request.
- \*\*query\_parameters Additional query parameters (provides support for parameters that may be added in the future).

### **Returns**

#### **REST response with following properties:**

- headers(MyDict): response headers.
- **response(MyDict): response body as a MyDict object. Access the object's properties by using the dot notation** or the bracket notation.
- content(bytes): representation of the request's response
- text(str): representation of the request's response

### **Return type** *[RestResponse](#page-459-0)*

### **Raises**

- [TypeError](https://docs.python.org/3/library/exceptions.html#TypeError) If the parameter types are incorrect.
- [MalformedRequest](#page-460-0) If the request body created is invalid.
- **[ApiError](#page-459-1)** If the Identity Services Engine cloud returns an error.

change\_sponsor\_password(*portal\_id*, *additional\_data=None*, *headers=None*, *payload=None*,

*active\_validation=True*, *\*\*query\_parameters*)

Guest User change sponsor password by portal Id.

- additionalData  $(list)$  $(list)$  $(list)$  additionalData, property of the request body (list of objects).
- **portal\_id** (*basestring*) portalld path parameter.
- headers  $(dict)$  $(dict)$  $(dict)$  Dictionary of HTTP Headers to send with the Request.
- payload  $(dict) A$  $(dict) A$  $(dict) A$  JSON serializable Python object to send in the body of the Request.
- active\_validation ([bool](https://docs.python.org/3/library/functions.html#bool)) Enable/Disable payload validation. Defaults to True.

• \*\*query\_parameters – Additional query parameters (provides support for parameters that may be added in the future).

#### **Returns**

#### **REST response with following properties:**

- headers(MyDict): response headers.
- **response(MyDict): response body as a MyDict object. Access the object's properties by using the dot notational notational**  $\mathbf{A}$ or the bracket notation.
- content(bytes): representation of the request's response
- text(str): representation of the request's response

### **Return type** *[RestResponse](#page-459-0)*

#### **Raises**

- [TypeError](https://docs.python.org/3/library/exceptions.html#TypeError) If the parameter types are incorrect.
- [MalformedRequest](#page-460-0) If the request body created is invalid.
- [ApiError](#page-459-1) If the Identity Services Engine cloud returns an error.

#### deny\_guest\_user\_by\_id(*id*, *headers=None*, *\*\*query\_parameters*)

Deny Guest User by id.

### **Parameters**

- $\cdot$  id (basestring) id path parameter.
- headers  $(dict)$  $(dict)$  $(dict)$  Dictionary of HTTP Headers to send with the Request.
- \*\*query\_parameters Additional query parameters (provides support for parameters that may be added in the future).

#### **Returns**

#### **REST response with following properties:**

- headers(MyDict): response headers.
- **response(MyDict): response body as a MyDict object. Access the object's properties by using the dot notational notational**  $\mathbf{A}$ or the bracket notation.
- content(bytes): representation of the request's response
- text(str): representation of the request's response

### **Return type** *[RestResponse](#page-459-0)*

### **Raises**

- [TypeError](https://docs.python.org/3/library/exceptions.html#TypeError) If the parameter types are incorrect.
- [MalformedRequest](#page-460-0) If the request body created is invalid.
- **[ApiError](#page-459-1)** If the Identity Services Engine cloud returns an error.

# update\_guest\_user\_email(*id*, *portal\_id*, *additional\_data=None*, *headers=None*, *payload=None*,

*active\_validation=True*, *\*\*query\_parameters*)

# Guest User - email.

### **Parameters**

• additionalData  $(list)$  $(list)$  $(list)$  – additionalData, property of the request body (list of objects).

- id (basestring) id path parameter.
- **portal\_id** (*basestring*) portalId path parameter.
- headers  $(dict)$  $(dict)$  $(dict)$  Dictionary of HTTP Headers to send with the Request.
- payload  $(dict) A$  $(dict) A$  $(dict) A$  JSON serializable Python object to send in the body of the Request.
- active\_validation ([bool](https://docs.python.org/3/library/functions.html#bool)) Enable/Disable payload validation. Defaults to True.
- \*\*query\_parameters Additional query parameters (provides support for parameters that may be added in the future).

### **REST response with following properties:**

- headers(MyDict): response headers.
- **response(MyDict): response body as a MyDict object. Access the object's properties by using the dot notational notational**  $\mathbf{A}$ or the bracket notation.
- content(bytes): representation of the request's response
- text(str): representation of the request's response

#### **Return type** *[RestResponse](#page-459-0)*

#### **Raises**

- [TypeError](https://docs.python.org/3/library/exceptions.html#TypeError) If the parameter types are incorrect.
- [MalformedRequest](#page-460-0) If the request body created is invalid.
- **[ApiError](#page-459-1)** If the Identity Services Engine cloud returns an error.

#### reinstate\_guest\_user\_by\_id(*id*, *headers=None*, *\*\*query\_parameters*)

## Reinstate Guest User by id.

# **Parameters**

- id (basestring) id path parameter.
- headers  $(dict)$  $(dict)$  $(dict)$  Dictionary of HTTP Headers to send with the Request.
- \*\*query\_parameters Additional query parameters (provides support for parameters that may be added in the future).

### **Returns**

### **REST response with following properties:**

- headers(MyDict): response headers.
- **response(MyDict): response body as a MyDict object. Access the object's properties by using the dot notation** or the bracket notation.
- content(bytes): representation of the request's response
- text(str): representation of the request's response

#### **Return type** *[RestResponse](#page-459-0)*

- [TypeError](https://docs.python.org/3/library/exceptions.html#TypeError) If the parameter types are incorrect.
- [MalformedRequest](#page-460-0) If the request body created is invalid.

• **[ApiError](#page-459-1)** – If the Identity Services Engine cloud returns an error.

reinstate\_guest\_user\_by\_name(*name*, *headers=None*, *\*\*query\_parameters*)

Reinstate Guest User by name.

# **Parameters**

- name (basestring) name path parameter.
- headers  $(dict)$  $(dict)$  $(dict)$  Dictionary of HTTP Headers to send with the Request.
- \*\*query\_parameters Additional query parameters (provides support for parameters that may be added in the future).

### **Returns**

#### **REST response with following properties:**

- headers(MyDict): response headers.
- **response(MyDict): response body as a MyDict object. Access the object's properties by using the dot notational notational notational**  $\mathbf{A}$ or the bracket notation.
- content(bytes): representation of the request's response
- text(str): representation of the request's response

#### **Return type** *[RestResponse](#page-459-0)*

#### **Raises**

- [TypeError](https://docs.python.org/3/library/exceptions.html#TypeError) If the parameter types are incorrect.
- [MalformedRequest](#page-460-0) If the request body created is invalid.
- [ApiError](#page-459-1) If the Identity Services Engine cloud returns an error.

#### reset\_guest\_user\_password\_by\_id(*id*, *headers=None*, *\*\*query\_parameters*)

# Reset Guest User password by id.

# **Parameters**

- id (basestring) id path parameter.
- headers  $(dict)$  $(dict)$  $(dict)$  Dictionary of HTTP Headers to send with the Request.
- \*\*query\_parameters Additional query parameters (provides support for parameters that may be added in the future).

#### **Returns**

### **REST response with following properties:**

- headers(MyDict): response headers.
- **response(MyDict): response body as a MyDict object. Access the object's properties by using the dot notation** or the bracket notation.
- content(bytes): representation of the request's response
- text(str): representation of the request's response

### **Return type** *[RestResponse](#page-459-0)*

- [TypeError](https://docs.python.org/3/library/exceptions.html#TypeError) If the parameter types are incorrect.
- [MalformedRequest](#page-460-0) If the request body created is invalid.
- **[ApiError](#page-459-1)** If the Identity Services Engine cloud returns an error.

update\_guest\_user\_sms(*id*, *portal\_id*, *headers=None*, *\*\*query\_parameters*)

Guest User - sms.

**Parameters**

- $\cdot$  id (basestring) id path parameter.
- **portal\_id** (*basestring*) portalld path parameter.
- headers  $(dict)$  $(dict)$  $(dict)$  Dictionary of HTTP Headers to send with the Request.
- \*\*query\_parameters Additional query parameters (provides support for parameters that may be added in the future).

### **Returns**

### **REST response with following properties:**

- headers(MyDict): response headers.
- **response(MyDict): response body as a MyDict object. Access the object's properties by using the dot notational notational**  $\mathbf{A}$ or the bracket notation.
- content(bytes): representation of the request's response
- text(str): representation of the request's response

#### **Return type** *[RestResponse](#page-459-0)*

#### **Raises**

- [TypeError](https://docs.python.org/3/library/exceptions.html#TypeError) If the parameter types are incorrect.
- [MalformedRequest](#page-460-0) If the request body created is invalid.
- [ApiError](#page-459-1) If the Identity Services Engine cloud returns an error.

#### suspend\_guest\_user\_by\_id(*id*, *headers=None*, *\*\*query\_parameters*)

### Suspend Guest User by id.

### **Parameters**

- $\cdot$  id (basestring) id path parameter.
- headers  $(dict)$  $(dict)$  $(dict)$  Dictionary of HTTP Headers to send with the Request.
- \*\*query\_parameters Additional query parameters (provides support for parameters that may be added in the future).

#### **Returns**

### **REST response with following properties:**

- headers(MyDict): response headers.
- **response(MyDict): response body as a MyDict object. Access the object's properties by using the dot notation** or the bracket notation.
- content(bytes): representation of the request's response
- text(str): representation of the request's response

### **Return type** *[RestResponse](#page-459-0)*

- [TypeError](https://docs.python.org/3/library/exceptions.html#TypeError) If the parameter types are incorrect.
- [MalformedRequest](#page-460-0) If the request body created is invalid.
- **[ApiError](#page-459-1)** If the Identity Services Engine cloud returns an error.

suspend\_guest\_user\_by\_name(*name*, *headers=None*, *\*\*query\_parameters*)

Suspend Guest User by name.

### **Parameters**

- name  $(basserting)$  name path parameter.
- headers  $(dict)$  $(dict)$  $(dict)$  Dictionary of HTTP Headers to send with the Request.
- \*\*query\_parameters Additional query parameters (provides support for parameters that may be added in the future).

#### **Returns**

#### **REST response with following properties:**

- headers(MyDict): response headers.
- **response(MyDict): response body as a MyDict object. Access the object's properties by using the dot notational notational**  $\mathbf{A}$ or the bracket notation.
- content(bytes): representation of the request's response
- text(str): representation of the request's response

#### **Return type** *[RestResponse](#page-459-0)*

### **Raises**

- [TypeError](https://docs.python.org/3/library/exceptions.html#TypeError) If the parameter types are incorrect.
- [MalformedRequest](#page-460-0) If the request body created is invalid.
- [ApiError](#page-459-1) If the Identity Services Engine cloud returns an error.

bulk\_request\_for\_guest\_user(*operation\_type=None*, *resource\_media\_type=None*, *headers=None*, *payload=None*, *active\_validation=True*, *\*\*query\_parameters*)

Bulk request for Guest User.

### **Parameters**

- **operation\_type** (string) operationType, property of the request body.
- resource\_media\_type (string) resourceMediaType, property of the request body.
- headers  $(dict)$  $(dict)$  $(dict)$  Dictionary of HTTP Headers to send with the Request.
- payload  $(dict) A$  $(dict) A$  $(dict) A$  JSON serializable Python object to send in the body of the Request.
- active\_validation ([bool](https://docs.python.org/3/library/functions.html#bool)) Enable/Disable payload validation. Defaults to True.
- \*\*query\_parameters Additional query parameters (provides support for parameters that may be added in the future).

### **Returns**

- headers(MyDict): response headers.
- **response(MyDict): response body as a MyDict object. Access the object's properties by using the dot notational notational**  $\mathbf{A}$ or the bracket notation.
- content(bytes): representation of the request's response
- text(str): representation of the request's response

**Return type** *[RestResponse](#page-459-0)*

#### **Raises**

- [TypeError](https://docs.python.org/3/library/exceptions.html#TypeError) If the parameter types are incorrect.
- [MalformedRequest](#page-460-0) If the request body created is invalid.
- **[ApiError](#page-459-1)** If the Identity Services Engine cloud returns an error.

monitor\_bulk\_status\_guest\_user(*bulkid*, *headers=None*, *\*\*query\_parameters*)

Monitor bulk status for Guest User.

### **Parameters**

- bulkid (basestring) bulkid path parameter.
- headers ([dict](https://docs.python.org/3/library/stdtypes.html#dict)) Dictionary of HTTP Headers to send with the Request .
- \*\*query\_parameters Additional query parameters (provides support for parameters that may be added in the future).

#### **Returns**

#### **REST response with following properties:**

- headers(MyDict): response headers.
- **response(MyDict): response body as a MyDict object. Access the object's properties by using the dot notational notational**  $\mathbf{A}$ or the bracket notation.
- content(bytes): representation of the request's response
- text(str): representation of the request's response

### **Return type** *[RestResponse](#page-459-0)*

#### **Raises**

- [TypeError](https://docs.python.org/3/library/exceptions.html#TypeError) If the parameter types are incorrect.
- [MalformedRequest](#page-460-0) If the request body created is invalid.
- **[ApiError](#page-459-1)** If the Identity Services Engine cloud returns an error.

#### **hotspot\_portal**

#### class HotspotPortal

Identity Services Engine HotspotPortal API (version: 3.0.0).

Wraps the Identity Services Engine HotspotPortal API and exposes the API as native Python methods that return native Python objects.

get\_all\_hotspot\_portal(*filter=None*, *filter\_type=None*, *page=None*, *size=None*, *sortasc=None*,

*sortdsc=None*, *headers=None*, *\*\*query\_parameters*)

Get all Hotspot Portal.

- **page**  $(int)$  $(int)$  $(int)$  page query parameter. Page number.
- size  $(int)$  $(int)$  $(int)$  size query parameter. Number of objects returned per page.
- sortasc (basestring) sortasc query parameter. sort asc.
- **sortdsc** (*basestring*) sortdsc query parameter. sort desc.
- filter (basestring, [list,](https://docs.python.org/3/library/stdtypes.html#list) [set,](https://docs.python.org/3/library/stdtypes.html#set) [tuple](https://docs.python.org/3/library/stdtypes.html#tuple)) filter query parameter. **Simple filtering** should be available through the filter query string parameter. The structure of a filter is a triplet of field operator and value separated with dots. More than one filter can be sent. The logical operator common to ALL filter criteria will be by default AND, and can be changed by using the "filterType=or" query string parameter. Each resource Data model description should specify if an attribute is a filtered field. (Operator: Description), (EQ: Equals), (NEQ: Not Equals), (GT: Greater Than), (LT: Less Then), (STARTSW: Starts With), (NSTARTSW: Not Starts With), (ENDSW: Ends With), (NENDSW: Not Ends With), (CONTAINS: Contains), (NCONTAINS: Not Contains), .
- filter\_type (basestring) filterType query parameter. The logical operator common to ALL filter criteria will be by default AND, and can be changed by using the parameter.
- headers  $(dict)$  $(dict)$  $(dict)$  Dictionary of HTTP Headers to send with the Request.
- \*\*query\_parameters Additional query parameters (provides support for parameters that may be added in the future).

#### **REST response with following properties:**

- headers(MyDict): response headers.
- **response(MyDict): response body as a MyDict object. Access the object's properties by using the dot notation** or the bracket notation.
- content(bytes): representation of the request's response
- text(str): representation of the request's response

#### **Return type** *[RestResponse](#page-459-0)*

### **Raises**

- [TypeError](https://docs.python.org/3/library/exceptions.html#TypeError) If the parameter types are incorrect.
- [MalformedRequest](#page-460-0) If the request body created is invalid.
- **[ApiError](#page-459-1)** If the Identity Services Engine cloud returns an error.

### get\_all\_hotspot\_portal\_generator(*filter=None*, *filter\_type=None*, *page=None*, *size=None*, *sortasc=None*, *sortdsc=None*, *headers=None*,

*\*\*query\_parameters*)

Get all Hotspot Portal.

- **page**  $(int)$  $(int)$  $(int)$  page query parameter. Page number.
- size  $(int)$  $(int)$  $(int)$  size query parameter. Number of objects returned per page.
- sortasc (basestring) sortasc query parameter. sort asc.
- **sortdsc** (*basestring*) sortdsc query parameter. sort desc.
- filter (basestring, [list,](https://docs.python.org/3/library/stdtypes.html#list) [set,](https://docs.python.org/3/library/stdtypes.html#set) [tuple](https://docs.python.org/3/library/stdtypes.html#tuple)) filter query parameter. **Simple filtering** should be available through the filter query string parameter. The structure of a filter is a triplet of field operator and value separated with dots. More than one filter can be sent. The logical operator common to ALL filter criteria will be by default AND, and can be changed by using the "filterType=or" query string parameter. Each resource Data model description should specify if an attribute is a filtered field. (Operator: Description), (EQ: Equals), (NEQ: Not Equals), (GT:

Greater Than), (LT: Less Then), (STARTSW: Starts With), (NSTARTSW: Not Starts With), (ENDSW: Ends With), (NENDSW: Not Ends With), (CONTAINS: Contains), (NCONTAINS: Not Contains), .

- filter\_type (basestring) filterType query parameter. The logical operator common to ALL filter criteria will be by default AND, and can be changed by using the parameter.
- headers ([dict](https://docs.python.org/3/library/stdtypes.html#dict)) Dictionary of HTTP Headers to send with the Request .
- \*\*query\_parameters Additional query parameters (provides support for parameters that may be added in the future).

#### **Returns**

### **A generator object containing the following object.**

- **RestResponse: REST response with following properties:**
	- **–** headers(MyDict): response headers.
	- **– response(MyDict): response body as a MyDict object. Access the object's properties by using the dot notation** or the bracket notation.
	- **–** content(bytes): representation of the request's response
	- **–** text(str): representation of the request's response

### **Return type** Generator

#### **Raises**

- [TypeError](https://docs.python.org/3/library/exceptions.html#TypeError) If the parameter types are incorrect.
- [MalformedRequest](#page-460-0) If the request body created is invalid.
- **[ApiError](#page-459-1)** If the Identity Services Engine cloud returns an error.

create\_hotspot\_portal(*customizations=None*, *description=None*, *name=None*, *portal\_type=None*, *settings=None*, *headers=None*, *payload=None*, *active\_validation=True*,

### *\*\*query\_parameters*)

# Create Hotspot Portal.

#### **Parameters**

- customizations  $(object)$  $(object)$  $(object)$  customizations, property of the request body.
- description (string) description, property of the request body.
- name (string) name, property of the request body.
- **portal\_type** (string) portalType, property of the request body.
- settings ([object](https://docs.python.org/3/library/functions.html#object)) settings, property of the request body.
- headers ([dict](https://docs.python.org/3/library/stdtypes.html#dict)) Dictionary of HTTP Headers to send with the Request .
- payload  $(dict) A$  $(dict) A$  $(dict) A$  JSON serializable Python object to send in the body of the Request.
- active\_validation ([bool](https://docs.python.org/3/library/functions.html#bool)) Enable/Disable payload validation. Defaults to True.
- \*\*query\_parameters Additional query parameters (provides support for parameters that may be added in the future).

### **Returns**

### **REST response with following properties:**

- headers(MyDict): response headers.
- **response(MyDict): response body as a MyDict object. Access the object's properties by using the dot notation** or the bracket notation.
- content(bytes): representation of the request's response
- text(str): representation of the request's response

### **Return type** *[RestResponse](#page-459-0)*

### **Raises**

- [TypeError](https://docs.python.org/3/library/exceptions.html#TypeError) If the parameter types are incorrect.
- [MalformedRequest](#page-460-0) If the request body created is invalid.
- [ApiError](#page-459-1) If the Identity Services Engine cloud returns an error.

get\_hotspot\_portal\_by\_id(*id*, *headers=None*, *\*\*query\_parameters*)

Get Hotspot Portal by Id.

### **Parameters**

- $\cdot$  id (basestring) id path parameter.
- headers  $(dict)$  $(dict)$  $(dict)$  Dictionary of HTTP Headers to send with the Request.
- \*\*query\_parameters Additional query parameters (provides support for parameters that may be added in the future).

#### **Returns**

### **REST response with following properties:**

- headers(MyDict): response headers.
- **response(MyDict): response body as a MyDict object. Access the object's properties by using the dot notation** or the bracket notation.
- content(bytes): representation of the request's response
- text(str): representation of the request's response

#### **Return type** *[RestResponse](#page-459-0)*

#### **Raises**

- [TypeError](https://docs.python.org/3/library/exceptions.html#TypeError) If the parameter types are incorrect.
- [MalformedRequest](#page-460-0) If the request body created is invalid.
- **[ApiError](#page-459-1)** If the Identity Services Engine cloud returns an error.

update\_hotspot\_portal\_by\_id(*id*, *description=None*, *name=None*, *settings=None*, *headers=None*,

*payload=None*, *active\_validation=True*, *\*\*query\_parameters*)

### Update Hotspot Portal by Id.

- description (string) description, property of the request body.
- id (basestring) id, property of the request body.
- **name** (string) name, property of the request body.
- settings  $(objject)$  settings, property of the request body.
- $id$  id path parameter.
- headers  $(dict)$  $(dict)$  $(dict)$  Dictionary of HTTP Headers to send with the Request.
- payload  $(dict) A$  $(dict) A$  $(dict) A$  JSON serializable Python object to send in the body of the Request.
- active\_validation ([bool](https://docs.python.org/3/library/functions.html#bool)) Enable/Disable payload validation. Defaults to True.
- \*\*query\_parameters Additional query parameters (provides support for parameters that may be added in the future).

#### **REST response with following properties:**

- headers(MyDict): response headers.
- **response(MyDict): response body as a MyDict object. Access the object's properties by using the dotational object.** or the bracket notation.
- content(bytes): representation of the request's response
- text(str): representation of the request's response

#### **Return type** *[RestResponse](#page-459-0)*

### **Raises**

- [TypeError](https://docs.python.org/3/library/exceptions.html#TypeError) If the parameter types are incorrect.
- [MalformedRequest](#page-460-0) If the request body created is invalid.
- [ApiError](#page-459-1) If the Identity Services Engine cloud returns an error.

#### delete\_hotspot\_portal\_by\_id(*id*, *headers=None*, *\*\*query\_parameters*)

# Delete Hotspot Portal by Id.

### **Parameters**

- id (basestring) id path parameter.
- headers  $(dict)$  $(dict)$  $(dict)$  Dictionary of HTTP Headers to send with the Request.
- \*\*query\_parameters Additional query parameters (provides support for parameters that may be added in the future).

#### **Returns**

### **REST response with following properties:**

- headers(MyDict): response headers.
- **response(MyDict): response body as a MyDict object. Access the object's properties by using the dot notation** or the bracket notation.
- content(bytes): representation of the request's response
- text(str): representation of the request's response

#### **Return type** *[RestResponse](#page-459-0)*

- [TypeError](https://docs.python.org/3/library/exceptions.html#TypeError) If the parameter types are incorrect.
- [MalformedRequest](#page-460-0) If the request body created is invalid.
- **[ApiError](#page-459-1)** If the Identity Services Engine cloud returns an error.
# **identity\_group**

# class IdentityGroup

Identity Services Engine IdentityGroup API (version: 3.0.0).

Wraps the Identity Services Engine IdentityGroup API and exposes the API as native Python methods that return native Python objects.

get\_all\_identity\_groups(*filter=None*, *filter\_type=None*, *page=None*, *size=None*, *sortasc=None*, *sortdsc=None*, *headers=None*, *\*\*query\_parameters*)

Get all Identity Group. **Parameters**

- **page**  $(int)$  $(int)$  $(int)$  page query parameter. Page number.
- size  $(int)$  $(int)$  $(int)$  size query parameter. Number of objects returned per page.
- **sortasc** (*basestring*) sortasc query parameter. sort asc.
- **sortdsc** (*basestring*) sortdsc query parameter. sort desc.
- filter (basestring, [list,](https://docs.python.org/3/library/stdtypes.html#list) [set,](https://docs.python.org/3/library/stdtypes.html#set) [tuple](https://docs.python.org/3/library/stdtypes.html#tuple)) filter query parameter. **Simple filtering** should be available through the filter query string parameter. The structure of a filter is a triplet of field operator and value separated with dots. More than one filter can be sent. The logical operator common to ALL filter criteria will be by default AND, and can be changed by using the "filterType=or" query string parameter. Each resource Data model description should specify if an attribute is a filtered field. (Operator: Description), (EQ: Equals), (NEQ: Not Equals), (GT: Greater Than), (LT: Less Then), (STARTSW: Starts With), (NSTARTSW: Not Starts With), (ENDSW: Ends With), (NENDSW: Not Ends With), (CONTAINS: Contains), (NCONTAINS: Not Contains), .
- filter\_type (basestring) filterType query parameter. The logical operator common to ALL filter criteria will be by default AND, and can be changed by using the parameter.
- headers  $(dict)$  $(dict)$  $(dict)$  Dictionary of HTTP Headers to send with the Request.
- \*\*query\_parameters Additional query parameters (provides support for parameters that may be added in the future).

# **Returns**

# **REST response with following properties:**

- headers(MyDict): response headers.
- **response(MyDict): response body as a MyDict object. Access the object's properties by using the dot notational notational**  $\mathbf{A}$ or the bracket notation.
- content (bytes): representation of the request's response
- text(str): representation of the request's response

# **Return type** *[RestResponse](#page-459-0)*

- [TypeError](https://docs.python.org/3/library/exceptions.html#TypeError) If the parameter types are incorrect.
- [MalformedRequest](#page-460-0) If the request body created is invalid.
- [ApiError](#page-459-1) If the Identity Services Engine cloud returns an error.

```
get_all_identity_groups_generator(filter=None, filter_type=None, page=None, size=None,
                           sortasc=None, sortdsc=None, headers=None,
                           **query_parameters)
```
Get all Identity Group.

# **Parameters**

- **page**  $(int)$  $(int)$  $(int)$  page query parameter. Page number.
- size  $(int)$  $(int)$  $(int)$  size query parameter. Number of objects returned per page.
- sortasc (basestring) sortasc query parameter. sort asc.
- sortdsc (basestring) sortdsc query parameter. sort desc.
- filter (basestring, [list,](https://docs.python.org/3/library/stdtypes.html#list) [set,](https://docs.python.org/3/library/stdtypes.html#set) [tuple](https://docs.python.org/3/library/stdtypes.html#tuple)) filter query parameter. **Simple filtering** should be available through the filter query string parameter. The structure of a filter is a triplet of field operator and value separated with dots. More than one filter can be sent. The logical operator common to ALL filter criteria will be by default AND, and can be changed by using the "filterType=or" query string parameter. Each resource Data model description should specify if an attribute is a filtered field. (Operator: Description), (EQ: Equals), (NEQ: Not Equals), (GT: Greater Than), (LT: Less Then), (STARTSW: Starts With), (NSTARTSW: Not Starts With), (ENDSW: Ends With), (NENDSW: Not Ends With), (CONTAINS: Contains), (NCONTAINS: Not Contains), .
- filter\_type (basestring) filterType query parameter. The logical operator common to ALL filter criteria will be by default AND, and can be changed by using the parameter.
- headers  $(dict)$  $(dict)$  $(dict)$  Dictionary of HTTP Headers to send with the Request.
- \*\*query\_parameters Additional query parameters (provides support for parameters that may be added in the future).

### **Returns**

**A generator object containing the following object.**

- **RestResponse: REST response with following properties:**
	- **–** headers(MyDict): response headers.
	- **– response(MyDict): response body as a MyDict object. Access the object's properties by using the dot notation** or the bracket notation.
	- **–** content(bytes): representation of the request's response
	- **–** text(str): representation of the request's response

### **Return type** Generator

#### **Raises**

- [TypeError](https://docs.python.org/3/library/exceptions.html#TypeError) If the parameter types are incorrect.
- [MalformedRequest](#page-460-0) If the request body created is invalid.
- **[ApiError](#page-459-1)** If the Identity Services Engine cloud returns an error.

create\_identity\_group(*description=None*, *id=None*, *name=None*, *parent=None*, *headers=None*,

## *payload=None*, *active\_validation=True*, *\*\*query\_parameters*) Create Identity Group.

# **Parameters**

• description  $(string)$  – description, property of the request body.

- id  $(string) id$ , property of the request body.
- **name** (string) name, property of the request body.
- parent (string) parent, property of the request body.
- headers  $(dict)$  $(dict)$  $(dict)$  Dictionary of HTTP Headers to send with the Request.
- payload  $(dict) A$  $(dict) A$  $(dict) A$  JSON serializable Python object to send in the body of the Request.
- active\_validation ([bool](https://docs.python.org/3/library/functions.html#bool)) Enable/Disable payload validation. Defaults to True.
- \*\*query\_parameters Additional query parameters (provides support for parameters that may be added in the future).

#### **REST response with following properties:**

- headers(MyDict): response headers.
- **response(MyDict): response body as a MyDict object. Access the object's properties by using the dot notation** or the bracket notation.
- content(bytes): representation of the request's response
- text(str): representation of the request's response

### **Return type** *[RestResponse](#page-459-0)*

## **Raises**

- [TypeError](https://docs.python.org/3/library/exceptions.html#TypeError) If the parameter types are incorrect.
- [MalformedRequest](#page-460-0) If the request body created is invalid.
- **[ApiError](#page-459-1)** If the Identity Services Engine cloud returns an error.

#### get\_identity\_group\_by\_id(*id*, *headers=None*, *\*\*query\_parameters*)

# Get Identity Group by Id.

# **Parameters**

- id (basestring) id path parameter.
- headers  $(dict)$  $(dict)$  $(dict)$  Dictionary of HTTP Headers to send with the Request.
- \*\*query\_parameters Additional query parameters (provides support for parameters that may be added in the future).

### **Returns**

#### **REST response with following properties:**

- headers(MyDict): response headers.
- **response(MyDict): response body as a MyDict object. Access the object's properties by using the dot notation** or the bracket notation.
- content(bytes): representation of the request's response
- text(str): representation of the request's response

# **Return type** *[RestResponse](#page-459-0)*

# **Raises**

• [TypeError](https://docs.python.org/3/library/exceptions.html#TypeError) – If the parameter types are incorrect.

- [MalformedRequest](#page-460-0) If the request body created is invalid.
- **[ApiError](#page-459-1)** If the Identity Services Engine cloud returns an error.

update\_identity\_group\_by\_id(*id*, *description=None*, *name=None*, *parent=None*, *headers=None*, *payload=None*, *active\_validation=True*, *\*\*query\_parameters*)

Update Identity Group by Id.

# **Parameters**

- description  $(string)$  description, property of the request body.
- id  $(basserting) id$ , property of the request body.
- **name**  $(\text{string})$  name, property of the request body.
- **parent** (string) parent, property of the request body.
- $id$  id path parameter.
- headers  $(dict)$  $(dict)$  $(dict)$  Dictionary of HTTP Headers to send with the Request.
- payload  $(dict) A$  $(dict) A$  $(dict) A$  JSON serializable Python object to send in the body of the Request.
- active\_validation ([bool](https://docs.python.org/3/library/functions.html#bool)) Enable/Disable payload validation. Defaults to True.
- \*\*query\_parameters Additional query parameters (provides support for parameters that may be added in the future).

#### **Returns**

## **REST response with following properties:**

- headers(MyDict): response headers.
- **response(MyDict): response body as a MyDict object. Access the object's properties by using the dot notation** or the bracket notation.
- content(bytes): representation of the request's response
- text(str): representation of the request's response

# **Return type** *[RestResponse](#page-459-0)*

#### **Raises**

- [TypeError](https://docs.python.org/3/library/exceptions.html#TypeError) If the parameter types are incorrect.
- [MalformedRequest](#page-460-0) If the request body created is invalid.
- **[ApiError](#page-459-1)** If the Identity Services Engine cloud returns an error.

delete\_identity\_group\_by\_id(*id*, *headers=None*, *\*\*query\_parameters*)

# Delete IdentityGroup.

# **Parameters**

- id (basestring) id path parameter.
- headers ([dict](https://docs.python.org/3/library/stdtypes.html#dict)) Dictionary of HTTP Headers to send with the Request .
- \*\*query\_parameters Additional query parameters (provides support for parameters that may be added in the future).

# **Returns**

- headers(MyDict): response headers.
- **response(MyDict): response body as a MyDict object. Access the object's properties by using the dot notation** or the bracket notation.
- content(bytes): representation of the request's response
- text(str): representation of the request's response

# **Raises**

- [TypeError](https://docs.python.org/3/library/exceptions.html#TypeError) If the parameter types are incorrect.
- [MalformedRequest](#page-460-0) If the request body created is invalid.
- **[ApiError](#page-459-1)** If the Identity Services Engine cloud returns an error.

# get\_identity\_group\_by\_name(*name*, *headers=None*, *\*\*query\_parameters*)

Get Identity Group by name.

# **Parameters**

- name  $(basserting)$  name path parameter.
- headers  $(dict)$  $(dict)$  $(dict)$  Dictionary of HTTP Headers to send with the Request.
- \*\*query\_parameters Additional query parameters (provides support for parameters that may be added in the future).

#### **Returns**

### **REST response with following properties:**

- headers(MyDict): response headers.
- **response(MyDict): response body as a MyDict object. Access the object's properties by using the dot notation** or the bracket notation.
- content(bytes): representation of the request's response
- text(str): representation of the request's response

## **Return type** *[RestResponse](#page-459-0)*

## **Raises**

- [TypeError](https://docs.python.org/3/library/exceptions.html#TypeError) If the parameter types are incorrect.
- [MalformedRequest](#page-460-0) If the request body created is invalid.
- **[ApiError](#page-459-1)** If the Identity Services Engine cloud returns an error.

# **identity\_store\_sequence**

#### class IdentityStoreSequence

Identity Services Engine IdentityStoreSequence API (version: 3.0.0).

Wraps the Identity Services Engine IdentityStoreSequence API and exposes the API as native Python methods that return native Python objects.

# get\_all\_identity\_store\_sequence(*page=None*, *size=None*, *headers=None*, *\*\*query\_parameters*)

Get all Identity Store Sequence.

# **Parameters**

• **page**  $(int)$  $(int)$  $(int)$  – page query parameter. Page number.

- size ([int](https://docs.python.org/3/library/functions.html#int)) size query parameter. Number of objects returned per page.
- headers  $(dict)$  $(dict)$  $(dict)$  Dictionary of HTTP Headers to send with the Request.
- \*\*query\_parameters Additional query parameters (provides support for parameters that may be added in the future).

# **REST response with following properties:**

- headers(MyDict): response headers.
- **response(MyDict): response body as a MyDict object. Access the object's properties by using the dot notation** or the bracket notation.
- content(bytes): representation of the request's response
- text(str): representation of the request's response

### **Return type** *[RestResponse](#page-459-0)*

## **Raises**

- [TypeError](https://docs.python.org/3/library/exceptions.html#TypeError) If the parameter types are incorrect.
- [MalformedRequest](#page-460-0) If the request body created is invalid.
- **[ApiError](#page-459-1)** If the Identity Services Engine cloud returns an error.

#### get\_all\_identity\_store\_sequence\_generator(*page=None*, *size=None*, *headers=None*,

#### *\*\*query\_parameters*)

Get all Identity Store Sequence.

# **Parameters**

- page  $(int)$  $(int)$  $(int)$  page query parameter. Page number.
- size  $(int)$  $(int)$  $(int)$  size query parameter. Number of objects returned per page.
- headers  $(dict)$  $(dict)$  $(dict)$  Dictionary of HTTP Headers to send with the Request.
- \*\*query\_parameters Additional query parameters (provides support for parameters that may be added in the future).

#### **Returns**

## **A generator object containing the following object.**

- **RestResponse: REST response with following properties:**
	- **–** headers(MyDict): response headers.
	- **– response(MyDict): response body as a MyDict object. Access the object's properties by using the dot notation** or the bracket notation.
	- **–** content(bytes): representation of the request's response
	- **–** text(str): representation of the request's response

# **Return type** Generator

- [TypeError](https://docs.python.org/3/library/exceptions.html#TypeError) If the parameter types are incorrect.
- [MalformedRequest](#page-460-0) If the request body created is invalid.
- **[ApiError](#page-459-1)** If the Identity Services Engine cloud returns an error.

create\_identity\_store\_sequence(*description=None*, *id=None*, *name=None*, *parent=None*, *headers=None*, *payload=None*, *active\_validation=True*,

*\*\*query\_parameters*)

Create Identity Store Sequence.

# **Parameters**

- $\bullet$  description (string) description, property of the request body.
- $id (string) id$ , property of the request body.
- name (string) name, property of the request body.
- **parent** (string) parent, property of the request body.
- headers  $(dict)$  $(dict)$  $(dict)$  Dictionary of HTTP Headers to send with the Request.
- **payload**  $(dict)$  $(dict)$  $(dict)$  A JSON serializable Python object to send in the body of the Request.
- active\_validation ([bool](https://docs.python.org/3/library/functions.html#bool)) Enable/Disable payload validation. Defaults to True.
- \*\*query\_parameters Additional query parameters (provides support for parameters that may be added in the future).

#### **Returns**

#### **REST response with following properties:**

- headers(MyDict): response headers.
- **response(MyDict): response body as a MyDict object. Access the object's properties by using the dot notation** or the bracket notation.
- content(bytes): representation of the request's response
- text(str): representation of the request's response

# **Return type** *[RestResponse](#page-459-0)*

# **Raises**

- [TypeError](https://docs.python.org/3/library/exceptions.html#TypeError) If the parameter types are incorrect.
- [MalformedRequest](#page-460-0) If the request body created is invalid.
- **[ApiError](#page-459-1)** If the Identity Services Engine cloud returns an error.

# get\_identity\_store\_sequence\_by\_id(*id*, *headers=None*, *\*\*query\_parameters*)

Get Identity Store Sequence by Id.

# **Parameters**

- id (basestring) id path parameter.
- headers  $(dict)$  $(dict)$  $(dict)$  Dictionary of HTTP Headers to send with the Request.
- \*\*query\_parameters Additional query parameters (provides support for parameters that may be added in the future).

#### **Returns**

- headers(MyDict): response headers.
- **response(MyDict): response body as a MyDict object. Access the object's properties by using the dot notation** or the bracket notation.
- content(bytes): representation of the request's response
- text(str): representation of the request's response

# **Raises**

- [TypeError](https://docs.python.org/3/library/exceptions.html#TypeError) If the parameter types are incorrect.
- [MalformedRequest](#page-460-0) If the request body created is invalid.
- [ApiError](#page-459-1) If the Identity Services Engine cloud returns an error.

update\_identity\_store\_sequence\_by\_id(*id*, *description=None*, *name=None*, *parent=None*,

*headers=None*, *payload=None*, *active\_validation=True*, *\*\*query\_parameters*)

Update Identity Store Sequence by Id.

#### **Parameters**

- description (string) description, property of the request body.
- id (basestring) id, property of the request body.
- **name**  $(string)$  name, property of the request body.
- **parent**  $(string)$  parent, property of the request body.
- $id$  id path parameter.
- headers  $(dict)$  $(dict)$  $(dict)$  Dictionary of HTTP Headers to send with the Request.
- payload  $(dict) A$  $(dict) A$  $(dict) A$  JSON serializable Python object to send in the body of the Request.
- active\_validation ([bool](https://docs.python.org/3/library/functions.html#bool)) Enable/Disable payload validation. Defaults to True.
- \*\*query\_parameters Additional query parameters (provides support for parameters that may be added in the future).

#### **Returns**

## **REST response with following properties:**

- headers(MyDict): response headers.
- **response(MyDict): response body as a MyDict object. Access the object's properties by using the dot notational notational**  $\mathbf{A}$ or the bracket notation.
- content (bytes): representation of the request's response
- text(str): representation of the request's response

# **Return type** *[RestResponse](#page-459-0)*

# **Raises**

- [TypeError](https://docs.python.org/3/library/exceptions.html#TypeError) If the parameter types are incorrect.
- [MalformedRequest](#page-460-0) If the request body created is invalid.
- [ApiError](#page-459-1) If the Identity Services Engine cloud returns an error.

# delete\_identity\_store\_sequence\_by\_id(*id*, *headers=None*, *\*\*query\_parameters*)

## Delete Identity Store Sequence by ID.

# **Parameters**

- id (basestring) id path parameter.
- headers  $(dict)$  $(dict)$  $(dict)$  Dictionary of HTTP Headers to send with the Request.
- \*\*query\_parameters Additional query parameters (provides support for parameters that may be added in the future).

#### **REST response with following properties:**

- headers(MyDict): response headers.
- **response(MyDict): response body as a MyDict object. Access the object's properties by using the dot notation** or the bracket notation.
- content(bytes): representation of the request's response
- text(str): representation of the request's response

### **Return type** *[RestResponse](#page-459-0)*

#### **Raises**

- [TypeError](https://docs.python.org/3/library/exceptions.html#TypeError) If the parameter types are incorrect.
- [MalformedRequest](#page-460-0) If the request body created is invalid.
- [ApiError](#page-459-1) If the Identity Services Engine cloud returns an error.

#### get\_identity\_store\_sequence\_by\_name(*name*, *headers=None*, *\*\*query\_parameters*)

Get Identity Store Sequence by name.

# **Parameters**

- name (basestring) name path parameter.
- headers  $(dict)$  $(dict)$  $(dict)$  Dictionary of HTTP Headers to send with the Request.
- \*\*query\_parameters Additional query parameters (provides support for parameters that may be added in the future).

## **Returns**

#### **REST response with following properties:**

- headers(MyDict): response headers.
- **response(MyDict): response body as a MyDict object. Access the object's properties by using the dot notation** or the bracket notation.
- content(bytes): representation of the request's response
- text(str): representation of the request's response

# **Return type** *[RestResponse](#page-459-0)*

- [TypeError](https://docs.python.org/3/library/exceptions.html#TypeError) If the parameter types are incorrect.
- [MalformedRequest](#page-460-0) If the request body created is invalid.
- **[ApiError](#page-459-1)** If the Identity Services Engine cloud returns an error.

# **internal\_user**

# class InternalUser

Identity Services Engine InternalUser API (version: 3.0.0).

Wraps the Identity Services Engine InternalUser API and exposes the API as native Python methods that return native Python objects.

get\_all\_internal\_user(*filter=None*, *filter\_type=None*, *page=None*, *size=None*, *sortasc=None*,

*sortdsc=None*, *headers=None*, *\*\*query\_parameters*)

Get all InternalUser.

# **Parameters**

- page  $(int)$  $(int)$  $(int)$  page query parameter. Page number.
- size  $(int)$  $(int)$  $(int)$  size query parameter. Number of objects returned per page.
- sortasc (basestring) sortasc query parameter. sort asc.
- **sortdsc** (*basestring*) sortdsc query parameter. sort desc.
- filter (basestring, [list,](https://docs.python.org/3/library/stdtypes.html#list) [set,](https://docs.python.org/3/library/stdtypes.html#set) [tuple](https://docs.python.org/3/library/stdtypes.html#tuple)) filter query parameter. **Simple filtering** should be available through the filter query string parameter. The structure of a filter is a triplet of field operator and value separated with dots. More than one filter can be sent. The logical operator common to ALL filter criteria will be by default AND, and can be changed by using the "filterType=or" query string parameter. Each resource Data model description should specify if an attribute is a filtered field. (Operator: Description), (EQ: Equals), (NEQ: Not Equals), (GT: Greater Than), (LT: Less Then), (STARTSW: Starts With), (NSTARTSW: Not Starts With), (ENDSW: Ends With), (NENDSW: Not Ends With), (CONTAINS: Contains), (NCONTAINS: Not Contains), .
- filter\_type (basestring) filterType query parameter. The logical operator common to ALL filter criteria will be by default AND, and can be changed by using the parameter.
- headers  $(dict)$  $(dict)$  $(dict)$  Dictionary of HTTP Headers to send with the Request.
- \*\*query\_parameters Additional query parameters (provides support for parameters that may be added in the future).

# **Returns**

# **REST response with following properties:**

- headers(MyDict): response headers.
- **response(MyDict): response body as a MyDict object. Access the object's properties by using the dot notational notational**  $\mathbf{A}$ or the bracket notation.
- content (bytes): representation of the request's response
- text(str): representation of the request's response

# **Return type** *[RestResponse](#page-459-0)*

- [TypeError](https://docs.python.org/3/library/exceptions.html#TypeError) If the parameter types are incorrect.
- [MalformedRequest](#page-460-0) If the request body created is invalid.
- [ApiError](#page-459-1) If the Identity Services Engine cloud returns an error.

get\_all\_internal\_user\_generator(*filter=None*, *filter\_type=None*, *page=None*, *size=None*,

*sortasc=None*, *sortdsc=None*, *headers=None*, *\*\*query\_parameters*)

Get all InternalUser.

# **Parameters**

- page  $(int)$  $(int)$  $(int)$  page query parameter. Page number.
- size  $(int)$  $(int)$  $(int)$  size query parameter. Number of objects returned per page.
- **sortasc** (*basestring*) sortasc query parameter. sort asc.
- sortdsc (basestring) sortdsc query parameter. sort desc.
- filter (basestring, [list,](https://docs.python.org/3/library/stdtypes.html#list) [set,](https://docs.python.org/3/library/stdtypes.html#set) [tuple](https://docs.python.org/3/library/stdtypes.html#tuple)) filter query parameter. **Simple filtering** should be available through the filter query string parameter. The structure of a filter is a triplet of field operator and value separated with dots. More than one filter can be sent. The logical operator common to ALL filter criteria will be by default AND, and can be changed by using the "filterType=or" query string parameter. Each resource Data model description should specify if an attribute is a filtered field. (Operator: Description), (EQ: Equals), (NEQ: Not Equals), (GT: Greater Than), (LT: Less Then), (STARTSW: Starts With), (NSTARTSW: Not Starts With), (ENDSW: Ends With), (NENDSW: Not Ends With), (CONTAINS: Contains), (NCONTAINS: Not Contains), .
- filter\_type (basestring) filterType query parameter. The logical operator common to ALL filter criteria will be by default AND, and can be changed by using the parameter.
- headers  $(dict)$  $(dict)$  $(dict)$  Dictionary of HTTP Headers to send with the Request.
- \*\*query\_parameters Additional query parameters (provides support for parameters that may be added in the future).

#### **Returns**

**A generator object containing the following object.**

- **RestResponse: REST response with following properties:**
	- **–** headers(MyDict): response headers.
	- **– response(MyDict): response body as a MyDict object. Access the object's properties by using the dot notation** or the bracket notation.
	- **–** content(bytes): representation of the request's response
	- **–** text(str): representation of the request's response

### **Return type** Generator

#### **Raises**

- [TypeError](https://docs.python.org/3/library/exceptions.html#TypeError) If the parameter types are incorrect.
- [MalformedRequest](#page-460-0) If the request body created is invalid.
- [ApiError](#page-459-1) If the Identity Services Engine cloud returns an error.

create\_internal\_user(*change\_password=None*, *custom\_attributes=None*, *description=None*,

*email=None*, *enable\_password=None*, *enabled=None*, *expiry\_date=None*, *expiry\_date\_enabled=None*, *first\_name=None*, *id=None*, *identity\_groups=None*, *last\_name=None*, *name=None*, *password=None*, *password\_idstore=None*,

*headers=None*, *payload=None*, *active\_validation=True*, *\*\*query\_parameters*)

Create InternalUser.

#### **Parameters**

- change\_password (boolean) changePassword, property of the request body.
- custom\_attributes ([object](https://docs.python.org/3/library/functions.html#object)) customAttributes, property of the request body.
- description (string) description, property of the request body.
- email (string) email, property of the request body.
- enable\_password  $(string)$  enablePassword, property of the request body.
- enabled (boolean) enabled, property of the request body.
- expiry\_date  $(string)$  expiryDate, property of the request body.
- expiry\_date\_enabled (boolean) expiryDateEnabled, property of the request body.
- first\_name (string) firstName, property of the request body.
- id  $(string) id$ , property of the request body.
- identity\_groups (string) identityGroups, property of the request body.
- last\_name  $(string)$  lastName, property of the request body.
- **name** (string) name, property of the request body.
- password (string) password, property of the request body.
- **password\_idstore** (string) passwordIDStore, property of the request body.
- headers  $(dict)$  $(dict)$  $(dict)$  Dictionary of HTTP Headers to send with the Request.
- payload  $(dict) A$  $(dict) A$  $(dict) A$  JSON serializable Python object to send in the body of the Request.
- active\_validation ([bool](https://docs.python.org/3/library/functions.html#bool)) Enable/Disable payload validation. Defaults to True.
- \*\*query\_parameters Additional query parameters (provides support for parameters that may be added in the future).

# **Returns**

## **REST response with following properties:**

- headers(MyDict): response headers.
- **response(MyDict): response body as a MyDict object. Access the object's properties by using the dot notation** or the bracket notation.
- content(bytes): representation of the request's response
- text(str): representation of the request's response

# **Return type** *[RestResponse](#page-459-0)*

## **Raises**

- [TypeError](https://docs.python.org/3/library/exceptions.html#TypeError) If the parameter types are incorrect.
- [MalformedRequest](#page-460-0) If the request body created is invalid.
- [ApiError](#page-459-1) If the Identity Services Engine cloud returns an error.

## internaluser\_by\_id(*id*, *headers=None*, *\*\*query\_parameters*)

Get InternalUser by Id.

## **Parameters**

- id (basestring) id path parameter.
- headers  $(dict)$  $(dict)$  $(dict)$  Dictionary of HTTP Headers to send with the Request.
- \*\*query\_parameters Additional query parameters (provides support for parameters that may be added in the future).

## **Returns**

#### **REST response with following properties:**

- headers(MyDict): response headers.
- **response(MyDict): response body as a MyDict object. Access the object's properties by using the dot notation** or the bracket notation.
- content(bytes): representation of the request's response
- text(str): representation of the request's response

## **Return type** *[RestResponse](#page-459-0)*

#### **Raises**

- [TypeError](https://docs.python.org/3/library/exceptions.html#TypeError) If the parameter types are incorrect.
- [MalformedRequest](#page-460-0) If the request body created is invalid.
- **[ApiError](#page-459-1)** If the Identity Services Engine cloud returns an error.

update\_internal\_user\_by\_id(*id*, *change\_password=None*, *custom\_attributes=None*, *description=None*, *email=None*, *enable\_password=None*, *enabled=None*, *expiry\_date=None*, *expiry\_date\_enabled=None*, *first\_name=None*, *identity\_groups=None*, *last\_name=None*, *name=None*, *password=None*, *password\_idstore=None*, *headers=None*, *payload=None*, *active\_validation=True*, *\*\*query\_parameters*)

# Update InternalUser.

# **Parameters**

- change\_password (boolean) changePassword, property of the request body.
- custom\_attributes  $(objject)$  customAttributes, property of the request body.
- description  $(string)$  description, property of the request body.
- email (string) email, property of the request body.
- enable\_password (string) enablePassword, property of the request body.
- enabled (boolean) enabled, property of the request body.
- expiry\_date (string) expiryDate, property of the request body.
- expiry\_date\_enabled (boolean) expiryDateEnabled, property of the request body.
- first\_name (string) firstName, property of the request body.
- id (basestring) id, property of the request body.
- identity\_groups (string) identity Groups, property of the request body.
- last\_name (string) lastName, property of the request body.
- name (string) name, property of the request body.
- **password**  $(string)$  password, property of the request body.
- **password\_idstore** (string) passwordIDStore, property of the request body.
- $\cdot$  **id** id path parameter.
- headers  $(dict)$  $(dict)$  $(dict)$  Dictionary of HTTP Headers to send with the Request.
- payload  $(dict) A$  $(dict) A$  $(dict) A$  JSON serializable Python object to send in the body of the Request.
- active\_validation ([bool](https://docs.python.org/3/library/functions.html#bool)) Enable/Disable payload validation. Defaults to True.
- \*\*query\_parameters Additional query parameters (provides support for parameters that may be added in the future).

### **REST response with following properties:**

- headers(MyDict): response headers.
- **response(MyDict): response body as a MyDict object. Access the object's properties by using the dot notation** or the bracket notation.
- content(bytes): representation of the request's response
- text(str): representation of the request's response

#### **Return type** *[RestResponse](#page-459-0)*

## **Raises**

- [TypeError](https://docs.python.org/3/library/exceptions.html#TypeError) If the parameter types are incorrect.
- [MalformedRequest](#page-460-0) If the request body created is invalid.
- [ApiError](#page-459-1) If the Identity Services Engine cloud returns an error.

delete\_internal\_user\_by\_id(*id*, *headers=None*, *\*\*query\_parameters*)

# Delete InternalUser.

# **Parameters**

- id (basestring) id path parameter.
- headers  $(dict)$  $(dict)$  $(dict)$  Dictionary of HTTP Headers to send with the Request.
- \*\*query\_parameters Additional query parameters (provides support for parameters that may be added in the future).

### **Returns**

#### **REST response with following properties:**

- headers(MyDict): response headers.
- **response(MyDict): response body as a MyDict object. Access the object's properties by using the dot notation** or the bracket notation.
- content(bytes): representation of the request's response
- text(str): representation of the request's response

# **Return type** *[RestResponse](#page-459-0)*

# **Raises**

• [TypeError](https://docs.python.org/3/library/exceptions.html#TypeError) – If the parameter types are incorrect.

- [MalformedRequest](#page-460-0) If the request body created is invalid.
- **[ApiError](#page-459-1)** If the Identity Services Engine cloud returns an error.

get\_internal\_user\_by\_name(*name*, *headers=None*, *\*\*query\_parameters*)

Get InternalUser by name.

**Parameters**

- name  $(basserting)$  name path parameter.
- headers  $(dict)$  $(dict)$  $(dict)$  Dictionary of HTTP Headers to send with the Request.
- \*\*query\_parameters Additional query parameters (provides support for parameters that may be added in the future).

#### **Returns**

## **REST response with following properties:**

- headers(MyDict): response headers.
- **response(MyDict): response body as a MyDict object. Access the object's properties by using the dot notational notational**  $\mathbf{A}$ or the bracket notation.
- content(bytes): representation of the request's response
- text(str): representation of the request's response

## **Return type** *[RestResponse](#page-459-0)*

## **Raises**

- [TypeError](https://docs.python.org/3/library/exceptions.html#TypeError) If the parameter types are incorrect.
- [MalformedRequest](#page-460-0) If the request body created is invalid.
- **[ApiError](#page-459-1)** If the Identity Services Engine cloud returns an error.

update\_internal\_user\_by\_name(*name*, *password=None*, *headers=None*, *payload=None*,

*active\_validation=True*, *\*\*query\_parameters*)

Update InternalUser by name.

## **Parameters**

- **password**  $(string)$  password, property of the request body.
- name  $(basserting)$  name path parameter.
- headers  $(dict)$  $(dict)$  $(dict)$  Dictionary of HTTP Headers to send with the Request.
- payload  $(dict) A$  $(dict) A$  $(dict) A$  JSON serializable Python object to send in the body of the Request.
- active\_validation ([bool](https://docs.python.org/3/library/functions.html#bool)) Enable/Disable payload validation. Defaults to True.
- \*\*query\_parameters Additional query parameters (provides support for parameters that may be added in the future).

# **Returns**

- headers(MyDict): response headers.
- **response(MyDict): response body as a MyDict object. Access the object's properties by using the dot notational notational**  $\mathbf{A}$ or the bracket notation.
- content(bytes): representation of the request's response

• text(str): representation of the request's response

## **Return type** *[RestResponse](#page-459-0)*

# **Raises**

- [TypeError](https://docs.python.org/3/library/exceptions.html#TypeError) If the parameter types are incorrect.
- [MalformedRequest](#page-460-0) If the request body created is invalid.
- **[ApiError](#page-459-1)** If the Identity Services Engine cloud returns an error.

#### delete\_internal\_user\_by\_name(*name*, *headers=None*, *\*\*query\_parameters*)

# Delete InternalUser by name.

#### **Parameters**

- name (basestring) name path parameter.
- headers  $(dict)$  $(dict)$  $(dict)$  Dictionary of HTTP Headers to send with the Request.
- \*\*query\_parameters Additional query parameters (provides support for parameters that may be added in the future).

#### **Returns**

## **REST response with following properties:**

- headers(MyDict): response headers.
- **response(MyDict): response body as a MyDict object. Access the object's properties by using the dot notation** or the bracket notation.
- content(bytes): representation of the request's response
- text(str): representation of the request's response

## **Return type** *[RestResponse](#page-459-0)*

# **Raises**

- [TypeError](https://docs.python.org/3/library/exceptions.html#TypeError) If the parameter types are incorrect.
- [MalformedRequest](#page-460-0) If the request body created is invalid.
- **[ApiError](#page-459-1)** If the Identity Services Engine cloud returns an error.

# **mdm**

# class Mdm

Identity Services Engine MDM API (version: 3.0.0).

Wraps the Identity Services Engine MDM API and exposes the API as native Python methods that return native Python objects.

# get\_endpoints(*headers=None*, *\*\*query\_parameters*)

getEndpoints.

# **Parameters**

- headers  $(dict)$  $(dict)$  $(dict)$  Dictionary of HTTP Headers to send with the Request.
- \*\*query\_parameters Additional query parameters (provides support for parameters that may be added in the future).

## **Returns**

- headers(MyDict): response headers.
- **response(MyDict): response body as a MyDict object. Access the object's properties by using the dot notation** or the bracket notation.
- content(bytes): representation of the request's response
- text(str): representation of the request's response

# **Raises**

- [TypeError](https://docs.python.org/3/library/exceptions.html#TypeError) If the parameter types are incorrect.
- [MalformedRequest](#page-460-0) If the request body created is invalid.
- **[ApiError](#page-459-1)** If the Identity Services Engine cloud returns an error.

#### get\_endpoint\_by\_mac\_address(*headers=None*, *\*\*query\_parameters*)

getEndpointByMacAddress.

# **Parameters**

- headers  $(dict)$  $(dict)$  $(dict)$  Dictionary of HTTP Headers to send with the Request.
- \*\*query\_parameters Additional query parameters (provides support for parameters that may be added in the future).

# **Returns**

### **REST response with following properties:**

- headers(MyDict): response headers.
- **response(MyDict): response body as a MyDict object. Access the object's properties by using the dot notation** or the bracket notation.
- content(bytes): representation of the request's response
- text(str): representation of the request's response

# **Return type** *[RestResponse](#page-459-0)*

# **Raises**

- [TypeError](https://docs.python.org/3/library/exceptions.html#TypeError) If the parameter types are incorrect.
- [MalformedRequest](#page-460-0) If the request body created is invalid.
- [ApiError](#page-459-1) If the Identity Services Engine cloud returns an error.

#### get\_endpoints\_by\_type(*headers=None*, *\*\*query\_parameters*)

#### getEndpointsByType.

# **Parameters**

- headers ([dict](https://docs.python.org/3/library/stdtypes.html#dict)) Dictionary of HTTP Headers to send with the Request .
- \*\*query\_parameters Additional query parameters (provides support for parameters that may be added in the future).

#### **Returns**

- headers(MyDict): response headers.
- **response(MyDict): response body as a MyDict object. Access the object's properties by using the dot notation** or the bracket notation.
- content(bytes): representation of the request's response
- text(str): representation of the request's response

# **Raises**

- [TypeError](https://docs.python.org/3/library/exceptions.html#TypeError) If the parameter types are incorrect.
- [MalformedRequest](#page-460-0) If the request body created is invalid.
- [ApiError](#page-459-1) If the Identity Services Engine cloud returns an error.

# get\_endpoints\_by\_os\_type(*headers=None*, *\*\*query\_parameters*)

getEndpointsByOsType.

# **Parameters**

- headers  $(dict)$  $(dict)$  $(dict)$  Dictionary of HTTP Headers to send with the Request.
- \*\*query\_parameters Additional query parameters (provides support for parameters that may be added in the future).

#### **Returns**

#### **REST response with following properties:**

- headers(MyDict): response headers.
- **response(MyDict): response body as a MyDict object. Access the object's properties by using the dot notation** or the bracket notation.
- content(bytes): representation of the request's response
- text(str): representation of the request's response

# **Return type** *[RestResponse](#page-459-0)*

### **Raises**

- [TypeError](https://docs.python.org/3/library/exceptions.html#TypeError) If the parameter types are incorrect.
- [MalformedRequest](#page-460-0) If the request body created is invalid.
- **[ApiError](#page-459-1)** If the Identity Services Engine cloud returns an error.

# **misc**

# class Misc

Identity Services Engine Misc API (version: 3.0.0).

Wraps the Identity Services Engine Misc API and exposes the API as native Python methods that return native Python objects.

get\_active\_count(*headers=None*, *\*\*query\_parameters*)

ActiveCount.

# **Parameters**

- headers  $(dict)$  $(dict)$  $(dict)$  Dictionary of HTTP Headers to send with the Request.
- \*\*query\_parameters Additional query parameters (provides support for parameters that may be added in the future).

# **Returns**

- headers(MyDict): response headers.
- **response(MyDict): response body as a MyDict object. Access the object's properties by using the dot notation** or the bracket notation.
- content(bytes): representation of the request's response
- text(str): representation of the request's response

# **Raises**

- [TypeError](https://docs.python.org/3/library/exceptions.html#TypeError) If the parameter types are incorrect.
- [MalformedRequest](#page-460-0) If the request body created is invalid.
- **[ApiError](#page-459-1)** If the Identity Services Engine cloud returns an error.

#### get\_active\_list(*headers=None*, *\*\*query\_parameters*)

## ActiveList.

# **Parameters**

- headers  $(dict)$  $(dict)$  $(dict)$  Dictionary of HTTP Headers to send with the Request.
- \*\*query\_parameters Additional query parameters (provides support for parameters that may be added in the future).

# **Returns**

### **REST response with following properties:**

- headers(MyDict): response headers.
- **response(MyDict): response body as a MyDict object. Access the object's properties by using the dot notation** or the bracket notation.
- content(bytes): representation of the request's response
- text(str): representation of the request's response

# **Return type** *[RestResponse](#page-459-0)*

# **Raises**

- [TypeError](https://docs.python.org/3/library/exceptions.html#TypeError) If the parameter types are incorrect.
- [MalformedRequest](#page-460-0) If the request body created is invalid.
- [ApiError](#page-459-1) If the Identity Services Engine cloud returns an error.

#### get\_session\_auth\_list(*headers=None*, *\*\*query\_parameters*)

# Session/AuthList.

# **Parameters**

- headers ([dict](https://docs.python.org/3/library/stdtypes.html#dict)) Dictionary of HTTP Headers to send with the Request .
- \*\*query\_parameters Additional query parameters (provides support for parameters that may be added in the future).

#### **Returns**

- headers(MyDict): response headers.
- **response(MyDict): response body as a MyDict object. Access the object's properties by using the dot notation** or the bracket notation.
- content(bytes): representation of the request's response
- text(str): representation of the request's response

# **Raises**

- [TypeError](https://docs.python.org/3/library/exceptions.html#TypeError) If the parameter types are incorrect.
- [MalformedRequest](#page-460-0) If the request body created is invalid.
- [ApiError](#page-459-1) If the Identity Services Engine cloud returns an error.

# get\_posture\_count(*headers=None*, *\*\*query\_parameters*)

## PostureCount.

# **Parameters**

- headers  $(dict)$  $(dict)$  $(dict)$  Dictionary of HTTP Headers to send with the Request.
- \*\*query\_parameters Additional query parameters (provides support for parameters that may be added in the future).

#### **Returns**

#### **REST response with following properties:**

- headers(MyDict): response headers.
- **response(MyDict): response body as a MyDict object. Access the object's properties by using the dot notation** or the bracket notation.
- content(bytes): representation of the request's response
- text(str): representation of the request's response

# **Return type** *[RestResponse](#page-459-0)*

### **Raises**

- [TypeError](https://docs.python.org/3/library/exceptions.html#TypeError) If the parameter types are incorrect.
- [MalformedRequest](#page-460-0) If the request body created is invalid.
- **[ApiError](#page-459-1)** If the Identity Services Engine cloud returns an error.

#### get\_profiler\_count(*headers=None*, *\*\*query\_parameters*)

#### ProfilerCount.

# **Parameters**

- headers  $(dict)$  $(dict)$  $(dict)$  Dictionary of HTTP Headers to send with the Request.
- \*\*query\_parameters Additional query parameters (provides support for parameters that may be added in the future).

# **Returns**

## **REST response with following properties:**

- headers(MyDict): response headers.
- **response(MyDict): response body as a MyDict object. Access the object's properties by using the dotational object.** or the bracket notation.
- content(bytes): representation of the request's response
- text(str): representation of the request's response

#### **Return type** *[RestResponse](#page-459-0)*

# **Raises**

- [TypeError](https://docs.python.org/3/library/exceptions.html#TypeError) If the parameter types are incorrect.
- [MalformedRequest](#page-460-0) If the request body created is invalid.
- [ApiError](#page-459-1) If the Identity Services Engine cloud returns an error.

#### get\_sessions\_by\_mac(*mac*, *headers=None*, *\*\*query\_parameters*)

Sessions by MAC.

**Parameters**

- mac (basestring) mac path parameter.
- headers  $(dict)$  $(dict)$  $(dict)$  Dictionary of HTTP Headers to send with the Request.
- \*\*query\_parameters Additional query parameters (provides support for parameters that may be added in the future).

### **Returns**

#### **REST response with following properties:**

- headers(MyDict): response headers.
- **response(MyDict): response body as a MyDict object. Access the object's properties by using the dot notation** or the bracket notation.
- content(bytes): representation of the request's response
- text(str): representation of the request's response

# **Return type** *[RestResponse](#page-459-0)*

# **Raises**

- [TypeError](https://docs.python.org/3/library/exceptions.html#TypeError) If the parameter types are incorrect.
- [MalformedRequest](#page-460-0) If the request body created is invalid.
- [ApiError](#page-459-1) If the Identity Services Engine cloud returns an error.

#### get\_sessions\_by\_username(*username*, *headers=None*, *\*\*query\_parameters*)

# Sessions by Username.

## **Parameters**

- username (basestring) username path parameter.
- headers  $(dict)$  $(dict)$  $(dict)$  Dictionary of HTTP Headers to send with the Request.
- \*\*query\_parameters Additional query parameters (provides support for parameters that may be added in the future).

#### **Returns**

#### **REST response with following properties:**

- headers(MyDict): response headers.
- **response(MyDict): response body as a MyDict object. Access the object's properties by using the dot notation** or the bracket notation.
- content(bytes): representation of the request's response
- text(str): representation of the request's response

# **Return type** *[RestResponse](#page-459-0)*

- [TypeError](https://docs.python.org/3/library/exceptions.html#TypeError) If the parameter types are incorrect.
- [MalformedRequest](#page-460-0) If the request body created is invalid.
- **[ApiError](#page-459-1)** If the Identity Services Engine cloud returns an error.

get\_sessions\_by\_nas\_ip(*nas\_ipv4*, *headers=None*, *\*\*query\_parameters*)

# Sessions by NAS IP.

**Parameters**

- nas\_ipv4 (basestring) nas\_ipv4 path parameter.
- headers ([dict](https://docs.python.org/3/library/stdtypes.html#dict)) Dictionary of HTTP Headers to send with the Request .
- \*\*query\_parameters Additional query parameters (provides support for parameters that may be added in the future).

#### **Returns**

#### **REST response with following properties:**

- headers(MyDict): response headers.
- **response(MyDict): response body as a MyDict object. Access the object's properties by using the dot notation** or the bracket notation.
- content(bytes): representation of the request's response
- text(str): representation of the request's response

### **Return type** *[RestResponse](#page-459-0)*

## **Raises**

- [TypeError](https://docs.python.org/3/library/exceptions.html#TypeError) If the parameter types are incorrect.
- [MalformedRequest](#page-460-0) If the request body created is invalid.
- [ApiError](#page-459-1) If the Identity Services Engine cloud returns an error.

get\_sessions\_by\_endpoint\_ip(*endpoint\_ipv4*, *headers=None*, *\*\*query\_parameters*)

# Sessions by Endpoint IP.

# **Parameters**

- endpoint\_ipv4 (basestring) endpoint ipv4 path parameter.
- headers  $(dict)$  $(dict)$  $(dict)$  Dictionary of HTTP Headers to send with the Request.
- \*\*query\_parameters Additional query parameters (provides support for parameters that may be added in the future).

### **Returns**

#### **REST response with following properties:**

- headers(MyDict): response headers.
- **response(MyDict): response body as a MyDict object. Access the object's properties by using the dot notation** or the bracket notation.
- content(bytes): representation of the request's response
- text(str): representation of the request's response

# **Return type** *[RestResponse](#page-459-0)*

# **Raises**

• [TypeError](https://docs.python.org/3/library/exceptions.html#TypeError) – If the parameter types are incorrect.

- [MalformedRequest](#page-460-0) If the request body created is invalid.
- [ApiError](#page-459-1) If the Identity Services Engine cloud returns an error.

get\_sessions\_by\_session\_id(*session\_id*, *headers=None*, *\*\*query\_parameters*)

## Sessions by SessionID.

**Parameters**

- session\_id (basestring) session\_id path parameter.
- headers  $(dict)$  $(dict)$  $(dict)$  Dictionary of HTTP Headers to send with the Request.
- \*\*query\_parameters Additional query parameters (provides support for parameters that may be added in the future).

#### **Returns**

# **REST response with following properties:**

- headers(MyDict): response headers.
- **response(MyDict): response body as a MyDict object. Access the object's properties by using the dot notational notational**  $\mathbf{A}$ or the bracket notation.
- content(bytes): representation of the request's response
- text(str): representation of the request's response

#### **Return type** *[RestResponse](#page-459-0)*

#### **Raises**

- [TypeError](https://docs.python.org/3/library/exceptions.html#TypeError) If the parameter types are incorrect.
- [MalformedRequest](#page-460-0) If the request body created is invalid.
- **[ApiError](#page-459-1)** If the Identity Services Engine cloud returns an error.

### delete\_all\_sessions(*headers=None*, *\*\*query\_parameters*)

# Delete All Sessions.

# **Parameters**

- headers  $(dict)$  $(dict)$  $(dict)$  Dictionary of HTTP Headers to send with the Request.
- \*\*query\_parameters Additional query parameters (provides support for parameters that may be added in the future).

#### **Returns**

#### **REST response with following properties:**

- headers(MyDict): response headers.
- **response(MyDict): response body as a MyDict object. Access the object's properties by using the dot notation** or the bracket notation.
- content(bytes): representation of the request's response
- text(str): representation of the request's response

## **Return type** *[RestResponse](#page-459-0)*

- [TypeError](https://docs.python.org/3/library/exceptions.html#TypeError) If the parameter types are incorrect.
- [MalformedRequest](#page-460-0) If the request body created is invalid.
- **[ApiError](#page-459-1)** If the Identity Services Engine cloud returns an error.

### get\_mnt\_version(*headers=None*, *\*\*query\_parameters*)

# MNT Version.

# **Parameters**

- headers  $(dict)$  $(dict)$  $(dict)$  Dictionary of HTTP Headers to send with the Request.
- \*\*query\_parameters Additional query parameters (provides support for parameters that may be added in the future).

#### **Returns**

## **REST response with following properties:**

- headers(MyDict): response headers.
- **response(MyDict): response body as a MyDict object. Access the object's properties by using the dot notation** or the bracket notation.
- content(bytes): representation of the request's response
- text(str): representation of the request's response

## **Return type** *[RestResponse](#page-459-0)*

## **Raises**

- [TypeError](https://docs.python.org/3/library/exceptions.html#TypeError) If the parameter types are incorrect.
- [MalformedRequest](#page-460-0) If the request body created is invalid.
- [ApiError](#page-459-1) If the Identity Services Engine cloud returns an error.

#### get\_failure\_reasons(*headers=None*, *\*\*query\_parameters*)

# FailureReasons.

# **Parameters**

- headers ([dict](https://docs.python.org/3/library/stdtypes.html#dict)) Dictionary of HTTP Headers to send with the Request .
- \*\*query\_parameters Additional query parameters (provides support for parameters that may be added in the future).

#### **Returns**

# **REST response with following properties:**

- headers(MyDict): response headers.
- **response(MyDict): response body as a MyDict object. Access the object's properties by using the dot notational notational**  $\mathbf{A}$ or the bracket notation.
- content(bytes): representation of the request's response
- text(str): representation of the request's response

# **Return type** *[RestResponse](#page-459-0)*

# **Raises**

- [TypeError](https://docs.python.org/3/library/exceptions.html#TypeError) If the parameter types are incorrect.
- [MalformedRequest](#page-460-0) If the request body created is invalid.
- [ApiError](#page-459-1) If the Identity Services Engine cloud returns an error.
- get\_authentication\_status\_by\_mac(*mac*, *rec\_ord\_s*, *sec\_ond\_s*, *headers=None*, *\*\*query\_parameters*) AuthenticationStatus by MAC.

# **Parameters**

- mac (basestring) MAC path parameter.
- sec\_ond\_s (basestring) SECONDS path parameter.
- rec\_ord\_s (basestring) RECORDS path parameter.
- headers  $(dict)$  $(dict)$  $(dict)$  Dictionary of HTTP Headers to send with the Request.
- \*\*query\_parameters Additional query parameters (provides support for parameters that may be added in the future).

### **REST response with following properties:**

- headers(MyDict): response headers.
- **response(MyDict): response body as a MyDict object. Access the object's properties by using t** or the bracket notation.
- content(bytes): representation of the request's response
- text(str): representation of the request's response

#### **Return type** *[RestResponse](#page-459-0)*

## **Raises**

- [TypeError](https://docs.python.org/3/library/exceptions.html#TypeError) If the parameter types are incorrect.
- [MalformedRequest](#page-460-0) If the request body created is invalid.
- **[ApiError](#page-459-1)** If the Identity Services Engine cloud returns an error.

# session\_reauthentication\_by\_mac(*end\_poi\_ntm\_ac*, *psn\_nam\_e*, *rea\_uth\_typ\_e*, *headers=None*, *\*\*query\_parameters*)

Session Reauthentication by MAC.

#### **Parameters**

- psn\_nam\_e (basestring) PSN\_NAME path parameter.
- end\_poi\_ntm\_ac (basestring) ENDPOINT\_MAC path parameter.
- rea\_uth\_typ\_e (basestring) REAUTH\_TYPE path parameter.
- headers  $(dict)$  $(dict)$  $(dict)$  Dictionary of HTTP Headers to send with the Request.
- \*\*query\_parameters Additional query parameters (provides support for parameters that may be added in the future).

# **Returns**

#### **REST response with following properties:**

- headers(MyDict): response headers.
- **response(MyDict): response body as a MyDict object. Access the object's properties by using the dot notation** or the bracket notation.
- content(bytes): representation of the request's response
- text(str): representation of the request's response

## **Return type** *[RestResponse](#page-459-0)*

# **Raises**

• [TypeError](https://docs.python.org/3/library/exceptions.html#TypeError) – If the parameter types are incorrect.

- [MalformedRequest](#page-460-0) If the request body created is invalid.
- **[ApiError](#page-459-1)** If the Identity Services Engine cloud returns an error.

session\_disconnect(*dis\_con\_nec\_tty\_pe*, *end\_poi\_nti\_p*, *mac*, *nas\_ipv4*, *psn\_nam\_e*, *headers=None*, *\*\*query\_parameters*)

Session Disconnect.

# **Parameters**

- end\_poi\_nti\_p (basestring) ENDPOINT\_IP path parameter.
- psn\_nam\_e (basestring) PSN\_NAME path parameter.
- mac (basestring) MAC path parameter.
- dis\_con\_nec\_tty\_pe (basestring) DISCONNECT\_TYPE path parameter.
- nas\_ipv4 (basestring) NAS IPV4 path parameter.
- headers  $(dict)$  $(dict)$  $(dict)$  Dictionary of HTTP Headers to send with the Request.
- \*\*query\_parameters Additional query parameters (provides support for parameters that may be added in the future).

#### **Returns**

#### **REST response with following properties:**

- headers(MyDict): response headers.
- **response(MyDict): response body as a MyDict object. Access the object's properties by using the dot notation** or the bracket notation.
- content(bytes): representation of the request's response
- text(str): representation of the request's response

## **Return type** *[RestResponse](#page-459-0)*

#### **Raises**

- [TypeError](https://docs.python.org/3/library/exceptions.html#TypeError) If the parameter types are incorrect.
- [MalformedRequest](#page-460-0) If the request body created is invalid.
- **[ApiError](#page-459-1)** If the Identity Services Engine cloud returns an error.

#### get\_account\_status\_by\_mac(*duration*, *mac*, *headers=None*, *\*\*query\_parameters*)

# AccountStatus by MAC.

# **Parameters**

- mac (basestring) mac path parameter.
- duration (basestring) duration path parameter.
- headers ([dict](https://docs.python.org/3/library/stdtypes.html#dict)) Dictionary of HTTP Headers to send with the Request .
- \*\*query\_parameters Additional query parameters (provides support for parameters that may be added in the future).

#### **Returns**

- headers(MyDict): response headers.
- **response(MyDict): response body as a MyDict object. Access the object's properties by using the dot notation** or the bracket notation.
- content(bytes): representation of the request's response
- text(str): representation of the request's response

**Raises**

- [TypeError](https://docs.python.org/3/library/exceptions.html#TypeError) If the parameter types are incorrect.
- [MalformedRequest](#page-460-0) If the request body created is invalid.
- [ApiError](#page-459-1) If the Identity Services Engine cloud returns an error.

# **my\_device\_portal**

## class MyDevicePortal

Identity Services Engine MyDevicePortal API (version: 3.0.0).

Wraps the Identity Services Engine MyDevicePortal API and exposes the API as native Python methods that return native Python objects.

get\_all\_my\_device\_portal(*filter=None*, *filter\_type=None*, *page=None*, *size=None*, *sortasc=None*, *sortdsc=None*, *headers=None*, *\*\*query\_parameters*)

Get all MyDevicePortal.

# **Parameters**

- **page**  $(int)$  $(int)$  $(int)$  page query parameter. Page number.
- size  $(int)$  $(int)$  $(int)$  size query parameter. Number of objects returned per page.
- sortasc (basestring) sortasc query parameter. sort asc.
- **sortdsc** (*basestring*) sortdsc query parameter. sort desc.
- filter (basestring, [list,](https://docs.python.org/3/library/stdtypes.html#list) [set,](https://docs.python.org/3/library/stdtypes.html#set) [tuple](https://docs.python.org/3/library/stdtypes.html#tuple)) filter query parameter. **Simple filtering** should be available through the filter query string parameter. The structure of a filter is a triplet of field operator and value separated with dots. More than one filter can be sent. The logical operator common to ALL filter criteria will be by default AND, and can be changed by using the "filterType=or" query string parameter. Each resource Data model description should specify if an attribute is a filtered field. (Operator: Description), (EQ: Equals), (NEQ: Not Equals), (GT: Greater Than), (LT: Less Then), (STARTSW: Starts With), (NSTARTSW: Not Starts With), (ENDSW: Ends With), (NENDSW: Not Ends With), (CONTAINS: Contains), (NCONTAINS: Not Contains), .
- filter\_type (basestring) filterType query parameter. The logical operator common to ALL filter criteria will be by default AND, and can be changed by using the parameter.
- headers  $(dict)$  $(dict)$  $(dict)$  Dictionary of HTTP Headers to send with the Request.
- \*\*query\_parameters Additional query parameters (provides support for parameters that may be added in the future).

#### **Returns**

- headers(MyDict): response headers.
- **response(MyDict): response body as a MyDict object. Access the object's properties by using the dot notation** or the bracket notation.
- content(bytes): representation of the request's response
- text(str): representation of the request's response

# **Raises**

- [TypeError](https://docs.python.org/3/library/exceptions.html#TypeError) If the parameter types are incorrect.
- [MalformedRequest](#page-460-0) If the request body created is invalid.
- [ApiError](#page-459-1) If the Identity Services Engine cloud returns an error.

get\_all\_my\_device\_portal\_generator(*filter=None*, *filter\_type=None*, *page=None*, *size=None*,

*sortasc=None*, *sortdsc=None*, *headers=None*,

*\*\*query\_parameters*)

#### Get all MyDevicePortal.

# **Parameters**

- page  $(int)$  $(int)$  $(int)$  page query parameter. Page number.
- size  $(int)$  $(int)$  $(int)$  size query parameter. Number of objects returned per page.
- **sortasc** (*basestring*) sortasc query parameter. sort asc.
- sortdsc (basestring) sortdsc query parameter. sort desc.
- filter (basestring, [list,](https://docs.python.org/3/library/stdtypes.html#list) [set,](https://docs.python.org/3/library/stdtypes.html#set) [tuple](https://docs.python.org/3/library/stdtypes.html#tuple)) filter query parameter. **Simple filtering** should be available through the filter query string parameter. The structure of a filter is a triplet of field operator and value separated with dots. More than one filter can be sent. The logical operator common to ALL filter criteria will be by default AND, and can be changed by using the "filterType=or" query string parameter. Each resource Data model description should specify if an attribute is a filtered field. (Operator: Description), (EQ: Equals), (NEQ: Not Equals), (GT: Greater Than), (LT: Less Then), (STARTSW: Starts With), (NSTARTSW: Not Starts With), (ENDSW: Ends With), (NENDSW: Not Ends With), (CONTAINS: Contains), (NCONTAINS: Not Contains), .
- filter\_type (basestring) filterType query parameter. The logical operator common to ALL filter criteria will be by default AND, and can be changed by using the parameter.
- headers  $(dict)$  $(dict)$  $(dict)$  Dictionary of HTTP Headers to send with the Request.
- \*\*query\_parameters Additional query parameters (provides support for parameters that may be added in the future).

### **Returns**

**A generator object containing the following object.**

- **RestResponse: REST response with following properties:**
	- **–** headers(MyDict): response headers.
	- **– response(MyDict): response body as a MyDict object. Access the object's properties by using the dot notation** or the bracket notation.
	- **–** content(bytes): representation of the request's response
	- **–** text(str): representation of the request's response

**Return type** Generator

- [TypeError](https://docs.python.org/3/library/exceptions.html#TypeError) If the parameter types are incorrect.
- [MalformedRequest](#page-460-0) If the request body created is invalid.
- **[ApiError](#page-459-1)** If the Identity Services Engine cloud returns an error.

create\_my\_device\_portal(*customizations=None*, *description=None*, *id=None*, *name=None*, *portal\_type=None*, *settings=None*, *headers=None*, *payload=None*, *active\_validation=True*, *\*\*query\_parameters*)

Create MyDevicePortal.

# **Parameters**

- customizations ([object](https://docs.python.org/3/library/functions.html#object)) customizations, property of the request body.
- $\bullet$  description (string) description, property of the request body.
- id  $(string) id$ , property of the request body.
- **name** (string) name, property of the request body.
- **portal\_type** (string) portalType, property of the request body.
- settings  $(objject)$  settings, property of the request body.
- headers  $(dict)$  $(dict)$  $(dict)$  Dictionary of HTTP Headers to send with the Request.
- payload  $(dict) A$  $(dict) A$  $(dict) A$  JSON serializable Python object to send in the body of the Request.
- active\_validation ([bool](https://docs.python.org/3/library/functions.html#bool)) Enable/Disable payload validation. Defaults to True.
- \*\*query\_parameters Additional query parameters (provides support for parameters that may be added in the future).

# **Returns**

# **REST response with following properties:**

- headers(MyDict): response headers.
- **response(MyDict): response body as a MyDict object. Access the object's properties by using the dot notational notational**  $\mathbf{A}$ or the bracket notation.
- content(bytes): representation of the request's response
- text(str): representation of the request's response

### **Return type** *[RestResponse](#page-459-0)*

#### **Raises**

- [TypeError](https://docs.python.org/3/library/exceptions.html#TypeError) If the parameter types are incorrect.
- [MalformedRequest](#page-460-0) If the request body created is invalid.
- [ApiError](#page-459-1) If the Identity Services Engine cloud returns an error.

#### get\_my\_device\_portal\_by\_id(*id*, *headers=None*, *\*\*query\_parameters*)

# Get MyDevicePortal by Id.

# **Parameters**

- $\cdot$  id (basestring) id path parameter.
- headers  $(dict)$  $(dict)$  $(dict)$  Dictionary of HTTP Headers to send with the Request.
- \*\*query\_parameters Additional query parameters (provides support for parameters that may be added in the future).

#### **REST response with following properties:**

- headers(MyDict): response headers.
- **response(MyDict): response body as a MyDict object. Access the object's properties by using the dot notation** or the bracket notation.
- content(bytes): representation of the request's response
- text(str): representation of the request's response

# **Return type** *[RestResponse](#page-459-0)*

# **Raises**

- [TypeError](https://docs.python.org/3/library/exceptions.html#TypeError) If the parameter types are incorrect.
- [MalformedRequest](#page-460-0) If the request body created is invalid.
- [ApiError](#page-459-1) If the Identity Services Engine cloud returns an error.

update\_my\_device\_portal\_by\_id(*id*, *customizations=None*, *description=None*, *name=None*, *portal\_type=None*, *settings=None*, *headers=None*, *payload=None*,

*active\_validation=True*, *\*\*query\_parameters*)

Update MyDevicePortal.

# **Parameters**

- customizations  $(object)$  $(object)$  $(object)$  customizations, property of the request body.
- description  $(string)$  description, property of the request body.
- id (basestring) id, property of the request body.
- **name** (string) name, property of the request body.
- **portal\_type** (string) portalType, property of the request body.
- settings (*[object](https://docs.python.org/3/library/functions.html#object)*) settings, property of the request body.
- $id$  id path parameter.
- headers  $(dict)$  $(dict)$  $(dict)$  Dictionary of HTTP Headers to send with the Request.
- payload  $(dict) A$  $(dict) A$  $(dict) A$  JSON serializable Python object to send in the body of the Request.
- active\_validation ([bool](https://docs.python.org/3/library/functions.html#bool)) Enable/Disable payload validation. Defaults to True.
- \*\*query\_parameters Additional query parameters (provides support for parameters that may be added in the future).

## **Returns**

# **REST response with following properties:**

- headers(MyDict): response headers.
- **response(MyDict): response body as a MyDict object. Access the object's properties by using the dot notational notational**  $\mathbf{A}$ or the bracket notation.
- content(bytes): representation of the request's response
- text(str): representation of the request's response

#### **Return type** *[RestResponse](#page-459-0)*

**Raises**

- [TypeError](https://docs.python.org/3/library/exceptions.html#TypeError) If the parameter types are incorrect.
- [MalformedRequest](#page-460-0) If the request body created is invalid.
- **[ApiError](#page-459-1)** If the Identity Services Engine cloud returns an error.

# **native\_supplicant\_profile**

# class NativeSupplicantProfile

Identity Services Engine NativeSupplicantProfile API (version: 3.0.0).

Wraps the Identity Services Engine NativeSupplicantProfile API and exposes the API as native Python methods that return native Python objects.

# get\_all\_native\_supplicant\_profile(*page=None*, *size=None*, *headers=None*, *\*\*query\_parameters*)

Get all NativeSupplicantProfile.

# **Parameters**

- page  $(int)$  $(int)$  $(int)$  page query parameter. Page number.
- size  $(int)$  $(int)$  $(int)$  size query parameter. Number of objects returned per page.
- headers  $(dict)$  $(dict)$  $(dict)$  Dictionary of HTTP Headers to send with the Request.
- \*\*query\_parameters Additional query parameters (provides support for parameters that may be added in the future).

#### **Returns**

### **REST response with following properties:**

- headers(MyDict): response headers.
- **response(MyDict): response body as a MyDict object. Access the object's properties by using the dot notation** or the bracket notation.
- content(bytes): representation of the request's response
- text(str): representation of the request's response

## **Return type** *[RestResponse](#page-459-0)*

#### **Raises**

- [TypeError](https://docs.python.org/3/library/exceptions.html#TypeError) If the parameter types are incorrect.
- [MalformedRequest](#page-460-0) If the request body created is invalid.
- **[ApiError](#page-459-1)** If the Identity Services Engine cloud returns an error.

get\_all\_native\_supplicant\_profile\_generator(*page=None*, *size=None*, *headers=None*,

#### *\*\*query\_parameters*)

Get all NativeSupplicantProfile.

# **Parameters**

- **page**  $(int)$  $(int)$  $(int)$  page query parameter. Page number.
- size  $(int)$  $(int)$  $(int)$  size query parameter. Number of objects returned per page.
- headers  $(dict)$  $(dict)$  $(dict)$  Dictionary of HTTP Headers to send with the Request.
- \*\*query\_parameters Additional query parameters (provides support for parameters that may be added in the future).

**A generator object containing the following object.**

- **RestResponse: REST response with following properties:**
	- **–** headers(MyDict): response headers.
	- **– response(MyDict): response body as a MyDict object. Access the object's properties by using the dot notation** or the bracket notation.
	- **–** content(bytes): representation of the request's response
	- **–** text(str): representation of the request's response

# **Return type** Generator

#### **Raises**

- [TypeError](https://docs.python.org/3/library/exceptions.html#TypeError) If the parameter types are incorrect.
- [MalformedRequest](#page-460-0) If the request body created is invalid.
- **[ApiError](#page-459-1)** If the Identity Services Engine cloud returns an error.

get\_native\_supplicant\_profile\_by\_id(*id*, *headers=None*, *\*\*query\_parameters*)

Get NativeSupplicantProfile by Id.

# **Parameters**

- id (basestring) id path parameter.
- headers  $(dict)$  $(dict)$  $(dict)$  Dictionary of HTTP Headers to send with the Request.
- \*\*query\_parameters Additional query parameters (provides support for parameters that may be added in the future).

## **Returns**

# **REST response with following properties:**

- headers(MyDict): response headers.
- **response(MyDict): response body as a MyDict object. Access the object's properties by using the dot notational notational**  $\mathbf{A}$ or the bracket notation.
- content(bytes): representation of the request's response
- text(str): representation of the request's response

### **Return type** *[RestResponse](#page-459-0)*

#### **Raises**

- [TypeError](https://docs.python.org/3/library/exceptions.html#TypeError) If the parameter types are incorrect.
- [MalformedRequest](#page-460-0) If the request body created is invalid.
- [ApiError](#page-459-1) If the Identity Services Engine cloud returns an error.

## update\_native\_supplicant\_profile\_by\_id(*id*, *description=None*, *name=None*,

*wireless\_profiles=None*, *headers=None*, *payload=None*, *active\_validation=True*, *\*\*query\_parameters*)

Update NativeSupplicantProfile.

# **Parameters**

- $\bullet$  description (string) description, property of the request body.
- id (basestring) id, property of the request body.
- name  $(string)$  name, property of the request body.
- wirelessProfiles  $(list)$  $(list)$  $(list)$  wirelessProfiles, property of the request body (list of objects).
- $id$  id path parameter.
- headers  $(dict)$  $(dict)$  $(dict)$  Dictionary of HTTP Headers to send with the Request.
- payload  $(dict) A$  $(dict) A$  $(dict) A$  JSON serializable Python object to send in the body of the Request.
- active\_validation ([bool](https://docs.python.org/3/library/functions.html#bool)) Enable/Disable payload validation. Defaults to True.
- \*\*query\_parameters Additional query parameters (provides support for parameters that may be added in the future).

## **REST response with following properties:**

- headers(MyDict): response headers.
- **response(MyDict): response body as a MyDict object. Access the object's properties by using t** or the bracket notation.
- content(bytes): representation of the request's response
- text(str): representation of the request's response

## **Return type** *[RestResponse](#page-459-0)*

# **Raises**

- [TypeError](https://docs.python.org/3/library/exceptions.html#TypeError) If the parameter types are incorrect.
- [MalformedRequest](#page-460-0) If the request body created is invalid.
- **[ApiError](#page-459-1)** If the Identity Services Engine cloud returns an error.

# delete\_native\_supplicant\_profile\_by\_id(*id*, *headers=None*, *\*\*query\_parameters*)

# Delete NativeSupplicantProfile.

# **Parameters**

- id (basestring) id path parameter.
- headers  $(dict)$  $(dict)$  $(dict)$  Dictionary of HTTP Headers to send with the Request.
- \*\*query\_parameters Additional query parameters (provides support for parameters that may be added in the future).

### **Returns**

## **REST response with following properties:**

- headers(MyDict): response headers.
- **response(MyDict): response body as a MyDict object. Access the object's properties by using the dotational vertical notational vertical vertical vertical vertical vertical vertical vertical vertical vertical vertical ve** or the bracket notation.
- content(bytes): representation of the request's response
- text(str): representation of the request's response

## **Return type** *[RestResponse](#page-459-0)*

- [TypeError](https://docs.python.org/3/library/exceptions.html#TypeError) If the parameter types are incorrect.
- [MalformedRequest](#page-460-0) If the request body created is invalid.
- [ApiError](#page-459-1) If the Identity Services Engine cloud returns an error.

# **network\_access\_authentication\_rules**

#### class NetworkAccessAuthenticationRules

Identity Services Engine Network Access - Authentication Rules API (version: 3.0.0).

Wraps the Identity Services Engine Network Access - Authentication Rules API and exposes the API as native Python methods that return native Python objects.

### get\_all\_network\_access\_authentication\_rules(*policy\_id*, *headers=None*, *\*\*query\_parameters*)

Network Access - Get authentication rules.

# **Parameters**

- policy\_id (basestring) policyId path parameter. Policy id.
- headers  $(dict)$  $(dict)$  $(dict)$  Dictionary of HTTP Headers to send with the Request.
- \*\*query\_parameters Additional query parameters (provides support for parameters that may be added in the future).

## **Returns**

#### **REST response with following properties:**

- headers(MyDict): response headers.
- **response(list): A list of MyDict objects. Access the object's properties by using the dot notation** or the bracket notation.
- content(bytes): representation of the request's response
- text(str): representation of the request's response

# **Return type** *[RestResponse](#page-459-0)*

# **Raises**

- [TypeError](https://docs.python.org/3/library/exceptions.html#TypeError) If the parameter types are incorrect.
- [MalformedRequest](#page-460-0) If the request body created is invalid.
- **[ApiError](#page-459-1)** If the Identity Services Engine cloud returns an error.

create\_network\_access\_authentication\_rule(*policy\_id*, *identity\_source\_id=None*,

*if\_auth\_fail=None*, *if\_process\_fail=None*, *if\_user\_not\_found=None*, *rule=None*, *headers=None*, *payload=None*, *active\_validation=True*, *\*\*query\_parameters*)

Network Access - Create authentication rule.

## **Parameters**

- identity\_source\_id (string) Identity source id from the identity stores, property of the request body.
- if\_auth\_fail (string) Action to perform when authentication fails such as Bad credentials, disabled user and so on, property of the request body.
- if\_process\_fail (string) Action to perform when ISE is uanble to access the identity database, property of the request body.
- if user\_not\_found (string) Action to perform when user is not found in any of identity stores, property of the request body.
- rule  $(objject)$  Common attributes in rule authentication/authorization, property of the request body.
- policy\_id (basestring) policyId path parameter. Policy id.
- headers  $(dict)$  $(dict)$  $(dict)$  Dictionary of HTTP Headers to send with the Request.
- payload  $(dict) A$  $(dict) A$  $(dict) A$  JSON serializable Python object to send in the body of the Request.
- active\_validation ([bool](https://docs.python.org/3/library/functions.html#bool)) Enable/Disable payload validation. Defaults to True.
- \*\*query\_parameters Additional query parameters (provides support for parameters that may be added in the future).

#### **REST response with following properties:**

- headers(MyDict): response headers.
- **response(MyDict): response body as a MyDict object. Access the object's properties by using the dot notation** or the bracket notation.
- content(bytes): representation of the request's response
- text(str): representation of the request's response

## **Return type** *[RestResponse](#page-459-0)*

# **Raises**

- [TypeError](https://docs.python.org/3/library/exceptions.html#TypeError) If the parameter types are incorrect.
- [MalformedRequest](#page-460-0) If the request body created is invalid.
- [ApiError](#page-459-1) If the Identity Services Engine cloud returns an error.

# get\_network\_access\_authentication\_rule\_by\_id(*id*, *policy\_id*, *headers=None*, *\*\*query\_parameters*)

# Network Access - Get rule attributes.

# **Parameters**

- policy\_id (basestring) policyId path parameter. Policy id.
- id (basestring) id path parameter. Rule id.
- headers  $(dict)$  $(dict)$  $(dict)$  Dictionary of HTTP Headers to send with the Request.
- \*\*query\_parameters Additional query parameters (provides support for parameters that may be added in the future).

#### **Returns**

- headers(MyDict): response headers.
- **response(MyDict): response body as a MyDict object. Access the object's properties by using the dot notational notational**  $\mathbf{A}$ or the bracket notation.
- content(bytes): representation of the request's response
- text(str): representation of the request's response

**Raises**

- [TypeError](https://docs.python.org/3/library/exceptions.html#TypeError) If the parameter types are incorrect.
- [MalformedRequest](#page-460-0) If the request body created is invalid.
- **[ApiError](#page-459-1)** If the Identity Services Engine cloud returns an error.

update\_network\_access\_authentication\_rule\_by\_id(*id*, *policy\_id*, *identity\_source\_id=None*,

*if\_auth\_fail=None*, *if\_process\_fail=None*, *if\_user\_not\_found=None*, *rule=None*, *headers=None*, *payload=None*, *active\_validation=True*, *\*\*query\_parameters*)

Network Access - Update rule.

# **Parameters**

- identity\_source\_id (string) Identity source id from the identity stores, property of the request body.
- if\_auth\_fail (string) Action to perform when authentication fails such as Bad credentials, disabled user and so on, property of the request body.
- if\_process\_fail (string) Action to perform when ISE is uanble to access the identity database, property of the request body.
- if\_user\_not\_found (string) Action to perform when user is not found in any of identity stores, property of the request body.
- rule ([object](https://docs.python.org/3/library/functions.html#object)) Common attributes in rule authentication/authorization, property of the request body.
- policy\_id (basestring) policyId path parameter. Policy id.
- id (basestring) id path parameter. Rule id.
- headers  $(dict)$  $(dict)$  $(dict)$  Dictionary of HTTP Headers to send with the Request.
- payload  $(dict) A$  $(dict) A$  $(dict) A$  JSON serializable Python object to send in the body of the Request.
- active\_validation ([bool](https://docs.python.org/3/library/functions.html#bool)) Enable/Disable payload validation. Defaults to True.
- \*\*query\_parameters Additional query parameters (provides support for parameters that may be added in the future).

#### **Returns**

#### **REST response with following properties:**

- headers(MyDict): response headers.
- **response(MyDict): response body as a MyDict object. Access the object's properties by using the dot notation** or the bracket notation.
- content(bytes): representation of the request's response
- text(str): representation of the request's response

## **Return type** *[RestResponse](#page-459-0)*

## **Raises**

• [TypeError](https://docs.python.org/3/library/exceptions.html#TypeError) – If the parameter types are incorrect.
- [MalformedRequest](#page-460-0) If the request body created is invalid.
- **[ApiError](#page-459-0)** If the Identity Services Engine cloud returns an error.

delete\_network\_access\_authentication\_rule\_by\_id(*id*, *policy\_id*, *headers=None*,

*\*\*query\_parameters*)

Network Access - Delete rule.

# **Parameters**

- **policy\_id** (basestring) policyId path parameter. Policy id.
- id (basestring) id path parameter. Rule id.
- headers  $(dict)$  $(dict)$  $(dict)$  Dictionary of HTTP Headers to send with the Request.
- \*\*query\_parameters Additional query parameters (provides support for parameters that may be added in the future).

### **Returns**

## **REST response with following properties:**

- headers(MyDict): response headers.
- **response(MyDict): response body as a MyDict object. Access the object's properties by using the dot notation** or the bracket notation.
- content(bytes): representation of the request's response
- text(str): representation of the request's response

## **Return type** *[RestResponse](#page-459-1)*

## **Raises**

- [TypeError](https://docs.python.org/3/library/exceptions.html#TypeError) If the parameter types are incorrect.
- [MalformedRequest](#page-460-0) If the request body created is invalid.
- **[ApiError](#page-459-0)** If the Identity Services Engine cloud returns an error.

# **network\_access\_authorization\_exception\_rules**

# class NetworkAccessAuthorizationExceptionRules

Identity Services Engine Network Access - Authorization Exception Rules API (version: 3.0.0).

Wraps the Identity Services Engine Network Access - Authorization Exception Rules API and exposes the API as native Python methods that return native Python objects.

### get\_all\_network\_access\_local\_exception\_rules(*policy\_id*, *headers=None*, *\*\*query\_parameters*)

Network Access - Get local exception rules.

**Parameters**

- policy\_id (basestring) policyId path parameter. Policy id.
- headers  $(dict)$  $(dict)$  $(dict)$  Dictionary of HTTP Headers to send with the Request.
- \*\*query\_parameters Additional query parameters (provides support for parameters that may be added in the future).

#### **Returns**

# **REST response with following properties:**

• headers(MyDict): response headers.

- **response(list): A list of MyDict objects. Access the object's properties by using the dot notation** or the bracket notation.
- content(bytes): representation of the request's response
- text(str): representation of the request's response

#### **Return type** *[RestResponse](#page-459-1)*

### **Raises**

- [TypeError](https://docs.python.org/3/library/exceptions.html#TypeError) If the parameter types are incorrect.
- [MalformedRequest](#page-460-0) If the request body created is invalid.
- **[ApiError](#page-459-0)** If the Identity Services Engine cloud returns an error.

# create\_network\_access\_local\_exception\_rule(*policy\_id*, *profile=None*, *rule=None*,

*security\_group=None*, *headers=None*, *payload=None*, *active\_validation=True*, *\*\*query\_parameters*)

Network Access - Create local authorization exception rule.

# **Parameters**

- **profile**  $(iist)$  The authorization profile/s, property of the request body ([list](https://docs.python.org/3/library/stdtypes.html#list) of strings).
- rule ([object](https://docs.python.org/3/library/functions.html#object)) Common attributes in rule authentication/authorization, property of the request body.
- security\_group (string) Security group used in authorization policies, property of the request body.
- **policy\_id** (basestring) policyId path parameter. Policy id.
- headers ([dict](https://docs.python.org/3/library/stdtypes.html#dict)) Dictionary of HTTP Headers to send with the Request .
- payload  $(dict) A$  $(dict) A$  $(dict) A$  JSON serializable Python object to send in the body of the Request.
- active\_validation ([bool](https://docs.python.org/3/library/functions.html#bool)) Enable/Disable payload validation. Defaults to True.
- \*\*query\_parameters Additional query parameters (provides support for parameters that may be added in the future).

# **Returns**

### **REST response with following properties:**

- headers(MyDict): response headers.
- **response(MyDict): response body as a MyDict object. Access the object's properties by using the dot notation** or the bracket notation.
- content(bytes): representation of the request's response
- text(str): representation of the request's response

#### **Return type** *[RestResponse](#page-459-1)*

- [TypeError](https://docs.python.org/3/library/exceptions.html#TypeError) If the parameter types are incorrect.
- [MalformedRequest](#page-460-0) If the request body created is invalid.
- [ApiError](#page-459-0) If the Identity Services Engine cloud returns an error.

get\_network\_access\_local\_exception\_rule\_by\_id(*id*, *policy\_id*, *headers=None*,

*\*\*query\_parameters*)

Network Access - Get local exception rule attributes.

# **Parameters**

- policy\_id (basestring) policyId path parameter. Policy id.
- id (basestring) id path parameter. Rule id.
- headers ([dict](https://docs.python.org/3/library/stdtypes.html#dict)) Dictionary of HTTP Headers to send with the Request .
- \*\*query\_parameters Additional query parameters (provides support for parameters that may be added in the future).

### **Returns**

# **REST response with following properties:**

- headers(MyDict): response headers.
- **response(MyDict): response body as a MyDict object. Access the object's properties by using the dot notational notational**  $\mathbf{A}$ or the bracket notation.
- content(bytes): representation of the request's response
- text(str): representation of the request's response

# **Return type** *[RestResponse](#page-459-1)*

## **Raises**

- [TypeError](https://docs.python.org/3/library/exceptions.html#TypeError) If the parameter types are incorrect.
- [MalformedRequest](#page-460-0) If the request body created is invalid.
- [ApiError](#page-459-0) If the Identity Services Engine cloud returns an error.

update\_network\_access\_local\_exception\_rule\_by\_id(*id*, *policy\_id*, *profile=None*, *rule=None*, *security\_group=None*, *headers=None*, *payload=None*, *active\_validation=True*,

*\*\*query\_parameters*)

Network Access - Update local exception rule.

- **profile**  $(list)$  $(list)$  $(list)$  The authorization profile/s, property of the request body (list of strings).
- rule ([object](https://docs.python.org/3/library/functions.html#object)) Common attributes in rule authentication/authorization, property of the request body.
- security\_group (string) Security group used in authorization policies, property of the request body.
- **policy\_id** (basestring) policyId path parameter. Policy id.
- id (basestring) id path parameter. Rule id.
- headers ([dict](https://docs.python.org/3/library/stdtypes.html#dict)) Dictionary of HTTP Headers to send with the Request .
- payload  $(dict) A$  $(dict) A$  $(dict) A$  JSON serializable Python object to send in the body of the Request.
- active\_validation ([bool](https://docs.python.org/3/library/functions.html#bool)) Enable/Disable payload validation. Defaults to True.

• \*\*query\_parameters – Additional query parameters (provides support for parameters that may be added in the future).

### **Returns**

### **REST response with following properties:**

- headers(MyDict): response headers.
- **response(MyDict): response body as a MyDict object. Access the object's properties by using the dot notational notational**  $\mathbf{A}$ or the bracket notation.
- content(bytes): representation of the request's response
- text(str): representation of the request's response

#### **Return type** *[RestResponse](#page-459-1)*

## **Raises**

- [TypeError](https://docs.python.org/3/library/exceptions.html#TypeError) If the parameter types are incorrect.
- [MalformedRequest](#page-460-0) If the request body created is invalid.
- [ApiError](#page-459-0) If the Identity Services Engine cloud returns an error.

delete\_network\_access\_local\_exception\_rule\_by\_id(*id*, *policy\_id*, *headers=None*,

*\*\*query\_parameters*)

Network Access - Delete local exception rule.

# **Parameters**

- **policy\_id** (basestring) policyId path parameter. Policy id.
- id (basestring) id path parameter. Rule id.
- headers ([dict](https://docs.python.org/3/library/stdtypes.html#dict)) Dictionary of HTTP Headers to send with the Request .
- \*\*query\_parameters Additional query parameters (provides support for parameters that may be added in the future).

### **Returns**

#### **REST response with following properties:**

- headers(MyDict): response headers.
- **response(MyDict): response body as a MyDict object. Access the object's properties by using the dot notation** or the bracket notation.
- content(bytes): representation of the request's response
- text(str): representation of the request's response

### **Return type** *[RestResponse](#page-459-1)*

- [TypeError](https://docs.python.org/3/library/exceptions.html#TypeError) If the parameter types are incorrect.
- [MalformedRequest](#page-460-0) If the request body created is invalid.
- **[ApiError](#page-459-0)** If the Identity Services Engine cloud returns an error.

# **network\_access\_authorization\_global\_exception\_rules**

# class NetworkAccessAuthorizationGlobalExceptionRules

Identity Services Engine Network Access - Authorization Global Exception Rules API (version: 3.0.0).

Wraps the Identity Services Engine Network Access - Authorization Global Exception Rules API and exposes the API as native Python methods that return native Python objects.

get\_all\_network\_access\_global\_exception\_rules(*headers=None*, *\*\*query\_parameters*)

Network Access - Get global execption rules.

**Parameters**

- headers  $(dict)$  $(dict)$  $(dict)$  Dictionary of HTTP Headers to send with the Request.
- \*\*query\_parameters Additional query parameters (provides support for parameters that may be added in the future).

### **Returns**

#### **REST response with following properties:**

- headers(MyDict): response headers.
- **response(list): A list of MyDict objects. Access the object's properties by using the dot notation** or the bracket notation.
- content(bytes): representation of the request's response
- text(str): representation of the request's response

## **Return type** *[RestResponse](#page-459-1)*

# **Raises**

- [TypeError](https://docs.python.org/3/library/exceptions.html#TypeError) If the parameter types are incorrect.
- [MalformedRequest](#page-460-0) If the request body created is invalid.
- **[ApiError](#page-459-0)** If the Identity Services Engine cloud returns an error.

create\_network\_access\_global\_exception\_rule(*profile=None*, *rule=None*, *security\_group=None*,

*headers=None*, *payload=None*,

*active\_validation=True*, *\*\*query\_parameters*)

Network Access - Create global exception authorization rule.

- **profile** ( $list$ ) The authorization profile/s, property of the request body (list of strings).
- rule ([object](https://docs.python.org/3/library/functions.html#object)) Common attributes in rule authentication/authorization, property of the request body.
- **security\_group** (string) Security group used in authorization policies, property of the request body.
- headers  $(dict)$  $(dict)$  $(dict)$  Dictionary of HTTP Headers to send with the Request.
- payload  $(dict) A$  $(dict) A$  $(dict) A$  JSON serializable Python object to send in the body of the Request.
- active\_validation ([bool](https://docs.python.org/3/library/functions.html#bool)) Enable/Disable payload validation. Defaults to True.
- \*\*query\_parameters Additional query parameters (provides support for parameters that may be added in the future).

#### **REST response with following properties:**

- headers(MyDict): response headers.
- **response(MyDict): response body as a MyDict object. Access the object's properties by using the dot notation** or the bracket notation.
- content(bytes): representation of the request's response
- text(str): representation of the request's response

# **Return type** *[RestResponse](#page-459-1)*

## **Raises**

- [TypeError](https://docs.python.org/3/library/exceptions.html#TypeError) If the parameter types are incorrect.
- [MalformedRequest](#page-460-0) If the request body created is invalid.
- [ApiError](#page-459-0) If the Identity Services Engine cloud returns an error.

get\_network\_access\_global\_exception\_rule\_by\_id(*id*, *headers=None*, *\*\*query\_parameters*)

Network Access - Get global exception rule attributes.

# **Parameters**

- id (basestring) id path parameter. Rule id.
- headers  $(dict)$  $(dict)$  $(dict)$  Dictionary of HTTP Headers to send with the Request.
- \*\*query\_parameters Additional query parameters (provides support for parameters that may be added in the future).

# **Returns**

**REST response with following properties:**

- headers(MyDict): response headers.
- **response(MyDict): response body as a MyDict object. Access the object's properties by using the dot notational notational**  $\mathbf{A}$ or the bracket notation.
- content(bytes): representation of the request's response
- text(str): representation of the request's response

# **Return type** *[RestResponse](#page-459-1)*

### **Raises**

- [TypeError](https://docs.python.org/3/library/exceptions.html#TypeError) If the parameter types are incorrect.
- [MalformedRequest](#page-460-0) If the request body created is invalid.
- [ApiError](#page-459-0) If the Identity Services Engine cloud returns an error.

update\_network\_access\_global\_exception\_rule\_by\_id(*id*, *profile=None*, *rule=None*,

*security\_group=None*, *headers=None*, *payload=None*, *active\_validation=True*, *\*\*query\_parameters*)

Network Access - Update global exception authorization rule.

### **Parameters**

• **profile**  $(list)$  $(list)$  $(list)$  – The authorization profile/s, property of the request body (list of strings).

- rule  $(objject)$  Common attributes in rule authentication/authorization, property of the request body.
- security\_group (string) Security group used in authorization policies, property of the request body.
- id (basestring) id path parameter. Rule id.
- headers  $(dict)$  $(dict)$  $(dict)$  Dictionary of HTTP Headers to send with the Request.
- payload  $(dict) A$  $(dict) A$  $(dict) A$  JSON serializable Python object to send in the body of the Request.
- active\_validation ([bool](https://docs.python.org/3/library/functions.html#bool)) Enable/Disable payload validation. Defaults to True.
- \*\*query\_parameters Additional query parameters (provides support for parameters that may be added in the future).

**REST response with following properties:**

- headers(MyDict): response headers.
- **response(MyDict): response body as a MyDict object. Access the object's properties by using the dot notational notational**  $\mathbf{A}$ or the bracket notation.
- content(bytes): representation of the request's response
- text(str): representation of the request's response

# **Return type** *[RestResponse](#page-459-1)*

# **Raises**

- [TypeError](https://docs.python.org/3/library/exceptions.html#TypeError) If the parameter types are incorrect.
- [MalformedRequest](#page-460-0) If the request body created is invalid.
- [ApiError](#page-459-0) If the Identity Services Engine cloud returns an error.

# delete\_network\_access\_global\_exception\_rule\_by\_id(*id*, *headers=None*, *\*\*query\_parameters*)

Network Access - Delete global exception authorization rule.

# **Parameters**

- id (basestring) id path parameter. Rule id.
- headers  $(dict)$  $(dict)$  $(dict)$  Dictionary of HTTP Headers to send with the Request.
- \*\*query\_parameters Additional query parameters (provides support for parameters that may be added in the future).

### **Returns**

## **REST response with following properties:**

- headers(MyDict): response headers.
- **response(MyDict): response body as a MyDict object. Access the object's properties by using the dot notation** or the bracket notation.
- content(bytes): representation of the request's response
- text(str): representation of the request's response

### **Return type** *[RestResponse](#page-459-1)*

# **Raises**

- [TypeError](https://docs.python.org/3/library/exceptions.html#TypeError) If the parameter types are incorrect.
- [MalformedRequest](#page-460-0) If the request body created is invalid.
- **[ApiError](#page-459-0)** If the Identity Services Engine cloud returns an error.

# **network\_access\_authorization\_rules**

### class NetworkAccessAuthorizationRules

Identity Services Engine Network Access - Authorization Rules API (version: 3.0.0).

Wraps the Identity Services Engine Network Access - Authorization Rules API and exposes the API as native Python methods that return native Python objects.

### get\_all\_network\_access\_authorization\_rules(*policy\_id*, *headers=None*, *\*\*query\_parameters*)

Network Access - Get authorization rules.

# **Parameters**

- **policy\_id** (basestring) policyId path parameter. Policy id.
- headers  $(dict)$  $(dict)$  $(dict)$  Dictionary of HTTP Headers to send with the Request.
- \*\*query\_parameters Additional query parameters (provides support for parameters that may be added in the future).

#### **Returns**

# **REST response with following properties:**

- headers(MyDict): response headers.
- **response(list): A list of MyDict objects. Access the object's properties by using the dot notation** or the bracket notation.
- content(bytes): representation of the request's response
- text(str): representation of the request's response

# **Return type** *[RestResponse](#page-459-1)*

### **Raises**

- [TypeError](https://docs.python.org/3/library/exceptions.html#TypeError) If the parameter types are incorrect.
- [MalformedRequest](#page-460-0) If the request body created is invalid.
- **[ApiError](#page-459-0)** If the Identity Services Engine cloud returns an error.

create\_network\_access\_authorization\_rule(*policy\_id*, *profile=None*, *rule=None*,

*security\_group=None*, *headers=None*, *payload=None*,

*active\_validation=True*, *\*\*query\_parameters*)

Network Access - Create authorization rule.

- profile  $(list)$  $(list)$  $(list)$  The authorization profile/s, property of the request body (list of strings).
- rule ([object](https://docs.python.org/3/library/functions.html#object)) Common attributes in rule authentication/authorization, property of the request body.
- security\_group (string) Security group used in authorization policies, property of the request body.
- policy\_id (basestring) policyId path parameter. Policy id.
- headers ([dict](https://docs.python.org/3/library/stdtypes.html#dict)) Dictionary of HTTP Headers to send with the Request .
- payload  $(dict)$  $(dict)$  $(dict)$  A JSON serializable Python object to send in the body of the Request.
- active\_validation ([bool](https://docs.python.org/3/library/functions.html#bool)) Enable/Disable payload validation. Defaults to True.
- \*\*query\_parameters Additional query parameters (provides support for parameters that may be added in the future).

## **REST response with following properties:**

- headers(MyDict): response headers.
- **response(MyDict): response body as a MyDict object. Access the object's properties by using the dot notational notational notational**  $\mathbf{A}$ or the bracket notation.
- content(bytes): representation of the request's response
- text(str): representation of the request's response

### **Return type** *[RestResponse](#page-459-1)*

# **Raises**

- [TypeError](https://docs.python.org/3/library/exceptions.html#TypeError) If the parameter types are incorrect.
- [MalformedRequest](#page-460-0) If the request body created is invalid.
- [ApiError](#page-459-0) If the Identity Services Engine cloud returns an error.

## get\_network\_access\_authorization\_rule\_by\_id(*id*, *policy\_id*, *headers=None*, *\*\*query\_parameters*)

Network Access - Get authorization rule attributes.

# **Parameters**

- policy\_id (basestring) policyId path parameter. Policy id.
- id (basestring) id path parameter. Rule id.
- headers  $(dict)$  $(dict)$  $(dict)$  Dictionary of HTTP Headers to send with the Request.
- \*\*query\_parameters Additional query parameters (provides support for parameters that may be added in the future).

## **Returns**

# **REST response with following properties:**

- headers(MyDict): response headers.
- **response(MyDict): response body as a MyDict object. Access the object's properties by using the dot notation** or the bracket notation.
- content(bytes): representation of the request's response
- text(str): representation of the request's response

#### **Return type** *[RestResponse](#page-459-1)*

- [TypeError](https://docs.python.org/3/library/exceptions.html#TypeError) If the parameter types are incorrect.
- [MalformedRequest](#page-460-0) If the request body created is invalid.

• **[ApiError](#page-459-0)** – If the Identity Services Engine cloud returns an error.

update\_network\_access\_authorization\_rule\_by\_id(*id*, *policy\_id*, *profile=None*, *rule=None*, *security\_group=None*, *headers=None*, *payload=None*, *active\_validation=True*, *\*\*query\_parameters*)

Network Access - Update authorization rule.

## **Parameters**

- **profile**  $(list)$  $(list)$  $(list)$  The authorization profile/s, property of the request body (list of strings).
- rule (*[object](https://docs.python.org/3/library/functions.html#object)*) Common attributes in rule authentication/authorization, property of the request body.
- **security\_group** (string) Security group used in authorization policies, property of the request body.
- policy\_id (basestring) policyId path parameter. Policy id.
- id (basestring) id path parameter. Rule id.
- headers  $(dict)$  $(dict)$  $(dict)$  Dictionary of HTTP Headers to send with the Request.
- payload  $(dict) A$  $(dict) A$  $(dict) A$  JSON serializable Python object to send in the body of the Request.
- active\_validation ([bool](https://docs.python.org/3/library/functions.html#bool)) Enable/Disable payload validation. Defaults to True.
- \*\*query\_parameters Additional query parameters (provides support for parameters that may be added in the future).

# **Returns**

# **REST response with following properties:**

- headers(MyDict): response headers.
- **response(MyDict): response body as a MyDict object. Access the object's properties by using the dot notational notational notational**  $\mathbf{A}$ or the bracket notation.
- content(bytes): representation of the request's response
- text(str): representation of the request's response

# **Return type** *[RestResponse](#page-459-1)*

# **Raises**

- [TypeError](https://docs.python.org/3/library/exceptions.html#TypeError) If the parameter types are incorrect.
- [MalformedRequest](#page-460-0) If the request body created is invalid.
- **[ApiError](#page-459-0)** If the Identity Services Engine cloud returns an error.

delete\_network\_access\_authorization\_rule\_by\_id(*id*, *policy\_id*, *headers=None*,

# *\*\*query\_parameters*)

# Network Access - Delete authorization rule.

- policy\_id (basestring) policyId path parameter. Policy id.
- id (basestring) id path parameter. Rule id.
- headers  $(dict)$  $(dict)$  $(dict)$  Dictionary of HTTP Headers to send with the Request.

• \*\*query\_parameters – Additional query parameters (provides support for parameters that may be added in the future).

### **Returns**

### **REST response with following properties:**

- headers(MyDict): response headers.
- **response(MyDict): response body as a MyDict object. Access the object's properties by using the dot notational notational**  $\mathbf{A}$ or the bracket notation.
- content(bytes): representation of the request's response
- text(str): representation of the request's response

# **Return type** *[RestResponse](#page-459-1)*

#### **Raises**

- [TypeError](https://docs.python.org/3/library/exceptions.html#TypeError) If the parameter types are incorrect.
- [MalformedRequest](#page-460-0) If the request body created is invalid.
- [ApiError](#page-459-0) If the Identity Services Engine cloud returns an error.

# **network\_access\_conditions**

# class NetworkAccessConditions

Identity Services Engine Network Access - Conditions API (version: 3.0.0).

Wraps the Identity Services Engine Network Access - Conditions API and exposes the API as native Python methods that return native Python objects.

#### get\_all\_network\_access\_conditions(*headers=None*, *\*\*query\_parameters*)

Network Access - Returns list of library conditions.

**Parameters**

- headers  $(dict)$  $(dict)$  $(dict)$  Dictionary of HTTP Headers to send with the Request.
- \*\*query\_parameters Additional query parameters (provides support for parameters that may be added in the future).

#### **Returns**

### **REST response with following properties:**

- headers(MyDict): response headers.
- **response(list): A list of MyDict objects. Access the object's properties by using the dot notation** or the bracket notation.
- content(bytes): representation of the request's response
- text(str): representation of the request's response

#### **Return type** *[RestResponse](#page-459-1)*

- [TypeError](https://docs.python.org/3/library/exceptions.html#TypeError) If the parameter types are incorrect.
- [MalformedRequest](#page-460-0) If the request body created is invalid.
- [ApiError](#page-459-0) If the Identity Services Engine cloud returns an error.

create\_network\_access\_condition(*attribute\_id=None*, *attribute\_name=None*, *attribute\_value=None*, *children=None*, *condition\_type=None*, *dates\_range=None*, *dates\_range\_exception=None*, *description=None*, *dictionary\_name=None*, *dictionary\_value=None*, *hours\_range=None*, *hours\_range\_exception=None*, *id=None*, *is\_negate=None*, *name=None*, *operator=None*, *week\_days=None*, *week\_days\_exception=None*, *headers=None*, *payload=None*, *active\_validation=True*, *\*\*query\_parameters*)

Network Access - Creates a library condition.

- attribute\_id (string) Dictionary attribute id (Optional), used for additional verification, property of the request body.
- **attribute\_name**  $(string)$  Dictionary attribute name, property of the request body.
- attribute\_value  $(suring)$  Attribute value for condition Value type is specified in dictionary object if multiple values allowed is specified in dictionary object, property of the request body.
- children  $(iist)$  In case type is and Block or or Block addtional conditions will be aggregated under this logical (OR/AND) condition, property of the request body (list of objects).
- condition\_type  $(suring)$  Inidicates whether the record is the condition itself(data) or a logical(or,and) aggregation Data type enum(reference,single) indicates than "conditonId" OR "ConditionAttrs" fields should contain condition data but not both Logical aggreation(and,or) enum indicates that additional conditions are present under the children field, property of the request body. Available values are 'ConditionReference', 'ConditionAttributes', 'LibraryCondition-Attributes', 'ConditionAndBlock', 'LibraryConditionAndBlock', 'ConditionOr-Block', 'LibraryConditionOrBlock' and 'TimeAndDateCondition'.
- dates\_range  $(objject)$  Defines for which date/s TimeAndDate condition will be matched or NOT matched if used in exceptionDates prooperty Options are - Date range, for specific date, the same date should be used for start/end date Default - no specific dates In order to reset the dates to have no specific dates Date format - yyyy-mm-dd ( $MM =$ month, dd = day, yyyy = year), property of the request body.
- dates\_range\_exception  $(object)$  $(object)$  $(object)$  Defines for which date/s TimeAndDate condition will be matched or NOT matched if used in exceptionDates prooperty Options are - Date range, for specific date, the same date should be used for start/end date Default - no specific dates In order to reset the dates to have no specific dates Date format - yyyy-mm-dd ( $MM =$ month, dd = day, yyyy = year), property of the request body.
- description (string) Condition description, property of the request body.
- dictionary\_name  $(string)$  Dictionary name, property of the request body.
- dictionary\_value  $(suring)$  Dictionary value, property of the request body.
- hours\_range ([object](https://docs.python.org/3/library/functions.html#object)) Defines for which hours a TimeAndDate condition will be matched or not matched if used in exceptionHours property Time foramt  $-$  hh:mm (  $h = hour$  ,  $mm = minutes$  ) Default  $-$  All Day, property of the request body.
- hours\_range\_exception  $(object)$  $(object)$  $(object)$  Defines for which hours a TimeAndDate condition will be matched or not matched if used in exceptionHours property Time foramt - hh:mm ( $h = hour$ , mm = minutes) Default - All Day, property of the request body.
- id  $(string) id$ , property of the request body.
- is\_negate (boolean) Indicates whereas this condition is in negate mode, property of the request body.
- name (string) Condition name, property of the request body.
- **operator** (string) Equality operator, property of the request body. Available values are 'equals', 'notEquals', 'contains', 'notContains', 'matches', 'in', 'notIn', 'startsWith', 'notStartsWith', 'endsWith', 'notEndsWith', 'greaterThan', 'lessThan', 'greaterOrEquals', 'lessOrEquals', 'macEquals', 'macNotEquals', 'macNotIn', 'macIn', 'macStartsWith', 'macNotStartsWith', 'macEndsWith', 'macNotEndsWith', 'macContains', 'macNotContains', 'ipGreaterThan', 'ip-LessThan', 'ipEquals', 'ipNotEquals', 'dateTimeMatches', 'dateLessThan', 'date-LessThanOrEquals', 'dateGreaterThan', 'dateGreaterThanOrEquals', 'dateEquals' and 'dateNotEquals'.
- weekDays  $(llist)$  $(llist)$  $(llist)$  Defines for which days this condition will be matched Days format - Arrays of WeekDay enums Default - List of All week days, property of the request body (list of strings. Available values are 'Sunday', 'Monday', 'Tuesday', 'Wednesday', 'Thursday', 'Friday' and 'Saturday').
- weekDaysException  $(llist)$  $(llist)$  $(llist)$  Defines for which days this condition will NOT be matched Days format - Arrays of WeekDay enums Default - Not enabled, property of the request body (list of strings. Available values are 'Sunday', 'Monday', 'Tuesday', 'Wednesday', 'Thursday', 'Friday' and 'Saturday').
- headers  $(dict)$  $(dict)$  $(dict)$  Dictionary of HTTP Headers to send with the Request.
- **payload**  $(dict)$  $(dict)$  $(dict)$  A JSON serializable Python object to send in the body of the Request.
- active\_validation ([bool](https://docs.python.org/3/library/functions.html#bool)) Enable/Disable payload validation. Defaults to True.
- \*\*query\_parameters Additional query parameters (provides support for parameters that may be added in the future).

**REST response with following properties:**

- headers(MyDict): response headers.
- **response(MyDict): response body as a MyDict object. Access the object's properties by using the dot notational notational**  $\mathbf{A}$ or the bracket notation.
- content(bytes): representation of the request's response
- text(str): representation of the request's response

# **Return type** *[RestResponse](#page-459-1)*

- [TypeError](https://docs.python.org/3/library/exceptions.html#TypeError) If the parameter types are incorrect.
- [MalformedRequest](#page-460-0) If the request body created is invalid.
- **[ApiError](#page-459-0)** If the Identity Services Engine cloud returns an error.
- get\_all\_network\_access\_conditions\_for\_policy\_set(*headers=None*, *\*\*query\_parameters*)

Network Access - Returns list of library conditions for PolicySet scope.

## **Parameters**

- headers  $(dict)$  $(dict)$  $(dict)$  Dictionary of HTTP Headers to send with the Request.
- \*\*query\_parameters Additional query parameters (provides support for parameters that may be added in the future).

#### **Returns**

## **REST response with following properties:**

- headers(MyDict): response headers.
- **response(list): A list of MyDict objects. Access the object's properties by using the dot notation** or the bracket notation.
- content(bytes): representation of the request's response
- text(str): representation of the request's response

## **Return type** *[RestResponse](#page-459-1)*

# **Raises**

- [TypeError](https://docs.python.org/3/library/exceptions.html#TypeError) If the parameter types are incorrect.
- [MalformedRequest](#page-460-0) If the request body created is invalid.
- [ApiError](#page-459-0) If the Identity Services Engine cloud returns an error.

# get\_all\_network\_access\_conditions\_for\_authentication\_rules(*headers=None*,

*\*\*query\_parameters*)

Network Access - Returns list of library conditions for Authentication rules scope.

# **Parameters**

- headers  $(dict)$  $(dict)$  $(dict)$  Dictionary of HTTP Headers to send with the Request.
- \*\*query\_parameters Additional query parameters (provides support for parameters that may be added in the future).

# **Returns**

# **REST response with following properties:**

- headers(MyDict): response headers.
- **response(list): A list of MyDict objects. Access the object's properties by using the dot notation** or the bracket notation.
- content(bytes): representation of the request's response
- text(str): representation of the request's response

# **Return type** *[RestResponse](#page-459-1)*

- [TypeError](https://docs.python.org/3/library/exceptions.html#TypeError) If the parameter types are incorrect.
- [MalformedRequest](#page-460-0) If the request body created is invalid.
- [ApiError](#page-459-0) If the Identity Services Engine cloud returns an error.

# get\_all\_network\_access\_conditions\_for\_authorization\_rule(*headers=None*,

*\*\*query\_parameters*)

Network Access - Returns list of library conditions for Authorization rules scope. **Parameters**

# • headers  $(dict)$  $(dict)$  $(dict)$  – Dictionary of HTTP Headers to send with the Request.

• \*\*query\_parameters – Additional query parameters (provides support for parameters that may be added in the future).

# **Returns**

### **REST response with following properties:**

- headers(MyDict): response headers.
- **response(list): A list of MyDict objects. Access the object's properties by using the dot notation** or the bracket notation.
- content(bytes): representation of the request's response
- text(str): representation of the request's response

## **Return type** *[RestResponse](#page-459-1)*

## **Raises**

- [TypeError](https://docs.python.org/3/library/exceptions.html#TypeError) If the parameter types are incorrect.
- [MalformedRequest](#page-460-0) If the request body created is invalid.
- [ApiError](#page-459-0) If the Identity Services Engine cloud returns an error.

# get\_network\_access\_condition\_by\_id(*id*, *headers=None*, *\*\*query\_parameters*)

Network Access - Returns a library condition.

# **Parameters**

- id (basestring) id path parameter. Condition id.
- headers  $(dict)$  $(dict)$  $(dict)$  Dictionary of HTTP Headers to send with the Request.
- \*\*query\_parameters Additional query parameters (provides support for parameters that may be added in the future).

# **Returns**

# **REST response with following properties:**

- headers(MyDict): response headers.
- **response(MyDict): response body as a MyDict object. Access the object's properties by using the dot notation** or the bracket notation.
- content(bytes): representation of the request's response
- text(str): representation of the request's response

### **Return type** *[RestResponse](#page-459-1)*

- [TypeError](https://docs.python.org/3/library/exceptions.html#TypeError) If the parameter types are incorrect.
- [MalformedRequest](#page-460-0) If the request body created is invalid.
- [ApiError](#page-459-0) If the Identity Services Engine cloud returns an error.

update\_network\_access\_condition\_by\_id(*id*, *attribute\_id=None*, *attribute\_name=None*, *attribute\_value=None*, *children=None*, *condition\_type=None*, *dates\_range=None*, *dates\_range\_exception=None*, *description=None*, *dictionary\_name=None*, *dictionary\_value=None*, *hours\_range=None*, *hours\_range\_exception=None*, *is\_negate=None*, *name=None*, *operator=None*, *week\_days=None*, *week\_days\_exception=None*, *headers=None*, *payload=None*, *active\_validation=True*, *\*\*query\_parameters*)

Network Access - Update library condition.

- **attribute\_id** (string) Dictionary attribute id (Optional), used for additional verification, property of the request body.
- attribute\_name  $(string)$  Dictionary attribute name, property of the request body.
- attribute\_value  $(suring)$  Attribute value for condition Value type is specified in dictionary object if multiple values allowed is specified in dictionary object, property of the request body.
- children  $(list)$  $(list)$  $(list)$  In case type is and Block or or Block addtional conditions will be aggregated under this logical (OR/AND) condition, property of the request body (list of objects).
- condition\_type  $(suring)$  Inidicates whether the record is the condition itself(data) or a logical(or,and) aggregation Data type enum(reference,single) indicates than "conditonId" OR "ConditionAttrs" fields should contain condition data but not both Logical aggreation(and,or) enum indicates that additional conditions are present under the children field, property of the request body. Available values are 'ConditionReference', 'ConditionAttributes', 'LibraryCondition-Attributes', 'ConditionAndBlock', 'LibraryConditionAndBlock', 'ConditionOr-Block', 'LibraryConditionOrBlock' and 'TimeAndDateCondition'.
- dates\_range ([object](https://docs.python.org/3/library/functions.html#object)) Defines for which date/s TimeAndDate condition will be matched or NOT matched if used in exceptionDates prooperty Options are - Date range, for specific date, the same date should be used for start/end date Default - no specific dates In order to reset the dates to have no specific dates Date format - yyyy-mm-dd ( $MM =$ month, dd = day, yyyy = year), property of the request body.
- dates\_range\_exception  $(object)$  $(object)$  $(object)$  Defines for which date/s TimeAndDate condition will be matched or NOT matched if used in exceptionDates prooperty Options are - Date range, for specific date, the same date should be used for start/end date Default - no specific dates In order to reset the dates to have no specific dates Date format - yyyy-mm-dd  $(MM = month, dd = day, yyyy = year)$ , property of the request body.
- description (string) Condition description, property of the request body.
- dictionary\_name  $(suring)$  Dictionary name, property of the request body.
- dictionary\_value (string) Dictionary value, property of the request body.
- hours\_range ([object](https://docs.python.org/3/library/functions.html#object)) Defines for which hours a TimeAndDate condition will be matched or not matched if used in exceptionHours property Time foramt

 $-$  hh:mm ( h = hour, mm = minutes ) Default  $-$  All Day, property of the request body.

- hours\_range\_exception  $(object)$  $(object)$  $(object)$  Defines for which hours a TimeAndDate condition will be matched or not matched if used in exceptionHours property Time foramt - hh:mm  $(h = hour, mm = minutes)$  Default - All Day, property of the request body.
- id (basestring) id, property of the request body.
- is\_negate (boolean) Indicates whereas this condition is in negate mode, property of the request body.
- name  $(string)$  Condition name, property of the request body.
- **operator** (string) Equality operator, property of the request body. Available values are 'equals', 'notEquals', 'contains', 'notContains', 'matches', 'in', 'notIn', 'startsWith', 'notStartsWith', 'endsWith', 'notEndsWith', 'greaterThan', 'lessThan', 'greaterOrEquals', 'lessOrEquals', 'macEquals', 'macNotEquals', 'macNotIn', 'macIn', 'macStartsWith', 'macNotStartsWith', 'macEndsWith', 'macNotEndsWith', 'macContains', 'macNotContains', 'ipGreaterThan', 'ip-LessThan', 'ipEquals', 'ipNotEquals', 'dateTimeMatches', 'dateLessThan', 'date-LessThanOrEquals', 'dateGreaterThan', 'dateGreaterThanOrEquals', 'dateEquals' and 'dateNotEquals'.
- weekDays  $(list)$  $(list)$  $(list)$  Defines for which days this condition will be matched Days format - Arrays of WeekDay enums Default - List of All week days, property of the request body (list of strings. Available values are 'Sunday', 'Monday', 'Tuesday', 'Wednesday', 'Thursday', 'Friday' and 'Saturday').
- weekDaysException  $(list)$  $(list)$  $(list)$  Defines for which days this condition will NOT be matched Days format - Arrays of WeekDay enums Default - Not enabled, property of the request body (list of strings. Available values are 'Sunday', 'Monday', 'Tuesday', 'Wednesday', 'Thursday', 'Friday' and 'Saturday').
- **id** id path parameter. Condition id.
- headers  $(dict)$  $(dict)$  $(dict)$  Dictionary of HTTP Headers to send with the Request.
- payload  $(dict) A$  $(dict) A$  $(dict) A$  JSON serializable Python object to send in the body of the Request.
- active\_validation ([bool](https://docs.python.org/3/library/functions.html#bool)) Enable/Disable payload validation. Defaults to True.
- \*\*query\_parameters Additional query parameters (provides support for parameters that may be added in the future).

#### **Returns**

# **REST response with following properties:**

- headers(MyDict): response headers.
- **response(MyDict): response body as a MyDict object. Access the object's properties by using the dot notation** or the bracket notation.
- content(bytes): representation of the request's response
- text(str): representation of the request's response

### **Return type** *[RestResponse](#page-459-1)*

- [TypeError](https://docs.python.org/3/library/exceptions.html#TypeError) If the parameter types are incorrect.
- [MalformedRequest](#page-460-0) If the request body created is invalid.
- **[ApiError](#page-459-0)** If the Identity Services Engine cloud returns an error.
- delete\_network\_access\_condition\_by\_id(*id*, *headers=None*, *\*\*query\_parameters*)

Network Access - Delete a library condition.

# **Parameters**

- id (basestring) id path parameter. Condition id.
- headers ([dict](https://docs.python.org/3/library/stdtypes.html#dict)) Dictionary of HTTP Headers to send with the Request .
- \*\*query\_parameters Additional query parameters (provides support for parameters that may be added in the future).

#### **Returns**

### **REST response with following properties:**

- headers(MyDict): response headers.
- **response(MyDict): response body as a MyDict object. Access the object's properties by using the dot notation** or the bracket notation.
- content(bytes): representation of the request's response
- text(str): representation of the request's response

### **Return type** *[RestResponse](#page-459-1)*

# **Raises**

- [TypeError](https://docs.python.org/3/library/exceptions.html#TypeError) If the parameter types are incorrect.
- [MalformedRequest](#page-460-0) If the request body created is invalid.
- [ApiError](#page-459-0) If the Identity Services Engine cloud returns an error.
- get\_network\_access\_condition\_by\_name(*name*, *headers=None*, *\*\*query\_parameters*)

#### Network Access - Returns a library condition.

# **Parameters**

- name (basestring) name path parameter. Condition name.
- headers  $(dict)$  $(dict)$  $(dict)$  Dictionary of HTTP Headers to send with the Request.
- \*\*query\_parameters Additional query parameters (provides support for parameters that may be added in the future).

### **Returns**

#### **REST response with following properties:**

- headers(MyDict): response headers.
- **response(MyDict): response body as a MyDict object. Access the object's properties by using the dot notation** or the bracket notation.
- content(bytes): representation of the request's response
- text(str): representation of the request's response

# **Return type** *[RestResponse](#page-459-1)*

# **Raises**

• [TypeError](https://docs.python.org/3/library/exceptions.html#TypeError) – If the parameter types are incorrect.

- [MalformedRequest](#page-460-0) If the request body created is invalid.
- **[ApiError](#page-459-0)** If the Identity Services Engine cloud returns an error.

delete\_network\_access\_condition\_by\_name(*name*, *headers=None*, *\*\*query\_parameters*)

Network Access - Delete a library condition using condition Name.

**Parameters**

- name (basestring) name path parameter. Condition name.
- headers  $(dict)$  $(dict)$  $(dict)$  Dictionary of HTTP Headers to send with the Request.
- \*\*query\_parameters Additional query parameters (provides support for parameters that may be added in the future).

#### **Returns**

## **REST response with following properties:**

- headers(MyDict): response headers.
- **response(MyDict): response body as a MyDict object. Access the object's properties by using the dot notational notational**  $\mathbf{A}$ or the bracket notation.
- content (bytes): representation of the request's response
- text(str): representation of the request's response

## **Return type** *[RestResponse](#page-459-1)*

## **Raises**

- [TypeError](https://docs.python.org/3/library/exceptions.html#TypeError) If the parameter types are incorrect.
- [MalformedRequest](#page-460-0) If the request body created is invalid.
- **[ApiError](#page-459-0)** If the Identity Services Engine cloud returns an error.

update\_network\_access\_condition\_by\_name(*name*, *attribute\_id=None*, *attribute\_name=None*,

*attribute\_value=None*, *children=None*, *condition\_type=None*, *dates\_range=None*, *dates\_range\_exception=None*, *description=None*, *dictionary\_name=None*, *dictionary\_value=None*, *hours\_range=None*, *hours\_range\_exception=None*, *id=None*, *is\_negate=None*, *operator=None*, *week\_days=None*, *week\_days\_exception=None*, *headers=None*, *payload=None*, *active\_validation=True*, *\*\*query\_parameters*)

Network Access - Update library condition using condition name.

- attribute\_id (string) Dictionary attribute id (Optional), used for additional verification, property of the request body.
- attribute\_name (string) Dictionary attribute name, property of the request body.
- attribute\_value (string) Attribute value for condition Value type is specified in dictionary object if multiple values allowed is specified in dictionary object, property of the request body.
- children ([list](https://docs.python.org/3/library/stdtypes.html#list)) In case type is and Block or orBlock addtional conditions will be aggregated under this logical (OR/AND) condition, property of the request body (list of objects).
- condition\_type  $(suring)$  Inidicates whether the record is the condition itself(data) or a logical(or,and) aggregation Data type enum(reference,single) indicates than "conditonId" OR "ConditionAttrs" fields should contain condition data but not both Logical aggreation(and,or) enum indicates that additional conditions are present under the children field, property of the request body. Available values are 'ConditionReference', 'ConditionAttributes', 'LibraryCondition-Attributes', 'ConditionAndBlock', 'LibraryConditionAndBlock', 'ConditionOr-Block', 'LibraryConditionOrBlock' and 'TimeAndDateCondition'.
- dates\_range ([object](https://docs.python.org/3/library/functions.html#object)) Defines for which date/s TimeAndDate condition will be matched or NOT matched if used in exceptionDates prooperty Options are - Date range, for specific date, the same date should be used for start/end date Default - no specific dates In order to reset the dates to have no specific dates Date format - yyyy-mm-dd ( $MM =$  month, dd = day, yyyy = year), property of the request body.
- dates\_range\_exception  $(object)$  $(object)$  $(object)$  Defines for which date/s TimeAndDate condition will be matched or NOT matched if used in exceptionDates prooperty Options are - Date range, for specific date, the same date should be used for start/end date Default - no specific dates In order to reset the dates to have no specific dates Date format - yyyy-mm-dd ( $MM =$ month, dd = day, yyyy = year), property of the request body.
- description (string) Condition description, property of the request body.
- dictionary\_name  $(string)$  Dictionary name, property of the request body.
- dictionary\_value  $(string)$  Dictionary value, property of the request body.
- hours\_range ([object](https://docs.python.org/3/library/functions.html#object)) Defines for which hours a TimeAndDate condition will be matched or not matched if used in exceptionHours property Time foramt - hh:mm ( h = hour , mm = minutes ) Default - All Day , property of the request body.
- hours\_range\_exception  $(object)$  $(object)$  $(object)$  Defines for which hours a TimeAndDate condition will be matched or not matched if used in exceptionHours property Time foramt - hh:mm ( $h = hour$ , mm = minutes) Default - All Day, property of the request body.
- id  $(string)$  id, property of the request body.
- is\_negate (boolean) Indicates whereas this condition is in negate mode, property of the request body.
- name (basestring) Condition name, property of the request body.
- operator (string) Equality operator, property of the request body. Available values are 'equals', 'notEquals', 'contains', 'notContains', 'matches', 'in', 'notIn', 'startsWith', 'notStartsWith', 'endsWith', 'notEndsWith', 'greaterThan', 'lessThan', 'greaterOrEquals', 'lessOrEquals', 'macEquals', 'macNotEquals', 'macNotIn', 'macIn', 'macStartsWith', 'macNotStartsWith', 'macEndsWith', 'macNotEndsWith', 'macContains', 'macNotContains', 'ipGreaterThan', 'ip-LessThan', 'ipEquals', 'ipNotEquals', 'dateTimeMatches', 'dateLessThan', 'date-LessThanOrEquals', 'dateGreaterThan', 'dateGreaterThanOrEquals', 'dateEquals' and 'dateNotEquals'.
- weekDays  $(llist)$  $(llist)$  $(llist)$  Defines for which days this condition will be matched Days format - Arrays of WeekDay enums Default - List of All week days, property of the request body (list of strings. Available values are 'Sunday', 'Monday', 'Tuesday', 'Wednesday', 'Thursday', 'Friday' and 'Saturday').
- weekDaysException  $(list)$  $(list)$  $(list)$  Defines for which days this condition will NOT be matched Days format - Arrays of WeekDay enums Default - Not enabled, property of the request body (list of strings. Available values are 'Sunday', 'Monday', 'Tuesday', 'Wednesday', 'Thursday', 'Friday' and 'Saturday').
- name name path parameter. Condition name.
- headers  $(dict)$  $(dict)$  $(dict)$  Dictionary of HTTP Headers to send with the Request.
- **payload**  $(dict)$  $(dict)$  $(dict)$  A JSON serializable Python object to send in the body of the Request.
- active\_validation ([bool](https://docs.python.org/3/library/functions.html#bool)) Enable/Disable payload validation. Defaults to True.
- \*\*query\_parameters Additional query parameters (provides support for parameters that may be added in the future).

#### **REST response with following properties:**

- headers(MyDict): response headers.
- **response(MyDict): response body as a MyDict object. Access the object's properties by using the dot notation** or the bracket notation.
- content(bytes): representation of the request's response
- text(str): representation of the request's response

# **Return type** *[RestResponse](#page-459-1)*

# **Raises**

- [TypeError](https://docs.python.org/3/library/exceptions.html#TypeError) If the parameter types are incorrect.
- [MalformedRequest](#page-460-0) If the request body created is invalid.
- **[ApiError](#page-459-0)** If the Identity Services Engine cloud returns an error.

# **network\_access\_dictionary**

# class NetworkAccessDictionary

Identity Services Engine Network Access - Dictionary API (version: 3.0.0).

Wraps the Identity Services Engine Network Access - Dictionary API and exposes the API as native Python methods that return native Python objects.

create\_network\_access\_dictionaries(*description=None*, *dictionary\_attr\_type=None*, *id=None*,

*name=None*, *version=None*, *headers=None*, *payload=None*,

*active\_validation=True*, *\*\*query\_parameters*)

Network Access - Create a new Dictionary.

- description  $(string)$  The description of the Dictionary, property of the request body.
- dictionary\_attr\_type (string) The dictionary attribute type, property of the request body. Available values are 'ENTITY\_ATTR', 'MSG\_ATTR' and 'PIP\_ATTR'.
- **id** (string) Identifier for the dictionary, property of the request body.
- **name** (string) The dictionary name, property of the request body.
- **version** (*string*) The dictionary version, property of the request body.
- headers  $(dict)$  $(dict)$  $(dict)$  Dictionary of HTTP Headers to send with the Request.
- payload  $(dict) A$  $(dict) A$  $(dict) A$  JSON serializable Python object to send in the body of the Request.
- active\_validation ([bool](https://docs.python.org/3/library/functions.html#bool)) Enable/Disable payload validation. Defaults to True.
- \*\*query\_parameters Additional query parameters (provides support for parameters that may be added in the future).

#### **REST response with following properties:**

- headers(MyDict): response headers.
- **response(MyDict): response body as a MyDict object. Access the object's properties by using the dot notational notational**  $\mathbf{A}$ or the bracket notation.
- content(bytes): representation of the request's response
- text(str): representation of the request's response

#### **Return type** *[RestResponse](#page-459-1)*

### **Raises**

- [TypeError](https://docs.python.org/3/library/exceptions.html#TypeError) If the parameter types are incorrect.
- [MalformedRequest](#page-460-0) If the request body created is invalid.
- **[ApiError](#page-459-0)** If the Identity Services Engine cloud returns an error.

#### get\_network\_access\_dictionary\_by\_name(*name*, *headers=None*, *\*\*query\_parameters*)

# GET a dictionary by name.

# **Parameters**

- name (basestring) name path parameter. the dictionary name.
- headers  $(dict)$  $(dict)$  $(dict)$  Dictionary of HTTP Headers to send with the Request.
- \*\*query\_parameters Additional query parameters (provides support for parameters that may be added in the future).

# **Returns**

# **REST response with following properties:**

- headers(MyDict): response headers.
- **response(MyDict): response body as a MyDict object. Access the object's properties by using the dot notation** or the bracket notation.
- content(bytes): representation of the request's response
- text(str): representation of the request's response

#### **Return type** *[RestResponse](#page-459-1)*

- [TypeError](https://docs.python.org/3/library/exceptions.html#TypeError) If the parameter types are incorrect.
- [MalformedRequest](#page-460-0) If the request body created is invalid.

• **[ApiError](#page-459-0)** – If the Identity Services Engine cloud returns an error.

update\_network\_access\_dictionaries\_by\_name(*name*, *description=None*, *dictionary\_attr\_type=None*,

*id=None*, *version=None*, *headers=None*, *payload=None*, *active\_validation=True*, *\*\*query\_parameters*)

Network Access - Update a Dictionary.

# **Parameters**

- description (string) The description of the Dictionary, property of the request body.
- dictionary\_attr\_type (string) The dictionary attribute type, property of the request body. Available values are 'ENTITY\_ATTR', 'MSG\_ATTR' and 'PIP\_ATTR'.
- id  $(string)$  Identifier for the dictionary, property of the request body.
- name (basestring) The dictionary name, property of the request body.
- version  $(string)$  The dictionary version, property of the request body.
- **name** name path parameter. the dictionary name.
- headers  $(dict)$  $(dict)$  $(dict)$  Dictionary of HTTP Headers to send with the Request.
- payload  $(dict) A$  $(dict) A$  $(dict) A$  JSON serializable Python object to send in the body of the Request.
- active\_validation ([bool](https://docs.python.org/3/library/functions.html#bool)) Enable/Disable payload validation. Defaults to True.
- \*\*query\_parameters Additional query parameters (provides support for parameters that may be added in the future).

## **Returns**

#### **REST response with following properties:**

- headers(MyDict): response headers.
- **response(MyDict): response body as a MyDict object. Access the object's properties by using the dot notational notational**  $\mathbf{A}$ or the bracket notation.
- content(bytes): representation of the request's response
- text(str): representation of the request's response

# **Return type** *[RestResponse](#page-459-1)*

## **Raises**

- [TypeError](https://docs.python.org/3/library/exceptions.html#TypeError) If the parameter types are incorrect.
- [MalformedRequest](#page-460-0) If the request body created is invalid.
- **[ApiError](#page-459-0)** If the Identity Services Engine cloud returns an error.

# delete\_network\_access\_dictionaries\_by\_name(*name*, *headers=None*, *\*\*query\_parameters*)

# Network Access - Delete a Dictionary.

- name (basestring) name path parameter. the dictionary name.
- headers  $(dict)$  $(dict)$  $(dict)$  Dictionary of HTTP Headers to send with the Request.

• \*\*query\_parameters – Additional query parameters (provides support for parameters that may be added in the future).

### **Returns**

# **REST response with following properties:**

- headers(MyDict): response headers.
- **response(MyDict): response body as a MyDict object. Access the object's properties by using the dot notational notational**  $\mathbf{A}$ or the bracket notation.
- content(bytes): representation of the request's response
- text(str): representation of the request's response

## **Return type** *[RestResponse](#page-459-1)*

## **Raises**

- [TypeError](https://docs.python.org/3/library/exceptions.html#TypeError) If the parameter types are incorrect.
- [MalformedRequest](#page-460-0) If the request body created is invalid.
- [ApiError](#page-459-0) If the Identity Services Engine cloud returns an error.

## **network\_access\_dictionary\_attribute**

## class NetworkAccessDictionaryAttribute

Identity Services Engine Network Access - Dictionary Attribute API (version: 3.0.0).

Wraps the Identity Services Engine Network Access - Dictionary Attribute API and exposes the API as native Python methods that return native Python objects.

### create\_network\_access\_dictionary\_attribute\_for\_dictionary(*dictionary\_name*,

*allowed\_values=None*, *data\_type=None*, *description=None*, *direction\_type=None*, *id=None*, *internal\_name=None*, *name=None*, *headers=None*, *payload=None*, *active\_validation=True*, *\*\*query\_parameters*)

Create a new Dictionary Attribute for an existing Dictionary.

- allowedValues  $(list)$  $(list)$  $(list)$  all of the allowed values for the dictionary attribute, property of the request body (list of objects).
- data\_type (string) the data type for the dictionary attribute, property of the request body. Available values are 'BOOLEAN', 'DATE', 'FLOAT', 'INT', 'IP', 'IPV4', 'IPV6', 'IPV6INTERFACE', 'IPV6PREFIX', 'LONG', 'OCTET\_STRING', 'STRING', 'UNIT32' and 'UINT64'.
- description (string) The description of the Dictionary attribute, property of the request body.
- dictionary\_name (basestring) the name of the dictionary which the dictionary attribute belongs to, property of the request body.
- direction\_type  $(suring)$  the direction for the useage of the dictionary attribute, property of the request body. Available values are 'IN', 'OUT', 'NONE' and 'BOTH'.
- id (string) Identifier for the dictionary attribute, property of the request body.
- internal\_name  $(suring)$  the internal name of the dictionary attribute, property of the request body.
- **name** (string) The dictionary attribute's name, property of the request body.
- dictionary\_name dictionaryName path parameter. the name of the dictionary the dictionary attribute belongs to.
- headers ([dict](https://docs.python.org/3/library/stdtypes.html#dict)) Dictionary of HTTP Headers to send with the Request .
- **payload**  $(dict)$  $(dict)$  $(dict)$  A JSON serializable Python object to send in the body of the Request.
- active\_validation ([bool](https://docs.python.org/3/library/functions.html#bool)) Enable/Disable payload validation. Defaults to True.
- \*\*query\_parameters Additional query parameters (provides support for parameters that may be added in the future).

# **REST response with following properties:**

- headers(MyDict): response headers.
- **response(MyDict): response body as a MyDict object. Access the object's properties by using the dot notation** or the bracket notation.
- content(bytes): representation of the request's response
- text(str): representation of the request's response

# **Return type** *[RestResponse](#page-459-1)*

# **Raises**

- [TypeError](https://docs.python.org/3/library/exceptions.html#TypeError) If the parameter types are incorrect.
- [MalformedRequest](#page-460-0) If the request body created is invalid.
- [ApiError](#page-459-0) If the Identity Services Engine cloud returns an error.

# get\_network\_access\_dictionary\_attribute\_by\_name(*dictionary\_name*, *name*, *headers=None*,

# *\*\*query\_parameters*)

# Get a Dictionary Attribute.

# **Parameters**

- name (basestring) name path parameter. the dictionary attribute name.
- dictionary\_name (basestring) dictionaryName path parameter. the name of the dictionary the dictionary attribute belongs to.
- headers ([dict](https://docs.python.org/3/library/stdtypes.html#dict)) Dictionary of HTTP Headers to send with the Request .
- \*\*query\_parameters Additional query parameters (provides support for parameters that may be added in the future).

# **Returns**

# **REST response with following properties:**

- headers(MyDict): response headers.
- **response(MyDict): response body as a MyDict object. Access the object's properties by using the dotational vertical notational vertical vertical vertical vertical vertical vertical vertical vertical vertical vertical ve** or the bracket notation.
- content(bytes): representation of the request's response
- text(str): representation of the request's response

#### **Return type** *[RestResponse](#page-459-1)*

# **Raises**

- [TypeError](https://docs.python.org/3/library/exceptions.html#TypeError) If the parameter types are incorrect.
- [MalformedRequest](#page-460-0) If the request body created is invalid.
- **[ApiError](#page-459-0)** If the Identity Services Engine cloud returns an error.

### update\_network\_access\_dictionary\_attribute\_by\_name(*dictionary\_name*, *name*,

*allowed\_values=None*, *data\_type=None*, *description=None*, *direction\_type=None*, *id=None*, *internal\_name=None*, *headers=None*, *payload=None*, *active\_validation=True*, *\*\*query\_parameters*)

# Update a Dictionary Attribute.

- allowed Values  $(list)$  $(list)$  $(list)$  all of the allowed values for the dictionary attribute, property of the request body (list of objects).
- data\_type (string) the data type for the dictionary attribute, property of the request body. Available values are 'BOOLEAN', 'DATE', 'FLOAT', 'INT', 'IP', 'IPV4', 'IPV6', 'IPV6INTERFACE', 'IPV6PREFIX', 'LONG', 'OCTET\_STRING', 'STRING', 'UNIT32' and 'UINT64'.
- description  $(string)$  The description of the Dictionary attribute, property of the request body.
- dictionary\_name (basestring) the name of the dictionary which the dictionary attribute belongs to, property of the request body.
- direction\_type  $(string)$  the direction for the useage of the dictionary attribute, property of the request body. Available values are 'IN', 'OUT', 'NONE' and 'BOTH'.
- **id** (string) Identifier for the dictionary attribute, property of the request body.
- **internal\_name** (string) the internal name of the dictionary attribute, property of the request body.
- name (basestring) The dictionary attribute's name, property of the request body.
- **name** name path parameter. the dictionary attribute name.
- dictionary\_name dictionaryName path parameter. the name of the dictionary the dictionary attribute belongs to.
- headers  $(dict)$  $(dict)$  $(dict)$  Dictionary of HTTP Headers to send with the Request.
- payload  $(dict) A$  $(dict) A$  $(dict) A$  JSON serializable Python object to send in the body of the Request.
- active\_validation ([bool](https://docs.python.org/3/library/functions.html#bool)) Enable/Disable payload validation. Defaults to True.
- \*\*query\_parameters Additional query parameters (provides support for parameters that may be added in the future).

**REST response with following properties:**

- headers(MyDict): response headers.
- **response(MyDict): response body as a MyDict object. Access the object's properties by using the dot notation** or the bracket notation.
- content(bytes): representation of the request's response
- text(str): representation of the request's response

## **Return type** *[RestResponse](#page-459-1)*

## **Raises**

- [TypeError](https://docs.python.org/3/library/exceptions.html#TypeError) If the parameter types are incorrect.
- [MalformedRequest](#page-460-0) If the request body created is invalid.
- [ApiError](#page-459-0) If the Identity Services Engine cloud returns an error.

delete\_network\_access\_dictionary\_attribute\_by\_name(*dictionary\_name*, *name*, *headers=None*,

```
**query_parameters)
```
Delete a Dictionary Attribute.

# **Parameters**

- name (basestring) name path parameter. the dictionary attribute name.
- dictionary\_name ( $b$ asestring) dictionaryName path parameter. the name of the dictionary the dictionary attribute belongs to.
- headers  $(dict)$  $(dict)$  $(dict)$  Dictionary of HTTP Headers to send with the Request.
- \*\*query\_parameters Additional query parameters (provides support for parameters that may be added in the future).

# **Returns**

**REST response with following properties:**

- headers(MyDict): response headers.
- **response(MyDict): response body as a MyDict object. Access the object's properties by using the dot notation** or the bracket notation.
- content(bytes): representation of the request's response
- text(str): representation of the request's response

### **Return type** *[RestResponse](#page-459-1)*

- [TypeError](https://docs.python.org/3/library/exceptions.html#TypeError) If the parameter types are incorrect.
- [MalformedRequest](#page-460-0) If the request body created is invalid.
- [ApiError](#page-459-0) If the Identity Services Engine cloud returns an error.

# **network\_access\_dictionary\_attributes\_list**

## class NetworkAccessDictionaryAttributesList

Identity Services Engine Network Access - Dictionary Attributes List API (version: 3.0.0).

Wraps the Identity Services Engine Network Access - Dictionary Attributes List API and exposes the API as native Python methods that return native Python objects.

#### get\_all\_network\_access\_dictionaries\_authentication(*headers=None*, *\*\*query\_parameters*)

Network Access - Returns list of dictionary attributes for authentication. **Parameters**

- headers  $(dict)$  $(dict)$  $(dict)$  Dictionary of HTTP Headers to send with the Request.
- \*\*query\_parameters Additional query parameters (provides support for parameters that may be added in the future).

#### **Returns**

#### **REST response with following properties:**

- headers(MyDict): response headers.
- **response(list): A list of MyDict objects. Access the object's properties by using the dot notation** or the bracket notation.
- content(bytes): representation of the request's response
- text(str): representation of the request's response

## **Return type** *[RestResponse](#page-459-1)*

# **Raises**

- [TypeError](https://docs.python.org/3/library/exceptions.html#TypeError) If the parameter types are incorrect.
- [MalformedRequest](#page-460-0) If the request body created is invalid.
- [ApiError](#page-459-0) If the Identity Services Engine cloud returns an error.

### get\_all\_network\_access\_dictionaries\_authorization(*headers=None*, *\*\*query\_parameters*)

Network Access - Returns list of dictionary attributes for authorization.

# **Parameters**

- headers  $(dict)$  $(dict)$  $(dict)$  Dictionary of HTTP Headers to send with the Request.
- \*\*query\_parameters Additional query parameters (provides support for parameters that may be added in the future).

# **Returns**

# **REST response with following properties:**

- headers(MyDict): response headers.
- **response(list): A list of MyDict objects. Access the object's properties by using the dot notation** or the bracket notation.
- content(bytes): representation of the request's response
- text(str): representation of the request's response

# **Return type** *[RestResponse](#page-459-1)*

# **Raises**

• [TypeError](https://docs.python.org/3/library/exceptions.html#TypeError) – If the parameter types are incorrect.

- [MalformedRequest](#page-460-0) If the request body created is invalid.
- **[ApiError](#page-459-0)** If the Identity Services Engine cloud returns an error.
- get\_all\_network\_access\_dictionaries\_policyset(*headers=None*, *\*\*query\_parameters*)

Network Access - Returns list of dictionary attributes for policyset.

# **Parameters**

- headers  $(dict)$  $(dict)$  $(dict)$  Dictionary of HTTP Headers to send with the Request.
- \*\*query\_parameters Additional query parameters (provides support for parameters that may be added in the future).

# **Returns**

## **REST response with following properties:**

- headers(MyDict): response headers.
- **response(list): A list of MyDict objects. Access the object's properties by using the dot notation** or the bracket notation.
- content(bytes): representation of the request's response
- text(str): representation of the request's response

## **Return type** *[RestResponse](#page-459-1)*

## **Raises**

- [TypeError](https://docs.python.org/3/library/exceptions.html#TypeError) If the parameter types are incorrect.
- [MalformedRequest](#page-460-0) If the request body created is invalid.
- **[ApiError](#page-459-0)** If the Identity Services Engine cloud returns an error.

# **network\_access\_identity\_stores**

#### class NetworkAccessIdentityStores

Identity Services Engine Network Access - Identity Stores API (version: 3.0.0).

Wraps the Identity Services Engine Network Access - Identity Stores API and exposes the API as native Python methods that return native Python objects.

# get\_all\_network\_access\_identity\_stores(*headers=None*, *\*\*query\_parameters*)

Network Access - Return list of identity stores for authentication policy definition.

# **Parameters**

- headers  $(dict)$  $(dict)$  $(dict)$  Dictionary of HTTP Headers to send with the Request.
- \*\*query\_parameters Additional query parameters (provides support for parameters that may be added in the future).

# **Returns**

# **REST response with following properties:**

- headers(MyDict): response headers.
- **response(list): A list of MyDict objects. Access the object's properties by using the dot notation** or the bracket notation.
- content(bytes): representation of the request's response
- text(str): representation of the request's response

### **Return type** *[RestResponse](#page-459-1)*

# **Raises**

- [TypeError](https://docs.python.org/3/library/exceptions.html#TypeError) If the parameter types are incorrect.
- [MalformedRequest](#page-460-0) If the request body created is invalid.
- **[ApiError](#page-459-0)** If the Identity Services Engine cloud returns an error.

# **network\_access\_network\_conditions**

#### class NetworkAccessNetworkConditions

Identity Services Engine Network Access - Network Conditions API (version: 3.0.0).

Wraps the Identity Services Engine Network Access - Network Conditions API and exposes the API as native Python methods that return native Python objects.

### get\_all\_network\_access\_network\_conditions(*headers=None*, *\*\*query\_parameters*)

Network Access - Returns a list of network conditions.

#### **Parameters**

- headers  $(dict)$  $(dict)$  $(dict)$  Dictionary of HTTP Headers to send with the Request.
- \*\*query\_parameters Additional query parameters (provides support for parameters that may be added in the future).

#### **Returns**

# **REST response with following properties:**

- headers(MyDict): response headers.
- **response(list): A list of MyDict objects. Access the object's properties by using the dot notation** or the bracket notation.
- content(bytes): representation of the request's response
- text(str): representation of the request's response

# **Return type** *[RestResponse](#page-459-1)*

### **Raises**

- [TypeError](https://docs.python.org/3/library/exceptions.html#TypeError) If the parameter types are incorrect.
- [MalformedRequest](#page-460-0) If the request body created is invalid.
- **[ApiError](#page-459-0)** If the Identity Services Engine cloud returns an error.

create\_network\_access\_network\_condition(*condition\_type=None*, *conditions=None*,

*description=None*, *id=None*, *name=None*, *headers=None*, *payload=None*, *active\_validation=True*,

*\*\*query\_parameters*)

Network Access - Creates network condition.

- condition\_type  $(suring)$  This field determines the content of the conditions field, property of the request body. Available values are 'EndstationCondition', 'DeviceCondition' and 'DevicePortCondition'.
- conditions  $(list)$  $(list)$  $(list)$  conditions, property of the request body (list of objects).
- description (string) description, property of the request body.
- id  $(string) id$ , property of the request body.
- name (string) NetworkCondition name, [Valid characters are alphanumerics, underscore, space], property of the request body.
- headers  $(dict)$  $(dict)$  $(dict)$  Dictionary of HTTP Headers to send with the Request.
- payload  $(dict)$  $(dict)$  $(dict)$  A JSON serializable Python object to send in the body of the Request.
- active\_validation ([bool](https://docs.python.org/3/library/functions.html#bool)) Enable/Disable payload validation. Defaults to True.
- \*\*query\_parameters Additional query parameters (provides support for parameters that may be added in the future).

## **REST response with following properties:**

- headers(MyDict): response headers.
- **response(MyDict): response body as a MyDict object. Access the object's properties by using the dot notation** or the bracket notation.
- content(bytes): representation of the request's response
- text(str): representation of the request's response

### **Return type** *[RestResponse](#page-459-1)*

#### **Raises**

- [TypeError](https://docs.python.org/3/library/exceptions.html#TypeError) If the parameter types are incorrect.
- [MalformedRequest](#page-460-0) If the request body created is invalid.
- **[ApiError](#page-459-0)** If the Identity Services Engine cloud returns an error.

# get\_network\_access\_network\_condition\_by\_id(*id*, *headers=None*, *\*\*query\_parameters*)

# Network Access - Returns a network condition.

# **Parameters**

- id (basestring) id path parameter. Condition id.
- headers  $(dict)$  $(dict)$  $(dict)$  Dictionary of HTTP Headers to send with the Request.
- \*\*query\_parameters Additional query parameters (provides support for parameters that may be added in the future).

#### **Returns**

### **REST response with following properties:**

- headers(MyDict): response headers.
- **response(MyDict): response body as a MyDict object. Access the object's properties by using the dot notation** or the bracket notation.
- content(bytes): representation of the request's response
- text(str): representation of the request's response

### **Return type** *[RestResponse](#page-459-1)*

# **Raises**

• [TypeError](https://docs.python.org/3/library/exceptions.html#TypeError) – If the parameter types are incorrect.

- [MalformedRequest](#page-460-0) If the request body created is invalid.
- **[ApiError](#page-459-0)** If the Identity Services Engine cloud returns an error.

update\_network\_access\_network\_condition\_by\_id(*id*, *condition\_type=None*, *conditions=None*, *description=None*, *name=None*, *headers=None*, *payload=None*, *active\_validation=True*, *\*\*query\_parameters*)

Network Access - Update network condition.

# **Parameters**

- condition\_type (string) This field determines the content of the conditions field, property of the request body. Available values are 'EndstationCondition', 'DeviceCondition' and 'DevicePortCondition'.
- conditions  $(list)$  $(list)$  $(list)$  conditions, property of the request body (list of objects).
- description (string) description, property of the request body.
- id (basestring) id, property of the request body.
- name (string) NetworkCondition name, [Valid characters are alphanumerics, underscore, space], property of the request body.
- **id** id path parameter. Condition id.
- headers  $(dict)$  $(dict)$  $(dict)$  Dictionary of HTTP Headers to send with the Request.
- payload  $(dict)$  $(dict)$  $(dict)$  A JSON serializable Python object to send in the body of the Request.
- active\_validation ([bool](https://docs.python.org/3/library/functions.html#bool)) Enable/Disable payload validation. Defaults to True.
- \*\*query\_parameters Additional query parameters (provides support for parameters that may be added in the future).

#### **Returns**

#### **REST response with following properties:**

- headers(MyDict): response headers.
- **response(MyDict): response body as a MyDict object. Access the object's properties by using the dot notation** or the bracket notation.
- content(bytes): representation of the request's response
- text(str): representation of the request's response

### **Return type** *[RestResponse](#page-459-1)*

#### **Raises**

- [TypeError](https://docs.python.org/3/library/exceptions.html#TypeError) If the parameter types are incorrect.
- [MalformedRequest](#page-460-0) If the request body created is invalid.
- [ApiError](#page-459-0) If the Identity Services Engine cloud returns an error.

### delete\_network\_access\_network\_condition\_by\_id(*id*, *headers=None*, *\*\*query\_parameters*)

Network Access - Delete network condition.

- id (basestring) id path parameter. Condition id.
- headers  $(dict)$  $(dict)$  $(dict)$  Dictionary of HTTP Headers to send with the Request.

• \*\*query\_parameters – Additional query parameters (provides support for parameters that may be added in the future).

### **Returns**

### **REST response with following properties:**

- headers(MyDict): response headers.
- **response(MyDict): response body as a MyDict object. Access the object's properties by using the dot notational notational**  $\mathbf{A}$ or the bracket notation.
- content(bytes): representation of the request's response
- text(str): representation of the request's response

#### **Return type** *[RestResponse](#page-459-1)*

#### **Raises**

- [TypeError](https://docs.python.org/3/library/exceptions.html#TypeError) If the parameter types are incorrect.
- [MalformedRequest](#page-460-0) If the request body created is invalid.
- [ApiError](#page-459-0) If the Identity Services Engine cloud returns an error.

# **network\_access\_policy\_set**

# class NetworkAccessPolicySet

Identity Services Engine Network Access - Policy Set API (version: 3.0.0).

Wraps the Identity Services Engine Network Access - Policy Set API and exposes the API as native Python methods that return native Python objects.

### get\_all\_network\_access\_policy\_sets(*headers=None*, *\*\*query\_parameters*)

Get all network access policy sets.

**Parameters**

- headers  $(dict)$  $(dict)$  $(dict)$  Dictionary of HTTP Headers to send with the Request.
- \*\*query\_parameters Additional query parameters (provides support for parameters that may be added in the future).

#### **Returns**

# **REST response with following properties:**

- headers(MyDict): response headers.
- **response(list): A list of MyDict objects. Access the object's properties by using the dot notation** or the bracket notation.
- content(bytes): representation of the request's response
- text(str): representation of the request's response

#### **Return type** *[RestResponse](#page-459-1)*

- [TypeError](https://docs.python.org/3/library/exceptions.html#TypeError) If the parameter types are incorrect.
- [MalformedRequest](#page-460-0) If the request body created is invalid.
- **[ApiError](#page-459-0)** If the Identity Services Engine cloud returns an error.

create\_network\_access\_policy\_set(*condition=None*, *default=None*, *description=None*,

*hit\_counts=None*, *id=None*, *is\_proxy=None*, *name=None*, *rank=None*, *service\_name=None*, *state=None*, *headers=None*, *payload=None*, *active\_validation=True*, *\*\*query\_parameters*)

Network Access - Create a new policy set.

# **Parameters**

- condition  $(objject)$  condition, property of the request body.
- default (boolean) Flag which indicates if this policy set is the default one, property of the request body.
- description  $(string)$  The description for the policy set, property of the request body.
- hit\_counts (integer) The amount of times the policy was matched, property of the request body.
- id  $(string)$  Identifier for the policy set, property of the request body.
- is\_proxy (boolean) Flag which indicates if the policy set service is of type 'Proxy Sequence' or 'Allowed Protocols', property of the request body.
- name (string) Given name for the policy set, [Valid characters are alphanumerics, underscore, hyphen, space, period, parentheses], property of the request body.
- **rank** (integer) The rank(priority) in relation to other policy set. Lower rank is higher priority., property of the request body.
- service\_name (string) Policy set service identifier Allowed Protocols,Server Sequence.., property of the request body.
- state (string) The state that the policy set is in. A disabled policy set cannot be matched., property of the request body. Available values are 'enabled', 'disabled' and 'monitor'.
- headers  $(dict)$  $(dict)$  $(dict)$  Dictionary of HTTP Headers to send with the Request.
- payload  $(dict) A$  $(dict) A$  $(dict) A$  JSON serializable Python object to send in the body of the Request.
- active\_validation ([bool](https://docs.python.org/3/library/functions.html#bool)) Enable/Disable payload validation. Defaults to True.
- \*\*query\_parameters Additional query parameters (provides support for parameters that may be added in the future).

## **Returns**

### **REST response with following properties:**

- headers(MyDict): response headers.
- **response(MyDict): response body as a MyDict object. Access the object's properties by using the dot notation** or the bracket notation.
- content(bytes): representation of the request's response
- text(str): representation of the request's response

### **Return type** *[RestResponse](#page-459-1)*

- [TypeError](https://docs.python.org/3/library/exceptions.html#TypeError) If the parameter types are incorrect.
- [MalformedRequest](#page-460-0) If the request body created is invalid.
- **[ApiError](#page-459-0)** If the Identity Services Engine cloud returns an error.

get\_network\_access\_policy\_set\_by\_id(*id*, *headers=None*, *\*\*query\_parameters*)

Network Access - Get policy set attributes.

**Parameters**

- id (basestring) id path parameter. Policy id.
- headers ([dict](https://docs.python.org/3/library/stdtypes.html#dict)) Dictionary of HTTP Headers to send with the Request .
- \*\*query\_parameters Additional query parameters (provides support for parameters that may be added in the future).

#### **Returns**

#### **REST response with following properties:**

- headers(MyDict): response headers.
- **response(MyDict): response body as a MyDict object. Access the object's properties by using the dot notation** or the bracket notation.
- content(bytes): representation of the request's response
- text(str): representation of the request's response

## **Return type** *[RestResponse](#page-459-1)*

# **Raises**

- [TypeError](https://docs.python.org/3/library/exceptions.html#TypeError) If the parameter types are incorrect.
- [MalformedRequest](#page-460-0) If the request body created is invalid.
- [ApiError](#page-459-0) If the Identity Services Engine cloud returns an error.

update\_network\_access\_policy\_set\_by\_id(*id*, *condition=None*, *default=None*, *description=None*,

*hit\_counts=None*, *is\_proxy=None*, *name=None*, *rank=None*, *service\_name=None*, *state=None*, *headers=None*, *payload=None*, *active\_validation=True*, *\*\*query\_parameters*)

Network Access - Update a policy set.

- condition ([object](https://docs.python.org/3/library/functions.html#object)) condition, property of the request body.
- default (boolean) Flag which indicates if this policy set is the default one, property of the request body.
- description (string) The description for the policy set, property of the request body.
- hit\_counts (integer) The amount of times the policy was matched, property of the request body.
- id (basestring) Identifier for the policy set, property of the request body.
- is\_proxy (boolean) Flag which indicates if the policy set service is of type 'Proxy Sequence' or 'Allowed Protocols', property of the request body.
- **name** (string) Given name for the policy set, [Valid characters are alphanumerics, underscore, hyphen, space, period, parentheses], property of the request body.
- rank (integer) The rank(priority) in relation to other policy set. Lower rank is higher priority., property of the request body.
- service\_name (string) Policy set service identifier Allowed Protocols,Server Sequence.., property of the request body.
- state (string) The state that the policy set is in. A disabled policy set cannot be matched., property of the request body. Available values are 'enabled', 'disabled' and 'monitor'.
- **id** id path parameter. Policy id.
- headers  $(dict)$  $(dict)$  $(dict)$  Dictionary of HTTP Headers to send with the Request.
- payload  $(dict) A$  $(dict) A$  $(dict) A$  JSON serializable Python object to send in the body of the Request.
- active\_validation ([bool](https://docs.python.org/3/library/functions.html#bool)) Enable/Disable payload validation. Defaults to True.
- \*\*query\_parameters Additional query parameters (provides support for parameters that may be added in the future).

# **REST response with following properties:**

- headers(MyDict): response headers.
- **response(MyDict): response body as a MyDict object. Access the object's properties by using the dot notation** or the bracket notation.
- content(bytes): representation of the request's response
- text(str): representation of the request's response

### **Return type** *[RestResponse](#page-459-1)*

### **Raises**

- [TypeError](https://docs.python.org/3/library/exceptions.html#TypeError) If the parameter types are incorrect.
- [MalformedRequest](#page-460-0) If the request body created is invalid.
- [ApiError](#page-459-0) If the Identity Services Engine cloud returns an error.

# delete\_network\_access\_policy\_set\_by\_id(*id*, *headers=None*, *\*\*query\_parameters*)

Network Access - Delete a policy set.

# **Parameters**

- id (basestring) id path parameter. Policy id.
- headers  $(dict)$  $(dict)$  $(dict)$  Dictionary of HTTP Headers to send with the Request.
- \*\*query\_parameters Additional query parameters (provides support for parameters that may be added in the future).

### **Returns**

### **REST response with following properties:**

• headers(MyDict): response headers.
- **response(MyDict): response body as a MyDict object. Access the object's properties by using the dotational object.** or the bracket notation.
- content(bytes): representation of the request's response
- text(str): representation of the request's response

#### **Raises**

- [TypeError](https://docs.python.org/3/library/exceptions.html#TypeError) If the parameter types are incorrect.
- [MalformedRequest](#page-460-0) If the request body created is invalid.
- [ApiError](#page-459-1) If the Identity Services Engine cloud returns an error.

# **network\_access\_profiles**

### class NetworkAccessProfiles

Identity Services Engine Network Access - Profiles API (version: 3.0.0).

Wraps the Identity Services Engine Network Access - Profiles API and exposes the API as native Python methods that return native Python objects.

# get\_all\_network\_access\_profiles(*headers=None*, *\*\*query\_parameters*)

Network Access - Returns list of profiles.

## **Parameters**

- headers  $(dict)$  $(dict)$  $(dict)$  Dictionary of HTTP Headers to send with the Request.
- \*\*query\_parameters Additional query parameters (provides support for parameters that may be added in the future).

### **Returns**

#### **REST response with following properties:**

- headers(MyDict): response headers.
- **response(list): A list of MyDict objects. Access the object's properties by using the dot notation** or the bracket notation.
- content(bytes): representation of the request's response
- text(str): representation of the request's response

# **Return type** *[RestResponse](#page-459-0)*

- [TypeError](https://docs.python.org/3/library/exceptions.html#TypeError) If the parameter types are incorrect.
- [MalformedRequest](#page-460-0) If the request body created is invalid.
- **[ApiError](#page-459-1)** If the Identity Services Engine cloud returns an error.

## **network\_access\_security\_groups**

### class NetworkAccessSecurityGroups

Identity Services Engine Network Access - Security Groups API (version: 3.0.0).

Wraps the Identity Services Engine Network Access - Security Groups API and exposes the API as native Python methods that return native Python objects.

#### get\_all\_network\_access\_security\_groups(*headers=None*, *\*\*query\_parameters*)

Network Access - Return list of available security groups for authorization policy definition. **Parameters**

- headers  $(dict)$  $(dict)$  $(dict)$  Dictionary of HTTP Headers to send with the Request.
- \*\*query\_parameters Additional query parameters (provides support for parameters that may be added in the future).

#### **Returns**

#### **REST response with following properties:**

- headers(MyDict): response headers.
- **response(list): A list of MyDict objects. Access the object's properties by using the dot notation** or the bracket notation.
- content(bytes): representation of the request's response
- text(str): representation of the request's response

### **Return type** *[RestResponse](#page-459-0)*

# **Raises**

- [TypeError](https://docs.python.org/3/library/exceptions.html#TypeError) If the parameter types are incorrect.
- [MalformedRequest](#page-460-0) If the request body created is invalid.
- [ApiError](#page-459-1) If the Identity Services Engine cloud returns an error.

### **network\_access\_service\_names**

#### class NetworkAccessServiceNames

Identity Services Engine Network Access - Service Names API (version: 3.0.0).

Wraps the Identity Services Engine Network Access - Service Names API and exposes the API as native Python methods that return native Python objects.

#### get\_all\_network\_access\_service\_names(*headers=None*, *\*\*query\_parameters*)

Network Access - Returns list of allowed protocols and server sequences for Policy Set.

**Parameters**

- headers  $(dict)$  $(dict)$  $(dict)$  Dictionary of HTTP Headers to send with the Request.
- \*\*query\_parameters Additional query parameters (provides support for parameters that may be added in the future).

#### **Returns**

### **REST response with following properties:**

• headers(MyDict): response headers.

- **response(list): A list of MyDict objects. Access the object's properties by using the dot notation** or the bracket notation.
- content(bytes): representation of the request's response
- text(str): representation of the request's response

### **Raises**

- [TypeError](https://docs.python.org/3/library/exceptions.html#TypeError) If the parameter types are incorrect.
- [MalformedRequest](#page-460-0) If the request body created is invalid.
- **[ApiError](#page-459-1)** If the Identity Services Engine cloud returns an error.

# **network\_access\_time\_date\_conditions**

### class NetworkAccessTimeDateConditions

Identity Services Engine Network Access - Time/Date Conditions API (version: 3.0.0).

Wraps the Identity Services Engine Network Access - Time/Date Conditions API and exposes the API as native Python methods that return native Python objects.

# get\_all\_network\_access\_time\_conditions(*headers=None*, *\*\*query\_parameters*)

Network Access - Returns a list of time and date conditions.

### **Parameters**

- headers  $(dict)$  $(dict)$  $(dict)$  Dictionary of HTTP Headers to send with the Request.
- \*\*query\_parameters Additional query parameters (provides support for parameters that may be added in the future).

### **Returns**

#### **REST response with following properties:**

- headers(MyDict): response headers.
- **response(list): A list of MyDict objects. Access the object's properties by using the dot notation** or the bracket notation.
- content(bytes): representation of the request's response
- text(str): representation of the request's response

# **Return type** *[RestResponse](#page-459-0)*

- [TypeError](https://docs.python.org/3/library/exceptions.html#TypeError) If the parameter types are incorrect.
- [MalformedRequest](#page-460-0) If the request body created is invalid.
- **[ApiError](#page-459-1)** If the Identity Services Engine cloud returns an error.

create\_network\_access\_time\_condition(*attribute\_id=None*, *attribute\_name=None*,

*attribute\_value=None*, *children=None*, *condition\_type=None*, *dates\_range=None*, *dates\_range\_exception=None*, *description=None*, *dictionary\_name=None*, *dictionary\_value=None*, *hours\_range=None*, *hours\_range\_exception=None*, *id=None*, *is\_negate=None*, *name=None*, *operator=None*, *week\_days=None*, *week\_days\_exception=None*, *headers=None*, *payload=None*, *active\_validation=True*, *\*\*query\_parameters*)

Network Access - Creates time/date condition.

- attribute\_id (string) Dictionary attribute id (Optional), used for additional verification, property of the request body.
- attribute\_name (string) Dictionary attribute name, property of the request body.
- attribute\_value (string) Attribute value for condition Value type is specified in dictionary object if multiple values allowed is specified in dictionary object, property of the request body.
- children  $(list)$  $(list)$  $(list)$  In case type is and Block or orBlock addtional conditions will be aggregated under this logical (OR/AND) condition, property of the request body (list of objects).
- condition\_type  $(suring)$  Inidicates whether the record is the condition itself(data) or a logical(or,and) aggregation Data type enum(reference,single) indicates than "conditonId" OR "ConditionAttrs" fields should contain condition data but not both Logical aggreation(and,or) enum indicates that additional conditions are present under the children field, property of the request body. Available values are 'ConditionReference', 'ConditionAttributes', 'LibraryCondition-Attributes', 'ConditionAndBlock', 'LibraryConditionAndBlock', 'ConditionOr-Block', 'LibraryConditionOrBlock' and 'TimeAndDateCondition'.
- dates\_range ([object](https://docs.python.org/3/library/functions.html#object)) Defines for which date/s TimeAndDate condition will be matched or NOT matched if used in exceptionDates prooperty Options are - Date range, for specific date, the same date should be used for start/end date Default - no specific dates In order to reset the dates to have no specific dates Date format - yyyy-mm-dd ( $MM =$  month, dd = day, yyyy = year), property of the request body.
- dates\_range\_exception  $(object)$  $(object)$  $(object)$  Defines for which date/s TimeAndDate condition will be matched or NOT matched if used in exceptionDates prooperty Options are - Date range, for specific date, the same date should be used for start/end date Default - no specific dates In order to reset the dates to have no specific dates Date format - yyyy-mm-dd  $(MM = month, dd = day, yyyy = year)$ , property of the request body.
- description (string) Condition description, property of the request body.
- dictionary\_name  $(string)$  Dictionary name, property of the request body.
- dictionary\_value  $(s\,triangle)$  Dictionary value, property of the request body.
- hours\_range  $(objject)$  Defines for which hours a TimeAndDate condition will be matched or not matched if used in exceptionHours property Time foramt  $-$  hh:mm (  $h = hour$  , mm  $=$  minutes ) Default  $-$  All Day, property of the request body.
- hours\_range\_exception  $(object)$  $(object)$  $(object)$  Defines for which hours a TimeAndDate condition will be matched or not matched if used in exceptionHours property Time foramt - hh:mm ( $h = hour$ , mm = minutes) Default - All Day, property of the request body.
- id  $(string) id$ , property of the request body.
- is\_negate (boolean) Indicates whereas this condition is in negate mode, property of the request body.
- name (string) Condition name, property of the request body.
- **operator** (string) Equality operator, property of the request body. Available values are 'equals', 'notEquals', 'contains', 'notContains', 'matches', 'in', 'notIn', 'startsWith', 'notStartsWith', 'endsWith', 'notEndsWith', 'greaterThan', 'lessThan', 'greaterOrEquals', 'lessOrEquals', 'macEquals', 'macNotEquals', 'macNotIn', 'macIn', 'macStartsWith', 'macNotStartsWith', 'macEndsWith', 'macNotEndsWith', 'macContains', 'macNotContains', 'ipGreaterThan', 'ip-LessThan', 'ipEquals', 'ipNotEquals', 'dateTimeMatches', 'dateLessThan', 'date-LessThanOrEquals', 'dateGreaterThan', 'dateGreaterThanOrEquals', 'dateEquals' and 'dateNotEquals'.
- weekDays  $(llist)$  $(llist)$  $(llist)$  Defines for which days this condition will be matched Days format - Arrays of WeekDay enums Default - List of All week days, property of the request body (list of strings. Available values are 'Sunday', 'Monday', 'Tuesday', 'Wednesday', 'Thursday', 'Friday' and 'Saturday').
- weekDaysException  $(llist)$  $(llist)$  $(llist)$  Defines for which days this condition will NOT be matched Days format - Arrays of WeekDay enums Default - Not enabled, property of the request body (list of strings. Available values are 'Sunday', 'Monday', 'Tuesday', 'Wednesday', 'Thursday', 'Friday' and 'Saturday').
- headers  $(dict)$  $(dict)$  $(dict)$  Dictionary of HTTP Headers to send with the Request.
- **payload**  $(dict)$  $(dict)$  $(dict)$  A JSON serializable Python object to send in the body of the Request.
- active\_validation ([bool](https://docs.python.org/3/library/functions.html#bool)) Enable/Disable payload validation. Defaults to True.
- \*\*query\_parameters Additional query parameters (provides support for parameters that may be added in the future).

**REST response with following properties:**

- headers(MyDict): response headers.
- **response(MyDict): response body as a MyDict object. Access the object's properties by using the dot notational notational**  $\mathbf{A}$ or the bracket notation.
- content(bytes): representation of the request's response
- text(str): representation of the request's response

### **Return type** *[RestResponse](#page-459-0)*

- [TypeError](https://docs.python.org/3/library/exceptions.html#TypeError) If the parameter types are incorrect.
- [MalformedRequest](#page-460-0) If the request body created is invalid.
- **[ApiError](#page-459-1)** If the Identity Services Engine cloud returns an error.
- get\_network\_access\_time\_condition\_by\_id(*id*, *headers=None*, *\*\*query\_parameters*)

# Network Access - returns a network condition.

# **Parameters**

- id (basestring) id path parameter. Condition id.
- headers  $(dict)$  $(dict)$  $(dict)$  Dictionary of HTTP Headers to send with the Request.
- \*\*query\_parameters Additional query parameters (provides support for parameters that may be added in the future).

## **Returns**

### **REST response with following properties:**

- headers(MyDict): response headers.
- **response(MyDict): response body as a MyDict object. Access the object's properties by using the dot notational notational**  $\mathbf{A}$ or the bracket notation.
- content(bytes): representation of the request's response
- text(str): representation of the request's response

### **Return type** *[RestResponse](#page-459-0)*

### **Raises**

- [TypeError](https://docs.python.org/3/library/exceptions.html#TypeError) If the parameter types are incorrect.
- [MalformedRequest](#page-460-0) If the request body created is invalid.
- [ApiError](#page-459-1) If the Identity Services Engine cloud returns an error.

update\_network\_access\_time\_condition\_by\_id(*id*, *attribute\_id=None*, *attribute\_name=None*,

*attribute\_value=None*, *children=None*, *condition\_type=None*, *dates\_range=None*, *dates\_range\_exception=None*, *description=None*, *dictionary\_name=None*, *dictionary\_value=None*, *hours\_range=None*, *hours\_range\_exception=None*, *is\_negate=None*, *name=None*, *operator=None*, *week\_days=None*, *week\_days\_exception=None*, *headers=None*, *payload=None*, *active\_validation=True*, *\*\*query\_parameters*)

Network Access - Update network condition.

- attribute\_id (string) Dictionary attribute id (Optional), used for additional verification, property of the request body.
- attribute\_name (string) Dictionary attribute name, property of the request body.
- attribute\_value (string) Attribute value for condition Value type is specified in dictionary object if multiple values allowed is specified in dictionary object, property of the request body.
- children  $(list)$  $(list)$  $(list)$  In case type is and Block or orBlock addtional conditions will be aggregated under this logical (OR/AND) condition, property of the request body (list of objects).
- condition\_type  $(suring)$  Inidicates whether the record is the condition itself(data) or a logical(or,and) aggregation Data type enum(reference,single) indicates than "conditonId" OR "ConditionAttrs" fields should contain condition data but not both Logical aggreation(and,or) enum indicates that additional conditions are present under the children field, property of the request body. Available values are 'ConditionReference', 'ConditionAttributes', 'LibraryCondition-Attributes', 'ConditionAndBlock', 'LibraryConditionAndBlock', 'ConditionOr-Block', 'LibraryConditionOrBlock' and 'TimeAndDateCondition'.
- dates\_range ([object](https://docs.python.org/3/library/functions.html#object)) Defines for which date/s TimeAndDate condition will be matched or NOT matched if used in exceptionDates prooperty Options are - Date range, for specific date, the same date should be used for start/end date Default - no specific dates In order to reset the dates to have no specific dates Date format - yyyy-mm-dd ( $MM =$  month, dd = day, yyyy = year), property of the request body.
- dates\_range\_exception  $(object)$  $(object)$  $(object)$  Defines for which date/s TimeAndDate condition will be matched or NOT matched if used in exceptionDates prooperty Options are - Date range, for specific date, the same date should be used for start/end date Default - no specific dates In order to reset the dates to have no specific dates Date format - yyyy-mm-dd ( $MM =$ month, dd = day, yyyy = year), property of the request body.
- description (string) Condition description, property of the request body.
- dictionary\_name  $(string)$  Dictionary name, property of the request body.
- dictionary\_value (string) Dictionary value, property of the request body.
- hours\_range ([object](https://docs.python.org/3/library/functions.html#object)) Defines for which hours a TimeAndDate condition will be matched or not matched if used in exceptionHours property Time foramt - hh:mm ( h = hour , mm = minutes ) Default - All Day , property of the request body.
- hours\_range\_exception  $(object)$  $(object)$  $(object)$  Defines for which hours a TimeAndDate condition will be matched or not matched if used in exceptionHours property Time foramt - hh:mm ( $h = hour$ , mm = minutes) Default - All Day, property of the request body.
- id (basestring) id, property of the request body.
- is\_negate (boolean) Indicates whereas this condition is in negate mode, property of the request body.
- name (string) Condition name, property of the request body.
- operator (string) Equality operator, property of the request body. Available values are 'equals', 'notEquals', 'contains', 'notContains', 'matches', 'in', 'notIn', 'startsWith', 'notStartsWith', 'endsWith', 'notEndsWith', 'greaterThan', 'lessThan', 'greaterOrEquals', 'lessOrEquals', 'macEquals', 'macNotEquals', 'macNotIn', 'macIn', 'macStartsWith', 'macNotStartsWith', 'macEndsWith', 'macNotEndsWith', 'macContains', 'macNotContains', 'ipGreaterThan', 'ip-LessThan', 'ipEquals', 'ipNotEquals', 'dateTimeMatches', 'dateLessThan', 'date-LessThanOrEquals', 'dateGreaterThan', 'dateGreaterThanOrEquals', 'dateEquals' and 'dateNotEquals'.
- weekDays  $(llist)$  $(llist)$  $(llist)$  Defines for which days this condition will be matched Days format - Arrays of WeekDay enums Default - List of All week days, property of the request body (list of strings. Available values are 'Sunday', 'Monday', 'Tuesday', 'Wednesday', 'Thursday', 'Friday' and 'Saturday').
- weekDaysException  $(list)$  $(list)$  $(list)$  Defines for which days this condition will NOT be matched Days format - Arrays of WeekDay enums Default - Not enabled, property of the request body (list of strings. Available values are 'Sunday', 'Monday', 'Tuesday', 'Wednesday', 'Thursday', 'Friday' and 'Saturday').
- **id** id path parameter. Condition id.
- headers  $(dict)$  $(dict)$  $(dict)$  Dictionary of HTTP Headers to send with the Request.
- **payload**  $(dict)$  $(dict)$  $(dict)$  A JSON serializable Python object to send in the body of the Request.
- active\_validation ([bool](https://docs.python.org/3/library/functions.html#bool)) Enable/Disable payload validation. Defaults to True.
- \*\*query\_parameters Additional query parameters (provides support for parameters that may be added in the future).

#### **REST response with following properties:**

- headers(MyDict): response headers.
- **response(MyDict): response body as a MyDict object. Access the object's properties by using the dot notation** or the bracket notation.
- content(bytes): representation of the request's response
- text(str): representation of the request's response

# **Return type** *[RestResponse](#page-459-0)*

### **Raises**

- [TypeError](https://docs.python.org/3/library/exceptions.html#TypeError) If the parameter types are incorrect.
- [MalformedRequest](#page-460-0) If the request body created is invalid.
- **[ApiError](#page-459-1)** If the Identity Services Engine cloud returns an error.

#### delete\_network\_access\_time\_condition\_by\_id(*id*, *headers=None*, *\*\*query\_parameters*)

Network Access - Delete Time/Date condition.

### **Parameters**

- **id** (basestring) id path parameter. Condition id.
- headers  $(dict)$  $(dict)$  $(dict)$  Dictionary of HTTP Headers to send with the Request.
- \*\*query\_parameters Additional query parameters (provides support for parameters that may be added in the future).

#### **Returns**

#### **REST response with following properties:**

- headers(MyDict): response headers.
- **response(MyDict): response body as a MyDict object. Access the object's properties by using the dot notation** or the bracket notation.
- content(bytes): representation of the request's response
- text(str): representation of the request's response

### **Return type** *[RestResponse](#page-459-0)*

- [TypeError](https://docs.python.org/3/library/exceptions.html#TypeError) If the parameter types are incorrect.
- [MalformedRequest](#page-460-0) If the request body created is invalid.
- **[ApiError](#page-459-1)** If the Identity Services Engine cloud returns an error.

#### **network\_device**

#### class NetworkDevice

Identity Services Engine NetworkDevice API (version: 3.0.0).

Wraps the Identity Services Engine NetworkDevice API and exposes the API as native Python methods that return native Python objects.

get\_all\_network\_device(*filter=None*, *filter\_type=None*, *page=None*, *size=None*, *sortasc=None*, *sortdsc=None*, *headers=None*, *\*\*query\_parameters*)

Get all Network Device.

# **Parameters**

- **page**  $(int)$  $(int)$  $(int)$  page query parameter. Page number.
- size  $(int)$  $(int)$  $(int)$  size query parameter. Number of objects returned per page.
- sortasc (basestring) sortasc query parameter. sort asc.
- sortdsc (basestring) sortdsc query parameter. sort desc.
- filter (basestring, [list,](https://docs.python.org/3/library/stdtypes.html#list) [set,](https://docs.python.org/3/library/stdtypes.html#set) [tuple](https://docs.python.org/3/library/stdtypes.html#tuple)) filter query parameter. **Simple filtering** should be available through the filter query string parameter. The structure of a filter is a triplet of field operator and value separated with dots. More than one filter can be sent. The logical operator common to ALL filter criteria will be by default AND, and can be changed by using the "filterType=or" query string parameter. Each resource Data model description should specify if an attribute is a filtered field. (Operator: Description), (EQ: Equals), (NEQ: Not Equals), (GT: Greater Than), (LT: Less Then), (STARTSW: Starts With), (NSTARTSW: Not Starts With), (ENDSW: Ends With), (NENDSW: Not Ends With), (CONTAINS: Contains), (NCONTAINS: Not Contains), .
- filter\_type (basestring) filterType query parameter. The logical operator common to ALL filter criteria will be by default AND, and can be changed by using the parameter.
- headers  $(dict)$  $(dict)$  $(dict)$  Dictionary of HTTP Headers to send with the Request.
- \*\*query\_parameters Additional query parameters (provides support for parameters that may be added in the future).

#### **Returns**

#### **REST response with following properties:**

- headers(MyDict): response headers.
- **response(MyDict): response body as a MyDict object. Access the object's properties by using the dot notation** or the bracket notation.
- content(bytes): representation of the request's response
- text(str): representation of the request's response

### **Return type** *[RestResponse](#page-459-0)*

- [TypeError](https://docs.python.org/3/library/exceptions.html#TypeError) If the parameter types are incorrect.
- [MalformedRequest](#page-460-0) If the request body created is invalid.
- **[ApiError](#page-459-1)** If the Identity Services Engine cloud returns an error.

get\_all\_network\_device\_generator(*filter=None*, *filter\_type=None*, *page=None*, *size=None*, *sortasc=None*, *sortdsc=None*, *headers=None*,

*\*\*query\_parameters*)

Get all Network Device.

# **Parameters**

- page  $(int)$  $(int)$  $(int)$  page query parameter. Page number.
- size  $(int)$  $(int)$  $(int)$  size query parameter. Number of objects returned per page.
- **sortasc** (*basestring*) sortasc query parameter. sort asc.
- sortdsc (basestring) sortdsc query parameter. sort desc.
- filter (basestring, [list,](https://docs.python.org/3/library/stdtypes.html#list) [set,](https://docs.python.org/3/library/stdtypes.html#set) [tuple](https://docs.python.org/3/library/stdtypes.html#tuple)) filter query parameter. **Simple filtering** should be available through the filter query string parameter. The structure of a filter is a triplet of field operator and value separated with dots. More than one filter can be sent. The logical operator common to ALL filter criteria will be by default AND, and can be changed by using the "filterType=or" query string parameter. Each resource Data model description should specify if an attribute is a filtered field. (Operator: Description), (EQ: Equals), (NEQ: Not Equals), (GT: Greater Than), (LT: Less Then), (STARTSW: Starts With), (NSTARTSW: Not Starts With), (ENDSW: Ends With), (NENDSW: Not Ends With), (CONTAINS: Contains), (NCONTAINS: Not Contains), .
- filter\_type (basestring) filterType query parameter. The logical operator common to ALL filter criteria will be by default AND, and can be changed by using the parameter.
- headers  $(dict)$  $(dict)$  $(dict)$  Dictionary of HTTP Headers to send with the Request.
- \*\*query\_parameters Additional query parameters (provides support for parameters that may be added in the future).

### **Returns**

**A generator object containing the following object.**

- **RestResponse: REST response with following properties:**
	- **–** headers(MyDict): response headers.
	- **– response(MyDict): response body as a MyDict object. Access the object's properties by using the dot notation** or the bracket notation.
	- **–** content(bytes): representation of the request's response
	- **–** text(str): representation of the request's response

### **Return type** Generator

- [TypeError](https://docs.python.org/3/library/exceptions.html#TypeError) If the parameter types are incorrect.
- [MalformedRequest](#page-460-0) If the request body created is invalid.
- [ApiError](#page-459-1) If the Identity Services Engine cloud returns an error.

create\_network\_device(*authentication\_settings=None*, *coa\_port=None*, *description=None*,

*dtls\_dns\_name=None*, *name=None*, *network\_device\_group\_list=None*, *network\_device\_iplist=None*, *profile\_name=None*, *snmpsettings=None*, *tacacs\_settings=None*, *trustsecsettings=None*, *headers=None*, *payload=None*, *active\_validation=True*, *\*\*query\_parameters*)

Create Network Device.

## **Parameters**

- NetworkDeviceGroupList  $(list)$  $(list)$  $(list)$  NetworkDeviceGroupList, property of the request body (list of strings).
- NetworkDeviceIPList ([list](https://docs.python.org/3/library/stdtypes.html#list)) NetworkDeviceIPList, property of the request body (list of objects).
- authentication\_settings  $(objject)$  authentication Settings, property of the request body.
- coa\_port  $(integer) coaPort$ , property of the request body.
- description (string) description, property of the request body.
- dtls\_dns\_name (string) dtlsDnsName, property of the request body.
- name (string) name, property of the request body.
- profile\_name (string) profileName, property of the request body.
- snmpsettings  $(objject)$  snmpsettings, property of the request body.
- tacacs\_settings ([object](https://docs.python.org/3/library/functions.html#object)) tacacsSettings, property of the request body.
- trustsecsettings ([object](https://docs.python.org/3/library/functions.html#object)) trustsecsettings, property of the request body.
- headers ([dict](https://docs.python.org/3/library/stdtypes.html#dict)) Dictionary of HTTP Headers to send with the Request .
- **payload**  $(dict) A$  $(dict) A$  $(dict) A$  JSON serializable Python object to send in the body of the Request.
- active\_validation ([bool](https://docs.python.org/3/library/functions.html#bool)) Enable/Disable payload validation. Defaults to True.
- \*\*query\_parameters Additional query parameters (provides support for parameters that may be added in the future).

#### **Returns**

### **REST response with following properties:**

- headers(MyDict): response headers.
- **response(MyDict): response body as a MyDict object. Access the object's properties by using the dot notation** or the bracket notation.
- content(bytes): representation of the request's response
- text(str): representation of the request's response

#### **Return type** *[RestResponse](#page-459-0)*

- [TypeError](https://docs.python.org/3/library/exceptions.html#TypeError) If the parameter types are incorrect.
- [MalformedRequest](#page-460-0) If the request body created is invalid.
- **[ApiError](#page-459-1)** If the Identity Services Engine cloud returns an error.

### get\_network\_device\_by\_id(*id*, *headers=None*, *\*\*query\_parameters*)

Get Network Device by Id.

### **Parameters**

- $\cdot$  id (basestring) id path parameter.
- headers  $(dict)$  $(dict)$  $(dict)$  Dictionary of HTTP Headers to send with the Request.
- \*\*query\_parameters Additional query parameters (provides support for parameters that may be added in the future).

#### **Returns**

#### **REST response with following properties:**

- headers(MyDict): response headers.
- **response(MyDict): response body as a MyDict object. Access the object's properties by using the dotational object.** or the bracket notation.
- content(bytes): representation of the request's response
- text(str): representation of the request's response

### **Return type** *[RestResponse](#page-459-0)*

### **Raises**

- [TypeError](https://docs.python.org/3/library/exceptions.html#TypeError) If the parameter types are incorrect.
- [MalformedRequest](#page-460-0) If the request body created is invalid.
- **[ApiError](#page-459-1)** If the Identity Services Engine cloud returns an error.

update\_network\_device\_by\_id(*id*, *authentication\_settings=None*, *coa\_port=None*, *description=None*, *dtls\_dns\_name=None*, *name=None*, *network\_device\_group\_list=None*, *network\_device\_iplist=None*, *profile\_name=None*, *snmpsettings=None*, *tacacs\_settings=None*, *trustsecsettings=None*, *headers=None*,

*payload=None*, *active\_validation=True*, *\*\*query\_parameters*)

# Update Network Device.

- NetworkDeviceGroupList  $(list)$  $(list)$  $(list)$  NetworkDeviceGroupList, property of the request body (list of strings).
- NetworkDeviceIPList  $(llist)$  $(llist)$  $(llist)$  NetworkDeviceIPList, property of the request body (list of objects).
- authentication\_settings ([object](https://docs.python.org/3/library/functions.html#object)) authenticationSettings, property of the request body.
- coa\_port  $(integer) coaPort$ , property of the request body.
- description (string) description, property of the request body.
- dtls\_dns\_name (string) dtlsDnsName, property of the request body.
- **name** (string) name, property of the request body.
- **profile\_name** (string) profileName, property of the request body.
- snmpsettings  $(object)$  $(object)$  $(object)$  snmpsettings, property of the request body.
- tacacs\_settings ([object](https://docs.python.org/3/library/functions.html#object)) tacacsSettings, property of the request body.
- trustsecsettings ([object](https://docs.python.org/3/library/functions.html#object)) trustsecsettings, property of the request body.
- id (basestring) id path parameter.
- headers  $(dict)$  $(dict)$  $(dict)$  Dictionary of HTTP Headers to send with the Request.
- payload  $(dict) A$  $(dict) A$  $(dict) A$  JSON serializable Python object to send in the body of the Request.
- active\_validation ([bool](https://docs.python.org/3/library/functions.html#bool)) Enable/Disable payload validation. Defaults to True.
- \*\*query\_parameters Additional query parameters (provides support for parameters that may be added in the future).

### **REST response with following properties:**

- headers(MyDict): response headers.
- **response(MyDict): response body as a MyDict object. Access the object's properties by using the dot notational notational**  $\mathbf{A}$ or the bracket notation.
- content(bytes): representation of the request's response
- text(str): representation of the request's response

#### **Return type** *[RestResponse](#page-459-0)*

### **Raises**

- [TypeError](https://docs.python.org/3/library/exceptions.html#TypeError) If the parameter types are incorrect.
- [MalformedRequest](#page-460-0) If the request body created is invalid.
- [ApiError](#page-459-1) If the Identity Services Engine cloud returns an error.

#### delete\_network\_device\_by\_id(*id*, *headers=None*, *\*\*query\_parameters*)

# Delete Network Device.

# **Parameters**

- $\cdot$  id (basestring) id path parameter.
- headers  $(dict)$  $(dict)$  $(dict)$  Dictionary of HTTP Headers to send with the Request.
- \*\*query\_parameters Additional query parameters (provides support for parameters that may be added in the future).

#### **Returns**

#### **REST response with following properties:**

- headers(MyDict): response headers.
- **response(MyDict): response body as a MyDict object. Access the object's properties by using the dot notation** or the bracket notation.
- content(bytes): representation of the request's response
- text(str): representation of the request's response

### **Return type** *[RestResponse](#page-459-0)*

- [TypeError](https://docs.python.org/3/library/exceptions.html#TypeError) If the parameter types are incorrect.
- [MalformedRequest](#page-460-0) If the request body created is invalid.
- **[ApiError](#page-459-1)** If the Identity Services Engine cloud returns an error.

get\_network\_device\_by\_name(*name*, *headers=None*, *\*\*query\_parameters*)

Get Network Device by name.

### **Parameters**

- name  $(basserting)$  name path parameter.
- headers  $(dict)$  $(dict)$  $(dict)$  Dictionary of HTTP Headers to send with the Request.
- \*\*query\_parameters Additional query parameters (provides support for parameters that may be added in the future).

#### **Returns**

### **REST response with following properties:**

- headers(MyDict): response headers.
- **response(MyDict): response body as a MyDict object. Access the object's properties by using the dotational object.** or the bracket notation.
- content(bytes): representation of the request's response
- text(str): representation of the request's response

### **Return type** *[RestResponse](#page-459-0)*

### **Raises**

- [TypeError](https://docs.python.org/3/library/exceptions.html#TypeError) If the parameter types are incorrect.
- [MalformedRequest](#page-460-0) If the request body created is invalid.
- **[ApiError](#page-459-1)** If the Identity Services Engine cloud returns an error.

update\_network\_device\_by\_name(*name*, *authentication\_settings=None*, *coa\_port=None*,

*description=None*, *dtls\_dns\_name=None*, *network\_device\_group\_list=None*, *network\_device\_iplist=None*, *profile\_name=None*, *snmpsettings=None*, *tacacs\_settings=None*, *trustsecsettings=None*, *headers=None*, *payload=None*, *active\_validation=True*, *\*\*query\_parameters*)

Update Network Device by name.

- NetworkDeviceGroupList  $(list)$  $(list)$  $(list)$  NetworkDeviceGroupList, property of the request body (list of strings).
- NetworkDeviceIPList ([list](https://docs.python.org/3/library/stdtypes.html#list)) NetworkDeviceIPList, property of the request body (list of objects).
- authentication\_settings  $(objject)$  authenticationSettings, property of the request body.
- coa\_port (integer) coaPort, property of the request body.
- description (string) description, property of the request body.
- dtls\_dns\_name (string) dtlsDnsName, property of the request body.
- name (basestring) name, property of the request body.
- profile\_name (string) profileName, property of the request body.
- snmpsettings  $(object)$  $(object)$  $(object)$  snmpsettings, property of the request body.
- tacacs\_settings ([object](https://docs.python.org/3/library/functions.html#object)) tacacsSettings, property of the request body.
- trustsecsettings  $(objject)$  trustsecsettings, property of the request body.
- **name** name path parameter.
- headers  $(dict)$  $(dict)$  $(dict)$  Dictionary of HTTP Headers to send with the Request.
- payload  $(dict)$  $(dict)$  $(dict)$  A JSON serializable Python object to send in the body of the Request.
- active\_validation ([bool](https://docs.python.org/3/library/functions.html#bool)) Enable/Disable payload validation. Defaults to True.
- \*\*query\_parameters Additional query parameters (provides support for parameters that may be added in the future).

### **REST response with following properties:**

- headers(MyDict): response headers.
- **response(MyDict): response body as a MyDict object. Access the object's properties by using the dot notational notational**  $\mathbf{A}$ or the bracket notation.
- content(bytes): representation of the request's response
- text(str): representation of the request's response

#### **Return type** *[RestResponse](#page-459-0)*

### **Raises**

- [TypeError](https://docs.python.org/3/library/exceptions.html#TypeError) If the parameter types are incorrect.
- [MalformedRequest](#page-460-0) If the request body created is invalid.
- [ApiError](#page-459-1) If the Identity Services Engine cloud returns an error.

#### delete\_network\_device\_by\_name(*name*, *headers=None*, *\*\*query\_parameters*)

# Delete Network Device by name.

# **Parameters**

- name  $(basserting)$  name path parameter.
- headers  $(dict)$  $(dict)$  $(dict)$  Dictionary of HTTP Headers to send with the Request.
- \*\*query\_parameters Additional query parameters (provides support for parameters that may be added in the future).

### **Returns**

#### **REST response with following properties:**

- headers(MyDict): response headers.
- **response(MyDict): response body as a MyDict object. Access the object's properties by using the dot notation** or the bracket notation.
- content(bytes): representation of the request's response
- text(str): representation of the request's response

### **Return type** *[RestResponse](#page-459-0)*

- [TypeError](https://docs.python.org/3/library/exceptions.html#TypeError) If the parameter types are incorrect.
- [MalformedRequest](#page-460-0) If the request body created is invalid.
- **[ApiError](#page-459-1)** If the Identity Services Engine cloud returns an error.

bulk\_request\_for\_network\_device(*operation\_type=None*, *resource\_media\_type=None*, *headers=None*, *payload=None*, *active\_validation=True*, *\*\*query\_parameters*)

Bulk request for Network Device.

# **Parameters**

- **operation\_type** (string) operationType, property of the request body.
- resource\_media\_type (string) resourceMediaType, property of the request body.
- headers  $(dict)$  $(dict)$  $(dict)$  Dictionary of HTTP Headers to send with the Request.
- payload  $(dict) A$  $(dict) A$  $(dict) A$  JSON serializable Python object to send in the body of the Request.
- active\_validation ([bool](https://docs.python.org/3/library/functions.html#bool)) Enable/Disable payload validation. Defaults to True.
- \*\*query\_parameters Additional query parameters (provides support for parameters that may be added in the future).

#### **Returns**

### **REST response with following properties:**

- headers(MyDict): response headers.
- **response(MyDict): response body as a MyDict object. Access the object's properties by using the dot notational notational**  $\mathbf{A}$ or the bracket notation.
- content(bytes): representation of the request's response
- text(str): representation of the request's response

### **Return type** *[RestResponse](#page-459-0)*

#### **Raises**

- [TypeError](https://docs.python.org/3/library/exceptions.html#TypeError) If the parameter types are incorrect.
- [MalformedRequest](#page-460-0) If the request body created is invalid.
- **[ApiError](#page-459-1)** If the Identity Services Engine cloud returns an error.

#### monitor\_bulk\_status\_network\_device(*bulkid*, *headers=None*, *\*\*query\_parameters*)

Monitor bulk status for Network Device.

# **Parameters**

- bulkid (basestring) bulkid path parameter.
- headers  $(dict)$  $(dict)$  $(dict)$  Dictionary of HTTP Headers to send with the Request.
- \*\*query\_parameters Additional query parameters (provides support for parameters that may be added in the future).

#### **Returns**

### **REST response with following properties:**

- headers(MyDict): response headers.
- **response(MyDict): response body as a MyDict object. Access the object's properties by using the dot notational notational**  $\mathbf{A}$ or the bracket notation.
- content(bytes): representation of the request's response
- text(str): representation of the request's response

**Raises**

- [TypeError](https://docs.python.org/3/library/exceptions.html#TypeError) If the parameter types are incorrect.
- [MalformedRequest](#page-460-0) If the request body created is invalid.
- **[ApiError](#page-459-1)** If the Identity Services Engine cloud returns an error.

### **network\_device\_group**

#### class NetworkDeviceGroup

Identity Services Engine NetworkDeviceGroup API (version: 3.0.0).

Wraps the Identity Services Engine NetworkDeviceGroup API and exposes the API as native Python methods that return native Python objects.

get\_all\_network\_device\_group(*filter=None*, *filter\_type=None*, *page=None*, *size=None*, *sortasc=None*, *sortdsc=None*, *headers=None*, *\*\*query\_parameters*)

Get all Network Device Group.

# **Parameters**

- page  $(int)$  $(int)$  $(int)$  page query parameter. Page number.
- size  $(int)$  $(int)$  $(int)$  size query parameter. Number of objects returned per page.
- sortasc (basestring) sortasc query parameter. sort asc.
- sortdsc (basestring) sortdsc query parameter. sort desc.
- filter (basestring, [list,](https://docs.python.org/3/library/stdtypes.html#list) [set,](https://docs.python.org/3/library/stdtypes.html#set) [tuple](https://docs.python.org/3/library/stdtypes.html#tuple)) filter query parameter. **Simple filtering** should be available through the filter query string parameter. The structure of a filter is a triplet of field operator and value separated with dots. More than one filter can be sent. The logical operator common to ALL filter criteria will be by default AND, and can be changed by using the "filterType=or" query string parameter. Each resource Data model description should specify if an attribute is a filtered field. (Operator: Description), (EQ: Equals), (NEQ: Not Equals), (GT: Greater Than), (LT: Less Then), (STARTSW: Starts With), (NSTARTSW: Not Starts With), (ENDSW: Ends With), (NENDSW: Not Ends With), (CONTAINS: Contains), (NCONTAINS: Not Contains), .
- filter\_type (basestring) filterType query parameter. The logical operator common to ALL filter criteria will be by default AND, and can be changed by using the parameter.
- headers  $(dict)$  $(dict)$  $(dict)$  Dictionary of HTTP Headers to send with the Request.
- \*\*query\_parameters Additional query parameters (provides support for parameters that may be added in the future).

#### **Returns**

### **REST response with following properties:**

- headers(MyDict): response headers.
- **response(MyDict): response body as a MyDict object. Access the object's properties by using the dot notational notational**  $\mathbf{A}$ or the bracket notation.
- content (bytes): representation of the request's response
- text(str): representation of the request's response

**Raises**

- [TypeError](https://docs.python.org/3/library/exceptions.html#TypeError) If the parameter types are incorrect.
- [MalformedRequest](#page-460-0) If the request body created is invalid.
- **[ApiError](#page-459-1)** If the Identity Services Engine cloud returns an error.

get\_all\_network\_device\_group\_generator(*filter=None*, *filter\_type=None*, *page=None*, *size=None*, *sortasc=None*, *sortdsc=None*, *headers=None*,

*\*\*query\_parameters*)

Get all Network Device Group.

## **Parameters**

- **page**  $(int)$  $(int)$  $(int)$  page query parameter. Page number.
- size  $(int)$  $(int)$  $(int)$  size query parameter. Number of objects returned per page.
- sortasc (basestring) sortasc query parameter. sort asc.
- **sortdsc** (*basestring*) sortdsc query parameter. sort desc.
- filter (basestring, [list,](https://docs.python.org/3/library/stdtypes.html#list) [set,](https://docs.python.org/3/library/stdtypes.html#set) [tuple](https://docs.python.org/3/library/stdtypes.html#tuple)) filter query parameter. **Simple filtering** should be available through the filter query string parameter. The structure of a filter is a triplet of field operator and value separated with dots. More than one filter can be sent. The logical operator common to ALL filter criteria will be by default AND, and can be changed by using the "filterType=or" query string parameter. Each resource Data model description should specify if an attribute is a filtered field. (Operator: Description), (EQ: Equals), (NEQ: Not Equals), (GT: Greater Than), (LT: Less Then), (STARTSW: Starts With), (NSTARTSW: Not Starts With), (ENDSW: Ends With), (NENDSW: Not Ends With), (CONTAINS: Contains), (NCONTAINS: Not Contains), .
- **filter\_type** (basestring) filterType query parameter. The logical operator common to ALL filter criteria will be by default AND, and can be changed by using the parameter.
- headers  $(dict)$  $(dict)$  $(dict)$  Dictionary of HTTP Headers to send with the Request.
- \*\*query\_parameters Additional query parameters (provides support for parameters that may be added in the future).

### **Returns**

**A generator object containing the following object.**

- **RestResponse: REST response with following properties:**
	- **–** headers(MyDict): response headers.
	- **– response(MyDict): response body as a MyDict object. Access the object's properties by using the dot notation** or the bracket notation.
	- **–** content(bytes): representation of the request's response
	- **–** text(str): representation of the request's response

### **Return type** Generator

- [TypeError](https://docs.python.org/3/library/exceptions.html#TypeError) If the parameter types are incorrect.
- [MalformedRequest](#page-460-0) If the request body created is invalid.
- **[ApiError](#page-459-1)** If the Identity Services Engine cloud returns an error.
- create\_network\_device\_group(*description=None*, *name=None*, *othername=None*, *headers=None*, *payload=None*, *active\_validation=True*, *\*\*query\_parameters*)

Create Network Device Group.

# **Parameters**

- description (string) description, property of the request body.
- **name** (string) name, property of the request body.
- othername (string) othername, property of the request body.
- headers  $(dict)$  $(dict)$  $(dict)$  Dictionary of HTTP Headers to send with the Request.
- payload  $(dict) A$  $(dict) A$  $(dict) A$  JSON serializable Python object to send in the body of the Request.
- active\_validation ([bool](https://docs.python.org/3/library/functions.html#bool)) Enable/Disable payload validation. Defaults to True.
- \*\*query\_parameters Additional query parameters (provides support for parameters that may be added in the future).

#### **Returns**

### **REST response with following properties:**

- headers(MyDict): response headers.
- **response(MyDict): response body as a MyDict object. Access the object's properties by using the dot notation** or the bracket notation.
- content(bytes): representation of the request's response
- text(str): representation of the request's response

# **Return type** *[RestResponse](#page-459-0)*

#### **Raises**

- [TypeError](https://docs.python.org/3/library/exceptions.html#TypeError) If the parameter types are incorrect.
- [MalformedRequest](#page-460-0) If the request body created is invalid.
- [ApiError](#page-459-1) If the Identity Services Engine cloud returns an error.

### get\_network\_device\_group\_by\_id(*id*, *headers=None*, *\*\*query\_parameters*)

Get Network Device Group by Id.

# **Parameters**

- $\cdot$  id (basestring) id path parameter.
- headers  $(dict)$  $(dict)$  $(dict)$  Dictionary of HTTP Headers to send with the Request.
- \*\*query\_parameters Additional query parameters (provides support for parameters that may be added in the future).

### **Returns**

#### **REST response with following properties:**

- headers(MyDict): response headers.
- **response(MyDict): response body as a MyDict object. Access the object's properties by using the dot notational notational**  $\mathbf{A}$ or the bracket notation.
- content (bytes): representation of the request's response

• text(str): representation of the request's response

### **Return type** *[RestResponse](#page-459-0)*

# **Raises**

- [TypeError](https://docs.python.org/3/library/exceptions.html#TypeError) If the parameter types are incorrect.
- [MalformedRequest](#page-460-0) If the request body created is invalid.
- **[ApiError](#page-459-1)** If the Identity Services Engine cloud returns an error.

update\_network\_device\_group\_by\_id(*id*, *description=None*, *name=None*, *othername=None*, *headers=None*, *payload=None*, *active\_validation=True*,

# *\*\*query\_parameters*)

### Update Network Device Group.

### **Parameters**

- description (string) description, property of the request body.
- **name** (string) name, property of the request body.
- othername  $(string)$  othername, property of the request body.
- id (basestring) id path parameter.
- headers  $(dict)$  $(dict)$  $(dict)$  Dictionary of HTTP Headers to send with the Request.
- payload  $(dict) A$  $(dict) A$  $(dict) A$  JSON serializable Python object to send in the body of the Request.
- active\_validation ([bool](https://docs.python.org/3/library/functions.html#bool)) Enable/Disable payload validation. Defaults to True.
- \*\*query\_parameters Additional query parameters (provides support for parameters that may be added in the future).

#### **Returns**

#### **REST response with following properties:**

- headers(MyDict): response headers.
- **response(MyDict): response body as a MyDict object. Access the object's properties by using the dotational object.** or the bracket notation.
- content(bytes): representation of the request's response
- text(str): representation of the request's response

### **Return type** *[RestResponse](#page-459-0)*

### **Raises**

- [TypeError](https://docs.python.org/3/library/exceptions.html#TypeError) If the parameter types are incorrect.
- [MalformedRequest](#page-460-0) If the request body created is invalid.
- **[ApiError](#page-459-1)** If the Identity Services Engine cloud returns an error.

#### delete\_network\_device\_group\_by\_id(*id*, *headers=None*, *\*\*query\_parameters*)

# Delete Network Device Group.

- $\cdot$  id (basestring) id path parameter.
- headers  $(dict)$  $(dict)$  $(dict)$  Dictionary of HTTP Headers to send with the Request.

• \*\*query\_parameters – Additional query parameters (provides support for parameters that may be added in the future).

#### **Returns**

#### **REST response with following properties:**

- headers(MyDict): response headers.
- **response(MyDict): response body as a MyDict object. Access the object's properties by using the dot notation** or the bracket notation.
- content(bytes): representation of the request's response
- text(str): representation of the request's response

#### **Return type** *[RestResponse](#page-459-0)*

#### **Raises**

- [TypeError](https://docs.python.org/3/library/exceptions.html#TypeError) If the parameter types are incorrect.
- [MalformedRequest](#page-460-0) If the request body created is invalid.
- [ApiError](#page-459-1) If the Identity Services Engine cloud returns an error.

#### get\_network\_device\_group\_by\_name(*name*, *headers=None*, *\*\*query\_parameters*)

Get Network Device Group by name.

# **Parameters**

- name  $(basserting)$  name path parameter.
- headers  $(dict)$  $(dict)$  $(dict)$  Dictionary of HTTP Headers to send with the Request.
- \*\*query\_parameters Additional query parameters (provides support for parameters that may be added in the future).

#### **Returns**

#### **REST response with following properties:**

- headers(MyDict): response headers.
- **response(MyDict): response body as a MyDict object. Access the object's properties by using the dot notational notational**  $\mathbf{A}$ or the bracket notation.
- content(bytes): representation of the request's response
- text(str): representation of the request's response

### **Return type** *[RestResponse](#page-459-0)*

- [TypeError](https://docs.python.org/3/library/exceptions.html#TypeError) If the parameter types are incorrect.
- [MalformedRequest](#page-460-0) If the request body created is invalid.
- **[ApiError](#page-459-1)** If the Identity Services Engine cloud returns an error.

### **node**

## class Node

Identity Services Engine Node API (version: 3.0.0).

Wraps the Identity Services Engine Node API and exposes the API as native Python methods that return native Python objects.

get\_all\_nodes(*filter=None*, *filter\_type=None*, *page=None*, *size=None*, *headers=None*,

*\*\*query\_parameters*)

Get all Node.

### **Parameters**

- page  $(int)$  $(int)$  $(int)$  page query parameter. Page number.
- size  $(int)$  $(int)$  $(int)$  size query parameter. Number of objects returned per page.
- filter (basestring, [list,](https://docs.python.org/3/library/stdtypes.html#list) [set,](https://docs.python.org/3/library/stdtypes.html#set) [tuple](https://docs.python.org/3/library/stdtypes.html#tuple)) filter query parameter. **Simple filtering** should be available through the filter query string parameter. The structure of a filter is a triplet of field operator and value separated with dots. More than one filter can be sent. The logical operator common to ALL filter criteria will be by default AND, and can be changed by using the "filterType=or" query string parameter. Each resource Data model description should specify if an attribute is a filtered field. (Operator: Description), (EQ: Equals), (NEQ: Not Equals), (GT: Greater Than), (LT: Less Then), (STARTSW: Starts With), (NSTARTSW: Not Starts With), (ENDSW: Ends With), (NENDSW: Not Ends With), (CONTAINS: Contains), (NCONTAINS: Not Contains), .
- **filter\_type** (basestring) filterType query parameter. The logical operator common to ALL filter criteria will be by default AND, and can be changed by using the parameter.
- headers  $(dict)$  $(dict)$  $(dict)$  Dictionary of HTTP Headers to send with the Request.
- \*\*query\_parameters Additional query parameters (provides support for parameters that may be added in the future).

### **Returns**

### **REST response with following properties:**

- headers(MyDict): response headers.
- **response(MyDict): response body as a MyDict object. Access the object's properties by using the dotational object.** or the bracket notation.
- content(bytes): representation of the request's response
- text(str): representation of the request's response

#### **Return type** *[RestResponse](#page-459-0)*

#### **Raises**

- [TypeError](https://docs.python.org/3/library/exceptions.html#TypeError) If the parameter types are incorrect.
- [MalformedRequest](#page-460-0) If the request body created is invalid.
- **[ApiError](#page-459-1)** If the Identity Services Engine cloud returns an error.

get\_all\_nodes\_generator(*filter=None*, *filter\_type=None*, *page=None*, *size=None*, *headers=None*,

*\*\*query\_parameters*)

#### Get all Node.

- **page**  $(int)$  $(int)$  $(int)$  page query parameter. Page number.
- size  $(int)$  $(int)$  $(int)$  size query parameter. Number of objects returned per page.
- filter (basestring, [list,](https://docs.python.org/3/library/stdtypes.html#list) [set,](https://docs.python.org/3/library/stdtypes.html#set) [tuple](https://docs.python.org/3/library/stdtypes.html#tuple)) filter query parameter. **Simple filtering** should be available through the filter query string parameter. The structure of a filter is a triplet of field operator and value separated with dots. More than one filter can be sent. The logical operator common to ALL filter criteria will be by default AND, and can be changed by using the "filterType=or" query string parameter. Each resource Data model description should specify if an attribute is a filtered field. (Operator: Description), (EQ: Equals), (NEQ: Not Equals), (GT: Greater Than), (LT: Less Then), (STARTSW: Starts With), (NSTARTSW: Not Starts With), (ENDSW: Ends With), (NENDSW: Not Ends With), (CONTAINS: Contains), (NCONTAINS: Not Contains), .
- filter\_type (basestring) filterType query parameter. The logical operator common to ALL filter criteria will be by default AND, and can be changed by using the parameter.
- headers  $(dict)$  $(dict)$  $(dict)$  Dictionary of HTTP Headers to send with the Request.
- \*\*query\_parameters Additional query parameters (provides support for parameters that may be added in the future).

**A generator object containing the following object.**

- **RestResponse: REST response with following properties:**
	- **–** headers(MyDict): response headers.
	- **– response(MyDict): response body as a MyDict object. Access the object's properties by using the dot notation** or the bracket notation.
	- **–** content(bytes): representation of the request's response
	- **–** text(str): representation of the request's response

### **Return type** Generator

#### **Raises**

- [TypeError](https://docs.python.org/3/library/exceptions.html#TypeError) If the parameter types are incorrect.
- [MalformedRequest](#page-460-0) If the request body created is invalid.
- [ApiError](#page-459-1) If the Identity Services Engine cloud returns an error.

### get\_node\_by\_id(*id*, *headers=None*, *\*\*query\_parameters*)

### Get Node by Id.

#### **Parameters**

- id (basestring) id path parameter.
- headers  $(dict)$  $(dict)$  $(dict)$  Dictionary of HTTP Headers to send with the Request.
- \*\*query\_parameters Additional query parameters (provides support for parameters that may be added in the future).

### **Returns**

### **REST response with following properties:**

• headers(MyDict): response headers.

- **response(MyDict): response body as a MyDict object. Access the object's properties by using the dotational object.** or the bracket notation.
- content(bytes): representation of the request's response
- text(str): representation of the request's response

### **Raises**

- [TypeError](https://docs.python.org/3/library/exceptions.html#TypeError) If the parameter types are incorrect.
- [MalformedRequest](#page-460-0) If the request body created is invalid.
- [ApiError](#page-459-1) If the Identity Services Engine cloud returns an error.

#### get\_node\_by\_name(*name*, *headers=None*, *\*\*query\_parameters*)

# Get Node by name.

# **Parameters**

- name  $(basserting)$  name path parameter.
- headers  $(dict)$  $(dict)$  $(dict)$  Dictionary of HTTP Headers to send with the Request.
- \*\*query\_parameters Additional query parameters (provides support for parameters that may be added in the future).

### **Returns**

#### **REST response with following properties:**

- headers(MyDict): response headers.
- **response(MyDict): response body as a MyDict object. Access the object's properties by using the dot notation** or the bracket notation.
- content(bytes): representation of the request's response
- text(str): representation of the request's response

### **Return type** *[RestResponse](#page-459-0)*

# **Raises**

- [TypeError](https://docs.python.org/3/library/exceptions.html#TypeError) If the parameter types are incorrect.
- [MalformedRequest](#page-460-0) If the request body created is invalid.
- **[ApiError](#page-459-1)** If the Identity Services Engine cloud returns an error.

#### **node\_deployment**

#### class NodeDeployment

Identity Services Engine Node Deployment API (version: 3.0.0).

Wraps the Identity Services Engine Node Deployment API and exposes the API as native Python methods that return native Python objects.

#### get\_all\_nodes(*headers=None*, *\*\*query\_parameters*)

Discovers all deployment nodes in the cluster. It provides basic information about each of deployed nodes in the cluster like Hostname, personas, status, roles and services. .

### **Parameters**

• headers  $(dict)$  $(dict)$  $(dict)$  – Dictionary of HTTP Headers to send with the Request.

• \*\*query\_parameters – Additional query parameters (provides support for parameters that may be added in the future).

#### **Returns**

### **REST response with following properties:**

- headers(MyDict): response headers.
- **response(MyDict): response body as a MyDict object. Access the object's properties by using the dotational vertical notational vertical vertical vertical vertical vertical vertical vertical vertical vertical vertical ve** or the bracket notation.
- content(bytes): representation of the request's response
- text(str): representation of the request's response

#### **Return type** *[RestResponse](#page-459-0)*

#### **Raises**

- [TypeError](https://docs.python.org/3/library/exceptions.html#TypeError) If the parameter types are incorrect.
- [MalformedRequest](#page-460-0) If the request body created is invalid.
- **[ApiError](#page-459-1)** If the Identity Services Engine cloud returns an error.

register\_node(*administration=None*, *fdqn=None*, *general\_settings=None*, *password=None*, *profile\_configuration=None*, *user\_name=None*, *headers=None*, *payload=None*, *active\_validation=True*, *\*\*query\_parameters*)

Register ISE node to form a multi-node deployment .

# **Parameters**

- administration  $(object)$  $(object)$  $(object)$  administration, property of the request body.
- fdqn (string) fdqn, property of the request body. Constraints: maxLength set to 256 and minLength set to 1.
- general\_settings (*[object](https://docs.python.org/3/library/functions.html#object)*) generalSettings, property of the request body.
- password  $(string)$  password, property of the request body.
- profile\_configuration ([object](https://docs.python.org/3/library/functions.html#object)) profileConfiguration, property of the request body.
- user\_name (string) userName, property of the request body.
- headers  $(dict)$  $(dict)$  $(dict)$  Dictionary of HTTP Headers to send with the Request.
- payload  $(dict) A$  $(dict) A$  $(dict) A$  JSON serializable Python object to send in the body of the Request.
- active\_validation ([bool](https://docs.python.org/3/library/functions.html#bool)) Enable/Disable payload validation. Defaults to True.
- \*\*query\_parameters Additional query parameters (provides support for parameters that may be added in the future).

#### **Returns**

**REST response with following properties:**

- headers(MyDict): response headers.
- **response(MyDict): response body as a MyDict object. Access the object's properties by using the dot notational notational**  $\mathbf{A}$ or the bracket notation.
- content(bytes): representation of the request's response

• text(str): representation of the request's response

### **Return type** *[RestResponse](#page-459-0)*

# **Raises**

- [TypeError](https://docs.python.org/3/library/exceptions.html#TypeError) If the parameter types are incorrect.
- [MalformedRequest](#page-460-0) If the request body created is invalid.
- **[ApiError](#page-459-1)** If the Identity Services Engine cloud returns an error.

### promote\_node(*promotion\_type=None*, *headers=None*, *payload=None*, *active\_validation=True*, *\*\*query\_parameters*)

Changes the cluster setting by promoting a node to primary when exceuted on standalone or secondary node. It could also be used to convert a deployment node to standalone node. .

### **Parameters**

- promotion\_type (string) promotionType, property of the request body. Available values are 'SECONDARY\_TO\_PRIMARY', 'STAN-DALONE\_TO\_PRIMARY' and 'TO\_STANDALONE'.
- headers  $(dict)$  $(dict)$  $(dict)$  Dictionary of HTTP Headers to send with the Request.
- payload  $(dict) A$  $(dict) A$  $(dict) A$  JSON serializable Python object to send in the body of the Request.
- active\_validation ([bool](https://docs.python.org/3/library/functions.html#bool)) Enable/Disable payload validation. Defaults to True.
- \*\*query\_parameters Additional query parameters (provides support for parameters that may be added in the future).

### **Returns**

#### **REST response with following properties:**

- headers(MyDict): response headers.
- **response(MyDict): response body as a MyDict object. Access the object's properties by using the dot notational notational**  $\mathbf{A}$ or the bracket notation.
- content(bytes): representation of the request's response
- text(str): representation of the request's response

### **Return type** *[RestResponse](#page-459-0)*

### **Raises**

- [TypeError](https://docs.python.org/3/library/exceptions.html#TypeError) If the parameter types are incorrect.
- [MalformedRequest](#page-460-0) If the request body created is invalid.
- [ApiError](#page-459-1) If the Identity Services Engine cloud returns an error.

### get\_node\_details(*hostname*, *headers=None*, *\*\*query\_parameters*)

It provides detailed information of the deployed node in the cluster. .

- hostname (basestring) hostname path parameter. ID of the existing deployed node.
- headers  $(dict)$  $(dict)$  $(dict)$  Dictionary of HTTP Headers to send with the Request.
- \*\*query\_parameters Additional query parameters (provides support for parameters that may be added in the future).

# **REST response with following properties:**

- headers(MyDict): response headers.
- **response(MyDict): response body as a MyDict object. Access the object's properties by using the dot notation** or the bracket notation.
- content(bytes): representation of the request's response
- text(str): representation of the request's response

# **Return type** *[RestResponse](#page-459-0)*

### **Raises**

- [TypeError](https://docs.python.org/3/library/exceptions.html#TypeError) If the parameter types are incorrect.
- [MalformedRequest](#page-460-0) If the request body created is invalid.
- [ApiError](#page-459-1) If the Identity Services Engine cloud returns an error.

update\_node(*hostname*, *general\_settings=None*, *profile\_configuration=None*, *headers=None*, *payload=None*, *active\_validation=True*, *\*\*query\_parameters*)

Updates the deployed ISE node with the information provided .

# **Parameters**

- general\_settings ([object](https://docs.python.org/3/library/functions.html#object)) generalSettings, property of the request body.
- profile\_configuration ([object](https://docs.python.org/3/library/functions.html#object)) profileConfiguration, property of the request body.
- hostname (basestring) hostname path parameter. ID of the existing deployed node.
- headers ([dict](https://docs.python.org/3/library/stdtypes.html#dict)) Dictionary of HTTP Headers to send with the Request .
- payload  $(dict) A$  $(dict) A$  $(dict) A$  JSON serializable Python object to send in the body of the Request.
- active\_validation ([bool](https://docs.python.org/3/library/functions.html#bool)) Enable/Disable payload validation. Defaults to True.
- \*\*query\_parameters Additional query parameters (provides support for parameters that may be added in the future).

### **Returns**

### **REST response with following properties:**

- headers(MyDict): response headers.
- **response(MyDict): response body as a MyDict object. Access the object's properties by using the dot notation** or the bracket notation.
- content(bytes): representation of the request's response
- text(str): representation of the request's response

### **Return type** *[RestResponse](#page-459-0)*

- [TypeError](https://docs.python.org/3/library/exceptions.html#TypeError) If the parameter types are incorrect.
- [MalformedRequest](#page-460-0) If the request body created is invalid.

• **[ApiError](#page-459-1)** – If the Identity Services Engine cloud returns an error.

#### delete\_node(*hostname*, *headers=None*, *\*\*query\_parameters*)

The de-register ednode becomes a standalone Cisco ISE node. It retains the last configuration that it received rom the PrimaryPAN and assumes the default personas of a standalone node that are Administration, PolicyService, and Monitoring. .

## **Parameters**

- hostname (basestring) hostname path parameter. node name of the existing deployed node.
- headers ([dict](https://docs.python.org/3/library/stdtypes.html#dict)) Dictionary of HTTP Headers to send with the Request .
- \*\*query\_parameters Additional query parameters (provides support for parameters that may be added in the future).

#### **Returns**

#### **REST response with following properties:**

- headers(MyDict): response headers.
- **response(MyDict): response body as a MyDict object. Access the object's properties by using the dot notation** or the bracket notation.
- content(bytes): representation of the request's response
- text(str): representation of the request's response

#### **Return type** *[RestResponse](#page-459-0)*

### **Raises**

- [TypeError](https://docs.python.org/3/library/exceptions.html#TypeError) If the parameter types are incorrect.
- [MalformedRequest](#page-460-0) If the request body created is invalid.
- [ApiError](#page-459-1) If the Identity Services Engine cloud returns an error.

### **node\_group**

#### class NodeGroup

Identity Services Engine Node Group API (version: 3.0.0).

Wraps the Identity Services Engine Node Group API and exposes the API as native Python methods that return native Python objects.

#### get\_node\_groups(*headers=None*, *\*\*query\_parameters*)

Get details of all the node groups in the cluster. To detect node failure and to reset all URL-redirected sessions on the failed node, two or more Policy Service nodes can be placed in the same node group. When a node that belongs to a node group fails, another node in the same node group issues a Change of Authorization (CoA) for all URL-redirected sessions on the failed node.

# **Parameters**

- headers  $(dict)$  $(dict)$  $(dict)$  Dictionary of HTTP Headers to send with the Request.
- \*\*query\_parameters Additional query parameters (provides support for parameters that may be added in the future).

# **Returns**

### **REST response with following properties:**

• headers(MyDict): response headers.

- **response(MyDict): response body as a MyDict object. Access the object's properties by using the dotational object.** or the bracket notation.
- content(bytes): representation of the request's response
- text(str): representation of the request's response

#### **Raises**

- [TypeError](https://docs.python.org/3/library/exceptions.html#TypeError) If the parameter types are incorrect.
- [MalformedRequest](#page-460-0) If the request body created is invalid.
- **[ApiError](#page-459-1)** If the Identity Services Engine cloud returns an error.

#### get\_node\_group(*node\_group\_name*, *headers=None*, *\*\*query\_parameters*)

Get details of a node group in the cluster.

# **Parameters**

- node\_group\_name (basestring) node-group-name path parameter. ID of the existing node group.
- headers ([dict](https://docs.python.org/3/library/stdtypes.html#dict)) Dictionary of HTTP Headers to send with the Request .
- \*\*query\_parameters Additional query parameters (provides support for parameters that may be added in the future).

#### **Returns**

#### **REST response with following properties:**

- headers(MyDict): response headers.
- **response(MyDict): response body as a MyDict object. Access the object's properties by using the dot notation** or the bracket notation.
- content(bytes): representation of the request's response
- text(str): representation of the request's response

### **Return type** *[RestResponse](#page-459-0)*

#### **Raises**

- [TypeError](https://docs.python.org/3/library/exceptions.html#TypeError) If the parameter types are incorrect.
- [MalformedRequest](#page-460-0) If the request body created is invalid.
- [ApiError](#page-459-1) If the Identity Services Engine cloud returns an error.

create\_node\_group(*node\_group\_name*, *description=None*, *mar\_cache=None*, *headers=None*,

*payload=None*, *active\_validation=True*, *\*\*query\_parameters*)

Developers need to create node group in the system.Node Group is a group of PSNs, mainly used for terminating posture pending sessions when a PSN in local node group fails.Node group members can communicate over TCP/7800.

- description (string) description, property of the request body. Constraints: maxLength set to 256 and minLength set to 1.
- $$
- node\_group\_name  $(basserting)$  node-group-name path parameter. ID of the existing node group.
- headers  $(dict)$  $(dict)$  $(dict)$  Dictionary of HTTP Headers to send with the Request.
- payload  $(dict) A$  $(dict) A$  $(dict) A$  JSON serializable Python object to send in the body of the Request.
- active\_validation ([bool](https://docs.python.org/3/library/functions.html#bool)) Enable/Disable payload validation. Defaults to True.
- \*\*query\_parameters Additional query parameters (provides support for parameters that may be added in the future).

#### **REST response with following properties:**

- headers(MyDict): response headers.
- **response(MyDict): response body as a MyDict object. Access the object's properties by using the dotational object.** or the bracket notation.
- content(bytes): representation of the request's response
- text(str): representation of the request's response

### **Return type** *[RestResponse](#page-459-0)*

### **Raises**

- [TypeError](https://docs.python.org/3/library/exceptions.html#TypeError) If the parameter types are incorrect.
- [MalformedRequest](#page-460-0) If the request body created is invalid.
- [ApiError](#page-459-1) If the Identity Services Engine cloud returns an error.

update\_node\_group(*node\_group\_name*, *description=None*, *mar\_cache=None*, *headers=None*, *payload=None*, *active\_validation=True*, *\*\*query\_parameters*)

API updates an existing node group in the system.

# **Parameters**

- description (string) description, property of the request body. Constraints: maxLength set to 256 and minLength set to 1.
- $$
- node\_group\_name (basestring) node-group-name path parameter. ID of the existing node group.
- headers  $(dict)$  $(dict)$  $(dict)$  Dictionary of HTTP Headers to send with the Request.
- payload  $(dict) A$  $(dict) A$  $(dict) A$  JSON serializable Python object to send in the body of the Request.
- active\_validation ([bool](https://docs.python.org/3/library/functions.html#bool)) Enable/Disable payload validation. Defaults to True.
- \*\*query\_parameters Additional query parameters (provides support for parameters that may be added in the future).

### **Returns**

**REST response with following properties:**

- headers(MyDict): response headers.
- **response(MyDict): response body as a MyDict object. Access the object's properties by using the dot notation** or the bracket notation.
- content(bytes): representation of the request's response
- text(str): representation of the request's response

# **Raises**

- [TypeError](https://docs.python.org/3/library/exceptions.html#TypeError) If the parameter types are incorrect.
- [MalformedRequest](#page-460-0) If the request body created is invalid.
- [ApiError](#page-459-1) If the Identity Services Engine cloud returns an error.

### delete\_node\_group(*node\_group\_name*, *headers=None*, *\*\*query\_parameters*)

Developers need to delete node group in the system.

# **Parameters**

- node\_group\_name (basestring) node-group-name path parameter. ID of the existing node group.
- headers  $(dict)$  $(dict)$  $(dict)$  Dictionary of HTTP Headers to send with the Request.
- \*\*query\_parameters Additional query parameters (provides support for parameters that may be added in the future).

### **Returns**

#### **REST response with following properties:**

- headers(MyDict): response headers.
- **response(MyDict): response body as a MyDict object. Access the object's properties by using the dot notation** or the bracket notation.
- content(bytes): representation of the request's response
- text(str): representation of the request's response

# **Return type** *[RestResponse](#page-459-0)*

### **Raises**

- [TypeError](https://docs.python.org/3/library/exceptions.html#TypeError) If the parameter types are incorrect.
- [MalformedRequest](#page-460-0) If the request body created is invalid.
- [ApiError](#page-459-1) If the Identity Services Engine cloud returns an error.

### **pan\_ha**

### class PanHa

Identity Services Engine PAN HA API (version: 3.0.0).

Wraps the Identity Services Engine PAN HA API and exposes the API as native Python methods that return native Python objects.

### get\_pan\_ha\_status(*headers=None*, *\*\*query\_parameters*)

In a high availability configuration, the Primary Administration Node (PAN) is in the active state. The Secondary PAN (backup PAN) is in the standby state, which means it receives all configuration updates from the Primary PAN, but is not active in the ISE network. You can configure ISE to automatically the promote the secondary PAN when the primary PAN becomes unavailable.

# **Parameters**

• headers  $(dict)$  $(dict)$  $(dict)$  – Dictionary of HTTP Headers to send with the Request.

• \*\*query\_parameters – Additional query parameters (provides support for parameters that may be added in the future).

#### **Returns**

#### **REST response with following properties:**

- headers(MyDict): response headers.
- **response(MyDict): response body as a MyDict object. Access the object's properties by using the dotational vertical notational vertical vertical vertical vertical vertical vertical vertical vertical vertical vertical ve** or the bracket notation.
- content(bytes): representation of the request's response
- text(str): representation of the request's response

#### **Return type** *[RestResponse](#page-459-0)*

#### **Raises**

- [TypeError](https://docs.python.org/3/library/exceptions.html#TypeError) If the parameter types are incorrect.
- [MalformedRequest](#page-460-0) If the request body created is invalid.
- **[ApiError](#page-459-1)** If the Identity Services Engine cloud returns an error.

enable\_pan\_ha(*failed\_attempts=None*, *is\_enabled=None*, *polling\_interval=None*, *primary\_health\_check\_node=None*, *secondary\_health\_check\_node=None*, *headers=None*, *payload=None*, *active\_validation=True*, *\*\*query\_parameters*)

To deploy the auto-failover feature, you must have at least three nodes, where two of the nodes assume the Administration persona, and one node acts as the health check node. A health check node is a nonadministration node and can be a Policy Service, Monitoring, or pxGrid node, or a combination of these. If the PANs are in different data centers, you must have a health check node for each PAN.

## **Parameters**

- failed\_attempts (integer) failedAttempts, property of the request body.
- is\_enabled (boolean) isEnabled, property of the request body.
- **polling\_interval** (integer) pollingInterval, property of the request body.
- primary\_health\_check\_node (string) primaryHealthCheckNode, property of the request body. Constraints: maxLength set to 64 and minLength set to 1.
- secondary\_health\_check\_node (string) secondaryHealthCheckNode, property of the request body. Constraints: maxLength set to 64 and minLength set to 1.
- headers  $(dict)$  $(dict)$  $(dict)$  Dictionary of HTTP Headers to send with the Request.
- **payload**  $(dict) A$  $(dict) A$  $(dict) A$  JSON serializable Python object to send in the body of the Request.
- active\_validation ([bool](https://docs.python.org/3/library/functions.html#bool)) Enable/Disable payload validation. Defaults to True.
- \*\*query\_parameters Additional query parameters (provides support for parameters that may be added in the future).

#### **Returns**

**REST response with following properties:**

• headers(MyDict): response headers.

- **response(MyDict): response body as a MyDict object. Access the object's properties by using the dotational object.** or the bracket notation.
- content(bytes): representation of the request's response
- text(str): representation of the request's response

### **Raises**

- [TypeError](https://docs.python.org/3/library/exceptions.html#TypeError) If the parameter types are incorrect.
- [MalformedRequest](#page-460-0) If the request body created is invalid.
- [ApiError](#page-459-1) If the Identity Services Engine cloud returns an error.

#### disable\_pan\_ha(*headers=None*, *\*\*query\_parameters*)

Disable the automatic PAN failover.

# **Parameters**

- headers  $(dict)$  $(dict)$  $(dict)$  Dictionary of HTTP Headers to send with the Request.
- \*\*query\_parameters Additional query parameters (provides support for parameters that may be added in the future).

### **Returns**

#### **REST response with following properties:**

- headers(MyDict): response headers.
- **response(MyDict): response body as a MyDict object. Access the object's properties by using the dot notation** or the bracket notation.
- content(bytes): representation of the request's response
- text(str): representation of the request's response

# **Return type** *[RestResponse](#page-459-0)*

# **Raises**

- [TypeError](https://docs.python.org/3/library/exceptions.html#TypeError) If the parameter types are incorrect.
- [MalformedRequest](#page-460-0) If the request body created is invalid.
- [ApiError](#page-459-1) If the Identity Services Engine cloud returns an error.

# **portal**

### class Portal

Identity Services Engine Portal API (version: 3.0.0).

Wraps the Identity Services Engine Portal API and exposes the API as native Python methods that return native Python objects.

get\_all\_portals(*filter=None*, *filter\_type=None*, *page=None*, *size=None*, *sortasc=None*, *sortdsc=None*, *headers=None*, *\*\*query\_parameters*)

Get all Portal.

- **page**  $(int)$  $(int)$  $(int)$  page query parameter. Page number.
- size  $(int)$  $(int)$  $(int)$  size query parameter. Number of objects returned per page.
- filter (basestring, [list,](https://docs.python.org/3/library/stdtypes.html#list) [set,](https://docs.python.org/3/library/stdtypes.html#set) [tuple](https://docs.python.org/3/library/stdtypes.html#tuple)) filter query parameter. **Simple filtering** should be available through the filter query string parameter. The structure of a filter is a triplet of field operator and value separated with dots. More than one filter can be sent. The logical operator common to ALL filter criteria will be by default AND, and can be changed by using the "filterType=or" query string parameter. Each resource Data model description should specify if an attribute is a filtered field. (Operator: Description), (EQ: Equals), (NEQ: Not Equals), (GT: Greater Than), (LT: Less Then), (STARTSW: Starts With), (NSTARTSW: Not Starts With), (ENDSW: Ends With), (NENDSW: Not Ends With), (CONTAINS: Contains), (NCONTAINS: Not Contains), .
- filter\_type (basestring) filterType query parameter. The logical operator common to ALL filter criteria will be by default AND, and can be changed by using the parameter.
- sortasc (basestring) sortasc query parameter. sort asc.
- sortdsc (basestring) sortdsc query parameter. sort desc.
- headers  $(dict)$  $(dict)$  $(dict)$  Dictionary of HTTP Headers to send with the Request.
- \*\*query\_parameters Additional query parameters (provides support for parameters that may be added in the future).

#### **REST response with following properties:**

- headers(MyDict): response headers.
- **response(MyDict): response body as a MyDict object. Access the object's properties by using the dot notational notational**  $\mathbf{A}$ or the bracket notation.
- content (bytes): representation of the request's response
- text(str): representation of the request's response

### **Return type** *[RestResponse](#page-459-0)*

### **Raises**

- [TypeError](https://docs.python.org/3/library/exceptions.html#TypeError) If the parameter types are incorrect.
- [MalformedRequest](#page-460-0) If the request body created is invalid.
- [ApiError](#page-459-1) If the Identity Services Engine cloud returns an error.

## get\_all\_portals\_generator(*filter=None*, *filter\_type=None*, *page=None*, *size=None*, *sortasc=None*, *sortdsc=None*, *headers=None*, *\*\*query\_parameters*)

# Get all Portal.

- page  $(int)$  $(int)$  $(int)$  page query parameter. Page number.
- size  $(int)$  $(int)$  $(int)$  size query parameter. Number of objects returned per page.
- filter (basestring, [list,](https://docs.python.org/3/library/stdtypes.html#list) [set,](https://docs.python.org/3/library/stdtypes.html#set) [tuple](https://docs.python.org/3/library/stdtypes.html#tuple)) filter query parameter. **Simple filtering** should be available through the filter query string parameter. The structure of a filter is a triplet of field operator and value separated with dots. More than one filter can be sent. The logical operator common to ALL filter criteria will be by default AND, and can be changed by using the "filterType=or" query string parameter. Each resource Data model description should specify if an attribute is a filtered field. (Operator: Description), (EQ: Equals), (NEQ: Not Equals), (GT: Greater Than), (LT: Less Then), (STARTSW: Starts With), (NSTARTSW: Not

Starts With), (ENDSW: Ends With), (NENDSW: Not Ends With), (CONTAINS: Contains), (NCONTAINS: Not Contains), .

- filter\_type (basestring) filterType query parameter. The logical operator common to ALL filter criteria will be by default AND, and can be changed by using the parameter.
- **sortasc** (*basestring*) sortasc query parameter. sort asc.
- **sortdsc** (*basestring*) sortdsc query parameter. sort desc.
- headers ([dict](https://docs.python.org/3/library/stdtypes.html#dict)) Dictionary of HTTP Headers to send with the Request .
- \*\*query\_parameters Additional query parameters (provides support for parameters that may be added in the future).

#### **Returns**

**A generator object containing the following object.**

- **RestResponse: REST response with following properties:**
	- **–** headers(MyDict): response headers.
	- **– response(MyDict): response body as a MyDict object. Access the object's properties by using the dot notation** or the bracket notation.
	- **–** content(bytes): representation of the request's response
	- **–** text(str): representation of the request's response

#### **Return type** Generator

# **Raises**

- [TypeError](https://docs.python.org/3/library/exceptions.html#TypeError) If the parameter types are incorrect.
- [MalformedRequest](#page-460-0) If the request body created is invalid.
- **[ApiError](#page-459-1)** If the Identity Services Engine cloud returns an error.

### get\_portal\_by\_id(*id*, *headers=None*, *\*\*query\_parameters*)

# Get Portal by Id.

**Parameters**

- id (basestring) id path parameter.
- headers  $(dict)$  $(dict)$  $(dict)$  Dictionary of HTTP Headers to send with the Request.
- \*\*query\_parameters Additional query parameters (provides support for parameters that may be added in the future).

#### **Returns**

#### **REST response with following properties:**

- headers(MyDict): response headers.
- **response(MyDict): response body as a MyDict object. Access the object's properties by using the dot notation** or the bracket notation.
- content(bytes): representation of the request's response
- text(str): representation of the request's response

### **Return type** *[RestResponse](#page-459-0)*

- [TypeError](https://docs.python.org/3/library/exceptions.html#TypeError) If the parameter types are incorrect.
- [MalformedRequest](#page-460-0) If the request body created is invalid.
- [ApiError](#page-459-1) If the Identity Services Engine cloud returns an error.

### **portal\_global\_setting**

### class PortalGlobalSetting

Identity Services Engine PortalGlobalSetting API (version: 3.0.0).

Wraps the Identity Services Engine PortalGlobalSetting API and exposes the API as native Python methods that return native Python objects.

get\_all\_portal\_global\_settings(*filter=None*, *filter\_type=None*, *page=None*, *size=None*,

*sortasc=None*, *sortdsc=None*, *headers=None*, *\*\*query\_parameters*)

Get all Portal Global Setting.

# **Parameters**

- page  $(int)$  $(int)$  $(int)$  page query parameter. Page number.
- size  $(int)$  $(int)$  $(int)$  size query parameter. Number of objects returned per page.
- filter (basestring, [list,](https://docs.python.org/3/library/stdtypes.html#list) [set,](https://docs.python.org/3/library/stdtypes.html#set) [tuple](https://docs.python.org/3/library/stdtypes.html#tuple)) filter query parameter. **Simple filtering** should be available through the filter query string parameter. The structure of a filter is a triplet of field operator and value separated with dots. More than one filter can be sent. The logical operator common to ALL filter criteria will be by default AND, and can be changed by using the "filterType=or" query string parameter. Each resource Data model description should specify if an attribute is a filtered field. (Operator: Description), (EQ: Equals), (NEQ: Not Equals), (GT: Greater Than), (LT: Less Then), (STARTSW: Starts With), (NSTARTSW: Not Starts With), (ENDSW: Ends With), (NENDSW: Not Ends With), (CONTAINS: Contains), (NCONTAINS: Not Contains), .
- filter\_type (basestring) filterType query parameter. The logical operator common to ALL filter criteria will be by default AND, and can be changed by using the parameter.
- **sortasc** (*basestring*) sortasc query parameter. sort asc.
- **sortdsc** (*basestring*) sortdsc query parameter. sort desc.
- headers  $(dict)$  $(dict)$  $(dict)$  Dictionary of HTTP Headers to send with the Request.
- \*\*query\_parameters Additional query parameters (provides support for parameters that may be added in the future).

#### **Returns**

#### **REST response with following properties:**

- headers(MyDict): response headers.
- **response(MyDict): response body as a MyDict object. Access the object's properties by using the dot notation** or the bracket notation.
- content(bytes): representation of the request's response
- text(str): representation of the request's response

### **Return type** *[RestResponse](#page-459-0)*
- [TypeError](https://docs.python.org/3/library/exceptions.html#TypeError) If the parameter types are incorrect.
- [MalformedRequest](#page-460-0) If the request body created is invalid.
- [ApiError](#page-459-0) If the Identity Services Engine cloud returns an error.

get\_all\_portal\_global\_settings\_generator(*filter=None*, *filter\_type=None*, *page=None*, *size=None*, *sortasc=None*, *sortdsc=None*, *headers=None*, *\*\*query\_parameters*)

Get all Portal Global Setting.

# **Parameters**

- page  $(int)$  $(int)$  $(int)$  page query parameter. Page number.
- size  $(int)$  $(int)$  $(int)$  size query parameter. Number of objects returned per page.
- filter (basestring, [list,](https://docs.python.org/3/library/stdtypes.html#list) [set,](https://docs.python.org/3/library/stdtypes.html#set) [tuple](https://docs.python.org/3/library/stdtypes.html#tuple)) filter query parameter. **Simple filtering** should be available through the filter query string parameter. The structure of a filter is a triplet of field operator and value separated with dots. More than one filter can be sent. The logical operator common to ALL filter criteria will be by default AND, and can be changed by using the "filterType=or" query string parameter. Each resource Data model description should specify if an attribute is a filtered field. (Operator: Description), (EQ: Equals), (NEQ: Not Equals), (GT: Greater Than), (LT: Less Then), (STARTSW: Starts With), (NSTARTSW: Not Starts With), (ENDSW: Ends With), (NENDSW: Not Ends With), (CONTAINS: Contains), (NCONTAINS: Not Contains), .
- filter\_type (basestring) filterType query parameter. The logical operator common to ALL filter criteria will be by default AND, and can be changed by using the parameter.
- sortasc (basestring) sortasc query parameter. sort asc.
- **sortdsc** (*basestring*) sortdsc query parameter. sort desc.
- headers  $(dict)$  $(dict)$  $(dict)$  Dictionary of HTTP Headers to send with the Request.
- \*\*query\_parameters Additional query parameters (provides support for parameters that may be added in the future).

## **Returns**

**A generator object containing the following object.**

- **RestResponse: REST response with following properties:**
	- **–** headers(MyDict): response headers.
	- **– response(MyDict): response body as a MyDict object. Access the object's properties by using the dot notation** or the bracket notation.
	- **–** content(bytes): representation of the request's response
	- **–** text(str): representation of the request's response

#### **Return type** Generator

- [TypeError](https://docs.python.org/3/library/exceptions.html#TypeError) If the parameter types are incorrect.
- [MalformedRequest](#page-460-0) If the request body created is invalid.
- **[ApiError](#page-459-0)** If the Identity Services Engine cloud returns an error.

## get\_portal\_global\_setting\_by\_id(*id*, *headers=None*, *\*\*query\_parameters*)

Get Portal Global Setting by Id.

# **Parameters**

- $\cdot$  id (basestring) id path parameter.
- headers  $(dict)$  $(dict)$  $(dict)$  Dictionary of HTTP Headers to send with the Request.
- \*\*query\_parameters Additional query parameters (provides support for parameters that may be added in the future).

#### **Returns**

#### **REST response with following properties:**

- headers(MyDict): response headers.
- **response(MyDict): response body as a MyDict object. Access the object's properties by using the dot notational notational**  $\mathbf{A}$ or the bracket notation.
- content(bytes): representation of the request's response
- text(str): representation of the request's response

## **Return type** *[RestResponse](#page-459-1)*

## **Raises**

- [TypeError](https://docs.python.org/3/library/exceptions.html#TypeError) If the parameter types are incorrect.
- [MalformedRequest](#page-460-0) If the request body created is invalid.
- [ApiError](#page-459-0) If the Identity Services Engine cloud returns an error.

update\_portal\_global\_setting\_by\_id(*id*, *customization=None*, *headers=None*, *payload=None*, *active\_validation=True*, *\*\*query\_parameters*)

Update Portal Global Setting.

# **Parameters**

- customization (string) customization, property of the request body.
- id (basestring) id, property of the request body.
- $id$  id path parameter.
- headers ([dict](https://docs.python.org/3/library/stdtypes.html#dict)) Dictionary of HTTP Headers to send with the Request .
- payload  $(dict) A$  $(dict) A$  $(dict) A$  JSON serializable Python object to send in the body of the Request.
- active\_validation ([bool](https://docs.python.org/3/library/functions.html#bool)) Enable/Disable payload validation. Defaults to True.
- \*\*query\_parameters Additional query parameters (provides support for parameters that may be added in the future).

# **Returns**

- headers(MyDict): response headers.
- **response(MyDict): response body as a MyDict object. Access the object's properties by using the dot notational notational**  $\mathbf{A}$ or the bracket notation.
- content(bytes): representation of the request's response
- text(str): representation of the request's response

**Return type** *[RestResponse](#page-459-1)*

#### **Raises**

- [TypeError](https://docs.python.org/3/library/exceptions.html#TypeError) If the parameter types are incorrect.
- [MalformedRequest](#page-460-0) If the request body created is invalid.
- **[ApiError](#page-459-0)** If the Identity Services Engine cloud returns an error.

## **portal\_theme**

#### class PortalTheme

Identity Services Engine PortalTheme API (version: 3.0.0).

Wraps the Identity Services Engine PortalTheme API and exposes the API as native Python methods that return native Python objects.

get\_all\_portal\_themes(*filter=None*, *filter\_type=None*, *page=None*, *size=None*, *sortasc=None*, *sortdsc=None*, *headers=None*, *\*\*query\_parameters*)

Get all Portal Theme.

## **Parameters**

- **page**  $(int)$  $(int)$  $(int)$  page query parameter. Page number.
- size  $(int)$  $(int)$  $(int)$  size query parameter. Number of objects returned per page.
- filter (basestring, [list,](https://docs.python.org/3/library/stdtypes.html#list) [set,](https://docs.python.org/3/library/stdtypes.html#set) [tuple](https://docs.python.org/3/library/stdtypes.html#tuple)) filter query parameter. **Simple filtering** should be available through the filter query string parameter. The structure of a filter is a triplet of field operator and value separated with dots. More than one filter can be sent. The logical operator common to ALL filter criteria will be by default AND, and can be changed by using the "filterType=or" query string parameter. Each resource Data model description should specify if an attribute is a filtered field. (Operator: Description), (EQ: Equals), (NEQ: Not Equals), (GT: Greater Than), (LT: Less Then), (STARTSW: Starts With), (NSTARTSW: Not Starts With), (ENDSW: Ends With), (NENDSW: Not Ends With), (CONTAINS: Contains), (NCONTAINS: Not Contains), .
- filter\_type (basestring) filterType query parameter. The logical operator common to ALL filter criteria will be by default AND, and can be changed by using the parameter.
- **sortasc** (*basestring*) sortasc query parameter. sort asc.
- sortdsc (basestring) sortdsc query parameter. sort desc.
- headers  $(dict)$  $(dict)$  $(dict)$  Dictionary of HTTP Headers to send with the Request.
- \*\*query\_parameters Additional query parameters (provides support for parameters that may be added in the future).

#### **Returns**

- headers(MyDict): response headers.
- **response(MyDict): response body as a MyDict object. Access the object's properties by using the dot notational notational**  $\mathbf{A}$ or the bracket notation.
- content (bytes): representation of the request's response
- text(str): representation of the request's response

**Return type** *[RestResponse](#page-459-1)*

**Raises**

- [TypeError](https://docs.python.org/3/library/exceptions.html#TypeError) If the parameter types are incorrect.
- [MalformedRequest](#page-460-0) If the request body created is invalid.
- **[ApiError](#page-459-0)** If the Identity Services Engine cloud returns an error.

get\_all\_portal\_themes\_generator(*filter=None*, *filter\_type=None*, *page=None*, *size=None*,

*sortasc=None*, *sortdsc=None*, *headers=None*, *\*\*query\_parameters*)

Get all Portal Theme. **Parameters**

- **page**  $(int)$  $(int)$  $(int)$  page query parameter. Page number.
- size  $(int)$  $(int)$  $(int)$  size query parameter. Number of objects returned per page.
- filter (basestring, [list,](https://docs.python.org/3/library/stdtypes.html#list) [set,](https://docs.python.org/3/library/stdtypes.html#set) [tuple](https://docs.python.org/3/library/stdtypes.html#tuple)) filter query parameter. **Simple filtering** should be available through the filter query string parameter. The structure of a filter is a triplet of field operator and value separated with dots. More than one filter can be sent. The logical operator common to ALL filter criteria will be by default AND, and can be changed by using the "filterType=or" query string parameter. Each resource Data model description should specify if an attribute is a filtered field. (Operator: Description), (EQ: Equals), (NEQ: Not Equals), (GT: Greater Than), (LT: Less Then), (STARTSW: Starts With), (NSTARTSW: Not Starts With), (ENDSW: Ends With), (NENDSW: Not Ends With), (CONTAINS: Contains), (NCONTAINS: Not Contains), .
- filter\_type (basestring) filterType query parameter. The logical operator common to ALL filter criteria will be by default AND, and can be changed by using the parameter.
- sortasc (basestring) sortasc query parameter. sort asc.
- **sortdsc** (basestring) sortdsc query parameter. sort desc.
- headers  $(dict)$  $(dict)$  $(dict)$  Dictionary of HTTP Headers to send with the Request.
- \*\*query\_parameters Additional query parameters (provides support for parameters that may be added in the future).

#### **Returns**

**A generator object containing the following object.**

- **RestResponse: REST response with following properties:**
	- **–** headers(MyDict): response headers.
	- **– response(MyDict): response body as a MyDict object. Access the object's properties by using the dot notation** or the bracket notation.
	- **–** content(bytes): representation of the request's response
	- **–** text(str): representation of the request's response

#### **Return type** Generator

- [TypeError](https://docs.python.org/3/library/exceptions.html#TypeError) If the parameter types are incorrect.
- [MalformedRequest](#page-460-0) If the request body created is invalid.

• **[ApiError](#page-459-0)** – If the Identity Services Engine cloud returns an error.

create\_portal\_theme(*name=None*, *theme\_data=None*, *headers=None*, *payload=None*,

## *active\_validation=True*, *\*\*query\_parameters*) Create Portal Theme.

# **Parameters**

- name  $(string)$  name, property of the request body.
- theme\_data (string) themeData, property of the request body.
- headers ([dict](https://docs.python.org/3/library/stdtypes.html#dict)) Dictionary of HTTP Headers to send with the Request .
- payload  $(dict) A$  $(dict) A$  $(dict) A$  JSON serializable Python object to send in the body of the Request.
- active\_validation ([bool](https://docs.python.org/3/library/functions.html#bool)) Enable/Disable payload validation. Defaults to True.
- \*\*query\_parameters Additional query parameters (provides support for parameters that may be added in the future).

### **Returns**

## **REST response with following properties:**

- headers(MyDict): response headers.
- **response(MyDict): response body as a MyDict object. Access the object's properties by using the dot notation** or the bracket notation.
- content(bytes): representation of the request's response
- text(str): representation of the request's response

# **Return type** *[RestResponse](#page-459-1)*

# **Raises**

- [TypeError](https://docs.python.org/3/library/exceptions.html#TypeError) If the parameter types are incorrect.
- [MalformedRequest](#page-460-0) If the request body created is invalid.
- **[ApiError](#page-459-0)** If the Identity Services Engine cloud returns an error.

#### get\_portal\_theme\_by\_id(*id*, *headers=None*, *\*\*query\_parameters*)

#### Get Portal Theme by Id.

# **Parameters**

- $\cdot$  id (basestring) id path parameter.
- headers  $(dict)$  $(dict)$  $(dict)$  Dictionary of HTTP Headers to send with the Request.
- \*\*query\_parameters Additional query parameters (provides support for parameters that may be added in the future).

## **Returns**

- headers(MyDict): response headers.
- **response(MyDict): response body as a MyDict object. Access the object's properties by using the dot notational notational**  $\mathbf{A}$ or the bracket notation.
- content(bytes): representation of the request's response
- text(str): representation of the request's response

**Return type** *[RestResponse](#page-459-1)*

### **Raises**

- [TypeError](https://docs.python.org/3/library/exceptions.html#TypeError) If the parameter types are incorrect.
- [MalformedRequest](#page-460-0) If the request body created is invalid.
- **[ApiError](#page-459-0)** If the Identity Services Engine cloud returns an error.

update\_portal\_theme\_by\_id(*id*, *name=None*, *theme\_data=None*, *headers=None*, *payload=None*, *active\_validation=True*, *\*\*query\_parameters*)

Update Portal Theme.

# **Parameters**

- **name** (string) name, property of the request body.
- theme\_data (string) themeData, property of the request body.
- $\cdot$  id (basestring) id path parameter.
- headers  $(dict)$  $(dict)$  $(dict)$  Dictionary of HTTP Headers to send with the Request.
- payload  $(dict) A$  $(dict) A$  $(dict) A$  JSON serializable Python object to send in the body of the Request.
- active\_validation ([bool](https://docs.python.org/3/library/functions.html#bool)) Enable/Disable payload validation. Defaults to True.
- \*\*query\_parameters Additional query parameters (provides support for parameters that may be added in the future).

#### **Returns**

#### **REST response with following properties:**

- headers(MyDict): response headers.
- **response(MyDict): response body as a MyDict object. Access the object's properties by using the dot notational notational**  $\mathbf{A}$ or the bracket notation.
- content(bytes): representation of the request's response
- text(str): representation of the request's response

# **Return type** *[RestResponse](#page-459-1)*

#### **Raises**

- [TypeError](https://docs.python.org/3/library/exceptions.html#TypeError) If the parameter types are incorrect.
- [MalformedRequest](#page-460-0) If the request body created is invalid.
- **[ApiError](#page-459-0)** If the Identity Services Engine cloud returns an error.

#### delete\_portal\_theme\_by\_id(*id*, *headers=None*, *\*\*query\_parameters*)

# Delete Portal Theme by Id.

# **Parameters**

- id (basestring) id path parameter.
- headers  $(dict)$  $(dict)$  $(dict)$  Dictionary of HTTP Headers to send with the Request.
- \*\*query\_parameters Additional query parameters (provides support for parameters that may be added in the future).

#### **Returns**

# **REST response with following properties:**

- headers(MyDict): response headers.
- **response(MyDict): response body as a MyDict object. Access the object's properties by using the dot notation** or the bracket notation.
- content(bytes): representation of the request's response
- text(str): representation of the request's response

# **Return type** *[RestResponse](#page-459-1)*

# **Raises**

- [TypeError](https://docs.python.org/3/library/exceptions.html#TypeError) If the parameter types are incorrect.
- [MalformedRequest](#page-460-0) If the request body created is invalid.
- [ApiError](#page-459-0) If the Identity Services Engine cloud returns an error.

# **profiler**

### class Profiler

Identity Services Engine Profiler API (version: 3.0.0).

Wraps the Identity Services Engine Profiler API and exposes the API as native Python methods that return native Python objects.

# get\_profiles(*headers=None*, *\*\*query\_parameters*)

getProfiles.

### **Parameters**

- headers ([dict](https://docs.python.org/3/library/stdtypes.html#dict)) Dictionary of HTTP Headers to send with the Request .
- \*\*query\_parameters Additional query parameters (provides support for parameters that may be added in the future).

# **Returns**

## **REST response with following properties:**

- headers(MyDict): response headers.
- **response(MyDict): response body as a MyDict object. Access the object's properties by using the dot notation** or the bracket notation.
- content(bytes): representation of the request's response
- text(str): representation of the request's response

# **Return type** *[RestResponse](#page-459-1)*

- [TypeError](https://docs.python.org/3/library/exceptions.html#TypeError) If the parameter types are incorrect.
- [MalformedRequest](#page-460-0) If the request body created is invalid.
- [ApiError](#page-459-0) If the Identity Services Engine cloud returns an error.

# **profiler\_profile**

# class ProfilerProfile

Identity Services Engine ProfilerProfile API (version: 3.0.0).

Wraps the Identity Services Engine ProfilerProfile API and exposes the API as native Python methods that return native Python objects.

get\_all\_profiler\_profiles(*filter=None*, *filter\_type=None*, *page=None*, *size=None*, *sortasc=None*, *sortdsc=None*, *headers=None*, *\*\*query\_parameters*)

Get all ProfilerProfile.

# **Parameters**

- page  $(int)$  $(int)$  $(int)$  page query parameter. Page number.
- size  $(int)$  $(int)$  $(int)$  size query parameter. Number of objects returned per page.
- filter (basestring, [list,](https://docs.python.org/3/library/stdtypes.html#list) [set,](https://docs.python.org/3/library/stdtypes.html#set) [tuple](https://docs.python.org/3/library/stdtypes.html#tuple)) filter query parameter. **Simple filtering** should be available through the filter query string parameter. The structure of a filter is a triplet of field operator and value separated with dots. More than one filter can be sent. The logical operator common to ALL filter criteria will be by default AND, and can be changed by using the "filterType=or" query string parameter. Each resource Data model description should specify if an attribute is a filtered field. (Operator: Description), (EQ: Equals), (NEQ: Not Equals), (GT: Greater Than), (LT: Less Then), (STARTSW: Starts With), (NSTARTSW: Not Starts With), (ENDSW: Ends With), (NENDSW: Not Ends With), (CONTAINS: Contains), (NCONTAINS: Not Contains), .
- **filter\_type** (basestring) filterType query parameter. The logical operator common to ALL filter criteria will be by default AND, and can be changed by using the parameter.
- sortasc (basestring) sortasc query parameter. sort asc.
- **sortdsc** (*basestring*) sortdsc query parameter. sort desc.
- headers  $(dict)$  $(dict)$  $(dict)$  Dictionary of HTTP Headers to send with the Request.
- \*\*query\_parameters Additional query parameters (provides support for parameters that may be added in the future).

# **Returns**

# **REST response with following properties:**

- headers(MyDict): response headers.
- **response(MyDict): response body as a MyDict object. Access the object's properties by using the dot notational notational**  $\mathbf{A}$ or the bracket notation.
- content(bytes): representation of the request's response
- text(str): representation of the request's response

# **Return type** *[RestResponse](#page-459-1)*

- [TypeError](https://docs.python.org/3/library/exceptions.html#TypeError) If the parameter types are incorrect.
- [MalformedRequest](#page-460-0) If the request body created is invalid.
- [ApiError](#page-459-0) If the Identity Services Engine cloud returns an error.

```
get_all_profiler_profiles_generator(filter=None, filter_type=None, page=None, size=None,
                             sortasc=None, sortdsc=None, headers=None,
                             **query_parameters)
```
Get all ProfilerProfile.

# **Parameters**

- **page**  $(int)$  $(int)$  $(int)$  page query parameter. Page number.
- size ([int](https://docs.python.org/3/library/functions.html#int)) size query parameter. Number of objects returned per page.
- filter (basestring, [list,](https://docs.python.org/3/library/stdtypes.html#list) [set,](https://docs.python.org/3/library/stdtypes.html#set) [tuple](https://docs.python.org/3/library/stdtypes.html#tuple)) filter query parameter. **Simple filtering** should be available through the filter query string parameter. The structure of a filter is a triplet of field operator and value separated with dots. More than one filter can be sent. The logical operator common to ALL filter criteria will be by default AND, and can be changed by using the "filterType=or" query string parameter. Each resource Data model description should specify if an attribute is a filtered field. (Operator: Description), (EQ: Equals), (NEQ: Not Equals), (GT: Greater Than), (LT: Less Then), (STARTSW: Starts With), (NSTARTSW: Not Starts With), (ENDSW: Ends With), (NENDSW: Not Ends With), (CONTAINS: Contains), (NCONTAINS: Not Contains), .
- **filter\_type** (basestring) filterType query parameter. The logical operator common to ALL filter criteria will be by default AND, and can be changed by using the parameter.
- **sortasc** (*basestring*) sortasc query parameter. sort asc.
- sortdsc (basestring) sortdsc query parameter. sort desc.
- headers  $(dict)$  $(dict)$  $(dict)$  Dictionary of HTTP Headers to send with the Request.
- \*\*query\_parameters Additional query parameters (provides support for parameters that may be added in the future).

### **Returns**

**A generator object containing the following object.**

- **RestResponse: REST response with following properties:**
	- **–** headers(MyDict): response headers.
	- **– response(MyDict): response body as a MyDict object. Access the object's properties by using the dot notation** or the bracket notation.
	- **–** content(bytes): representation of the request's response
	- **–** text(str): representation of the request's response

### **Return type** Generator

## **Raises**

- [TypeError](https://docs.python.org/3/library/exceptions.html#TypeError) If the parameter types are incorrect.
- [MalformedRequest](#page-460-0) If the request body created is invalid.
- **[ApiError](#page-459-0)** If the Identity Services Engine cloud returns an error.

#### get\_profiler\_profile\_by\_id(*id*, *headers=None*, *\*\*query\_parameters*)

# Get ProfilerProfile by Id.

# **Parameters**

 $\cdot$  id (basestring) – id path parameter.

- headers  $(dict)$  $(dict)$  $(dict)$  Dictionary of HTTP Headers to send with the Request.
- \*\*query\_parameters Additional query parameters (provides support for parameters that may be added in the future).

#### **REST response with following properties:**

- headers(MyDict): response headers.
- **response(MyDict): response body as a MyDict object. Access the object's properties by using the dot notation** or the bracket notation.
- content (bytes): representation of the request's response
- text(str): representation of the request's response

# **Return type** *[RestResponse](#page-459-1)*

# **Raises**

- [TypeError](https://docs.python.org/3/library/exceptions.html#TypeError) If the parameter types are incorrect.
- [MalformedRequest](#page-460-0) If the request body created is invalid.
- [ApiError](#page-459-0) If the Identity Services Engine cloud returns an error.

## **provider**

#### class Provider

Identity Services Engine Provider API (version: 3.0.0).

Wraps the Identity Services Engine Provider API and exposes the API as native Python methods that return native Python objects.

register\_service(*name=None*, *headers=None*, *payload=None*, *active\_validation=True*,

*\*\*query\_parameters*)

# ServiceRegister.

**Parameters**

- **name**  $(string)$  name, property of the request body.
- headers  $(dict)$  $(dict)$  $(dict)$  Dictionary of HTTP Headers to send with the Request.
- payload  $(dict) A$  $(dict) A$  $(dict) A$  JSON serializable Python object to send in the body of the Request.
- active\_validation ([bool](https://docs.python.org/3/library/functions.html#bool)) Enable/Disable payload validation. Defaults to True.
- \*\*query\_parameters Additional query parameters (provides support for parameters that may be added in the future).

### **Returns**

- headers(MyDict): response headers.
- **response(MyDict): response body as a MyDict object. Access the object's properties by using the dot notational notational**  $\mathbf{A}$ or the bracket notation.
- content(bytes): representation of the request's response

• text(str): representation of the request's response

## **Return type** *[RestResponse](#page-459-1)*

## **Raises**

- [TypeError](https://docs.python.org/3/library/exceptions.html#TypeError) If the parameter types are incorrect.
- [MalformedRequest](#page-460-0) If the request body created is invalid.
- **[ApiError](#page-459-0)** If the Identity Services Engine cloud returns an error.

#### unregister\_service(*headers=None*, *\*\*query\_parameters*)

#### ServiceUnregister.

# **Parameters**

- headers ([dict](https://docs.python.org/3/library/stdtypes.html#dict)) Dictionary of HTTP Headers to send with the Request .
- \*\*query\_parameters Additional query parameters (provides support for parameters that may be added in the future).

## **Returns**

## **REST response with following properties:**

- headers(MyDict): response headers.
- **response(MyDict): response body as a MyDict object. Access the object's properties by using the dot notational notational**  $\mathbf{A}$ or the bracket notation.
- content(bytes): representation of the request's response
- text(str): representation of the request's response

## **Return type** *[RestResponse](#page-459-1)*

## **Raises**

- [TypeError](https://docs.python.org/3/library/exceptions.html#TypeError) If the parameter types are incorrect.
- [MalformedRequest](#page-460-0) If the request body created is invalid.
- [ApiError](#page-459-0) If the Identity Services Engine cloud returns an error.

## reregister\_service(*headers=None*, *\*\*query\_parameters*)

# ServiceReregister.

# **Parameters**

- headers  $(dict)$  $(dict)$  $(dict)$  Dictionary of HTTP Headers to send with the Request.
- \*\*query\_parameters Additional query parameters (provides support for parameters that may be added in the future).

#### **Returns**

### **REST response with following properties:**

- headers(MyDict): response headers.
- **response(MyDict): response body as a MyDict object. Access the object's properties by using the dot notation** or the bracket notation.
- content(bytes): representation of the request's response
- text(str): representation of the request's response

## **Return type** *[RestResponse](#page-459-1)*

- [TypeError](https://docs.python.org/3/library/exceptions.html#TypeError) If the parameter types are incorrect.
- [MalformedRequest](#page-460-0) If the request body created is invalid.
- [ApiError](#page-459-0) If the Identity Services Engine cloud returns an error.

authorization(*headers=None*, *\*\*query\_parameters*)

Authorization. **Parameters**

- headers  $(dict)$  $(dict)$  $(dict)$  Dictionary of HTTP Headers to send with the Request.
- \*\*query\_parameters Additional query parameters (provides support for parameters that may be added in the future).

#### **Returns**

#### **REST response with following properties:**

- headers(MyDict): response headers.
- **response(MyDict): response body as a MyDict object. Access the object's properties by using the dot notational notational**  $\mathbf{A}$ or the bracket notation.
- content(bytes): representation of the request's response
- text(str): representation of the request's response

#### **Return type** *[RestResponse](#page-459-1)*

#### **Raises**

- [TypeError](https://docs.python.org/3/library/exceptions.html#TypeError) If the parameter types are incorrect.
- [MalformedRequest](#page-460-0) If the request body created is invalid.
- **[ApiError](#page-459-0)** If the Identity Services Engine cloud returns an error.

# **radius\_failure**

# class RadiusFailure

Identity Services Engine RADIUS Failure API (version: 3.0.0).

Wraps the Identity Services Engine RADIUS Failure API and exposes the API as native Python methods that return native Python objects.

#### get\_failures(*headers=None*, *\*\*query\_parameters*)

getFailures.

**Parameters**

- headers  $(dict)$  $(dict)$  $(dict)$  Dictionary of HTTP Headers to send with the Request.
- \*\*query\_parameters Additional query parameters (provides support for parameters that may be added in the future).

## **Returns**

- headers(MyDict): response headers.
- **response(MyDict): response body as a MyDict object. Access the object's properties by using the dot notational notational**  $\mathbf{A}$ or the bracket notation.
- content(bytes): representation of the request's response

• text(str): representation of the request's response

## **Return type** *[RestResponse](#page-459-1)*

# **Raises**

- [TypeError](https://docs.python.org/3/library/exceptions.html#TypeError) If the parameter types are incorrect.
- [MalformedRequest](#page-460-0) If the request body created is invalid.
- **[ApiError](#page-459-0)** If the Identity Services Engine cloud returns an error.

### **radius\_server\_sequence**

## class RadiusServerSequence

Identity Services Engine RADIUSServerSequence API (version: 3.0.0).

Wraps the Identity Services Engine RADIUSServerSequence API and exposes the API as native Python methods that return native Python objects.

## get\_all\_radius\_server\_sequence(*page=None*, *size=None*, *headers=None*, *\*\*query\_parameters*) Get all RADIUSServerSequence.

#### **Parameters**

- page  $(int)$  $(int)$  $(int)$  page query parameter. Page number.
- size  $(int)$  $(int)$  $(int)$  size query parameter. Number of objects returned per page.
- headers  $(dict)$  $(dict)$  $(dict)$  Dictionary of HTTP Headers to send with the Request.
- \*\*query\_parameters Additional query parameters (provides support for parameters that may be added in the future).

## **Returns**

### **REST response with following properties:**

- headers(MyDict): response headers.
- **response(MyDict): response body as a MyDict object. Access the object's properties by using the dot notational notational**  $\mathbf{A}$ or the bracket notation.
- content(bytes): representation of the request's response
- text(str): representation of the request's response

### **Return type** *[RestResponse](#page-459-1)*

#### **Raises**

- [TypeError](https://docs.python.org/3/library/exceptions.html#TypeError) If the parameter types are incorrect.
- [MalformedRequest](#page-460-0) If the request body created is invalid.
- [ApiError](#page-459-0) If the Identity Services Engine cloud returns an error.

# get\_all\_radius\_server\_sequence\_generator(*page=None*, *size=None*, *headers=None*,

#### *\*\*query\_parameters*)

# Get all RADIUSServerSequence.

# **Parameters**

- page  $(int)$  $(int)$  $(int)$  page query parameter. Page number.
- size  $(int)$  $(int)$  $(int)$  size query parameter. Number of objects returned per page.
- headers  $(dict)$  $(dict)$  $(dict)$  Dictionary of HTTP Headers to send with the Request.

• \*\*query\_parameters – Additional query parameters (provides support for parameters that may be added in the future).

### **Returns**

**A generator object containing the following object.**

- **RestResponse: REST response with following properties:**
	- **–** headers(MyDict): response headers.
	- **– response(MyDict): response body as a MyDict object. Access the object's properties by using the dot notation** or the bracket notation.
	- **–** content(bytes): representation of the request's response
	- **–** text(str): representation of the request's response

# **Return type** Generator

# **Raises**

- [TypeError](https://docs.python.org/3/library/exceptions.html#TypeError) If the parameter types are incorrect.
- [MalformedRequest](#page-460-0) If the request body created is invalid.
- [ApiError](#page-459-0) If the Identity Services Engine cloud returns an error.

create\_radius\_server\_sequence(*before\_accept\_attr\_manipulators\_list=None*,

*continue\_authorz\_policy=None*, *description=None*, *id=None*, *local\_accounting=None*, *name=None*, *on\_request\_attr\_manipulator\_list=None*, *prefix\_separator=None*, *radius\_server\_list=None*, *remote\_accounting=None*, *strip\_prefix=None*, *strip\_suffix=None*, *suffix\_separator=None*, *use\_attr\_set\_before\_acc=None*, *use\_attr\_set\_on\_request=None*, *headers=None*, *payload=None*, *active\_validation=True*, *\*\*query\_parameters*)

Create RADIUSServerSequence.

# **Parameters**

- BeforeAcceptAttrManipulatorsList ([list](https://docs.python.org/3/library/stdtypes.html#list)) BeforeAcceptAttrManipulatorsList, property of the request body (list of objects).
- OnRequestAttrManipulatorList ([list](https://docs.python.org/3/library/stdtypes.html#list)) OnRequestAttrManipulatorList, property of the request body (list of objects).
- RadiusServerList  $(list)$  $(list)$  $(list)$  RadiusServerList, property of the request body (list of strings).
- continue\_authorz\_policy (boolean) continueAuthorzPolicy, property of the request body.
- description (string) description, property of the request body.
- $id (string) id$ , property of the request body.
- local\_accounting (boolean) localAccounting, property of the request body.
- **name**  $(string)$  name, property of the request body.
- prefix\_separator  $(string)$  prefixSeparator, property of the request body.
- **remote\_accounting** (boolean) remoteAccounting, property of the request body.
- strip\_prefix (boolean) stripPrefix, property of the request body.
- strip\_suffix (boolean) stripSuffix, property of the request body.
- suffix\_separator (string) suffixSeparator, property of the request body.
- use\_attr\_set\_before\_acc (boolean) useAttrSetBeforeAcc, property of the request body.
- use\_attr\_set\_on\_request (boolean) useAttrSetOnRequest, property of the request body.
- headers  $(dict)$  $(dict)$  $(dict)$  Dictionary of HTTP Headers to send with the Request.
- payload  $(dict) A$  $(dict) A$  $(dict) A$  JSON serializable Python object to send in the body of the Request.
- active\_validation ([bool](https://docs.python.org/3/library/functions.html#bool)) Enable/Disable payload validation. Defaults to True.
- \*\*query\_parameters Additional query parameters (provides support for parameters that may be added in the future).

#### **REST response with following properties:**

- headers(MyDict): response headers.
- **response(MyDict): response body as a MyDict object. Access the object's properties by using the dot notation** or the bracket notation.
- content(bytes): representation of the request's response
- text(str): representation of the request's response

## **Return type** *[RestResponse](#page-459-1)*

#### **Raises**

- [TypeError](https://docs.python.org/3/library/exceptions.html#TypeError) If the parameter types are incorrect.
- [MalformedRequest](#page-460-0) If the request body created is invalid.
- [ApiError](#page-459-0) If the Identity Services Engine cloud returns an error.

#### get\_radius\_server\_sequence\_by\_id(*id*, *headers=None*, *\*\*query\_parameters*)

# Get RADIUSServerSequence by Id.

# **Parameters**

- $\cdot$  id (basestring) id path parameter.
- headers  $(dict)$  $(dict)$  $(dict)$  Dictionary of HTTP Headers to send with the Request.
- \*\*query\_parameters Additional query parameters (provides support for parameters that may be added in the future).

#### **Returns**

- headers(MyDict): response headers.
- **response(MyDict): response body as a MyDict object. Access the object's properties by using the dot notational notational**  $\mathbf{A}$ or the bracket notation.
- content(bytes): representation of the request's response
- text(str): representation of the request's response

**Return type** *[RestResponse](#page-459-1)*

**Raises**

- [TypeError](https://docs.python.org/3/library/exceptions.html#TypeError) If the parameter types are incorrect.
- [MalformedRequest](#page-460-0) If the request body created is invalid.
- **[ApiError](#page-459-0)** If the Identity Services Engine cloud returns an error.

update\_radius\_server\_sequence\_by\_id(*id*, *before\_accept\_attr\_manipulators\_list=None*,

*continue\_authorz\_policy=None*, *description=None*, *local\_accounting=None*, *name=None*, *on\_request\_attr\_manipulator\_list=None*, *prefix\_separator=None*, *radius\_server\_list=None*, *remote\_accounting=None*, *strip\_prefix=None*, *strip\_suffix=None*, *suffix\_separator=None*, *use\_attr\_set\_before\_acc=None*, *use\_attr\_set\_on\_request=None*, *headers=None*, *payload=None*, *active\_validation=True*, *\*\*query\_parameters*)

Update RADIUSServerSequence.

### **Parameters**

- BeforeAcceptAttrManipulatorsList ([list](https://docs.python.org/3/library/stdtypes.html#list)) BeforeAcceptAttrManipulatorsList, property of the request body (list of objects).
- OnRequestAttrManipulatorList  $(list)$  $(list)$  $(list)$  OnRequestAttrManipulatorList, property of the request body (list of objects).
- Radius ServerList  $(ilist)$  $(ilist)$  $(ilist)$  Radius ServerList, property of the request body (list of strings).
- continue\_authorz\_policy (boolean) continueAuthorzPolicy, property of the request body.
- description (string) description, property of the request body.
- id (basestring) id, property of the request body.
- local\_accounting (boolean) localAccounting, property of the request body.
- name  $(string)$  name, property of the request body.
- **prefix\_separator** (string) prefixSeparator, property of the request body.
- **remote\_accounting** (boolean) remoteAccounting, property of the request body.
- strip\_prefix (boolean) stripPrefix, property of the request body.
- strip\_suffix (boolean) stripSuffix, property of the request body.
- suffix\_separator  $(string)$  suffixSeparator, property of the request body.
- use\_attr\_set\_before\_acc (boolean) useAttrSetBeforeAcc, property of the request body.
- use\_attr\_set\_on\_request (boolean) useAttrSetOnRequest, property of the request body.
- $id$  id path parameter.
- headers  $(dict)$  $(dict)$  $(dict)$  Dictionary of HTTP Headers to send with the Request.
- payload  $(dict)$  $(dict)$  $(dict)$  A JSON serializable Python object to send in the body of the Request.
- active\_validation ([bool](https://docs.python.org/3/library/functions.html#bool)) Enable/Disable payload validation. Defaults to True.
- \*\*query\_parameters Additional query parameters (provides support for parameters that may be added in the future).

## **REST response with following properties:**

- headers(MyDict): response headers.
- **response(MyDict): response body as a MyDict object. Access the object's properties by using the dot notation** or the bracket notation.
- content(bytes): representation of the request's response
- text(str): representation of the request's response

## **Return type** *[RestResponse](#page-459-1)*

## **Raises**

- [TypeError](https://docs.python.org/3/library/exceptions.html#TypeError) If the parameter types are incorrect.
- [MalformedRequest](#page-460-0) If the request body created is invalid.
- [ApiError](#page-459-0) If the Identity Services Engine cloud returns an error.

#### delete\_radius\_server\_sequence\_by\_id(*id*, *headers=None*, *\*\*query\_parameters*)

# Delete RADIUSServerSequence.

# **Parameters**

- id (basestring) id path parameter.
- headers  $(dict)$  $(dict)$  $(dict)$  Dictionary of HTTP Headers to send with the Request.
- \*\*query\_parameters Additional query parameters (provides support for parameters that may be added in the future).

#### **Returns**

## **REST response with following properties:**

- headers(MyDict): response headers.
- **response(MyDict): response body as a MyDict object. Access the object's properties by using the dot notation** or the bracket notation.
- content(bytes): representation of the request's response
- text(str): representation of the request's response

# **Return type** *[RestResponse](#page-459-1)*

- [TypeError](https://docs.python.org/3/library/exceptions.html#TypeError) If the parameter types are incorrect.
- [MalformedRequest](#page-460-0) If the request body created is invalid.
- [ApiError](#page-459-0) If the Identity Services Engine cloud returns an error.

# **restid\_store**

# class RestidStore

Identity Services Engine RESTIDStore API (version: 3.0.0).

Wraps the Identity Services Engine RESTIDStore API and exposes the API as native Python methods that return native Python objects.

get\_all\_rest\_id\_store(*filter=None*, *filter\_type=None*, *page=None*, *size=None*, *sortasc=None*,

*sortdsc=None*, *headers=None*, *\*\*query\_parameters*)

Get all REST ID Store.

# **Parameters**

- page  $(int)$  $(int)$  $(int)$  page query parameter. Page number.
- size  $(int)$  $(int)$  $(int)$  size query parameter. Number of objects returned per page.
- filter (basestring, [list,](https://docs.python.org/3/library/stdtypes.html#list) [set,](https://docs.python.org/3/library/stdtypes.html#set) [tuple](https://docs.python.org/3/library/stdtypes.html#tuple)) filter query parameter. **Simple filtering** should be available through the filter query string parameter. The structure of a filter is a triplet of field operator and value separated with dots. More than one filter can be sent. The logical operator common to ALL filter criteria will be by default AND, and can be changed by using the "filterType=or" query string parameter. Each resource Data model description should specify if an attribute is a filtered field. (Operator: Description), (EQ: Equals), (NEQ: Not Equals), (GT: Greater Than), (LT: Less Then), (STARTSW: Starts With), (NSTARTSW: Not Starts With), (ENDSW: Ends With), (NENDSW: Not Ends With), (CONTAINS: Contains), (NCONTAINS: Not Contains), .
- **filter\_type** (basestring) filterType query parameter. The logical operator common to ALL filter criteria will be by default AND, and can be changed by using the parameter.
- sortasc (basestring) sortasc query parameter. sort asc.
- **sortdsc** (*basestring*) sortdsc query parameter. sort desc.
- headers  $(dict)$  $(dict)$  $(dict)$  Dictionary of HTTP Headers to send with the Request.
- \*\*query\_parameters Additional query parameters (provides support for parameters that may be added in the future).

# **Returns**

# **REST response with following properties:**

- headers(MyDict): response headers.
- **response(MyDict): response body as a MyDict object. Access the object's properties by using the dot notational notational**  $\mathbf{A}$ or the bracket notation.
- content(bytes): representation of the request's response
- text(str): representation of the request's response

# **Return type** *[RestResponse](#page-459-1)*

- [TypeError](https://docs.python.org/3/library/exceptions.html#TypeError) If the parameter types are incorrect.
- [MalformedRequest](#page-460-0) If the request body created is invalid.
- [ApiError](#page-459-0) If the Identity Services Engine cloud returns an error.

```
get_all_rest_id_store_generator(filter=None, filter_type=None, page=None, size=None,
```
*sortasc=None*, *sortdsc=None*, *headers=None*, *\*\*query\_parameters*)

Get all REST ID Store.

# **Parameters**

- page  $(int)$  $(int)$  $(int)$  page query parameter. Page number.
- size  $(int)$  $(int)$  $(int)$  size query parameter. Number of objects returned per page.
- filter (basestring, [list,](https://docs.python.org/3/library/stdtypes.html#list) [set,](https://docs.python.org/3/library/stdtypes.html#set) [tuple](https://docs.python.org/3/library/stdtypes.html#tuple)) filter query parameter. **Simple filtering** should be available through the filter query string parameter. The structure of a filter is a triplet of field operator and value separated with dots. More than one filter can be sent. The logical operator common to ALL filter criteria will be by default AND, and can be changed by using the "filterType=or" query string parameter. Each resource Data model description should specify if an attribute is a filtered field. (Operator: Description), (EQ: Equals), (NEQ: Not Equals), (GT: Greater Than), (LT: Less Then), (STARTSW: Starts With), (NSTARTSW: Not Starts With), (ENDSW: Ends With), (NENDSW: Not Ends With), (CONTAINS: Contains), (NCONTAINS: Not Contains), .
- filter\_type (basestring) filterType query parameter. The logical operator common to ALL filter criteria will be by default AND, and can be changed by using the parameter.
- sortasc (basestring) sortasc query parameter. sort asc.
- **sortdsc** (*basestring*) sortdsc query parameter. sort desc.
- headers  $(dict)$  $(dict)$  $(dict)$  Dictionary of HTTP Headers to send with the Request.
- \*\*query\_parameters Additional query parameters (provides support for parameters that may be added in the future).

### **Returns**

**A generator object containing the following object.**

- **RestResponse: REST response with following properties:**
	- **–** headers(MyDict): response headers.
	- **– response(MyDict): response body as a MyDict object. Access the object's properties by using the dot notation** or the bracket notation.
	- **–** content(bytes): representation of the request's response
	- **–** text(str): representation of the request's response

### **Return type** Generator

## **Raises**

- [TypeError](https://docs.python.org/3/library/exceptions.html#TypeError) If the parameter types are incorrect.
- [MalformedRequest](#page-460-0) If the request body created is invalid.
- [ApiError](#page-459-0) If the Identity Services Engine cloud returns an error.

## create\_rest\_id\_store(*description=None*, *ers\_rest\_idstore\_attributes=None*, *name=None*, *headers=None*, *payload=None*, *active\_validation=True*, *\*\*query\_parameters*)

# Create REST ID Store.

# **Parameters**

• description  $(string)$  – description, property of the request body.

- ers\_rest\_idstore\_attributes ([object](https://docs.python.org/3/library/functions.html#object)) ersRestIDStoreAttributes, property of the request body.
- name (string) name, property of the request body.
- headers  $(dict)$  $(dict)$  $(dict)$  Dictionary of HTTP Headers to send with the Request.
- payload  $(dict)$  $(dict)$  $(dict)$  A JSON serializable Python object to send in the body of the Request.
- active\_validation ([bool](https://docs.python.org/3/library/functions.html#bool)) Enable/Disable payload validation. Defaults to True.
- \*\*query\_parameters Additional query parameters (provides support for parameters that may be added in the future).

## **REST response with following properties:**

- headers(MyDict): response headers.
- **response(MyDict): response body as a MyDict object. Access the object's properties by using the dot notation** or the bracket notation.
- content(bytes): representation of the request's response
- text(str): representation of the request's response

#### **Return type** *[RestResponse](#page-459-1)*

#### **Raises**

- [TypeError](https://docs.python.org/3/library/exceptions.html#TypeError) If the parameter types are incorrect.
- [MalformedRequest](#page-460-0) If the request body created is invalid.
- [ApiError](#page-459-0) If the Identity Services Engine cloud returns an error.

# get\_rest\_id\_store\_by\_id(*id*, *headers=None*, *\*\*query\_parameters*)

## Get REST ID Store by Id.

### **Parameters**

- id (basestring) id path parameter.
- headers  $(dict)$  $(dict)$  $(dict)$  Dictionary of HTTP Headers to send with the Request.
- \*\*query\_parameters Additional query parameters (provides support for parameters that may be added in the future).

#### **Returns**

#### **REST response with following properties:**

- headers(MyDict): response headers.
- **response(MyDict): response body as a MyDict object. Access the object's properties by using the dot notation** or the bracket notation.
- content(bytes): representation of the request's response
- text(str): representation of the request's response

## **Return type** *[RestResponse](#page-459-1)*

## **Raises**

• [TypeError](https://docs.python.org/3/library/exceptions.html#TypeError) – If the parameter types are incorrect.

- [MalformedRequest](#page-460-0) If the request body created is invalid.
- **[ApiError](#page-459-0)** If the Identity Services Engine cloud returns an error.

update\_rest\_id\_store\_by\_id(*id*, *description=None*, *ers\_rest\_idstore\_attributes=None*, *name=None*, *headers=None*, *payload=None*, *active\_validation=True*, *\*\*query\_parameters*)

Update REST ID Store.

#### **Parameters**

- description (string) description, property of the request body.
- ers\_rest\_idstore\_attributes ([object](https://docs.python.org/3/library/functions.html#object)) ersRestIDStoreAttributes, property of the request body.
- **name**  $(\text{string})$  name, property of the request body.
- $\cdot$  id (basestring) id path parameter.
- headers  $(dict)$  $(dict)$  $(dict)$  Dictionary of HTTP Headers to send with the Request.
- payload  $(dict)$  $(dict)$  $(dict)$  A JSON serializable Python object to send in the body of the Request.
- active\_validation ([bool](https://docs.python.org/3/library/functions.html#bool)) Enable/Disable payload validation. Defaults to True.
- \*\*query\_parameters Additional query parameters (provides support for parameters that may be added in the future).

#### **Returns**

### **REST response with following properties:**

- headers(MyDict): response headers.
- **response(MyDict): response body as a MyDict object. Access the object's properties by using the dot notation** or the bracket notation.
- content(bytes): representation of the request's response
- text(str): representation of the request's response

#### **Return type** *[RestResponse](#page-459-1)*

#### **Raises**

- [TypeError](https://docs.python.org/3/library/exceptions.html#TypeError) If the parameter types are incorrect.
- [MalformedRequest](#page-460-0) If the request body created is invalid.
- [ApiError](#page-459-0) If the Identity Services Engine cloud returns an error.

delete\_rest\_id\_store\_by\_id(*id*, *headers=None*, *\*\*query\_parameters*)

### Delete REST ID Store.

## **Parameters**

- id (basestring) id path parameter.
- headers  $(dict)$  $(dict)$  $(dict)$  Dictionary of HTTP Headers to send with the Request.
- \*\*query\_parameters Additional query parameters (provides support for parameters that may be added in the future).

#### **Returns**

- headers(MyDict): response headers.
- **response(MyDict): response body as a MyDict object. Access the object's properties by using the dot notation** or the bracket notation.
- content(bytes): representation of the request's response
- text(str): representation of the request's response

# **Return type** *[RestResponse](#page-459-1)*

# **Raises**

- [TypeError](https://docs.python.org/3/library/exceptions.html#TypeError) If the parameter types are incorrect.
- [MalformedRequest](#page-460-0) If the request body created is invalid.
- **[ApiError](#page-459-0)** If the Identity Services Engine cloud returns an error.

#### get\_rest\_id\_store\_by\_name(*name*, *headers=None*, *\*\*query\_parameters*)

Get REST ID Store by name.

# **Parameters**

- name  $(basserting)$  name path parameter.
- headers  $(dict)$  $(dict)$  $(dict)$  Dictionary of HTTP Headers to send with the Request.
- \*\*query\_parameters Additional query parameters (provides support for parameters that may be added in the future).

#### **Returns**

#### **REST response with following properties:**

- headers(MyDict): response headers.
- **response(MyDict): response body as a MyDict object. Access the object's properties by using the dot notation** or the bracket notation.
- content(bytes): representation of the request's response
- text(str): representation of the request's response

## **Return type** *[RestResponse](#page-459-1)*

#### **Raises**

- [TypeError](https://docs.python.org/3/library/exceptions.html#TypeError) If the parameter types are incorrect.
- [MalformedRequest](#page-460-0) If the request body created is invalid.
- **[ApiError](#page-459-0)** If the Identity Services Engine cloud returns an error.

update\_rest\_id\_store\_by\_name(*name*, *description=None*, *ers\_rest\_idstore\_attributes=None*,

*headers=None*, *payload=None*, *active\_validation=True*,

*\*\*query\_parameters*)

# Update REST ID Store by name.

## **Parameters**

- description (string) description, property of the request body.
- ers\_rest\_idstore\_attributes ([object](https://docs.python.org/3/library/functions.html#object)) ersRestIDStoreAttributes, property of the request body.
- name (basestring) name, property of the request body.
- name name path parameter.
- headers  $(dict)$  $(dict)$  $(dict)$  Dictionary of HTTP Headers to send with the Request.
- payload  $(dict) A$  $(dict) A$  $(dict) A$  JSON serializable Python object to send in the body of the Request.
- active\_validation ([bool](https://docs.python.org/3/library/functions.html#bool)) Enable/Disable payload validation. Defaults to True.
- \*\*query\_parameters Additional query parameters (provides support for parameters that may be added in the future).

#### **REST response with following properties:**

- headers(MyDict): response headers.
- **response(MyDict): response body as a MyDict object. Access the object's properties by using the dot notational notational**  $\mathbf{A}$ or the bracket notation.
- content(bytes): representation of the request's response
- text(str): representation of the request's response

## **Return type** *[RestResponse](#page-459-1)*

## **Raises**

- [TypeError](https://docs.python.org/3/library/exceptions.html#TypeError) If the parameter types are incorrect.
- [MalformedRequest](#page-460-0) If the request body created is invalid.
- [ApiError](#page-459-0) If the Identity Services Engine cloud returns an error.

#### delete\_rest\_id\_store\_by\_name(*name*, *headers=None*, *\*\*query\_parameters*)

# Delete REST ID Store by name.

# **Parameters**

- **name** (basestring) name path parameter.
- headers  $(dict)$  $(dict)$  $(dict)$  Dictionary of HTTP Headers to send with the Request.
- \*\*query\_parameters Additional query parameters (provides support for parameters that may be added in the future).

#### **Returns**

### **REST response with following properties:**

- headers(MyDict): response headers.
- **response(MyDict): response body as a MyDict object. Access the object's properties by using the dot notation** or the bracket notation.
- content(bytes): representation of the request's response
- text(str): representation of the request's response

## **Return type** *[RestResponse](#page-459-1)*

- [TypeError](https://docs.python.org/3/library/exceptions.html#TypeError) If the parameter types are incorrect.
- [MalformedRequest](#page-460-0) If the request body created is invalid.
- **[ApiError](#page-459-0)** If the Identity Services Engine cloud returns an error.

# **replication\_status**

# class ReplicationStatus

Identity Services Engine Replication Status API (version: 3.0.0).

Wraps the Identity Services Engine Replication Status API and exposes the API as native Python methods that return native Python objects.

get\_node\_replication\_status(*node*, *headers=None*, *\*\*query\_parameters*)

Retrives replication status of a node.

**Parameters**

- node (basestring) node path parameter. ID of the existing node.
- headers  $(dict)$  $(dict)$  $(dict)$  Dictionary of HTTP Headers to send with the Request.
- \*\*query\_parameters Additional query parameters (provides support for parameters that may be added in the future).

#### **Returns**

## **REST response with following properties:**

- headers(MyDict): response headers.
- **response(MyDict): response body as a MyDict object. Access the object's properties by using the dot notational notational**  $\mathbf{A}$ or the bracket notation.
- content(bytes): representation of the request's response
- text(str): representation of the request's response

## **Return type** *[RestResponse](#page-459-1)*

# **Raises**

- [TypeError](https://docs.python.org/3/library/exceptions.html#TypeError) If the parameter types are incorrect.
- [MalformedRequest](#page-460-0) If the request body created is invalid.
- [ApiError](#page-459-0) If the Identity Services Engine cloud returns an error.

# **repository**

# class Repository

Identity Services Engine Repository API (version: 3.0.0).

Wraps the Identity Services Engine Repository API and exposes the API as native Python methods that return native Python objects.

## get\_repositories(*headers=None*, *\*\*query\_parameters*)

This will get the full list of repository definitions on the system. .

## **Parameters**

- headers  $(dict)$  $(dict)$  $(dict)$  Dictionary of HTTP Headers to send with the Request.
- \*\*query\_parameters Additional query parameters (provides support for parameters that may be added in the future).

## **Returns**

# **REST response with following properties:**

• headers(MyDict): response headers.

- **response(MyDict): response body as a MyDict object. Access the object's properties by using the dotational object.** or the bracket notation.
- content(bytes): representation of the request's response
- text(str): representation of the request's response

#### **Return type** *[RestResponse](#page-459-1)*

#### **Raises**

- [TypeError](https://docs.python.org/3/library/exceptions.html#TypeError) If the parameter types are incorrect.
- [MalformedRequest](#page-460-0) If the request body created is invalid.
- **[ApiError](#page-459-0)** If the Identity Services Engine cloud returns an error.

# create\_repository(*enable\_pki=None*, *name=None*, *password=None*, *path=None*, *protocol=None*, *server\_name=None*, *user\_name=None*, *headers=None*, *payload=None*, *active\_validation=True*, *\*\*query\_parameters*)

Create a new repository in the system. The name provided for the repository must be unique. .

## **Parameters**

- enable\_pki (boolean) enablePki, property of the request body.
- name (string) name, property of the request body. Constraints: maxLength set to 80 and minLength set to 1.
- **password** (string) password, property of the request body.
- path  $(string)$  path, property of the request body.
- protocol (string) protocol, property of the request body. Available values are 'DISK', 'FTP', 'SFTP', 'TFTP', 'NFS', 'CDROM', 'HTTP' and 'HTTPS'.
- server\_name  $(string)$  serverName, property of the request body.
- user\_name (string) userName, property of the request body.
- headers  $(dict)$  $(dict)$  $(dict)$  Dictionary of HTTP Headers to send with the Request.
- payload  $(dict) A$  $(dict) A$  $(dict) A$  JSON serializable Python object to send in the body of the Request.
- active\_validation ([bool](https://docs.python.org/3/library/functions.html#bool)) Enable/Disable payload validation. Defaults to True.
- \*\*query\_parameters Additional query parameters (provides support for parameters that may be added in the future).

## **Returns**

#### **REST response with following properties:**

- headers(MyDict): response headers.
- **response(MyDict): response body as a MyDict object. Access the object's properties by using the dot notation** or the bracket notation.
- content(bytes): representation of the request's response
- text(str): representation of the request's response

# **Return type** *[RestResponse](#page-459-1)*

## **Raises**

• [TypeError](https://docs.python.org/3/library/exceptions.html#TypeError) – If the parameter types are incorrect.

- [MalformedRequest](#page-460-0) If the request body created is invalid.
- **[ApiError](#page-459-0)** If the Identity Services Engine cloud returns an error.

get\_repository\_by\_name(*name*, *headers=None*, *\*\*query\_parameters*)

Get a specific repository identified by the name passed in the URL. .

# **Parameters**

- name (basestring) name path parameter. Unique name for a repository.
- headers  $(dict)$  $(dict)$  $(dict)$  Dictionary of HTTP Headers to send with the Request.
- \*\*query\_parameters Additional query parameters (provides support for parameters that may be added in the future).

#### **Returns**

# **REST response with following properties:**

- headers(MyDict): response headers.
- **response(MyDict): response body as a MyDict object. Access the object's properties by using the dot notational notational**  $\mathbf{A}$ or the bracket notation.
- content(bytes): representation of the request's response
- text(str): representation of the request's response

## **Return type** *[RestResponse](#page-459-1)*

# **Raises**

- [TypeError](https://docs.python.org/3/library/exceptions.html#TypeError) If the parameter types are incorrect.
- [MalformedRequest](#page-460-0) If the request body created is invalid.
- **[ApiError](#page-459-0)** If the Identity Services Engine cloud returns an error.

update\_repository\_by\_name(*name*, *enable\_pki=None*, *password=None*, *path=None*, *protocol=None*, *server\_name=None*, *user\_name=None*, *headers=None*, *payload=None*, *active\_validation=True*, *\*\*query\_parameters*)

Update the definition of a specific repository, providing ALL parameters for the repository. .

# **Parameters**

- enable\_pki (boolean) enablePki, property of the request body.
- **name** (basestring) name, property of the request body. Constraints: maxLength set to 80 and minLength set to 1.
- password (string) password, property of the request body.
- path  $(\text{string})$  path, property of the request body.
- protocol (string) protocol, property of the request body. Available values are 'DISK', 'FTP', 'SFTP', 'TFTP', 'NFS', 'CDROM', 'HTTP' and 'HTTPS'.
- server\_name (string) serverName, property of the request body.
- user\_name (string) userName, property of the request body.
- **name** name path parameter. Unique name for a repository.
- headers  $(dict)$  $(dict)$  $(dict)$  Dictionary of HTTP Headers to send with the Request.
- payload  $(dict) A$  $(dict) A$  $(dict) A$  JSON serializable Python object to send in the body of the Request.
- active\_validation ([bool](https://docs.python.org/3/library/functions.html#bool)) Enable/Disable payload validation. Defaults to True.
- \*\*query\_parameters Additional query parameters (provides support for parameters that may be added in the future).

**REST response with following properties:**

- headers(MyDict): response headers.
- **response(MyDict): response body as a MyDict object. Access the object's properties by using the dot notation** or the bracket notation.
- content(bytes): representation of the request's response
- text(str): representation of the request's response

## **Return type** *[RestResponse](#page-459-1)*

## **Raises**

- [TypeError](https://docs.python.org/3/library/exceptions.html#TypeError) If the parameter types are incorrect.
- [MalformedRequest](#page-460-0) If the request body created is invalid.
- [ApiError](#page-459-0) If the Identity Services Engine cloud returns an error.

delete\_repository\_by\_name(*name*, *headers=None*, *\*\*query\_parameters*)

## Long description TBD .

# **Parameters**

- name (basestring) name path parameter. Unique name for a repository.
- headers ([dict](https://docs.python.org/3/library/stdtypes.html#dict)) Dictionary of HTTP Headers to send with the Request .
- \*\*query\_parameters Additional query parameters (provides support for parameters that may be added in the future).

### **Returns**

# **REST response with following properties:**

- headers(MyDict): response headers.
- **response(MyDict): response body as a MyDict object. Access the object's properties by using the dot notational notational**  $\mathbf{A}$ or the bracket notation.
- content(bytes): representation of the request's response
- text(str): representation of the request's response

# **Return type** *[RestResponse](#page-459-1)*

# **Raises**

- [TypeError](https://docs.python.org/3/library/exceptions.html#TypeError) If the parameter types are incorrect.
- [MalformedRequest](#page-460-0) If the request body created is invalid.
- **[ApiError](#page-459-0)** If the Identity Services Engine cloud returns an error.

## get\_repository\_files(*name*, *headers=None*, *\*\*query\_parameters*)

This will get the full list of files present in the named repository. .

# **Parameters**

• name (basestring) – name path parameter. Unique name for a repository.

- headers  $(dict)$  $(dict)$  $(dict)$  Dictionary of HTTP Headers to send with the Request.
- \*\*query\_parameters Additional query parameters (provides support for parameters that may be added in the future).

### **REST response with following properties:**

- headers(MyDict): response headers.
- **response(MyDict): response body as a MyDict object. Access the object's properties by using the dot notational notational**  $\mathbf{A}$ or the bracket notation.
- content (bytes): representation of the request's response
- text(str): representation of the request's response

# **Return type** *[RestResponse](#page-459-1)*

# **Raises**

- [TypeError](https://docs.python.org/3/library/exceptions.html#TypeError) If the parameter types are incorrect.
- [MalformedRequest](#page-460-0) If the request body created is invalid.
- [ApiError](#page-459-0) If the Identity Services Engine cloud returns an error.

# **sg\_acl**

## class SgAcl

Identity Services Engine SGACL API (version: 3.0.0).

Wraps the Identity Services Engine SGACL API and exposes the API as native Python methods that return native Python objects.

get\_all\_security\_groups\_acl(*filter=None*, *filter\_type=None*, *page=None*, *size=None*, *sortasc=None*,

*sortdsc=None*, *headers=None*, *\*\*query\_parameters*)

# Get all SGACL.

**Parameters**

- **page**  $(int)$  $(int)$  $(int)$  page query parameter. Page number.
- size  $(int)$  $(int)$  $(int)$  size query parameter. Number of objects returned per page.
- filter (basestring, [list,](https://docs.python.org/3/library/stdtypes.html#list) [set,](https://docs.python.org/3/library/stdtypes.html#set) [tuple](https://docs.python.org/3/library/stdtypes.html#tuple)) filter query parameter. **Simple filtering** should be available through the filter query string parameter. The structure of a filter is a triplet of field operator and value separated with dots. More than one filter can be sent. The logical operator common to ALL filter criteria will be by default AND, and can be changed by using the "filterType=or" query string parameter. Each resource Data model description should specify if an attribute is a filtered field. (Operator: Description), (EQ: Equals), (NEQ: Not Equals), (GT: Greater Than), (LT: Less Then), (STARTSW: Starts With), (NSTARTSW: Not Starts With), (ENDSW: Ends With), (NENDSW: Not Ends With), (CONTAINS: Contains), (NCONTAINS: Not Contains), .
- **filter\_type** (basestring) filterType query parameter. The logical operator common to ALL filter criteria will be by default AND, and can be changed by using the parameter.
- sortasc (basestring) sortasc query parameter. sort asc.
- **sortdsc** (*basestring*) sortdsc query parameter. sort desc.
- headers  $(dict)$  $(dict)$  $(dict)$  Dictionary of HTTP Headers to send with the Request.
- \*\*query\_parameters Additional query parameters (provides support for parameters that may be added in the future).

### **REST response with following properties:**

- headers(MyDict): response headers.
- **response(MyDict): response body as a MyDict object. Access the object's properties by using the dot notational notational**  $\mathbf{A}$ or the bracket notation.
- content (bytes): representation of the request's response
- text(str): representation of the request's response

# **Return type** *[RestResponse](#page-459-1)*

# **Raises**

- [TypeError](https://docs.python.org/3/library/exceptions.html#TypeError) If the parameter types are incorrect.
- [MalformedRequest](#page-460-0) If the request body created is invalid.
- [ApiError](#page-459-0) If the Identity Services Engine cloud returns an error.

get\_all\_security\_groups\_acl\_generator(*filter=None*, *filter\_type=None*, *page=None*, *size=None*, *sortasc=None*, *sortdsc=None*, *headers=None*,

*\*\*query\_parameters*)

# Get all SGACL.

**Parameters**

- page  $(int)$  $(int)$  $(int)$  page query parameter. Page number.
- size  $(int)$  $(int)$  $(int)$  size query parameter. Number of objects returned per page.
- filter (basestring, [list,](https://docs.python.org/3/library/stdtypes.html#list) [set,](https://docs.python.org/3/library/stdtypes.html#set) [tuple](https://docs.python.org/3/library/stdtypes.html#tuple)) filter query parameter. **Simple filtering** should be available through the filter query string parameter. The structure of a filter is a triplet of field operator and value separated with dots. More than one filter can be sent. The logical operator common to ALL filter criteria will be by default AND, and can be changed by using the "filterType=or" query string parameter. Each resource Data model description should specify if an attribute is a filtered field. (Operator: Description), (EQ: Equals), (NEQ: Not Equals), (GT: Greater Than), (LT: Less Then), (STARTSW: Starts With), (NSTARTSW: Not Starts With), (ENDSW: Ends With), (NENDSW: Not Ends With), (CONTAINS: Contains), (NCONTAINS: Not Contains), .
- filter\_type (basestring) filterType query parameter. The logical operator common to ALL filter criteria will be by default AND, and can be changed by using the parameter.
- sortasc (basestring) sortasc query parameter. sort asc.
- **sortdsc** (*basestring*) sortdsc query parameter. sort desc.
- headers  $(dict)$  $(dict)$  $(dict)$  Dictionary of HTTP Headers to send with the Request.
- \*\*query\_parameters Additional query parameters (provides support for parameters that may be added in the future).

#### **Returns**

#### **A generator object containing the following object.**

- **RestResponse: REST response with following properties:**
	- **–** headers(MyDict): response headers.
	- **– response(MyDict): response body as a MyDict object. Access the object's properties by using the dot notation** or the bracket notation.
	- **–** content(bytes): representation of the request's response
	- **–** text(str): representation of the request's response

# **Return type** Generator

# **Raises**

- [TypeError](https://docs.python.org/3/library/exceptions.html#TypeError) If the parameter types are incorrect.
- Malformed Request If the request body created is invalid.
- **[ApiError](#page-459-0)** If the Identity Services Engine cloud returns an error.

create\_security\_groups\_acl(*aclcontent=None*, *description=None*, *id=None*, *ip\_version=None*, *name=None*, *headers=None*, *payload=None*, *active\_validation=True*,

*\*\*query\_parameters*)

# Create SGACL.

## **Parameters**

- aclcontent (string) aclcontent, property of the request body.
- description (string) description, property of the request body.
- id  $(string) id$ , property of the request body.
- ip\_version (string) ipVersion, property of the request body.
- **name** (string) name, property of the request body.
- headers ([dict](https://docs.python.org/3/library/stdtypes.html#dict)) Dictionary of HTTP Headers to send with the Request .
- **payload**  $(dict)$  $(dict)$  $(dict)$  A JSON serializable Python object to send in the body of the Request.
- active\_validation ([bool](https://docs.python.org/3/library/functions.html#bool)) Enable/Disable payload validation. Defaults to True.
- \*\*query\_parameters Additional query parameters (provides support for parameters that may be added in the future).

#### **Returns**

**REST response with following properties:**

- headers(MyDict): response headers.
- **response(MyDict): response body as a MyDict object. Access the object's properties by using the dot notation** or the bracket notation.
- content (bytes): representation of the request's response
- text(str): representation of the request's response

### **Return type** *[RestResponse](#page-459-1)*

- [TypeError](https://docs.python.org/3/library/exceptions.html#TypeError) If the parameter types are incorrect.
- [MalformedRequest](#page-460-0) If the request body created is invalid.

• **[ApiError](#page-459-0)** – If the Identity Services Engine cloud returns an error.

get\_security\_groups\_acl\_by\_id(*id*, *headers=None*, *\*\*query\_parameters*)

#### Get SGACL by Id.

**Parameters**

- id (basestring) id path parameter.
- headers  $(dict)$  $(dict)$  $(dict)$  Dictionary of HTTP Headers to send with the Request.
- \*\*query\_parameters Additional query parameters (provides support for parameters that may be added in the future).

## **Returns**

### **REST response with following properties:**

- headers(MyDict): response headers.
- **response(MyDict): response body as a MyDict object. Access the object's properties by using the dot notational notational**  $\mathbf{A}$ or the bracket notation.
- content(bytes): representation of the request's response
- text(str): representation of the request's response

#### **Return type** *[RestResponse](#page-459-1)*

#### **Raises**

- [TypeError](https://docs.python.org/3/library/exceptions.html#TypeError) If the parameter types are incorrect.
- [MalformedRequest](#page-460-0) If the request body created is invalid.
- [ApiError](#page-459-0) If the Identity Services Engine cloud returns an error.

update\_security\_groups\_acl\_by\_id(*id*, *aclcontent=None*, *description=None*, *ip\_version=None*, *name=None*, *headers=None*, *payload=None*, *active\_validation=True*, *\*\*query\_parameters*)

## Update SGACL.

**Parameters**

- aclcontent (string) aclcontent, property of the request body.
- description (string) description, property of the request body.
- id (basestring) id, property of the request body.
- ip\_version (string) ipVersion, property of the request body.
- name  $(string)$  name, property of the request body.
- $id$  id path parameter.
- headers ([dict](https://docs.python.org/3/library/stdtypes.html#dict)) Dictionary of HTTP Headers to send with the Request .
- payload  $(dict) A$  $(dict) A$  $(dict) A$  JSON serializable Python object to send in the body of the Request.
- active\_validation ([bool](https://docs.python.org/3/library/functions.html#bool)) Enable/Disable payload validation. Defaults to True.
- \*\*query\_parameters Additional query parameters (provides support for parameters that may be added in the future).

### **Returns**

- headers(MyDict): response headers.
- **response(MyDict): response body as a MyDict object. Access the object's properties by using the dot notation** or the bracket notation.
- content(bytes): representation of the request's response
- text(str): representation of the request's response

# **Return type** *[RestResponse](#page-459-1)*

# **Raises**

- [TypeError](https://docs.python.org/3/library/exceptions.html#TypeError) If the parameter types are incorrect.
- [MalformedRequest](#page-460-0) If the request body created is invalid.
- **[ApiError](#page-459-0)** If the Identity Services Engine cloud returns an error.

delete\_security\_groups\_acl\_by\_id(*id*, *headers=None*, *\*\*query\_parameters*)

# Delete SGACL.

# **Parameters**

- $\cdot$  id (basestring) id path parameter.
- headers  $(dict)$  $(dict)$  $(dict)$  Dictionary of HTTP Headers to send with the Request.
- \*\*query\_parameters Additional query parameters (provides support for parameters that may be added in the future).

#### **Returns**

#### **REST response with following properties:**

- headers(MyDict): response headers.
- **response(MyDict): response body as a MyDict object. Access the object's properties by using the dot notation** or the bracket notation.
- content(bytes): representation of the request's response
- text(str): representation of the request's response

## **Return type** *[RestResponse](#page-459-1)*

# **Raises**

- [TypeError](https://docs.python.org/3/library/exceptions.html#TypeError) If the parameter types are incorrect.
- [MalformedRequest](#page-460-0) If the request body created is invalid.
- **[ApiError](#page-459-0)** If the Identity Services Engine cloud returns an error.

bulk\_request\_for\_security\_groups\_acl(*operation\_type=None*, *resource\_media\_type=None*,

*headers=None*, *payload=None*, *active\_validation=True*,

#### *\*\*query\_parameters*)

Bulk request for SGACL.

# **Parameters**

- **operation\_type** (string) operationType, property of the request body.
- resource\_media\_type (string) resourceMediaType, property of the request body.
- headers  $(dict)$  $(dict)$  $(dict)$  Dictionary of HTTP Headers to send with the Request.
- payload  $(dict) A$  $(dict) A$  $(dict) A$  JSON serializable Python object to send in the body of the Request.
- active\_validation ([bool](https://docs.python.org/3/library/functions.html#bool)) Enable/Disable payload validation. Defaults to True.
- \*\*query\_parameters Additional query parameters (provides support for parameters that may be added in the future).

**REST response with following properties:**

- headers(MyDict): response headers.
- **response(MyDict): response body as a MyDict object. Access the object's properties by using the dot notation** or the bracket notation.
- content(bytes): representation of the request's response
- text(str): representation of the request's response

## **Return type** *[RestResponse](#page-459-1)*

## **Raises**

- [TypeError](https://docs.python.org/3/library/exceptions.html#TypeError) If the parameter types are incorrect.
- [MalformedRequest](#page-460-0) If the request body created is invalid.
- [ApiError](#page-459-0) If the Identity Services Engine cloud returns an error.

# monitor\_bulk\_status\_security\_groups\_acl(*bulkid*, *headers=None*, *\*\*query\_parameters*)

# Monitor bulk status for SGACL.

# **Parameters**

- bulkid (basestring) bulkid path parameter.
- headers ([dict](https://docs.python.org/3/library/stdtypes.html#dict)) Dictionary of HTTP Headers to send with the Request .
- \*\*query\_parameters Additional query parameters (provides support for parameters that may be added in the future).

### **Returns**

# **REST response with following properties:**

- headers(MyDict): response headers.
- **response(MyDict): response body as a MyDict object. Access the object's properties by using the dot notation** or the bracket notation.
- content(bytes): representation of the request's response
- text(str): representation of the request's response

# **Return type** *[RestResponse](#page-459-1)*

- [TypeError](https://docs.python.org/3/library/exceptions.html#TypeError) If the parameter types are incorrect.
- [MalformedRequest](#page-460-0) If the request body created is invalid.
- **[ApiError](#page-459-0)** If the Identity Services Engine cloud returns an error.

# **sg\_mapping**

# class SgMapping

Identity Services Engine SGMapping API (version: 3.0.0).

Wraps the Identity Services Engine SGMapping API and exposes the API as native Python methods that return native Python objects.

get\_all\_ip\_to\_sgt\_mapping(*filter=None*, *filter\_type=None*, *page=None*, *size=None*, *sortasc=None*, *sortdsc=None*, *headers=None*, *\*\*query\_parameters*)

Get all SGMapping. **Parameters**

- page  $(int)$  $(int)$  $(int)$  page query parameter. Page number.
- size  $(int)$  $(int)$  $(int)$  size query parameter. Number of objects returned per page.
- filter (basestring, [list,](https://docs.python.org/3/library/stdtypes.html#list) [set,](https://docs.python.org/3/library/stdtypes.html#set) [tuple](https://docs.python.org/3/library/stdtypes.html#tuple)) filter query parameter. **Simple filtering** should be available through the filter query string parameter. The structure of a filter is a triplet of field operator and value separated with dots. More than one filter can be sent. The logical operator common to ALL filter criteria will be by default AND, and can be changed by using the "filterType=or" query string parameter. Each resource Data model description should specify if an attribute is a filtered field. (Operator: Description), (EQ: Equals), (NEQ: Not Equals), (GT: Greater Than), (LT: Less Then), (STARTSW: Starts With), (NSTARTSW: Not Starts With), (ENDSW: Ends With), (NENDSW: Not Ends With), (CONTAINS: Contains), (NCONTAINS: Not Contains), .
- **filter\_type** (basestring) filterType query parameter. The logical operator common to ALL filter criteria will be by default AND, and can be changed by using the parameter.
- sortasc (basestring) sortasc query parameter. sort asc.
- **sortdsc** (*basestring*) sortdsc query parameter. sort desc.
- headers  $(dict)$  $(dict)$  $(dict)$  Dictionary of HTTP Headers to send with the Request.
- \*\*query\_parameters Additional query parameters (provides support for parameters that may be added in the future).

# **Returns**

# **REST response with following properties:**

- headers(MyDict): response headers.
- **response(MyDict): response body as a MyDict object. Access the object's properties by using the dot notational notational**  $\mathbf{A}$ or the bracket notation.
- content(bytes): representation of the request's response
- text(str): representation of the request's response

# **Return type** *[RestResponse](#page-459-1)*

- [TypeError](https://docs.python.org/3/library/exceptions.html#TypeError) If the parameter types are incorrect.
- [MalformedRequest](#page-460-0) If the request body created is invalid.
- [ApiError](#page-459-0) If the Identity Services Engine cloud returns an error.

```
get_all_ip_to_sgt_mapping_generator(filter=None, filter_type=None, page=None, size=None,
                             sortasc=None, sortdsc=None, headers=None,
                             **query_parameters)
```
Get all SGMapping.

# **Parameters**

- **page**  $(int)$  $(int)$  $(int)$  page query parameter. Page number.
- size  $(int)$  $(int)$  $(int)$  size query parameter. Number of objects returned per page.
- filter (basestring, [list,](https://docs.python.org/3/library/stdtypes.html#list) [set,](https://docs.python.org/3/library/stdtypes.html#set) [tuple](https://docs.python.org/3/library/stdtypes.html#tuple)) filter query parameter. **Simple filtering** should be available through the filter query string parameter. The structure of a filter is a triplet of field operator and value separated with dots. More than one filter can be sent. The logical operator common to ALL filter criteria will be by default AND, and can be changed by using the "filterType=or" query string parameter. Each resource Data model description should specify if an attribute is a filtered field. (Operator: Description), (EQ: Equals), (NEQ: Not Equals), (GT: Greater Than), (LT: Less Then), (STARTSW: Starts With), (NSTARTSW: Not Starts With), (ENDSW: Ends With), (NENDSW: Not Ends With), (CONTAINS: Contains), (NCONTAINS: Not Contains), .
- filter\_type (basestring) filterType query parameter. The logical operator common to ALL filter criteria will be by default AND, and can be changed by using the parameter.
- **sortasc** (*basestring*) sortasc query parameter. sort asc.
- **sortdsc** (*basestring*) sortdsc query parameter. sort desc.
- headers  $(dict)$  $(dict)$  $(dict)$  Dictionary of HTTP Headers to send with the Request.
- \*\*query\_parameters Additional query parameters (provides support for parameters that may be added in the future).

### **Returns**

**A generator object containing the following object.**

- **RestResponse: REST response with following properties:**
	- **–** headers(MyDict): response headers.
	- **– response(MyDict): response body as a MyDict object. Access the object's properties by using the dot notation** or the bracket notation.
	- **–** content(bytes): representation of the request's response
	- **–** text(str): representation of the request's response

### **Return type** Generator

#### **Raises**

- [TypeError](https://docs.python.org/3/library/exceptions.html#TypeError) If the parameter types are incorrect.
- [MalformedRequest](#page-460-0) If the request body created is invalid.
- **[ApiError](#page-459-0)** If the Identity Services Engine cloud returns an error.

create\_ip\_to\_sgt\_mapping(*deploy\_to=None*, *deploy\_type=None*, *host\_name=None*, *name=None*, *sgt=None*, *headers=None*, *payload=None*, *active\_validation=True*,

*\*\*query\_parameters*)

Create SGMapping. **Parameters**

- deploy\_to (string) deployTo, property of the request body.
- deploy\_type  $(string)$  deployType, property of the request body.
- host\_name (string) hostName, property of the request body.
- name (string) name, property of the request body.
- sgt  $(string)$  sgt, property of the request body.
- headers  $(dict)$  $(dict)$  $(dict)$  Dictionary of HTTP Headers to send with the Request.
- payload  $(dict) A$  $(dict) A$  $(dict) A$  JSON serializable Python object to send in the body of the Request.
- active\_validation ([bool](https://docs.python.org/3/library/functions.html#bool)) Enable/Disable payload validation. Defaults to True.
- \*\*query\_parameters Additional query parameters (provides support for parameters that may be added in the future).

## **REST response with following properties:**

- headers(MyDict): response headers.
- **response(MyDict): response body as a MyDict object. Access the object's properties by using the dot notational notational**  $\mathbf{A}$ or the bracket notation.
- content(bytes): representation of the request's response
- text(str): representation of the request's response

# **Return type** *[RestResponse](#page-459-1)*

#### **Raises**

- [TypeError](https://docs.python.org/3/library/exceptions.html#TypeError) If the parameter types are incorrect.
- [MalformedRequest](#page-460-0) If the request body created is invalid.
- [ApiError](#page-459-0) If the Identity Services Engine cloud returns an error.

#### get\_ip\_to\_sgt\_mapping\_by\_id(*id*, *headers=None*, *\*\*query\_parameters*)

Get SGMapping by Id.

#### **Parameters**

- $\cdot$  id (basestring) id path parameter.
- headers  $(dict)$  $(dict)$  $(dict)$  Dictionary of HTTP Headers to send with the Request.
- \*\*query\_parameters Additional query parameters (provides support for parameters that may be added in the future).

#### **Returns**

#### **REST response with following properties:**

- headers(MyDict): response headers.
- **response(MyDict): response body as a MyDict object. Access the object's properties by using the dotational object.** or the bracket notation.
- content(bytes): representation of the request's response
- text(str): representation of the request's response

#### **Return type** *[RestResponse](#page-459-1)*
**Raises**

- [TypeError](https://docs.python.org/3/library/exceptions.html#TypeError) If the parameter types are incorrect.
- [MalformedRequest](#page-460-0) If the request body created is invalid.
- **[ApiError](#page-459-0)** If the Identity Services Engine cloud returns an error.

update\_ip\_to\_sgt\_mapping\_by\_id(*id*, *deploy\_to=None*, *deploy\_type=None*, *host\_name=None*, *name=None*, *sgt=None*, *headers=None*, *payload=None*, *active\_validation=True*, *\*\*query\_parameters*)

Update SGMapping.

# **Parameters**

- deploy\_to (string) deployTo, property of the request body.
- deploy\_type  $(string)$  deployType, property of the request body.
- host\_name (string) hostName, property of the request body.
- **name** (string) name, property of the request body.
- sgt  $(string)$  sgt, property of the request body.
- id (basestring) id path parameter.
- headers  $(dict)$  $(dict)$  $(dict)$  Dictionary of HTTP Headers to send with the Request.
- payload  $(dict) A$  $(dict) A$  $(dict) A$  JSON serializable Python object to send in the body of the Request.
- active\_validation ([bool](https://docs.python.org/3/library/functions.html#bool)) Enable/Disable payload validation. Defaults to True.
- \*\*query\_parameters Additional query parameters (provides support for parameters that may be added in the future).

### **Returns**

#### **REST response with following properties:**

- headers(MyDict): response headers.
- **response(MyDict): response body as a MyDict object. Access the object's properties by using the dotational object.** or the bracket notation.
- content(bytes): representation of the request's response
- text(str): representation of the request's response

### **Return type** *[RestResponse](#page-459-1)*

### **Raises**

- [TypeError](https://docs.python.org/3/library/exceptions.html#TypeError) If the parameter types are incorrect.
- [MalformedRequest](#page-460-0) If the request body created is invalid.
- **[ApiError](#page-459-0)** If the Identity Services Engine cloud returns an error.

#### delete\_ip\_to\_sgt\_mapping\_by\_id(*id*, *headers=None*, *\*\*query\_parameters*)

### Delete SGMapping.

- id (basestring) id path parameter.
- headers  $(dict)$  $(dict)$  $(dict)$  Dictionary of HTTP Headers to send with the Request.

• \*\*query\_parameters – Additional query parameters (provides support for parameters that may be added in the future).

### **Returns**

### **REST response with following properties:**

- headers(MyDict): response headers.
- **response(MyDict): response body as a MyDict object. Access the object's properties by using the dot notational notational**  $\mathbf{A}$ or the bracket notation.
- content(bytes): representation of the request's response
- text(str): representation of the request's response

# **Return type** *[RestResponse](#page-459-1)*

### **Raises**

- [TypeError](https://docs.python.org/3/library/exceptions.html#TypeError) If the parameter types are incorrect.
- [MalformedRequest](#page-460-0) If the request body created is invalid.
- [ApiError](#page-459-0) If the Identity Services Engine cloud returns an error.

deploy\_ip\_to\_sgt\_mapping\_by\_id(*id*, *headers=None*, *\*\*query\_parameters*)

### Deploy SGMapping.

# **Parameters**

- $\cdot$  id (basestring) id path parameter.
- headers  $(dict)$  $(dict)$  $(dict)$  Dictionary of HTTP Headers to send with the Request.
- \*\*query\_parameters Additional query parameters (provides support for parameters that may be added in the future).

#### **Returns**

#### **REST response with following properties:**

- headers(MyDict): response headers.
- **response(MyDict): response body as a MyDict object. Access the object's properties by using the dot notational notational**  $\mathbf{A}$ or the bracket notation.
- content(bytes): representation of the request's response
- text(str): representation of the request's response

## **Return type** *[RestResponse](#page-459-1)*

## **Raises**

- [TypeError](https://docs.python.org/3/library/exceptions.html#TypeError) If the parameter types are incorrect.
- [MalformedRequest](#page-460-0) If the request body created is invalid.
- **[ApiError](#page-459-0)** If the Identity Services Engine cloud returns an error.

#### deploy\_all\_ip\_to\_sgt\_mapping(*headers=None*, *\*\*query\_parameters*)

#### Deploy all SGMapping.

- headers  $(dict)$  $(dict)$  $(dict)$  Dictionary of HTTP Headers to send with the Request.
- \*\*query\_parameters Additional query parameters (provides support for parameters that may be added in the future).

# **REST response with following properties:**

- headers(MyDict): response headers.
- **response(MyDict): response body as a MyDict object. Access the object's properties by using the dot notation** or the bracket notation.
- content(bytes): representation of the request's response
- text(str): representation of the request's response

## **Return type** *[RestResponse](#page-459-1)*

### **Raises**

- [TypeError](https://docs.python.org/3/library/exceptions.html#TypeError) If the parameter types are incorrect.
- [MalformedRequest](#page-460-0) If the request body created is invalid.
- [ApiError](#page-459-0) If the Identity Services Engine cloud returns an error.

get\_deploy\_status\_ip\_to\_sgt\_mapping(*headers=None*, *\*\*query\_parameters*)

# Get all SGMapping.

# **Parameters**

- headers  $(dict)$  $(dict)$  $(dict)$  Dictionary of HTTP Headers to send with the Request.
- \*\*query\_parameters Additional query parameters (provides support for parameters that may be added in the future).

### **Returns**

### **REST response with following properties:**

- headers(MyDict): response headers.
- **response(MyDict): response body as a MyDict object. Access the object's properties by using the dot notation** or the bracket notation.
- content(bytes): representation of the request's response
- text(str): representation of the request's response

### **Return type** *[RestResponse](#page-459-1)*

#### **Raises**

- [TypeError](https://docs.python.org/3/library/exceptions.html#TypeError) If the parameter types are incorrect.
- [MalformedRequest](#page-460-0) If the request body created is invalid.
- [ApiError](#page-459-0) If the Identity Services Engine cloud returns an error.

bulk\_request\_for\_ip\_to\_sgt\_mapping(*operation\_type=None*, *resource\_media\_type=None*,

*headers=None*, *payload=None*, *active\_validation=True*,

*\*\*query\_parameters*)

Bulk request for SG Mapping.

- **operation\_type** (string) operationType, property of the request body.
- resource\_media\_type (string) resourceMediaType, property of the request body.
- headers  $(dict)$  $(dict)$  $(dict)$  Dictionary of HTTP Headers to send with the Request.
- payload  $(dict)$  $(dict)$  $(dict)$  A JSON serializable Python object to send in the body of the Request.
- active\_validation ([bool](https://docs.python.org/3/library/functions.html#bool)) Enable/Disable payload validation. Defaults to True.
- \*\*query\_parameters Additional query parameters (provides support for parameters that may be added in the future).

### **REST response with following properties:**

- headers(MyDict): response headers.
- **response(MyDict): response body as a MyDict object. Access the object's properties by using the dot notation** or the bracket notation.
- content(bytes): representation of the request's response
- text(str): representation of the request's response

### **Return type** *[RestResponse](#page-459-1)*

### **Raises**

- [TypeError](https://docs.python.org/3/library/exceptions.html#TypeError) If the parameter types are incorrect.
- [MalformedRequest](#page-460-0) If the request body created is invalid.
- **[ApiError](#page-459-0)** If the Identity Services Engine cloud returns an error.

### monitor\_bulk\_status\_ip\_to\_sgt\_mapping(*bulkid*, *headers=None*, *\*\*query\_parameters*)

Monitor bulk status for SG Mapping.

# **Parameters**

- **bulkid** (*basestring*) bulkid path parameter.
- headers  $(dict)$  $(dict)$  $(dict)$  Dictionary of HTTP Headers to send with the Request.
- \*\*query\_parameters Additional query parameters (provides support for parameters that may be added in the future).

#### **Returns**

### **REST response with following properties:**

- headers(MyDict): response headers.
- **response(MyDict): response body as a MyDict object. Access the object's properties by using the dot notation** or the bracket notation.
- content(bytes): representation of the request's response
- text(str): representation of the request's response

## **Return type** *[RestResponse](#page-459-1)*

- [TypeError](https://docs.python.org/3/library/exceptions.html#TypeError) If the parameter types are incorrect.
- [MalformedRequest](#page-460-0) If the request body created is invalid.
- [ApiError](#page-459-0) If the Identity Services Engine cloud returns an error.

# **sg\_mapping\_group**

## class SgMappingGroup

Identity Services Engine SGMappingGroup API (version: 3.0.0).

Wraps the Identity Services Engine SGMappingGroup API and exposes the API as native Python methods that return native Python objects.

get\_all\_ip\_to\_sgt\_mapping\_group(*filter=None*, *filter\_type=None*, *page=None*, *size=None*,

*sortasc=None*, *sortdsc=None*, *headers=None*, *\*\*query\_parameters*)

Get all SGMappingGroup. **Parameters**

- page  $(int)$  $(int)$  $(int)$  page query parameter. Page number.
- size  $(int)$  $(int)$  $(int)$  size query parameter. Number of objects returned per page.
- filter (basestring, [list,](https://docs.python.org/3/library/stdtypes.html#list) [set,](https://docs.python.org/3/library/stdtypes.html#set) [tuple](https://docs.python.org/3/library/stdtypes.html#tuple)) filter query parameter. **Simple filtering** should be available through the filter query string parameter. The structure of a filter is a triplet of field operator and value separated with dots. More than one filter can be sent. The logical operator common to ALL filter criteria will be by default AND, and can be changed by using the "filterType=or" query string parameter. Each resource Data model description should specify if an attribute is a filtered field. (Operator: Description), (EQ: Equals), (NEQ: Not Equals), (GT: Greater Than), (LT: Less Then), (STARTSW: Starts With), (NSTARTSW: Not Starts With), (ENDSW: Ends With), (NENDSW: Not Ends With), (CONTAINS: Contains), (NCONTAINS: Not Contains), .
- **filter\_type** (basestring) filterType query parameter. The logical operator common to ALL filter criteria will be by default AND, and can be changed by using the parameter.
- sortasc (basestring) sortasc query parameter. sort asc.
- **sortdsc** (*basestring*) sortdsc query parameter. sort desc.
- headers  $(dict)$  $(dict)$  $(dict)$  Dictionary of HTTP Headers to send with the Request.
- \*\*query\_parameters Additional query parameters (provides support for parameters that may be added in the future).

## **Returns**

## **REST response with following properties:**

- headers(MyDict): response headers.
- **response(MyDict): response body as a MyDict object. Access the object's properties by using the dot notation** or the bracket notation.
- content(bytes): representation of the request's response
- text(str): representation of the request's response

## **Return type** *[RestResponse](#page-459-1)*

- [TypeError](https://docs.python.org/3/library/exceptions.html#TypeError) If the parameter types are incorrect.
- [MalformedRequest](#page-460-0) If the request body created is invalid.
- [ApiError](#page-459-0) If the Identity Services Engine cloud returns an error.

get\_all\_ip\_to\_sgt\_mapping\_group\_generator(*filter=None*, *filter\_type=None*, *page=None*, *size=None*, *sortasc=None*, *sortdsc=None*, *headers=None*, *\*\*query\_parameters*)

Get all SGMappingGroup.

### **Parameters**

- **page**  $(int)$  $(int)$  $(int)$  page query parameter. Page number.
- size ([int](https://docs.python.org/3/library/functions.html#int)) size query parameter. Number of objects returned per page.
- filter (basestring, [list,](https://docs.python.org/3/library/stdtypes.html#list) [set,](https://docs.python.org/3/library/stdtypes.html#set) [tuple](https://docs.python.org/3/library/stdtypes.html#tuple)) filter query parameter. **Simple filtering** should be available through the filter query string parameter. The structure of a filter is a triplet of field operator and value separated with dots. More than one filter can be sent. The logical operator common to ALL filter criteria will be by default AND, and can be changed by using the "filterType=or" query string parameter. Each resource Data model description should specify if an attribute is a filtered field. (Operator: Description), (EQ: Equals), (NEQ: Not Equals), (GT: Greater Than), (LT: Less Then), (STARTSW: Starts With), (NSTARTSW: Not Starts With), (ENDSW: Ends With), (NENDSW: Not Ends With), (CONTAINS: Contains), (NCONTAINS: Not Contains), .
- **filter\_type** (basestring) filterType query parameter. The logical operator common to ALL filter criteria will be by default AND, and can be changed by using the parameter.
- **sortasc** (*basestring*) sortasc query parameter. sort asc.
- sortdsc (basestring) sortdsc query parameter. sort desc.
- headers  $(dict)$  $(dict)$  $(dict)$  Dictionary of HTTP Headers to send with the Request.
- \*\*query\_parameters Additional query parameters (provides support for parameters that may be added in the future).

#### **Returns**

**A generator object containing the following object.**

- **RestResponse: REST response with following properties:**
	- **–** headers(MyDict): response headers.
	- **– response(MyDict): response body as a MyDict object. Access the object's properties by using the dot notation** or the bracket notation.
	- **–** content(bytes): representation of the request's response
	- **–** text(str): representation of the request's response

### **Return type** Generator

### **Raises**

- [TypeError](https://docs.python.org/3/library/exceptions.html#TypeError) If the parameter types are incorrect.
- [MalformedRequest](#page-460-0) If the request body created is invalid.
- **[ApiError](#page-459-0)** If the Identity Services Engine cloud returns an error.

create\_ip\_to\_sgt\_mapping\_group(*deploy\_to=None*, *deploy\_type=None*, *name=None*, *sgt=None*, *headers=None*, *payload=None*, *active\_validation=True*,

*\*\*query\_parameters*)

Create SGMappingGroup. **Parameters**

- deploy\_to (string) deployTo, property of the request body.
- deploy\_type  $(string)$  deployType, property of the request body.
- name (string) name, property of the request body.
- sgt  $(string)$  sgt, property of the request body.
- headers  $(dict)$  $(dict)$  $(dict)$  Dictionary of HTTP Headers to send with the Request.
- **payload**  $(dict)$  $(dict)$  $(dict)$  A JSON serializable Python object to send in the body of the Request.
- active\_validation ([bool](https://docs.python.org/3/library/functions.html#bool)) Enable/Disable payload validation. Defaults to True.
- \*\*query\_parameters Additional query parameters (provides support for parameters that may be added in the future).

#### **REST response with following properties:**

- headers(MyDict): response headers.
- **response(MyDict): response body as a MyDict object. Access the object's properties by using the dot notation** or the bracket notation.
- content(bytes): representation of the request's response
- text(str): representation of the request's response

# **Return type** *[RestResponse](#page-459-1)*

### **Raises**

- [TypeError](https://docs.python.org/3/library/exceptions.html#TypeError) If the parameter types are incorrect.
- [MalformedRequest](#page-460-0) If the request body created is invalid.
- [ApiError](#page-459-0) If the Identity Services Engine cloud returns an error.

### get\_ip\_to\_sgt\_mapping\_group\_by\_id(*id*, *headers=None*, *\*\*query\_parameters*)

# Get SGMappingGroup by Id.

### **Parameters**

- id (basestring) id path parameter.
- headers  $(dict)$  $(dict)$  $(dict)$  Dictionary of HTTP Headers to send with the Request.
- \*\*query\_parameters Additional query parameters (provides support for parameters that may be added in the future).

#### **Returns**

### **REST response with following properties:**

- headers(MyDict): response headers.
- **response(MyDict): response body as a MyDict object. Access the object's properties by using the dot notation** or the bracket notation.
- content(bytes): representation of the request's response
- text(str): representation of the request's response

### **Return type** *[RestResponse](#page-459-1)*

- [TypeError](https://docs.python.org/3/library/exceptions.html#TypeError) If the parameter types are incorrect.
- [MalformedRequest](#page-460-0) If the request body created is invalid.
- **[ApiError](#page-459-0)** If the Identity Services Engine cloud returns an error.

update\_ip\_to\_sgt\_mapping\_group\_by\_id(*id*, *deploy\_to=None*, *deploy\_type=None*, *name=None*, *sgt=None*, *headers=None*, *payload=None*, *active\_validation=True*, *\*\*query\_parameters*)

Update SGMappingGroup.

# **Parameters**

- deploy\_to (string) deployTo, property of the request body.
- deploy\_type  $(string)$  deployType, property of the request body.
- **name**  $(\text{string})$  name, property of the request body.
- sgt  $(string)$  sgt, property of the request body.
- $\cdot$  id (basestring) id path parameter.
- headers  $(dict)$  $(dict)$  $(dict)$  Dictionary of HTTP Headers to send with the Request.
- payload  $(dict)$  $(dict)$  $(dict)$  A JSON serializable Python object to send in the body of the Request.
- active\_validation ([bool](https://docs.python.org/3/library/functions.html#bool)) Enable/Disable payload validation. Defaults to True.
- \*\*query\_parameters Additional query parameters (provides support for parameters that may be added in the future).

### **Returns**

**REST response with following properties:**

- headers(MyDict): response headers.
- **response(MyDict): response body as a MyDict object. Access the object's properties by using the dotational object.** or the bracket notation.
- content(bytes): representation of the request's response
- text(str): representation of the request's response

### **Return type** *[RestResponse](#page-459-1)*

### **Raises**

- [TypeError](https://docs.python.org/3/library/exceptions.html#TypeError) If the parameter types are incorrect.
- [MalformedRequest](#page-460-0) If the request body created is invalid.
- [ApiError](#page-459-0) If the Identity Services Engine cloud returns an error.

## delete\_ip\_to\_sgt\_mapping\_group\_by\_id(*id*, *headers=None*, *\*\*query\_parameters*)

## Delete SGMappingGroup.

# **Parameters**

- id (basestring) id path parameter.
- headers  $(dict)$  $(dict)$  $(dict)$  Dictionary of HTTP Headers to send with the Request.
- \*\*query\_parameters Additional query parameters (provides support for parameters that may be added in the future).

#### **Returns**

### **REST response with following properties:**

- headers(MyDict): response headers.
- **response(MyDict): response body as a MyDict object. Access the object's properties by using the dot notation** or the bracket notation.
- content(bytes): representation of the request's response
- text(str): representation of the request's response

# **Return type** *[RestResponse](#page-459-1)*

# **Raises**

- [TypeError](https://docs.python.org/3/library/exceptions.html#TypeError) If the parameter types are incorrect.
- [MalformedRequest](#page-460-0) If the request body created is invalid.
- [ApiError](#page-459-0) If the Identity Services Engine cloud returns an error.

# deploy\_ip\_to\_sgt\_mapping\_group\_by\_id(*id*, *headers=None*, *\*\*query\_parameters*)

Deploy SGMappingGroup.

## **Parameters**

- id (basestring) id path parameter.
- headers  $(dict)$  $(dict)$  $(dict)$  Dictionary of HTTP Headers to send with the Request.
- \*\*query\_parameters Additional query parameters (provides support for parameters that may be added in the future).

#### **Returns**

### **REST response with following properties:**

- headers(MyDict): response headers.
- **response(MyDict): response body as a MyDict object. Access the object's properties by using the dot notation** or the bracket notation.
- content(bytes): representation of the request's response
- text(str): representation of the request's response

### **Return type** *[RestResponse](#page-459-1)*

#### **Raises**

- [TypeError](https://docs.python.org/3/library/exceptions.html#TypeError) If the parameter types are incorrect.
- [MalformedRequest](#page-460-0) If the request body created is invalid.
- [ApiError](#page-459-0) If the Identity Services Engine cloud returns an error.

### deploy\_all\_ip\_to\_sgt\_mapping\_group(*headers=None*, *\*\*query\_parameters*)

#### Deploy all SGMappingGroup.

# **Parameters**

- headers ([dict](https://docs.python.org/3/library/stdtypes.html#dict)) Dictionary of HTTP Headers to send with the Request .
- \*\*query\_parameters Additional query parameters (provides support for parameters that may be added in the future).

# **Returns**

### **REST response with following properties:**

• headers(MyDict): response headers.

- **response(MyDict): response body as a MyDict object. Access the object's properties by using the dotational object.** or the bracket notation.
- content(bytes): representation of the request's response
- text(str): representation of the request's response

#### **Return type** *[RestResponse](#page-459-1)*

### **Raises**

- [TypeError](https://docs.python.org/3/library/exceptions.html#TypeError) If the parameter types are incorrect.
- [MalformedRequest](#page-460-0) If the request body created is invalid.
- **[ApiError](#page-459-0)** If the Identity Services Engine cloud returns an error.

#### get\_deploy\_status\_ip\_to\_sgt\_mapping\_group(*headers=None*, *\*\*query\_parameters*)

# Get all SGMappingGroup.

# **Parameters**

- headers  $(dict)$  $(dict)$  $(dict)$  Dictionary of HTTP Headers to send with the Request.
- \*\*query\_parameters Additional query parameters (provides support for parameters that may be added in the future).

#### **Returns**

#### **REST response with following properties:**

- headers(MyDict): response headers.
- **response(MyDict): response body as a MyDict object. Access the object's properties by using the dot notation** or the bracket notation.
- content(bytes): representation of the request's response
- text(str): representation of the request's response

### **Return type** *[RestResponse](#page-459-1)*

### **Raises**

- [TypeError](https://docs.python.org/3/library/exceptions.html#TypeError) If the parameter types are incorrect.
- [MalformedRequest](#page-460-0) If the request body created is invalid.
- **[ApiError](#page-459-0)** If the Identity Services Engine cloud returns an error.

bulk\_request\_for\_ip\_to\_sgt\_mapping\_group(*operation\_type=None*, *resource\_media\_type=None*,

*headers=None*, *payload=None*, *active\_validation=True*, *\*\*query\_parameters*)

Bulk request for SG Mapping Group.

- operation\_type (string) operationType, property of the request body.
- resource\_media\_type (string) resourceMediaType, property of the request body.
- headers  $(dict)$  $(dict)$  $(dict)$  Dictionary of HTTP Headers to send with the Request.
- payload  $(dict) A$  $(dict) A$  $(dict) A$  JSON serializable Python object to send in the body of the Request.
- active\_validation ([bool](https://docs.python.org/3/library/functions.html#bool)) Enable/Disable payload validation. Defaults to True.

• \*\*query\_parameters – Additional query parameters (provides support for parameters that may be added in the future).

### **Returns**

### **REST response with following properties:**

- headers(MyDict): response headers.
- **response(MyDict): response body as a MyDict object. Access the object's properties by using the dot notation** or the bracket notation.
- content(bytes): representation of the request's response
- text(str): representation of the request's response

#### **Return type** *[RestResponse](#page-459-1)*

#### **Raises**

- [TypeError](https://docs.python.org/3/library/exceptions.html#TypeError) If the parameter types are incorrect.
- [MalformedRequest](#page-460-0) If the request body created is invalid.
- [ApiError](#page-459-0) If the Identity Services Engine cloud returns an error.

### monitor\_bulk\_status\_ip\_to\_sgt\_mapping\_group(*bulkid*, *headers=None*, *\*\*query\_parameters*)

Monitor bulk status for SG Mapping Group.

# **Parameters**

- bulkid (basestring) bulkid path parameter.
- headers  $(dict)$  $(dict)$  $(dict)$  Dictionary of HTTP Headers to send with the Request.
- \*\*query\_parameters Additional query parameters (provides support for parameters that may be added in the future).

#### **Returns**

#### **REST response with following properties:**

- headers(MyDict): response headers.
- **response(MyDict): response body as a MyDict object. Access the object's properties by using the dot notation** or the bracket notation.
- content(bytes): representation of the request's response
- text(str): representation of the request's response

## **Return type** *[RestResponse](#page-459-1)*

- [TypeError](https://docs.python.org/3/library/exceptions.html#TypeError) If the parameter types are incorrect.
- [MalformedRequest](#page-460-0) If the request body created is invalid.
- **[ApiError](#page-459-0)** If the Identity Services Engine cloud returns an error.

### **sgt**

### class Sgt

Identity Services Engine SGT API (version: 3.0.0).

Wraps the Identity Services Engine SGT API and exposes the API as native Python methods that return native Python objects.

get\_all\_security\_groups(*filter=None*, *filter\_type=None*, *page=None*, *size=None*, *sortasc=None*, *sortdsc=None*, *headers=None*, *\*\*query\_parameters*)

Get all SGT.

### **Parameters**

- **page**  $(int)$  $(int)$  $(int)$  page query parameter. Page number.
- size  $(int)$  $(int)$  $(int)$  size query parameter. Number of objects returned per page.
- filter (basestring, [list,](https://docs.python.org/3/library/stdtypes.html#list) [set,](https://docs.python.org/3/library/stdtypes.html#set) [tuple](https://docs.python.org/3/library/stdtypes.html#tuple)) filter query parameter. **Simple filtering** should be available through the filter query string parameter. The structure of a filter is a triplet of field operator and value separated with dots. More than one filter can be sent. The logical operator common to ALL filter criteria will be by default AND, and can be changed by using the "filterType=or" query string parameter. Each resource Data model description should specify if an attribute is a filtered field. (Operator: Description), (EQ: Equals), (NEQ: Not Equals), (GT: Greater Than), (LT: Less Then), (STARTSW: Starts With), (NSTARTSW: Not Starts With), (ENDSW: Ends With), (NENDSW: Not Ends With), (CONTAINS: Contains), (NCONTAINS: Not Contains), .
- **filter\_type** (basestring) filterType query parameter. The logical operator common to ALL filter criteria will be by default AND, and can be changed by using the parameter.
- sortasc (basestring) sortasc query parameter. sort asc.
- sortdsc (basestring) sortdsc query parameter. sort desc.
- headers  $(dict)$  $(dict)$  $(dict)$  Dictionary of HTTP Headers to send with the Request.
- \*\*query\_parameters Additional query parameters (provides support for parameters that may be added in the future).

### **Returns**

#### **REST response with following properties:**

- headers(MyDict): response headers.
- **response(MyDict): response body as a MyDict object. Access the object's properties by using the dot notational notational**  $\mathbf{A}$ or the bracket notation.
- content(bytes): representation of the request's response
- text(str): representation of the request's response

#### **Return type** *[RestResponse](#page-459-1)*

- [TypeError](https://docs.python.org/3/library/exceptions.html#TypeError) If the parameter types are incorrect.
- [MalformedRequest](#page-460-0) If the request body created is invalid.
- [ApiError](#page-459-0) If the Identity Services Engine cloud returns an error.

```
get_all_security_groups_generator(filter=None, filter_type=None, page=None, size=None,
                           sortasc=None, sortdsc=None, headers=None,
                           **query_parameters)
```
Get all SGT.

## **Parameters**

- **page**  $(int)$  $(int)$  $(int)$  page query parameter. Page number.
- size  $(int)$  $(int)$  $(int)$  size query parameter. Number of objects returned per page.
- filter (basestring, [list,](https://docs.python.org/3/library/stdtypes.html#list) [set,](https://docs.python.org/3/library/stdtypes.html#set) [tuple](https://docs.python.org/3/library/stdtypes.html#tuple)) filter query parameter. **Simple filtering** should be available through the filter query string parameter. The structure of a filter is a triplet of field operator and value separated with dots. More than one filter can be sent. The logical operator common to ALL filter criteria will be by default AND, and can be changed by using the "filterType=or" query string parameter. Each resource Data model description should specify if an attribute is a filtered field. (Operator: Description), (EQ: Equals), (NEQ: Not Equals), (GT: Greater Than), (LT: Less Then), (STARTSW: Starts With), (NSTARTSW: Not Starts With), (ENDSW: Ends With), (NENDSW: Not Ends With), (CONTAINS: Contains), (NCONTAINS: Not Contains), .
- filter\_type (basestring) filterType query parameter. The logical operator common to ALL filter criteria will be by default AND, and can be changed by using the parameter.
- **sortasc** (*basestring*) sortasc query parameter. sort asc.
- **sortdsc** (*basestring*) sortdsc query parameter. sort desc.
- headers  $(dict)$  $(dict)$  $(dict)$  Dictionary of HTTP Headers to send with the Request.
- \*\*query\_parameters Additional query parameters (provides support for parameters that may be added in the future).

#### **Returns**

**A generator object containing the following object.**

- **RestResponse: REST response with following properties:**
	- **–** headers(MyDict): response headers.
	- **– response(MyDict): response body as a MyDict object. Access the object's properties by using the dot notation** or the bracket notation.
	- **–** content(bytes): representation of the request's response
	- **–** text(str): representation of the request's response

### **Return type** Generator

### **Raises**

- [TypeError](https://docs.python.org/3/library/exceptions.html#TypeError) If the parameter types are incorrect.
- [MalformedRequest](#page-460-0) If the request body created is invalid.
- **[ApiError](#page-459-0)** If the Identity Services Engine cloud returns an error.

create\_security\_group(*description=None*, *generation\_id=None*, *name=None*, *propogate\_to\_apic=None*, *value=None*, *headers=None*, *payload=None*, *active\_validation=True*,

*\*\*query\_parameters*)

Create SGT.

- description (string) description, property of the request body.
- generation\_id (string) generationId, property of the request body.
- name (string) name, property of the request body.
- propogate\_to\_apic (boolean) propogateToApic, property of the request body.
- value  $(integer)$  value, property of the request body.
- headers  $(dict)$  $(dict)$  $(dict)$  Dictionary of HTTP Headers to send with the Request.
- payload  $(dict)$  $(dict)$  $(dict)$  A JSON serializable Python object to send in the body of the Request.
- active\_validation ([bool](https://docs.python.org/3/library/functions.html#bool)) Enable/Disable payload validation. Defaults to True.
- \*\*query\_parameters Additional query parameters (provides support for parameters that may be added in the future).

#### **REST response with following properties:**

- headers(MyDict): response headers.
- **response(MyDict): response body as a MyDict object. Access the object's properties by using the dot notational notational**  $\mathbf{A}$ or the bracket notation.
- content(bytes): representation of the request's response
- text(str): representation of the request's response

### **Return type** *[RestResponse](#page-459-1)*

### **Raises**

- [TypeError](https://docs.python.org/3/library/exceptions.html#TypeError) If the parameter types are incorrect.
- [MalformedRequest](#page-460-0) If the request body created is invalid.
- **[ApiError](#page-459-0)** If the Identity Services Engine cloud returns an error.

### get\_security\_group\_by\_id(*id*, *headers=None*, *\*\*query\_parameters*)

# Get SGT by Id.

# **Parameters**

- id (basestring) id path parameter.
- headers  $(dict)$  $(dict)$  $(dict)$  Dictionary of HTTP Headers to send with the Request.
- \*\*query\_parameters Additional query parameters (provides support for parameters that may be added in the future).

### **Returns**

#### **REST response with following properties:**

- headers(MyDict): response headers.
- **response(MyDict): response body as a MyDict object. Access the object's properties by using the dot notational notational**  $\mathbf{A}$ or the bracket notation.
- content(bytes): representation of the request's response
- text(str): representation of the request's response

**Return type** *[RestResponse](#page-459-1)*

**Raises**

- [TypeError](https://docs.python.org/3/library/exceptions.html#TypeError) If the parameter types are incorrect.
- [MalformedRequest](#page-460-0) If the request body created is invalid.
- **[ApiError](#page-459-0)** If the Identity Services Engine cloud returns an error.

update\_security\_group\_by\_id(*id*, *description=None*, *generation\_id=None*, *name=None*,

*propogate\_to\_apic=None*, *value=None*, *headers=None*, *payload=None*, *active\_validation=True*, *\*\*query\_parameters*)

# Update SGT.

### **Parameters**

- $\bullet$  description (string) description, property of the request body.
- generation\_id  $(string)$  generationId, property of the request body.
- **name** (string) name, property of the request body.
- propogate\_to\_apic (boolean) propogateToApic, property of the request body.
- value  $(integer)$  value, property of the request body.
- id (basestring) id path parameter.
- headers  $(dict)$  $(dict)$  $(dict)$  Dictionary of HTTP Headers to send with the Request.
- **payload**  $(dict)$  $(dict)$  $(dict)$  A JSON serializable Python object to send in the body of the Request.
- active\_validation ([bool](https://docs.python.org/3/library/functions.html#bool)) Enable/Disable payload validation. Defaults to True.
- \*\*query\_parameters Additional query parameters (provides support for parameters that may be added in the future).

### **Returns**

### **REST response with following properties:**

- headers(MyDict): response headers.
- **response(MyDict): response body as a MyDict object. Access the object's properties by using the dot notation** or the bracket notation.
- content(bytes): representation of the request's response
- text(str): representation of the request's response

## **Return type** *[RestResponse](#page-459-1)*

#### **Raises**

- [TypeError](https://docs.python.org/3/library/exceptions.html#TypeError) If the parameter types are incorrect.
- [MalformedRequest](#page-460-0) If the request body created is invalid.
- **[ApiError](#page-459-0)** If the Identity Services Engine cloud returns an error.

#### delete\_security\_group\_by\_id(*id*, *headers=None*, *\*\*query\_parameters*)

### Delete SGT.

### **Parameters**

• id (basestring) – id path parameter.

- headers  $(dict)$  $(dict)$  $(dict)$  Dictionary of HTTP Headers to send with the Request.
- \*\*query\_parameters Additional query parameters (provides support for parameters that may be added in the future).

#### **REST response with following properties:**

- headers(MyDict): response headers.
- **response(MyDict): response body as a MyDict object. Access the object's properties by using the dot notation** or the bracket notation.
- content(bytes): representation of the request's response
- text(str): representation of the request's response

## **Return type** *[RestResponse](#page-459-1)*

## **Raises**

- [TypeError](https://docs.python.org/3/library/exceptions.html#TypeError) If the parameter types are incorrect.
- [MalformedRequest](#page-460-0) If the request body created is invalid.
- **[ApiError](#page-459-0)** If the Identity Services Engine cloud returns an error.

bulk\_request\_for\_security\_group(*operation\_type=None*, *resource\_media\_type=None*, *headers=None*,

*payload=None*, *active\_validation=True*, *\*\*query\_parameters*)

### Bulk request for SGT.

### **Parameters**

- **operation\_type** (string) operationType, property of the request body.
- resource\_media\_type (string) resourceMediaType, property of the request body.
- headers  $(dict)$  $(dict)$  $(dict)$  Dictionary of HTTP Headers to send with the Request.
- payload  $(dict) A$  $(dict) A$  $(dict) A$  JSON serializable Python object to send in the body of the Request.
- active\_validation ([bool](https://docs.python.org/3/library/functions.html#bool)) Enable/Disable payload validation. Defaults to True.
- \*\*query\_parameters Additional query parameters (provides support for parameters that may be added in the future).

## **Returns**

#### **REST response with following properties:**

- headers(MyDict): response headers.
- **response(MyDict): response body as a MyDict object. Access the object's properties by using the dot notation** or the bracket notation.
- content(bytes): representation of the request's response
- text(str): representation of the request's response

### **Return type** *[RestResponse](#page-459-1)*

## **Raises**

• [TypeError](https://docs.python.org/3/library/exceptions.html#TypeError) – If the parameter types are incorrect.

- [MalformedRequest](#page-460-0) If the request body created is invalid.
- [ApiError](#page-459-0) If the Identity Services Engine cloud returns an error.

monitor\_bulk\_status\_security\_group(*bulkid*, *headers=None*, *\*\*query\_parameters*)

## Monitor bulk status for SGT.

# **Parameters**

- bulkid (basestring) bulkid path parameter.
- headers  $(dict)$  $(dict)$  $(dict)$  Dictionary of HTTP Headers to send with the Request.
- \*\*query\_parameters Additional query parameters (provides support for parameters that may be added in the future).

#### **Returns**

### **REST response with following properties:**

- headers(MyDict): response headers.
- **response(MyDict): response body as a MyDict object. Access the object's properties by using the dot notational notational notational**  $\mathbf{A}$ or the bracket notation.
- content(bytes): representation of the request's response
- text(str): representation of the request's response

### **Return type** *[RestResponse](#page-459-1)*

### **Raises**

- [TypeError](https://docs.python.org/3/library/exceptions.html#TypeError) If the parameter types are incorrect.
- [MalformedRequest](#page-460-0) If the request body created is invalid.
- **[ApiError](#page-459-0)** If the Identity Services Engine cloud returns an error.

## **sgt\_vn\_vlan**

### class SgtVnVlan

Identity Services Engine SGTVNVLAN API (version: 3.0.0).

Wraps the Identity Services Engine SGTVNVLAN API and exposes the API as native Python methods that return native Python objects.

get\_all\_security\_groups\_to\_vn\_to\_vlan(*page=None*, *size=None*, *headers=None*,

*\*\*query\_parameters*)

# Get all SGTVNVLAN.

# **Parameters**

- page  $(int)$  $(int)$  $(int)$  page query parameter. Page number.
- size  $(int)$  $(int)$  $(int)$  size query parameter. Number of objects returned per page.
- headers  $(dict)$  $(dict)$  $(dict)$  Dictionary of HTTP Headers to send with the Request.
- \*\*query\_parameters Additional query parameters (provides support for parameters that may be added in the future).

#### **Returns**

### **REST response with following properties:**

• headers(MyDict): response headers.

- **response(MyDict): response body as a MyDict object. Access the object's properties by using the dotational object.** or the bracket notation.
- content(bytes): representation of the request's response
- text(str): representation of the request's response

#### **Return type** *[RestResponse](#page-459-1)*

#### **Raises**

- [TypeError](https://docs.python.org/3/library/exceptions.html#TypeError) If the parameter types are incorrect.
- [MalformedRequest](#page-460-0) If the request body created is invalid.
- **[ApiError](#page-459-0)** If the Identity Services Engine cloud returns an error.

#### get\_all\_security\_groups\_to\_vn\_to\_vlan\_generator(*page=None*, *size=None*, *headers=None*,

### *\*\*query\_parameters*)

# Get all SGTVNVLAN.

# **Parameters**

- **page**  $(int)$  $(int)$  $(int)$  page query parameter. Page number.
- size  $(int)$  $(int)$  $(int)$  size query parameter. Number of objects returned per page.
- headers  $(dict)$  $(dict)$  $(dict)$  Dictionary of HTTP Headers to send with the Request.
- \*\*query\_parameters Additional query parameters (provides support for parameters that may be added in the future).

#### **Returns**

#### **A generator object containing the following object.**

### • **RestResponse: REST response with following properties:**

- **–** headers(MyDict): response headers.
- **– response(MyDict): response body as a MyDict object. Access the object's properties by using the dot notation** or the bracket notation.
- **–** content(bytes): representation of the request's response
- **–** text(str): representation of the request's response

### **Return type** Generator

## **Raises**

- [TypeError](https://docs.python.org/3/library/exceptions.html#TypeError) If the parameter types are incorrect.
- [MalformedRequest](#page-460-0) If the request body created is invalid.
- [ApiError](#page-459-0) If the Identity Services Engine cloud returns an error.

create\_security\_groups\_to\_vn\_to\_vlan(*description=None*, *id=None*, *name=None*, *sgt\_id=None*,

*virtualnetworklist=None*, *headers=None*, *payload=None*, *active\_validation=True*, *\*\*query\_parameters*)

# Create SGTVNVLAN.

- description (string) description, property of the request body.
- id  $(string) id$ , property of the request body.
- **name** (string) name, property of the request body.
- sqt\_id  $(string)$  sgtId, property of the request body.
- virtualnetwork[list](https://docs.python.org/3/library/stdtypes.html#list)  $(list)$  virtualnetworklist, property of the request body (list of objects).
- headers  $(dict)$  $(dict)$  $(dict)$  Dictionary of HTTP Headers to send with the Request.
- payload  $(dict)$  $(dict)$  $(dict)$  A JSON serializable Python object to send in the body of the Request.
- active\_validation ([bool](https://docs.python.org/3/library/functions.html#bool)) Enable/Disable payload validation. Defaults to True.
- \*\*query\_parameters Additional query parameters (provides support for parameters that may be added in the future).

### **REST response with following properties:**

- headers(MyDict): response headers.
- **response(MyDict): response body as a MyDict object. Access the object's properties by using the dot notation** or the bracket notation.
- content(bytes): representation of the request's response
- text(str): representation of the request's response

### **Return type** *[RestResponse](#page-459-1)*

#### **Raises**

- [TypeError](https://docs.python.org/3/library/exceptions.html#TypeError) If the parameter types are incorrect.
- [MalformedRequest](#page-460-0) If the request body created is invalid.
- **[ApiError](#page-459-0)** If the Identity Services Engine cloud returns an error.

get\_security\_groups\_to\_vn\_to\_vlan\_by\_id(*id*, *headers=None*, *\*\*query\_parameters*)

## Get SGTVNVLAN by Id.

### **Parameters**

- id (basestring) id path parameter.
- headers  $(dict)$  $(dict)$  $(dict)$  Dictionary of HTTP Headers to send with the Request.
- \*\*query\_parameters Additional query parameters (provides support for parameters that may be added in the future).

#### **Returns**

### **REST response with following properties:**

- headers(MyDict): response headers.
- **response(MyDict): response body as a MyDict object. Access the object's properties by using the dot notation** or the bracket notation.
- content(bytes): representation of the request's response
- text(str): representation of the request's response

### **Return type** *[RestResponse](#page-459-1)*

### **Raises**

• [TypeError](https://docs.python.org/3/library/exceptions.html#TypeError) – If the parameter types are incorrect.

- [MalformedRequest](#page-460-0) If the request body created is invalid.
- [ApiError](#page-459-0) If the Identity Services Engine cloud returns an error.

update\_security\_groups\_to\_vn\_to\_vlan\_by\_id(*id*, *description=None*, *name=None*, *sgt\_id=None*, *virtualnetworklist=None*, *headers=None*, *payload=None*, *active\_validation=True*, *\*\*query\_parameters*)

### Update SGTVNVLAN.

# **Parameters**

- description (string) description, property of the request body.
- id (basestring) id, property of the request body.
- **name** (string) name, property of the request body.
- sgt\_id (string) sgtId, property of the request body.
- virtualnetwork[list](https://docs.python.org/3/library/stdtypes.html#list)  $(list)$  virtualnetworklist, property of the request body (list of objects).
- $id$  id path parameter.
- headers  $(dict)$  $(dict)$  $(dict)$  Dictionary of HTTP Headers to send with the Request.
- payload  $(dict) A$  $(dict) A$  $(dict) A$  JSON serializable Python object to send in the body of the Request.
- active\_validation ([bool](https://docs.python.org/3/library/functions.html#bool)) Enable/Disable payload validation. Defaults to True.
- \*\*query\_parameters Additional query parameters (provides support for parameters that may be added in the future).

### **Returns**

# **REST response with following properties:**

- headers(MyDict): response headers.
- **response(MyDict): response body as a MyDict object. Access the object's properties by using the dot notational notational notational**  $\mathbf{A}$ or the bracket notation.
- content(bytes): representation of the request's response
- text(str): representation of the request's response

### **Return type** *[RestResponse](#page-459-1)*

### **Raises**

- [TypeError](https://docs.python.org/3/library/exceptions.html#TypeError) If the parameter types are incorrect.
- [MalformedRequest](#page-460-0) If the request body created is invalid.
- [ApiError](#page-459-0) If the Identity Services Engine cloud returns an error.

### delete\_security\_groups\_to\_vn\_to\_vlan\_by\_id(*id*, *headers=None*, *\*\*query\_parameters*) Delete SGTVNVLAN.

- id (basestring) id path parameter.
- headers  $(dict)$  $(dict)$  $(dict)$  Dictionary of HTTP Headers to send with the Request.

• \*\*query\_parameters – Additional query parameters (provides support for parameters that may be added in the future).

### **Returns**

### **REST response with following properties:**

- headers(MyDict): response headers.
- **response(MyDict): response body as a MyDict object. Access the object's properties by using the dot notational notational**  $\mathbf{A}$ or the bracket notation.
- content(bytes): representation of the request's response
- text(str): representation of the request's response

# **Return type** *[RestResponse](#page-459-1)*

### **Raises**

- [TypeError](https://docs.python.org/3/library/exceptions.html#TypeError) If the parameter types are incorrect.
- [MalformedRequest](#page-460-0) If the request body created is invalid.
- [ApiError](#page-459-0) If the Identity Services Engine cloud returns an error.

bulk\_request\_for\_security\_groups\_to\_vn\_to\_vlan(*operation\_type=None*,

*resource\_media\_type=None*, *headers=None*, *payload=None*, *active\_validation=True*, *\*\*query\_parameters*)

Bulk request for SGTVNVLAN.

## **Parameters**

- **operation\_type** (string) operationType, property of the request body.
- resource\_media\_type (string) resourceMediaType, property of the request body.
- headers  $(dict)$  $(dict)$  $(dict)$  Dictionary of HTTP Headers to send with the Request.
- payload  $(dict) A$  $(dict) A$  $(dict) A$  JSON serializable Python object to send in the body of the Request.
- active\_validation ([bool](https://docs.python.org/3/library/functions.html#bool)) Enable/Disable payload validation. Defaults to True.
- \*\*query\_parameters Additional query parameters (provides support for parameters that may be added in the future).

#### **Returns**

#### **REST response with following properties:**

- headers(MyDict): response headers.
- **response(MyDict): response body as a MyDict object. Access the object's properties by using the dot notation** or the bracket notation.
- content(bytes): representation of the request's response
- text(str): representation of the request's response

### **Return type** *[RestResponse](#page-459-1)*

#### **Raises**

• [TypeError](https://docs.python.org/3/library/exceptions.html#TypeError) – If the parameter types are incorrect.

- [MalformedRequest](#page-460-0) If the request body created is invalid.
- **[ApiError](#page-459-0)** If the Identity Services Engine cloud returns an error.

monitor\_bulk\_status\_security\_groups\_to\_vn\_to\_vlan(*bulkid*, *headers=None*, *\*\*query\_parameters*) Monitor bulk status for SGTVNVLAN.

# **Parameters**

- **bulkid** (*basestring*) bulkid path parameter.
- headers  $(dict)$  $(dict)$  $(dict)$  Dictionary of HTTP Headers to send with the Request.
- \*\*query\_parameters Additional query parameters (provides support for parameters that may be added in the future).

#### **Returns**

### **REST response with following properties:**

- headers(MyDict): response headers.
- **response(MyDict): response body as a MyDict object. Access the object's properties by using the dot notational notational**  $\mathbf{A}$ or the bracket notation.
- content(bytes): representation of the request's response
- text(str): representation of the request's response

### **Return type** *[RestResponse](#page-459-1)*

### **Raises**

- [TypeError](https://docs.python.org/3/library/exceptions.html#TypeError) If the parameter types are incorrect.
- [MalformedRequest](#page-460-0) If the request body created is invalid.
- **[ApiError](#page-459-0)** If the Identity Services Engine cloud returns an error.

## **sms\_provider**

## class SmsProvider

Identity Services Engine SMSProvider API (version: 3.0.0).

Wraps the Identity Services Engine SMSProvider API and exposes the API as native Python methods that return native Python objects.

get\_all\_sms\_provider(*filter=None*, *filter\_type=None*, *page=None*, *size=None*, *sortasc=None*,

*sortdsc=None*, *headers=None*, *\*\*query\_parameters*)

Get all SMS provider.

- page  $(int)$  $(int)$  $(int)$  page query parameter. Page number.
- size  $(int)$  $(int)$  $(int)$  size query parameter. Number of objects returned per page.
- filter (basestring, [list,](https://docs.python.org/3/library/stdtypes.html#list) [set,](https://docs.python.org/3/library/stdtypes.html#set) [tuple](https://docs.python.org/3/library/stdtypes.html#tuple)) filter query parameter. **Simple filtering** should be available through the filter query string parameter. The structure of a filter is a triplet of field operator and value separated with dots. More than one filter can be sent. The logical operator common to ALL filter criteria will be by default AND, and can be changed by using the "filterType=or" query string parameter. Each resource Data model description should specify if an attribute is a filtered field. (Operator: Description), (EQ: Equals), (NEQ: Not Equals), (GT: Greater Than), (LT: Less Then), (STARTSW: Starts With), (NSTARTSW: Not

Starts With), (ENDSW: Ends With), (NENDSW: Not Ends With), (CONTAINS: Contains), (NCONTAINS: Not Contains), .

- filter\_type (basestring) filterType query parameter. The logical operator common to ALL filter criteria will be by default AND, and can be changed by using the parameter.
- sortasc (basestring) sortasc query parameter. sort asc.
- **sortdsc** (*basestring*) sortdsc query parameter. sort desc.
- headers ([dict](https://docs.python.org/3/library/stdtypes.html#dict)) Dictionary of HTTP Headers to send with the Request .
- \*\*query\_parameters Additional query parameters (provides support for parameters that may be added in the future).

### **Returns**

## **REST response with following properties:**

- headers(MyDict): response headers.
- **response(MyDict): response body as a MyDict object. Access the object's properties by using the dot notation** or the bracket notation.
- content(bytes): representation of the request's response
- text(str): representation of the request's response

## **Return type** *[RestResponse](#page-459-1)*

# **Raises**

- [TypeError](https://docs.python.org/3/library/exceptions.html#TypeError) If the parameter types are incorrect.
- [MalformedRequest](#page-460-0) If the request body created is invalid.
- **[ApiError](#page-459-0)** If the Identity Services Engine cloud returns an error.

## get\_all\_sms\_provider\_generator(*filter=None*, *filter\_type=None*, *page=None*, *size=None*,

*sortasc=None*, *sortdsc=None*, *headers=None*, *\*\*query\_parameters*)

## Get all SMS provider.

- **page**  $(int)$  $(int)$  $(int)$  page query parameter. Page number.
- size  $(int)$  $(int)$  $(int)$  size query parameter. Number of objects returned per page.
- filter (basestring, [list,](https://docs.python.org/3/library/stdtypes.html#list) [set,](https://docs.python.org/3/library/stdtypes.html#set) [tuple](https://docs.python.org/3/library/stdtypes.html#tuple)) filter query parameter. **Simple filtering** should be available through the filter query string parameter. The structure of a filter is a triplet of field operator and value separated with dots. More than one filter can be sent. The logical operator common to ALL filter criteria will be by default AND, and can be changed by using the "filterType=or" query string parameter. Each resource Data model description should specify if an attribute is a filtered field. (Operator: Description), (EQ: Equals), (NEQ: Not Equals), (GT: Greater Than), (LT: Less Then), (STARTSW: Starts With), (NSTARTSW: Not Starts With), (ENDSW: Ends With), (NENDSW: Not Ends With), (CONTAINS: Contains), (NCONTAINS: Not Contains), .
- filter\_type (basestring) filterType query parameter. The logical operator common to ALL filter criteria will be by default AND, and can be changed by using the parameter.
- sortasc (basestring) sortasc query parameter. sort asc.
- sortdsc (basestring) sortdsc query parameter. sort desc.
- headers  $(dict)$  $(dict)$  $(dict)$  Dictionary of HTTP Headers to send with the Request.
- \*\*query\_parameters Additional query parameters (provides support for parameters that may be added in the future).

#### **A generator object containing the following object.**

- **RestResponse: REST response with following properties:**
	- **–** headers(MyDict): response headers.
	- **– response(MyDict): response body as a MyDict object. Access the object's properties by using the dot notation** or the bracket notation.
	- **–** content(bytes): representation of the request's response
	- **–** text(str): representation of the request's response

### **Return type** Generator

### **Raises**

- [TypeError](https://docs.python.org/3/library/exceptions.html#TypeError) If the parameter types are incorrect.
- [MalformedRequest](#page-460-0) If the request body created is invalid.
- **[ApiError](#page-459-0)** If the Identity Services Engine cloud returns an error.

#### get\_sms\_provider\_by\_id(*id*, *headers=None*, *\*\*query\_parameters*)

Get SMS provider by ID.

# **Parameters**

- id (basestring) id path parameter.
- headers ([dict](https://docs.python.org/3/library/stdtypes.html#dict)) Dictionary of HTTP Headers to send with the Request .
- \*\*query\_parameters Additional query parameters (provides support for parameters that may be added in the future).

## **Returns**

#### **REST response with following properties:**

- headers(MyDict): response headers.
- **response(MyDict): response body as a MyDict object. Access the object's properties by using the dot notation** or the bracket notation.
- content(bytes): representation of the request's response
- text(str): representation of the request's response

### **Return type** *[RestResponse](#page-459-1)*

- [TypeError](https://docs.python.org/3/library/exceptions.html#TypeError) If the parameter types are incorrect.
- [MalformedRequest](#page-460-0) If the request body created is invalid.
- **[ApiError](#page-459-0)** If the Identity Services Engine cloud returns an error.

## **sxp\_connections**

## class SxpConnections

Identity Services Engine SXPConnections API (version: 3.0.0).

Wraps the Identity Services Engine SXPConnections API and exposes the API as native Python methods that return native Python objects.

get\_all\_sxp\_connections(*filter=None*, *filter\_type=None*, *page=None*, *size=None*, *sortasc=None*, *sortdsc=None*, *headers=None*, *\*\*query\_parameters*)

Get all SXPConnections.

# **Parameters**

- **page**  $(int)$  $(int)$  $(int)$  page query parameter. Page number.
- size  $(int)$  $(int)$  $(int)$  size query parameter. Number of objects returned per page.
- filter (basestring, [list,](https://docs.python.org/3/library/stdtypes.html#list) [set,](https://docs.python.org/3/library/stdtypes.html#set) [tuple](https://docs.python.org/3/library/stdtypes.html#tuple)) filter query parameter. **Simple filtering** should be available through the filter query string parameter. The structure of a filter is a triplet of field operator and value separated with dots. More than one filter can be sent. The logical operator common to ALL filter criteria will be by default AND, and can be changed by using the "filterType=or" query string parameter. Each resource Data model description should specify if an attribute is a filtered field. (Operator: Description), (EQ: Equals), (NEQ: Not Equals), (GT: Greater Than), (LT: Less Then), (STARTSW: Starts With), (NSTARTSW: Not Starts With), (ENDSW: Ends With), (NENDSW: Not Ends With), (CONTAINS: Contains), (NCONTAINS: Not Contains), .
- **filter\_type** (basestring) filterType query parameter. The logical operator common to ALL filter criteria will be by default AND, and can be changed by using the parameter.
- sortasc (basestring) sortasc query parameter. sort asc.
- sortdsc (basestring) sortdsc query parameter. sort desc.
- headers  $(dict)$  $(dict)$  $(dict)$  Dictionary of HTTP Headers to send with the Request.
- \*\*query\_parameters Additional query parameters (provides support for parameters that may be added in the future).

## **Returns**

# **REST response with following properties:**

- headers(MyDict): response headers.
- **response(MyDict): response body as a MyDict object. Access the object's properties by using the dot notational notational**  $\mathbf{A}$ or the bracket notation.
- content(bytes): representation of the request's response
- text(str): representation of the request's response

## **Return type** *[RestResponse](#page-459-1)*

- [TypeError](https://docs.python.org/3/library/exceptions.html#TypeError) If the parameter types are incorrect.
- [MalformedRequest](#page-460-0) If the request body created is invalid.
- **[ApiError](#page-459-0)** If the Identity Services Engine cloud returns an error.

get\_all\_sxp\_connections\_generator(*filter=None*, *filter\_type=None*, *page=None*, *size=None*, *sortasc=None*, *sortdsc=None*, *headers=None*, *\*\*query\_parameters*)

Get all SXPConnections.

## **Parameters**

- **page**  $(int)$  $(int)$  $(int)$  page query parameter. Page number.
- size ([int](https://docs.python.org/3/library/functions.html#int)) size query parameter. Number of objects returned per page.
- filter (basestring, [list,](https://docs.python.org/3/library/stdtypes.html#list) [set,](https://docs.python.org/3/library/stdtypes.html#set) [tuple](https://docs.python.org/3/library/stdtypes.html#tuple)) filter query parameter. **Simple filtering** should be available through the filter query string parameter. The structure of a filter is a triplet of field operator and value separated with dots. More than one filter can be sent. The logical operator common to ALL filter criteria will be by default AND, and can be changed by using the "filterType=or" query string parameter. Each resource Data model description should specify if an attribute is a filtered field. (Operator: Description), (EQ: Equals), (NEQ: Not Equals), (GT: Greater Than), (LT: Less Then), (STARTSW: Starts With), (NSTARTSW: Not Starts With), (ENDSW: Ends With), (NENDSW: Not Ends With), (CONTAINS: Contains), (NCONTAINS: Not Contains), .
- **filter\_type** (basestring) filterType query parameter. The logical operator common to ALL filter criteria will be by default AND, and can be changed by using the parameter.
- **sortasc** (*basestring*) sortasc query parameter. sort asc.
- sortdsc (basestring) sortdsc query parameter. sort desc.
- headers  $(dict)$  $(dict)$  $(dict)$  Dictionary of HTTP Headers to send with the Request.
- \*\*query\_parameters Additional query parameters (provides support for parameters that may be added in the future).

#### **Returns**

**A generator object containing the following object.**

- **RestResponse: REST response with following properties:**
	- **–** headers(MyDict): response headers.
	- **– response(MyDict): response body as a MyDict object. Access the object's properties by using the dot notation** or the bracket notation.
	- **–** content(bytes): representation of the request's response
	- **–** text(str): representation of the request's response

### **Return type** Generator

### **Raises**

- [TypeError](https://docs.python.org/3/library/exceptions.html#TypeError) If the parameter types are incorrect.
- [MalformedRequest](#page-460-0) If the request body created is invalid.
- **[ApiError](#page-459-0)** If the Identity Services Engine cloud returns an error.

create\_sxp\_connections(*description=None*, *enabled=None*, *ip\_address=None*, *sxp\_mode=None*,

*sxp\_node=None*, *sxp\_peer=None*, *sxp\_version=None*, *sxp\_vpn=None*,

*headers=None*, *payload=None*, *active\_validation=True*, *\*\*query\_parameters*)

Create SXPConnections.

- description (string) description, property of the request body.
- enabled (boolean) enabled, property of the request body.
- ip\_address (string) ipAddress, property of the request body.
- sxp\_mode (string) sxpMode, property of the request body.
- sxp\_node  $(string)$  sxpNode, property of the request body.
- sxp\_peer  $(string)$  sxpPeer, property of the request body.
- sxp\_version  $(string)$  sxpVersion, property of the request body.
- sxp\_vpn  $(string)$   $sxpVpn$ , property of the request body.
- headers  $(dict)$  $(dict)$  $(dict)$  Dictionary of HTTP Headers to send with the Request.
- **payload**  $(dict)$  $(dict)$  $(dict)$  A JSON serializable Python object to send in the body of the Request.
- active\_validation ([bool](https://docs.python.org/3/library/functions.html#bool)) Enable/Disable payload validation. Defaults to True.
- \*\*query\_parameters Additional query parameters (provides support for parameters that may be added in the future).

### **REST response with following properties:**

- headers(MyDict): response headers.
- **response(MyDict): response body as a MyDict object. Access the object's properties by using the dot notational notational**  $\mathbf{A}$ or the bracket notation.
- content (bytes): representation of the request's response
- text(str): representation of the request's response

# **Return type** *[RestResponse](#page-459-1)*

#### **Raises**

- [TypeError](https://docs.python.org/3/library/exceptions.html#TypeError) If the parameter types are incorrect.
- [MalformedRequest](#page-460-0) If the request body created is invalid.
- [ApiError](#page-459-0) If the Identity Services Engine cloud returns an error.

## get\_sxp\_connections\_by\_id(*id*, *headers=None*, *\*\*query\_parameters*)

# Get SXPConnections by Id.

## **Parameters**

- id (basestring) id path parameter.
- headers ([dict](https://docs.python.org/3/library/stdtypes.html#dict)) Dictionary of HTTP Headers to send with the Request .
- \*\*query\_parameters Additional query parameters (provides support for parameters that may be added in the future).

#### **Returns**

### **REST response with following properties:**

- headers(MyDict): response headers.
- **response(MyDict): response body as a MyDict object. Access the object's properties by using the dot notation** or the bracket notation.
- content (bytes): representation of the request's response
- text(str): representation of the request's response

### **Return type** *[RestResponse](#page-459-1)*

# **Raises**

- [TypeError](https://docs.python.org/3/library/exceptions.html#TypeError) If the parameter types are incorrect.
- [MalformedRequest](#page-460-0) If the request body created is invalid.
- [ApiError](#page-459-0) If the Identity Services Engine cloud returns an error.

update\_sxp\_connections\_by\_id(*id*, *description=None*, *enabled=None*, *ip\_address=None*,

*sxp\_mode=None*, *sxp\_node=None*, *sxp\_peer=None*, *sxp\_version=None*, *sxp\_vpn=None*, *headers=None*, *payload=None*, *active\_validation=True*, *\*\*query\_parameters*)

## Update SXPConnections.

## **Parameters**

- description (string) description, property of the request body.
- enabled (boolean) enabled, property of the request body.
- ip\_address (string) ipAddress, property of the request body.
- sxp\_mode (string) sxpMode, property of the request body.
- sxp\_node  $(string)$  sxpNode, property of the request body.
- sxp\_peer  $(string)$  sxpPeer, property of the request body.
- sxp\_version  $(string)$  sxpVersion, property of the request body.
- sxp\_vpn  $(string)$  sxpVpn, property of the request body.
- id (basestring) id path parameter.
- headers  $(dict)$  $(dict)$  $(dict)$  Dictionary of HTTP Headers to send with the Request.
- payload  $(dict) A$  $(dict) A$  $(dict) A$  JSON serializable Python object to send in the body of the Request.
- active\_validation ([bool](https://docs.python.org/3/library/functions.html#bool)) Enable/Disable payload validation. Defaults to True.
- \*\*query\_parameters Additional query parameters (provides support for parameters that may be added in the future).

#### **Returns**

#### **REST response with following properties:**

- headers(MyDict): response headers.
- **response(MyDict): response body as a MyDict object. Access the object's properties by using the dot notation** or the bracket notation.
- content(bytes): representation of the request's response
- text(str): representation of the request's response

### **Return type** *[RestResponse](#page-459-1)*

#### **Raises**

• [TypeError](https://docs.python.org/3/library/exceptions.html#TypeError) – If the parameter types are incorrect.

- [MalformedRequest](#page-460-0) If the request body created is invalid.
- **[ApiError](#page-459-0)** If the Identity Services Engine cloud returns an error.

delete\_sxp\_connections\_by\_id(*id*, *headers=None*, *\*\*query\_parameters*)

### Delete SXPConnections.

**Parameters**

- id (basestring) id path parameter.
- headers  $(dict)$  $(dict)$  $(dict)$  Dictionary of HTTP Headers to send with the Request.
- \*\*query\_parameters Additional query parameters (provides support for parameters that may be added in the future).

#### **Returns**

### **REST response with following properties:**

- headers(MyDict): response headers.
- **response(MyDict): response body as a MyDict object. Access the object's properties by using the dot notational notational**  $\mathbf{A}$ or the bracket notation.
- content(bytes): representation of the request's response
- text(str): representation of the request's response

### **Return type** *[RestResponse](#page-459-1)*

### **Raises**

- [TypeError](https://docs.python.org/3/library/exceptions.html#TypeError) If the parameter types are incorrect.
- [MalformedRequest](#page-460-0) If the request body created is invalid.
- **[ApiError](#page-459-0)** If the Identity Services Engine cloud returns an error.

bulk\_request\_for\_sxp\_connections(*operation\_type=None*, *resource\_media\_type=None*, *headers=None*, *payload=None*, *active\_validation=True*, *\*\*query\_parameters*)

### Bulk request for SXP Connections.

# **Parameters**

- **operation\_type** (string) operationType, property of the request body.
- resource\_media\_type (string) resourceMediaType, property of the request body.
- headers  $(dict)$  $(dict)$  $(dict)$  Dictionary of HTTP Headers to send with the Request.
- payload  $(dict) A$  $(dict) A$  $(dict) A$  JSON serializable Python object to send in the body of the Request.
- active\_validation ([bool](https://docs.python.org/3/library/functions.html#bool)) Enable/Disable payload validation. Defaults to True.
- \*\*query\_parameters Additional query parameters (provides support for parameters that may be added in the future).

### **Returns**

### **REST response with following properties:**

• headers(MyDict): response headers.

- **response(MyDict): response body as a MyDict object. Access the object's properties by using the dotational object.** or the bracket notation.
- content(bytes): representation of the request's response
- text(str): representation of the request's response

#### **Return type** *[RestResponse](#page-459-1)*

#### **Raises**

- [TypeError](https://docs.python.org/3/library/exceptions.html#TypeError) If the parameter types are incorrect.
- [MalformedRequest](#page-460-0) If the request body created is invalid.
- **[ApiError](#page-459-0)** If the Identity Services Engine cloud returns an error.

#### monitor\_bulk\_status\_sxp\_connections(*bulkid*, *headers=None*, *\*\*query\_parameters*)

Monitor bulk status for SXP Connections.

# **Parameters**

- bulkid (basestring) bulkid path parameter.
- headers  $(dict)$  $(dict)$  $(dict)$  Dictionary of HTTP Headers to send with the Request.
- \*\*query\_parameters Additional query parameters (provides support for parameters that may be added in the future).

### **Returns**

#### **REST response with following properties:**

- headers(MyDict): response headers.
- **response(MyDict): response body as a MyDict object. Access the object's properties by using the dot notation** or the bracket notation.
- content(bytes): representation of the request's response
- text(str): representation of the request's response

## **Return type** *[RestResponse](#page-459-1)*

# **Raises**

- [TypeError](https://docs.python.org/3/library/exceptions.html#TypeError) If the parameter types are incorrect.
- [MalformedRequest](#page-460-0) If the request body created is invalid.
- **[ApiError](#page-459-0)** If the Identity Services Engine cloud returns an error.

### **sxp\_local\_bindings**

#### class SxpLocalBindings

Identity Services Engine SXPLocalBindings API (version: 3.0.0).

Wraps the Identity Services Engine SXPLocalBindings API and exposes the API as native Python methods that return native Python objects.

get\_all\_sxp\_local\_bindings(*filter=None*, *filter\_type=None*, *page=None*, *size=None*, *sortasc=None*,

*sortdsc=None*, *headers=None*, *\*\*query\_parameters*)

Get all SXPLocalBindings.

**Parameters**

• **page**  $(int)$  $(int)$  $(int)$  – page query parameter. Page number.

- size ([int](https://docs.python.org/3/library/functions.html#int)) size query parameter. Number of objects returned per page.
- filter (basestring, [list,](https://docs.python.org/3/library/stdtypes.html#list) [set,](https://docs.python.org/3/library/stdtypes.html#set) [tuple](https://docs.python.org/3/library/stdtypes.html#tuple)) filter query parameter. **Simple filtering** should be available through the filter query string parameter. The structure of a filter is a triplet of field operator and value separated with dots. More than one filter can be sent. The logical operator common to ALL filter criteria will be by default AND, and can be changed by using the "filterType=or" query string parameter. Each resource Data model description should specify if an attribute is a filtered field. (Operator: Description), (EQ: Equals), (NEQ: Not Equals), (GT: Greater Than), (LT: Less Then), (STARTSW: Starts With), (NSTARTSW: Not Starts With), (ENDSW: Ends With), (NENDSW: Not Ends With), (CONTAINS: Contains), (NCONTAINS: Not Contains), .
- filter\_type (basestring) filterType query parameter. The logical operator common to ALL filter criteria will be by default AND, and can be changed by using the parameter.
- **sortasc** (*basestring*) sortasc query parameter. sort asc.
- **sortdsc** (*basestring*) sortdsc query parameter. sort desc.
- headers  $(dict)$  $(dict)$  $(dict)$  Dictionary of HTTP Headers to send with the Request.
- \*\*query\_parameters Additional query parameters (provides support for parameters that may be added in the future).

### **REST response with following properties:**

- headers(MyDict): response headers.
- **response(MyDict): response body as a MyDict object. Access the object's properties by using the dot notation** or the bracket notation.
- content(bytes): representation of the request's response
- text(str): representation of the request's response

### **Return type** *[RestResponse](#page-459-1)*

### **Raises**

- [TypeError](https://docs.python.org/3/library/exceptions.html#TypeError) If the parameter types are incorrect.
- [MalformedRequest](#page-460-0) If the request body created is invalid.
- [ApiError](#page-459-0) If the Identity Services Engine cloud returns an error.

get\_all\_sxp\_local\_bindings\_generator(*filter=None*, *filter\_type=None*, *page=None*, *size=None*,

*sortasc=None*, *sortdsc=None*, *headers=None*,

*\*\*query\_parameters*)

# Get all SXPLocalBindings.

- **page**  $(int)$  $(int)$  $(int)$  page query parameter. Page number.
- size  $(int)$  $(int)$  $(int)$  size query parameter. Number of objects returned per page.
- filter (basestring, [list,](https://docs.python.org/3/library/stdtypes.html#list) [set,](https://docs.python.org/3/library/stdtypes.html#set) [tuple](https://docs.python.org/3/library/stdtypes.html#tuple)) filter query parameter. **Simple filtering** should be available through the filter query string parameter. The structure of a filter is a triplet of field operator and value separated with dots. More than one filter can be sent. The logical operator common to ALL filter criteria will be by default AND, and can be changed by using the "filterType=or" query string

parameter. Each resource Data model description should specify if an attribute is a filtered field. (Operator: Description), (EQ: Equals), (NEQ: Not Equals), (GT: Greater Than), (LT: Less Then), (STARTSW: Starts With), (NSTARTSW: Not Starts With), (ENDSW: Ends With), (NENDSW: Not Ends With), (CONTAINS: Contains), (NCONTAINS: Not Contains), .

- filter\_type (basestring) filterType query parameter. The logical operator common to ALL filter criteria will be by default AND, and can be changed by using the parameter.
- sortasc (basestring) sortasc query parameter. sort asc.
- sortdsc (basestring) sortdsc query parameter. sort desc.
- headers  $(dict)$  $(dict)$  $(dict)$  Dictionary of HTTP Headers to send with the Request.
- \*\*query\_parameters Additional query parameters (provides support for parameters that may be added in the future).

### **Returns**

**A generator object containing the following object.**

#### • **RestResponse: REST response with following properties:**

- **–** headers(MyDict): response headers.
- **– response(MyDict): response body as a MyDict object. Access the object's properties by using the dot notation** or the bracket notation.
- **–** content(bytes): representation of the request's response
- **–** text(str): representation of the request's response

### **Return type** Generator

## **Raises**

- [TypeError](https://docs.python.org/3/library/exceptions.html#TypeError) If the parameter types are incorrect.
- [MalformedRequest](#page-460-0) If the request body created is invalid.
- [ApiError](#page-459-0) If the Identity Services Engine cloud returns an error.

create\_sxp\_local\_bindings(*binding\_name=None*, *description=None*, *id=None*,

*ip\_address\_or\_host=None*, *name=None*, *sgt=None*, *sxp\_vpn=None*, *vns=None*, *headers=None*, *payload=None*, *active\_validation=True*,

*\*\*query\_parameters*)

## Create SXPLocalBindings.

- binding\_name  $(string)$  bindingName, property of the request body.
- description (string) description, property of the request body.
- id  $(string) id$ , property of the request body.
- ip\_address\_or\_host (string) ipAddressOrHost, property of the request body.
- **name** (string) name, property of the request body.
- sgt  $(string)$  sgt, property of the request body.
- sxp\_vpn  $(string)$   $sxpVpn$ , property of the request body.
- vns  $(string)$  vns, property of the request body.
- headers  $(dict)$  $(dict)$  $(dict)$  Dictionary of HTTP Headers to send with the Request.
- payload  $(dict) A$  $(dict) A$  $(dict) A$  JSON serializable Python object to send in the body of the Request.
- active\_validation ([bool](https://docs.python.org/3/library/functions.html#bool)) Enable/Disable payload validation. Defaults to True.
- \*\*query\_parameters Additional query parameters (provides support for parameters that may be added in the future).

#### **REST response with following properties:**

- headers(MyDict): response headers.
- **response(MyDict): response body as a MyDict object. Access the object's properties by using the dot notational notational**  $\mathbf{A}$ or the bracket notation.
- content(bytes): representation of the request's response
- text(str): representation of the request's response

### **Return type** *[RestResponse](#page-459-1)*

### **Raises**

- [TypeError](https://docs.python.org/3/library/exceptions.html#TypeError) If the parameter types are incorrect.
- [MalformedRequest](#page-460-0) If the request body created is invalid.
- [ApiError](#page-459-0) If the Identity Services Engine cloud returns an error.

#### get\_sxp\_local\_bindings\_by\_id(*id*, *headers=None*, *\*\*query\_parameters*)

# Get SXPLocalBindings by Id.

# **Parameters**

- id (basestring) id path parameter.
- headers  $(dict)$  $(dict)$  $(dict)$  Dictionary of HTTP Headers to send with the Request.
- \*\*query\_parameters Additional query parameters (provides support for parameters that may be added in the future).

#### **Returns**

### **REST response with following properties:**

- headers(MyDict): response headers.
- **response(MyDict): response body as a MyDict object. Access the object's properties by using the dot notation** or the bracket notation.
- content(bytes): representation of the request's response
- text(str): representation of the request's response

### **Return type** *[RestResponse](#page-459-1)*

- [TypeError](https://docs.python.org/3/library/exceptions.html#TypeError) If the parameter types are incorrect.
- [MalformedRequest](#page-460-0) If the request body created is invalid.
- **[ApiError](#page-459-0)** If the Identity Services Engine cloud returns an error.

update\_sxp\_local\_bindings\_by\_id(*id*, *binding\_name=None*, *description=None*,

*ip\_address\_or\_host=None*, *name=None*, *sgt=None*, *sxp\_vpn=None*, *vns=None*, *headers=None*, *payload=None*, *active\_validation=True*, *\*\*query\_parameters*)

Update SXPLocalBindings.

# **Parameters**

- binding\_name (string) bindingName, property of the request body.
- description (string) description, property of the request body.
- id  $(basserting) id$ , property of the request body.
- ip\_address\_or\_host  $(string)$  ipAddressOrHost, property of the request body.
- name  $(string)$  name, property of the request body.
- sgt  $(string)$  sgt, property of the request body.
- sxp\_vpn  $(string)$   $supVpn$ , property of the request body.
- vns (string) vns, property of the request body.
- $id$  id path parameter.
- headers  $(dict)$  $(dict)$  $(dict)$  Dictionary of HTTP Headers to send with the Request.
- payload  $(dict)$  $(dict)$  $(dict)$  A JSON serializable Python object to send in the body of the Request.
- active\_validation ([bool](https://docs.python.org/3/library/functions.html#bool)) Enable/Disable payload validation. Defaults to True.
- \*\*query\_parameters Additional query parameters (provides support for parameters that may be added in the future).

### **Returns**

### **REST response with following properties:**

- headers(MyDict): response headers.
- **response(MyDict): response body as a MyDict object. Access the object's properties by using the dot notation** or the bracket notation.
- content(bytes): representation of the request's response
- text(str): representation of the request's response

### **Return type** *[RestResponse](#page-459-1)*

### **Raises**

- [TypeError](https://docs.python.org/3/library/exceptions.html#TypeError) If the parameter types are incorrect.
- [MalformedRequest](#page-460-0) If the request body created is invalid.
- [ApiError](#page-459-0) If the Identity Services Engine cloud returns an error.

#### delete\_sxp\_local\_bindings\_by\_id(*id*, *headers=None*, *\*\*query\_parameters*)

### Delete SXPLocalBindings.

- id (basestring) id path parameter.
- headers  $(dict)$  $(dict)$  $(dict)$  Dictionary of HTTP Headers to send with the Request.

• \*\*query\_parameters – Additional query parameters (provides support for parameters that may be added in the future).

#### **Returns**

### **REST response with following properties:**

- headers(MyDict): response headers.
- **response(MyDict): response body as a MyDict object. Access the object's properties by using the dot notational notational**  $\mathbf{A}$ or the bracket notation.
- content(bytes): representation of the request's response
- text(str): representation of the request's response

#### **Return type** *[RestResponse](#page-459-1)*

### **Raises**

- [TypeError](https://docs.python.org/3/library/exceptions.html#TypeError) If the parameter types are incorrect.
- [MalformedRequest](#page-460-0) If the request body created is invalid.
- [ApiError](#page-459-0) If the Identity Services Engine cloud returns an error.

bulk\_request\_for\_sxp\_local\_bindings(*operation\_type=None*, *resource\_media\_type=None*,

*headers=None*, *payload=None*, *active\_validation=True*,

*\*\*query\_parameters*)

Bulk request for SXP Local Bindings.

# **Parameters**

- **operation\_type** (string) operationType, property of the request body.
- resource\_media\_type (string) resourceMediaType, property of the request body.
- headers ([dict](https://docs.python.org/3/library/stdtypes.html#dict)) Dictionary of HTTP Headers to send with the Request .
- payload  $(dict) A$  $(dict) A$  $(dict) A$  JSON serializable Python object to send in the body of the Request.
- active\_validation ([bool](https://docs.python.org/3/library/functions.html#bool)) Enable/Disable payload validation. Defaults to True.
- \*\*query\_parameters Additional query parameters (provides support for parameters that may be added in the future).

# **Returns**

### **REST response with following properties:**

- headers(MyDict): response headers.
- **response(MyDict): response body as a MyDict object. Access the object's properties by using the dot notation** or the bracket notation.
- content(bytes): representation of the request's response
- text(str): representation of the request's response

#### **Return type** *[RestResponse](#page-459-1)*

- [TypeError](https://docs.python.org/3/library/exceptions.html#TypeError) If the parameter types are incorrect.
- [MalformedRequest](#page-460-0) If the request body created is invalid.

• **[ApiError](#page-459-0)** – If the Identity Services Engine cloud returns an error.

monitor\_bulk\_status\_sxp\_local\_bindings(*bulkid*, *headers=None*, *\*\*query\_parameters*)

Monitor bulk status for SXP Local Bindings.

# **Parameters**

- **bulkid** (*basestring*) bulkid path parameter.
- headers  $(dict)$  $(dict)$  $(dict)$  Dictionary of HTTP Headers to send with the Request.
- \*\*query\_parameters Additional query parameters (provides support for parameters that may be added in the future).

## **Returns**

### **REST response with following properties:**

- headers(MyDict): response headers.
- **response(MyDict): response body as a MyDict object. Access the object's properties by using the dot notational notational**  $\mathbf{A}$ or the bracket notation.
- content(bytes): representation of the request's response
- text(str): representation of the request's response

### **Return type** *[RestResponse](#page-459-1)*

### **Raises**

- [TypeError](https://docs.python.org/3/library/exceptions.html#TypeError) If the parameter types are incorrect.
- [MalformedRequest](#page-460-0) If the request body created is invalid.
- **[ApiError](#page-459-0)** If the Identity Services Engine cloud returns an error.

## **sxp\_vpns**

## class SxpVpns

Identity Services Engine SXPVPNs API (version: 3.0.0).

Wraps the Identity Services Engine SXPVPNs API and exposes the API as native Python methods that return native Python objects.

get\_all\_sxp\_vpns(*filter=None*, *filter\_type=None*, *page=None*, *size=None*, *sortasc=None*, *sortdsc=None*, *headers=None*, *\*\*query\_parameters*)

# Get all SXPVPNs.

- page  $(int)$  $(int)$  $(int)$  page query parameter. Page number.
- size  $(int)$  $(int)$  $(int)$  size query parameter. Number of objects returned per page.
- filter (basestring, [list,](https://docs.python.org/3/library/stdtypes.html#list) [set,](https://docs.python.org/3/library/stdtypes.html#set) [tuple](https://docs.python.org/3/library/stdtypes.html#tuple)) filter query parameter. **Simple filtering** should be available through the filter query string parameter. The structure of a filter is a triplet of field operator and value separated with dots. More than one filter can be sent. The logical operator common to ALL filter criteria will be by default AND, and can be changed by using the "filterType=or" query string parameter. Each resource Data model description should specify if an attribute is a filtered field. (Operator: Description), (EQ: Equals), (NEQ: Not Equals), (GT: Greater Than), (LT: Less Then), (STARTSW: Starts With), (NSTARTSW: Not Starts With), (ENDSW: Ends With), (NENDSW: Not Ends With), (CONTAINS: Contains), (NCONTAINS: Not Contains), .
- filter\_type (basestring) filterType query parameter. The logical operator common to ALL filter criteria will be by default AND, and can be changed by using the parameter.
- **sortasc** (*basestring*) sortasc query parameter. sort asc.
- **sortdsc** (*basestring*) sortdsc query parameter. sort desc.
- headers  $(dict)$  $(dict)$  $(dict)$  Dictionary of HTTP Headers to send with the Request.
- \*\*query\_parameters Additional query parameters (provides support for parameters that may be added in the future).

# **Returns**

# **REST response with following properties:**

- headers(MyDict): response headers.
- **response(MyDict): response body as a MyDict object. Access the object's properties by using the dot notational notational**  $\mathbf{A}$ or the bracket notation.
- content(bytes): representation of the request's response
- text(str): representation of the request's response

### **Return type** *[RestResponse](#page-459-0)*

#### **Raises**

- [TypeError](https://docs.python.org/3/library/exceptions.html#TypeError) If the parameter types are incorrect.
- [MalformedRequest](#page-460-0) If the request body created is invalid.
- [ApiError](#page-459-1) If the Identity Services Engine cloud returns an error.

get\_all\_sxp\_vpns\_generator(*filter=None*, *filter\_type=None*, *page=None*, *size=None*, *sortasc=None*, *sortdsc=None*, *headers=None*, *\*\*query\_parameters*)

# Get all SXPVPNs.

# **Parameters**

- page  $(int)$  $(int)$  $(int)$  page query parameter. Page number.
- size  $(int)$  $(int)$  $(int)$  size query parameter. Number of objects returned per page.
- filter (basestring, [list,](https://docs.python.org/3/library/stdtypes.html#list) [set,](https://docs.python.org/3/library/stdtypes.html#set) [tuple](https://docs.python.org/3/library/stdtypes.html#tuple)) filter query parameter. **Simple filtering** should be available through the filter query string parameter. The structure of a filter is a triplet of field operator and value separated with dots. More than one filter can be sent. The logical operator common to ALL filter criteria will be by default AND, and can be changed by using the "filterType=or" query string parameter. Each resource Data model description should specify if an attribute is a filtered field. (Operator: Description), (EQ: Equals), (NEQ: Not Equals), (GT: Greater Than), (LT: Less Then), (STARTSW: Starts With), (NSTARTSW: Not Starts With), (ENDSW: Ends With), (NENDSW: Not Ends With), (CONTAINS: Contains), (NCONTAINS: Not Contains), .
- filter\_type (basestring) filterType query parameter. The logical operator common to ALL filter criteria will be by default AND, and can be changed by using the parameter.
- sortasc (basestring) sortasc query parameter. sort asc.
- **sortdsc** (*basestring*) sortdsc query parameter. sort desc.
- headers  $(dict)$  $(dict)$  $(dict)$  Dictionary of HTTP Headers to send with the Request.

• \*\*query\_parameters – Additional query parameters (provides support for parameters that may be added in the future).

### **Returns**

**A generator object containing the following object.**

- **RestResponse: REST response with following properties:**
	- **–** headers(MyDict): response headers.
	- **– response(MyDict): response body as a MyDict object. Access the object's properties by using the dot notation** or the bracket notation.
	- **–** content(bytes): representation of the request's response
	- **–** text(str): representation of the request's response

# **Return type** Generator

# **Raises**

- [TypeError](https://docs.python.org/3/library/exceptions.html#TypeError) If the parameter types are incorrect.
- [MalformedRequest](#page-460-0) If the request body created is invalid.
- [ApiError](#page-459-1) If the Identity Services Engine cloud returns an error.

create\_sxp\_vpn(*id=None*, *sxp\_vpn\_name=None*, *headers=None*, *payload=None*, *active\_validation=True*, *\*\*query\_parameters*)

Create SXPVPNs.

#### **Parameters**

- $id (string) id$ , property of the request body.
- sxp\_vpn\_name  $(string) sxpVpnName$ , property of the request body.
- headers ([dict](https://docs.python.org/3/library/stdtypes.html#dict)) Dictionary of HTTP Headers to send with the Request .
- **payload**  $(dict)$  $(dict)$  $(dict)$  A JSON serializable Python object to send in the body of the Request.
- active\_validation ([bool](https://docs.python.org/3/library/functions.html#bool)) Enable/Disable payload validation. Defaults to True.
- \*\*query\_parameters Additional query parameters (provides support for parameters that may be added in the future).

#### **Returns**

**REST response with following properties:**

- headers(MyDict): response headers.
- **response(MyDict): response body as a MyDict object. Access the object's properties by using the dot notation** or the bracket notation.
- content (bytes): representation of the request's response
- text(str): representation of the request's response

### **Return type** *[RestResponse](#page-459-0)*

#### **Raises**

- [TypeError](https://docs.python.org/3/library/exceptions.html#TypeError) If the parameter types are incorrect.
- [MalformedRequest](#page-460-0) If the request body created is invalid.

• **[ApiError](#page-459-1)** – If the Identity Services Engine cloud returns an error.

get\_sxp\_vpn\_by\_id(*id*, *headers=None*, *\*\*query\_parameters*)

Get SXPVPNs by Id.

# **Parameters**

- id (basestring) id path parameter.
- headers  $(dict)$  $(dict)$  $(dict)$  Dictionary of HTTP Headers to send with the Request.
- \*\*query\_parameters Additional query parameters (provides support for parameters that may be added in the future).

# **Returns**

### **REST response with following properties:**

- headers(MyDict): response headers.
- **response(MyDict): response body as a MyDict object. Access the object's properties by using the dot notational notational notational**  $\mathbf{A}$ or the bracket notation.
- content(bytes): representation of the request's response
- text(str): representation of the request's response

### **Return type** *[RestResponse](#page-459-0)*

### **Raises**

- [TypeError](https://docs.python.org/3/library/exceptions.html#TypeError) If the parameter types are incorrect.
- [MalformedRequest](#page-460-0) If the request body created is invalid.
- [ApiError](#page-459-1) If the Identity Services Engine cloud returns an error.

### delete\_sxp\_vpn\_by\_id(*id*, *headers=None*, *\*\*query\_parameters*)

# Delete SXPVPNs.

# **Parameters**

- $\cdot$  id (basestring) id path parameter.
- headers  $(dict)$  $(dict)$  $(dict)$  Dictionary of HTTP Headers to send with the Request.
- \*\*query\_parameters Additional query parameters (provides support for parameters that may be added in the future).

#### **Returns**

### **REST response with following properties:**

- headers(MyDict): response headers.
- **response(MyDict): response body as a MyDict object. Access the object's properties by using the dot notation** or the bracket notation.
- content(bytes): representation of the request's response
- text(str): representation of the request's response

### **Return type** *[RestResponse](#page-459-0)*

# **Raises**

- [TypeError](https://docs.python.org/3/library/exceptions.html#TypeError) If the parameter types are incorrect.
- [MalformedRequest](#page-460-0) If the request body created is invalid.
- **[ApiError](#page-459-1)** If the Identity Services Engine cloud returns an error.

bulk\_request\_for\_sxp\_vpns(*operation\_type=None*, *resource\_media\_type=None*, *headers=None*, *payload=None*, *active\_validation=True*, *\*\*query\_parameters*)

Bulk request for SXPVPNs.

# **Parameters**

- **operation\_type** (string) operationType, property of the request body.
- resource\_media\_type (string) resourceMediaType, property of the request body.
- headers  $(dict)$  $(dict)$  $(dict)$  Dictionary of HTTP Headers to send with the Request.
- payload  $(dict) A$  $(dict) A$  $(dict) A$  JSON serializable Python object to send in the body of the Request.
- active\_validation ([bool](https://docs.python.org/3/library/functions.html#bool)) Enable/Disable payload validation. Defaults to True.
- \*\*query\_parameters Additional query parameters (provides support for parameters that may be added in the future).

### **Returns**

### **REST response with following properties:**

- headers(MyDict): response headers.
- **response(MyDict): response body as a MyDict object. Access the object's properties by using the dot notational notational**  $\mathbf{A}$ or the bracket notation.
- content(bytes): representation of the request's response
- text(str): representation of the request's response

### **Return type** *[RestResponse](#page-459-0)*

### **Raises**

- [TypeError](https://docs.python.org/3/library/exceptions.html#TypeError) If the parameter types are incorrect.
- [MalformedRequest](#page-460-0) If the request body created is invalid.
- **[ApiError](#page-459-1)** If the Identity Services Engine cloud returns an error.

### monitor\_bulk\_status\_sxp\_vpns(*bulkid*, *headers=None*, *\*\*query\_parameters*)

Monitor bulk status for SXP VPNs.

# **Parameters**

- bulkid (basestring) bulkid path parameter.
- headers  $(dict)$  $(dict)$  $(dict)$  Dictionary of HTTP Headers to send with the Request.
- \*\*query\_parameters Additional query parameters (provides support for parameters that may be added in the future).

### **Returns**

- headers(MyDict): response headers.
- **response(MyDict): response body as a MyDict object. Access the object's properties by using the dot notational notational**  $\mathbf{A}$ or the bracket notation.
- content(bytes): representation of the request's response
- text(str): representation of the request's response

**Raises**

- [TypeError](https://docs.python.org/3/library/exceptions.html#TypeError) If the parameter types are incorrect.
- [MalformedRequest](#page-460-0) If the request body created is invalid.
- **[ApiError](#page-459-1)** If the Identity Services Engine cloud returns an error.

# **self\_registered\_portal**

### class SelfRegisteredPortal

Identity Services Engine SelfRegisteredPortal API (version: 3.0.0).

Wraps the Identity Services Engine SelfRegisteredPortal API and exposes the API as native Python methods that return native Python objects.

get\_all\_self\_registered\_portals(*filter=None*, *filter\_type=None*, *page=None*, *size=None*,

*sortasc=None*, *sortdsc=None*, *headers=None*, *\*\*query\_parameters*)

Get all Self Registered Portal. **Parameters**

- page  $(int)$  $(int)$  $(int)$  page query parameter. Page number.
- size  $(int)$  $(int)$  $(int)$  size query parameter. Number of objects returned per page.
- filter (basestring, [list,](https://docs.python.org/3/library/stdtypes.html#list) [set,](https://docs.python.org/3/library/stdtypes.html#set) [tuple](https://docs.python.org/3/library/stdtypes.html#tuple)) filter query parameter. **Simple filtering** should be available through the filter query string parameter. The structure of a filter is a triplet of field operator and value separated with dots. More than one filter can be sent. The logical operator common to ALL filter criteria will be by default AND, and can be changed by using the "filterType=or" query string parameter. Each resource Data model description should specify if an attribute is a filtered field. (Operator: Description), (EQ: Equals), (NEQ: Not Equals), (GT: Greater Than), (LT: Less Then), (STARTSW: Starts With), (NSTARTSW: Not Starts With), (ENDSW: Ends With), (NENDSW: Not Ends With), (CONTAINS: Contains), (NCONTAINS: Not Contains), .
- filter\_type (basestring) filterType query parameter. The logical operator common to ALL filter criteria will be by default AND, and can be changed by using the parameter.
- sortasc (basestring) sortasc query parameter. sort asc.
- sortdsc (basestring) sortdsc query parameter. sort desc.
- headers  $(dict)$  $(dict)$  $(dict)$  Dictionary of HTTP Headers to send with the Request.
- \*\*query\_parameters Additional query parameters (provides support for parameters that may be added in the future).

### **Returns**

- headers(MyDict): response headers.
- **response(MyDict): response body as a MyDict object. Access the object's properties by using the dot notational notational**  $\mathbf{A}$ or the bracket notation.
- content(bytes): representation of the request's response
- text(str): representation of the request's response

**Raises**

- [TypeError](https://docs.python.org/3/library/exceptions.html#TypeError) If the parameter types are incorrect.
- [MalformedRequest](#page-460-0) If the request body created is invalid.
- **[ApiError](#page-459-1)** If the Identity Services Engine cloud returns an error.

get\_all\_self\_registered\_portals\_generator(*filter=None*, *filter\_type=None*, *page=None*, *size=None*, *sortasc=None*, *sortdsc=None*, *headers=None*,

*\*\*query\_parameters*)

Get all Self Registered Portal.

# **Parameters**

- **page**  $(int)$  $(int)$  $(int)$  page query parameter. Page number.
- size  $(int)$  $(int)$  $(int)$  size query parameter. Number of objects returned per page.
- filter (basestring, [list,](https://docs.python.org/3/library/stdtypes.html#list) [set,](https://docs.python.org/3/library/stdtypes.html#set) [tuple](https://docs.python.org/3/library/stdtypes.html#tuple)) filter query parameter. **Simple filtering** should be available through the filter query string parameter. The structure of a filter is a triplet of field operator and value separated with dots. More than one filter can be sent. The logical operator common to ALL filter criteria will be by default AND, and can be changed by using the "filterType=or" query string parameter. Each resource Data model description should specify if an attribute is a filtered field. (Operator: Description), (EQ: Equals), (NEQ: Not Equals), (GT: Greater Than), (LT: Less Then), (STARTSW: Starts With), (NSTARTSW: Not Starts With), (ENDSW: Ends With), (NENDSW: Not Ends With), (CONTAINS: Contains), (NCONTAINS: Not Contains), .
- filter\_type (basestring) filterType query parameter. The logical operator common to ALL filter criteria will be by default AND, and can be changed by using the parameter.
- **sortasc** (*basestring*) sortasc query parameter. sort asc.
- sortdsc (basestring) sortdsc query parameter. sort desc.
- headers  $(dict)$  $(dict)$  $(dict)$  Dictionary of HTTP Headers to send with the Request.
- \*\*query\_parameters Additional query parameters (provides support for parameters that may be added in the future).

### **Returns**

**A generator object containing the following object.**

### • **RestResponse: REST response with following properties:**

- **–** headers(MyDict): response headers.
- **– response(MyDict): response body as a MyDict object. Access the object's properties by using the dot notation** or the bracket notation.
- **–** content(bytes): representation of the request's response
- **–** text(str): representation of the request's response

### **Return type** Generator

# **Raises**

- [TypeError](https://docs.python.org/3/library/exceptions.html#TypeError) If the parameter types are incorrect.
- [MalformedRequest](#page-460-0) If the request body created is invalid.

• **[ApiError](#page-459-1)** – If the Identity Services Engine cloud returns an error.

create\_self\_registered\_portal(*customizations=None*, *description=None*, *id=None*, *name=None*, *portal\_type=None*, *settings=None*, *headers=None*, *payload=None*, *active\_validation=True*, *\*\*query\_parameters*)

Create Self Registered Portal.

### **Parameters**

- customizations  $(object)$  $(object)$  $(object)$  customizations, property of the request body.
- description (string) description, property of the request body.
- id (string) id, property of the request body.
- **name** (string) name, property of the request body.
- **portal\_type** (string) portalType, property of the request body.
- settings ([object](https://docs.python.org/3/library/functions.html#object)) settings, property of the request body.
- headers  $(dict)$  $(dict)$  $(dict)$  Dictionary of HTTP Headers to send with the Request.
- payload  $(dict) A$  $(dict) A$  $(dict) A$  JSON serializable Python object to send in the body of the Request.
- active\_validation ([bool](https://docs.python.org/3/library/functions.html#bool)) Enable/Disable payload validation. Defaults to True.
- \*\*query\_parameters Additional query parameters (provides support for parameters that may be added in the future).

#### **Returns**

### **REST response with following properties:**

- headers(MyDict): response headers.
- **response(MyDict): response body as a MyDict object. Access the object's properties by using the dot notation** or the bracket notation.
- content(bytes): representation of the request's response
- text(str): representation of the request's response

### **Return type** *[RestResponse](#page-459-0)*

#### **Raises**

- [TypeError](https://docs.python.org/3/library/exceptions.html#TypeError) If the parameter types are incorrect.
- [MalformedRequest](#page-460-0) If the request body created is invalid.
- [ApiError](#page-459-1) If the Identity Services Engine cloud returns an error.

### get\_self\_registered\_portal\_by\_id(*id*, *headers=None*, *\*\*query\_parameters*)

#### Get Self Registered Portal by Id.

# **Parameters**

- id (basestring) id path parameter.
- headers  $(dict)$  $(dict)$  $(dict)$  Dictionary of HTTP Headers to send with the Request.
- \*\*query\_parameters Additional query parameters (provides support for parameters that may be added in the future).

### **Returns**

- headers(MyDict): response headers.
- **response(MyDict): response body as a MyDict object. Access the object's properties by using the dot notation** or the bracket notation.
- content(bytes): representation of the request's response
- text(str): representation of the request's response

# **Raises**

- [TypeError](https://docs.python.org/3/library/exceptions.html#TypeError) If the parameter types are incorrect.
- [MalformedRequest](#page-460-0) If the request body created is invalid.
- **[ApiError](#page-459-1)** If the Identity Services Engine cloud returns an error.

update\_self\_registered\_portal\_by\_id(*id*, *customizations=None*, *description=None*, *name=None*, *portal\_type=None*, *settings=None*, *headers=None*,

*payload=None*, *active\_validation=True*, *\*\*query\_parameters*)

Update Self Registered Portal.

# **Parameters**

- customizations  $(object)$  $(object)$  $(object)$  customizations, property of the request body.
- description (string) description, property of the request body.
- id (basestring) id, property of the request body.
- **name** (string) name, property of the request body.
- **portal\_type** (string) portalType, property of the request body.
- settings ([object](https://docs.python.org/3/library/functions.html#object)) settings, property of the request body.
- $id$  id path parameter.
- headers ([dict](https://docs.python.org/3/library/stdtypes.html#dict)) Dictionary of HTTP Headers to send with the Request .
- payload  $(dict) A$  $(dict) A$  $(dict) A$  JSON serializable Python object to send in the body of the Request.
- active\_validation ([bool](https://docs.python.org/3/library/functions.html#bool)) Enable/Disable payload validation. Defaults to True.
- \*\*query\_parameters Additional query parameters (provides support for parameters that may be added in the future).

### **Returns**

#### **REST response with following properties:**

- headers(MyDict): response headers.
- **response(MyDict): response body as a MyDict object. Access the object's properties by using the dot notation** or the bracket notation.
- content(bytes): representation of the request's response
- text(str): representation of the request's response

### **Return type** *[RestResponse](#page-459-0)*

# **Raises**

• [TypeError](https://docs.python.org/3/library/exceptions.html#TypeError) – If the parameter types are incorrect.

- [MalformedRequest](#page-460-0) If the request body created is invalid.
- [ApiError](#page-459-1) If the Identity Services Engine cloud returns an error.

delete\_self\_registered\_portal\_by\_id(*id*, *headers=None*, *\*\*query\_parameters*)

Delete Self Registered Portal.

**Parameters**

- id (basestring) id path parameter.
- headers  $(dict)$  $(dict)$  $(dict)$  Dictionary of HTTP Headers to send with the Request.
- \*\*query\_parameters Additional query parameters (provides support for parameters that may be added in the future).

### **Returns**

# **REST response with following properties:**

- headers(MyDict): response headers.
- **response(MyDict): response body as a MyDict object. Access the object's properties by using the dot notational notational**  $\mathbf{A}$ or the bracket notation.
- content(bytes): representation of the request's response
- text(str): representation of the request's response

# **Return type** *[RestResponse](#page-459-0)*

# **Raises**

- [TypeError](https://docs.python.org/3/library/exceptions.html#TypeError) If the parameter types are incorrect.
- [MalformedRequest](#page-460-0) If the request body created is invalid.
- **[ApiError](#page-459-1)** If the Identity Services Engine cloud returns an error.

# **service**

# class Service

Identity Services Engine Service API (version: 3.0.0).

Wraps the Identity Services Engine Service API and exposes the API as native Python methods that return native Python objects.

### get\_all\_service(*headers=None*, *\*\*query\_parameters*)

Get all Service.

**Parameters**

- headers  $(dict)$  $(dict)$  $(dict)$  Dictionary of HTTP Headers to send with the Request.
- \*\*query\_parameters Additional query parameters (provides support for parameters that may be added in the future).

# **Returns**

- headers(MyDict): response headers.
- **response(MyDict): response body as a MyDict object. Access the object's properties by using the dot notational notational**  $\mathbf{A}$ or the bracket notation.
- content(bytes): representation of the request's response

• text(str): representation of the request's response

# **Return type** *[RestResponse](#page-459-0)*

# **Raises**

- [TypeError](https://docs.python.org/3/library/exceptions.html#TypeError) If the parameter types are incorrect.
- [MalformedRequest](#page-460-0) If the request body created is invalid.
- **[ApiError](#page-459-1)** If the Identity Services Engine cloud returns an error.

### get\_service\_by\_name(*name*, *headers=None*, *\*\*query\_parameters*)

# Get Service by name.

### **Parameters**

- **name** (*basestring*) name path parameter.
- headers  $(dict)$  $(dict)$  $(dict)$  Dictionary of HTTP Headers to send with the Request.
- \*\*query\_parameters Additional query parameters (provides support for parameters that may be added in the future).

### **Returns**

### **REST response with following properties:**

- headers(MyDict): response headers.
- **response(MyDict): response body as a MyDict object. Access the object's properties by using the dot notation** or the bracket notation.
- content(bytes): representation of the request's response
- text(str): representation of the request's response

# **Return type** *[RestResponse](#page-459-0)*

### **Raises**

- [TypeError](https://docs.python.org/3/library/exceptions.html#TypeError) If the parameter types are incorrect.
- [MalformedRequest](#page-460-0) If the request body created is invalid.
- **[ApiError](#page-459-1)** If the Identity Services Engine cloud returns an error.

# **session\_directory**

#### class SessionDirectory

Identity Services Engine Session Directory API (version: 3.0.0).

Wraps the Identity Services Engine Session Directory API and exposes the API as native Python methods that return native Python objects.

# get\_sessions(*headers=None*, *\*\*query\_parameters*)

getSessions.

# **Parameters**

- headers  $(dict)$  $(dict)$  $(dict)$  Dictionary of HTTP Headers to send with the Request.
- \*\*query\_parameters Additional query parameters (provides support for parameters that may be added in the future).

### **Returns**

- headers(MyDict): response headers.
- **response(MyDict): response body as a MyDict object. Access the object's properties by using the dot notation** or the bracket notation.
- content(bytes): representation of the request's response
- text(str): representation of the request's response

# **Raises**

- [TypeError](https://docs.python.org/3/library/exceptions.html#TypeError) If the parameter types are incorrect.
- [MalformedRequest](#page-460-0) If the request body created is invalid.
- **[ApiError](#page-459-1)** If the Identity Services Engine cloud returns an error.

# get\_sessions\_for\_recovery(*headers=None*, *\*\*query\_parameters*)

getSessionsForRecovery.

# **Parameters**

- headers  $(dict)$  $(dict)$  $(dict)$  Dictionary of HTTP Headers to send with the Request.
- \*\*query\_parameters Additional query parameters (provides support for parameters that may be added in the future).

# **Returns**

### **REST response with following properties:**

- headers(MyDict): response headers.
- **response(MyDict): response body as a MyDict object. Access the object's properties by using the dot notation** or the bracket notation.
- content(bytes): representation of the request's response
- text(str): representation of the request's response

# **Return type** *[RestResponse](#page-459-0)*

# **Raises**

- [TypeError](https://docs.python.org/3/library/exceptions.html#TypeError) If the parameter types are incorrect.
- [MalformedRequest](#page-460-0) If the request body created is invalid.
- [ApiError](#page-459-1) If the Identity Services Engine cloud returns an error.

#### get\_session\_by\_ip\_address(*headers=None*, *\*\*query\_parameters*)

#### getSessionByIpAddress.

# **Parameters**

- headers ([dict](https://docs.python.org/3/library/stdtypes.html#dict)) Dictionary of HTTP Headers to send with the Request .
- \*\*query\_parameters Additional query parameters (provides support for parameters that may be added in the future).

#### **Returns**

- headers(MyDict): response headers.
- **response(MyDict): response body as a MyDict object. Access the object's properties by using the dot notation** or the bracket notation.
- content (bytes): representation of the request's response
- text(str): representation of the request's response

# **Raises**

- [TypeError](https://docs.python.org/3/library/exceptions.html#TypeError) If the parameter types are incorrect.
- [MalformedRequest](#page-460-0) If the request body created is invalid.
- [ApiError](#page-459-1) If the Identity Services Engine cloud returns an error.

### get\_session\_by\_mac\_address(*headers=None*, *\*\*query\_parameters*)

getSessionByMacAddress.

# **Parameters**

- headers  $(dict)$  $(dict)$  $(dict)$  Dictionary of HTTP Headers to send with the Request.
- \*\*query\_parameters Additional query parameters (provides support for parameters that may be added in the future).

### **Returns**

### **REST response with following properties:**

- headers(MyDict): response headers.
- **response(MyDict): response body as a MyDict object. Access the object's properties by using the dot notation** or the bracket notation.
- content(bytes): representation of the request's response
- text(str): representation of the request's response

# **Return type** *[RestResponse](#page-459-0)*

### **Raises**

- [TypeError](https://docs.python.org/3/library/exceptions.html#TypeError) If the parameter types are incorrect.
- [MalformedRequest](#page-460-0) If the request body created is invalid.
- **[ApiError](#page-459-1)** If the Identity Services Engine cloud returns an error.

### get\_user\_groups(*headers=None*, *\*\*query\_parameters*)

#### getUserGroups.

# **Parameters**

- headers  $(dict)$  $(dict)$  $(dict)$  Dictionary of HTTP Headers to send with the Request.
- \*\*query\_parameters Additional query parameters (provides support for parameters that may be added in the future).

### **Returns**

### **REST response with following properties:**

- headers(MyDict): response headers.
- **response(MyDict): response body as a MyDict object. Access the object's properties by using the dot notational notational**  $\mathbf{A}$ or the bracket notation.
- content(bytes): representation of the request's response
- text(str): representation of the request's response

#### **Return type** *[RestResponse](#page-459-0)*

**Raises**

- [TypeError](https://docs.python.org/3/library/exceptions.html#TypeError) If the parameter types are incorrect.
- [MalformedRequest](#page-460-0) If the request body created is invalid.
- [ApiError](#page-459-1) If the Identity Services Engine cloud returns an error.

### get\_user\_group\_by\_user\_name(*headers=None*, *\*\*query\_parameters*)

getUserGroupByUserName.

# **Parameters**

- headers ([dict](https://docs.python.org/3/library/stdtypes.html#dict)) Dictionary of HTTP Headers to send with the Request .
- \*\*query\_parameters Additional query parameters (provides support for parameters that may be added in the future).

#### **Returns**

### **REST response with following properties:**

- headers(MyDict): response headers.
- **response(MyDict): response body as a MyDict object. Access the object's properties by using the dot notation** or the bracket notation.
- content(bytes): representation of the request's response
- text(str): representation of the request's response

### **Return type** *[RestResponse](#page-459-0)*

### **Raises**

- [TypeError](https://docs.python.org/3/library/exceptions.html#TypeError) If the parameter types are incorrect.
- [MalformedRequest](#page-460-0) If the request body created is invalid.
- [ApiError](#page-459-1) If the Identity Services Engine cloud returns an error.

# **session\_service\_node**

### class SessionServiceNode

Identity Services Engine SessionServiceNode API (version: 3.0.0).

Wraps the Identity Services Engine SessionServiceNode API and exposes the API as native Python methods that return native Python objects.

#### get\_all\_session\_service\_node(*headers=None*, *\*\*query\_parameters*)

Get all SessionServiceNode.

**Parameters**

- headers ([dict](https://docs.python.org/3/library/stdtypes.html#dict)) Dictionary of HTTP Headers to send with the Request .
- \*\*query\_parameters Additional query parameters (provides support for parameters that may be added in the future).

#### **Returns**

- headers(MyDict): response headers.
- **response(MyDict): response body as a MyDict object. Access the object's properties by using the dot notation** or the bracket notation.
- content (bytes): representation of the request's response
- text(str): representation of the request's response

# **Raises**

- [TypeError](https://docs.python.org/3/library/exceptions.html#TypeError) If the parameter types are incorrect.
- [MalformedRequest](#page-460-0) If the request body created is invalid.
- [ApiError](#page-459-1) If the Identity Services Engine cloud returns an error.

### get\_session\_service\_node\_by\_id(*id*, *headers=None*, *\*\*query\_parameters*)

Get SessionServiceNode by Id.

# **Parameters**

- id (basestring) id path parameter.
- headers  $(dict)$  $(dict)$  $(dict)$  Dictionary of HTTP Headers to send with the Request.
- \*\*query\_parameters Additional query parameters (provides support for parameters that may be added in the future).

### **Returns**

### **REST response with following properties:**

- headers(MyDict): response headers.
- **response(MyDict): response body as a MyDict object. Access the object's properties by using the dot notation** or the bracket notation.
- content(bytes): representation of the request's response
- text(str): representation of the request's response

# **Return type** *[RestResponse](#page-459-0)*

### **Raises**

- [TypeError](https://docs.python.org/3/library/exceptions.html#TypeError) If the parameter types are incorrect.
- [MalformedRequest](#page-460-0) If the request body created is invalid.
- [ApiError](#page-459-1) If the Identity Services Engine cloud returns an error.

### get\_session\_service\_node\_by\_name(*name*, *headers=None*, *\*\*query\_parameters*)

Get SessionServiceNode by name.

# **Parameters**

- name  $(basserting)$  name path parameter.
- headers  $(dict)$  $(dict)$  $(dict)$  Dictionary of HTTP Headers to send with the Request.
- \*\*query\_parameters Additional query parameters (provides support for parameters that may be added in the future).

# **Returns**

- headers(MyDict): response headers.
- **response(MyDict): response body as a MyDict object. Access the object's properties by using the dot notational notational**  $\mathbf{A}$ or the bracket notation.
- content (bytes): representation of the request's response

• text(str): representation of the request's response

# **Return type** *[RestResponse](#page-459-0)*

# **Raises**

- [TypeError](https://docs.python.org/3/library/exceptions.html#TypeError) If the parameter types are incorrect.
- [MalformedRequest](#page-460-0) If the request body created is invalid.
- **[ApiError](#page-459-1)** If the Identity Services Engine cloud returns an error.

### **sponsor\_group**

# class SponsorGroup

Identity Services Engine SponsorGroup API (version: 3.0.0).

Wraps the Identity Services Engine SponsorGroup API and exposes the API as native Python methods that return native Python objects.

get\_all\_sponsor\_group(*filter=None*, *filter\_type=None*, *page=None*, *size=None*, *sortasc=None*, *sortdsc=None*, *headers=None*, *\*\*query\_parameters*)

Get all Sponsor Group.

# **Parameters**

- **page**  $(int)$  $(int)$  $(int)$  page query parameter. Page number.
- size  $(int)$  $(int)$  $(int)$  size query parameter. Number of objects returned per page.
- filter (basestring, [list,](https://docs.python.org/3/library/stdtypes.html#list) [set,](https://docs.python.org/3/library/stdtypes.html#set) [tuple](https://docs.python.org/3/library/stdtypes.html#tuple)) filter query parameter. **Simple filtering** should be available through the filter query string parameter. The structure of a filter is a triplet of field operator and value separated with dots. More than one filter can be sent. The logical operator common to ALL filter criteria will be by default AND, and can be changed by using the "filterType=or" query string parameter. Each resource Data model description should specify if an attribute is a filtered field. (Operator: Description), (EQ: Equals), (NEQ: Not Equals), (GT: Greater Than), (LT: Less Then), (STARTSW: Starts With), (NSTARTSW: Not Starts With), (ENDSW: Ends With), (NENDSW: Not Ends With), (CONTAINS: Contains), (NCONTAINS: Not Contains), .
- **filter\_type** (basestring) filterType query parameter. The logical operator common to ALL filter criteria will be by default AND, and can be changed by using the parameter.
- **sortasc** (*basestring*) sortasc query parameter. sort asc.
- **sortdsc** (*basestring*) sortdsc query parameter. sort desc.
- headers  $(dict)$  $(dict)$  $(dict)$  Dictionary of HTTP Headers to send with the Request.
- \*\*query\_parameters Additional query parameters (provides support for parameters that may be added in the future).

# **Returns**

- headers(MyDict): response headers.
- **response(MyDict): response body as a MyDict object. Access the object's properties by using the dot notation** or the bracket notation.
- content(bytes): representation of the request's response

• text(str): representation of the request's response

# **Return type** *[RestResponse](#page-459-0)*

# **Raises**

- [TypeError](https://docs.python.org/3/library/exceptions.html#TypeError) If the parameter types are incorrect.
- [MalformedRequest](#page-460-0) If the request body created is invalid.
- **[ApiError](#page-459-1)** If the Identity Services Engine cloud returns an error.

get\_all\_sponsor\_group\_generator(*filter=None*, *filter\_type=None*, *page=None*, *size=None*,

*sortasc=None*, *sortdsc=None*, *headers=None*, *\*\*query\_parameters*)

#### Get all Sponsor Group.

# **Parameters**

- **page**  $(int)$  $(int)$  $(int)$  page query parameter. Page number.
- size  $(int)$  $(int)$  $(int)$  size query parameter. Number of objects returned per page.
- filter (basestring, [list,](https://docs.python.org/3/library/stdtypes.html#list) [set,](https://docs.python.org/3/library/stdtypes.html#set) [tuple](https://docs.python.org/3/library/stdtypes.html#tuple)) filter query parameter. **Simple filtering** should be available through the filter query string parameter. The structure of a filter is a triplet of field operator and value separated with dots. More than one filter can be sent. The logical operator common to ALL filter criteria will be by default AND, and can be changed by using the "filterType=or" query string parameter. Each resource Data model description should specify if an attribute is a filtered field. (Operator: Description), (EQ: Equals), (NEQ: Not Equals), (GT: Greater Than), (LT: Less Then), (STARTSW: Starts With), (NSTARTSW: Not Starts With), (ENDSW: Ends With), (NENDSW: Not Ends With), (CONTAINS: Contains), (NCONTAINS: Not Contains), .
- filter\_type (basestring) filterType query parameter. The logical operator common to ALL filter criteria will be by default AND, and can be changed by using the parameter.
- **sortasc** (basestring) sortasc query parameter. sort asc.
- sortdsc (basestring) sortdsc query parameter. sort desc.
- headers  $(dict)$  $(dict)$  $(dict)$  Dictionary of HTTP Headers to send with the Request.
- \*\*query\_parameters Additional query parameters (provides support for parameters that may be added in the future).

# **Returns**

**A generator object containing the following object.**

- **RestResponse: REST response with following properties:**
	- **–** headers(MyDict): response headers.
	- **– response(MyDict): response body as a MyDict object. Access the object's properties by using the dot notation** or the bracket notation.
	- **–** content(bytes): representation of the request's response
	- **–** text(str): representation of the request's response

# **Return type** Generator

# **Raises**

• [TypeError](https://docs.python.org/3/library/exceptions.html#TypeError) – If the parameter types are incorrect.

- [MalformedRequest](#page-460-0) If the request body created is invalid.
- **[ApiError](#page-459-1)** If the Identity Services Engine cloud returns an error.

create\_sponsor\_group(*auto\_notification=None*, *create\_permissions=None*, *description=None*,

*guest\_types=None*, *id=None*, *is\_default\_group=None*, *is\_enabled=None*, *locations=None*, *manage\_permission=None*, *member\_groups=None*, *name=None*, *other\_permissions=None*, *headers=None*, *payload=None*, *active\_validation=True*, *\*\*query\_parameters*)

Create Sponsor Group.

# **Parameters**

- auto\_notification (boolean) autoNotification, property of the request body.
- create\_permissions  $(object)$  $(object)$  $(object)$  createPermissions, property of the request body.
- description (string) description, property of the request body.
- quest Types  $(llist)$  $(llist)$  $(llist)$  guest Types, property of the request body (list of strings).
- id  $(string)$  id, property of the request body.
- is\_default\_group (boolean) isDefaultGroup, property of the request body.
- is\_enabled (boolean) isEnabled, property of the request body.
- **locations** (*[list](https://docs.python.org/3/library/stdtypes.html#list)*) locations, property of the request body (list of strings).
- manage\_permission (string) managePermission, property of the request body.
- memberGroups ([list](https://docs.python.org/3/library/stdtypes.html#list)) memberGroups, property of the request body (list of strings).
- **name** (string) name, property of the request body.
- other\_permissions ([object](https://docs.python.org/3/library/functions.html#object)) otherPermissions, property of the request body.
- headers  $(dict)$  $(dict)$  $(dict)$  Dictionary of HTTP Headers to send with the Request.
- payload  $(dict) A$  $(dict) A$  $(dict) A$  JSON serializable Python object to send in the body of the Request.
- active\_validation ([bool](https://docs.python.org/3/library/functions.html#bool)) Enable/Disable payload validation. Defaults to True.
- \*\*query\_parameters Additional query parameters (provides support for parameters that may be added in the future).

#### **Returns**

### **REST response with following properties:**

- headers(MyDict): response headers.
- **response(MyDict): response body as a MyDict object. Access the object's properties by using the dot notation** or the bracket notation.
- content(bytes): representation of the request's response
- text(str): representation of the request's response

### **Return type** *[RestResponse](#page-459-0)*

**Raises**

- [TypeError](https://docs.python.org/3/library/exceptions.html#TypeError) If the parameter types are incorrect.
- [MalformedRequest](#page-460-0) If the request body created is invalid.
- **[ApiError](#page-459-1)** If the Identity Services Engine cloud returns an error.

get\_sponsor\_group\_by\_id(*id*, *headers=None*, *\*\*query\_parameters*)

Get Sponsor Group by Id.

**Parameters**

- id (basestring) id path parameter.
- headers ([dict](https://docs.python.org/3/library/stdtypes.html#dict)) Dictionary of HTTP Headers to send with the Request .
- \*\*query\_parameters Additional query parameters (provides support for parameters that may be added in the future).

#### **Returns**

### **REST response with following properties:**

- headers(MyDict): response headers.
- **response(MyDict): response body as a MyDict object. Access the object's properties by using the dot notation** or the bracket notation.
- content(bytes): representation of the request's response
- text(str): representation of the request's response

### **Return type** *[RestResponse](#page-459-0)*

# **Raises**

- [TypeError](https://docs.python.org/3/library/exceptions.html#TypeError) If the parameter types are incorrect.
- [MalformedRequest](#page-460-0) If the request body created is invalid.
- **[ApiError](#page-459-1)** If the Identity Services Engine cloud returns an error.

update\_sponsor\_group\_by\_id(*id*, *auto\_notification=None*, *create\_permissions=None*, *description=None*, *guest\_types=None*, *is\_default\_group=None*, *is\_enabled=None*, *locations=None*, *manage\_permission=None*, *member\_groups=None*,

*name=None*, *other\_permissions=None*, *headers=None*, *payload=None*,

*active\_validation=True*, *\*\*query\_parameters*)

# Update Sponsor Group by Id.

# **Parameters**

- auto\_notification (boolean) autoNotification, property of the request body.
- create\_permissions ([object](https://docs.python.org/3/library/functions.html#object)) createPermissions, property of the request body.
- $\bullet$  description (string) description, property of the request body.
- guestTypes  $(list)$  $(list)$  $(list)$  guestTypes, property of the request body (list of strings).
- id (basestring) id, property of the request body.
- is\_default\_group (boolean) isDefaultGroup, property of the request body.
- is\_enabled (boolean) isEnabled, property of the request body.
- **locations**  $(list)$  $(list)$  $(list)$  locations, property of the request body (list of strings).
- manage\_permission (string) managePermission, property of the request body.
- memberGroups  $(list)$  $(list)$  $(list)$  memberGroups, property of the request body (list of strings).
- **name**  $(string)$  name, property of the request body.
- other\_permissions ([object](https://docs.python.org/3/library/functions.html#object)) otherPermissions, property of the request body.
- $id$  id path parameter.
- headers ([dict](https://docs.python.org/3/library/stdtypes.html#dict)) Dictionary of HTTP Headers to send with the Request .
- **payload**  $(dict)$  $(dict)$  $(dict)$  A JSON serializable Python object to send in the body of the Request.
- active\_validation ([bool](https://docs.python.org/3/library/functions.html#bool)) Enable/Disable payload validation. Defaults to True.
- \*\*query\_parameters Additional query parameters (provides support for parameters that may be added in the future).

### **Returns**

### **REST response with following properties:**

- headers(MyDict): response headers.
- **response(MyDict): response body as a MyDict object. Access the object's properties by using the dot notation** or the bracket notation.
- content(bytes): representation of the request's response
- text(str): representation of the request's response

### **Return type** *[RestResponse](#page-459-0)*

# **Raises**

- [TypeError](https://docs.python.org/3/library/exceptions.html#TypeError) If the parameter types are incorrect.
- [MalformedRequest](#page-460-0) If the request body created is invalid.
- **[ApiError](#page-459-1)** If the Identity Services Engine cloud returns an error.

### delete\_sponsor\_group\_by\_id(*id*, *headers=None*, *\*\*query\_parameters*)

Delete Sponsor Group by Id.

# **Parameters**

- id (basestring) id path parameter.
- headers  $(dict)$  $(dict)$  $(dict)$  Dictionary of HTTP Headers to send with the Request.
- \*\*query\_parameters Additional query parameters (provides support for parameters that may be added in the future).

# **Returns**

- headers(MyDict): response headers.
- **response(MyDict): response body as a MyDict object. Access the object's properties by using the dot notational notational**  $\mathbf{A}$ or the bracket notation.
- content(bytes): representation of the request's response

• text(str): representation of the request's response

# **Return type** *[RestResponse](#page-459-0)*

# **Raises**

- [TypeError](https://docs.python.org/3/library/exceptions.html#TypeError) If the parameter types are incorrect.
- [MalformedRequest](#page-460-0) If the request body created is invalid.
- **[ApiError](#page-459-1)** If the Identity Services Engine cloud returns an error.

#### **sponsor\_group\_member**

#### class SponsorGroupMember

Identity Services Engine SponsorGroupMember API (version: 3.0.0).

Wraps the Identity Services Engine SponsorGroupMember API and exposes the API as native Python methods that return native Python objects.

get\_all\_sponsor\_group\_member(*filter=None*, *filter\_type=None*, *page=None*, *size=None*, *sortasc=None*, *sortdsc=None*, *headers=None*, *\*\*query\_parameters*)

Get all Sponsor Group Member.

# **Parameters**

- page  $(int)$  $(int)$  $(int)$  page query parameter. Page number.
- size  $(int)$  $(int)$  $(int)$  size query parameter. Number of objects returned per page.
- filter (basestring, [list,](https://docs.python.org/3/library/stdtypes.html#list) [set,](https://docs.python.org/3/library/stdtypes.html#set) [tuple](https://docs.python.org/3/library/stdtypes.html#tuple)) filter query parameter. **Simple filtering** should be available through the filter query string parameter. The structure of a filter is a triplet of field operator and value separated with dots. More than one filter can be sent. The logical operator common to ALL filter criteria will be by default AND, and can be changed by using the "filterType=or" query string parameter. Each resource Data model description should specify if an attribute is a filtered field. (Operator: Description), (EQ: Equals), (NEQ: Not Equals), (GT: Greater Than), (LT: Less Then), (STARTSW: Starts With), (NSTARTSW: Not Starts With), (ENDSW: Ends With), (NENDSW: Not Ends With), (CONTAINS: Contains), (NCONTAINS: Not Contains), .
- **filter\_type** (basestring) filterType query parameter. The logical operator common to ALL filter criteria will be by default AND, and can be changed by using the parameter.
- **sortasc** (*basestring*) sortasc query parameter. sort asc.
- **sortdsc** (*basestring*) sortdsc query parameter. sort desc.
- headers  $(dict)$  $(dict)$  $(dict)$  Dictionary of HTTP Headers to send with the Request.
- \*\*query\_parameters Additional query parameters (provides support for parameters that may be added in the future).

# **Returns**

- headers(MyDict): response headers.
- **response(MyDict): response body as a MyDict object. Access the object's properties by using the dot notation** or the bracket notation.
- content (bytes): representation of the request's response

• text(str): representation of the request's response

**Return type** *[RestResponse](#page-459-0)*

**Raises**

- [TypeError](https://docs.python.org/3/library/exceptions.html#TypeError) If the parameter types are incorrect.
- [MalformedRequest](#page-460-0) If the request body created is invalid.
- **[ApiError](#page-459-1)** If the Identity Services Engine cloud returns an error.

get\_all\_sponsor\_group\_member\_generator(*filter=None*, *filter\_type=None*, *page=None*, *size=None*, *sortasc=None*, *sortdsc=None*, *headers=None*,

*\*\*query\_parameters*)

Get all Sponsor Group Member.

**Parameters**

- page  $(int)$  $(int)$  $(int)$  page query parameter. Page number.
- size  $(int)$  $(int)$  $(int)$  size query parameter. Number of objects returned per page.
- filter (basestring, [list,](https://docs.python.org/3/library/stdtypes.html#list) [set,](https://docs.python.org/3/library/stdtypes.html#set) [tuple](https://docs.python.org/3/library/stdtypes.html#tuple)) filter query parameter. **Simple filtering** should be available through the filter query string parameter. The structure of a filter is a triplet of field operator and value separated with dots. More than one filter can be sent. The logical operator common to ALL filter criteria will be by default AND, and can be changed by using the "filterType=or" query string parameter. Each resource Data model description should specify if an attribute is a filtered field. (Operator: Description), (EQ: Equals), (NEQ: Not Equals), (GT: Greater Than), (LT: Less Then), (STARTSW: Starts With), (NSTARTSW: Not Starts With), (ENDSW: Ends With), (NENDSW: Not Ends With), (CONTAINS: Contains), (NCONTAINS: Not Contains), .
- **filter\_type** (basestring) filterType query parameter. The logical operator common to ALL filter criteria will be by default AND, and can be changed by using the parameter.
- **sortasc** (*basestring*) sortasc query parameter. sort asc.
- sortdsc (basestring) sortdsc query parameter. sort desc.
- headers  $(dict)$  $(dict)$  $(dict)$  Dictionary of HTTP Headers to send with the Request.
- \*\*query\_parameters Additional query parameters (provides support for parameters that may be added in the future).

# **Returns**

**A generator object containing the following object.**

- **RestResponse: REST response with following properties:**
	- **–** headers(MyDict): response headers.
	- **– response(MyDict): response body as a MyDict object. Access the object's properties by using the dot notation** or the bracket notation.
	- **–** content(bytes): representation of the request's response
	- **–** text(str): representation of the request's response

# **Return type** Generator

# **Raises**

• [TypeError](https://docs.python.org/3/library/exceptions.html#TypeError) – If the parameter types are incorrect.

- [MalformedRequest](#page-460-0) If the request body created is invalid.
- [ApiError](#page-459-1) If the Identity Services Engine cloud returns an error.
- get\_sponsor\_group\_member\_by\_id(*id*, *headers=None*, *\*\*query\_parameters*)

Get Sponsor Group Member by Id.

# **Parameters**

- id (basestring) id path parameter.
- headers  $(dict)$  $(dict)$  $(dict)$  Dictionary of HTTP Headers to send with the Request.
- \*\*query\_parameters Additional query parameters (provides support for parameters that may be added in the future).

### **Returns**

# **REST response with following properties:**

- headers(MyDict): response headers.
- **response(MyDict): response body as a MyDict object. Access the object's properties by using the dot notational notational**  $\mathbf{A}$ or the bracket notation.
- content(bytes): representation of the request's response
- text(str): representation of the request's response

# **Return type** *[RestResponse](#page-459-0)*

# **Raises**

- [TypeError](https://docs.python.org/3/library/exceptions.html#TypeError) If the parameter types are incorrect.
- [MalformedRequest](#page-460-0) If the request body created is invalid.
- **[ApiError](#page-459-1)** If the Identity Services Engine cloud returns an error.

# **sponsor\_portal**

# class SponsorPortal

Identity Services Engine SponsorPortal API (version: 3.0.0).

Wraps the Identity Services Engine SponsorPortal API and exposes the API as native Python methods that return native Python objects.

### get\_all\_sponsor\_portal(*page=None*, *size=None*, *headers=None*, *\*\*query\_parameters*)

Get all Sponsor Portal.

# **Parameters**

- **page**  $(int)$  $(int)$  $(int)$  page query parameter. Page number.
- size  $(int)$  $(int)$  $(int)$  size query parameter. Number of objects returned per page.
- headers  $(dict)$  $(dict)$  $(dict)$  Dictionary of HTTP Headers to send with the Request.
- \*\*query\_parameters Additional query parameters (provides support for parameters that may be added in the future).

# **Returns**

# **REST response with following properties:**

• headers(MyDict): response headers.

- **response(MyDict): response body as a MyDict object. Access the object's properties by using the dotational object.** or the bracket notation.
- content(bytes): representation of the request's response
- text(str): representation of the request's response

### **Raises**

- [TypeError](https://docs.python.org/3/library/exceptions.html#TypeError) If the parameter types are incorrect.
- [MalformedRequest](#page-460-0) If the request body created is invalid.
- **[ApiError](#page-459-1)** If the Identity Services Engine cloud returns an error.

#### get\_all\_sponsor\_portal\_generator(*page=None*, *size=None*, *headers=None*, *\*\*query\_parameters*) Get all Sponsor Portal.

# **Parameters**

- page  $(int)$  $(int)$  $(int)$  page query parameter. Page number.
- size  $(int)$  $(int)$  $(int)$  size query parameter. Number of objects returned per page.
- headers  $(dict)$  $(dict)$  $(dict)$  Dictionary of HTTP Headers to send with the Request.
- \*\*query\_parameters Additional query parameters (provides support for parameters that may be added in the future).

#### **Returns**

# **A generator object containing the following object.**

- **RestResponse: REST response with following properties:**
	- **–** headers(MyDict): response headers.
	- **– response(MyDict): response body as a MyDict object. Access the object's properties by using the dot notation** or the bracket notation.
	- **–** content(bytes): representation of the request's response
	- **–** text(str): representation of the request's response

# **Return type** Generator

# **Raises**

- [TypeError](https://docs.python.org/3/library/exceptions.html#TypeError) If the parameter types are incorrect.
- [MalformedRequest](#page-460-0) If the request body created is invalid.
- [ApiError](#page-459-1) If the Identity Services Engine cloud returns an error.

create\_sponsor\_portal(*customizations=None*, *description=None*, *id=None*, *name=None*,

*portal\_test\_url=None*, *portal\_type=None*, *settings=None*, *headers=None*,

*payload=None*, *active\_validation=True*, *\*\*query\_parameters*)

# Create Sponsor Portal.

# **Parameters**

- customizations  $(object)$  $(object)$  $(object)$  customizations, property of the request body.
- description (string) description, property of the request body.
- $id (string) id$ , property of the request body.
- **name** (string) name, property of the request body.
- portal\_test\_url  $(string)$  portalTestUrl, property of the request body.
- **portal\_type** (string) portalType, property of the request body.
- settings ([object](https://docs.python.org/3/library/functions.html#object)) settings, property of the request body.
- headers  $(dict)$  $(dict)$  $(dict)$  Dictionary of HTTP Headers to send with the Request.
- payload  $(dict) A$  $(dict) A$  $(dict) A$  JSON serializable Python object to send in the body of the Request.
- active\_validation ([bool](https://docs.python.org/3/library/functions.html#bool)) Enable/Disable payload validation. Defaults to True.
- \*\*query\_parameters Additional query parameters (provides support for parameters that may be added in the future).

### **Returns**

### **REST response with following properties:**

- headers(MyDict): response headers.
- **response(MyDict): response body as a MyDict object. Access the object's properties by using the dot notation** or the bracket notation.
- content(bytes): representation of the request's response
- text(str): representation of the request's response

### **Return type** *[RestResponse](#page-459-0)*

# **Raises**

- [TypeError](https://docs.python.org/3/library/exceptions.html#TypeError) If the parameter types are incorrect.
- [MalformedRequest](#page-460-0) If the request body created is invalid.
- **[ApiError](#page-459-1)** If the Identity Services Engine cloud returns an error.

### get\_sponsor\_portal\_by\_id(*id*, *headers=None*, *\*\*query\_parameters*)

# Get Sponsor Portal by Id.

# **Parameters**

- id (basestring) id path parameter.
- headers  $(dict)$  $(dict)$  $(dict)$  Dictionary of HTTP Headers to send with the Request.
- \*\*query\_parameters Additional query parameters (provides support for parameters that may be added in the future).

### **Returns**

#### **REST response with following properties:**

- headers(MyDict): response headers.
- **response(MyDict): response body as a MyDict object. Access the object's properties by using the dot notation** or the bracket notation.
- content(bytes): representation of the request's response
- text(str): representation of the request's response

# **Return type** *[RestResponse](#page-459-0)*

# **Raises**

• [TypeError](https://docs.python.org/3/library/exceptions.html#TypeError) – If the parameter types are incorrect.

- [MalformedRequest](#page-460-0) If the request body created is invalid.
- [ApiError](#page-459-1) If the Identity Services Engine cloud returns an error.

update\_sponsor\_portal\_by\_id(*id*, *customizations=None*, *description=None*, *name=None*, *portal\_test\_url=None*, *portal\_type=None*, *settings=None*, *headers=None*, *payload=None*, *active\_validation=True*, *\*\*query\_parameters*)

Update Sponsor Portal.

# **Parameters**

- customizations  $(object)$  $(object)$  $(object)$  customizations, property of the request body.
- description (string) description, property of the request body.
- id (basestring) id, property of the request body.
- **name**  $(\text{string})$  name, property of the request body.
- **portal\_test\_url** (string) portalTestUrl, property of the request body.
- **portal\_type** (string) portalType, property of the request body.
- settings  $(objject)$  settings, property of the request body.
- $id$  id path parameter.
- headers  $(dict)$  $(dict)$  $(dict)$  Dictionary of HTTP Headers to send with the Request.
- payload  $(dict) A$  $(dict) A$  $(dict) A$  JSON serializable Python object to send in the body of the Request.
- active\_validation ([bool](https://docs.python.org/3/library/functions.html#bool)) Enable/Disable payload validation. Defaults to True.
- \*\*query\_parameters Additional query parameters (provides support for parameters that may be added in the future).

### **Returns**

# **REST response with following properties:**

- headers(MyDict): response headers.
- **response(MyDict): response body as a MyDict object. Access the object's properties by using the dotational object.** or the bracket notation.
- content(bytes): representation of the request's response
- text(str): representation of the request's response

# **Return type** *[RestResponse](#page-459-0)*

# **Raises**

- [TypeError](https://docs.python.org/3/library/exceptions.html#TypeError) If the parameter types are incorrect.
- [MalformedRequest](#page-460-0) If the request body created is invalid.
- **[ApiError](#page-459-1)** If the Identity Services Engine cloud returns an error.

### delete\_sponsor\_portal\_by\_id(*id*, *headers=None*, *\*\*query\_parameters*)

# Delete Sponsor Portal.

# **Parameters**

- id (basestring) id path parameter.
- headers  $(dict)$  $(dict)$  $(dict)$  Dictionary of HTTP Headers to send with the Request.

• \*\*query\_parameters – Additional query parameters (provides support for parameters that may be added in the future).

# **Returns**

### **REST response with following properties:**

- headers(MyDict): response headers.
- **response(MyDict): response body as a MyDict object. Access the object's properties by using the dotational vertical notational vertical vertical vertical vertical vertical vertical vertical vertical vertical vertical ve** or the bracket notation.
- content(bytes): representation of the request's response
- text(str): representation of the request's response

#### **Return type** *[RestResponse](#page-459-0)*

### **Raises**

- [TypeError](https://docs.python.org/3/library/exceptions.html#TypeError) If the parameter types are incorrect.
- [MalformedRequest](#page-460-0) If the request body created is invalid.
- **[ApiError](#page-459-1)** If the Identity Services Engine cloud returns an error.

# **sponsored\_guest\_portal**

#### class SponsoredGuestPortal

Identity Services Engine SponsoredGuestPortal API (version: 3.0.0).

Wraps the Identity Services Engine SponsoredGuestPortal API and exposes the API as native Python methods that return native Python objects.

get\_all\_sponsored\_guest\_portals(*filter=None*, *filter\_type=None*, *page=None*, *size=None*,

*sortasc=None*, *sortdsc=None*, *headers=None*, *\*\*query\_parameters*)

Get all Sponsored Guest Portal.

# **Parameters**

- page  $(int)$  $(int)$  $(int)$  page query parameter. Page number.
- size  $(int)$  $(int)$  $(int)$  size query parameter. Number of objects returned per page.
- filter (basestring, [list,](https://docs.python.org/3/library/stdtypes.html#list) [set,](https://docs.python.org/3/library/stdtypes.html#set) [tuple](https://docs.python.org/3/library/stdtypes.html#tuple)) filter query parameter. **Simple filtering** should be available through the filter query string parameter. The structure of a filter is a triplet of field operator and value separated with dots. More than one filter can be sent. The logical operator common to ALL filter criteria will be by default AND, and can be changed by using the "filterType=or" query string parameter. Each resource Data model description should specify if an attribute is a filtered field. (Operator: Description), (EQ: Equals), (NEQ: Not Equals), (GT: Greater Than), (LT: Less Then), (STARTSW: Starts With), (NSTARTSW: Not Starts With), (ENDSW: Ends With), (NENDSW: Not Ends With), (CONTAINS: Contains), (NCONTAINS: Not Contains), .
- filter\_type (basestring) filterType query parameter. The logical operator common to ALL filter criteria will be by default AND, and can be changed by using the parameter.
- **sortasc** (*basestring*) sortasc query parameter. sort asc.
- **sortdsc** (*basestring*) sortdsc query parameter. sort desc.
- headers  $(dict)$  $(dict)$  $(dict)$  Dictionary of HTTP Headers to send with the Request.

• \*\*query\_parameters – Additional query parameters (provides support for parameters that may be added in the future).

### **Returns**

### **REST response with following properties:**

- headers(MyDict): response headers.
- **response(MyDict): response body as a MyDict object. Access the object's properties by using the dotational vertical notational vertical vertical vertical vertical vertical vertical vertical vertical vertical vertical ve** or the bracket notation.
- content(bytes): representation of the request's response
- text(str): representation of the request's response

#### **Return type** *[RestResponse](#page-459-0)*

### **Raises**

- [TypeError](https://docs.python.org/3/library/exceptions.html#TypeError) If the parameter types are incorrect.
- [MalformedRequest](#page-460-0) If the request body created is invalid.
- **[ApiError](#page-459-1)** If the Identity Services Engine cloud returns an error.

get\_all\_sponsored\_guest\_portals\_generator(*filter=None*, *filter\_type=None*, *page=None*, *size=None*, *sortasc=None*, *sortdsc=None*, *headers=None*,

*\*\*query\_parameters*)

Get all Sponsored Guest Portal.

# **Parameters**

- page  $(int)$  $(int)$  $(int)$  page query parameter. Page number.
- size  $(int)$  $(int)$  $(int)$  size query parameter. Number of objects returned per page.
- filter (basestring, [list,](https://docs.python.org/3/library/stdtypes.html#list) [set,](https://docs.python.org/3/library/stdtypes.html#set) [tuple](https://docs.python.org/3/library/stdtypes.html#tuple)) filter query parameter. **Simple filtering** should be available through the filter query string parameter. The structure of a filter is a triplet of field operator and value separated with dots. More than one filter can be sent. The logical operator common to ALL filter criteria will be by default AND, and can be changed by using the "filterType=or" query string parameter. Each resource Data model description should specify if an attribute is a filtered field. (Operator: Description), (EQ: Equals), (NEQ: Not Equals), (GT: Greater Than), (LT: Less Then), (STARTSW: Starts With), (NSTARTSW: Not Starts With), (ENDSW: Ends With), (NENDSW: Not Ends With), (CONTAINS: Contains), (NCONTAINS: Not Contains), .
- filter\_type (basestring) filterType query parameter. The logical operator common to ALL filter criteria will be by default AND, and can be changed by using the parameter.
- sortasc (basestring) sortasc query parameter. sort asc.
- sortdsc (basestring) sortdsc query parameter. sort desc.
- headers  $(dict)$  $(dict)$  $(dict)$  Dictionary of HTTP Headers to send with the Request.
- \*\*query\_parameters Additional query parameters (provides support for parameters that may be added in the future).

### **Returns**

**A generator object containing the following object.**

• **RestResponse: REST response with following properties:**

- **–** headers(MyDict): response headers.
- **– response(MyDict): response body as a MyDict object. Access the object's properties by using the dot notation** or the bracket notation.
- **–** content(bytes): representation of the request's response
- **–** text(str): representation of the request's response

#### **Return type** Generator

# **Raises**

- [TypeError](https://docs.python.org/3/library/exceptions.html#TypeError) If the parameter types are incorrect.
- [MalformedRequest](#page-460-0) If the request body created is invalid.
- **[ApiError](#page-459-1)** If the Identity Services Engine cloud returns an error.

create\_sponsored\_guest\_portal(*customizations=None*, *description=None*, *id=None*, *name=None*, *portal\_type=None*, *settings=None*, *headers=None*, *payload=None*, *active\_validation=True*, *\*\*query\_parameters*)

Create Sponsored Guest Portal.

# **Parameters**

- customizations  $(object)$  $(object)$  $(object)$  customizations, property of the request body.
- description (string) description, property of the request body.
- id  $(string)$  id, property of the request body.
- **name**  $(\text{string})$  name, property of the request body.
- **portal\_type** (string) portalType, property of the request body.
- settings (*[object](https://docs.python.org/3/library/functions.html#object)*) settings, property of the request body.
- headers ([dict](https://docs.python.org/3/library/stdtypes.html#dict)) Dictionary of HTTP Headers to send with the Request .
- **payload**  $(dict)$  $(dict)$  $(dict)$  A JSON serializable Python object to send in the body of the Request.
- active\_validation ([bool](https://docs.python.org/3/library/functions.html#bool)) Enable/Disable payload validation. Defaults to True.
- \*\*query\_parameters Additional query parameters (provides support for parameters that may be added in the future).

#### **Returns**

**REST response with following properties:**

- headers(MyDict): response headers.
- **response(MyDict): response body as a MyDict object. Access the object's properties by using the dot notation** or the bracket notation.
- content (bytes): representation of the request's response
- text(str): representation of the request's response

### **Return type** *[RestResponse](#page-459-0)*

#### **Raises**

- [TypeError](https://docs.python.org/3/library/exceptions.html#TypeError) If the parameter types are incorrect.
- [MalformedRequest](#page-460-0) If the request body created is invalid.
- **[ApiError](#page-459-1)** If the Identity Services Engine cloud returns an error.
- get\_sponsored\_guest\_portal\_by\_id(*id*, *headers=None*, *\*\*query\_parameters*)

# Get Sponsored Guest Portal by Id.

# **Parameters**

- id (basestring) id path parameter.
- headers  $(dict)$  $(dict)$  $(dict)$  Dictionary of HTTP Headers to send with the Request.
- \*\*query\_parameters Additional query parameters (provides support for parameters that may be added in the future).

# **Returns**

# **REST response with following properties:**

- headers(MyDict): response headers.
- **response(MyDict): response body as a MyDict object. Access the object's properties by using the dot notational notational**  $\mathbf{A}$ or the bracket notation.
- content(bytes): representation of the request's response
- text(str): representation of the request's response

### **Return type** *[RestResponse](#page-459-0)*

#### **Raises**

- [TypeError](https://docs.python.org/3/library/exceptions.html#TypeError) If the parameter types are incorrect.
- [MalformedRequest](#page-460-0) If the request body created is invalid.
- [ApiError](#page-459-1) If the Identity Services Engine cloud returns an error.

update\_sponsored\_guest\_portal\_by\_id(*id*, *customizations=None*, *description=None*, *name=None*, *portal\_type=None*, *settings=None*, *headers=None*,

*payload=None*, *active\_validation=True*, *\*\*query\_parameters*)

Update Sponsored Guest Portal.

# **Parameters**

- customizations  $(object)$  $(object)$  $(object)$  customizations, property of the request body.
- description (string) description, property of the request body.
- id (basestring) id, property of the request body.
- name (string) name, property of the request body.
- **portal\_type** (string) portalType, property of the request body.
- settings ([object](https://docs.python.org/3/library/functions.html#object)) settings, property of the request body.
- $id$  id path parameter.
- headers ([dict](https://docs.python.org/3/library/stdtypes.html#dict)) Dictionary of HTTP Headers to send with the Request .
- **payload**  $(dict)$  $(dict)$  $(dict)$  A JSON serializable Python object to send in the body of the Request.
- active\_validation ([bool](https://docs.python.org/3/library/functions.html#bool)) Enable/Disable payload validation. Defaults to True.
- \*\*query\_parameters Additional query parameters (provides support for parameters that may be added in the future).

### **Returns**

# **REST response with following properties:**

- headers(MyDict): response headers.
- **response(MyDict): response body as a MyDict object. Access the object's properties by using the dot notation** or the bracket notation.
- content(bytes): representation of the request's response
- text(str): representation of the request's response

# **Return type** *[RestResponse](#page-459-0)*

# **Raises**

- [TypeError](https://docs.python.org/3/library/exceptions.html#TypeError) If the parameter types are incorrect.
- [MalformedRequest](#page-460-0) If the request body created is invalid.
- **[ApiError](#page-459-1)** If the Identity Services Engine cloud returns an error.

delete\_sponsored\_guest\_portal\_by\_id(*id*, *headers=None*, *\*\*query\_parameters*)

Delete Sponsored Guest Portal.

# **Parameters**

- id (basestring) id path parameter.
- headers  $(dict)$  $(dict)$  $(dict)$  Dictionary of HTTP Headers to send with the Request.
- \*\*query\_parameters Additional query parameters (provides support for parameters that may be added in the future).

#### **Returns**

### **REST response with following properties:**

- headers(MyDict): response headers.
- **response(MyDict): response body as a MyDict object. Access the object's properties by using the dot notation** or the bracket notation.
- content(bytes): representation of the request's response
- text(str): representation of the request's response

### **Return type** *[RestResponse](#page-459-0)*

#### **Raises**

- [TypeError](https://docs.python.org/3/library/exceptions.html#TypeError) If the parameter types are incorrect.
- [MalformedRequest](#page-460-0) If the request body created is invalid.
- [ApiError](#page-459-1) If the Identity Services Engine cloud returns an error.

# **support\_bundle**

#### class SupportBundle

Identity Services Engine SupportBundle API (version: 3.0.0).

Wraps the Identity Services Engine SupportBundle API and exposes the API as native Python methods that return native Python objects.

download\_support\_bundle(*file\_name=None*, *dirpath=None*, *save\_file=None*, *headers=None*, *payload=None*, *active\_validation=True*, *\*\*query\_parameters*)

Download SupportBundle.

# **Parameters**

- file\_name (string) fileName, property of the request body.
- dirpath (basestring) Directory absolute path. Defaults to os.getcwd().
- save\_file ([bool](https://docs.python.org/3/library/functions.html#bool)) Enable or disable automatic file creation of raw response.
- headers  $(dict)$  $(dict)$  $(dict)$  Dictionary of HTTP Headers to send with the Request.
- **payload**  $(dict)$  $(dict)$  $(dict)$  A JSON serializable Python object to send in the body of the Request.
- active\_validation ([bool](https://docs.python.org/3/library/functions.html#bool)) Enable/Disable payload validation. Defaults to True.
- \*\*query\_parameters Additional query parameters (provides support for parameters that may be added in the future).

# **Returns**

HTTP Response container. For more information check the [urlib3 documentation](https://urllib3.readthedocs.io/en/latest/reference/urllib3.response.html)

**Return type** urllib3.response.HTTPResponse

# **Raises**

- [TypeError](https://docs.python.org/3/library/exceptions.html#TypeError) If the parameter types are incorrect.
- [MalformedRequest](#page-460-0) If the request body created is invalid.
- [ApiError](#page-459-1) If the Identity Services Engine cloud returns an error.

### get\_all\_support\_bundle\_status(*headers=None*, *\*\*query\_parameters*)

# Get SupportBundle status.

# **Parameters**

- headers ([dict](https://docs.python.org/3/library/stdtypes.html#dict)) Dictionary of HTTP Headers to send with the Request .
- \*\*query\_parameters Additional query parameters (provides support for parameters that may be added in the future).

# **Returns**

### **REST response with following properties:**

- headers(MyDict): response headers.
- **response(MyDict): response body as a MyDict object. Access the object's properties by using the dot notational notational**  $\mathbf{A}$ or the bracket notation.
- content(bytes): representation of the request's response
- text(str): representation of the request's response

# **Return type** *[RestResponse](#page-459-0)*

# **Raises**

- [TypeError](https://docs.python.org/3/library/exceptions.html#TypeError) If the parameter types are incorrect.
- [MalformedRequest](#page-460-0) If the request body created is invalid.
- [ApiError](#page-459-1) If the Identity Services Engine cloud returns an error.

# get\_support\_bundle\_status\_by\_id(*id*, *headers=None*, *\*\*query\_parameters*)

#### Get SupportBundle by Id.

# **Parameters**

- id (basestring) id path parameter.
- headers  $(dict)$  $(dict)$  $(dict)$  Dictionary of HTTP Headers to send with the Request.
- \*\*query\_parameters Additional query parameters (provides support for parameters that may be added in the future).

#### **Returns**

# **REST response with following properties:**

- headers(MyDict): response headers.
- **response(MyDict): response body as a MyDict object. Access the object's properties by using the dot notation** or the bracket notation.
- content(bytes): representation of the request's response
- text(str): representation of the request's response

# **Return type** *[RestResponse](#page-459-0)*

# **Raises**

- [TypeError](https://docs.python.org/3/library/exceptions.html#TypeError) If the parameter types are incorrect.
- [MalformedRequest](#page-460-0) If the request body created is invalid.
- [ApiError](#page-459-1) If the Identity Services Engine cloud returns an error.

#### create\_support\_bundle(*description=None*, *host\_name=None*, *name=None*,

# *support\_bundle\_include\_options=None*, *headers=None*, *payload=None*,

*active\_validation=True*, *\*\*query\_parameters*)

# Create SupportBundle.

# **Parameters**

- description (string) description, property of the request body.
- host\_name (string) hostName, property of the request body.
- **name** (string) name, property of the request body.
- support\_bundle\_include\_options ([object](https://docs.python.org/3/library/functions.html#object)) supportBundleIncludeOptions, property of the request body.
- headers ([dict](https://docs.python.org/3/library/stdtypes.html#dict)) Dictionary of HTTP Headers to send with the Request .
- payload  $(dict) A$  $(dict) A$  $(dict) A$  JSON serializable Python object to send in the body of the Request.
- active\_validation ([bool](https://docs.python.org/3/library/functions.html#bool)) Enable/Disable payload validation. Defaults to True.
- \*\*query\_parameters Additional query parameters (provides support for parameters that may be added in the future).

# **Returns**

- headers(MyDict): response headers.
- **response(MyDict): response body as a MyDict object. Access the object's properties by using the dot notational notational**  $\mathbf{A}$ or the bracket notation.
- content(bytes): representation of the request's response
- text(str): representation of the request's response

# **Raises**

- [TypeError](https://docs.python.org/3/library/exceptions.html#TypeError) If the parameter types are incorrect.
- [MalformedRequest](#page-460-0) If the request body created is invalid.
- **[ApiError](#page-459-1)** If the Identity Services Engine cloud returns an error.

# **sync\_ise\_node**

### class SyncIseNode

Identity Services Engine Sync ISE Node API (version: 3.0.0).

Wraps the Identity Services Engine Sync ISE Node API and exposes the API as native Python methods that return native Python objects.

sync\_node(*hostname=None*, *headers=None*, *payload=None*, *active\_validation=True*, *\*\*query\_parameters*) Performing a manual sync will involve a reload of the target node, but not the primary PAN. There might be situations where if the node has been out of sync for a long time, it may not be possible to recover via a manual sync.

### **Parameters**

- hostname (string) hostname, property of the request body. Constraints: maxLength set to 64 and minLength set to 1.
- headers  $(dict)$  $(dict)$  $(dict)$  Dictionary of HTTP Headers to send with the Request.
- payload  $(dict)$  $(dict)$  $(dict)$  A JSON serializable Python object to send in the body of the Request.
- active\_validation ([bool](https://docs.python.org/3/library/functions.html#bool)) Enable/Disable payload validation. Defaults to True.
- \*\*query\_parameters Additional query parameters (provides support for parameters that may be added in the future).

# **Returns**

# **REST response with following properties:**

- headers(MyDict): response headers.
- **response(MyDict): response body as a MyDict object. Access the object's properties by using the dot notational notational**  $\mathbf{A}$ or the bracket notation.
- content(bytes): representation of the request's response
- text(str): representation of the request's response

# **Return type** *[RestResponse](#page-459-0)*

# **Raises**

- [TypeError](https://docs.python.org/3/library/exceptions.html#TypeError) If the parameter types are incorrect.
- [MalformedRequest](#page-460-0) If the request body created is invalid.
- [ApiError](#page-459-1) If the Identity Services Engine cloud returns an error.

# **system\_health**

# class SystemHealth

Identity Services Engine System Health API (version: 3.0.0).

Wraps the Identity Services Engine System Health API and exposes the API as native Python methods that return native Python objects.

get\_healths(*headers=None*, *\*\*query\_parameters*)

getHealths. **Parameters**

- headers  $(dict)$  $(dict)$  $(dict)$  Dictionary of HTTP Headers to send with the Request.
- \*\*query\_parameters Additional query parameters (provides support for parameters that may be added in the future).

### **Returns**

### **REST response with following properties:**

- headers(MyDict): response headers.
- **response(MyDict): response body as a MyDict object. Access the object's properties by using the dot notational notational**  $\mathbf{A}$ or the bracket notation.
- content(bytes): representation of the request's response
- text(str): representation of the request's response

### **Return type** *[RestResponse](#page-459-0)*

# **Raises**

- [TypeError](https://docs.python.org/3/library/exceptions.html#TypeError) If the parameter types are incorrect.
- [MalformedRequest](#page-460-0) If the request body created is invalid.
- [ApiError](#page-459-1) If the Identity Services Engine cloud returns an error.

### get\_performances(*headers=None*, *\*\*query\_parameters*)

# getPerformances.

# **Parameters**

- headers  $(dict)$  $(dict)$  $(dict)$  Dictionary of HTTP Headers to send with the Request.
- \*\*query\_parameters Additional query parameters (provides support for parameters that may be added in the future).

# **Returns**

### **REST response with following properties:**

- headers(MyDict): response headers.
- **response(MyDict): response body as a MyDict object. Access the object's properties by using the dot notation** or the bracket notation.
- content(bytes): representation of the request's response
- text(str): representation of the request's response

# **Return type** *[RestResponse](#page-459-0)*

# **Raises**

• [TypeError](https://docs.python.org/3/library/exceptions.html#TypeError) – If the parameter types are incorrect.

- [MalformedRequest](#page-460-0) If the request body created is invalid.
- **[ApiError](#page-459-1)** If the Identity Services Engine cloud returns an error.

# **system\_certificate**

### class SystemCertificate

Identity Services Engine SystemCertificate API (version: 3.0.0).

Wraps the Identity Services Engine SystemCertificate API and exposes the API as native Python methods that return native Python objects.

### create\_system\_certificate(*headers=None*, *\*\*query\_parameters*)

Create SystemCertificate.

**Parameters**

- headers  $(dict)$  $(dict)$  $(dict)$  Dictionary of HTTP Headers to send with the Request.
- \*\*query\_parameters Additional query parameters (provides support for parameters that may be added in the future).

#### **Returns**

#### **REST response with following properties:**

- headers(MyDict): response headers.
- **response(MyDict): response body as a MyDict object. Access the object's properties by using the dot notation** or the bracket notation.
- content(bytes): representation of the request's response
- text(str): representation of the request's response

### **Return type** *[RestResponse](#page-459-0)*

### **Raises**

- [TypeError](https://docs.python.org/3/library/exceptions.html#TypeError) If the parameter types are incorrect.
- [MalformedRequest](#page-460-0) If the request body created is invalid.
- [ApiError](#page-459-1) If the Identity Services Engine cloud returns an error.

# **tacacs\_command\_sets**

# class TacacsCommandSets

Identity Services Engine TACACSCommandSets API (version: 3.0.0).

Wraps the Identity Services Engine TACACSCommandSets API and exposes the API as native Python methods that return native Python objects.

### get\_all\_tacacs\_command\_sets(*headers=None*, *\*\*query\_parameters*)

Get all TACACSCommandSets.

**Parameters**

- headers  $(dict)$  $(dict)$  $(dict)$  Dictionary of HTTP Headers to send with the Request.
- \*\*query\_parameters Additional query parameters (provides support for parameters that may be added in the future).

**Returns**

### **REST response with following properties:**

- headers(MyDict): response headers.
- **response(MyDict): response body as a MyDict object. Access the object's properties by using the dot notation** or the bracket notation.
- content(bytes): representation of the request's response
- text(str): representation of the request's response

# **Return type** *[RestResponse](#page-459-0)*

# **Raises**

- [TypeError](https://docs.python.org/3/library/exceptions.html#TypeError) If the parameter types are incorrect.
- Malformed Request If the request body created is invalid.
- **[ApiError](#page-459-1)** If the Identity Services Engine cloud returns an error.

create\_tacacs\_command\_sets(*commands=None*, *description=None*, *name=None*,

*permit\_unmatched=None*, *headers=None*, *payload=None*,

*active\_validation=True*, *\*\*query\_parameters*)

Create TACACSCommandSets.

# **Parameters**

- commands  $(object)$  $(object)$  $(object)$  commands, property of the request body.
- description (string) description, property of the request body.
- **name** (string) name, property of the request body.
- permit\_unmatched (boolean) permitUnmatched, property of the request body.
- headers ([dict](https://docs.python.org/3/library/stdtypes.html#dict)) Dictionary of HTTP Headers to send with the Request .
- payload  $(dict) A$  $(dict) A$  $(dict) A$  JSON serializable Python object to send in the body of the Request.
- active\_validation ([bool](https://docs.python.org/3/library/functions.html#bool)) Enable/Disable payload validation. Defaults to True.
- \*\*query\_parameters Additional query parameters (provides support for parameters that may be added in the future).

# **Returns**

**REST response with following properties:**

- headers(MyDict): response headers.
- **response(MyDict): response body as a MyDict object. Access the object's properties by using the dot notation** or the bracket notation.
- content(bytes): representation of the request's response
- text(str): representation of the request's response

# **Return type** *[RestResponse](#page-459-0)*

#### **Raises**

- [TypeError](https://docs.python.org/3/library/exceptions.html#TypeError) If the parameter types are incorrect.
- [MalformedRequest](#page-460-0) If the request body created is invalid.
- **[ApiError](#page-459-0)** If the Identity Services Engine cloud returns an error.
- get\_tacacs\_command\_sets\_by\_id(*id*, *headers=None*, *\*\*query\_parameters*)

### Get TACACSCommandSets by Id.

## **Parameters**

- id (basestring) id path parameter.
- headers  $(dict)$  $(dict)$  $(dict)$  Dictionary of HTTP Headers to send with the Request.
- \*\*query\_parameters Additional query parameters (provides support for parameters that may be added in the future).

## **Returns**

### **REST response with following properties:**

- headers(MyDict): response headers.
- **response(MyDict): response body as a MyDict object. Access the object's properties by using the dot notational notational**  $\mathbf{A}$ or the bracket notation.
- content(bytes): representation of the request's response
- text(str): representation of the request's response

#### **Return type** *[RestResponse](#page-459-1)*

#### **Raises**

- [TypeError](https://docs.python.org/3/library/exceptions.html#TypeError) If the parameter types are incorrect.
- [MalformedRequest](#page-460-0) If the request body created is invalid.
- [ApiError](#page-459-0) If the Identity Services Engine cloud returns an error.

update\_tacacs\_command\_sets\_by\_id(*id*, *commands=None*, *description=None*, *name=None*, *permit\_unmatched=None*, *headers=None*, *payload=None*,

*active\_validation=True*, *\*\*query\_parameters*)

Update TACACSCommandSets.

## **Parameters**

- **commands** (*[object](https://docs.python.org/3/library/functions.html#object)*) commands, property of the request body.
- description (string) description, property of the request body.
- **name** (string) name, property of the request body.
- permit\_unmatched (boolean) permitUnmatched, property of the request body.
- id (basestring) id path parameter.
- headers  $(dict)$  $(dict)$  $(dict)$  Dictionary of HTTP Headers to send with the Request.
- payload  $(dict) A$  $(dict) A$  $(dict) A$  JSON serializable Python object to send in the body of the Request.
- active\_validation ([bool](https://docs.python.org/3/library/functions.html#bool)) Enable/Disable payload validation. Defaults to True.
- \*\*query\_parameters Additional query parameters (provides support for parameters that may be added in the future).

#### **Returns**

**REST response with following properties:**

- headers(MyDict): response headers.
- **response(MyDict): response body as a MyDict object. Access the object's properties by using the dot notation** or the bracket notation.
- content(bytes): representation of the request's response
- text(str): representation of the request's response

## **Raises**

- [TypeError](https://docs.python.org/3/library/exceptions.html#TypeError) If the parameter types are incorrect.
- [MalformedRequest](#page-460-0) If the request body created is invalid.
- **[ApiError](#page-459-0)** If the Identity Services Engine cloud returns an error.

#### delete\_tacacs\_command\_sets\_by\_id(*id*, *headers=None*, *\*\*query\_parameters*)

Delete TACACSCommandSets.

## **Parameters**

- $\cdot$  id (basestring) id path parameter.
- headers  $(dict)$  $(dict)$  $(dict)$  Dictionary of HTTP Headers to send with the Request.
- \*\*query\_parameters Additional query parameters (provides support for parameters that may be added in the future).

#### **Returns**

#### **REST response with following properties:**

- headers(MyDict): response headers.
- **response(MyDict): response body as a MyDict object. Access the object's properties by using the dot notation** or the bracket notation.
- content(bytes): representation of the request's response
- text(str): representation of the request's response

#### **Return type** *[RestResponse](#page-459-1)*

#### **Raises**

- [TypeError](https://docs.python.org/3/library/exceptions.html#TypeError) If the parameter types are incorrect.
- [MalformedRequest](#page-460-0) If the request body created is invalid.
- **[ApiError](#page-459-0)** If the Identity Services Engine cloud returns an error.

#### get\_tacacs\_command\_sets\_by\_name(*name*, *headers=None*, *\*\*query\_parameters*)

Get TACACSCommandSets by name.

## **Parameters**

- name (basestring) name path parameter.
- headers ([dict](https://docs.python.org/3/library/stdtypes.html#dict)) Dictionary of HTTP Headers to send with the Request .
- \*\*query\_parameters Additional query parameters (provides support for parameters that may be added in the future).

## **Returns**

#### **REST response with following properties:**

• headers(MyDict): response headers.

- **response(MyDict): response body as a MyDict object. Access the object's properties by using the dotational object.** or the bracket notation.
- content(bytes): representation of the request's response
- text(str): representation of the request's response

#### **Raises**

- [TypeError](https://docs.python.org/3/library/exceptions.html#TypeError) If the parameter types are incorrect.
- [MalformedRequest](#page-460-0) If the request body created is invalid.
- **[ApiError](#page-459-0)** If the Identity Services Engine cloud returns an error.

#### **tacacs\_external\_servers**

#### class TacacsExternalServers

Identity Services Engine TACACSExternalServers API (version: 3.0.0).

Wraps the Identity Services Engine TACACSExternalServers API and exposes the API as native Python methods that return native Python objects.

## get\_all\_tacacs\_external\_servers(*page=None*, *size=None*, *headers=None*, *\*\*query\_parameters*) Get all TACACSExternalServers.

#### **Parameters**

- page  $(int)$  $(int)$  $(int)$  page query parameter. Page number.
- size  $(int)$  $(int)$  $(int)$  size query parameter. Number of objects returned per page.
- headers  $(dict)$  $(dict)$  $(dict)$  Dictionary of HTTP Headers to send with the Request.
- \*\*query\_parameters Additional query parameters (provides support for parameters that may be added in the future).

## **Returns**

#### **REST response with following properties:**

- headers(MyDict): response headers.
- **response(MyDict): response body as a MyDict object. Access the object's properties by using the dot notation** or the bracket notation.
- content(bytes): representation of the request's response
- text(str): representation of the request's response

### **Return type** *[RestResponse](#page-459-1)*

#### **Raises**

- [TypeError](https://docs.python.org/3/library/exceptions.html#TypeError) If the parameter types are incorrect.
- [MalformedRequest](#page-460-0) If the request body created is invalid.
- **[ApiError](#page-459-0)** If the Identity Services Engine cloud returns an error.

## get\_all\_tacacs\_external\_servers\_generator(*page=None*, *size=None*, *headers=None*,

*\*\*query\_parameters*)

## Get all TACACSExternalServers.

**Parameters**

- **page**  $(int)$  $(int)$  $(int)$  page query parameter. Page number.
- size  $(int)$  $(int)$  $(int)$  size query parameter. Number of objects returned per page.
- headers  $(dict)$  $(dict)$  $(dict)$  Dictionary of HTTP Headers to send with the Request.
- \*\*query\_parameters Additional query parameters (provides support for parameters that may be added in the future).

#### **Returns**

**A generator object containing the following object.**

- **RestResponse: REST response with following properties:**
	- **–** headers(MyDict): response headers.
	- **– response(MyDict): response body as a MyDict object. Access the object's properties by using the dot notation** or the bracket notation.
	- **–** content(bytes): representation of the request's response
	- **–** text(str): representation of the request's response

#### **Return type** Generator

#### **Raises**

- [TypeError](https://docs.python.org/3/library/exceptions.html#TypeError) If the parameter types are incorrect.
- [MalformedRequest](#page-460-0) If the request body created is invalid.
- **[ApiError](#page-459-0)** If the Identity Services Engine cloud returns an error.

create\_tacacs\_external\_servers(*connection\_port=None*, *description=None*, *host\_ip=None*, *name=None*, *shared\_secret=None*, *single\_connect=None*,

*timeout=None*, *headers=None*, *payload=None*, *active\_validation=True*, *\*\*query\_parameters*)

Create TACACSExternalServers.

#### **Parameters**

- **connection\_port** (integer) connectionPort, property of the request body.
- description (string) description, property of the request body.
- host\_ip (string) hostIP, property of the request body.
- **name** (string) name, property of the request body.
- shared\_secret (string) sharedSecret, property of the request body.
- single\_connect (boolean) singleConnect, property of the request body.
- **timeout** (integer) timeout, property of the request body.
- headers ([dict](https://docs.python.org/3/library/stdtypes.html#dict)) Dictionary of HTTP Headers to send with the Request .
- payload  $(dict) A$  $(dict) A$  $(dict) A$  JSON serializable Python object to send in the body of the Request.
- active\_validation ([bool](https://docs.python.org/3/library/functions.html#bool)) Enable/Disable payload validation. Defaults to True.
- \*\*query\_parameters Additional query parameters (provides support for parameters that may be added in the future).

#### **Returns**

## **REST response with following properties:**

- headers(MyDict): response headers.
- **response(MyDict): response body as a MyDict object. Access the object's properties by using the dot notation** or the bracket notation.
- content (bytes): representation of the request's response
- text(str): representation of the request's response

#### **Return type** *[RestResponse](#page-459-1)*

## **Raises**

- [TypeError](https://docs.python.org/3/library/exceptions.html#TypeError) If the parameter types are incorrect.
- [MalformedRequest](#page-460-0) If the request body created is invalid.
- [ApiError](#page-459-0) If the Identity Services Engine cloud returns an error.

get\_tacacs\_external\_servers\_by\_id(*id*, *headers=None*, *\*\*query\_parameters*)

Get TACACSExternalServers by Id.

#### **Parameters**

- $\cdot$  id (basestring) id path parameter.
- headers  $(dict)$  $(dict)$  $(dict)$  Dictionary of HTTP Headers to send with the Request.
- \*\*query\_parameters Additional query parameters (provides support for parameters that may be added in the future).

#### **Returns**

#### **REST response with following properties:**

- headers(MyDict): response headers.
- **response(MyDict): response body as a MyDict object. Access the object's properties by using the dot notation** or the bracket notation.
- content(bytes): representation of the request's response
- text(str): representation of the request's response

## **Return type** *[RestResponse](#page-459-1)*

#### **Raises**

- [TypeError](https://docs.python.org/3/library/exceptions.html#TypeError) If the parameter types are incorrect.
- [MalformedRequest](#page-460-0) If the request body created is invalid.
- [ApiError](#page-459-0) If the Identity Services Engine cloud returns an error.

update\_tacacs\_external\_servers\_by\_id(*id*, *connection\_port=None*, *description=None*, *host\_ip=None*,

*name=None*, *shared\_secret=None*, *single\_connect=None*, *timeout=None*, *headers=None*, *payload=None*,

*active\_validation=True*, *\*\*query\_parameters*)

## Update TACACSExternalServers.

#### **Parameters**

- **connection\_port** (integer) connectionPort, property of the request body.
- description (string) description, property of the request body.
- host\_ip (string) hostIP, property of the request body.
- name  $(string)$  name, property of the request body.
- shared\_secret (string) sharedSecret, property of the request body.
- single\_connect (boolean) singleConnect, property of the request body.
- timeout (integer) timeout, property of the request body.
- id (basestring) id path parameter.
- headers ([dict](https://docs.python.org/3/library/stdtypes.html#dict)) Dictionary of HTTP Headers to send with the Request .
- payload  $(dict) A$  $(dict) A$  $(dict) A$  JSON serializable Python object to send in the body of the Request.
- active\_validation ([bool](https://docs.python.org/3/library/functions.html#bool)) Enable/Disable payload validation. Defaults to True.
- \*\*query\_parameters Additional query parameters (provides support for parameters that may be added in the future).

#### **Returns**

#### **REST response with following properties:**

- headers(MyDict): response headers.
- **response(MyDict): response body as a MyDict object. Access the object's properties by using the dot notational notational**  $\mathbf{A}$ or the bracket notation.
- content(bytes): representation of the request's response
- text(str): representation of the request's response

## **Return type** *[RestResponse](#page-459-1)*

#### **Raises**

- [TypeError](https://docs.python.org/3/library/exceptions.html#TypeError) If the parameter types are incorrect.
- [MalformedRequest](#page-460-0) If the request body created is invalid.
- [ApiError](#page-459-0) If the Identity Services Engine cloud returns an error.

#### delete\_tacacs\_external\_servers\_by\_id(*id*, *headers=None*, *\*\*query\_parameters*)

Delete TACACSExternalServers.

## **Parameters**

- $\cdot$  id (basestring) id path parameter.
- headers  $(dict)$  $(dict)$  $(dict)$  Dictionary of HTTP Headers to send with the Request.
- \*\*query\_parameters Additional query parameters (provides support for parameters that may be added in the future).

#### **Returns**

#### **REST response with following properties:**

- headers(MyDict): response headers.
- **response(MyDict): response body as a MyDict object. Access the object's properties by using the dotational object.** or the bracket notation.
- content(bytes): representation of the request's response
- text(str): representation of the request's response

#### **Return type** *[RestResponse](#page-459-1)*

## **Raises**

- [TypeError](https://docs.python.org/3/library/exceptions.html#TypeError) If the parameter types are incorrect.
- [MalformedRequest](#page-460-0) If the request body created is invalid.
- [ApiError](#page-459-0) If the Identity Services Engine cloud returns an error.

#### get\_tacacs\_external\_servers\_by\_name(*name*, *headers=None*, *\*\*query\_parameters*)

Get TACACSExternalServers by name.

## **Parameters**

- name (basestring) name path parameter.
- headers  $(dict)$  $(dict)$  $(dict)$  Dictionary of HTTP Headers to send with the Request.
- \*\*query\_parameters Additional query parameters (provides support for parameters that may be added in the future).

#### **Returns**

#### **REST response with following properties:**

- headers(MyDict): response headers.
- **response(MyDict): response body as a MyDict object. Access the object's properties by using the dot notation** or the bracket notation.
- content(bytes): representation of the request's response
- text(str): representation of the request's response

## **Return type** *[RestResponse](#page-459-1)*

### **Raises**

- [TypeError](https://docs.python.org/3/library/exceptions.html#TypeError) If the parameter types are incorrect.
- [MalformedRequest](#page-460-0) If the request body created is invalid.
- **[ApiError](#page-459-0)** If the Identity Services Engine cloud returns an error.

## **tacacs\_profile**

## class TacacsProfile

Identity Services Engine TACACSProfile API (version: 3.0.0).

Wraps the Identity Services Engine TACACSProfile API and exposes the API as native Python methods that return native Python objects.

get\_all\_tacacs\_profile(*page=None*, *size=None*, *headers=None*, *\*\*query\_parameters*)

Get all TACACSProfile.

## **Parameters**

- page  $(int)$  $(int)$  $(int)$  page query parameter. Page number.
- size  $(int)$  $(int)$  $(int)$  size query parameter. Number of objects returned per page.
- headers  $(dict)$  $(dict)$  $(dict)$  Dictionary of HTTP Headers to send with the Request.
- \*\*query\_parameters Additional query parameters (provides support for parameters that may be added in the future).

#### **Returns**

## **REST response with following properties:**

- headers(MyDict): response headers.
- **response(MyDict): response body as a MyDict object. Access the object's properties by using the dot notation** or the bracket notation.
- content(bytes): representation of the request's response
- text(str): representation of the request's response

## **Raises**

- [TypeError](https://docs.python.org/3/library/exceptions.html#TypeError) If the parameter types are incorrect.
- [MalformedRequest](#page-460-0) If the request body created is invalid.
- **[ApiError](#page-459-0)** If the Identity Services Engine cloud returns an error.

## get\_all\_tacacs\_profile\_generator(*page=None*, *size=None*, *headers=None*, *\*\*query\_parameters*)

#### Get all TACACSProfile.

## **Parameters**

- page  $(int)$  $(int)$  $(int)$  page query parameter. Page number.
- size  $(int)$  $(int)$  $(int)$  size query parameter. Number of objects returned per page.
- headers  $(dict)$  $(dict)$  $(dict)$  Dictionary of HTTP Headers to send with the Request.
- \*\*query\_parameters Additional query parameters (provides support for parameters that may be added in the future).

#### **Returns**

#### **A generator object containing the following object.**

- **RestResponse: REST response with following properties:**
	- **–** headers(MyDict): response headers.
	- **– response(MyDict): response body as a MyDict object. Access the object's properties by using the dot notation** or the bracket notation.
	- **–** content(bytes): representation of the request's response
	- **–** text(str): representation of the request's response

#### **Return type** Generator

#### **Raises**

- [TypeError](https://docs.python.org/3/library/exceptions.html#TypeError) If the parameter types are incorrect.
- [MalformedRequest](#page-460-0) If the request body created is invalid.
- [ApiError](#page-459-0) If the Identity Services Engine cloud returns an error.

create\_tacacs\_profile(*description=None*, *id=None*, *name=None*, *session\_attributes=None*,

*headers=None*, *payload=None*, *active\_validation=True*, *\*\*query\_parameters*)

## Create TACACSProfile.

## **Parameters**

- description (string) description, property of the request body.
- id  $(string) id$ , property of the request body.
- name  $(string)$  name, property of the request body.
- session\_attributes  $(objject)$  sessionAttributes, property of the request body.
- headers  $(dict)$  $(dict)$  $(dict)$  Dictionary of HTTP Headers to send with the Request.
- payload  $(dict) A$  $(dict) A$  $(dict) A$  JSON serializable Python object to send in the body of the Request.
- active\_validation ([bool](https://docs.python.org/3/library/functions.html#bool)) Enable/Disable payload validation. Defaults to True.
- \*\*query\_parameters Additional query parameters (provides support for parameters that may be added in the future).

#### **Returns**

#### **REST response with following properties:**

- headers(MyDict): response headers.
- **response(MyDict): response body as a MyDict object. Access the object's properties by using the dot notational notational notational**  $\mathbf{A}$ or the bracket notation.
- content(bytes): representation of the request's response
- text(str): representation of the request's response

#### **Return type** *[RestResponse](#page-459-1)*

#### **Raises**

- [TypeError](https://docs.python.org/3/library/exceptions.html#TypeError) If the parameter types are incorrect.
- [MalformedRequest](#page-460-0) If the request body created is invalid.
- [ApiError](#page-459-0) If the Identity Services Engine cloud returns an error.

#### get\_tacacs\_profile\_by\_id(*id*, *headers=None*, *\*\*query\_parameters*)

Get TACACSProfile by Id.

## **Parameters**

- $\cdot$  id (basestring) id path parameter.
- headers  $(dict)$  $(dict)$  $(dict)$  Dictionary of HTTP Headers to send with the Request.
- \*\*query\_parameters Additional query parameters (provides support for parameters that may be added in the future).

#### **Returns**

#### **REST response with following properties:**

- headers(MyDict): response headers.
- **response(MyDict): response body as a MyDict object. Access the object's properties by using the dot notation** or the bracket notation.
- content(bytes): representation of the request's response
- text(str): representation of the request's response

#### **Return type** *[RestResponse](#page-459-1)*

- [TypeError](https://docs.python.org/3/library/exceptions.html#TypeError) If the parameter types are incorrect.
- [MalformedRequest](#page-460-0) If the request body created is invalid.

• **[ApiError](#page-459-0)** – If the Identity Services Engine cloud returns an error.

update\_tacacs\_profile\_by\_id(*id*, *description=None*, *name=None*, *session\_attributes=None*, *headers=None*, *payload=None*, *active\_validation=True*,

*\*\*query\_parameters*)

Update TACACSProfile.

**Parameters**

- description (string) description, property of the request body.
- id  $(basserting) id$ , property of the request body.
- name (string) name, property of the request body.
- session\_attributes  $(objject)$  sessionAttributes, property of the request body.
- $\cdot$  **id** id path parameter.
- headers  $(dict)$  $(dict)$  $(dict)$  Dictionary of HTTP Headers to send with the Request.
- payload  $(dict) A$  $(dict) A$  $(dict) A$  JSON serializable Python object to send in the body of the Request.
- active\_validation ([bool](https://docs.python.org/3/library/functions.html#bool)) Enable/Disable payload validation. Defaults to True.
- \*\*query\_parameters Additional query parameters (provides support for parameters that may be added in the future).

#### **Returns**

#### **REST response with following properties:**

- headers(MyDict): response headers.
- **response(MyDict): response body as a MyDict object. Access the object's properties by using the dot notation** or the bracket notation.
- content(bytes): representation of the request's response
- text(str): representation of the request's response

#### **Return type** *[RestResponse](#page-459-1)*

#### **Raises**

- [TypeError](https://docs.python.org/3/library/exceptions.html#TypeError) If the parameter types are incorrect.
- [MalformedRequest](#page-460-0) If the request body created is invalid.
- **[ApiError](#page-459-0)** If the Identity Services Engine cloud returns an error.

delete\_tacacs\_profile\_by\_id(*id*, *headers=None*, *\*\*query\_parameters*)

#### Delete TACACSProfile.

## **Parameters**

- id (basestring) id path parameter.
- headers  $(dict)$  $(dict)$  $(dict)$  Dictionary of HTTP Headers to send with the Request.
- \*\*query\_parameters Additional query parameters (provides support for parameters that may be added in the future).

#### **Returns**

## **REST response with following properties:**

- headers(MyDict): response headers.
- **response(MyDict): response body as a MyDict object. Access the object's properties by using the dot notation** or the bracket notation.
- content(bytes): representation of the request's response
- text(str): representation of the request's response

## **Raises**

- [TypeError](https://docs.python.org/3/library/exceptions.html#TypeError) If the parameter types are incorrect.
- [MalformedRequest](#page-460-0) If the request body created is invalid.
- **[ApiError](#page-459-0)** If the Identity Services Engine cloud returns an error.

#### get\_tacacs\_profile\_by\_name(*name*, *headers=None*, *\*\*query\_parameters*)

Get TACACSProfile by name.

## **Parameters**

- name  $(basserting)$  name path parameter.
- headers  $(dict)$  $(dict)$  $(dict)$  Dictionary of HTTP Headers to send with the Request.
- \*\*query\_parameters Additional query parameters (provides support for parameters that may be added in the future).

#### **Returns**

#### **REST response with following properties:**

- headers(MyDict): response headers.
- **response(MyDict): response body as a MyDict object. Access the object's properties by using the dot notation** or the bracket notation.
- content(bytes): representation of the request's response
- text(str): representation of the request's response

#### **Return type** *[RestResponse](#page-459-1)*

#### **Raises**

- [TypeError](https://docs.python.org/3/library/exceptions.html#TypeError) If the parameter types are incorrect.
- [MalformedRequest](#page-460-0) If the request body created is invalid.
- **[ApiError](#page-459-0)** If the Identity Services Engine cloud returns an error.

## **tacacs\_server\_sequence**

#### class TacacsServerSequence

Identity Services Engine TACACSServerSequence API (version: 3.0.0).

Wraps the Identity Services Engine TACACSServerSequence API and exposes the API as native Python methods that return native Python objects.

## get\_all\_tacacs\_server\_sequence(*page=None*, *size=None*, *headers=None*, *\*\*query\_parameters*)

Get all TACACSServerSequence.

## **Parameters**

• **page**  $(int)$  $(int)$  $(int)$  – page query parameter. Page number.

- size ([int](https://docs.python.org/3/library/functions.html#int)) size query parameter. Number of objects returned per page.
- headers  $(dict)$  $(dict)$  $(dict)$  Dictionary of HTTP Headers to send with the Request.
- \*\*query\_parameters Additional query parameters (provides support for parameters that may be added in the future).

#### **Returns**

## **REST response with following properties:**

- headers(MyDict): response headers.
- **response(MyDict): response body as a MyDict object. Access the object's properties by using the dot notation** or the bracket notation.
- content(bytes): representation of the request's response
- text(str): representation of the request's response

#### **Return type** *[RestResponse](#page-459-1)*

#### **Raises**

- [TypeError](https://docs.python.org/3/library/exceptions.html#TypeError) If the parameter types are incorrect.
- [MalformedRequest](#page-460-0) If the request body created is invalid.
- [ApiError](#page-459-0) If the Identity Services Engine cloud returns an error.

#### get\_all\_tacacs\_server\_sequence\_generator(*page=None*, *size=None*, *headers=None*,

#### *\*\*query\_parameters*)

Get all TACACSServerSequence.

## **Parameters**

- **page**  $(int)$  $(int)$  $(int)$  page query parameter. Page number.
- size  $(int)$  $(int)$  $(int)$  size query parameter. Number of objects returned per page.
- headers  $(dict)$  $(dict)$  $(dict)$  Dictionary of HTTP Headers to send with the Request.
- \*\*query\_parameters Additional query parameters (provides support for parameters that may be added in the future).

#### **Returns**

#### **A generator object containing the following object.**

- **RestResponse: REST response with following properties:**
	- **–** headers(MyDict): response headers.
	- **– response(MyDict): response body as a MyDict object. Access the object's properties by using the dot notation** or the bracket notation.
	- **–** content(bytes): representation of the request's response
	- **–** text(str): representation of the request's response

### **Return type** Generator

- [TypeError](https://docs.python.org/3/library/exceptions.html#TypeError) If the parameter types are incorrect.
- [MalformedRequest](#page-460-0) If the request body created is invalid.
- **[ApiError](#page-459-0)** If the Identity Services Engine cloud returns an error.

```
create_tacacs_server_sequence(local_accounting=None, name=None, prefix_delimiter=None,
                                   prefix_strip=None, remote_accounting=None, server_list=None,
                                   suffix_delimiter=None, suffix_strip=None, headers=None,
```
*payload=None*, *active\_validation=True*, *\*\*query\_parameters*)

Create TACACSServerSequence.

## **Parameters**

- local\_accounting (boolean) localAccounting, property of the request body.
- **name** (string) name, property of the request body.
- prefix\_delimiter (string) prefixDelimiter, property of the request body.
- **prefix\_strip** (boolean) prefixStrip, property of the request body.
- **remote\_accounting** (boolean) remoteAccounting, property of the request body.
- server\_list (string) serverList, property of the request body.
- suffix\_delimiter (string) suffixDelimiter, property of the request body.
- suffix\_strip (boolean) suffixStrip, property of the request body.
- headers  $(dict)$  $(dict)$  $(dict)$  Dictionary of HTTP Headers to send with the Request.
- payload  $(dict) A$  $(dict) A$  $(dict) A$  JSON serializable Python object to send in the body of the Request.
- active\_validation ([bool](https://docs.python.org/3/library/functions.html#bool)) Enable/Disable payload validation. Defaults to True.
- \*\*query\_parameters Additional query parameters (provides support for parameters that may be added in the future).

#### **Returns**

## **REST response with following properties:**

- headers(MyDict): response headers.
- **response(MyDict): response body as a MyDict object. Access the object's properties by using the dot notational notational notational**  $\mathbf{A}$ or the bracket notation.
- content(bytes): representation of the request's response
- text(str): representation of the request's response

#### **Return type** *[RestResponse](#page-459-1)*

### **Raises**

- [TypeError](https://docs.python.org/3/library/exceptions.html#TypeError) If the parameter types are incorrect.
- [MalformedRequest](#page-460-0) If the request body created is invalid.
- [ApiError](#page-459-0) If the Identity Services Engine cloud returns an error.

#### get\_tacacs\_server\_sequence\_by\_id(*id*, *headers=None*, *\*\*query\_parameters*)

## Get TACACSServerSequence by Id.

## **Parameters**

- $\cdot$  id (basestring) id path parameter.
- headers  $(dict)$  $(dict)$  $(dict)$  Dictionary of HTTP Headers to send with the Request.

• \*\*query\_parameters – Additional query parameters (provides support for parameters that may be added in the future).

#### **Returns**

#### **REST response with following properties:**

- headers(MyDict): response headers.
- **response(MyDict): response body as a MyDict object. Access the object's properties by using the dot notational notational**  $\mathbf{A}$ or the bracket notation.
- content(bytes): representation of the request's response
- text(str): representation of the request's response

#### **Return type** *[RestResponse](#page-459-1)*

#### **Raises**

- [TypeError](https://docs.python.org/3/library/exceptions.html#TypeError) If the parameter types are incorrect.
- [MalformedRequest](#page-460-0) If the request body created is invalid.
- **[ApiError](#page-459-0)** If the Identity Services Engine cloud returns an error.

update\_tacacs\_server\_sequence\_by\_id(*id*, *local\_accounting=None*, *name=None*,

*prefix\_delimiter=None*, *prefix\_strip=None*, *remote\_accounting=None*, *server\_list=None*, *suffix\_delimiter=None*, *suffix\_strip=None*, *headers=None*, *payload=None*, *active\_validation=True*, *\*\*query\_parameters*)

Update TACACSServerSequence.

## **Parameters**

- local\_accounting (boolean) localAccounting, property of the request body.
- **name**  $(\text{string})$  name, property of the request body.
- prefix\_delimiter (string) prefixDelimiter, property of the request body.
- **prefix\_strip** (boolean) prefixStrip, property of the request body.
- remote\_accounting (boolean) remoteAccounting, property of the request body.
- server\_list  $(string)$  serverList, property of the request body.
- suffix\_delimiter (string) suffixDelimiter, property of the request body.
- suffix\_strip (boolean) suffixStrip, property of the request body.
- id (basestring) id path parameter.
- headers  $(dict)$  $(dict)$  $(dict)$  Dictionary of HTTP Headers to send with the Request.
- payload  $(dict) A$  $(dict) A$  $(dict) A$  JSON serializable Python object to send in the body of the Request.
- active\_validation ([bool](https://docs.python.org/3/library/functions.html#bool)) Enable/Disable payload validation. Defaults to True.
- \*\*query\_parameters Additional query parameters (provides support for parameters that may be added in the future).

#### **Returns**

**REST response with following properties:**

- headers(MyDict): response headers.
- **response(MyDict): response body as a MyDict object. Access the object's properties by using the dot notation** or the bracket notation.
- content(bytes): representation of the request's response
- text(str): representation of the request's response

## **Raises**

- [TypeError](https://docs.python.org/3/library/exceptions.html#TypeError) If the parameter types are incorrect.
- [MalformedRequest](#page-460-0) If the request body created is invalid.
- **[ApiError](#page-459-0)** If the Identity Services Engine cloud returns an error.

#### delete\_tacacs\_server\_sequence\_by\_id(*id*, *headers=None*, *\*\*query\_parameters*)

Delete TACACSServerSequence.

## **Parameters**

- $\cdot$  id (basestring) id path parameter.
- headers  $(dict)$  $(dict)$  $(dict)$  Dictionary of HTTP Headers to send with the Request.
- \*\*query\_parameters Additional query parameters (provides support for parameters that may be added in the future).

#### **Returns**

#### **REST response with following properties:**

- headers(MyDict): response headers.
- **response(MyDict): response body as a MyDict object. Access the object's properties by using the dot notation** or the bracket notation.
- content(bytes): representation of the request's response
- text(str): representation of the request's response

#### **Return type** *[RestResponse](#page-459-1)*

#### **Raises**

- [TypeError](https://docs.python.org/3/library/exceptions.html#TypeError) If the parameter types are incorrect.
- [MalformedRequest](#page-460-0) If the request body created is invalid.
- **[ApiError](#page-459-0)** If the Identity Services Engine cloud returns an error.

#### get\_tacacs\_server\_sequence\_by\_name(*name*, *headers=None*, *\*\*query\_parameters*)

Get TACACSServerSequence by name.

## **Parameters**

- name (basestring) name path parameter.
- headers ([dict](https://docs.python.org/3/library/stdtypes.html#dict)) Dictionary of HTTP Headers to send with the Request .
- \*\*query\_parameters Additional query parameters (provides support for parameters that may be added in the future).

## **Returns**

#### **REST response with following properties:**

• headers(MyDict): response headers.

- **response(MyDict): response body as a MyDict object. Access the object's properties by using the dotational object.** or the bracket notation.
- content(bytes): representation of the request's response
- text(str): representation of the request's response

#### **Raises**

- [TypeError](https://docs.python.org/3/library/exceptions.html#TypeError) If the parameter types are incorrect.
- [MalformedRequest](#page-460-0) If the request body created is invalid.
- **[ApiError](#page-459-0)** If the Identity Services Engine cloud returns an error.

## **telemetry\_information**

#### class TelemetryInformation

Identity Services Engine TelemetryInformation API (version: 3.0.0).

Wraps the Identity Services Engine TelemetryInformation API and exposes the API as native Python methods that return native Python objects.

#### get\_all\_telemetry\_information(*page=None*, *size=None*, *headers=None*, *\*\*query\_parameters*)

## Get all TelemetryInformation.

## **Parameters**

- page  $(int)$  $(int)$  $(int)$  page query parameter. Page number.
- size  $(int)$  $(int)$  $(int)$  size query parameter. Number of objects returned per page.
- headers  $(dict)$  $(dict)$  $(dict)$  Dictionary of HTTP Headers to send with the Request.
- \*\*query\_parameters Additional query parameters (provides support for parameters that may be added in the future).

## **Returns**

#### **REST response with following properties:**

- headers(MyDict): response headers.
- **response(MyDict): response body as a MyDict object. Access the object's properties by using the dot notation** or the bracket notation.
- content(bytes): representation of the request's response
- text(str): representation of the request's response

## **Return type** *[RestResponse](#page-459-1)*

#### **Raises**

- [TypeError](https://docs.python.org/3/library/exceptions.html#TypeError) If the parameter types are incorrect.
- [MalformedRequest](#page-460-0) If the request body created is invalid.
- **[ApiError](#page-459-0)** If the Identity Services Engine cloud returns an error.

#### get\_all\_telemetry\_information\_generator(*page=None*, *size=None*, *headers=None*,

*\*\*query\_parameters*)

Get all TelemetryInformation.

#### **Parameters**

- page  $(int)$  $(int)$  $(int)$  page query parameter. Page number.
- size  $(int)$  $(int)$  $(int)$  size query parameter. Number of objects returned per page.
- headers  $(dict)$  $(dict)$  $(dict)$  Dictionary of HTTP Headers to send with the Request.
- \*\*query\_parameters Additional query parameters (provides support for parameters that may be added in the future).

#### **Returns**

**A generator object containing the following object.**

- **RestResponse: REST response with following properties:**
	- **–** headers(MyDict): response headers.
	- **– response(MyDict): response body as a MyDict object. Access the object's properties by using the dot notation** or the bracket notation.
	- **–** content(bytes): representation of the request's response
	- **–** text(str): representation of the request's response

#### **Return type** Generator

#### **Raises**

- [TypeError](https://docs.python.org/3/library/exceptions.html#TypeError) If the parameter types are incorrect.
- [MalformedRequest](#page-460-0) If the request body created is invalid.
- **[ApiError](#page-459-0)** If the Identity Services Engine cloud returns an error.

#### get\_telemetry\_info\_by\_id(*id*, *headers=None*, *\*\*query\_parameters*)

Get TelemetryInformation by Id.

## **Parameters**

- id (basestring) id path parameter.
- headers  $(dict)$  $(dict)$  $(dict)$  Dictionary of HTTP Headers to send with the Request.
- \*\*query\_parameters Additional query parameters (provides support for parameters that may be added in the future).

## **Returns**

#### **REST response with following properties:**

- headers(MyDict): response headers.
- **response(MyDict): response body as a MyDict object. Access the object's properties by using the dot notation** or the bracket notation.
- content(bytes): representation of the request's response
- text(str): representation of the request's response

#### **Return type** *[RestResponse](#page-459-1)*

- [TypeError](https://docs.python.org/3/library/exceptions.html#TypeError) If the parameter types are incorrect.
- [MalformedRequest](#page-460-0) If the request body created is invalid.
- [ApiError](#page-459-0) If the Identity Services Engine cloud returns an error.

## **threat**

## class Threat

Identity Services Engine Threat API (version: 3.0.0).

Wraps the Identity Services Engine Threat API and exposes the API as native Python methods that return native Python objects.

clear\_threats\_and\_vulnerabilities(*description=None*, *id=None*, *mac\_addresses=None*, *name=None*, *headers=None*, *payload=None*, *active\_validation=True*, *\*\*query\_parameters*)

Clear threats and vulnerabilities.

## **Parameters**

- $\bullet$  description (string) description, property of the request body.
- id  $(string)$  id, property of the request body.
- macAddresses ([list](https://docs.python.org/3/library/stdtypes.html#list)) macAddresses, property of the request body (list of strings).
- **name**  $(\text{string})$  name, property of the request body.
- headers  $(dict)$  $(dict)$  $(dict)$  Dictionary of HTTP Headers to send with the Request.
- payload  $(dict) A$  $(dict) A$  $(dict) A$  JSON serializable Python object to send in the body of the Request.
- active\_validation ([bool](https://docs.python.org/3/library/functions.html#bool)) Enable/Disable payload validation. Defaults to True.
- \*\*query\_parameters Additional query parameters (provides support for parameters that may be added in the future).

## **Returns**

## **REST response with following properties:**

- headers(MyDict): response headers.
- **response(MyDict): response body as a MyDict object. Access the object's properties by using the dot notation** or the bracket notation.
- content(bytes): representation of the request's response
- text(str): representation of the request's response

## **Return type** *[RestResponse](#page-459-1)*

- [TypeError](https://docs.python.org/3/library/exceptions.html#TypeError) If the parameter types are incorrect.
- [MalformedRequest](#page-460-0) If the request body created is invalid.
- [ApiError](#page-459-0) If the Identity Services Engine cloud returns an error.

## **trust\_sec\_configuration**

## class TrustSecConfiguration

Identity Services Engine TrustSec Configuration API (version: 3.0.0).

Wraps the Identity Services Engine TrustSec Configuration API and exposes the API as native Python methods that return native Python objects.

#### get\_security\_groups(*headers=None*, *\*\*query\_parameters*)

getSecurityGroups.

**Parameters**

- headers  $(dict)$  $(dict)$  $(dict)$  Dictionary of HTTP Headers to send with the Request.
- \*\*query\_parameters Additional query parameters (provides support for parameters that may be added in the future).

#### **Returns**

#### **REST response with following properties:**

- headers(MyDict): response headers.
- **response(MyDict): response body as a MyDict object. Access the object's properties by using the dot notational notational**  $\mathbf{A}$ or the bracket notation.
- content(bytes): representation of the request's response
- text(str): representation of the request's response

#### **Return type** *[RestResponse](#page-459-1)*

## **Raises**

- [TypeError](https://docs.python.org/3/library/exceptions.html#TypeError) If the parameter types are incorrect.
- [MalformedRequest](#page-460-0) If the request body created is invalid.
- [ApiError](#page-459-0) If the Identity Services Engine cloud returns an error.

#### get\_security\_group\_acls(*headers=None*, *\*\*query\_parameters*)

getSecurityGroupAcls.

## **Parameters**

- headers  $(dict)$  $(dict)$  $(dict)$  Dictionary of HTTP Headers to send with the Request.
- \*\*query\_parameters Additional query parameters (provides support for parameters that may be added in the future).

#### **Returns**

## **REST response with following properties:**

- headers(MyDict): response headers.
- **response(MyDict): response body as a MyDict object. Access the object's properties by using the dot notation** or the bracket notation.
- content(bytes): representation of the request's response
- text(str): representation of the request's response

## **Return type** *[RestResponse](#page-459-1)*

## **Raises**

• [TypeError](https://docs.python.org/3/library/exceptions.html#TypeError) – If the parameter types are incorrect.

- [MalformedRequest](#page-460-0) If the request body created is invalid.
- **[ApiError](#page-459-0)** If the Identity Services Engine cloud returns an error.

get\_egress\_policies(*headers=None*, *\*\*query\_parameters*)

## getEgressPolicies.

**Parameters**

- headers  $(dict)$  $(dict)$  $(dict)$  Dictionary of HTTP Headers to send with the Request.
- \*\*query\_parameters Additional query parameters (provides support for parameters that may be added in the future).

### **Returns**

#### **REST response with following properties:**

- headers(MyDict): response headers.
- **response(MyDict): response body as a MyDict object. Access the object's properties by using the dot notational notational**  $\mathbf{A}$ or the bracket notation.
- content(bytes): representation of the request's response
- text(str): representation of the request's response

#### **Return type** *[RestResponse](#page-459-1)*

#### **Raises**

- [TypeError](https://docs.python.org/3/library/exceptions.html#TypeError) If the parameter types are incorrect.
- [MalformedRequest](#page-460-0) If the request body created is invalid.
- [ApiError](#page-459-0) If the Identity Services Engine cloud returns an error.

#### get\_egress\_matrices(*headers=None*, *\*\*query\_parameters*)

getEgressMatrices.

## **Parameters**

- headers  $(dict)$  $(dict)$  $(dict)$  Dictionary of HTTP Headers to send with the Request.
- \*\*query\_parameters Additional query parameters (provides support for parameters that may be added in the future).

#### **Returns**

#### **REST response with following properties:**

- headers(MyDict): response headers.
- **response(MyDict): response body as a MyDict object. Access the object's properties by using the dot notation** or the bracket notation.
- content(bytes): representation of the request's response
- text(str): representation of the request's response

#### **Return type** *[RestResponse](#page-459-1)*

- [TypeError](https://docs.python.org/3/library/exceptions.html#TypeError) If the parameter types are incorrect.
- [MalformedRequest](#page-460-0) If the request body created is invalid.
- **[ApiError](#page-459-0)** If the Identity Services Engine cloud returns an error.

## **trust\_sec\_sxp**

## class TrustSecSxp

Identity Services Engine TrustSec SXP API (version: 3.0.0).

Wraps the Identity Services Engine TrustSec SXP API and exposes the API as native Python methods that return native Python objects.

get\_bindings(*headers=None*, *\*\*query\_parameters*)

getBindings.

**Parameters**

- headers  $(dict)$  $(dict)$  $(dict)$  Dictionary of HTTP Headers to send with the Request.
- \*\*query\_parameters Additional query parameters (provides support for parameters that may be added in the future).

#### **Returns**

## **REST response with following properties:**

- headers(MyDict): response headers.
- **response(MyDict): response body as a MyDict object. Access the object's properties by using the dot notational notational**  $\mathbf{A}$ or the bracket notation.
- content(bytes): representation of the request's response
- text(str): representation of the request's response

## **Return type** *[RestResponse](#page-459-1)*

## **Raises**

- [TypeError](https://docs.python.org/3/library/exceptions.html#TypeError) If the parameter types are incorrect.
- [MalformedRequest](#page-460-0) If the request body created is invalid.
- [ApiError](#page-459-0) If the Identity Services Engine cloud returns an error.

## **version**

## class Version

Identity Services Engine Version API (version: 3.0.0).

Wraps the Identity Services Engine Version API and exposes the API as native Python methods that return native Python objects.

get\_ise\_version\_and\_patch(*headers=None*, *\*\*query\_parameters*)

Get Cisco ISE Version and Patch.

**Parameters**

- headers  $(dict)$  $(dict)$  $(dict)$  Dictionary of HTTP Headers to send with the Request.
- \*\*query\_parameters Additional query parameters (provides support for parameters that may be added in the future).

## **Returns**

## **REST response with following properties:**

• headers(MyDict): response headers.

- **response(MyDict): response body as a MyDict object. Access the object's properties by using the dotational object.** or the bracket notation.
- content(bytes): representation of the request's response
- text(str): representation of the request's response

#### **Raises**

- [TypeError](https://docs.python.org/3/library/exceptions.html#TypeError) If the parameter types are incorrect.
- [MalformedRequest](#page-460-0) If the request body created is invalid.
- [ApiError](#page-459-0) If the Identity Services Engine cloud returns an error.

## **version\_info**

## class VersionInfo

Identity Services Engine VersionInfo API (version: 3.0.0).

Wraps the Identity Services Engine VersionInfo API and exposes the API as native Python methods that return native Python objects.

#### get\_version\_info(*resource*, *headers=None*, *\*\*query\_parameters*)

Get all VersionInfo.

## **Parameters**

- resource (basestring) resource path parameter.
- headers ([dict](https://docs.python.org/3/library/stdtypes.html#dict)) Dictionary of HTTP Headers to send with the Request .
- \*\*query\_parameters Additional query parameters (provides support for parameters that may be added in the future).

#### **Returns**

#### **REST response with following properties:**

- headers(MyDict): response headers.
- **response(MyDict): response body as a MyDict object. Access the object's properties by using the dot notation** or the bracket notation.
- content(bytes): representation of the request's response
- text(str): representation of the request's response

#### **Return type** *[RestResponse](#page-459-1)*

- [TypeError](https://docs.python.org/3/library/exceptions.html#TypeError) If the parameter types are incorrect.
- [MalformedRequest](#page-460-0) If the request body created is invalid.
- [ApiError](#page-459-0) If the Identity Services Engine cloud returns an error.

## **px\_grid\_node**

## class PxGridNode

Identity Services Engine pxGridNode API (version: 3.0.0).

Wraps the Identity Services Engine pxGridNode API and exposes the API as native Python methods that return native Python objects.

get\_all\_px\_grid\_node(*page=None*, *size=None*, *headers=None*, *\*\*query\_parameters*)

Get all pxGridNode.

**Parameters**

- page  $(int)$  $(int)$  $(int)$  page query parameter. Page number.
- size  $(int)$  $(int)$  $(int)$  size query parameter. Number of objects returned per page.
- headers  $(dict)$  $(dict)$  $(dict)$  Dictionary of HTTP Headers to send with the Request.
- \*\*query\_parameters Additional query parameters (provides support for parameters that may be added in the future).

#### **Returns**

#### **REST response with following properties:**

- headers(MyDict): response headers.
- **response(MyDict): response body as a MyDict object. Access the object's properties by using the dot notational notational**  $\mathbf{A}$ or the bracket notation.
- content(bytes): representation of the request's response
- text(str): representation of the request's response

## **Return type** *[RestResponse](#page-459-1)*

## **Raises**

- [TypeError](https://docs.python.org/3/library/exceptions.html#TypeError) If the parameter types are incorrect.
- [MalformedRequest](#page-460-0) If the request body created is invalid.
- [ApiError](#page-459-0) If the Identity Services Engine cloud returns an error.

## get\_all\_px\_grid\_node\_generator(*page=None*, *size=None*, *headers=None*, *\*\*query\_parameters*)

## Get all pxGridNode.

## **Parameters**

- page  $(int)$  $(int)$  $(int)$  page query parameter. Page number.
- size  $(int)$  $(int)$  $(int)$  size query parameter. Number of objects returned per page.
- headers  $(dict)$  $(dict)$  $(dict)$  Dictionary of HTTP Headers to send with the Request.
- \*\*query\_parameters Additional query parameters (provides support for parameters that may be added in the future).

## **Returns**

**A generator object containing the following object.**

- **RestResponse: REST response with following properties:**
	- **–** headers(MyDict): response headers.
	- **– response(MyDict): response body as a MyDict object. Access the object's properties by using the dot notation** or the bracket notation.
- **–** content(bytes): representation of the request's response
- **–** text(str): representation of the request's response

### **Return type** Generator

**Raises**

- [TypeError](https://docs.python.org/3/library/exceptions.html#TypeError) If the parameter types are incorrect.
- [MalformedRequest](#page-460-0) If the request body created is invalid.
- [ApiError](#page-459-0) If the Identity Services Engine cloud returns an error.

#### get\_px\_grid\_node\_by\_id(*id*, *headers=None*, *\*\*query\_parameters*)

Get pxGridNode by Id.

## **Parameters**

- $\cdot$  id (basestring) id path parameter.
- headers  $(dict)$  $(dict)$  $(dict)$  Dictionary of HTTP Headers to send with the Request.
- \*\*query\_parameters Additional query parameters (provides support for parameters that may be added in the future).

#### **Returns**

#### **REST response with following properties:**

- headers(MyDict): response headers.
- **response(MyDict): response body as a MyDict object. Access the object's properties by using the dot notation** or the bracket notation.
- content(bytes): representation of the request's response
- text(str): representation of the request's response

## **Return type** *[RestResponse](#page-459-1)*

#### **Raises**

- [TypeError](https://docs.python.org/3/library/exceptions.html#TypeError) If the parameter types are incorrect.
- [MalformedRequest](#page-460-0) If the request body created is invalid.
- [ApiError](#page-459-0) If the Identity Services Engine cloud returns an error.

## get\_px\_grid\_node\_by\_name(*name*, *headers=None*, *\*\*query\_parameters*)

Get pxGridNode by name.

## **Parameters**

- name (basestring) name path parameter.
- headers  $(dict)$  $(dict)$  $(dict)$  Dictionary of HTTP Headers to send with the Request.
- \*\*query\_parameters Additional query parameters (provides support for parameters that may be added in the future).

### **Returns**

**REST response with following properties:**

- headers(MyDict): response headers.
- **response(MyDict): response body as a MyDict object. Access the object's properties by using the dot notational notational**  $\mathbf{A}$ or the bracket notation.
- content(bytes): representation of the request's response

• text(str): representation of the request's response

## **Return type** *[RestResponse](#page-459-1)*

### **Raises**

- [TypeError](https://docs.python.org/3/library/exceptions.html#TypeError) If the parameter types are incorrect.
- [MalformedRequest](#page-460-0) If the request body created is invalid.
- **[ApiError](#page-459-0)** If the Identity Services Engine cloud returns an error.

#### delete\_px\_grid\_node\_by\_name(*name*, *headers=None*, *\*\*query\_parameters*)

## Delete pxGridNode by name.

#### **Parameters**

- name (basestring) name path parameter.
- headers  $(dict)$  $(dict)$  $(dict)$  Dictionary of HTTP Headers to send with the Request.
- \*\*query\_parameters Additional query parameters (provides support for parameters that may be added in the future).

#### **Returns**

#### **REST response with following properties:**

- headers(MyDict): response headers.
- **response(MyDict): response body as a MyDict object. Access the object's properties by using the dot notation** or the bracket notation.
- content(bytes): representation of the request's response
- text(str): representation of the request's response

## **Return type** *[RestResponse](#page-459-1)*

#### **Raises**

- [TypeError](https://docs.python.org/3/library/exceptions.html#TypeError) If the parameter types are incorrect.
- [MalformedRequest](#page-460-0) If the request body created is invalid.
- **[ApiError](#page-459-0)** If the Identity Services Engine cloud returns an error.

#### approve\_px\_grid\_node(*name*, *headers=None*, *\*\*query\_parameters*)

## Approve pxGrid Node.

## **Parameters**

- name (basestring) name path parameter.
- headers  $(dict)$  $(dict)$  $(dict)$  Dictionary of HTTP Headers to send with the Request.
- \*\*query\_parameters Additional query parameters (provides support for parameters that may be added in the future).

## **Returns**

#### **REST response with following properties:**

- headers(MyDict): response headers.
- **response(MyDict): response body as a MyDict object. Access the object's properties by using the dot notational notational**  $\mathbf{A}$ or the bracket notation.
- content(bytes): representation of the request's response
- text(str): representation of the request's response

#### **Raises**

- [TypeError](https://docs.python.org/3/library/exceptions.html#TypeError) If the parameter types are incorrect.
- [MalformedRequest](#page-460-0) If the request body created is invalid.
- **[ApiError](#page-459-0)** If the Identity Services Engine cloud returns an error.

## **px\_grid\_settings**

#### class PxGridSettings

Identity Services Engine pxGridSettings API (version: 3.0.0).

Wraps the Identity Services Engine pxGridSettings API and exposes the API as native Python methods that return native Python objects.

autoapprove\_px\_grid\_node(*headers=None*, *\*\*query\_parameters*)

Auto approve pxgridsettings.

#### **Parameters**

- headers  $(dict)$  $(dict)$  $(dict)$  Dictionary of HTTP Headers to send with the Request.
- \*\*query\_parameters Additional query parameters (provides support for parameters that may be added in the future).

#### **Returns**

#### **REST response with following properties:**

- headers(MyDict): response headers.
- **response(MyDict): response body as a MyDict object. Access the object's properties by using the dot notation** or the bracket notation.
- content(bytes): representation of the request's response
- text(str): representation of the request's response

## **Return type** *[RestResponse](#page-459-1)*

#### **Raises**

- [TypeError](https://docs.python.org/3/library/exceptions.html#TypeError) If the parameter types are incorrect.
- [MalformedRequest](#page-460-0) If the request body created is invalid.
- **[ApiError](#page-459-0)** If the Identity Services Engine cloud returns an error.

## **tasks**

## class Tasks

Identity Services Engine tasks API (version: 3.0.0).

Wraps the Identity Services Engine tasks API and exposes the API as native Python methods that return native Python objects.

```
get_task_status(headers=None, **query_parameters)
     get all task status.
```
**Parameters**

• headers  $(dict)$  $(dict)$  $(dict)$  – Dictionary of HTTP Headers to send with the Request.

• \*\*query\_parameters – Additional query parameters (provides support for parameters that may be added in the future).

#### **Returns**

#### **REST response with following properties:**

- headers(MyDict): response headers.
- **response(list): A list of MyDict objects. Access the object's properties by using the dot notation** or the bracket notation.
- content(bytes): representation of the request's response
- text(str): representation of the request's response

#### **Return type** *[RestResponse](#page-459-1)*

#### **Raises**

- [TypeError](https://docs.python.org/3/library/exceptions.html#TypeError) If the parameter types are incorrect.
- [MalformedRequest](#page-460-0) If the request body created is invalid.
- [ApiError](#page-459-0) If the Identity Services Engine cloud returns an error.

get\_task\_status\_by\_id(*task\_id*, *headers=None*, *\*\*query\_parameters*)

#### Monitor task status.

**Parameters**

- task\_id (basestring) taskId path parameter. The id of the task executed before.
- headers  $(dict)$  $(dict)$  $(dict)$  Dictionary of HTTP Headers to send with the Request.
- \*\*query\_parameters Additional query parameters (provides support for parameters that may be added in the future).

#### **Returns**

#### **REST response with following properties:**

- headers(MyDict): response headers.
- **response(MyDict): response body as a MyDict object. Access the object's properties by using the dot notation** or the bracket notation.
- content(bytes): representation of the request's response
- text(str): representation of the request's response

#### **Return type** *[RestResponse](#page-459-1)*

- [TypeError](https://docs.python.org/3/library/exceptions.html#TypeError) If the parameter types are incorrect.
- [MalformedRequest](#page-460-0) If the request body created is invalid.
- [ApiError](#page-459-0) If the Identity Services Engine cloud returns an error.

## **Identity Services Engine Data Object**

#### **MyDict**

## class MyDict

A **Python** \_dict\_ subclass which tries to act like **JavaScript** objects, so you can use the **dot notation** (.) to access members of the object. If the member doesn't exist yet then it's created when you assign something to it. Brackets notation (d['foo']) is also possible.

## has\_path(*key*)

Check existence of "path" in the tree.

 $d = MyDict({'foo': 'bar': 'bar': 'baz'}})$  $d.has\_path('foo bar') = True$ 

It only supports "dot-notation" (d.foo.bar)

#### get(*key*, *default=None*)

Return the value for key if key is in the dictionary, else default.

## to\_json()

Returns a JSON-like string representing this instance

## **RestResponse**

#### <span id="page-459-1"></span>class RestResponse

RestResponse to represent the response of the calls to the Identity Services Engine APIs.

#### property content

The content (bytes) of the RestResponse.

#### property text

The text (str) of the RestResponse.

#### property response

The response (MyDict) of the RestResponse.

#### property headers

The headers (MyDict) of the RestResponse.

## **Exceptions**

#### <span id="page-459-2"></span>exception ciscoisesdkException

Bases: [Exception](https://docs.python.org/3/library/exceptions.html#Exception)

Base class for all ciscoisesdk package exceptions.

#### exception AccessTokenError

Bases: [ciscoisesdk.exceptions.ciscoisesdkException](#page-459-2)

Raised when an incorrect Identity Services Engine Access Token has been provided.

#### exception VersionError

Bases: [ciscoisesdk.exceptions.ciscoisesdkException](#page-459-2)

<span id="page-459-0"></span>Raised when an incorrect Identity Services Engine version has been provided.

## exception ApiError

Bases: [ciscoisesdk.exceptions.ciscoisesdkException](#page-459-2)

Errors returned in response to requests sent to the Identity Services Engine APIs.

Several data attributes are available for inspection.

#### response

The requests.Response object returned from the API call.

### request

The requests.PreparedRequest of the API call.

## status\_code

The HTTP status code from the API response.

#### status

The HTTP status from the API response.

## details

The parsed JSON details from the API response.

#### details\_str

The text from the API response.

## message

The error message from the parsed API response.

#### description

A description of the HTTP Response Code from the API docs.

#### exception RateLimitError

Bases: [ciscoisesdk.exceptions.ApiError](#page-459-0)

Identity Services Engine Rate-Limit exceeded Error.

Raised when a rate-limit exceeded message is received and the request **will not** be retried.

## retry\_after

The *Retry-After* time period (in seconds) provided by Identity Services Engine.

Defaults to 15 seconds if the response *Retry-After* header isn't present in the response headers, and defaults to a minimum wait time of 1 second if Identity Services Engine returns a *Retry-After* header of 0 seconds.

#### exception RateLimitWarning

Bases: [UserWarning](https://docs.python.org/3/library/exceptions.html#UserWarning)

Identity Services Engine rate-limit exceeded warning.

Raised when a rate-limit exceeded message is received and the request will be retried.

#### retry\_after

The *Retry-After* time period (in seconds) provided by Identity Services Engine.

Defaults to 15 seconds if the response *Retry-After* header isn't present in the response headers, and defaults to a minimum wait time of 1 second if Identity Services Engine returns a *Retry-After* header of 0 seconds.

#### <span id="page-460-0"></span>exception MalformedRequest

Bases: [ciscoisesdk.exceptions.ciscoisesdkException](#page-459-2)

Raised when a malformed request is received from Identity Services Engine user.

#### exception DownloadFailure

Bases: [ciscoisesdk.exceptions.ciscoisesdkException](#page-459-2)

Errors returned in response to requests sent to the Identity Services Engine APIs with stream=True.

Several data attributes are available for inspection.

#### response

The requests.Response object returned from the API call.

## request

The requests.PreparedRequest of the API call.

## status\_code

The HTTP status code from the API response.

## status

The HTTP status from the API response.

## original\_error

The original exception

#### raw

The raw value of the API response

*Copyright (c) 2021 Cisco and/or its affiliates.*

## **CHAPTER**

# **THE DEVELOPMENT COMMUNITY**

Interested in contributing to the project? Please review our community's Code of Conduct and then check out the Contributing page for info to help you get started.

# **2.1 Contributor Covenant Code of Conduct**

# **2.1.1 Our Pledge**

In the interest of fostering an open and welcoming environment, we as contributors and maintainers pledge to making participation in our project and our community a harassment-free experience for everyone, regardless of age, body size, disability, ethnicity, gender identity and expression, level of experience, nationality, personal appearance, race, religion, or sexual identity and orientation.

## **2.1.2 Our Standards**

Examples of behavior that contributes to creating a positive environment include:

- Using welcoming and inclusive language
- Being respectful of differing viewpoints and experiences
- Gracefully accepting constructive criticism
- Focusing on what is best for the community
- Showing empathy towards other community members

Examples of unacceptable behavior by participants include:

- The use of sexualized language or imagery and unwelcome sexual attention or advances
- Trolling, insulting/derogatory comments, and personal or political attacks
- Public or private harassment
- Publishing others' private information, such as a physical or electronic address, without explicit permission
- Other conduct which could reasonably be considered inappropriate in a professional setting

## **2.1.3 Our Responsibilities**

Project maintainers are responsible for clarifying the standards of acceptable behavior and are expected to take appropriate and fair corrective action in response to any instances of unacceptable behavior.

Project maintainers have the right and responsibility to remove, edit, or reject comments, commits, code, wiki edits, issues, and other contributions that are not aligned to this Code of Conduct, or to ban temporarily or permanently any contributor for other behaviors that they deem inappropriate, threatening, offensive, or harmful.

## **2.1.4 Scope**

This Code of Conduct applies both within project spaces and in public spaces when an individual is representing the project or its community. Examples of representing a project or community include using an official project e-mail address, posting via an official social media account, or acting as an appointed representative at an online or offline event. Representation of a project may be further defined and clarified by project maintainers.

## **2.1.5 Enforcement**

Instances of abusive, harassing, or otherwise unacceptable behavior may be reported by contacting the project team. The project team will review and investigate all complaints, and will respond in a way that it deems appropriate to the circumstances. The project team is obligated to maintain confidentiality with regard to the reporter of an incident. Further details of specific enforcement policies may be posted separately.

Project maintainers who do not follow or enforce the Code of Conduct in good faith may face temporary or permanent repercussions as determined by other members of the project's leadership.

## **2.1.6 Attribution**

This Code of Conduct is adapted from the [Contributor Covenant,](http://contributor-covenant.org) [version 1.4.](http://contributor-covenant.org/version/1/4/)

# **2.2 Contributing**

*ciscoisesdk* is a community development project. Feedback, thoughts, ideas, and code contributions are most welcome!

## **2.2.1 How to contribute Feedback, Issues, Thoughts and Ideas**

Please use the [issues](https://github.com/CiscoISE/ciscoisesdk/issues) page to report issues or post ideas for enhancement.

## **2.2.2 Interested in Contributing Code?**

## **Developer Scripts**

We have created some scripts to automate everyday actions needed when working on the project. Please see the [script](https://github.com/CiscoISE/ciscoisesdk/tree/master/script) directory, and it's README for more information.

## **Notes on the Test Suite**

The test suite is grouped by Identity Services Engine versions supported in the Cisco Identity Services Engine SDK.

The test suite uses a mockup server, instead of calling to a Identity Services Engine server directly.

The mockup server is not perfect, that is why it is sometimes necessary to rerun a failed test, we do this by using *pytest-rerunfailures*. On the *script/test* file, you can find the *pytest-rerunfailures* settings, adjust them locally if strictly necessary.

## **Contributing Code - Using the CI Automated Testing**

- 1. Check for open [issues](https://github.com/CiscoISE/ciscoisesdk/issues) or create a new *issue* for the item you want to work on and make sure to comment and let us know that you are working on it.
- 2. Fork a copy of the [repository](https://github.com/CiscoISE/ciscoisesdk) and clone your forked repository to your development environment.
- 3. Run script/setup to install the development dependencies and setup your environment.
- 4. Configure the following environment variables in your development environment:
	- TEST\_IDENTITY\_SERVICES\_ENGINE\_ENCODED\_AUTH Your test account's Identity Services Engine encoded\_auth (username:password encoded in base 64). This variable has priority over username and password.
	- TEST\_IDENTITY\_SERVICES\_ENGINE\_USERNAME Your test account's Identity Services Engine username.
	- TEST\_IDENTITY\_SERVICES\_ENGINE\_PASSWORD Your test account's Identity Services Engine password.
	- DEBUG\_ENVIRONMENT\_VARIABLE Your test's debug variable, which controls whether to log information about Identity Services Engine APIs' request and response process.
	- VERSION\_ENVIRONMENT\_VARIABLE The Identity Services Engine API's version used to test the SDK.
- 5. Add your code to your forked repository.

If you are creating some new feature or functionality (excellent!), please also write a [test](https://github.com/CiscoISE/ciscoisesdk/tree/master/tests) to verify that your code works as expected.

6. We follow [PEP8](https://www.python.org/dev/peps/pep-0008/) reasonably strictly for this project. Please make sure your code passes the linter.

Run script/test lint or simply run flake8 from the project root.

- 7. Commit your changes.
- 8. Submit a [pull request.](https://github.com/CiscoISE/ciscoisesdk/pulls) The GitHub/Travis CI system runs the test suite against your pull request code. If any tests fail, please review your changes. If everything looks good, we will gladly merge your request!

## **Contributing Code - Running the Test Suite Locally**

- 1. Check for open [issues](https://github.com/CiscoISE/ciscoisesdk/issues) or create a new 'issue' for the item you want to work on and make sure to comment and let us know that you are working on it.
- 2. Fork a copy of the [repository](https://github.com/CiscoISE/ciscoisesdk) and clone your forked repository to your development environment.

Run script/setup to install the development dependencies and setup your environment.

3. Configure the following environment variables in your development environment:

- TEST\_IDENTITY\_SERVICES\_ENGINE\_ENCODED\_AUTH Your test account's Identity Services Engine encoded\_auth (username:password encoded in base 64). This variable has priority over username and password.
- TEST\_IDENTITY\_SERVICES\_ENGINE\_USERNAME Your test account's Identity Services Engine username.
- TEST\_IDENTITY\_SERVICES\_ENGINE\_PASSWORD Your test account's Identity Services Engine password.
- DEBUG\_ENVIRONMENT\_VARIABLE Your test's debug variable, which controls whether to log information about Identity Services Engine APIs' request and response process.
- VERSION\_ENVIRONMENT\_VARIABLE The Identity Services Engine API's version used to test the SDK.

*Example:*

```
#!/usr/bin/env bash
export TEST_IDENTITY_SERVICES_ENGINE_ENCODED_AUTH="<test account's␣
˓→username:password encoded in base 64>"
```
4. Add your code to your forked repository.

If you are creating some new feature or functionality (excellent!), please also write a [test](https://github.com/CiscoISE/ciscoisesdk/tree/master/tests) to verify that your code works as expected.

5. We follow [PEP8](https://www.python.org/dev/peps/pep-0008/) reasonably strictly for this project. Please make sure your code passes the linter.

Run script/test lint from the project root.

- 6. Commit your changes.
- 7. Ensure your code passes all of the default tests for all the involved Identity Services Engine versions. Run script/test and ensure all tests execute successfully.
- 8. Submit a [pull request.](https://github.com/CiscoISE/ciscoisesdk/pulls) If everything looks good, we will gladly merge your request!

## **CHAPTER**

**THREE**

# **GENERAL INFORMATION ABOUT THE IDENTITY SERVICES ENGINE SERVICE**

# **3.1 What is Identity Services Engine?**

"A better way to control your network. Cisco Identity Services Engine is the network management and command center for Cisco Identity Services Engine, your intent-based network for the enterprise."

Visit the official [Identity Services Engine](https://www.cisco.com/c/en/us/products/security/identity-services-engine/index.html) website for more information and to create a [free account!](https://www.cisco.com/c/en/us/products/security/identity-services-engine/index.html)

# **3.2 Identity Services Engine for Developers**

Leveraging the Identity Services Engine APIs and developing on top of the Identity Services Engine cloud is easy. Signup for a [free account](https://www.cisco.com/c/en/us/products/security/identity-services-engine/index.html) and then head over to the [Identity Services Engine for Developers](https://developer.cisco.com/site/networking/) website to learn more.

*Copyright (c) 2021 Cisco and/or its affiliates.*
# **PYTHON MODULE INDEX**

c

ciscoisesdk.config, [12](#page-15-0)

## **INDEX**

#### Symbols

\_\_init\_\_() (*IdentityServicesEngineAPI method*), [23](#page-26-0)

#### A

- access\_secret() (*Consumer method*), [103](#page-106-0)
- access\_token (*IdentityServicesEngineAPI property*), [25](#page-28-0) AccessTokenError, [456](#page-459-0)
- AciBindings (*class in ciscoisesdk.api.v3\_0\_0.aci\_bindings*), [27](#page-30-0)
- AciSettings (*class in ciscoisesdk.api.v3\_0\_0.aci\_settings*), [29](#page-32-0)
- activate\_account() (*Consumer method*), [101](#page-104-0)
- ActiveDirectory (*class in ciscoisesdk.api.v3\_0\_0.active\_directory*), [41](#page-44-0)
- add\_api() (*CustomCaller method*), [26](#page-29-0)
- AdminUser (*class in ciscoisesdk.api.v3\_0\_0.admin\_user*), [51](#page-54-0)
- AllowedProtocols (*class in ciscoisesdk.api.v3\_0\_0.allowed\_protocols*), [53](#page-56-0)
- AncEndpoint (*class in ciscoisesdk.api.v3\_0\_0.anc\_endpoint*), [32](#page-35-0)
- AncPolicy (*class in ciscoisesdk.api.v3\_0\_0.anc\_policy*), [36](#page-39-0)
- ApiError, [456](#page-459-0)
- apply\_anc\_endpoint() (*AncEndpoint method*), [35](#page-38-0)
- approve\_guest\_user\_by\_id() (*GuestUser method*), [202](#page-205-0)
- approve\_px\_grid\_node() (*PxGridNode method*), [453](#page-456-0)
- Authentication (*class in ciscoisesdk.api.authentication*), [26](#page-29-0)
- authentication\_api() (*Authentication method*), [26](#page-29-0) authorization() (*Provider method*), [332](#page-335-0)
- AuthorizationProfile (*class in ciscoisesdk.api.v3\_0\_0.authorization\_profile*), [59](#page-62-0)
- autoapprove\_px\_grid\_node() (*PxGridSettings method*), [454](#page-457-0)

#### B

BackupAndRestore (*class in ciscoisesdk.api.v3\_0\_0.backup\_and\_restore*), [69](#page-72-0) base\_url (*Authentication property*), [26](#page-29-0) base\_url (*IdentityServicesEngineAPI property*), [25](#page-28-0)

- bind\_csr() (*Certificates method*), [82](#page-85-0)
- bulk\_request\_for\_anc\_endpoint() (*AncEndpoint method*), [36](#page-39-0)
- bulk\_request\_for\_anc\_policy() (*AncPolicy method*), [41](#page-44-0)
- bulk\_request\_for\_egress\_matrix\_cell() (*Egress-MatrixCell method*), [154](#page-157-0)
- bulk\_request\_for\_endpoint() (*Endpoint method*), [163](#page-166-0)
- bulk\_request\_for\_guest\_user() (*GuestUser method*), [207](#page-210-0)
- bulk\_request\_for\_ip\_to\_sgt\_mapping() (*SgMapping method*), [359](#page-362-0)
- bulk\_request\_for\_ip\_to\_sgt\_mapping\_group() (*SgMappingGroup method*), [366](#page-369-0)
- bulk\_request\_for\_network\_device() (*NetworkDevice method*), [299](#page-302-0)
- bulk\_request\_for\_security\_group() (*Sgt method*), [372](#page-375-0)
- bulk\_request\_for\_security\_groups\_acl() (*SgAcl method*), [352](#page-355-0)
- bulk\_request\_for\_security\_groups\_to\_vn\_to\_vlan() (*SgtVnVlan method*), [377](#page-380-0)
- bulk\_request\_for\_sxp\_connections() (*SxpConnections method*), [385](#page-388-0)
- bulk\_request\_for\_sxp\_local\_bindings() (*SxpLocalBindings method*), [391](#page-394-0)
- bulk\_request\_for\_sxp\_vpns() (*SxpVpns method*), [395](#page-398-0)
- ByodPortal (*class in ciscoisesdk.api.v3\_0\_0.byod\_portal*), [65](#page-68-0)

#### C

- call\_api() (*CustomCaller method*), [26](#page-29-0)
- cancel\_backup() (*BackupAndRestore method*), [71](#page-74-0)
- CertificateProfile (*class in ciscoisesdk.api.v3\_0\_0.certificate\_profile*), [73](#page-76-0)
- Certificates (*class in ciscoisesdk.api.v3\_0\_0.certificates*), [79](#page-82-0)
- CertificateTemplate (*class in ciscoisesdk.api.v3\_0\_0.certificate\_template*), [77](#page-80-0)
- change\_sponsor\_password() (*GuestUser method*),

[202](#page-205-0) ciscoisesdk.config module, [12](#page-15-1) ciscoisesdkException, [456](#page-459-0) clear\_all\_matrix\_cells() (*EgressMatrixCell method*), [153](#page-156-0) clear\_anc\_endpoint() (*AncEndpoint method*), [34](#page-37-0) clear\_threats\_and\_vulnerabilities() (*Threat method*), [446](#page-449-0) clone\_matrix\_cell() (*EgressMatrixCell method*), [154](#page-157-0) config\_backup() (*BackupAndRestore method*), [69](#page-72-0) Consumer (*class in ciscoisesdk.api.v3\_0\_0.consumer*), [101](#page-104-0) content (*RestResponse property*), [456](#page-459-0) create\_account() (*Consumer method*), [101](#page-104-0) create\_active\_directory() (*ActiveDirectory method*), [42](#page-45-0) create\_allowed\_protocol() (*AllowedProtocols method*), [54](#page-57-0) create\_anc\_policy() (*AncPolicy method*), [37](#page-40-0) create\_authorization\_profile() (*Authorization-Profile method*), [60](#page-63-0) create\_byod\_portal() (*ByodPortal method*), [66](#page-69-0) create\_certificate\_profile() (*CertificateProfile method*), [74](#page-77-0) create\_device\_admin\_authentication\_rules() (*DeviceAdministrationAuthenticationRules method*), [104](#page-107-0) create\_device\_admin\_authorization\_rule() (*DeviceAdministrationAuthorizationRules method*), [115](#page-118-0) create\_device\_admin\_condition() (*DeviceAdministrationConditions method*), [119](#page-122-0) create\_device\_admin\_local\_exception() (*DeviceAdministrationAuthorizationException-Rules method*), [108](#page-111-0) create\_device\_admin\_network\_condition() (*DeviceAdministrationNetworkConditions method*), [131](#page-134-0) create\_device\_admin\_policy\_set() (*DeviceAdministrationPolicySet method*), [134](#page-137-0) create\_device\_admin\_policy\_set\_global\_exception() (*DeviceAdministrationAuthorizationGlobalExceptionRules method*), [111](#page-114-0) create\_device\_admin\_time\_condition() (*DeviceAdministrationTimeDateConditions method*), [139](#page-142-0) create\_downloadable\_acl() (*DownloadableAcl method*), [146](#page-149-0) create\_egress\_matrix\_cell() (*EgressMatrixCell method*), [150](#page-153-0) create\_endpoint() (*Endpoint method*), [157](#page-160-0)  $create\_endpoint\_certificance()$ *method*), [165](#page-168-0)

create\_endpoint\_group() (*EndpointGroup method*), [167](#page-170-0) create\_external\_radius\_server() (*ExternalRadiusServer method*), [171](#page-174-0) create\_filter\_policy() (*FilterPolicy method*), [176](#page-179-0) create\_guest\_smtp\_notification\_settings() (*GuestSmtpNotifications method*), [183](#page-186-0) create\_guest\_ssid() (*GuestSsid method*), [188](#page-191-0) create\_guest\_type() (*GuestType method*), [192](#page-195-0) create\_guest\_user() (*GuestUser method*), [198](#page-201-0) create\_hotspot\_portal() (*HotspotPortal method*), [210](#page-213-0) create\_identity\_group() (*IdentityGroup method*), [214](#page-217-0) create\_identity\_store\_sequence() (*IdentityStore-Sequence method*), [218](#page-221-0) create\_internal\_user() (*InternalUser method*), [223](#page-226-0) create\_ip\_to\_sgt\_mapping() (*SgMapping method*), [355](#page-358-0) create\_ip\_to\_sgt\_mapping\_group() (*SgMapping-Group method*), [362](#page-365-0) create\_my\_device\_portal() (*MyDevicePortal method*), [241](#page-244-0) create\_network\_access\_authentication\_rule() (*NetworkAccessAuthenticationRules method*), [246](#page-249-0) create\_network\_access\_authorization\_rule() (*NetworkAccessAuthorizationRules method*), [256](#page-259-0) create\_network\_access\_condition() (*NetworkAccessConditions method*), [259](#page-262-0) create\_network\_access\_dictionaries() (*NetworkAccessDictionary method*), [269](#page-272-0) create\_network\_access\_dictionary\_attribute\_for\_dictionary() (*NetworkAccessDictionaryAttribute method*), [272](#page-275-0) create\_network\_access\_global\_exception\_rule() (*NetworkAccessAuthorizationGlobalException-Rules method*), [253](#page-256-0) create\_network\_access\_local\_exception\_rule() (*NetworkAccessAuthorizationExceptionRules method*), [250](#page-253-0) create\_network\_access\_network\_condition() (*NetworkAccessNetworkConditions method*), [278](#page-281-0) create\_network\_access\_policy\_set() (*NetworkAccessPolicySet method*), [281](#page-284-0) create\_network\_access\_time\_condition() (*NetworkAccessTimeDateConditions method*), [287](#page-290-0) create\_network\_device() (*NetworkDevice method*), [294](#page-297-0) (*EndpointCert* create\_network\_device\_group() (*NetworkDevice-Group method*), [303](#page-306-0)

create\_node\_group() (*NodeGroup method*), [313](#page-316-0)

- create\_portal\_theme() (*PortalTheme method*), [325](#page-328-0)
- create\_radius\_server\_sequence() (*RadiusServerSequence method*), [334](#page-337-0)
- create\_repository() (*Repository method*), [345](#page-348-0)
- create\_rest\_id\_store() (*RestidStore method*), [339](#page-342-0)
- create\_security\_group() (*Sgt method*), [369](#page-372-0)
- create\_security\_groups\_acl() (*SgAcl method*), [350](#page-353-0) create\_security\_groups\_to\_vn\_to\_vlan()
- (*SgtVnVlan method*), [374](#page-377-0) create\_self\_registered\_portal() (*SelfRegistered-Portal method*), [399](#page-402-0)
- create\_sponsor\_group() (*SponsorGroup method*), [409](#page-412-0)
- create\_sponsor\_portal() (*SponsorPortal method*), [415](#page-418-0)
- create\_sponsored\_guest\_portal() (*SponsoredGuestPortal method*), [420](#page-423-0)
- create\_support\_bundle() (*SupportBundle method*), [424](#page-427-0)
- create\_sxp\_connections() (*SxpConnections method*), [382](#page-385-0)
- create\_sxp\_local\_bindings() (*SxpLocalBindings method*), [388](#page-391-0)
- create\_sxp\_vpn() (*SxpVpns method*), [394](#page-397-0)
- create\_system\_certificate() (*SystemCertificate method*), [427](#page-430-0)
- create\_tacacs\_command\_sets() (*TacacsCommand-Sets method*), [428](#page-431-0)
- create\_tacacs\_external\_servers() (*TacacsExternalServers method*), [432](#page-435-0)
- create\_tacacs\_profile() (*TacacsProfile method*), [436](#page-439-0)
- create\_tacacs\_server\_sequence() (*TacacsServerSequence method*), [440](#page-443-0)
- CustomCaller (*class in ciscoisesdk.api.custom\_caller*), [26](#page-29-0)

# D

- DEFAULT\_BASE\_URL (*in module ciscoisesdk.config*), [12](#page-15-1)
- DEFAULT\_DEBUG (*in module ciscoisesdk.config*), [12](#page-15-1)
- DEFAULT\_SINGLE\_REQUEST\_TIMEOUT (*in module ciscoisesdk.config*), [12](#page-15-1)
- DEFAULT\_USES\_API\_GATEWAY (*in module ciscoisesdk.config*), [12](#page-15-1)
- DEFAULT\_VERIFY (*in module ciscoisesdk.config*), [12](#page-15-1)
- DEFAULT\_VERSION (*in module ciscoisesdk.config*), [12](#page-15-1)
- DEFAULT\_WAIT\_ON\_RATE\_LIMIT (*in module ciscoisesdk.config*), [12](#page-15-1)
- delete\_active\_directory\_by\_id() (*ActiveDirectory method*), [44](#page-47-0)
- delete\_all\_sessions() (*Misc method*), [235](#page-238-0)
- delete\_allowed\_protocol\_by\_id() (*AllowedProtocols method*), [58](#page-61-0)

delete\_anc\_policy\_by\_id() (*AncPolicy method*), [39](#page-42-0)

- delete\_authorization\_profile\_by\_id() (*AuthorizationProfile method*), [64](#page-67-0)
- delete\_byod\_portal\_by\_id() (*ByodPortal method*), [68](#page-71-0)
- delete\_csr\_by\_id() (*Certificates method*), [97](#page-100-0)
- delete\_device\_admin\_authentication\_rule\_by\_id() (*DeviceAdministrationAuthenticationRules method*), [107](#page-110-0)
- delete\_device\_admin\_authorization\_rule\_by\_id() (*DeviceAdministrationAuthorizationRules method*), [117](#page-120-0)
- delete\_device\_admin\_condition\_by\_id() (*DeviceAdministrationConditions method*), [125](#page-128-0)
- delete\_device\_admin\_condition\_by\_name() (*DeviceAdministrationConditions method*), [126](#page-129-0)
- delete\_device\_admin\_local\_exception\_by\_id() (*DeviceAdministrationAuthorizationException-Rules method*), [110](#page-113-0)
- delete\_device\_admin\_network\_condition\_by\_id() (*DeviceAdministrationNetworkConditions method*), [133](#page-136-0)
- delete\_device\_admin\_policy\_set\_by\_id() (*DeviceAdministrationPolicySet method*), [137](#page-140-0)
- delete\_device\_admin\_policyset\_global\_exception\_by\_id() (*DeviceAdministrationAuthorizationGlobalExceptionRules method*), [114](#page-117-0)
- delete\_device\_admin\_time\_condition\_by\_id() (*DeviceAdministrationTimeDateConditions method*), [144](#page-147-0)
- delete\_downloadable\_acl\_by\_id() (*DownloadableAcl method*), [148](#page-151-0)
- delete\_egress\_matrix\_cell\_by\_id() (*EgressMatrixCell method*), [152](#page-155-0)
- delete\_endpoint\_by\_id() (*Endpoint method*), [160](#page-163-0)
- delete\_endpoint\_group\_by\_id() (*EndpointGroup method*), [169](#page-172-0)
- delete\_external\_radius\_server\_by\_id() (*ExternalRadiusServer method*), [174](#page-177-0)
- delete\_filter\_policy\_by\_id() (*FilterPolicy method*), [178](#page-181-0)
- delete\_guest\_ssid\_by\_id() (*GuestSsid method*), [189](#page-192-0)
- delete\_guest\_type\_by\_id() (*GuestType method*), [194](#page-197-0)
- delete\_guest\_user\_by\_id() (*GuestUser method*), [199](#page-202-0)
- delete\_guest\_user\_by\_name() (*GuestUser method*), [201](#page-204-0)
- delete\_hotspot\_portal\_by\_id() (*HotspotPortal method*), [212](#page-215-0)
- delete\_identity\_group\_by\_id() (*IdentityGroup method*), [216](#page-219-0)
- delete\_identity\_store\_sequence\_by\_id() (*Iden-*

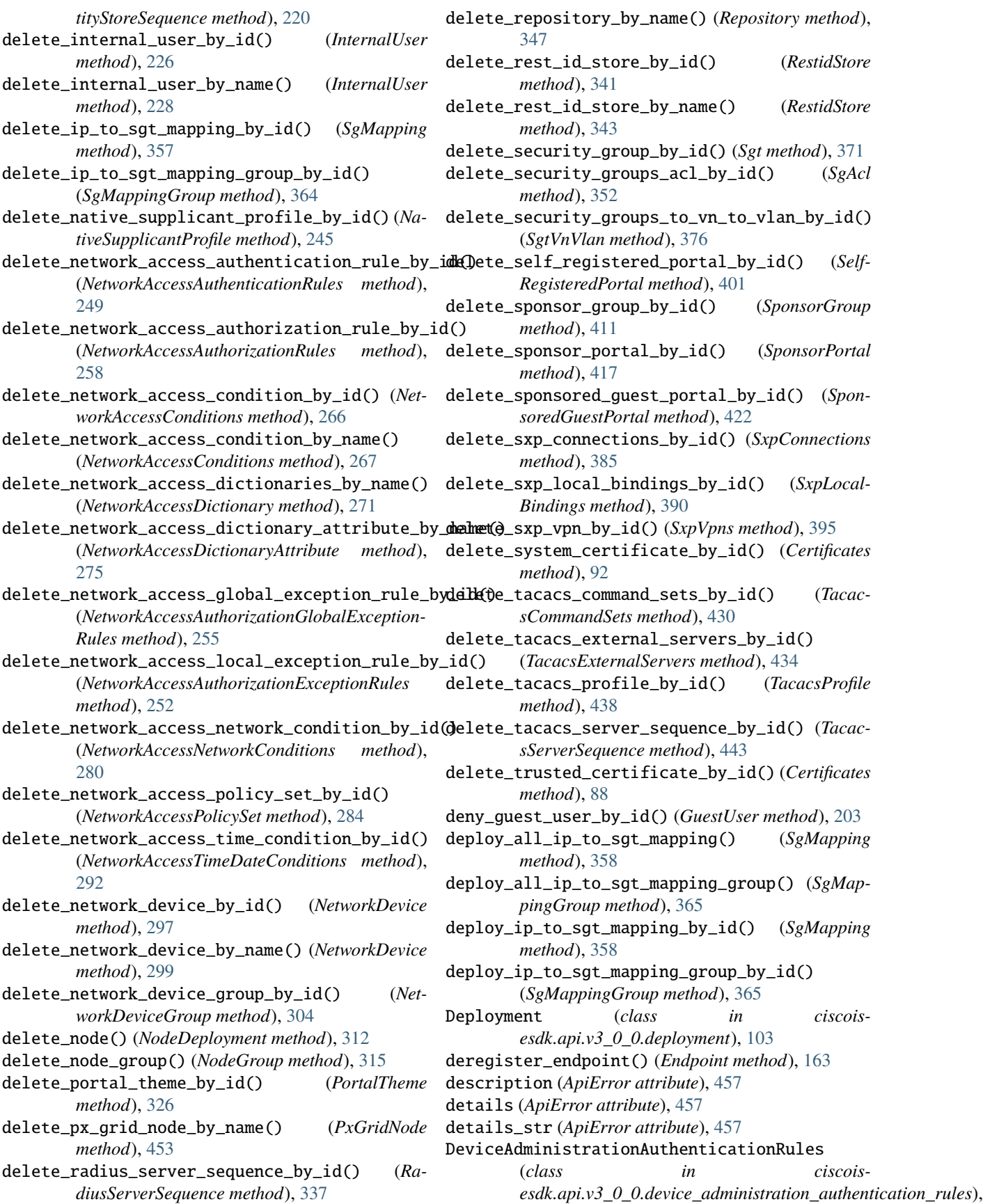

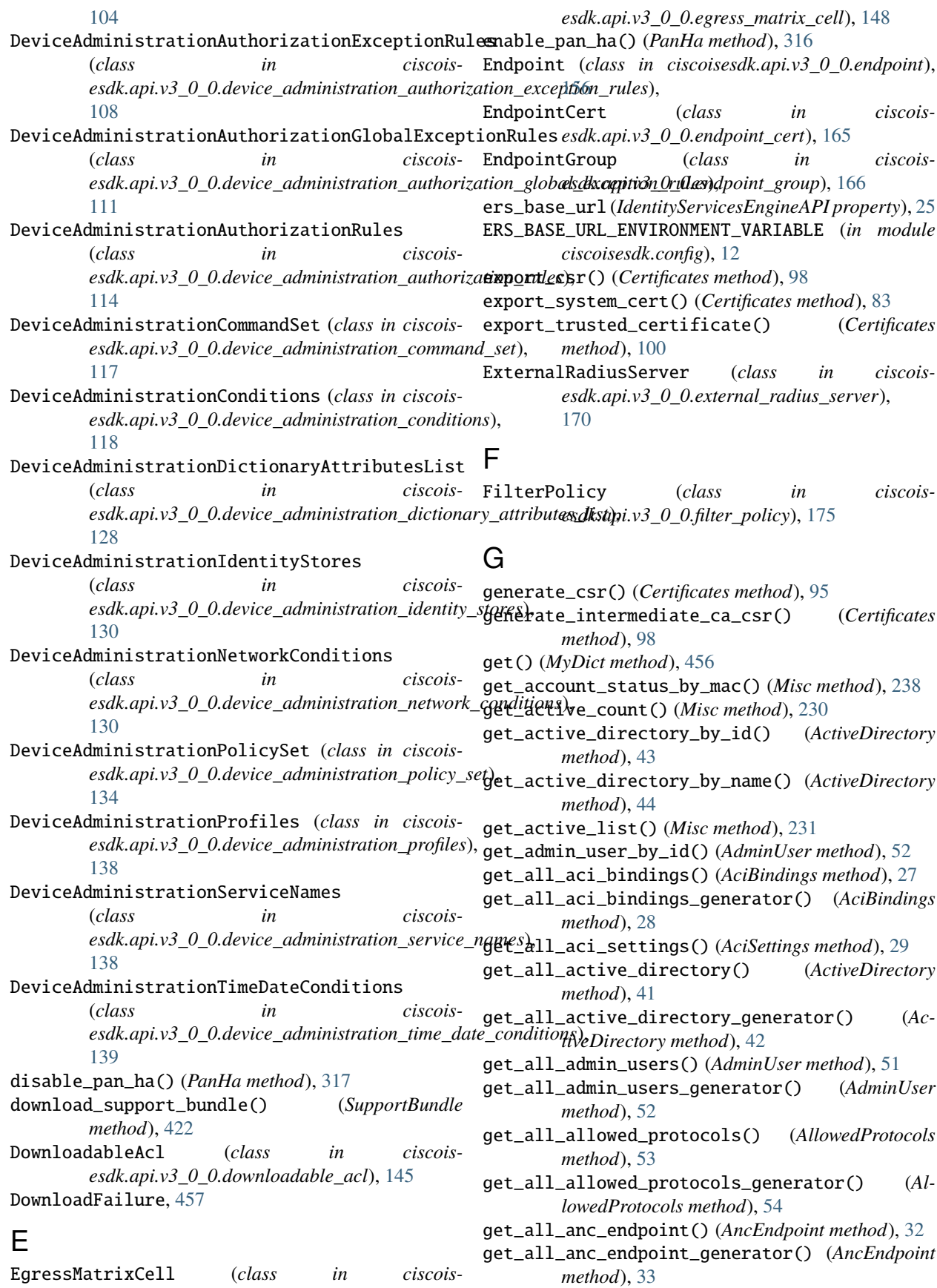

get\_all\_anc\_policy() (*AncPolicy method*), [36](#page-39-0)

- get\_all\_authorization\_profiles() (*AuthorizationProfile method*), [59](#page-62-0)
- get\_all\_authorization\_profiles\_generator() (*AuthorizationProfile method*), [59](#page-62-0)
- get\_all\_byod\_portal() (*ByodPortal method*), [65](#page-68-0)
- get\_all\_byod\_portal\_generator() (*ByodPortal method*), [66](#page-69-0)
- get\_all\_certificate\_profile() (*CertificateProfile method*), [73](#page-76-0)
- get\_all\_certificate\_profile\_generator() (*CertificateProfile method*), [73](#page-76-0)
- get\_all\_certificate\_template() (*CertificateTemplate method*), [77](#page-80-0)
- get\_all\_certificate\_template\_generator() (*CertificateTemplate method*), [77](#page-80-0)
- get\_all\_deployment\_info() (*Deployment method*), [103](#page-106-0)
- get\_all\_device\_admin\_authentication\_rules() (*DeviceAdministrationAuthenticationRules method*), [104](#page-107-0)
- get\_all\_device\_admin\_authorization\_rules() (*DeviceAdministrationAuthorizationRules method*), [114](#page-117-0)
- get\_all\_device\_admin\_command\_sets() (*DeviceAdministrationCommandSet method*), [117](#page-120-0)
- *ministrationConditions method*), [118](#page-121-0)
- get\_all\_device\_admin\_conditions\_for\_authenticadionallule()ernal\_radius\_server\_generator() (*DeviceAdministrationConditions method*), [121](#page-124-0)
- get\_all\_device\_admin\_conditions\_for\_authorization\_rule() get\_all\_guest\_location() (*GuestLocation method*), (*DeviceAdministrationConditions method*), [121](#page-124-0) [179](#page-182-0)
- (*DeviceAdministrationDictionaryAttributesList method*), [128](#page-131-0)
- get\_all\_device\_admin\_dictionaries\_authorization() (*DeviceAdministrationDictionaryAttributesList method*), [129](#page-132-0)
- get\_all\_device\_admin\_dictionaries\_policyset() (*DeviceAdministrationDictionaryAttributesList method*), [129](#page-132-0)
- get\_all\_device\_admin\_identity\_stores() (*DeviceAdministrationIdentityStores method*), [130](#page-133-0)
- get\_all\_device\_admin\_local\_exception() (*DeviceAdministrationAuthorizationException-Rules method*), [108](#page-111-0)
- get\_all\_device\_admin\_network\_conditions() (*DeviceAdministrationNetworkConditions method*), [130](#page-133-0)
- get\_all\_device\_admin\_policy\_set\_global\_exception()

(*DeviceAdministrationAuthorizationGlobalExceptionRules method*), [111](#page-114-0)

- get\_all\_device\_admin\_policy\_sets() (*DeviceAdministrationPolicySet method*), [134](#page-137-0)
- get\_all\_device\_admin\_profiles() (*DeviceAdministrationProfiles method*), [138](#page-141-0)
- get\_all\_device\_admin\_service\_names() (*DeviceAdministrationServiceNames method*), [138](#page-141-0)
- get\_all\_device\_admin\_time\_conditions() (*DeviceAdministrationTimeDateConditions method*), [139](#page-142-0)
- get\_all\_downloadable\_acl() (*DownloadableAcl method*), [145](#page-148-0)
- get\_all\_downloadable\_acl\_generator() (*DownloadableAcl method*), [145](#page-148-0)
- get\_all\_egress\_matrix\_cell() (*EgressMatrixCell method*), [148](#page-151-0)
- get\_all\_egress\_matrix\_cell\_generator() (*EgressMatrixCell method*), [149](#page-152-0)
- get\_all\_endpoint\_groups() (*EndpointGroup method*), [166](#page-169-0)
- get\_all\_endpoint\_groups\_generator() (*Endpoint-Group method*), [166](#page-169-0)
- get\_all\_endpoints() (*Endpoint method*), [156](#page-159-0)
- get\_all\_endpoints\_generator() (*Endpoint method*), [157](#page-160-0)
- get\_all\_device\_admin\_conditions() (*DeviceAd-*get\_all\_external\_radius\_server() (*ExternalRadiusServer method*), [170](#page-173-0)
	- (*ExternalRadiusServer method*), [171](#page-174-0)
- 
- get\_all\_device\_admin\_conditions\_for\_policy\_set() get\_all\_guest\_location\_generator() (*GuestLo-*(*DeviceAdministrationConditions method*), [121](#page-124-0) *cation method*), [180](#page-183-0)
- get\_all\_device\_admin\_dictionaries\_authentication() get\_all\_guest\_smtp\_notification\_settings() (*GuestSmtpNotifications method*), [181](#page-184-0)
	- get\_all\_guest\_smtp\_notification\_settings\_generator()
	- (*GuestSmtpNotifications method*), [182](#page-185-0)
	- get\_all\_guest\_ssid() (*GuestSsid method*), [186](#page-189-0) get\_all\_guest\_ssid\_generator() (*GuestSsid method*), [187](#page-190-0)
	- get\_all\_guest\_type() (*GuestType method*), [190](#page-193-0)
	- get\_all\_guest\_type\_generator() (*GuestType method*), [191](#page-194-0)
	- get\_all\_guest\_users() (*GuestUser method*), [196](#page-199-0)
	- get\_all\_guest\_users\_generator() (*GuestUser method*), [197](#page-200-0)
	- get\_all\_hotspot\_portal() (*HotspotPortal method*), [208](#page-211-0)
	- get\_all\_hotspot\_portal\_generator() (*Hotspot-Portal method*), [209](#page-212-0)
	- get\_all\_identity\_groups() (*IdentityGroup method*), [213](#page-216-0)
- *Group method*), [213](#page-216-0)
- get\_all\_identity\_store\_sequence() (*IdentityStoreSequence method*), [217](#page-220-0)
- get\_all\_identity\_store\_sequence\_generator() (*IdentityStoreSequence method*), [218](#page-221-0)
- get\_all\_internal\_user() (*InternalUser method*), [222](#page-225-0)
- get\_all\_internal\_user\_generator() (*InternalUser method*), [222](#page-225-0)
- get\_all\_ip\_to\_sgt\_mapping() (*SgMapping method*), [354](#page-357-0)
- get\_all\_ip\_to\_sgt\_mapping\_generator() (*SgMapping method*), [354](#page-357-0)
- get\_all\_ip\_to\_sgt\_mapping\_group() (*SgMapping-Group method*), [361](#page-364-0)
- get\_all\_ip\_to\_sgt\_mapping\_group\_generator() (*SgMappingGroup method*), [361](#page-364-0)
- get\_all\_my\_device\_portal() (*MyDevicePortal method*), [239](#page-242-0)
- get\_all\_my\_device\_portal\_generator() (*MyDevicePortal method*), [240](#page-243-0)
- get\_all\_native\_supplicant\_profile() (*NativeSupplicantProfile method*), [243](#page-246-0)
- get\_all\_native\_supplicant\_profile\_generator() (*NativeSupplicantProfile method*), [243](#page-246-0)
- get\_all\_network\_access\_authentication\_rules() get\_all\_nodes() (*NodeDeployment method*), [308](#page-311-0) (*NetworkAccessAuthenticationRules method*), [246](#page-249-0)
- get\_all\_network\_access\_authorization\_rules() (*NetworkAccessAuthorizationRules method*), [256](#page-259-0)
- get\_all\_network\_access\_conditions() (*NetworkAccessConditions method*), [259](#page-262-0)
- get\_all\_network\_access\_conditions\_for\_authenti**gettiahl\_ppdets()**\_themes\_generator()(*PortalTheme* (*NetworkAccessConditions method*), [262](#page-265-0) *method*), [324](#page-327-0)
- get\_all\_network\_access\_conditions\_for\_authorization\_rule() get\_all\_portals() (*Portal method*), [317](#page-320-0) (*NetworkAccessConditions method*), [262](#page-265-0) get\_all\_portals\_generator() (*Portal method*), [318](#page-321-0)
- get\_all\_network\_access\_conditions\_for\_policy\_set() get\_all\_profiler\_profiles() (*ProfilerProfile* (*NetworkAccessConditions method*), [262](#page-265-0) *method*), [328](#page-331-0)
- get\_all\_network\_access\_dictionaries\_authentication() get\_all\_profiler\_profiles\_generator() (*Profil-*(*NetworkAccessDictionaryAttributesList method*), [276](#page-279-0) *erProfile method*), [328](#page-331-0) get\_all\_px\_grid\_node() (*PxGridNode method*), [451](#page-454-0)
- get\_all\_network\_access\_dictionaries\_authorization() get\_all\_px\_grid\_node\_generator() (*PxGridNode* (*NetworkAccessDictionaryAttributesList method*), [276](#page-279-0) *method*), [451](#page-454-0) get\_all\_radius\_server\_sequence() (*RadiusSer-*
- get\_all\_network\_access\_dictionaries\_policyset() (*NetworkAccessDictionaryAttributesList method*), [277](#page-280-0) *verSequence method*), [333](#page-336-0) get\_all\_radius\_server\_sequence\_generator() (*RadiusServerSequence method*), [333](#page-336-0)
- get\_all\_network\_access\_global\_exception\_rules() get\_all\_rest\_id\_store() (*RestidStore method*), [338](#page-341-0) (*NetworkAccessAuthorizationGlobalException-Rules method*), [253](#page-256-0) get\_all\_rest\_id\_store\_generator() (*RestidStore method*), [338](#page-341-0)
- get\_all\_network\_access\_identity\_stores() (*NetworkAccessIdentityStores method*), [277](#page-280-0)
- get\_all\_identity\_groups\_generator() (*Identity-*get\_all\_network\_access\_local\_exception\_rules() (*NetworkAccessAuthorizationExceptionRules method*), [249](#page-252-0)
	- get\_all\_network\_access\_network\_conditions() (*NetworkAccessNetworkConditions method*), [278](#page-281-0)
	- get\_all\_network\_access\_policy\_sets() (*NetworkAccessPolicySet method*), [281](#page-284-0)
	- get\_all\_network\_access\_profiles() (*NetworkAccessProfiles method*), [285](#page-288-0)
	- get\_all\_network\_access\_security\_groups() (*NetworkAccessSecurityGroups method*), [286](#page-289-0)
	- get\_all\_network\_access\_service\_names() (*NetworkAccessServiceNames method*), [286](#page-289-0)
	- get\_all\_network\_access\_time\_conditions() (*NetworkAccessTimeDateConditions method*), [287](#page-290-0)
	- get\_all\_network\_device() (*NetworkDevice method*), [293](#page-296-0)
	- get\_all\_network\_device\_generator() (*NetworkDevice method*), [294](#page-297-0)
	- get\_all\_network\_device\_group() (*NetworkDevice-Group method*), [301](#page-304-0)
	- get\_all\_network\_device\_group\_generator() (*NetworkDeviceGroup method*), [302](#page-305-0)
	- get\_all\_nodes() (*Node method*), [306](#page-309-0)
	-
	- get\_all\_nodes\_generator() (*Node method*), [306](#page-309-0)
	- get\_all\_portal\_global\_settings() (*PortalGlobalSetting method*), [320](#page-323-0)
	- get\_all\_portal\_global\_settings\_generator() (*PortalGlobalSetting method*), [321](#page-324-0)
	- get\_all\_portal\_themes() (*PortalTheme method*), [323](#page-326-0)

get\_all\_security\_groups() (*Sgt method*), [368](#page-371-0)

get\_all\_security\_groups\_acl() (*SgAcl method*),

[348](#page-351-0)

- get\_all\_security\_groups\_acl\_generator() (*SgAcl method*), [349](#page-352-0)
- get\_all\_security\_groups\_generator() (*Sgt method*), [368](#page-371-0)
- get\_all\_security\_groups\_to\_vn\_to\_vlan() (*SgtVnVlan method*), [373](#page-376-0)
- get\_all\_security\_groups\_to\_vn\_to\_vlan\_generator() (*SgtVnVlan method*), [374](#page-377-0)
- get\_all\_self\_registered\_portals() (*SelfRegisteredPortal method*), [397](#page-400-0)
- get\_all\_self\_registered\_portals\_generator() (*SelfRegisteredPortal method*), [398](#page-401-0)
- get\_all\_service() (*Service method*), [401](#page-404-0)
- get\_all\_session\_service\_node() (*SessionServiceNode method*), [405](#page-408-0)
- get\_all\_sms\_provider() (*SmsProvider method*), [378](#page-381-0)
- get\_all\_sms\_provider\_generator() (*SmsProvider method*), [379](#page-382-0)
- get\_all\_sponsor\_group() (*SponsorGroup method*), [407](#page-410-0)
- get\_all\_sponsor\_group\_generator() (*Sponsor-Group method*), [408](#page-411-0)
- get\_all\_sponsor\_group\_member() (*SponsorGroup-Member method*), [412](#page-415-0)
- get\_all\_sponsor\_group\_member\_generator() (*SponsorGroupMember method*), [413](#page-416-0)
- get\_all\_sponsor\_portal() (*SponsorPortal method*), [414](#page-417-0)
- get\_all\_sponsor\_portal\_generator() (*Sponsor-Portal method*), [415](#page-418-0)
- get\_all\_sponsored\_guest\_portals() (*SponsoredGuestPortal method*), [418](#page-421-0)
- get\_all\_sponsored\_guest\_portals\_generator() (*SponsoredGuestPortal method*), [419](#page-422-0)
- get\_all\_support\_bundle\_status() (*SupportBundle method*), [423](#page-426-0)
- get\_all\_sxp\_connections() (*SxpConnections method*), [381](#page-384-0)
- get\_all\_sxp\_connections\_generator() (*SxpConnections method*), [381](#page-384-0)
- get\_all\_sxp\_local\_bindings() (*SxpLocalBindings method*), [386](#page-389-0)
- get\_all\_sxp\_local\_bindings\_generator() (*SxpLocalBindings method*), [387](#page-390-0)
- get\_all\_sxp\_vpns() (*SxpVpns method*), [392](#page-395-0)
- get\_all\_sxp\_vpns\_generator() (*SxpVpns method*), [393](#page-396-0)
- get\_all\_system\_certificates() (*Certificates method*), [89](#page-92-0)
- get\_all\_system\_certificates\_generator() (*Certificates method*), [90](#page-93-0)
- get\_all\_tacacs\_command\_sets() (*TacacsCommand-Sets method*), [427](#page-430-0)
- get\_all\_tacacs\_external\_servers() (*TacacsExternalServers method*), [431](#page-434-0)
- get\_all\_tacacs\_external\_servers\_generator() (*TacacsExternalServers method*), [431](#page-434-0)
- get\_all\_tacacs\_profile() (*TacacsProfile method*), [435](#page-438-0)
- get\_all\_tacacs\_profile\_generator() (*TacacsProfile method*), [436](#page-439-0)
- get\_all\_tacacs\_server\_sequence() (*TacacsServerSequence method*), [439](#page-442-0)
- get\_all\_tacacs\_server\_sequence\_generator() (*TacacsServerSequence method*), [440](#page-443-0)
- get\_all\_telemetry\_information() (*TelemetryInformation method*), [444](#page-447-0)
- get\_all\_telemetry\_information\_generator() (*TelemetryInformation method*), [444](#page-447-0)
- get\_all\_trusted\_certificates() (*Certificates method*), [84](#page-87-0)
- get\_all\_trusted\_certificates\_generator() (*Certificates method*), [85](#page-88-0)
- get\_all\_trusted\_domains() (*ActiveDirectory method*), [47](#page-50-0)
- get\_all\_user\_groups() (*ActiveDirectory method*), [47](#page-50-0)
- get\_allowed\_protocol\_by\_id() (*AllowedProtocols method*), [56](#page-59-0)
- get\_allowed\_protocol\_by\_name() (*AllowedProtocols method*), [58](#page-61-0)
- get\_anc\_endpoint\_by\_id() (*AncEndpoint method*), [33](#page-36-0)
- get\_anc\_policy\_by\_id() (*AncPolicy method*), [38](#page-41-0)
- get\_anc\_policy\_by\_name() (*AncPolicy method*), [40](#page-43-0)
- get\_authentication\_status\_by\_mac() (*Misc method*), [236](#page-239-0)
- get\_authorization\_profile\_by\_id() (*AuthorizationProfile method*), [61](#page-64-0)
- get\_authorization\_profile\_by\_name() (*AuthorizationProfile method*), [64](#page-67-0)
- get\_bindings() (*TrustSecSxp method*), [449](#page-452-0)
- get\_byod\_portal\_by\_id() (*ByodPortal method*), [67](#page-70-0)
- get\_certificate\_profile\_by\_id() (*CertificateProfile method*), [75](#page-78-0)
- get\_certificate\_profile\_by\_name() (*CertificateProfile method*), [76](#page-79-0)
- get\_certificate\_template\_by\_id() (*CertificateTemplate method*), [78](#page-81-0)
- get\_certificate\_template\_by\_name() (*CertificateTemplate method*), [78](#page-81-0)
- get\_csr() (*Certificates method*), [93](#page-96-0)
- get\_csr\_by\_id() (*Certificates method*), [97](#page-100-0)
- get\_csr\_generator() (*Certificates method*), [94](#page-97-0)
- get\_deploy\_status\_ip\_to\_sgt\_mapping() (*SgMapping method*), [359](#page-362-0)
- get\_deploy\_status\_ip\_to\_sgt\_mapping\_group() (*SgMappingGroup method*), [366](#page-369-0)
- (*DeviceAdministrationAuthenticationRules method*), [105](#page-108-0)
- get\_device\_admin\_authorization\_rule\_by\_id() (*DeviceAdministrationAuthorizationRules method*), [115](#page-118-0)
- get\_device\_admin\_condition\_by\_id() (*DeviceAdministrationConditions method*), [122](#page-125-0)
- get\_device\_admin\_condition\_by\_name() (*DeviceAdministrationConditions method*), [125](#page-128-0)
- get\_device\_admin\_local\_exception\_by\_id() (*DeviceAdministrationAuthorizationException-Rules method*), [109](#page-112-0)
- get\_device\_admin\_network\_condition\_by\_id() (*DeviceAdministrationNetworkConditions method*), [132](#page-135-0)
- get\_device\_admin\_policy\_set\_by\_id() (*DeviceAdministrationPolicySet method*), [135](#page-138-0)
- get\_device\_admin\_policy\_set\_global\_exception\_by\_id() *toreSequence method*), [219](#page-222-0) (*DeviceAdministrationAuthorizationGlobalExceptionRules method*), [112](#page-115-0)
- get\_device\_admin\_time\_condition\_by\_id() (*DeviceAdministrationTimeDateConditions method*), [142](#page-145-0)
- get\_downloadable\_acl\_by\_id() (*DownloadableAcl method*), [146](#page-149-0)
- get\_egress\_matrices() (*TrustSecConfiguration method*), [448](#page-451-0)
- get\_egress\_matrix\_cell\_by\_id() (*EgressMatrix-Cell method*), [151](#page-154-0)
- get\_egress\_policies() (*TrustSecConfiguration method*), [448](#page-451-0)
- get\_endpoint\_by\_id() (*Endpoint method*), [159](#page-162-0)
- get\_endpoint\_by\_mac\_address() (*Mdm method*), [229](#page-232-0)
- get\_endpoint\_by\_name() (*Endpoint method*), [161](#page-164-0)
- get\_endpoint\_group\_by\_id() (*EndpointGroup method*), [168](#page-171-0)
- get\_endpoint\_group\_by\_name() (*EndpointGroup method*), [170](#page-173-0)
- get\_endpoints() (*Mdm method*), [228](#page-231-0)
- get\_endpoints\_by\_os\_type() (*Mdm method*), [230](#page-233-0)
- get\_endpoints\_by\_type() (*Mdm method*), [229](#page-232-0)
- get\_external\_radius\_server\_by\_id() (*External-RadiusServer method*), [173](#page-176-0)
- get\_external\_radius\_server\_by\_name() (*ExternalRadiusServer method*), [175](#page-178-0)
- get\_failure\_reasons() (*Misc method*), [236](#page-239-0)
- get\_failures() (*RadiusFailure method*), [332](#page-335-0)
- get\_filter\_policy() (*FilterPolicy method*), [175](#page-178-0)
- get\_filter\_policy\_by\_id() (*FilterPolicy method*), [177](#page-180-0)
- get\_filter\_policy\_generator() (*FilterPolicy method*), [176](#page-179-0)
- get\_device\_admin\_authentication\_rule\_by\_id() get\_groups\_by\_domain() (*ActiveDirectory method*), [45](#page-48-0)
	- get\_guest\_location\_by\_id() (*GuestLocation method*), [181](#page-184-0)
	- get\_guest\_smtp\_notification\_settings\_by\_id() (*GuestSmtpNotifications method*), [184](#page-187-0)
	- get\_guest\_ssid\_by\_id() (*GuestSsid method*), [188](#page-191-0)
	- get\_guest\_type\_by\_id() (*GuestType method*), [193](#page-196-0)
	- get\_guest\_user\_by\_id() (*GuestUser method*), [198](#page-201-0)
	- get\_guest\_user\_by\_name() (*GuestUser method*), [200](#page-203-0) get\_healths() (*SystemHealth method*), [426](#page-429-0)
	- get\_hotspot\_portal\_by\_id() (*HotspotPortal method*), [211](#page-214-0)
	- get\_identity\_group\_by\_id() (*IdentityGroup method*), [215](#page-218-0)
	- get\_identity\_group\_by\_name() (*IdentityGroup method*), [217](#page-220-0)
	- get\_identity\_store\_sequence\_by\_id() (*IdentityS-*
	- get\_identity\_store\_sequence\_by\_name() (*IdentityStoreSequence method*), [221](#page-224-0)
	- get\_internal\_user\_by\_name() (*InternalUser method*), [227](#page-230-0)
	- get\_ip\_to\_sgt\_mapping\_by\_id() (*SgMapping method*), [356](#page-359-0)
	- get\_ip\_to\_sgt\_mapping\_group\_by\_id() (*SgMappingGroup method*), [363](#page-366-0)
	- get\_ise\_version\_and\_patch() (*Version method*), [449](#page-452-0)
	- get\_last\_config\_backup\_status() (*BackupAndRestore method*), [71](#page-74-0)
	- get\_mnt\_version() (*Misc method*), [235](#page-238-0)
	- get\_my\_device\_portal\_by\_id() (*MyDevicePortal method*), [241](#page-244-0)
	- get\_native\_supplicant\_profile\_by\_id() (*NativeSupplicantProfile method*), [244](#page-247-0)
	- get\_network\_access\_authentication\_rule\_by\_id() (*NetworkAccessAuthenticationRules method*), [247](#page-250-0)
	- get\_network\_access\_authorization\_rule\_by\_id() (*NetworkAccessAuthorizationRules method*), [257](#page-260-0)
	- get\_network\_access\_condition\_by\_id() (*NetworkAccessConditions method*), [263](#page-266-0)
	- get\_network\_access\_condition\_by\_name() (*NetworkAccessConditions method*), [266](#page-269-0)
	- get\_network\_access\_dictionary\_attribute\_by\_name() (*NetworkAccessDictionaryAttribute method*), [273](#page-276-0)
	- get\_network\_access\_dictionary\_by\_name() (*NetworkAccessDictionary method*), [270](#page-273-0)
	- get\_network\_access\_global\_exception\_rule\_by\_id() (*NetworkAccessAuthorizationGlobalException-Rules method*), [254](#page-257-0)
- get\_network\_access\_local\_exception\_rule\_by\_id() get\_security\_group\_by\_id() (*Sgt method*), [370](#page-373-0) (*NetworkAccessAuthorizationExceptionRules method*), [250](#page-253-0)
- get\_network\_access\_network\_condition\_by\_id() (*NetworkAccessNetworkConditions method*), [279](#page-282-0)
- get\_network\_access\_policy\_set\_by\_id() (*NetworkAccessPolicySet method*), [283](#page-286-0)
- get\_network\_access\_time\_condition\_by\_id() (*NetworkAccessTimeDateConditions method*), [290](#page-293-0)
- get\_network\_device\_by\_id() (*NetworkDevice method*), [295](#page-298-0)
- get\_network\_device\_by\_name() (*NetworkDevice method*), [297](#page-300-0)
- get\_network\_device\_group\_by\_id() (*NetworkDeviceGroup method*), [303](#page-306-0)
- get\_network\_device\_group\_by\_name() (*NetworkDeviceGroup method*), [305](#page-308-0)
- get\_node\_by\_id() (*Node method*), [307](#page-310-0)
- get\_node\_by\_name() (*Node method*), [308](#page-311-0)
- get\_node\_details() (*NodeDeployment method*), [310](#page-313-0)
- get\_node\_group() (*NodeGroup method*), [313](#page-316-0)
- get\_node\_groups() (*NodeGroup method*), [312](#page-315-0)
- get\_node\_replication\_status() (*ReplicationStatus method*), [344](#page-347-0)
- get\_pan\_ha\_status() (*PanHa method*), [315](#page-318-0)
- get\_performances() (*SystemHealth method*), [426](#page-429-0)
- get\_portal\_by\_id() (*Portal method*), [319](#page-322-0)
- get\_portal\_global\_setting\_by\_id() (*PortalGlobalSetting method*), [321](#page-324-0)
- get\_portal\_theme\_by\_id() (*PortalTheme method*), [325](#page-328-0)
- get\_posture\_count() (*Misc method*), [232](#page-235-0)
- get\_profiler\_count() (*Misc method*), [232](#page-235-0)
- get\_profiler\_profile\_by\_id() (*ProfilerProfile method*), [329](#page-332-0)
- get\_profiles() (*Profiler method*), [327](#page-330-0)
- get\_px\_grid\_node\_by\_id() (*PxGridNode method*), [452](#page-455-0)
- get\_px\_grid\_node\_by\_name() (*PxGridNode method*), [452](#page-455-0)
- get\_radius\_server\_sequence\_by\_id() (*RadiusServerSequence method*), [335](#page-338-0)
- get\_rejected\_endpoints() (*Endpoint method*), [161](#page-164-0)
- get\_repositories() (*Repository method*), [344](#page-347-0)
- get\_repository\_by\_name() (*Repository method*), [346](#page-349-0)
- get\_repository\_files() (*Repository method*), [347](#page-350-0)
- get\_rest\_id\_store\_by\_id() (*RestidStore method*), [340](#page-343-0)
- get\_rest\_id\_store\_by\_name() (*RestidStore method*), [342](#page-345-0)
- get\_security\_group\_acls() (*TrustSecConfiguration method*), [447](#page-450-0)
- - get\_security\_groups() (*TrustSecConfiguration method*), [447](#page-450-0)
	- get\_security\_groups\_acl\_by\_id() (*SgAcl method*), [351](#page-354-0)
	- get\_security\_groups\_to\_vn\_to\_vlan\_by\_id() (*SgtVnVlan method*), [375](#page-378-0)
	- get\_self\_registered\_portal\_by\_id() (*SelfRegisteredPortal method*), [399](#page-402-0)
	- get\_service\_by\_name() (*Service method*), [402](#page-405-0)
	- get\_session\_auth\_list() (*Misc method*), [231](#page-234-0)
	- get\_session\_by\_ip\_address() (*SessionDirectory method*), [403](#page-406-0)
	- get\_session\_by\_mac\_address() (*SessionDirectory method*), [404](#page-407-0)
	- get\_session\_service\_node\_by\_id() (*SessionServiceNode method*), [406](#page-409-0)
	- get\_session\_service\_node\_by\_name() (*SessionServiceNode method*), [406](#page-409-0)
	- get\_sessions() (*SessionDirectory method*), [402](#page-405-0)
	- get\_sessions\_by\_endpoint\_ip() (*Misc method*), [234](#page-237-0)
	- get\_sessions\_by\_mac() (*Misc method*), [233](#page-236-0)
	- get\_sessions\_by\_nas\_ip() (*Misc method*), [234](#page-237-0)
	- get\_sessions\_by\_session\_id() (*Misc method*), [235](#page-238-0)
	- get\_sessions\_by\_username() (*Misc method*), [233](#page-236-0)
	- get\_sessions\_for\_recovery() (*SessionDirectory method*), [403](#page-406-0)
	- get\_sms\_provider\_by\_id() (*SmsProvider method*), [380](#page-383-0)
	- get\_sponsor\_group\_by\_id() (*SponsorGroup method*), [410](#page-413-0)
	- get\_sponsor\_group\_member\_by\_id() (*Sponsor-GroupMember method*), [414](#page-417-0)
	- get\_sponsor\_portal\_by\_id() (*SponsorPortal method*), [416](#page-419-0)
	- get\_sponsored\_guest\_portal\_by\_id() (*SponsoredGuestPortal method*), [421](#page-424-0)
	- get\_support\_bundle\_status\_by\_id() (*SupportBundle method*), [423](#page-426-0)
	- get\_sxp\_connections\_by\_id() (*SxpConnections method*), [383](#page-386-0)
	- get\_sxp\_local\_bindings\_by\_id() (*SxpLocalBindings method*), [389](#page-392-0)
	- get\_sxp\_vpn\_by\_id() (*SxpVpns method*), [395](#page-398-0)
	- get\_system\_certificate\_by\_id() (*Certificates method*), [91](#page-94-0)
	- get\_tacacs\_command\_sets\_by\_id() (*TacacsCommandSets method*), [429](#page-432-0)
	- get\_tacacs\_command\_sets\_by\_name() (*TacacsCommandSets method*), [430](#page-433-0)
	- get\_tacacs\_external\_servers\_by\_id() (*TacacsExternalServers method*), [433](#page-436-0)
	- get\_tacacs\_external\_servers\_by\_name() (*Tacac-*

*sExternalServers method*), [435](#page-438-0) get\_tacacs\_profile\_by\_id() (*TacacsProfile method*), [437](#page-440-0) get\_tacacs\_profile\_by\_name() (*TacacsProfile method*), [439](#page-442-0) get\_tacacs\_server\_sequence\_by\_id() (*TacacsServerSequence method*), [441](#page-444-0) get\_tacacs\_server\_sequence\_by\_name() (*TacacsServerSequence method*), [443](#page-446-0) get\_task\_status() (*Tasks method*), [454](#page-457-0) get\_task\_status\_by\_id() (*Tasks method*), [455](#page-458-0) get\_telemetry\_info\_by\_id() (*TelemetryInformation method*), [445](#page-448-0) get\_trusted\_certificate\_by\_id() (*Certificates method*), [86](#page-89-0) get\_user\_group\_by\_user\_name() (*SessionDirectory method*), [405](#page-408-0) get\_user\_groups() (*SessionDirectory method*), [404](#page-407-0) get\_version\_info() (*VersionInfo method*), [450](#page-453-0) GuestLocation (*class in ciscoisesdk.api.v3\_0\_0.guest\_location*), [179](#page-182-0) GuestSmtpNotifications (*class in ciscoisesdk.api.v3\_0\_0.guest\_smtp\_notifications*), [181](#page-184-0) GuestSsid (*class in ciscoisesdk.api.v3\_0\_0.guest\_ssid*), [186](#page-189-0) GuestType (*class in ciscoisesdk.api.v3\_0\_0.guest\_type*), [190](#page-193-0) GuestUser (*class in ciscoisesdk.api.v3\_0\_0.guest\_user*), [196](#page-199-0)

### H

- has\_path() (*MyDict method*), [456](#page-459-0)
- headers (*RestResponse property*), [456](#page-459-0)
- HotspotPortal (*class in ciscoisesdk.api.v3\_0\_0.hotspot\_portal*), [208](#page-211-0)

#### I

- IdentityGroup (*class in ciscoisesdk.api.v3\_0\_0.identity\_group*), [213](#page-216-0)
- IdentityServicesEngineAPI (*class in ciscoisesdk*), [23](#page-26-0)
- IdentityStoreSequence (*class in ciscoisesdk.api.v3\_0\_0.identity\_store\_sequence*), [217](#page-220-0)
- import\_system\_certificate() (*Certificates method*), [80](#page-83-0)
- import\_trusted\_certificate() (*Certificates method*), [79](#page-82-0)
- InternalUser (*class in ciscoisesdk.api.v3\_0\_0.internal\_user*), [222](#page-225-0)
- internaluser\_by\_id() (*InternalUser method*), [224](#page-227-0)
- is\_user\_member\_of\_groups() (*ActiveDirectory method*), [48](#page-51-0)

J

- join\_domain() (*ActiveDirectory method*), [49](#page-52-0)
- join\_domain\_with\_all\_nodes() (*ActiveDirectory method*), [45](#page-48-0)
- L
- leave\_domain() (*ActiveDirectory method*), [49](#page-52-0)
- leave\_domain\_with\_all\_nodes() (*ActiveDirectory method*), [50](#page-53-0)
- load\_groups\_from\_domain() (*ActiveDirectory method*), [46](#page-49-0) lookup\_service() (*Consumer method*), [102](#page-105-0)

#### M

- MalformedRequest, [457](#page-460-0) Mdm (*class in ciscoisesdk.api.v3\_0\_0.mdm*), [228](#page-231-0) message (*ApiError attribute*), [457](#page-460-0) Misc (*class in ciscoisesdk.api.v3\_0\_0.misc*), [230](#page-233-0) mnt\_base\_url (*IdentityServicesEngineAPI property*), [25](#page-28-0) MNT\_BASE\_URL\_ENVIRONMENT\_VARIABLE (*in module ciscoisesdk.config*), [12](#page-15-1) module ciscoisesdk.config, [12](#page-15-1) monitor\_bulk\_status\_anc\_endpoint() (*AncEndpoint method*), [35](#page-38-0) monitor\_bulk\_status\_anc\_policy() (*AncPolicy method*), [40](#page-43-0) monitor\_bulk\_status\_egress\_matrix\_cell() (*EgressMatrixCell method*), [155](#page-158-0) monitor\_bulk\_status\_endpoint() (*Endpoint method*), [164](#page-167-0) monitor\_bulk\_status\_guest\_user() (*GuestUser method*), [208](#page-211-0) monitor\_bulk\_status\_ip\_to\_sgt\_mapping() (*SgMapping method*), [360](#page-363-0) monitor\_bulk\_status\_ip\_to\_sgt\_mapping\_group() (*SgMappingGroup method*), [367](#page-370-0) monitor\_bulk\_status\_network\_device() (*NetworkDevice method*), [300](#page-303-0) monitor\_bulk\_status\_security\_group() (*Sgt method*), [373](#page-376-0) monitor\_bulk\_status\_security\_groups\_acl() (*SgAcl method*), [353](#page-356-0) monitor\_bulk\_status\_security\_groups\_to\_vn\_to\_vlan() (*SgtVnVlan method*), [378](#page-381-0)
- monitor\_bulk\_status\_sxp\_connections() (*Sxp-Connections method*), [386](#page-389-0)
- monitor\_bulk\_status\_sxp\_local\_bindings() (*SxpLocalBindings method*), [392](#page-395-0)
- monitor\_bulk\_status\_sxp\_vpns() (*SxpVpns method*), [396](#page-399-0)
- MyDevicePortal (*class in ciscoisesdk.api.v3\_0\_0.my\_device\_portal*), [239](#page-242-0)

MyDict (*class in ciscoisesdk.models.mydict*), [456](#page-459-0) N NativeSupplicantProfile (*class in ciscoisesdk.api.v3\_0\_0.native\_supplicant\_profile*), [243](#page-246-0) NetworkAccessAuthenticationRules (*class in ciscois*esdk.api.v3\_0\_0.network\_access\_authentication\_MadepPeployment (class in ciscois-[246](#page-249-0) NetworkAccessAuthorizationExceptionRules (*class in ciscoisesdk.api.v3\_0\_0.network\_access\_authorization\_exception\_rules*), O [249](#page-252-0) NetworkAccessAuthorizationGlobalExceptionRules original\_error (*DownloadFailure attribute*), [458](#page-461-0) (*class in ciscoisesdk.api.v3\_0\_0.network\_access\_authorization\_global\_exception\_rules*), P [253](#page-256-0) NetworkAccessAuthorizationRules (*class in ciscoisesdk.api.v3\_0\_0.network\_access\_authorization\_rules*), PortalGlobalSetting (*class in ciscois-*[256](#page-259-0) NetworkAccessConditions (*class in ciscoisesdk.api.v3\_0\_0.network\_access\_conditions*), [259](#page-262-0) NetworkAccessDictionary (*class in ciscoisesdk.api.v3\_0\_0.network\_access\_dictionary*), [269](#page-272-0) NetworkAccessDictionaryAttribute (*class in ciscois*esdk.api.v3\_0\_0.network\_access\_dictionary\_attributedyrid\_base\_url (*IdentityServicesEngineAPI prop-*[272](#page-275-0) NetworkAccessDictionaryAttributesList (*class in ciscoisesdk.api.v3\_0\_0.network\_access\_dictionary\_attributes\_list*), PxGridNode (*class in ciscois-*[276](#page-279-0) NetworkAccessIdentityStores (*class in ciscois-*PxGridSettings (*class in ciscoisesdk.api.v3\_0\_0.network\_access\_identity\_stores*), [277](#page-280-0) NetworkAccessNetworkConditions (*class in ciscoisesdk.api.v3\_0\_0.network\_access\_network\_conditions*), RadiusFailure (*class in ciscois-*[278](#page-281-0) NetworkAccessPolicySet (*class in ciscoisesdk.api.v3\_0\_0.network\_access\_policy\_set*), [281](#page-284-0) NetworkAccessProfiles (*class in ciscoisesdk.api.v3\_0\_0.network\_access\_profiles*), [285](#page-288-0) NetworkAccessSecurityGroups (*class in ciscoisesdk.api.v3\_0\_0.network\_access\_security\_groups*), register\_endpoint() (*Endpoint method*), [161](#page-164-0) [286](#page-289-0) NetworkAccessServiceNames (*class in ciscoisesdk.api.v3\_0\_0.network\_access\_service\_names*), reinstate\_guest\_user\_by\_id() (*GuestUser* [286](#page-289-0) NetworkAccessTimeDateConditions (*class in ciscoisesdk.api.v3\_0\_0.network\_access\_time\_date\_conditions*), [287](#page-290-0) NetworkDevice (*class in ciscoisesdk.api.v3\_0\_0.network\_device*), [293](#page-296-0) NetworkDeviceGroup (*class in ciscoisesdk.api.v3\_0\_0.network\_device\_group*), [301](#page-304-0) Node (*class in ciscoisesdk.api.v3\_0\_0.node*), [306](#page-309-0) *esdk.api.v3\_0\_0.node\_deployment*), [308](#page-311-0) NodeGroup (*class in ciscoisesdk.api.v3\_0\_0.node\_group*), [312](#page-315-0) PanHa (*class in ciscoisesdk.api.v3\_0\_0.pan\_ha*), [315](#page-318-0) Portal (*class in ciscoisesdk.api.v3\_0\_0.portal*), [317](#page-320-0) *esdk.api.v3\_0\_0.portal\_global\_setting*), [320](#page-323-0) PortalTheme (*class in ciscoisesdk.api.v3\_0\_0.portal\_theme*), [323](#page-326-0) Profiler (*class in ciscoisesdk.api.v3\_0\_0.profiler*), [327](#page-330-0) ProfilerProfile (*class in ciscoisesdk.api.v3\_0\_0.profiler\_profile*), [328](#page-331-0) promote\_node() (*NodeDeployment method*), [310](#page-313-0) Provider (*class in ciscoisesdk.api.v3\_0\_0.provider*), [330](#page-333-0) *erty*), [25](#page-28-0) PX\_GRID\_BASE\_URL\_ENVIRONMENT\_VARIABLE (*in module ciscoisesdk.config*), [12](#page-15-1) *esdk.api.v3\_0\_0.px\_grid\_node*), [451](#page-454-0) *esdk.api.v3\_0\_0.px\_grid\_settings*), [454](#page-457-0) R *esdk.api.v3\_0\_0.radius\_failure*), [332](#page-335-0) RadiusServerSequence (*class in ciscoisesdk.api.v3\_0\_0.radius\_server\_sequence*), [333](#page-336-0) RateLimitError, [457](#page-460-0) RateLimitWarning, [457](#page-460-0) raw (*DownloadFailure attribute*), [458](#page-461-0) regenerate\_ise\_root\_ca() (*Certificates method*), [99](#page-102-0) register\_node() (*NodeDeployment method*), [309](#page-312-0) register\_service() (*Provider method*), [330](#page-333-0) *method*), [204](#page-207-0)

- reinstate\_quest\_user\_by\_name() *method*), [205](#page-208-0)
- release\_rejected\_endpoint() (*Endpoint method*), [163](#page-166-0)
- renew\_certificate() (*Certificates method*), [99](#page-102-0)
- ReplicationStatus (*class in ciscoisesdk.api.v3\_0\_0.replication\_status*), [344](#page-347-0)
- Repository (*class in ciscoisesdk.api.v3\_0\_0.repository*), [344](#page-347-0)
- request (*ApiError attribute*), [457](#page-460-0)
- request (*DownloadFailure attribute*), [458](#page-461-0)
- reregister\_service() (*Provider method*), [331](#page-334-0)
- reset\_guest\_user\_password\_by\_id() (*GuestUser method*), [205](#page-208-0)
- response (*ApiError attribute*), [457](#page-460-0)
- response (*DownloadFailure attribute*), [458](#page-461-0)
- response (*RestResponse property*), [456](#page-459-0)
- RestidStore (*class in ciscoisesdk.api.v3\_0\_0.restid\_store*), [338](#page-341-0)
- restore\_config\_backup() (*BackupAndRestore method*), [70](#page-73-0)
- RestResponse (*class in ciscoisesdk.restresponse*), [456](#page-459-0) retry\_after (*RateLimitError attribute*), [457](#page-460-0)
- retry\_after (*RateLimitWarning attribute*), [457](#page-460-0)

# S

schedule\_config\_backup() (*BackupAndRestore method*), [72](#page-75-0) SelfRegisteredPortal (*class in ciscoisesdk.api.v3\_0\_0.self\_registered\_portal*), [397](#page-400-0) Service (*class in ciscoisesdk.api.v3\_0\_0.service*), [401](#page-404-0) session (*IdentityServicesEngineAPI property*), [25](#page-28-0) session\_disconnect() (*Misc method*), [238](#page-241-0) session\_ers (*IdentityServicesEngineAPI property*), [25](#page-28-0) session\_mnt (*IdentityServicesEngineAPI property*), [25](#page-28-0) session\_px\_grid (*IdentityServicesEngineAPI property*), [25](#page-28-0) session\_reauthentication\_by\_mac() (*Misc method*), [237](#page-240-0) session\_ui (*IdentityServicesEngineAPI property*), [25](#page-28-0) SessionDirectory (*class in ciscoisesdk.api.v3\_0\_0.session\_directory*), [402](#page-405-0) SessionServiceNode (*class in ciscoisesdk.api.v3\_0\_0.session\_service\_node*), [405](#page-408-0) set\_all\_cells\_status() (*EgressMatrixCell method*), [153](#page-156-0) SgAcl (*class in ciscoisesdk.api.v3\_0\_0.sg\_acl*), [348](#page-351-0) SgMapping (*class in ciscoisesdk.api.v3\_0\_0.sg\_mapping*), [354](#page-357-0) SgMappingGroup (*class in ciscoisesdk.api.v3\_0\_0.sg\_mapping\_group*), [361](#page-364-0) Sgt (*class in ciscoisesdk.api.v3\_0\_0.sgt*), [368](#page-371-0)

- (*GuestUser* SqtVnVlan (*class in ciscoisesdk.api.v3\_0\_0.sgt\_vn\_vlan*), [373](#page-376-0)
	- single\_request\_timeout (*Authentication property*), [26](#page-29-0)
	- single\_request\_timeout (*IdentityServicesEngineAPI property*), [25](#page-28-0)
	- SmsProvider (*class in ciscoisesdk.api.v3\_0\_0.sms\_provider*), [378](#page-381-0)
	- SponsoredGuestPortal (*class in ciscoisesdk.api.v3\_0\_0.sponsored\_guest\_portal*), [418](#page-421-0)
	- SponsorGroup (*class in ciscoisesdk.api.v3\_0\_0.sponsor\_group*), [407](#page-410-0)
	- SponsorGroupMember (*class in ciscoisesdk.api.v3\_0\_0.sponsor\_group\_member*), [412](#page-415-0)
	- SponsorPortal (*class in ciscoisesdk.api.v3\_0\_0.sponsor\_portal*), [414](#page-417-0)
	- status (*ApiError attribute*), [457](#page-460-0)
	- status (*DownloadFailure attribute*), [458](#page-461-0)
	- status\_code (*ApiError attribute*), [457](#page-460-0)
	- status\_code (*DownloadFailure attribute*), [458](#page-461-0)
	- SupportBundle (*class in ciscoisesdk.api.v3\_0\_0.support\_bundle*), [422](#page-425-0)
	- suspend\_guest\_user\_by\_id() (*GuestUser method*), [206](#page-209-0)
	- suspend\_guest\_user\_by\_name() (*GuestUser method*), [206](#page-209-0)
	- SxpConnections (*class in ciscoisesdk.api.v3\_0\_0.sxp\_connections*), [381](#page-384-0)
	- SxpLocalBindings (*class in ciscoisesdk.api.v3\_0\_0.sxp\_local\_bindings*), [386](#page-389-0)
	- SxpVpns (*class in ciscoisesdk.api.v3\_0\_0.sxp\_vpns*), [392](#page-395-0)
	- sync\_node() (*SyncIseNode method*), [425](#page-428-0)
	- SyncIseNode (*class in ciscoisesdk.api.v3\_0\_0.sync\_ise\_node*), [425](#page-428-0)
	- SystemCertificate (*class in ciscoisesdk.api.v3\_0\_0.system\_certificate*), [427](#page-430-0)
	- SystemHealth (*class in ciscoisesdk.api.v3\_0\_0.system\_health*), [426](#page-429-0)

# T

- TacacsCommandSets (*class in ciscoisesdk.api.v3\_0\_0.tacacs\_command\_sets*), [427](#page-430-0)
- TacacsExternalServers (*class in ciscoisesdk.api.v3\_0\_0.tacacs\_external\_servers*), [431](#page-434-0)
- TacacsProfile (*class in ciscoisesdk.api.v3\_0\_0.tacacs\_profile*), [435](#page-438-0)
- TacacsServerSequence (*class in ciscoisesdk.api.v3\_0\_0.tacacs\_server\_sequence*), [439](#page-442-0)
- Tasks (*class in ciscoisesdk.api.v3\_0\_0.tasks*), [454](#page-457-0)
- TelemetryInformation (*class in ciscoisesdk.api.v3\_0\_0.telemetry\_information*), [444](#page-447-0)
- test\_aci\_connectivity() (*AciSettings method*), [31](#page-34-0) text (*RestResponse property*), [456](#page-459-0)
- Threat (*class in ciscoisesdk.api.v3\_0\_0.threat*), [446](#page-449-0)

to\_json() (*MyDict method*), [456](#page-459-0)

- TrustSecConfiguration (*class in ciscoisesdk.api.v3\_0\_0.trust\_sec\_configuration*), [447](#page-450-0)
- TrustSecSxp (*class in ciscoisesdk.api.v3\_0\_0.trust\_sec\_sxp*), [449](#page-452-0)

# $\cup$

- ui\_base\_url (*IdentityServicesEngineAPI property*), [25](#page-28-0)
- UI\_BASE\_URL\_ENVIRONMENT\_VARIABLE (*in module ciscoisesdk.config*), [12](#page-15-1)
- unregister\_service() (*Provider method*), [331](#page-334-0)
- update\_aci\_settings\_by\_id() (*AciSettings method*), [30](#page-33-0)
- update\_allowed\_protocol\_by\_id() (*AllowedProtocols method*), [56](#page-59-0)
- update\_anc\_policy\_by\_id() (*AncPolicy method*), [38](#page-41-0)
- update\_authorization\_profile\_by\_id() (*AuthorizationProfile method*), [62](#page-65-0)
- update\_byod\_portal\_by\_id() (*ByodPortal method*), [68](#page-71-0)
- update\_certificate\_profile\_by\_id() (*CertificateProfile method*), [75](#page-78-0)
- update\_device\_admin\_authentication\_rule\_by\_id() (*DeviceAdministrationAuthenticationRules method*), [106](#page-109-0)
- (*DeviceAdministrationAuthorizationRules method*), [116](#page-119-0)
- update\_device\_admin\_condition\_by\_id() (*DeviceAdministrationConditions method*), [122](#page-125-0)
- update\_device\_admin\_condition\_by\_name() (*DeviceAdministrationConditions method*), [126](#page-129-0)
- update\_device\_admin\_local\_exception\_by\_id() (*DeviceAdministrationAuthorizationException-Rules method*), [109](#page-112-0)
- (*DeviceAdministrationNetworkConditions method*), [132](#page-135-0)
- update\_device\_admin\_policy\_set\_by\_id() (*DeviceAdministrationPolicySet method*), [136](#page-139-0)
- (*DeviceAdministrationAuthorizationGlobalExceptionRules method*), [113](#page-116-0)
- update\_device\_admin\_time\_condition\_by\_id() (*DeviceAdministrationTimeDateConditions method*), [142](#page-145-0)
- update\_downloadable\_acl\_by\_id() (*DownloadableAcl method*), [147](#page-150-0)
- update\_egress\_matrix\_cell\_by\_id() (*EgressMatrixCell method*), [151](#page-154-0)
- update\_endpoint\_by\_id() (*Endpoint method*), [159](#page-162-0)
- update\_endpoint\_group\_by\_id() (*EndpointGroup method*), [169](#page-172-0)
- update\_external\_radius\_server\_by\_id() (*ExternalRadiusServer method*), [173](#page-176-0)
- update\_filter\_policy\_by\_id() (*FilterPolicy method*), [177](#page-180-0)
- update\_guest\_smtp\_notification\_settings\_by\_id() (*GuestSmtpNotifications method*), [185](#page-188-0)
- update\_guest\_ssid\_by\_id() (*GuestSsid method*), [189](#page-192-0)
- update\_guest\_type\_email() (*GuestType method*), [195](#page-198-0)
- update\_guest\_type\_sms() (*GuestType method*), [194](#page-197-0)
- update\_guest\_user\_by\_id() (*GuestUser method*), [199](#page-202-0)
- update\_guest\_user\_by\_name() (*GuestUser method*), [200](#page-203-0)
- update\_guest\_user\_email() (*GuestUser method*), [203](#page-206-0)
- update\_guest\_user\_sms() (*GuestUser method*), [205](#page-208-0)

update\_guesttype\_by\_id() (*GuestType method*), [193](#page-196-0) update\_hotspot\_portal\_by\_id() (*HotspotPortal method*), [211](#page-214-0)

- update\_identity\_group\_by\_id() (*IdentityGroup method*), [216](#page-219-0)
- update\_identity\_store\_sequence\_by\_id() (*IdentityStoreSequence method*), [220](#page-223-0)
- update\_device\_admin\_authorization\_rule\_by\_id() update\_internal\_user\_by\_id() (*InternalUser method*), [225](#page-228-0)
	- update\_internal\_user\_by\_name() (*InternalUser method*), [227](#page-230-0)
	- update\_ip\_to\_sgt\_mapping\_by\_id() (*SgMapping method*), [357](#page-360-0)
	- update\_ip\_to\_sgt\_mapping\_group\_by\_id() (*SgMappingGroup method*), [364](#page-367-0)
	- update\_my\_device\_portal\_by\_id() (*MyDevicePortal method*), [242](#page-245-0)
- update\_device\_admin\_network\_condition\_by\_id() update\_native\_supplicant\_profile\_by\_id() (*NativeSupplicantProfile method*), [244](#page-247-0)
	- update\_network\_access\_authentication\_rule\_by\_id() (*NetworkAccessAuthenticationRules method*), [248](#page-251-0)
- update\_device\_admin\_policyset\_global\_exception\}}&t@{\@twork\_access\_authorization\_rule\_by\_id() (*NetworkAccessAuthorizationRules method*), [258](#page-261-0)
	- update\_network\_access\_condition\_by\_id() (*NetworkAccessConditions method*), [263](#page-266-0)
	- update\_network\_access\_condition\_by\_name() (*NetworkAccessConditions method*), [267](#page-270-0)

*Bindings method*), [389](#page-392-0)

- update\_network\_access\_dictionaries\_by\_name() update\_sxp\_local\_bindings\_by\_id() (*SxpLocal-*(*NetworkAccessDictionary method*), [271](#page-274-0)
- update\_network\_access\_dictionary\_attribute\_by**\_madue()**\_system\_certificate() *(Certificates* (*NetworkAccessDictionaryAttribute method*), [274](#page-277-0) *method*), [92](#page-95-0) update\_tacacs\_command\_sets\_by\_id() (*Tacac-*
- update\_network\_access\_global\_exception\_rule\_by\_id() (*NetworkAccessAuthorizationGlobalException-*update\_tacacs\_external\_servers\_by\_id() *Rules method*), [254](#page-257-0) *sCommandSets method*), [429](#page-432-0) (*TacacsExternalServers method*), [433](#page-436-0)
- update\_network\_access\_local\_exception\_rule\_by\_i**pd(**)te\_tacacs\_profile\_by\_id() (*TacacsProfile* (*NetworkAccessAuthorizationExceptionRules method*), [251](#page-254-0) *method*), [438](#page-441-0)
- update\_network\_access\_network\_condition\_by\_id() [280](#page-283-0)
- update\_network\_access\_policy\_set\_by\_id() (*NetworkAccessPolicySet method*), [283](#page-286-0)
- update\_network\_access\_time\_condition\_by\_id() (*NetworkAccessTimeDateConditions method*), [290](#page-293-0)
- update\_network\_device\_by\_id() (*NetworkDevice method*), [296](#page-299-0)
- update\_network\_device\_by\_name() (*NetworkDevice method*), [298](#page-301-0)
- update\_network\_device\_group\_by\_id() (*NetworkDeviceGroup method*), [304](#page-307-0)
- update\_node() (*NodeDeployment method*), [311](#page-314-0)
- update\_node\_group() (*NodeGroup method*), [314](#page-317-0)
- update\_portal\_global\_setting\_by\_id() (*Portal-GlobalSetting method*), [322](#page-325-0)
- update\_portal\_theme\_by\_id() (*PortalTheme method*), [326](#page-329-0)
- update\_radius\_server\_sequence\_by\_id() (*RadiusServerSequence method*), [336](#page-339-0)
- update\_repository\_by\_name() (*Repository method*), [346](#page-349-0)
- update\_rest\_id\_store\_by\_id() (*RestidStore method*), [341](#page-344-0)
- update\_rest\_id\_store\_by\_name() (*RestidStore method*), [342](#page-345-0)
- update\_security\_group\_by\_id() (*Sgt method*), [371](#page-374-0)
- update\_security\_groups\_acl\_by\_id() (*SgAcl method*), [351](#page-354-0)
- update\_security\_groups\_to\_vn\_to\_vlan\_by\_id() (*SgtVnVlan method*), [376](#page-379-0)
- update\_self\_registered\_portal\_by\_id() (*Self-RegisteredPortal method*), [400](#page-403-0)
- update\_sponsor\_group\_by\_id() (*SponsorGroup method*), [410](#page-413-0)
- update\_sponsor\_portal\_by\_id() (*SponsorPortal method*), [417](#page-420-0)
- update\_sponsored\_guest\_portal\_by\_id() (*SponsoredGuestPortal method*), [421](#page-424-0)
- update\_sxp\_connections\_by\_id() (*SxpConnections method*), [384](#page-387-0)

update\_tacacs\_server\_sequence\_by\_id() (*TacacsServerSequence method*), [442](#page-445-0)

- (*NetworkAccessNetworkConditions method*), update\_trusted\_certificate() (*Certificates method*), [86](#page-89-0)
	- uses\_api\_gateway (*IdentityServicesEngineAPI property*), [25](#page-28-0)
	- USES\_API\_GATEWAY\_ENVIRONMENT\_VARIABLE (*in module ciscoisesdk.config*), [12](#page-15-1)

#### V

- verify (*Authentication property*), [26](#page-29-0) verify (*IdentityServicesEngineAPI property*), [25](#page-28-0)
- Version (*class in ciscoisesdk.api.v3\_0\_0.version\_*), [449](#page-452-0)
- version (*IdentityServicesEngineAPI property*), [25](#page-28-0)

VersionError, [456](#page-459-0)

VersionInfo (*class in ciscoisesdk.api.v3\_0\_0.version\_info*), [450](#page-453-0)

### W

wait\_on\_rate\_limit (*IdentityServicesEngineAPI property*), [25](#page-28-0)